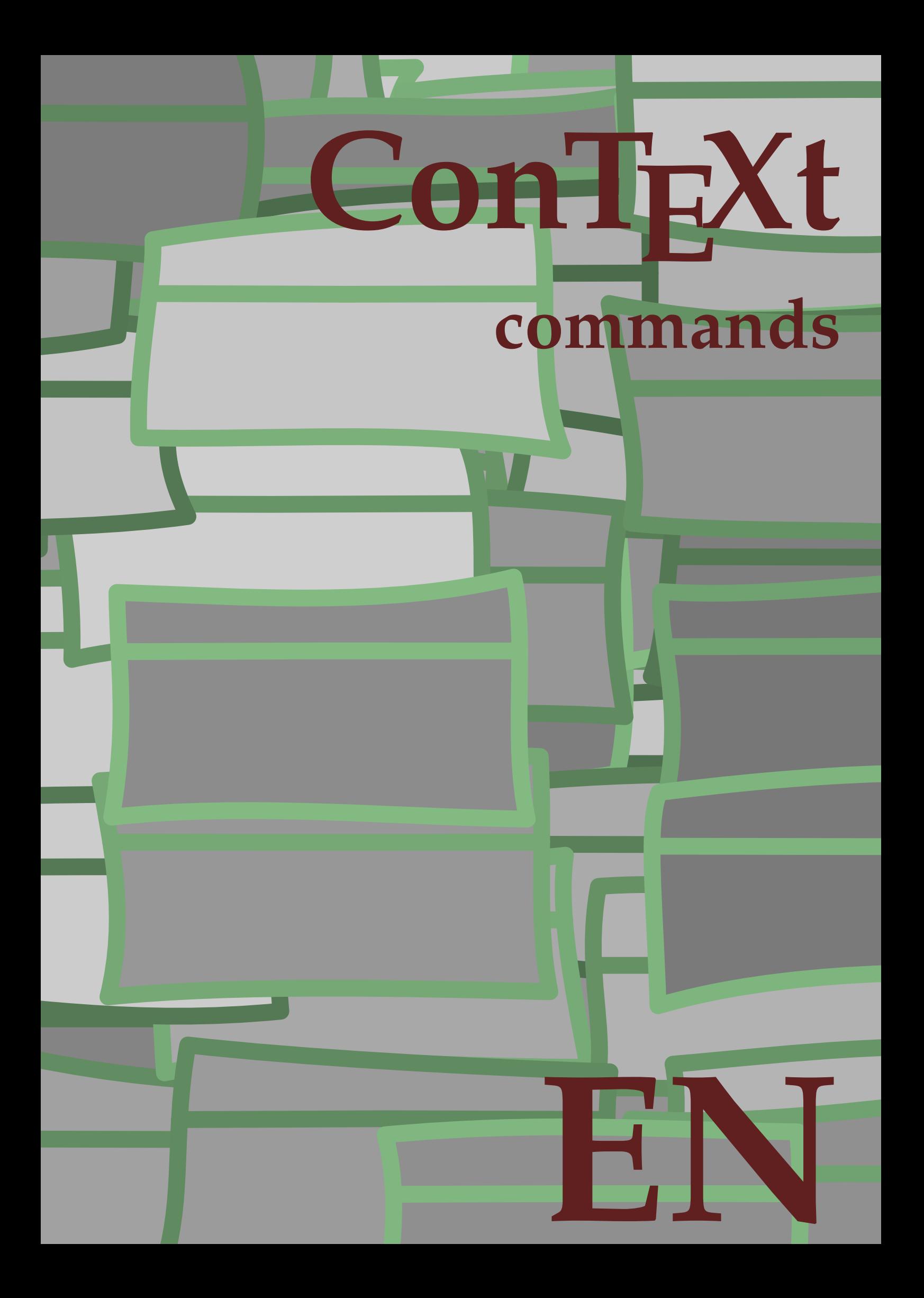

## **ConTE Xt commands**

**language** : en / english **version** : May 27, 2023 **maintainer** : Wolfgang Schuster **comments** : ntg-context@ntg.nl

```
\left\{ \Delta x \right\}* COMMAND
\Alphabeticnumerals {...}
* NUMBER
\AMSTEX
\AmSTeX
\And
\abjadnaivenumerals {...}
* NUMBER
\abjadnodotnumerals {...}
* NUMBER
\abjadnumerals {...}
* NUMBER
\lambdabout [...<sup>*</sup>...]
* REFERENCE
\activatespacehandler {...}
* on off yes fixed
\actualday
\actualmonth
\actualyear
\langle acute \{\ldots\}* CHARACTER
\adaptcollector [...] 1
[..,..=..,..] 2
OPT 1 NAME
2 inherits: \setupcollector
\Diamond adaptfontfeature [ \dots, \dots^2, \dots ]1 NAME
2 inherits: \definefontfeature
\adaptlayout \left[\ldots, \ldots, \sum_{i=1}^{n} a_{i}, a_{i}\right]1 NUMBER
2 height = max DIMENSION
   lines = NUMBER
\Diamondadaptpapersize [\ldots, \ldots] [\ldots, \ldots]1 inherits: \setuppapersize <sup>OPT</sup>
1 inherits: \setuppapersize<br>2 inherits: \setuppapersize
\addfeature [...]
* NAME
```

```
\addfeature {...}
* NAME
\addtocommalist \{.\cdot.\} \setminus \cdot^2.
1 TEXT
2 CSNAME
\addtoJSpreamble \{.\n\{.\n} \{.\n\}1 NAME
2 CONTENT
\addvalue \{.\n^{1}.\n} \{.\n^{2}.\n}1 NAME
2 TEXT
\left\{ \alpha \right\} ... \left\{ \alpha \right\} ... \left\{ \alpha \right\} ...
1 TEXT
2 TEXT
3 CSNAME
\left\{ \alpha \right\} ... \left\{ \alpha \right\} ... \left\{ \alpha \right\} ... \left\{ \alpha \right\} ...
1 TEXT
2 TEXT
3 CSNAME
\alignbottom
\lambda \{ . . . , . . . . \} \{ . . . \}1 left middle right top bottom line l c r m t b g
2 CONTENT
\alignedbox [...,...] 1
\... 2
{...} 3
1 left middle right top bottom line l c r m t b g
2 CSNAME
3 CONTENT
\lambda alignedline \{.\cdot.\cdot\} \{.\cdot.\cdot\} \{.\cdot.\cdot\}1 left right middle flushleft flushright center max inner outer innermargin outermargin inneredge outeredge backspace
    cutspace leftmargin rightmargin leftedge rightedge
2 left right middle flushleft flushright center max inner outer innermargin outermargin inneredge outeredge backspace
    cutspace leftmargin rightmargin leftedge rightedge
3 CONTENT
\alignhere
\alignmentcharacter
\allinputpaths
\alphabeticnumerals {...}
* NUMBER
\lambdal wayscitation [\ldots, \ldots^{\frac{1}{n}}, \ldots] [\ldots^2, \ldots]1 reference = REFERENCE<sup>PT</sup>
    alternative = default category entry short page num textnum year index tag keywords author authoryears authornum
                    authoryear
    before = COMMAND<br>after = COMMAND
                 after = COMMAND
    left = COMMAND<br>
right = COMMAND
                  right = COMMAND
    inherits: \setupbtx
2 REFERENCE
```
 $\lambda$   $\lambda$  **l** wayscitation  $\left[ .^1 . 1 \right]$   $\left[ .^2 . 1 \right]$ 1 default category en fry short page num textnum year index tag keywords author authoryears authornum authoryear **2 REFERENCE**  $\lambda$ alwayscitation  $[\ldots, \ldots \frac{1}{2}, \ldots]$   $[\ldots, \ldots \frac{2}{2}, \ldots]$ **1 reference = REFERENCE alternative = default category entry short page num textnum year index tag keywords author authoryears authornum authoryear before** = COMMAND<br>after = COMMAND **after = COMMAND left** = **COMMAND**<br>right = **COMMAND right = COMMAND inherits: \setupbtx 2 KEY = VALUE**  $\lambda$ alwayscite  $[\ldots, \ldots \stackrel{1}{\pm} \ldots, \ldots]$   $[\ldots]^2$ . 1 **reference** = REFERENCE **alternative = default category entry short page num textnum year index tag keywords author authoryears authornum authoryear before = COMMAND after = COMMAND left = COMMAND right = COMMAND inherits: \setupbtx 2 REFERENCE**  $\lambda$  alwayscite  $[\cdot \cdot \cdot \cdot]$   $[\cdot \cdot \cdot \cdot \cdot]$ 1 default catego<sup>pp</sup> entry short page num textnum year index tag keywords author authoryears authornum authoryear **2 REFERENCE** \alwayscite  $[\ldots, \ldots^{\frac{1}{2}}, \ldots]$   $[\ldots, \ldots^{\frac{2}{2}}, \ldots]$ **1 reference = REFERENCE alternative = default category entry short page num textnum year index tag keywords author authoryears authornum authoryear before = COMMAND after** = COMMAND<br>left = COMMAND **left = COMMAND right = COMMAND inherits: \setupbtx 2 KEY = VALUE \ampersand** \anchor  $[\cdot \cdot \cdot]$   $[\cdot \cdot \cdot \cdot \cdot \cdot \cdot]$   $[\cdot \cdot \cdot \cdot \cdot \cdot \cdot \cdot \cdot]$   $\{ \cdot \cdot \cdot \cdot \}$ OPT OPT **1 NAME 2 inherits: \setuplayer 3 inherits: \setuplayerinherits: \setupframed 4 CONTENT**  $\Omega : \Lambda : \Lambda \to \Lambda^2$ . **1 COMMAND 2 CSNAME**  $\Omega$   $\{ . . . . \}$ **1 NAME 2 COMMAND**  $\operatorname{Appendiccommandist}$  { $\cdot$ <sup>1</sup>...}  $\setminus$ <sup>2</sup>... **1 TEXT 2 CSNAME**  $\Omega$ ...  $\to \Omega$ ...  $\to \Omega$ ... **1 COMMAND 2 CSNAME**

```
\Omega... \to \Omega... \to \Omega...
1 COMMAND
2 CSNAME
\emptyset \appendvalue \{.\cdot\cdot\} \{.\cdot\cdot\}1 NAME
2 COMMAND
\apply {.<sup>1</sup>.} {.<sup>2</sup>.}
1 CONTENT
2 CONTENT
\alpha \applyalternativestyle {...}
* NAME
\operatorname{Applyprocessor} {.<sup>1</sup>..} {.<sup>2</sup>..}
1 NAME
2 CONTENT
\applytocharacters \.<sup>1</sup>.. {.<sup>2</sup>.}
1 CSNAME
2 TEXT
\operatorname{Lapolytofirst character} \ldots {\ldots }
1 CSNAME
2 TEXT
\applytosplitstringchar \.<sup>1</sup>.. {.<sup>2</sup>.}
1 CSNAME
2 TEXT
\alpha \applytosplitstringcharspaced \... {...}
1 CSNAME
2 TEXT
\operatorname{Applytosplitstringline} \setminus .^1. . ^2.1 CSNAME
2 TEXT
\applytosplitstringlinespaced \.<sup>1</sup>. . {.<sup>2</sup>.}
1 CSNAME
2 TEXT
\alpha \in \{1, 2, \ldots, n\}1 CSNAME
2 TEXT
\text{Applytosplitstringwordspace} \... \{.\n..
1 CSNAME
2 TEXT
\alpha \in \{1, 2, 3, \ldots\}1 CSNAME
2 TEXT
\arabic decimals {...}
* NUMBER
\arabicexnumerals {...}
* NUMBER
```
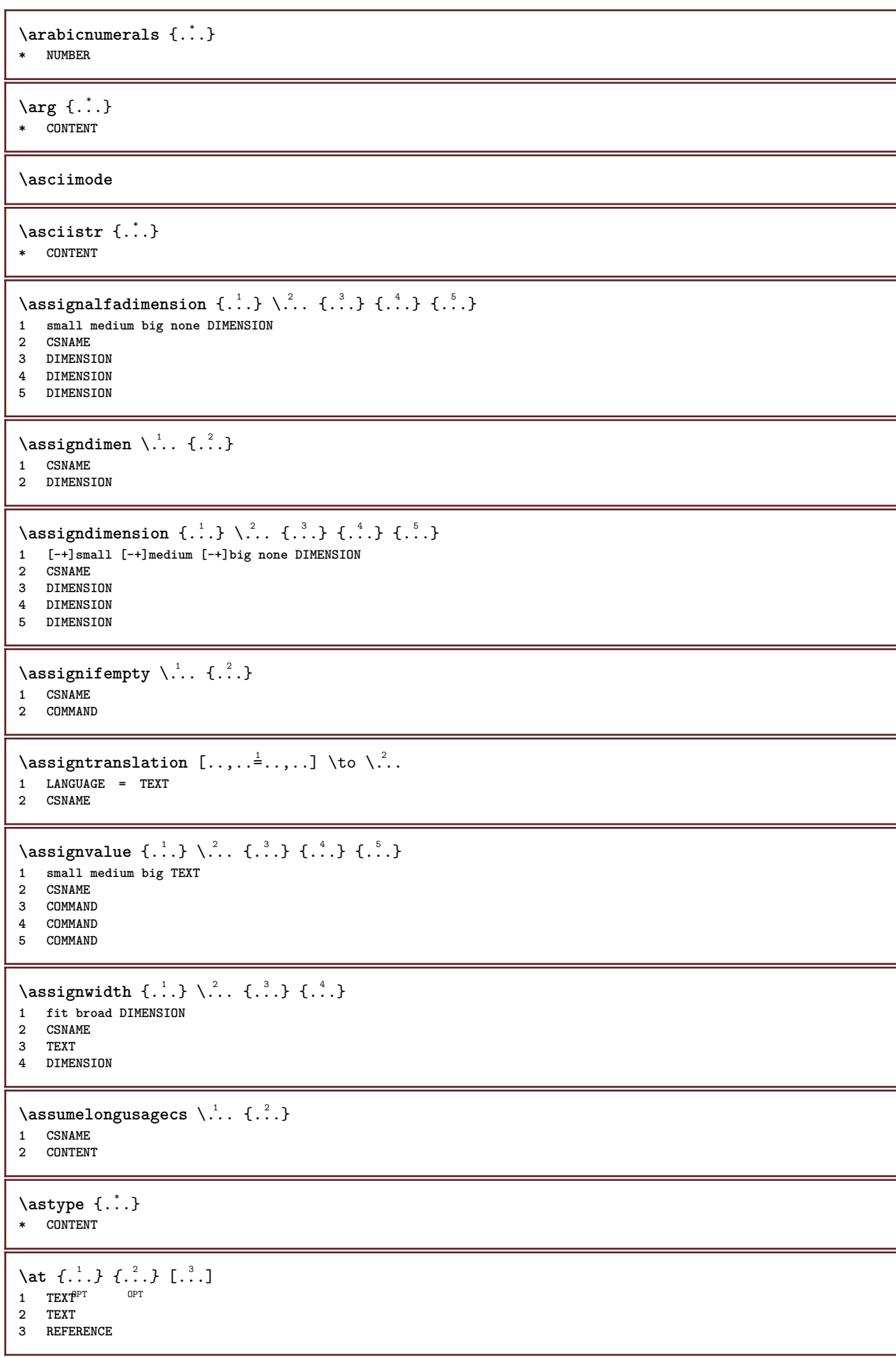

```
\alphage [...]
* REFERENCE
\LambdaTTACHMENT [\cdot..] [\cdot, ..\frac{2}{7}....]
1 NAME OPT OPT OPT
2 inherits: \setupattachment
instances: attachment
\text{lattachment } [\dots] [\dots, \dots]OPT
OPT 1 NAME
2 inherits: \setupattachment
\lambda \{ . . . \}* TEXT
\lambda \lambda1. \{\ldots\}OPT
1 TEXT
2 CONTENT
\lambda1. \{.\n,.\n,.\n,OPT
1 TEXT
2 CONTENT
\autodirvtop ...
1
{...} 2
                OPT
1 TEXT
2 CONTENT
\autoinsertnextspace
\lambda \autointegral \{.\cdot.\cdot\} \{.\cdot.\cdot\} \{.\cdot.\cdot\}1 TEXT
2 TEXT
3 TEXT
\automathematics {...}
* CONTENT
\autoorientation {...}
* normal up down left right top bottom NAME
\autopagestaterealpage {...}
* NAME
\autopagestaterealpageorder {...}
* NAME
\autorule .. .<sup>*</sup>. .. \relax
* width␣DIMENSION height␣DIMENSION depth␣DIMENSION xoffset␣DIMENSION yoffset␣DIMENSION left␣DIMENSION right␣DIMENSION
\autosetups {...,<sup>*</sup>...}
* NAME
\autostarttext ... \autostoptext
\availablehsize
\averagecharwidth
```
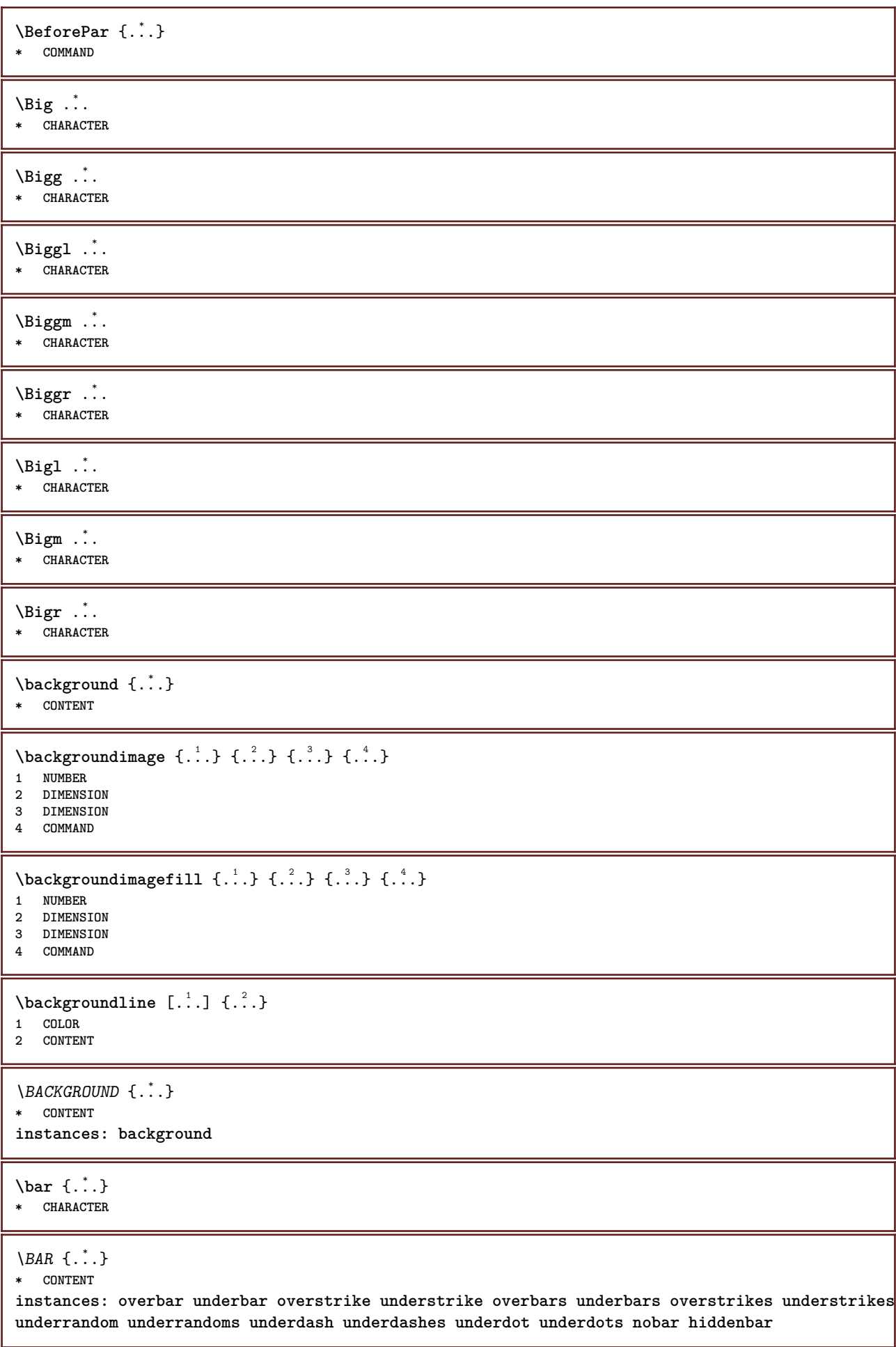

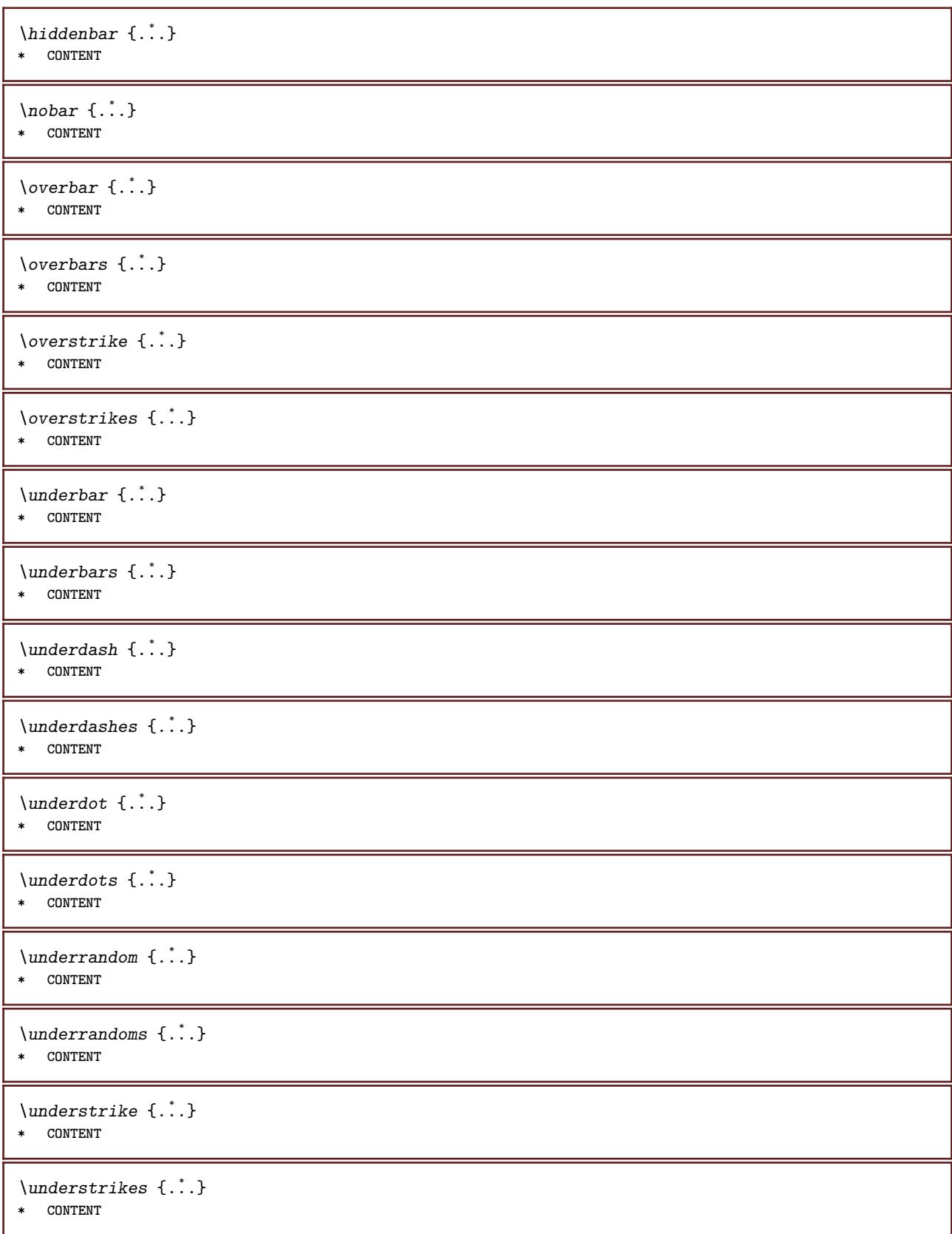

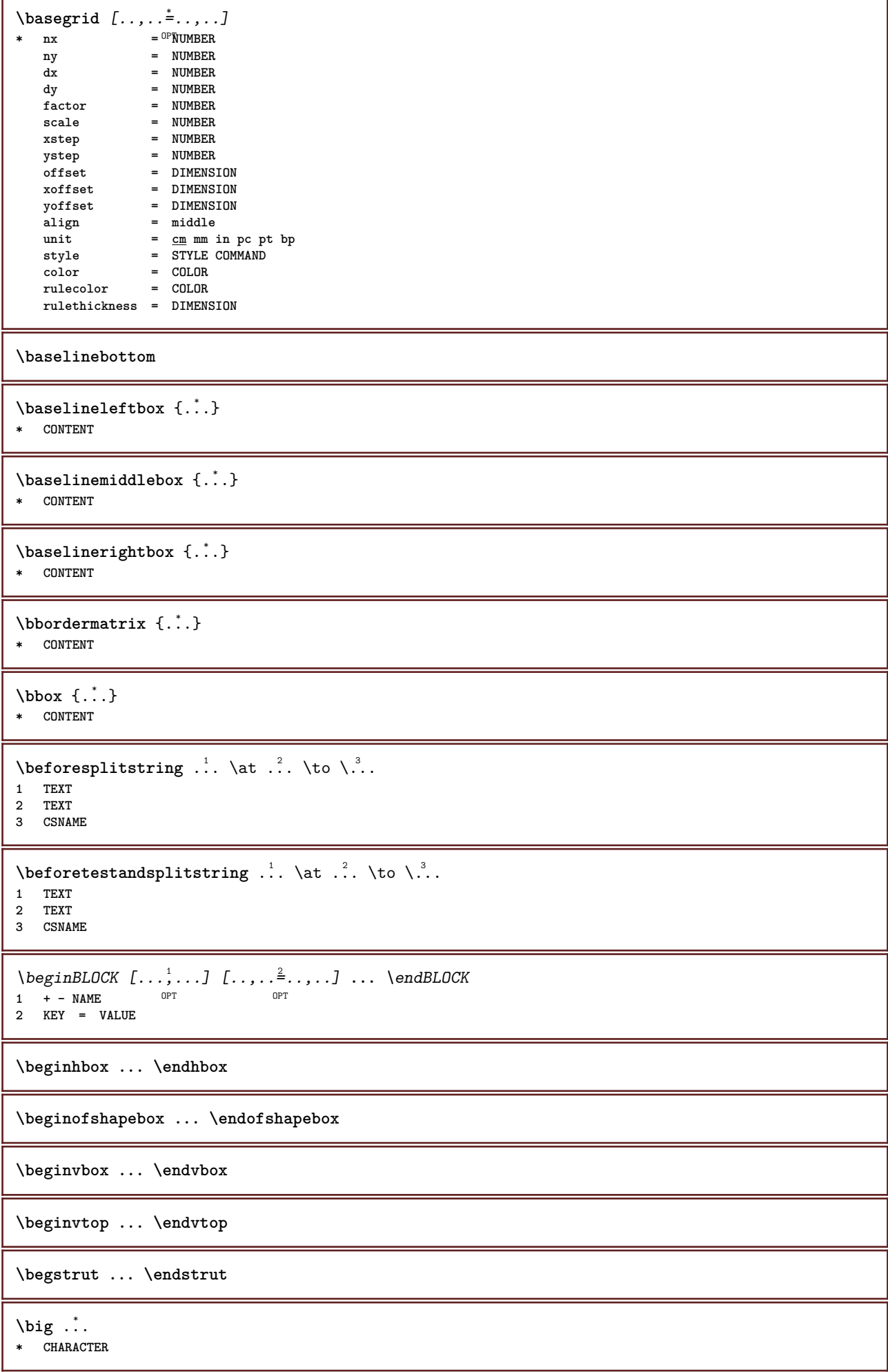

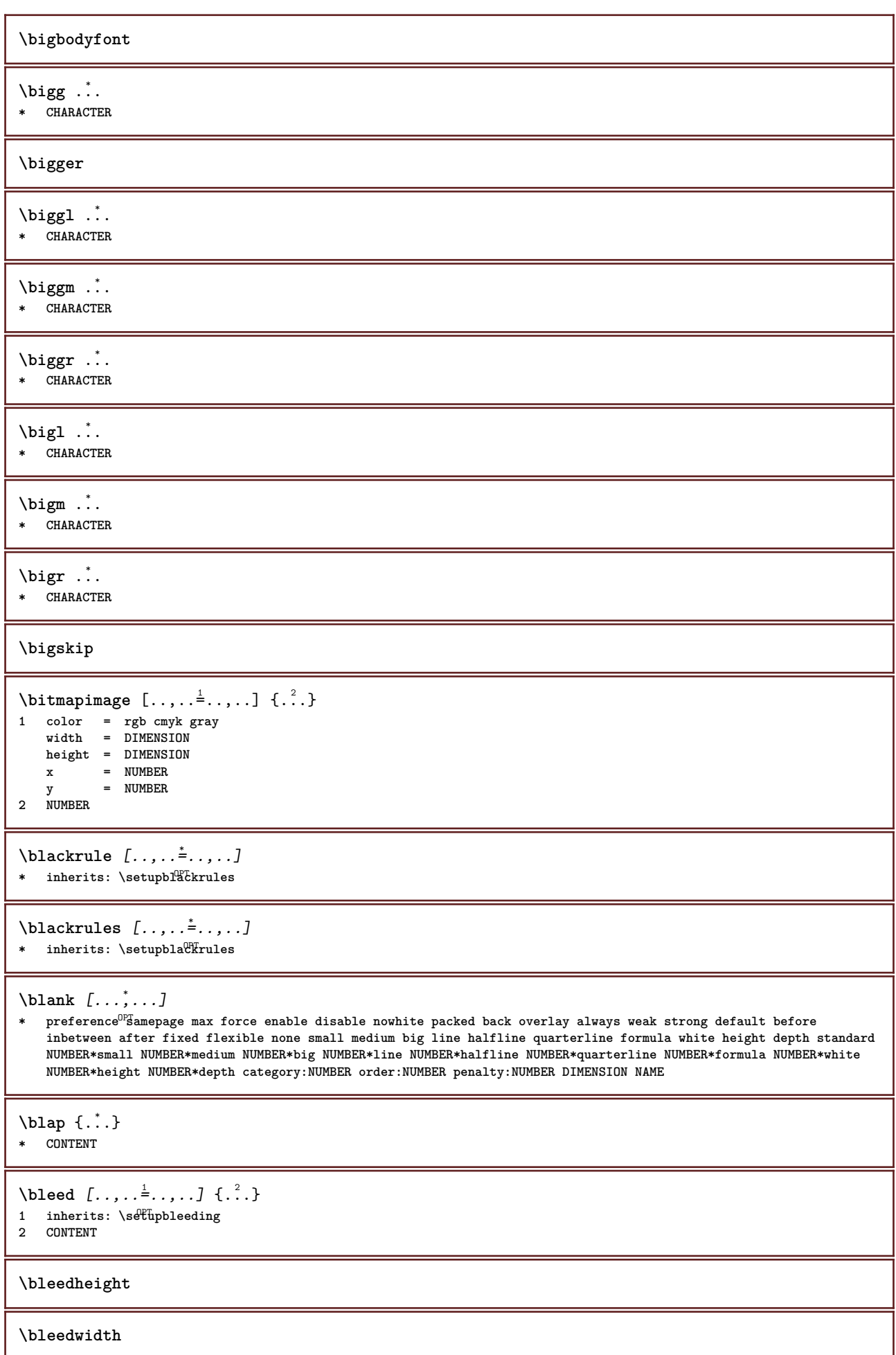

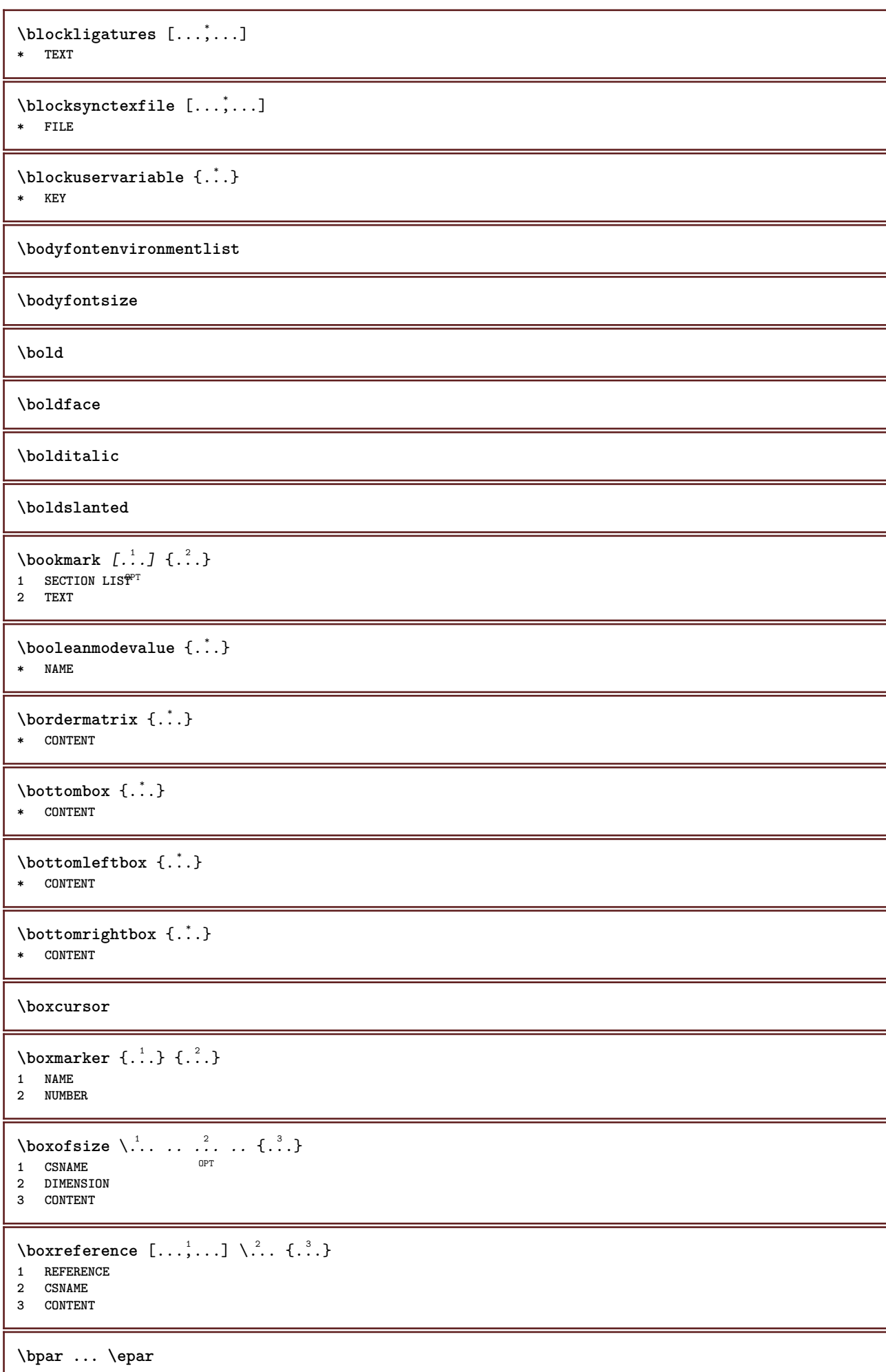

 $\b{bpos}$   $\{.\n$ .} **\* NAME \breakhere** \breve {...} **\* CHARACTER \bTABLE** [..,..=..,..] \* **... \eTABLE** OPT **\* inherits: \setupTABLE \bTABLEbody** [..,..=..,..] \* **... \eTABLEbody** \* inherits: \setupTABLE **\bTABLEfoot** [..,..=..,..] \* **... \eTABLEfoot** \* inherits: \setupTABLE **\bTABLEhead** [..,..=..,..] \* **... \eTABLEhead** \* inherits: \setupTABLE **\bTABLEnested** [..,..=..,..] \* **... \eTABLEnested** \* inherits: \setupTABLE <sup>OPT</sup> **\bTABLEnext** [..,..=..,..] \* **... \eTABLEnext** OPT **\* inherits: \setupTABLE \bTC** [..,..=..,..] \* **... \eTC** OPT **\* inherits: \bTD \bTD** [..,..=..,..] \* **... \eTD** OPT **\* nx = NUMBER ny = NUMBER nc = NUMBER nr = NUMBER n = NUMBER m = NUMBER action = REFERENCE inherits: \setupTABLE \bTDs** [...] \* **... \eTDs \* NAME \bTH** [..,..=..,..] \* **... \eTH** OPT **\* inherits: \bTD** \bTN  $[\dots, \dots \infty] \dots \text{ term}$ OPT **\* inherits: \bTD \bTR** [..,..=..,..] \* **... \eTR** \* inherits: \SetupTABLE **\bTRs** [...] \* **... \eTRs \* NAME \bTX** [..,..=..,..] \* **... \eTX** OPT **\* inherits: \bTD**

**\bTY** [..,..=..,..] \* **... \eTY**  $*$  inherits:  $\sqrt[{\mathbb{P}}]$ etupTABLE

```
\btxabbreviatedjournal {...}
* NAME
\texttt{\texttt{b}t} xaddjournal [.\cdot .] [.\cdot .]1 NAME
2 NAME
\texttt{\texttt{btxalwayscitation}} [..,..^{\pm}...,...] [..^2..]1 reference = REFERENCE <sup>OPT</sup>
   alternative = default category entry short page num textnum year index tag keywords author authoryears authornum
                    authoryear
   before = COMMAND<br>after = COMMAND
   after = COMMAND<br>left = COMMAND
   left = COMMAND<br>right = COMMAND
                 right = COMMAND
   inherits: \setupbtx
2 REFERENCE
\text{btxalwayscitation} [.\,.] [.\,.]1 default category entry Short page num textnum year index tag keywords author authoryears authornum authoryear
2 REFERENCE
\hbox{\tt btxalwayscitation} [.,.,.\frac{1}{2},.,.] [.,.,.\frac{2}{2},.,.]1 reference = REFERENCE
   alternative = default category entry short page num textnum year index tag keywords author authoryears authornum
                    authoryear
   before = COMMAND<br>after = COMMAND
    after = COMMAND<br>left = COMMAND
   left = COMMAND<br>
right = COMMAND
                 right = COMMAND
   inherits: \setupbtx
2 KEY = VALUE
\text{btxauthorfield} \{.\n.
* initials firstnames vons surnames juniors
\text{tetail} \{.\,. \}* address assignee author booktitle chapter day dayfiled edition editor howpublished institution journal language
    month monthfiled nationality note number one two organization pages publisher school series title type volume year
    yearfiled NAME
\text{obtxdirect} \{.\,. \}* address assignee author booktitle chapter day dayfiled edition editor howpublished institution journal language
    month monthfiled nationality note number one two organization pages publisher school series title type volume year
    yearfiled NAME
\text{block} \{ . . . \} \{ . . . \}1 address assignee author booktitle chapter day dayfiled edition editor howpublished institution journal language
    month monthfiled nationality note number one two organization pages publisher school series title type volume year
   yearfiled NAME
2 TRUE
\hbox{\tt btxdoifcomblinlistelse} \{.\n<sup>1</sup>.<br>} \{.\n<sup>2</sup>.<br>} \{.\n<sup>3</sup>.<br>} \{.\n<sup>4</sup>.
1 NAME
2 NAME
3 TRUE
4 FALSE
\hbox{\tt btxdoifelse} \{.\,..\} \{.\,..\} \{.\,..\}1 address assignee author booktitle chapter day dayfiled edition editor howpublished institution journal language
   month monthfiled nationality note number one two organization pages publisher school series title type volume year
    yearfiled NAME
2 TRUE
3 FALSE
```
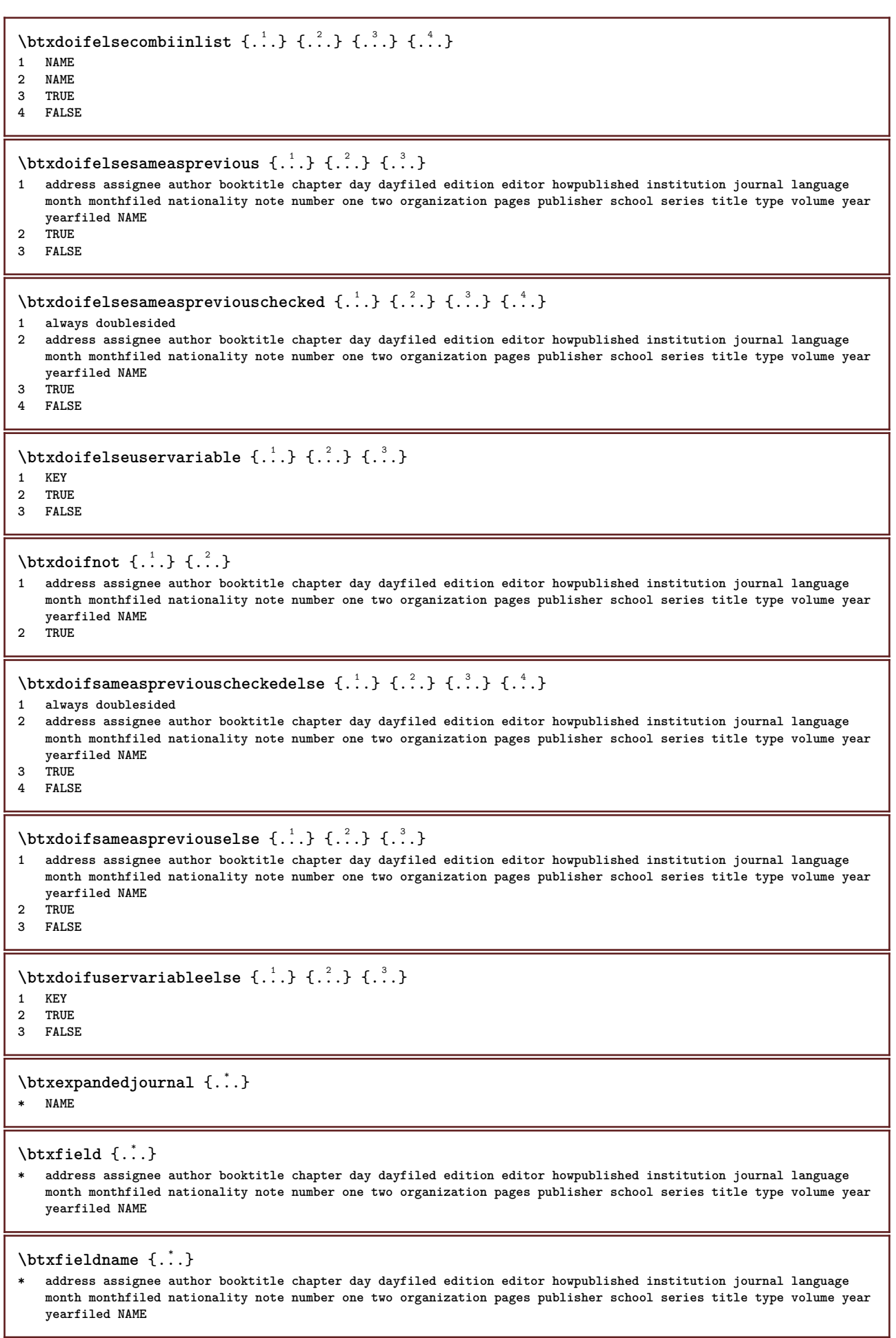

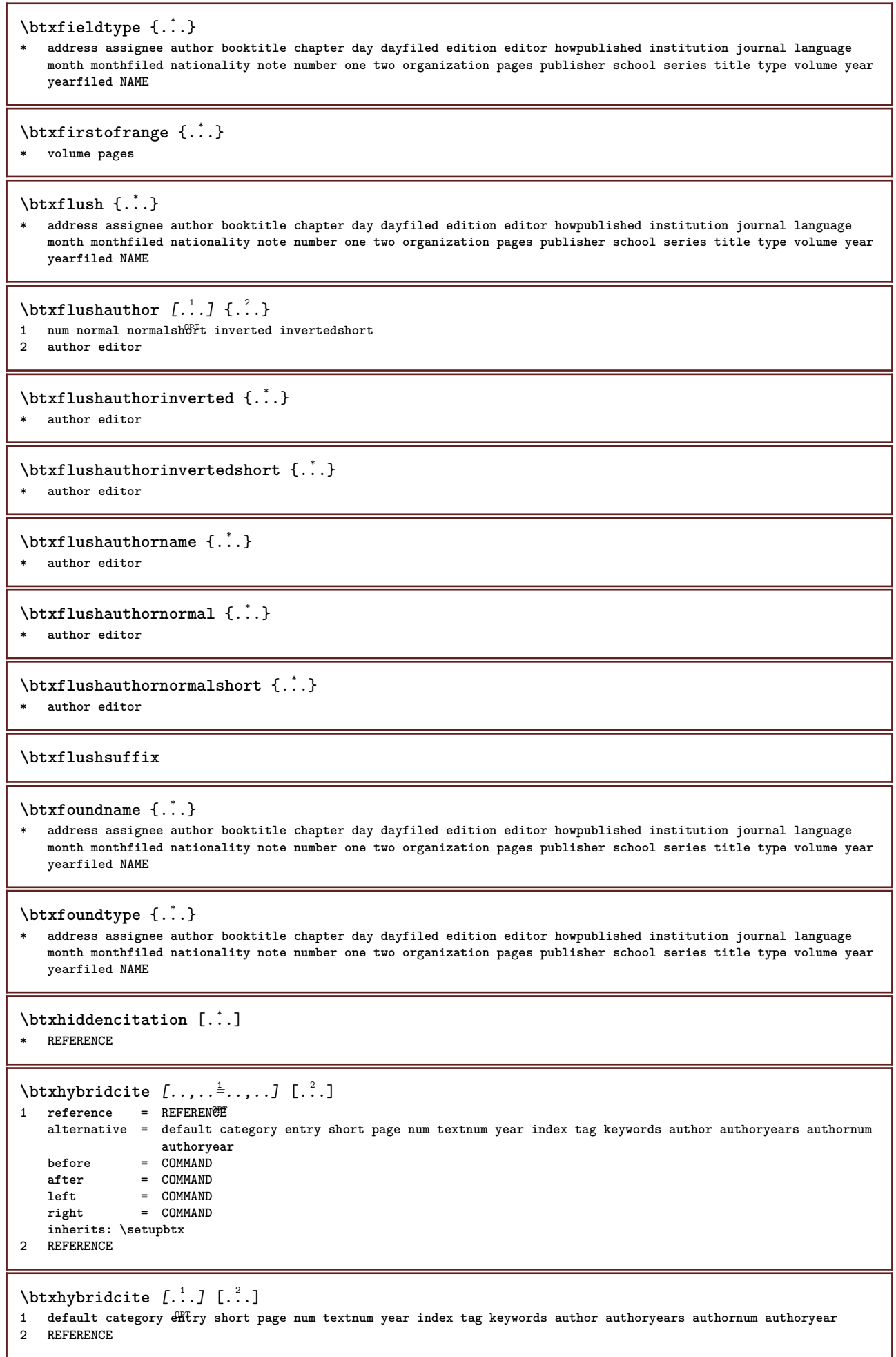

\btxhybridcite {...} **\* REFERENCE** \btxhybridcite  $[\ldots, \ldots^{\frac{1}{n}}, \ldots]$   $[\ldots, \ldots^{\frac{2}{n}}, \ldots]$ **1 reference = REFERENCE alternative = default category entry short page num textnum year index tag keywords author authoryears authornum authoryear before** = COMMAND<br>after = COMMAND after = COMMAND<br>left = COMMAND **left** = COMMAND<br>  $\begin{array}{ccc} \n 1 & = & 0 \\
 2 & = & 0 \\
 0 & = & 0\n \end{array}$ **right = COMMAND inherits: \setupbtx 2 KEY = VALUE**  $\hbox{\texttt{btxlistcitation}}$   $[\ldots, \ldots^{\frac{1}{2}}, \ldots]$   $[\ldots]$ 1 **reference** = REFERENCE<sup>OPT</sup> **alternative = default category entry short page num textnum year index tag keywords author authoryears authornum authoryear before = COMMAND after = COMMAND left** = COMMAND<br>
right = COMMAND **right = COMMAND inherits: \setupbtx 2 REFERENCE**  $\text{lational}$   $\begin{bmatrix} . & . & . \end{bmatrix}$ 1 default category ent<sup>py</sup> short page num textnum year index tag keywords author authoryears authornum authoryear **2 REFERENCE**  $\hbox{\texttt{btxlistcitation}}$   $[...,...^{\frac{1}{2}}...,...]$   $[...,...^{\frac{2}{2}}...,...]$ **1 reference = REFERENCE alternative = default category entry short page num textnum year index tag keywords author authoryears authornum authoryear before = COMMAND after = COMMAND**<br> **left = COMMAND left** = COMMAND<br>
right = COMMAND **right = COMMAND inherits: \setupbtx 2 KEY = VALUE** \btxloadjournalist [...] **\* FILE**  $\hbox{\tt \&coneorrange} \{.\n<sup>1</sup>.\n}  
 \{.\n<sup>2</sup>.\n}  
 \{.\n<sup>3</sup>.\n}$ **1 volume pages 2 TRUE 3 FALSE**  $\text{btxremapauthor}$  [...] [...] **1 TEXT 2 TEXT** \btxsavejournalist [...] **\* FILE** \btxsetup {...} **\* NAME** \btxsingularorplural  $\{.\cdot.\cdot\}$   $\{.\cdot.\cdot\}$   $\{.\cdot.\cdot\}$ **1 editor producer director 2 TRUE 3 FALSE** \btxsingularplural {.<sup>1</sup>.} {.<sup>2</sup>.} {.<sup>3</sup>.} **1 editor producer director 2 TRUE 3 FALSE**

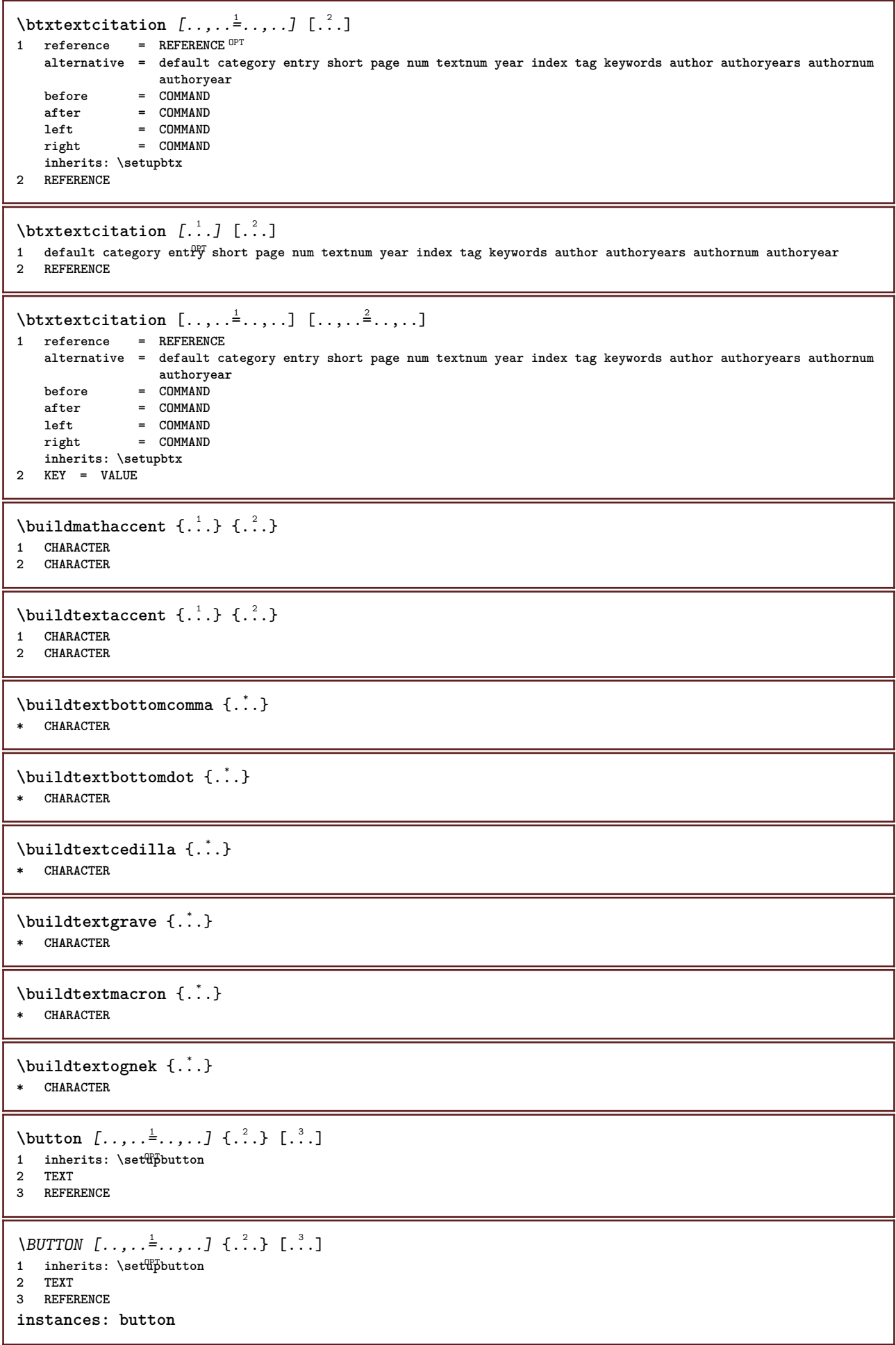

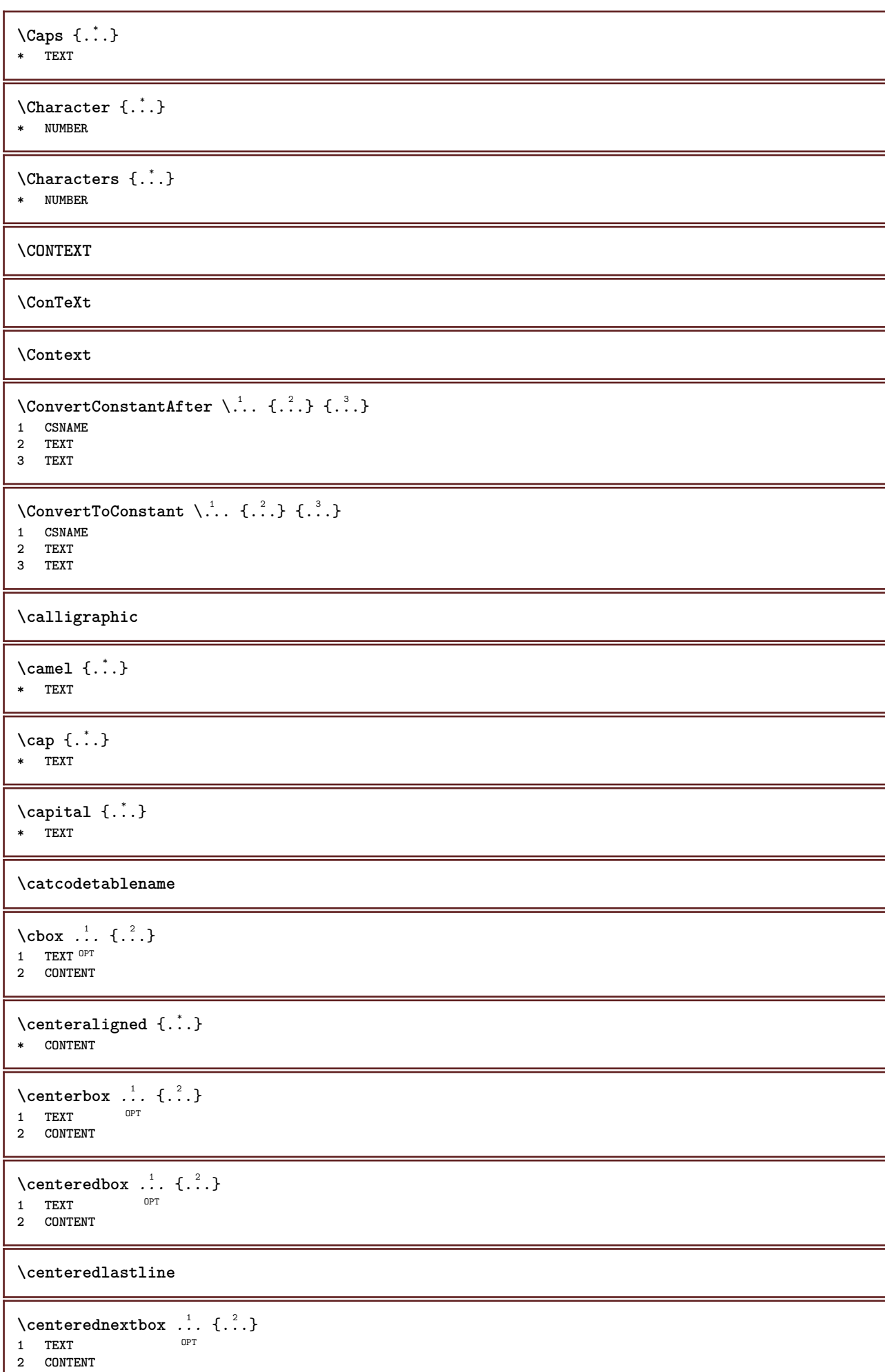

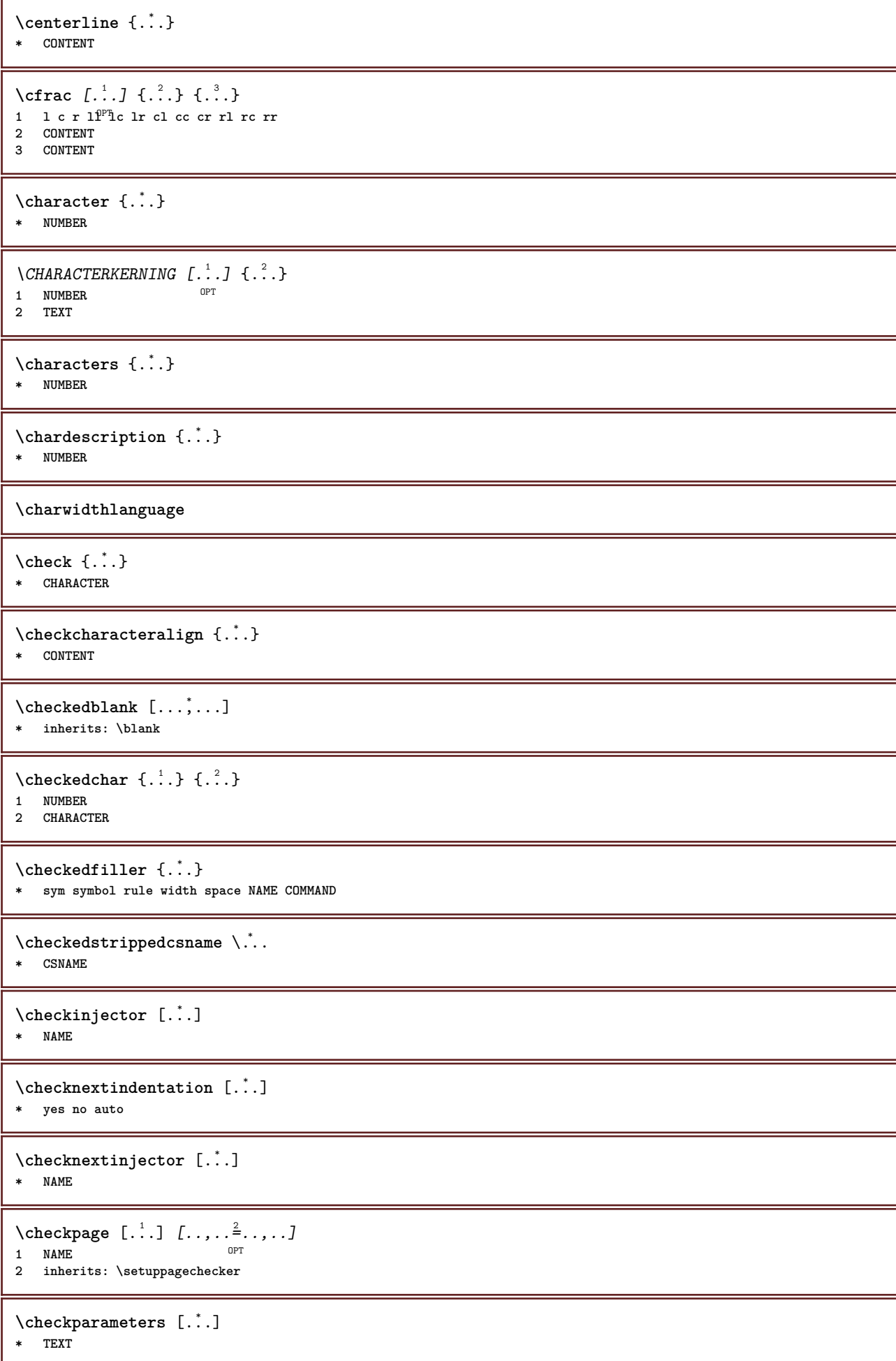

```
\checkpreviousinjector [...]
* NAME
\checksoundtrack {...}
* NAME
\label{thm:convex} \checktwopassdata \{\ldots\}* NAME
\label{eq:ch} \label{chm:ckvar} \begin{bmatrix} \cdot & 1 \\ \cdot & \cdot & \cdot \end{bmatrix} [.,.,.,.^{2} \ldots, .]1 NAME
           2 set = COMMAND
   reset = COMMAND
   KEY = VALUE
\chem \{.\n,.\n\} \{.\n,.\n\} \{.\n,.\n\}1 TEXT
2 TEXT
3 TEXT
\lambdachemical [.\cdot.\cdot] [.\cdot.\cdot,\cdot] [.\cdot.\cdot,\cdot,\cdot]OPT
1 NAME OPT OPT OPT
2 TEXT
3 TEXT
\verb+\chenicalbottext {.\,.}* TEXT
\chemicalmidtext {...} *
* TEXT
\chemicalsymbol [...]
* NAME
\chemicaltext {...}
* TEXT
\chemicaltoptext {...}
* TEXT
\chichineseallnumerals \{.\dot{.\}* NUMBER
\chinesecapnumerals {...}
* NUMBER
\chichinesenumerals \{.\dot{.\}* NUMBER
\text{Uniform} [\ldots, \ldots^{\frac{1}{2}}, \ldots] [\ldots^2, \ldots]1 reference = REFERENCE
   alternative = default category entry short page num textnum year index tag keywords author authoryears authornum
    authoryear
before = COMMAND
    after = COMMAND
    left = COMMAND
   right = COMMAND
   inherits: \setupbtx
2 REFERENCE
```
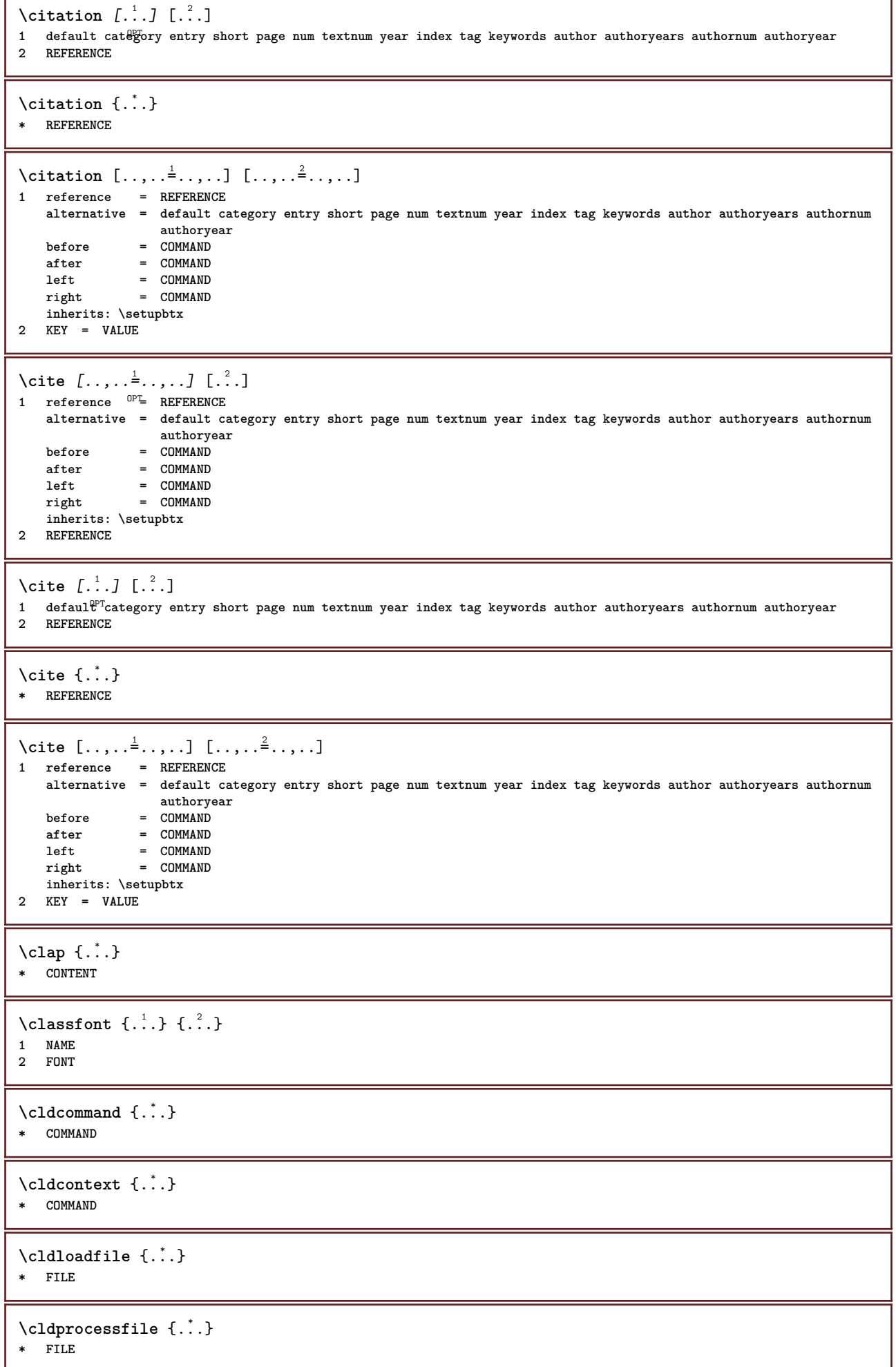

ľ

```
\clip [\ldots, \ldots \stackrel{1}{\dots}, \ldots] {.<sup>2</sup>.}
1 inherits: \statupclipping
2 CONTENT
\clippedoverlayimage {...}
* FILE
\lambdaclonefield [ .^1 . ] [ .^2 . ] [ .^3 . ] [ . . .^4 . . . ]1 NAME
2 NAME
3 NAME
4 NAME
\coloneq \{.\,. \}* CONTENT
\text{Collectedtext} [...,...^{\frac{1}{2}}...,...] [...,...^{\frac{2}{2}}...,...] \{...^{\frac{3}{2}}...\} \{...^{\frac{4}{3}}...\}1 inherits: \setupcollect<sup>0</sup>F
                                                  OPT
2 style = STYLE COMMAND
     color = COLOR
   inherits: \setupframed
3 TEXT
4 CONTENT
\collectexpanded {...}
* CONTENT
\color [...<sup>1</sup> ] \{...<sup>2</sup>..}
1 COLOR
2 CONTENT
\cdotcolorbar [\ldots, \ldots]* COLOR
\colorcomponents {...}
* COLOR
\setminuscolored [.,.,.^{\frac{1}{2}},.,.] \{.\stackrel{2}{\ldots}\}1 inherits: \definecolor
2 CONTENT
\colored [...] \{...}
1 COLOR
2 CONTENT
\text{\choose} [...] \{...\}1 COLOR
2 CONTENT
\coloneq \{\ldots\}* COLOR
\column [...,<sup>*</sup>....]
OPT * inherits: \columnbreak
\lambdacolumnbreak [\ldots, \ldots]* yes no preference <sup>O</sup>rocal force first last NUMBER NAME
\columnsetspanwidth {...}
* NUMBER
```
 $\text{Combinepages } [\dots] [\dots, \dots]$ 1 **FILE** OPT<br>2 **alternative** = <u>a</u> b c horizon **2 alternative = a b c horizontal vertical**  $=$   $\overline{N}$  **NUMBER** nx = NUMBER<br>ny = NUMBER<br>= NUMBER ny = NUMBER<br>start = NUMBER **start** = NUMBER<br>stop = NUMBER **stop = NUMBER distance = DIMENSION top = COMMAND bottom = COMMAND left = COMMAND right = COMMAND before = COMMAND after = COMMAND inbetween = COMMAND frame = on off background = foreground color NAME backgroundcolor = COLOR \commalistelement**  $\text{Commalistsentence } [\ldots, \ldots] [ \ldots, \ldots ]$ OPT **1 TEXT 2 TEXT \commalistsize** \COMMENT  $[ .^1 . J [ . . , . , ^2 . . , . ] \{ .^3 . \}$ 1 **TEXT** OPT OPT **2 inherits: \setupcomment 3 TEXT instances: comment** \comment  $[ .^1 .]$   $[ . . , . , ^2 . . , . ]$   $\{ .^3 . \}$ OPT OPT **1 TEXT 2 inherits: \setupcomment 3 TEXT** \comparecolorgroup [...] **\* NAME**  $\text{Comparedimension } \{.\n$  $\} \{.\n$ **1 DIMENSION 2 DIMENSION**  $\emptyset$  comparedimensioneps  $\{.\n,.\n\}$   $\{.\n,.\n\}$ **1 DIMENSION 2 DIMENSION** \comparepalet [...] **\* NAME**  $\emptyset$ completebtxrendering  $[\cdot, \cdot, \cdot]$   $[\cdot, \cdot, \cdot, \cdot]$ OPT OPT **1 NAME 2 inherits: \setupbtxrendering** \completeCOMBINEDLIST [..,..=..,..] \* OPT **\* inherits: \setupcombinedlist instances: content**  $\text{Completecontent}$   $[......^{\pm}...]$ OPT **\* inherits: \setupcombinedlist**

 $\emptyset$  completelist  $[\cdot \cdot \cdot]$   $[\cdot \cdot \cdot \cdot \cdot \cdot \cdot]$ OPT **1 LIST 2 inherits: \setuplist**  $\emptyset$ completelistofFLOATS  $[\dots, \dots]$ \* inherits: \setuplist **instances: chemicals figures tables intermezzi graphics**  $\verb+\completely+ is to fchemicals~~[...,...\dot{=}...,...]$ \* inherits: \setuplist \completelistoffigures  $[\ldots,\ldots^*],\ldots]$ \* inherits: \setuplist  $\emptyset$ completelistofgraphics  $[\dots, \dots]$ \* inherits: \setuplist  $\emptyset$ completelistofintermezzi  $[\ldots, \ldots]$ \* inherits: \setuplist  $\emptyset$ completelistoftables  $[\ldots, \ldots^*], \ldots]$ OPT **\* inherits: \setuplist** \completelistofpublications  $\begin{bmatrix} .^1. & J & L \ldots, & . \end{bmatrix} \ldots$ **1 NAME** OPT OPT OPT **2 inherits: \setupbtxrendering**  $\emptyset$ completelistofsorts  $[\cdot, \cdot]$   $[\cdot, \cdot, \cdot, \frac{2}{7}, \cdot, \cdot, \cdot]$ 1 SINGULAR **2 inherits: \setupsorting**  $\verb+\completely+\ is to fSORTS~~[\dots, \dots \stackrel{*}{-} \dots, \dots]$ \* inherits: \setupsorting **instances: logos** \completelistoflogos [..,..=..,..] \* OPT **\* inherits: \setupsorting** \completelistofsynonyms [.<sup>1</sup>.] [..,..<sup>2</sup>..,..] OPT **1 SINGULAR 2 inherits: \setupsynonyms** \completelistofSYNONYMS [..,..=..,..] \* OPT **\* inherits: \setupsynonyms instances: abbreviations**  $\emptyset$ completelistofabbreviations  $[\ldots, \ldots]$ OPT **\* inherits: \setupsynonyms \completepagenumber** \completeregister [.<sup>1</sup>.] [..,..<sup>2</sup>..,..] OPT **1 NAME 2 inherits: \setupregister**  $\emptyset$ completeREGISTER  $[\ldots, \ldots^*], \ldots]$ OPT **\* inherits: \setupregister instances: index**

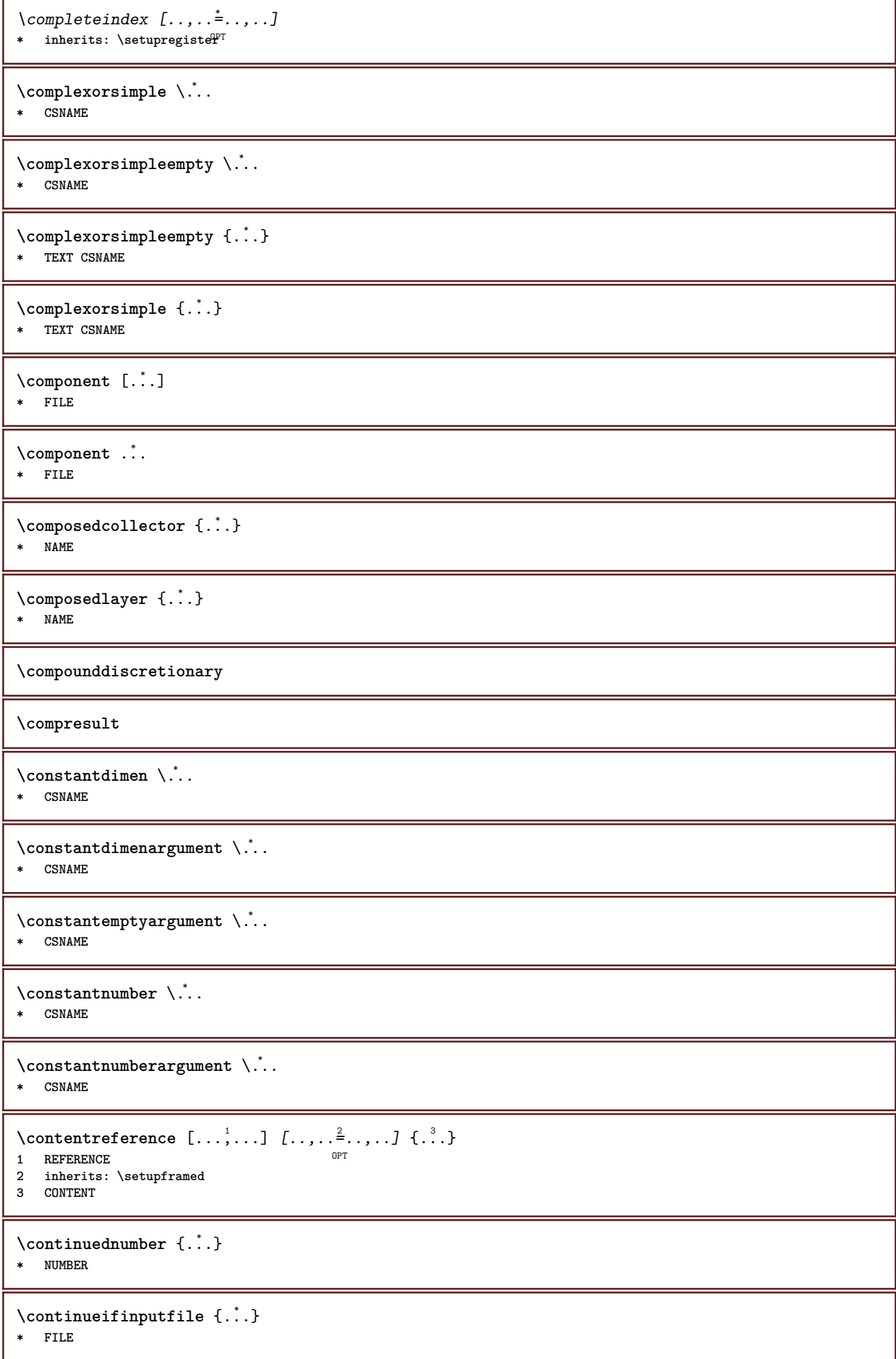

```
\text{Convertingument} ... \to \.<sup>2</sup>...
1 TEXT
2 CSNAME
\text{Convertcommand } \ldots i. to \lambda^2.
1 CSNAME
2 CSNAME
\setminus converted counter [.<sup>1</sup>..] [..,..<sup>2</sup>..,..]
OPT 1 NAME
2 inherits: \setupcounter
\text{Converteddimen } \{.\n \} \{.\n \} \{.\n \}1 DIMENSION
2 ex em pt in cm mm sp bp pc dd cc nc
\setminusconvertedsubcounter [\cdot \cdot \cdot \cdot] [\cdot \cdot \cdot \cdot] [\cdot \cdot \cdot \cdot \cdot \cdot \cdot \cdot]OPT
OPT 1 NAME
2 NUMBER NUMBER:NUMBER NUMBER:* NUMBER:all
3 inherits: \setupcounter
\text{convertmonth } \{.\cdot\}* NUMBER
\text{Convert number } \{.\cdot.\cdot\} \{.\cdot.\cdot\}1 empty default none month month:mnem character Character characters Characters a A Numbers word words Word Words
    n N romannumerals Romannumerals i I r R KR RK greek Greek g G abjadnumerals abjadnodotnumerals abjadnaivenumerals
    hebrewnumerals yiddishnumerals thainumerals devanagarinumerals gurmurkhinumerals gujaratinnumerals tibetannumerals
    greeknumerals Greeknumerals arabicnumerals persiannumerals arabicexnumerals arabicdecimals persiandecimals
    koreannumerals koreanparentnumerals koreancirclenumerals kr kr-p kr-c chinesenumerals chinesecapnumerals chineseallnumerals
    cn cn-c cn-a sloveniannumerals slovenianNumerals spanishnumerals spanishNumerals russiannumerals russianNumerals
    mathgreek set␣0 set␣1 set␣2 set␣3 continued zero NAME
2 NUMBER
\text{Convertvalue} \therefore \text{to } \dots1 NAME
2 CSNAME
\convertvboxtohbox
\text{Copyboxfromcache } \{.\cdot.\cdot\} \{.\cdot.\cdot.\}1 NAME
2 NUMBER TEXT
3 CSNAME NUMBER
\text{Copyfield} [.\,.]. [.\,.].1 NAME
2 NAME
\text{CopyLABELtext} [..] [..,..]OPT
1 LANGUAGE
2 KEY = KEY
instances: head label mathlabel taglabel unit operator prefix suffix btxlabel
\copybtxlabeltext [\cdot \cdot \cdot \cdot] [\cdot \cdot \cdot \cdot \cdot \cdot \cdot \cdot \cdot]OPT
1 LANGUAGE
2 KEY = KEY
\copyheadtext [\cdot \cdot \cdot \cdot] [\cdot \cdot \cdot \cdot \cdot \cdot \cdot \cdot \cdot]OPT
1 LANGUAGE
2 KEY = KEY
```

```
\copylabeltext [\cdot \cdot \cdot \cdot] [\cdot \cdot \cdot \cdot \cdot \cdot \cdot \cdot \cdot]OPT
 1 LANGUAGE
2 KEY = KEY
 \text{Copymathablelet} [...] [...,...^2...]OPT
 1 LANGUAGE
2 KEY = KEY
 \copyoperatortext [\cdot \cdot \cdot \cdot] [\cdot \cdot \cdot \cdot \cdot \cdot \cdot \cdot \cdot]OPT
 1 LANGUAGE
2 KEY = KEY
 \text{Copy} \rightarrow \text{L.} \quad \text{L.} \quad \text{LOPT
 1 LANGUAGE
2 KEY = KEY
 \copysuffixtext [\cdot \cdot \cdot \cdot] [\cdot \cdot \cdot \cdot \cdot \cdot \cdot \cdot \cdot]OPT
 1 LANGUAGE
2 KEY = KEY
 \copytaglabeltext [\cdot \cdot \cdot \cdot] [\cdot \cdot \cdot \cdot \cdot \cdot \cdot \cdot \cdot]OPT
 1 LANGUAGE
2 KEY = KEY
 \copyunittext [\cdot \cdot \cdot \cdot] [\cdot \cdot \cdot \cdot \cdot \cdot \cdot \cdot \cdot]OPT
 1 LANGUAGE
2 KEY = KEY
 \copypages [.\cdot .]\quad [\ldots ,\ldots \frac{2}{\bullet} \ldots ,\ldots ]\quad [\ldots ,\ldots \frac{3}{\bullet} \ldots ,\ldots ]1 FILE OPT OPT OPT
2 marking = on off
  offset = DIMENSION
     n = NUMBER
3 inherits: \setupexternalfigure
 \text{Copyparameters} [...] [..., [..., ]
 1 TEXT
 2 TEXT
3 KEY
 \text{Vcopyposition } \{.\cdot.\cdot\} \{.\cdot.\cdot\}1 NAME
 2 NAME
 \text{ \texttt{copysetups} } [\dots] [\dots]1 NAME
 2 NAME
\correctwhitespace {...}
* CONTENT
 \text{countersubs} [.\cdot...] [.\cdot...]
 OPT 1 NAME
 2 NUMBER
 \counttoken \cdot...<sup>1</sup> \in \cdot...<sup>2</sup> \to \...
 1 TEXT
 2 TEXT
 3 CSNAME
 \{\text{count tokens } \ldots \} \to \ldots1 TEXT
 2 CSNAME
```
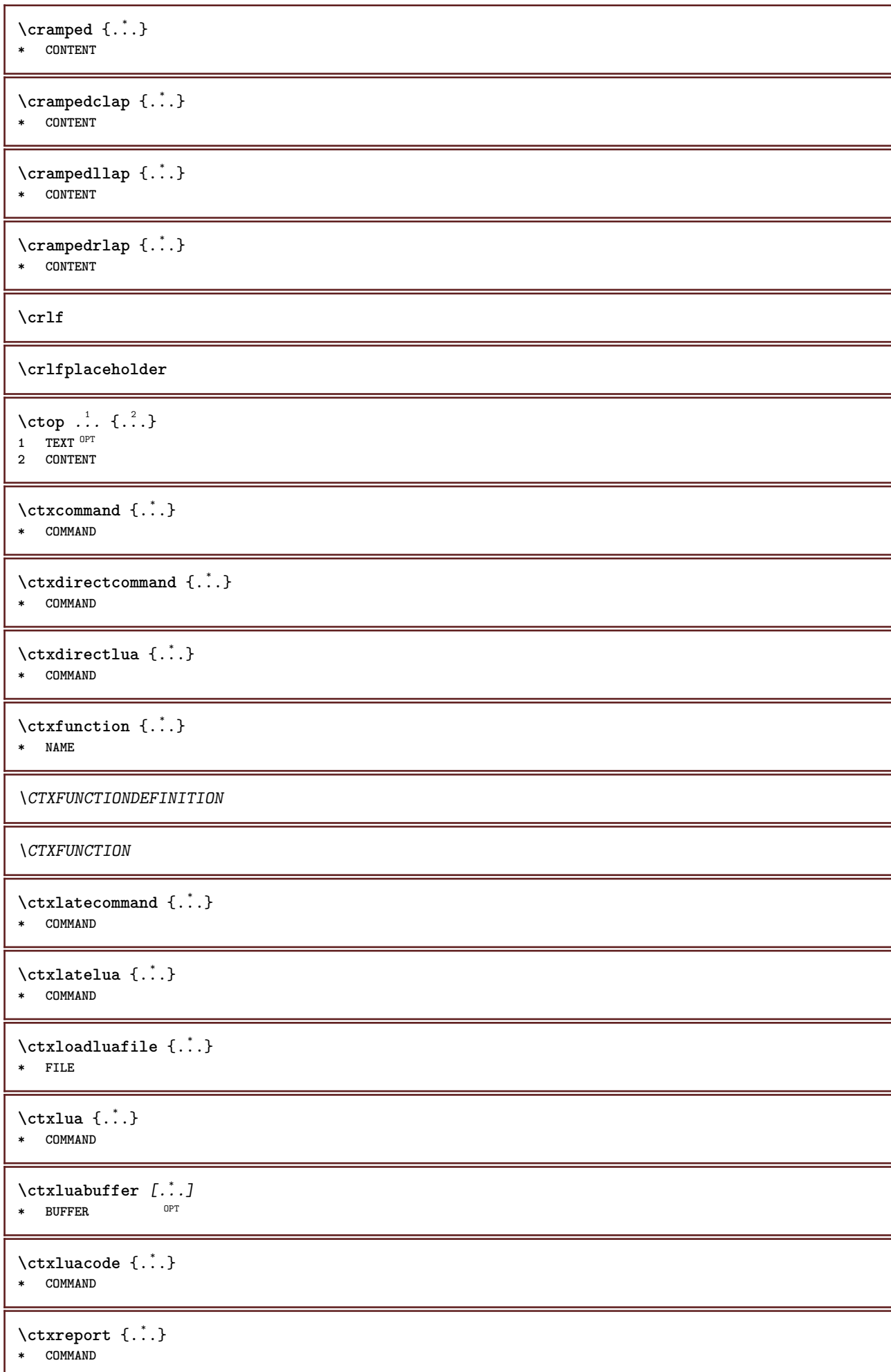

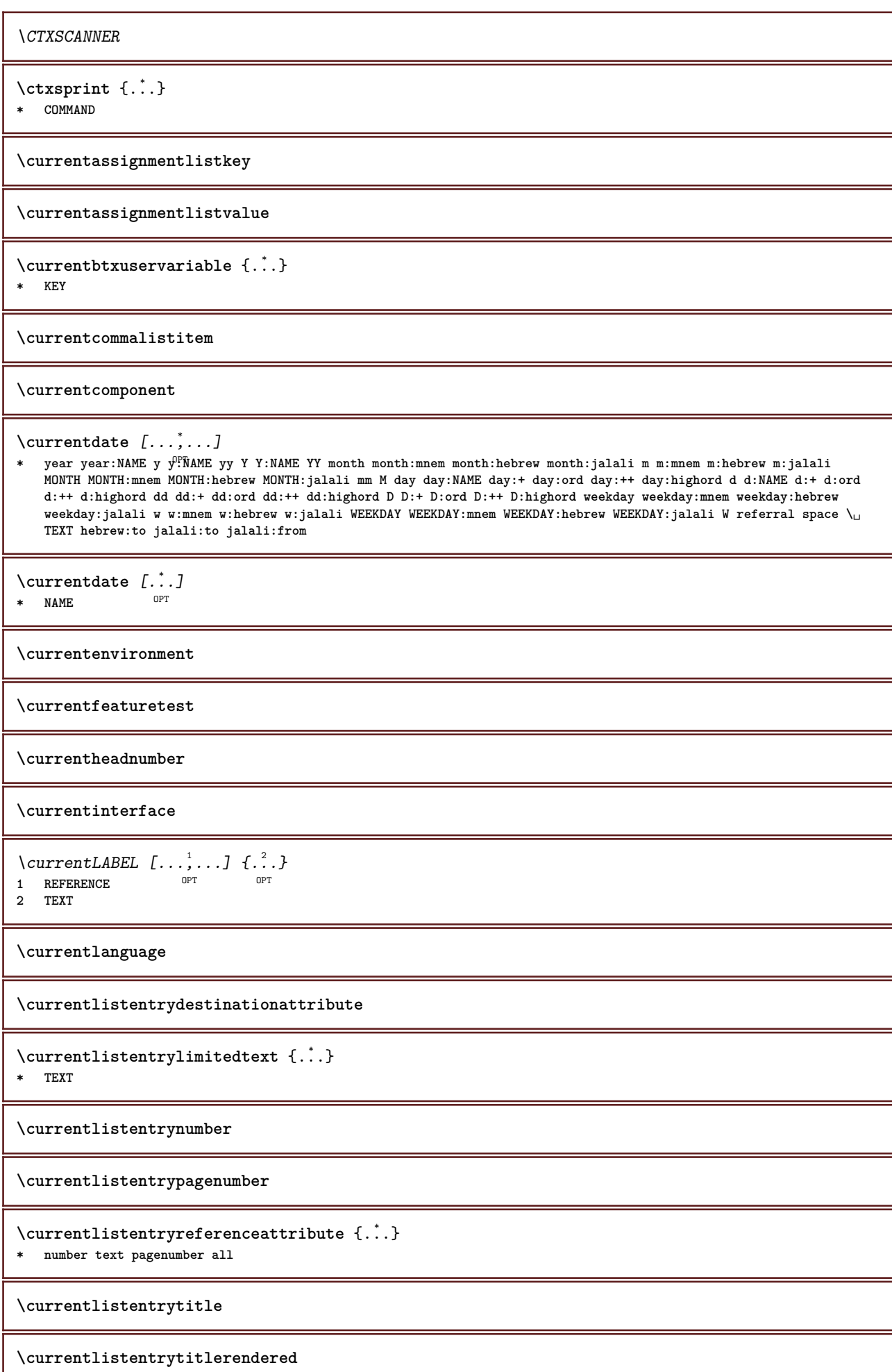

**\currentlistsymbol \currentmainlanguage \currentmessagetext**  $\verb|\currentmoduleparameter {.\,.}$ **\* KEY \currentoutputstream \currentproduct \currentproject \currentregime \currentregisterpageuserdata** {...} \* **\* KEY \currentresponses**  $\text{Currenttime}$   $[\dots, \dots]$ OPT **\* h m TEXT \currentvalue \currentxtablecolumn \currentxtablerow** \DAYLONG {...} **\* NUMBER** \DAYSHORT {...} **\* NUMBER**  $\{d, \ldots\}$ **\* CHARACTER**  $\text{Matasetvariable} \{.\n<sup>1</sup> \ldots \} \{.\n<sup>2</sup> \ldots \} \{.\n<sup>3</sup> \ldots \}$ **1 NAME 2 NAME NUMBER 3 KEY realpage** \date  $[\ldots, \ldots \stackrel{1}{\vdots} \ldots]$   $[\ldots, \stackrel{2}{\vdots} \ldots]$ OPT **1 d = NUMBER m = NUMBER y = NUMBER 2 year year:NAME y y:NAME yy Y Y:NAME YY month month:mnem month:hebrew month:jalali m m:mnem m:hebrew m:jalali MONTH MONTH:mnem MONTH:hebrew MONTH:jalali mm M day day:NAME day:+ day:ord day:++ day:highord d d:NAME d:+ d:ord d:++ d:highord dd dd:+ dd:ord dd:++ dd:highord D D:+ D:ord D:++ D:highord weekday weekday:mnem weekday:hebrew weekday:jalali w w:mnem w:hebrew w:jalali WEEKDAY WEEKDAY:mnem WEEKDAY:hebrew WEEKDAY:jalali W referral space \␣ TEXT hebrew:to jalali:to jalali:from**

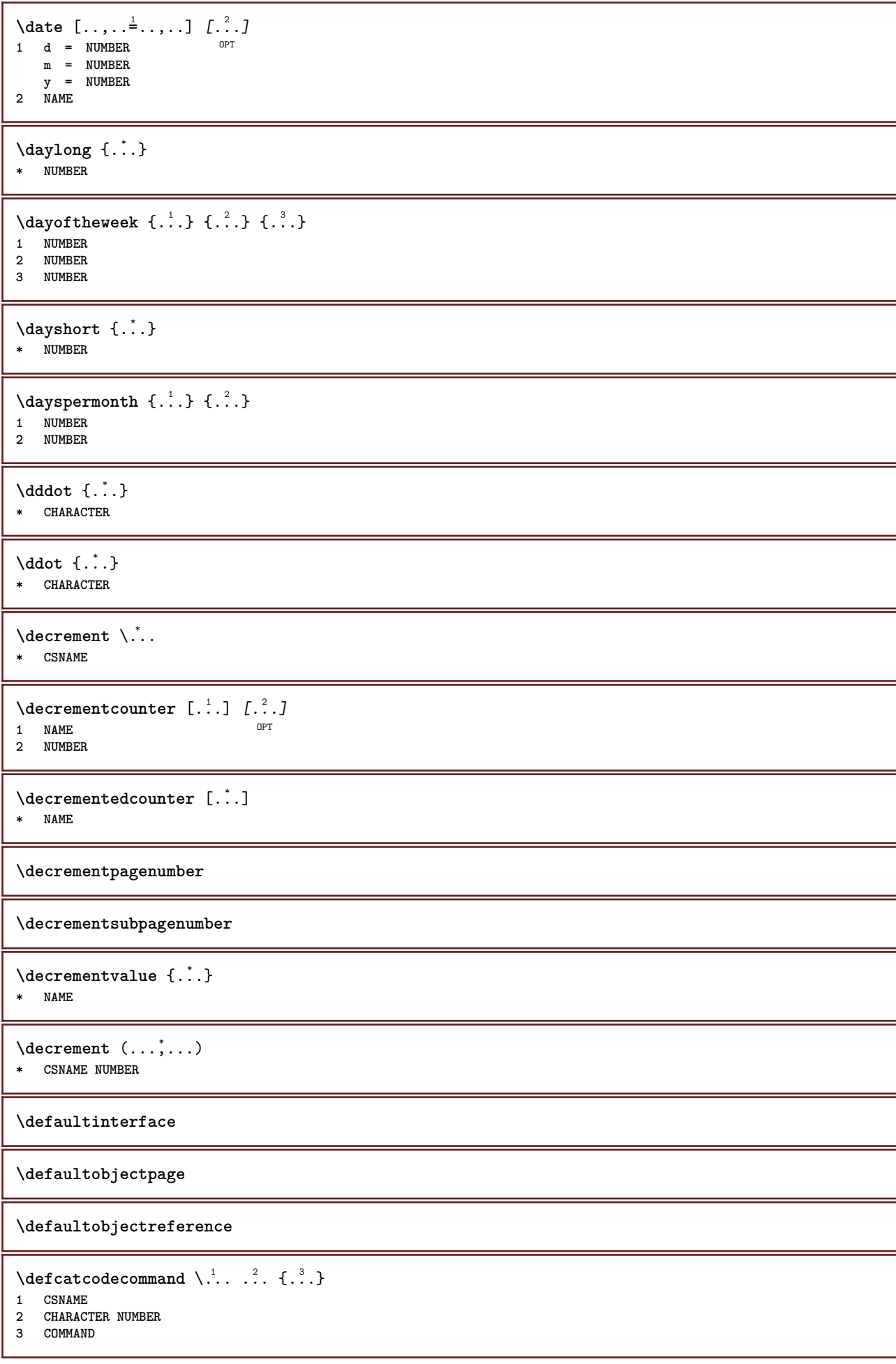

```
\setminus defconvertedargument \setminus ... \{.\n. 2.
1 CSNAME
2 TEXT
\left\{ \text{colventedcommand} \right\}, \right\}, \left\{ \ldots \right\}1 CSNAME
2 CSNAME
\left\{ \text{ 2.3: } 100 \right\}1 CSNAME
2 NAME
\left\{ \text{define } [...] \setminus \stackrel{?}{...} \{... \} \right\}1 NUMBER OPT
2 CSNAME
3 CONTENT
\left\{ \text{defineacent} \right. \dots \dots \dots1 CHARACTER
2 CHARACTER
3 CHARACTER
\left\{ \text{defineactive character } \ldots \in \{ .^2, . \right. \right\}1 CHARACTER
2 COMMAND
\setminus defineal ternativestyle [..., [...] [.] [.]1 NAME
2 COMMAND
3 COMMAND
\setminusdefineanchor [ .^1 . ] [ .^2 . ] [ . . , . , ^3 . . , . ] [ . . , . , ^4 . . , . . ]OPT
OPT 1 NAME
2 NAME
3 inherits: \setuplayer
4 inherits: \setuplayerinherits: \setupframed
\setminusdefineattachment [ .^1 . ] [ .^2 .] [ . . , . , ^3 . . , . ]OPT
1 NAME OPT OPT OPT
2 NAME
3 inherits: \setupattachment
\left\{ \text{defineattribute} \right\} [..., \left[ \ldots, \ldots \right]OPT 1 NAME
2 local global public private pickup
\definebackground [...] 1
[...] 2
[..,..=..,..] 3
                                           OPT
1 NAME OPT OPT OPT
2 NAME
3 inherits: \setupbackground
\texttt{\textbackslash definebar} \:\: [..] \:\: [..] \:\: [..1 NAME OPT OPT OPT
2 NAME
3 inherits: \setupbar
\text{Defineblock } [\dots] \quad [\dots] \quad [\dots] \quad [\dots] \quad \dots]1 NAME OPT OPT OPT
2 NAME
3 inherits: \setupblock
```
```
\definebodyfont [\dots, \dots, 1, \dots, 1, \dots1 NAME default
2 NAME DIMENSION
3 rm ss tt hw cg
4 tf = FILE
     bf = FILE
     it = FILE
     sl = FILE
     bi = FILE
     bs = FILE
    \begin{array}{rcl} \texttt{sc} & = & \texttt{FILE} \\ \texttt{mr} & = & \texttt{FILE} \end{array}mr = FILE
    mrlr = FILE
    mrrl = FILE
    mb = FILE
    mblr = FILE
    mbrl = FILE
\setminusdefinebodyfontenvironment [.\cdot .] [.\cdot .] [.\cdot .], [.\cdot .]OPT
OPT 1 NAME
2 default DIMENSION
3 big = DIMENSION NUMBER
     small = DIMENSION NUMBER
     a = DIMENSION NUMBER
     b = DIMENSION NUMBER
    c = DIMENSION NUMBER<br>
d = DIMENSION NUMBER
    d = DIMENSION NUMBER<br>text = DIMENSION NUMBER
                     text = DIMENSION NUMBER
    x = DIMENSION NUMBER
                      xx = DIMENSION NUMBER
    script = DIMENSION NUMBER
    scriptscript = DIMENSION NUMBER
    interlinespace = DIMENSION
    em = slanted italic STYLE COMMAND
    * = NUMBER
\setminus define body fontswitch [...] [...,<sup>2</sup>...]
1 NAME
2 inherits: \setupbodyfont
\setminusdefinebodyfont [\ldots, \ldots] [\ldots, \ldots] [\ldots, \ldots] [\ldots, \ldots] [\ldots, \ldots]OPT
                                                           OPT
1 NAME default
2 NAME DIMENSION
3 rm ss tt hw cg
4 NAME
\setminusdefinebreakpoint [ .^1 . ] [ .^2 . ] [ . . , . , ^3 . . , . ]OPT 1 NAME
2 CHARACTER
3 type = 1 2 3 4 5
    \tt type = 1 2 3 4 5<br>
\tt nleft = NUMBER<br>
\tt nright = NUMBER
    nright = NUMBER
    left = COMMAND<br>middle = COMMAND
    middle = COMMAND
               right = COMMAND
    range = yes no
    language = LANGUAGE
\definebreakpoints [\cdot,\cdot]* NAME
\definebtx [...] 1
[...] 2
[..,..=..,..] 3
                           OPT
OPT 1 NAME
2 NAME
3 inherits: \setupbtx
\setminusdefinebtxdataset [\cdot \cdot \cdot] [\cdot \cdot \cdot \cdot] [\cdot \cdot \cdot \cdot \cdot \cdot]OPT
1 NAME OPT OPT OPT
2 NAME
3 inherits: \setupbtxdataset
```
**\definebtxregister** [.<sup>1</sup>..] *[.<sup>2</sup>..] [...,..*<sup>3</sup>..*...]*<br>1 NAME **1 NAME OPT OPT OPT 2 NAME 3 inherits: \setupbtxregister**  $\setminus$ definebtxrendering  $[$ .<sup>1</sup>..]  $[$ .<sup>2</sup>..*]*,  $[$ ...,..<sup>3</sup>...,..*]* OPT **1 NAME** OPT OPT OPT **2 NAME 3 inherits: \setupbtxrendering**  $\left\{ \text{definebuffer} \; [\; .\; .\; ]\; [\; .\; .\; ]\; [\; .\; .\; .\; ]\; [\; .\; .\; .\; .\; ]\; ]\;$ OPT 1 **NAME** OPT OPT OPT **2 BUFFER 3 inherits: \setupbuffer**  $\setminus$ definebutton  $[\cdot \cdot \cdot]$   $[\cdot \cdot \cdot \cdot]$   $[\cdot \cdot \cdot \cdot \cdot \cdot \cdot]$ OPT 1 **NAME** OPT OPT OPT **2 NAME 3 inherits: \setupbutton**  $\texttt{\{definecapitals} \ [\![. \; . \; . \; . \; ] \; [\![. \; . \; . \; . \; . \; ] \; [\![. \; . \; . \; . \; . \; . \; ] \; \![. \; . \; . \; . \; . \; . \; ] \; }_{\texttt{\scriptsize{OPT}}} }$ **1 NAME** OPT OPT OPT **2 NAME 3 inherits: \setupcapitals \definecharacter** ...... **1 CHARACTER 2 NUMBER**  $\setminus$ definecharacterkerning  $[$ .<sup>1</sup>..]  $[$ .<sup>2</sup>..*]*  $[$ ...,.<sup>3</sup>...,..*]* OPT **1 NAME** OPT OPT **2 NAME 3 inherits: \setupcharacterkerning** \definecharacterspacing [...] **\* NAME**  $\left\{ \text{definechemical }, \ldots \right\}$  { $\ldots$ } **1 NAME 2 CONTENT**  $\setminus$ definechemicals  $[$ ...]  $[$ ... $]$   $[$ ... $]$  $[$ ... $]$  $[$ ... $]$ OPT **1 NAME** OPT OPT OPT **2 NAME 3 inherits: \setupchemical**  $\left\{ \text{definechemical symbol } [\dots] , [\dots] \right\}$ **1 NAME 2 TEXT**  $\setminus$ definecollector  $[.\cdot .]$   $[.\cdot .]$   $[.\cdot .]$   $[.\cdot .]$   $[.\cdot .]$ OPT OPT **1 NAME 2 NAME 3 inherits: \setupcollector**

```
\left\{ \text{definecolor} \left[ .^{1} . . . \right] , \left[ . . . , . . ^{\frac{2}{n}}, . . . \right] \right\}1 NAME
2 r = NUMBER
    g = NUMBER
    b = NUMBER
   c = NUMBER
   m = NUMBER
   y = NUMBER
   k = NUMBER
   h = NUMBER
   s = NUMBER
   v = NUMBER
   w = NUMBER
   x = NUMBER
   a = NUMBER none normal multiply screen overlay softlight hardlight colordodge colorburn darken lighten difference
         exclusion hue saturation color luminosity
   t = NUMBER
\text{Adefinecolorgroup} [\dots] [\dots] [\dots] [\text{x:y:z,...]1 NAME
2 gray rgb cmyk spot
3 TRIPLET
\left\{ \text{definecolor} \left[ .^{1} . \right] , \left[ .^{2} . \right] \right\}1 NAME
2 COLOR
\left\{ \text{definecolumnbreak } [\dots] \ \ldots \right\}1 NAME
2 yes no preference local force first last NUMBER
\setminusdefinecolumnset [.\cdot .] [.\cdot .] [.\cdot .] [.\cdot .] [.\cdot .]OPT
1 NAME OPT OPT OPT
2 NAME
3 inherits: \setupcolumnset
\setminusdefinecolumnsetarea [ .^1 . ] [ .^2 . ] [ . . , . , ^3 . . , . ]OPT
OPT 1 NAME
2 NAME
3 inherits: \setupcolumnsetarea
\setminusdefinecolumnsetspan [.\cdot^\frac{1}{2},.\cdot] [.\cdot,\cdot,\cdot^\frac{3}{2},.\cdot,\cdot,\cdot]OPT
1 NAME OPT OPT OPT
2 NAME
3 inherits: \setupcolumnsetspan
\setminus define combination [.<sup>1</sup>..] [.<sup>2</sup>..] [..,.<sup>3</sup>...,..]
                                     OPT
1 NAME OPT OPT OPT OPT
2 NAME
3 inherits: \setupcombination
\setminusdefinecombinedlist [.\cdot^\frac{1}{2},\cdot,\cdot,\frac{1}{2}] [.\cdot,\cdot,\cdot,\frac{3}{2}.\cdot,\cdot,\cdot]OPT 1 NAME
2 LIST
3 inherits: \setupcombinedlist
\detinecommand \ldots \ldots1 CHARACTER
2 COMMAND
\setminusdefinecomment [\cdot \cdot \cdot] [\cdot \cdot \cdot] [\cdot \cdot \cdot, \cdot \cdot]OPT
1 NAME OPT OPT OPT
2 NAME
3 inherits: \setupcomment
\definecomplexorsimple \.<sup>*</sup>..
* CSNAME
```
\definecomplexorsimpleempty \.<sup>\*</sup>.. **\* CSNAME** \definecomplexorsimpleempty {...} **\* TEXT CSNAME** \definecomplexorsimple {...} **\* TEXT CSNAME**  $\left\{ \text{defineconversion} \left[ \begin{matrix} 1 & 1 \\ 1 & 2 \end{matrix} \right] \left[ \begin{matrix} 1 & 3 \\ 1 & 1 \end{matrix} \right] \right\}$ OPT **1 LANGUAGE 2 NAME 3 CSNAME**  $\setminus$  define conversions et  $[$ ...]  $[$ ...,<sup>2</sup>,...]  $[$ ...<sup>3</sup>...] **1 NAME SECTIONBLOCK:NAME 1 OPT 2 NAME PROCESSOR->NAME 3 NAME PROCESSOR->NAME \defineconversion** [...] <sup>1</sup> [...] <sup>2</sup> [...,...] <sup>3</sup> OPT **1 LANGUAGE 2 NAME 3 TEXT**  $\setminus$  definecounter  $[\cdot \cdot \cdot]$   $[\cdot \cdot \cdot \cdot]$   $[\cdot \cdot \cdot \cdot \cdot \cdot]$ OPT **1 NAME 1 DPT OPT OPT OPT 2 NAME 3 inherits: \setupcounter**  $\left\{ \Delta \right\}$   $\left[ .^{1}$   $\left[ .^{2}$   $\right]$   $\left[ .^{1}$   $\ldots$   $\right]$   $\left[ .^{3}$   $\ldots$   $\right]$ OPT **1 NAME** OPT OPT OPT **2 NAME 3 inherits: \setupdataset**  $\left\{ \text{definedate } [\dots] \ \ldots \right\}$ **1 NAME 2 year year:NAME y y:NAME yy Y Y:NAME YY month month:mnem month:hebrew month:jalali m m:mnem m:hebrew m:jalali MONTH MONTH:mnem MONTH:hebrew MONTH:jalali mm M day day:NAME day:+ day:ord day:++ day:highord d d:NAME d:+ d:ord d:++ d:highord dd dd:+ dd:ord dd:++ dd:highord D D:+ D:ord D:++ D:highord weekday weekday:mnem weekday:hebrew weekday:jalali w w:mnem w:hebrew w:jalali WEEKDAY WEEKDAY:mnem WEEKDAY:hebrew WEEKDAY:jalali W referral space \␣ TEXT hebrew:to jalali:to jalali:from**  $\setminus$ definedelimitedtext  $[\cdot \cdot \cdot]$   $[\cdot \cdot \cdot \cdot]$   $[\cdot \cdot \cdot \cdot \cdot \cdot \cdot \cdot]$ OPT OPT **1 NAME 2 NAME 3 inherits: \setupdelimitedtext**  $\setminus$ definedescription  $[.\cdot .]$   $[.\cdot .]$   $[.\cdot .]$   $[.\cdot .]$   $[.\cdot .]$ OPT **1 NAME** OPT OPT OPT **2 NAME 3 inherits: \setupdescription**  $\left\{ \text{definedfont } [\dots] \right\}$ OPT **\* FONT**  $\setminus$ definedocument  $[$ .<sup>1</sup>..]  $[$ .<sup>2</sup>..*]*  $[$ ...,.<sup>3</sup>...,..] OPT **1 NAME** OPT OPT OPT **2 NAME 3 inherits: \setupdocument**  $\setminus$ defineeffect  $[\cdot \cdot \cdot]$   $[\cdot \cdot \cdot \cdot]$   $[\cdot \cdot \cdot \cdot \cdot \cdot \cdot]$ OPT **1 NAME OPT OPT OPT 2 NAME 3 inherits: \setupeffect**

 $\setminus$  define enumeration  $[$ .<sup>1</sup>..]  $[$ .<sup>2</sup>..]  $[$ ..,..<sup>3</sup>...,..] OPT 1 **NAME 2 NAME 3 inherits: \setupenumeration**  $\left\{ \Delta b \right\}$   $\left[ .^1. \right] \setminus .^2.$   $\left[ .^3. \right]$ OPT **1 NUMBER 2 CSNAME 3 CONTENT**  $\setminus$ defineexpansion  $[.\cdot .]$   $[.\cdot .]$   $[.\cdot .]$   $[.\cdot .]$ OPT **1 NAME** OPT OPT OPT **2 NAME 3 inherits: \setupexpansion**  $\setminus$ defineexternalfigure  $[$ .<sup>1</sup>..]  $[$ .<sup>2</sup>..*]*,  $[$ ...,..<sup>3</sup>...,..*]* OPT **1 NAME** OPT OPT OPT **2 NAME 3 inherits: \setupexternalfigure**  $\setminus$ definefacingfloat  $[ .^1 . ] [ .^2 . ] [ . . , . , ^3 . . , . ]$ OPT **1 NAME 0PT 0PT 0PT 2 NAME 3 inherits: \setupfacingfloat**  $\setminus$ definefallbackfamily  $[.\cdot .]$   $[.\cdot .]$   $[.\cdot .]$   $[.\cdot .]$   $[.\cdot .,\cdot .]$ 1 **NAME 2 rm ss tt mm hw cg roman serif regular sansserif sans support teletype type mono handwritten calligraphic math mathematics 3 FONT 4 rscale = NUMBER designsize = default auto goodies = FILE range = NUMBER NAME**<br>
offset **= NUMBER NAME offset = NUMBER NAME check = yes no**  $force = yes no$ **features = NAME tf = TEXT bf = TEXT it = TEXT sl = TEXT bi = TEXT bs = TEXT sc = TEXT**  $\setminus$ definefallbackfamily  $[.\cdot .\cdot ]$   $[.\cdot .\cdot ]$   $[.\cdot .\cdot ]$   $[.\cdot .\cdot ,\cdot .\cdot ]$ OPT **1 NAME 2 rm ss tt mm hw cg roman serif regular sansserif sans support teletype type mono handwritten calligraphic math mathematics 3 FONT 4 NAME**  $\setminus$ definefield  $[$ .<sup>1</sup>..]  $[$ .<sup>2</sup>..]  $[$ .<sup>3</sup>..]  $[$ ...<sup>4</sup>....]  $[$ .<sup>5</sup>..] **1 NAME 2 radio sub text line push check signature 3 NAME 4 NAME 5 NAME**  $\setminus$ definefieldbody  $[.\cdot .]$   $[.\cdot .]$   $[.\cdot .]$   $[.\cdot .]$   $[.\cdot .]$ OPT **1 NAME** OPT OPT OPT **2 NAME 3 inherits: \setupfieldbody**  $\left\{ \text{definefieldbodyset } [\dots], \dots, \dots \right\}$ **1 NAME 2 NAME**

**\definefieldcategory** [.<sup>1</sup>..] *[.<sup>2</sup>..] [...,..*.<sup>2</sup>..*.,..]*<br>1 NAME **1 NAME** OPT OPT **2 NAME 3 inherits: \setupfieldcategory**  $\setminus$ definefieldstack  $[.\cdot .]$   $[.\cdot .\cdot ,\cdot .]$   $[.\cdot .\cdot ,\cdot .\frac{3}{2}.\cdot .\cdot ,\cdot .]$ OPT **1 NAME 2 NAME 3 inherits: \setupfieldcategory**  $\setminus$ definefiguresymbol  $[.\cdot .]$   $[.\cdot .]$   $[.\cdot .]$   $[.\cdot .,\cdot .]$ OPT **1 NAME 2 FILE NAME 3 inherits: \externalfigure**  $\left\{ \text{definefileconstant } \{., . .\} \{., . .\} \right\}$ **1 NAME 2 NAME**  $\left\{ \text{definefilefallback } [\dots], \dots, \dots \right\}$ **1 NAME 2 FILE** \definefilesynonym [.<sup>1</sup>.] [.<sup>2</sup>.] **1 NAME 2 FILE**  $\setminus$ definefiller  $[$ .<sup>1</sup>..]  $[$ .<sup>2</sup>..*]*  $[$ ...,..<sup>3</sup>...,..*]* OPT 1 **NAME** OPT OPT OPT **2 NAME 3 inherits: \setupfiller**  $\setminus$ definefirstline  $[$ .<sup>1</sup>..]  $[$ .<sup>2</sup>..*]*  $[$ ...,.<sup>2</sup>...,..*]* OPT **1 NAME 0PT 0PT 2 NAME 3 inherits: \setupfirstline**  $\setminus$ definefittingpage  $[ .^1 . ] [ .^2 . ] [ . . , . , ^3 . . , . ]$ OPT **1 NAME 0PT 0PT 0PT 2 NAME 3 inherits: \setupfittingpage**  $\left\{ \text{definefloat} \right[ . . . . ] \right.$   $\left[ . . . . . \right]$   $\left[ . . . , . . \right]$ OPT 1 **SINGULAR** OPT OPT OPT **2 SINGULAR PLURAL 3 inherits: \setupfloat instances: chemical figure table intermezzo graphic**  $\left\{ \text{definefloat} \right\}$  [...]  $\left[ .^2 \right]$  [...] OPT 1 **SINGULAR** OPT OPT OPT **2 PLURAL 3 SINGULAR instances: chemical figure table intermezzo graphic**  $\left\{ \text{definition of } [...], [...], [...], [...], ... \right\}$ OPT **1 NAME 2 FONT 3 inherits: \setupinterlinespace** \definefontalternative [...] **\* NAME**

 $\setminus$ definefontfallback  $[.\cdot .]$   $[.\cdot .]$   $[.\cdot .]$   $[.\cdot .],\cdot .]$   $[.\cdot .,\cdot .]$   $[.\cdot .\cdot ,\cdot .]$ 1 **NAME 2 FONT NAME 3 NAME NUMBER 4 rscale = NUMBER force** = NUMBER<br> **force** = yes <u>no</u><br>
check = yes <u>no</u> **check = yes no offset = NUMBER NAME target = NUMBER NAME features = NAME factor = NUMBER method = lowercase uppercase**  $\setminus$ definefontfamily  $[.\cdot .\cdot ]$   $[.\cdot .\cdot ]$   $[.\cdot .\cdot ]$   $[.\cdot .\cdot ,.\cdot \xrightarrow{4}$ .....] OPT **1 NAME 2 rm ss tt mm hw cg roman serif regular sansserif sans support teletype type mono handwritten calligraphic math mathematics 3 FONT 4 rscale = NUMBER designsize = default auto**  $\overline{\text{goodies}}$ features = NAME<br>
tf = TEXT **tf = TEXT bf = TEXT it = TEXT sl = TEXT bi = TEXT bs = TEXT sc = TEXT**  $\setminus$ definefontfamilypreset  $[\cdot, \cdot, \cdot]$   $[\cdot, \cdot, \cdot, \frac{2}{7}, \cdot, \cdot, \cdot]$ **1 NAME 2 inherits: \definefontfamily**  $\left\{ \text{definefontfamily{} \begin{align*} \begin{bmatrix} 1 & 1 \\ 2 & 3 \end{bmatrix}, \begin{bmatrix} 2 & 3 \\ 3 & 4 \end{bmatrix}, \begin{bmatrix} 2 & 3 \\ 3 & 4 \end{bmatrix}, \begin{bmatrix} 2 & 3 \\ 3 & 4 \end{bmatrix}, \begin{bmatrix} 2 & 3 \\ 3 & 4 \end{bmatrix}, \begin{bmatrix} 2 & 3 \\ 3 & 4 \end{bmatrix}, \begin{bmatrix} 2 & 3 \\ 3 & 4 \end{bmatrix}, \begin{bmatrix} 2 & 3 \\ 3 & 4 \end{bmatrix}, \begin{bmatrix} 2 & 3 \\ 3 & 4$ **1 NAME 2 NAME**  $\setminus$  definefontfamily  $[.\cdot^\frac{1}{2}$ .]  $[.\cdot^\frac{3}{2}]$ .]  $[.\cdot^\frac{4}{7}$ ...] 1 **NAME 2 rm ss tt mm hw cg roman serif regular sansserif sans support teletype type mono handwritten calligraphic math mathematics 3 FONT 4 NAME**

 $\setminus$  definefontfeature  $[ \dots ] [ \dots ] [ \dots , \dots ]$ OPT **1 NAME 2 NAME 3 language = NAME script = NAME auto mode = node base auto none liga = yes no kern** = yes no<br>extrakerns = yes no<br>extrakerns = ves no **extrakerns = yes no tlig = yes no** trep = yes no<br>missing = yes no missing = yes no<br>
dummies = yes no **dummies = yes no analyze = yes no unicoding = yes no expansion** = NAME<br>protrusion = NAME  $\frac{1}{2}$  **protrusion nostackmath = yes no realdimensions = yes no itlc = yes no textitalics = yes no mathitalics = yes no slant = NUMBER extend = NUMBER dimensions = NUMBER strut boundingbox = yes no background frame empty COLOR compose = yes no char-ligatures = yes no compat-ligatures = yes no**  $goodies$ **extrafeatures = yes no**  $\epsilon$  **c**olorsheme **colorsheme = NAME postprocessor = NAME mathdimensions = NAME keepligatures = yes no auto devanagari = yes no** features = yes no<br>tcom = yes no **tcom = yes no anum** = yes no<br>
mathsize = ves no **mathsize = yes no decomposehangul = yes no mathalternatives = yes no** mathgaps = yes no<br>checkmarks = yes no **checkmarks = yes no uppercasing = yes no lowercasing = yes no howercasing = yes <u>no</u>**<br>mathnolimitsmode = NUMBER **blockligatures = yes no metapost = NAME NAME = yes no**  $\setminus$ definefontfile  $[\cdot \cdot \cdot]$   $[\cdot \cdot \cdot \cdot]$   $[\cdot \cdot \cdot \cdot \cdot \cdot]$ 1 **NAME 2 FILE 3 features = NAME fallbacks = NAME goodies = NAME designsize = auto default** \definefontsize [...] **\* NAME**  $\setminus$ definefontsolution  $[$ .<sup>1</sup>..]  $[$ .<sup>2</sup>..*]*,  $[$ ...,..<sup>3</sup>...,..*]* OPT OPT **1 NAME 2 NAME 3 inherits: \setupfontsolution**  $\left\{ \text{definefontstyle } \left[ \ldots, \ldots \right] \right. \left[ \ldots \right]$ **1 NAME 2 NAME**

 $\setminus$ definefontsynonym  $[.\cdot^\frac{1}{2}]$   $[.\cdot^\frac{2}{2}]$   $[.\cdot,\cdot,\cdot^\frac{3}{2}$ ...,..] OPT **1 NAME 2 FONT 3 features = NAME fallbacks = NAME goodies = NAME designsize = auto default**  $\left\{ \text{definefont } [\dots] , [\dots] , [\dots] , [\dots] \right\}$ OPT **1 NAME 2 FONT 3 NAME**  $\setminus$ defineformula  $[$ .<sup>1</sup>..]  $[$ .<sup>2</sup>..*]*  $[$ ...,.<sup>3</sup>...,..] OPT **1 NAME OPT OPT OPT 2 NAME 3 inherits: \setupformula**  $\setminus$  define formulaalternative  $[ .^1 . ] [ .^2 . ] [ .^3 . ]$ **1 NAME 2 CSNAME 3 CSNAME**  $\setminus$ defineformulaframed  $[.\stackrel{1}{\ldots}]$   $[.\stackrel{2}{\ldots}]$   $[.\cdot\,,\cdot\stackrel{3}{\ldots}]$ OPT OPT **1 NAME 2 NAME 3 inherits: \setupformulaframed**  $\left\{ \text{defined } [\dots] \ \left[ \dots], \ \dots, \dots \right] \right\}$ OPT OPT **1 NAME 2 NAME 3 inherits: \setupframed**  $\setminus$ defineframedcontent  $[\cdot \cdot \cdot]$   $[\cdot \cdot \cdot \cdot]$   $[\cdot \cdot \cdot \cdot \cdot \cdot \cdot]$ OPT OPT **1 NAME 2 NAME 3 inherits: \setupframedcontent**  $\left\{ \text{definerramedtable} \right. \left[ \begin{array}{c} 1 \ldots 1 \end{array} \right]$ OPT **1 NAME 2 NAME**  $\setminus$ defineframedtext  $[.\cdot^\frac{1}{2}.\cdot]$   $[.\cdot,\cdot,\cdot^\frac{3}{2}.\cdot,\cdot,\cdot]$ OPT OPT **1 NAME 2 NAME 3 inherits: \setupframedtext**  $\left\{ \text{definefrozenfont} \;\; [\; .\; .\; ]\; [\; .\; .\; ]\; ]\;$ **1 NAME 2 FONT**  $\left\{ \delta \right\}$   $\left[ . . . , . . ^{2} . . , . . ]$ **1 NAME 2 inherits: \definecolor** \defineglobalcolor [.<sup>1</sup>..] [.<sup>2</sup>..] **1 NAME 2 COLOR** \definegraphictypesynonym [.<sup>1</sup>..] [.<sup>2</sup>..] **1 NAME 2 NAME**

 $\left\{ \text{definegridsnapping } [\dots, 1]_1, \dots, \dots \right\}$ **1 NAME 2 local global noheight nodepth box max min none line halfline first last minheight maxheight mindepth maxdepth top bottom strut NUMBER minheight:NUMBER maxheight:NUMBER mindepth:NUMBER maxdepth:NUMBER box:NUMBER top:NUMBER bottom:NUMBER offset:NUMBER**  $\left\{ \text{definehbox} \left[ \ldots \right] , \left[ \ldots \right] , \left[ \ldots \right] \right\}$ **1 NAME 2 DIMENSION**  $\left\{ \text{defined} \begin{bmatrix} .^{1} \\ . & . \end{bmatrix}, \begin{bmatrix} .^{2} \\ . & . \end{bmatrix}, \begin{bmatrix} . & . & . \end{bmatrix}, \begin{bmatrix} . & . & . \end{bmatrix} \right\}$ OPT 1 **NAME** OPT OPT OPT **2 SECTION 3 inherits: \setuphead**  $\setminus$ defineheadalternative  $[.\cdot^\frac{1}{2}.\cdot]$   $[.\cdot,\cdot,\cdot^\frac{3}{2}.\cdot,\cdot,\cdot]$ OPT **1 NAME** OPT OPT OPT **2 NAME 3 inherits: \setupheadalternative**  $\left\{ \Delta \right\}$  [...]  $\left[ .^2 \ldots \right]$   $\left[ .^3 \ldots \right]$ OPT OPT **1 NAME 2 NAME 3 inherits: \setuphelp**  $\left\{ \Delta \right\}$  [...]  $\left[ .^2 \ldots \right]$   $\left[ .^2 \ldots \right]$   $\left[ .^2 \ldots \right]$ OPT **1 NAME** OPT OPT OPT **2 NAME 3 inherits: \setuphigh**  $\setminus$ definehighlight  $[.\cdot .]$   $[.\cdot .]$   $[.\cdot .]$   $[.\cdot .]$   $[.\cdot .]$ OPT **1 NAME** OPT OPT OPT **2 NAME 3 inherits: \setuphighlight**  $\text{definehspace} [\ldots] [\ldots] [\ldots]$ OPT **1 NAME 2 NAME 3 DIMENSION**  $\setminus$ definehyphenationfeatures  $[.\cdot^\frac{1}{\cdot},\cdot]$   $[.\cdot,\cdot,\cdot^\frac{2}{\cdot},\cdot,\cdot,\cdot]$ **1 NAME 2 characters = TEXT hyphens = yes all TEXT joiners = yes all TEXT rightwords = NUMBER hyphenmin = NUMBER**  $lefthyphenmin$ **righthyphenmin = NUMBER lefthyphenchar = NUMBER righthyphenchar = NUMBER alternative = original tex hyphenate expanded traditional none rightedge = tex rightchars = word NUMBER**  $\setminus$  define indentedtext  $[ .^1 . ] [ .^2 . ] [ . . , . ,^3 . . , . ]$ OPT OPT **1 NAME 2 NAME 3 inherits: \setupindentedtext**  $\det$ ineindenting  $[\cdot \cdot \cdot]$   $[\cdot \cdot \cdot \cdot, \cdot \cdot]$ **1 NAME 2 [-+]small [-+]medium [-+]big none no not first next yes always never odd even normal reset toggle DIMENSION**

 $\text{Adefineinitial}$   $[.\,. \,. \,]$   $[.\,. \,]$   $[.\,. \,]$   $[.\, . \, , \, . \, \frac{3}{2} \, . \, , \, . \, . \,]$ **1 NAME** OPT OPT OPT **2 NAME 3 inherits: \setupinitial**  $\setminus$  defineinsertion  $[$ .<sup>1</sup>..]  $[$ .<sup>2</sup>..*]*  $[$ ...,.<sup>2</sup>...,..*]* OPT **1 NAME 0PT 0PT 2 NAME 3 inherits: \setupinsertion**  $\setminus$  define interaction  $[ .^1 . ] [ .^2 . ] [ . . , . , ^3 . . , . ]$ OPT **1 NAME** OPT OPT OPT **2 NAME 3 inherits: \setupinteraction**  $\setminus$ defineinteractionbar  $[$ .<sup>1</sup>..]  $[$ .<sup>2</sup>..*]*  $[$ ...,..<sup>3</sup>...,..*]* OPT **1 NAME** OPT OPT OPT **2 NAME 3 inherits: \setupinteractionbar**  $\setminus$ defineinteractionmenu [.<sup>1</sup>..] [.<sup>2</sup>..] [..,..<sup>3</sup>...,..] OPT **1 NAME** OPT OPT OPT **2 NAME 3 inherits: \setupinteractionmenu**  $\left\{ \text{d} \in \mathbb{R}^n : \mathbb{R}^n : \math$ **1 NAME 2 NAME**  $\left\{ \text{defineinterface element } \{.\text{ }.\text{ }.\text{ }.\text{ }.\text{ }.\text{ }\right\}$ **1 NAME 2 NAME**  $\left\{ \text{defineinterfacencyariable } \{.\cdot.\cdot\} \{.\cdot.\cdot\} \right\}$ **1 NAME 2 NAME**  $\setminus$ defineinterlinespace  $[$ ...]  $[$ ... $]$ ]  $[$ ...,.. $\stackrel{3}{=}$ ...,..] OPT **1 NAME** OPT OPT OPT **2 NAME 3 inherits: \setupinterlinespace**  $\setminus$  define intermediate color  $[$ ... $]$   $[$ ..., $^{2}$ ...,. $]$   $[$ ...,. $^{3}$ ...,..] OPT **1 NAME 2 COLOR NUMBER 3 a = NUMBER t = NUMBER**  $\setminus$ defineitemgroup  $[\cdot, \cdot]$   $[\cdot, \cdot, \cdot]$   $[\cdot, \cdot, \cdot, \frac{3}{2}, \cdot, \cdot, \cdot]$ OPT 1 **NAME 2 NAME 3 inherits: \setupitemgroup**  $\setminus$  defineitems  $[ .^1 . ] [ .^2 . ] [ . . , . ,^3 . . , . ]$ **OPT** The Compact of Contract of Contract of Contract of Contract of Contract of Contract of Contract of Contract of Contract of Contract of Contract of Contract of Contract of Contract of Contract of Contract of Contract of Con **2 NAME 3 inherits: \setupitems**  $\left\{ \text{definedable} \right\}$  [...]  $\left[ . \right.$   $\left. . \right]$   $\left[ . \right.$   $\left. . \right.$ ,  $\left. . \right.$ ,  $\frac{3}{2}$ ,  $\left. . \right.$ ,  $\left. . \right]$ OPT OPT **1 NAME 2 NAME 3 inherits: \setuplabel**

```
\left\{ \Delta \right\} \left[ .^{1} . \left[ .^{2} . \right]OPT 1 NAME
 2 NUMBER
 \left\{ \Delta \right\} \left[ .^{1}.] \left[ .^{2}.] \left[ .^{1}....<sup>3</sup>.....]
                                     OPT
1 NAME OPT OPT OPT
 2 NAME
3 inherits: \setuplayer
 \setminus definelayer preset [ .^1 . ] [ . . , . , .^2 . . , . . ]1 NAME
2 inherits: \setuplayer
 \left\{ \text{definelayerpresent} \left[ \begin{matrix} . & . \\ . & . \end{matrix} \right] \left[ \begin{matrix} . & . \\ . & . \end{matrix} \right] \right\}1 NAME
 2 NAME
 \detinelayout [\cdot \cdot \cdot] [\cdot \cdot \cdot \cdot] [\cdot \cdot \cdot \cdot \cdot \cdot \cdot]OPT
1 NAME OPT OPT OPT
 2 NAME
3 inherits: \setuplayout
 \setminusdefinelinefiller [ .^1 . ] [ .^2 .] [ . . , . , ^3 . . , . ]OPT
1 NAME OPT OPT OPT
2 NAME
3 inherits: \setuplinefiller
 \setminusdefinelinenote [\cdot \cdot \cdot] [\cdot \cdot \cdot \cdot] [\cdot \cdot \cdot \cdot \cdot \cdot]OPT
 1 NAME OPT OPT OPT
 2 NAME
3 inherits: \setuplinenote
 \setminusdefinelinenumbering [ .^1 . ] [ .^2 . ] [ . . , . ,^3 . . , . ]OPT
 1 NAME OPT OPT
 2 NAME
3 inherits: \setuplinenumbering
 \left\{ \text{definelines} \; {\begin{matrix} 1 & 1 \\ 1 & 2 \end{matrix}} \; {\begin{matrix} 2 & 1 \\ 2 & 3 \end{matrix}} \; {\begin{matrix} 1 & 1 \\ 2 & 3 \end{matrix}} \; {\begin{matrix} 3 & 1 \\ 2 & 3 \end{matrix}} \; {\begin{matrix} 2 & 1 \\ 2 & 3 \end{matrix}} \; {\begin{matrix} 3 & 1 \\ 2 & 3 \end{matrix}} \; {\begin{matrix} 2 & 1 \\ 2 & 3 \end{matrix}} \; {\begin{matrix} 2 & 1 \\ 2 & 3 \end{matrix}} \; {\begin{matrix} 2 & 1 \\ 2 & 3 \end{matrix}} \;OPT
OPT 1 NAME
 2 NAME
3 inherits: \setuplines
 \left\{ \Delta \left( \begin{matrix} 1 & 1 \\ 1 & 1 \end{matrix} \right), \begin{matrix} 1 & 1 \\ 1 & 1 \end{matrix} \right\}, \begin{matrix} 1 & 1 \\ 1 & 1 \end{matrix} \right\}OPT
1 NAME OPT OPT OPT
 2 LIST
3 inherits: \setuplist
 \setminusdefinelistalternative [.<sup>1</sup>..] [.<sup>2</sup>..] [...,..<sup>3</sup>...,..]
                                                        OPT
OPT 1 NAME
2 NAME
3 inherits: \setuplistalternative
 \definelistextra [...] 1
[...] 2
OPT
[..,..=..,..] 3
 1 NAME OPT OPT OPT
2 NAME
3 inherits: \setuplistextra
 \setminusdefinelow [\cdot \cdot \cdot] [\cdot \cdot \cdot \cdot] [\cdot \cdot \cdot \cdot \cdot \cdot \cdot]OPT
 OPT 1 NAME
 2 NAME
3 inherits: \setuplow
```
 $\text{Adefinelowhigh}$  [...]  $[\, \begin{array}{c} 2 \ 2 \ 1 \end{array}\, ]$   $[\, \begin{array}{c} 2 \ 1 \end{array}\, ]$   $[\, \begin{array}{c} 2 \ 1 \end{array}\, ]$   $[\, \begin{array}{c} 2 \ 0 \end{array}\, ]$   $[\, \begin{array}{c} 2 \ 0 \end{array}\, ]$ **1 NAME** OPT OPT OPT **2 NAME 3 inherits: \setuplowhigh**  $\setminus$ definelowmidhigh  $[.\cdot^\frac{1}{2}.\cdot,\cdot]$   $[.\cdot,\cdot,\cdot^\frac{3}{2}.\cdot,\cdot,\cdot]$ OPT OPT **1 NAME 2 NAME 3 inherits: \setuplowmidhigh**  $\setminus$ defineMPinstance  $[ .^1 . ] [ .^2 .] [ . . , . , ^3 . . , . ]$ OPT **1 NAME** OPT OPT OPT **2 NAME 3 inherits: \setupMPinstance**  $\setminus$ definemakeup  $[\cdot \cdot \cdot]$   $[\cdot \cdot \cdot \cdot]$   $[\cdot \cdot \cdot \cdot \cdot \cdot \cdot]$ OPT 1 **NAME 2 NAME 3 inherits: \setupmakeup**  $\texttt{\definemarginblock}~[\ldots] ~\smallskip\begin{array}{ccc} {\texttt{1}} & {\texttt{2}} & {\texttt{3}} & {\texttt{4}} & {\texttt{5}} & {\texttt{6}} & {\texttt{7}} & {\texttt{8}} & {\texttt{8}} & {\texttt{9}} & {\texttt{9}} & {\texttt{9}} & {\texttt{9}} & {\texttt{9}} & {\texttt{9}} & {\texttt{9}} & {\texttt{9}} & {\texttt{9}} & {\texttt{9}} & {\texttt{9}} & {\texttt{9}} & {\texttt{9}} & {\texttt{9}} & {\texttt{9}} & {\texttt{9}} & {\texttt{9}} & {\texttt{9}} & {\texttt$ **1 NAME 0PT 0PT 0PT 2 NAME 3 inherits: \setupmarginblock \definemargindata** [...] <sup>1</sup> [...] <sup>2</sup> [..,..=..,..] <sup>3</sup> OPT **1 NAME** OPT OPT OPT **2 NAME 3 inherits: \setupmargindata** \definemarker [...] **\* NAME**  $\text{Adefinemarking}$   $[.\cdot .]$   $[.\cdot .]$   $[.\cdot .]$   $[.\cdot .]$   $[.\cdot .]$   $[.\cdot .]$ **1 NAME OPT OPT OPT 2 MARK 3 inherits: \setupmarking \definemathaccent** ...... **1 NAME 2 CHARACTER**  $\setminus$ definemathalignment  $[\cdot \cdot \cdot]$   $[\cdot \cdot \cdot \cdot]$   $[\cdot \cdot \cdot \cdot \cdot \cdot \cdot \cdot]$ OPT OPT **1 NAME 2 NAME 3 inherits: \setupmathalignment**  $\setminus$ definemathcases  $[.\cdot .]$   $[.\cdot .]$   $[.\cdot .]$   $[.\cdot .]$   $[.\cdot .]$ OPT OPT **1 NAME 2 NAME 3 inherits: \setupmathcases**  $\setminus$  definemath command  $[$ ... $]$   $[$ ... $]$   $[$ ... $]$   $[$ ... $]$   $[$ ... $]$ OPT OPT OPT **1 NAME 2 ord op bin rel open close punct alpha inner nothing limop nolop box 3 one two 4 COMMAND \...##1 \...##1##2**  $\left\{ \text{definemathdouble } [\dots] , [\dots] , [\dots] , [\dots] , [\dots] \right\}$ **1 both vfenced NAME 2 NAME 3 NUMBER 4 NUMBER**

 $\setminus$ definemathdoubleextensible  $[.\cdot .]$   $[.\cdot .]$   $[.\cdot .]$   $[.\cdot .]$   $[.\cdot .]$ OPT **1 both vfenced 2 NAME 3 NUMBER 4 NUMBER**  $\setminus$  definemathematics  $[ .^1 . ] [ .^2 . ] [ . . , . , ^3 . . , . ]$ OPT 1 **NAME 2 NAME 3 inherits: \setupmathematics**  $\left\{ \text{definemathextensible } [\dots] , [\dots] , [\dots] , [\dots] \right\}$ 1 **reverse mathematics text chemistry 2 NAME 3 NUMBER**  $\setminus$ definemathfence  $[\cdot, \cdot]$   $[\cdot, \cdot, \cdot]$   $[\cdot, \cdot, \cdot, \frac{3}{2}, \cdot, \cdot, \cdot]$ OPT **1 NAME** OPT OPT OPT **2 NAME 3 inherits: \setupmathfence**  $\setminus$  definemathfraction  $[$ .<sup>1</sup>..]  $[$ .<sup>2</sup>..]  $[$ ...,..<sup>3</sup>...,..] OPT **1 NAME** OPT OPT OPT **2 NAME 3 inherits: \setupmathfraction**  $\texttt{\{definemathframed} \;\;\;\; {\color{blue} {\footnotesize \begin{matrix} . \quad 1 \quad I \ldots, . \quad \frac{3}{2} \ldots, . \end{matrix}} \;\;\; {\color{blue} {\small \begin{matrix} . \quad 2 \quad I \end{matrix}} \;\;\; {\color{blue} {\small \begin{matrix} . \quad 2 \quad I \end{matrix}} \;\;\; {\color{blue} {\small \begin{matrix} . \quad 2 \quad I \end{matrix}} \;\;\; {\color{blue} {\small \begin{matrix} . \quad 2 \quad I \end{matrix}} \;\;\; {\color{blue} {\small \begin{matrix} . \quad 2 \quad I \end{matrix}} \;\;\; {\color{blue} {\small \$ **1 NAME** OPT OPT OPT **2 NAME 3 inherits: \setupmathframed**  $\setminus$ definemathmatrix  $[$ .<sup>1</sup>..]  $[$ .<sup>2</sup>..]  $[$ ...,.<sup>3</sup>...,..] OPT **1 NAME** OPT OPT OPT **2 NAME 3 inherits: \setupmathmatrix**  $\setminus$  definemathornament  $[ .^1 . ]$   $[ .^2 . ]$   $[ . . , . , ^3 . . , . ]$ OPT OPT **1 NAME 2 NAME 3 inherits: \setupmathornament**  $\left\{ \text{definement} \right\}$   $\left[ \begin{array}{c} 1 \\ 1 \end{array} \right]$   $\left[ \begin{array}{c} 2 \\ 1 \end{array} \right]$   $\left[ \begin{array}{c} 3 \\ 1 \end{array} \right]$ **1 top vfenced NAME 2 NAME 3 NUMBER**  $\setminus$  definemathoverextensible  $[\cdot \cdot \cdot \cdot]$   $[\cdot \cdot \cdot \cdot]$   $[\cdot \cdot \cdot \cdot]$ **OPT 1 top vfenced 2 NAME 3 NUMBER**  $\setminus$  definemathovertextextensible  $[.\cdot \cdot \cdot \cdot ]$   $[.\cdot \cdot \cdot \cdot \cdot ]$   $[.\cdot \cdot \cdot \cdot \cdot ]$ o<sup>p</sup> **1 bothtext 2 NAME 3 NUMBER**  $\setminus$ definemathradical  $[.\cdot .]$   $[.\cdot .]$   $[.\cdot .]$   $[.\cdot .]$   $[.\cdot .]$ OPT OPT **1 NAME 2 NAME 3 inherits: \setupmathradical**  $\setminus$ definemathstackers  $[.\cdot .]$   $[.\cdot .]$   $[.\cdot .]$   $[.\cdot .]$ OPT **1 NAME** OPT OPT OPT **2 NAME 3 inherits: \setupmathstackers**

```
\left\{ \text{definemathtyle } [\dots] \ \left[ \dots \right] , \dots \right\}1 NAME
2 display text script scriptscript cramped uncramped normal packed small big
\setminus definemathtriplet [\cdot \cdot \cdot \cdot \cdot \cdot \cdot \cdot \cdot \cdot \cdot \cdot \cdot]OPT
OPT 1 NAME
2 NAME
3 TEXT
\left\{ \text{definement} \right\} \left[ .^{1} . \left[ .^{2} . \right] \left[ .^{3} . \right]1 bottom vfenced NAME
2 NAME
3 NUMBER
\definemathunderextensible [...] 1
[...] 2
[...] 3
                                          OPT
1 bottom vfenced
2 NAME
3 NUMBER
\setminus definemathundertextextensible [0, 0.1, 0.1, 0.1, 0.1, 0.1, 0.1, 0.1]OPT
1 bothtext
2 NAME
3 NUMBER
\left\{ \text{defined} \left[ \begin{array}{c} 1 \\ 1 \end{array} \right], \left[ \begin{array}{c} 2 \\ 3 \end{array} \right], \left[ \begin{array}{c} 3 \\ 2 \end{array} \right] \right\}O<sub>p</sub>T
1 wide
2 NAME
3 NUMBER
\left\{ \text{definemesure } [\ldots] , [\ldots] \right\}1 NAME
2 DIMENSION
\definemessageconstant {...}
* NAME
\setminusdefinemixedcolumns [.\cdot .] [.\cdot .] [.\cdot .] [.\cdot .,\cdot .]OPT
OPT 1 NAME
2 NAME
3 inherits: \setupmixedcolumns
\left\{ \text{definemode } [\ldots, \ldots] \right\} [\ldots]
OPT 1 NAME
2 yes no keep
\setminusdefinemulticolumns [...] [...]] [...,..\frac{3}{2}...,..]
                                         OPT
OPT 1 NAME
2 NAME
3 inherits: \setupmulticolumns
\definemultitonecolor [\ldots] [\ldots, \ldots] [\ldots, \ldots] [\ldots, \ldots] [\ldots, \ldots] [\ldots, \ldots]1 NAME 1 NAME
2 COLOR = NUMBER
3 inherits: \definecolor
4 inherits: \definespotcolor
\setminus definenamedcolor [.<sup>1</sup>..] [..,..^{\frac{2}{n}}..,..]
1 NAME
2 inherits: \definecolor
\left\{ \text{definenamedcolor } [\dots] [\dots] \right\}1 NAME
2 COLOR
```
 $\setminus$ definenamespace  $[.\cdot .]\quad [.\,.\,,.\,.\overset{2}{=}.\,.\,,.\,.]$ **1 NAME 2 name = TEXT parent = TEXT style = yes no command = yes no list setup = yes no list set = yes no list frame = yes no**  $\setminus$ definenarrower  $[\cdot \cdot \cdot]$   $[\cdot \cdot \cdot \cdot]$   $[\cdot \cdot \cdot \cdot \cdot \cdot]$ OPT **1 NAME** OPT OPT OPT **2 NAME 3 inherits: \setupnarrower**  $\setminus$ definenote  $[\cdot \cdot \cdot]$   $[\cdot \cdot \cdot \cdot]$   $[\cdot \cdot \cdot \cdot \cdot \cdot \cdot]$ OPT **1 NAME** OPT OPT OPT **2 NAME 3 inherits: \setupnote**  $\setminus$  defineorientation  $[ .^1 . ] [ .^2 . ] [ . . , . , ^3 . . , . ]$ OPT 1 **NAME 2 NAME 3 inherits: \setuporientation**  $\setminus$ defineornament  $[\cdot^1\cdot]$   $[\ldots, \cdot, \frac{2}{7}, \ldots]$   $[\ldots, \ldots, \frac{3}{7}, \ldots]$ 1 **NAME** 2 **alternative** =  $\underline{a}$  **b inherits: \setupcollector 3 style = STYLE COMMAND color = COLOR inherits: \setupframed**  $\setminus$ defineornament  $[\cdot, \cdot]$   $[\cdot, \cdot, \cdot, \frac{2}{7}, \cdot, \cdot, \cdot]$   $[\cdot, \cdot, \cdot, \frac{3}{7}, \cdot, \cdot, \cdot]$ 1 **NAME 2 alternative = a b inherits: \setuplayer 3 inherits: \setuplayeredtext**  $\setminus$ defineoutputroutine  $[$ .<sup>1</sup>..]  $[$ .<sup>2</sup>..*]*  $[$ ...,.<sup>3</sup>...,..*]* OPT **1 NAME** OPT OPT **2 NAME 3 inherits: \setupoutputroutine** \defineoutputroutinecommand  $[\ldots,\ldots]$ **\* KEY**  $\left\{ \text{defineoverlay } [\ldots, \ldots] [\ldots, \ldots] \right\}$  [....] OPT **1 NAME 2 NAME 3 COMMAND**  $\text{definepage}$   $[$ ...]  $[$ ...<sup>2</sup>..] **1 NAME 2 REFERENCE**  $\left\{ \text{definepagebreak } [\dots], \dots, \dots \right\}$ **1 NAME 2 empty header footer dummy frame NUMBER +NUMBER default reset disable yes no makeup blank preference bigpreference left right even odd quadruple last lastpage start stop xy**  $\setminus$ definepagechecker  $[.\cdot .]$   $[.\cdot .]$   $[.\cdot .]$   $[.\cdot .]$   $[.\cdot .]$ OPT **1 NAME** OPT OPT OPT **2 NAME 3 inherits: \setuppagechecker**

 $\setminus$ definepagecolumns  $[.\cdot^\frac{1}{2}]$   $[.\cdot,\cdot,\cdot^\frac{3}{2}$ .....] OPT **1 NAME OPT OPT OPT 2 NAME 3 inherits: \setuppagecolumns**  $\setminus$ definepageinjection  $[ .^1 . ] [ .^2 . ] [ . . , . , ^3 . . , . ]$ OPT **1 NAME** OPT OPT **2 NAME 3 inherits: \setuppageinjection**  $\setminus$ definepageinjectionalternative  $[ .^1 . ]$   $[ .^2 . ]$   $[ . . , . , ^3 . . , . ]$ OPT **1 NAME** OPT OPT OPT **2 NAME 3 inherits: \setuppageinjectionalternative \definepageshift** [...] <sup>1</sup> [...] <sup>2</sup> [...,...] <sup>3</sup> **1 NAME 2 horizontal vertical 3 DIMENSION**  $\setminus$ definepagestate  $[.\cdot .]$   $[.\cdot .]$   $[.\cdot .]$   $[.\cdot .]$   $[.\cdot .]$ OPT **1 NAME 0PT 0PT 2 NAME 3 inherits: \setuppagestate**  $\setminus$ definepairedbox  $[$ ... $]$   $[$ ... $]$   $[$ ... $]$   $[$ ... $]$ ... $]$ OPT **1 NAME OPT OPT OPT 2 NAME 3 inherits: \setuppairedbox**  $\left\{ \text{definepalet } [...], [...], \frac{2}{n}, ... \right\}$ **1 NAME 2 NAME = COLOR**  $\left\{ \text{definepacket} \right| \left[ .^1 . 1 \right] \left[ .^2 . 1 \right]$ **1 NAME 2 NAME**  $\left\{ \text{defineparse} \; [\; .\; .\; ]\; [\; .\; .\; ,\; .\; \overset{2}{\dot{-}}\; .\; ,\; .\; ]\; ]\;$ **1 NAME**<br>2 **width 2 width = DIMENSION height = DIMENSION**<br> **top = COMMAND top = COMMAND bottom** = COMMAND<br>left = COMMAND **left = COMMAND right = COMMAND distance = DIMENSION page = inherits: \setuppapersize paper = inherits: \setuppapersize**  $\setminus$ definepapersize  $[$ .<sup>1</sup>...]  $[$ ...<sup>2</sup>,...]  $[$ ...<sup>3</sup>,...] 1 **NAME 2 inherits: \setuppapersize 3 inherits: \setuppapersize**  $\setminus$ defineparagraph  $[$ .<sup>1</sup>..]  $[$ .<sup>2</sup>..*]*  $[$ ...,.<sup>2</sup>...,..] OPT **1 NAME** OPT OPT OPT **2 NAME 3 inherits: \setupparagraph**  $\setminus$ defineparagraphs  $[ .^1 . ] [ .^2 . ] [ . . , . , ^3 . . , . ]$ OPT THE SPIT OPT OPT OPT **2 NAME 3 inherits: \setupparagraphs**

```
\left\{ \text{defineparallel [} \ldots \right\} [..., \ldots ]
1 NAME
2 NAME
\defineparbuilder [...]
* NAME
\setminusdefineperiodkerning [ .^1 . ] [ .^2 . ] [ . . , . , ^3 . . , . ]OPT
1 NAME OPT OPT
2 NAME
3 inherits: \setupperiodkerning
\setminusdefineplaceholder [ .^1 . ] [ .^2 . J [ . . , . , ^3 . . , . ]OPT
1 NAME OPT OPT OPT
2 NAME
3 inherits: \setupplaceholder
\setminusdefineplacement [.<sup>1</sup>..] [.<sup>2</sup>..] [...,.<sup>2</sup>...,..]
                                  OPT
1 NAME OPT OPT OPT
2 NAME
3 inherits: \setupplacement
\setminusdefinepositioning [ .^1 . ] [ .^2 . J [ . . , . , ^3 . . , . ]OPT
1 NAME
2 NAME
3 inherits: \setuppositioning
\setminusdefineprefixset [.\cdot^1.] [.\cdot.^2,\cdot..] [.\cdot^3.]1 NAME SECTIONBLOCK: NAME
2 SECTION
3 SECTION
\setminusdefineprocesscolor [\cdot \cdot \cdot] [\cdot \cdot \cdot \cdot] [\cdot \cdot \cdot \cdot \cdot \cdot \cdot]OPT
1 NAME
2 COLOR
3 inherits: \definecolor
\setminusdefineprocessor [.\cdot .] [.\cdot .] [.\cdot .] [.\cdot .] [.\cdot .]OPT
1 NAME 0PT 0PT
2 NAME
3 inherits: \setupprocessor
\setminusdefineprofile [\cdot \cdot \cdot] [\cdot \cdot \cdot] [\cdot \cdot \cdot, \cdot \cdot]OPT
1 NAME OPT OPT OPT
2 NAME
3 inherits: \setupprofile
\text{defineprogram} [..]. [..^2.] [..^3.]1 NAME 1 OPT
2 TEXT
3 TEXT
\setminus define push button [.<sup>1</sup>..] [..,..<sup>2</sup>..,..]
OPT 1 NAME
2 inherits: \setupfieldcontentframed
\definepushsymbol [.<sup>1</sup>..] [.<sup>2</sup>..]
1 NAME
2 n r d
\left\{ \text{definerference } [\dots], [\dots], \dots \right\}1 NAME
2 REFERENCE
```
 $\texttt{\{definereferencer} \cup \{ \ldots, \ldots \}_{\texttt{OPT}} \cup \ldots, \ldots \}_{\texttt{OPT}}$ **1 NAME** OPT OPT **2 NAME 3 inherits: \setupreferenceformat**  $\setminus$ defineregister  $[\cdot \cdot \cdot]$   $[\cdot \cdot \cdot \cdot]$   $[\cdot \cdot \cdot \cdot \cdot \cdot \cdot]$ OPT **1 NAME** OPT OPT OPT **2 NAME 3 inherits: \setupregister**  $\setminus$  definerendering window  $[ .^1 . ] [ .^2 . ] [ . . , . , .^3 . . , . ]$ OPT **1 NAME** OPT OPT **2 NAME 3 inherits: \setuprenderingwindow**  $\setminus$  defineresetset  $[$ ...]  $[$ ...<sup>2</sup>,...]  $[$ ...<sup>3</sup>...] **1** NAME SECTIONBLOCK: NAME **2 NUMBER 3 NUMBER**  $\texttt{\{defineruby} \ [\![ . \vdots ]\!] \ [\![ . \vdots ]\!] \ [\![ . \vdots ]\!] \ [\![ . \vdots ]\!] \ \}}$ 1 **NAME** OPT OPT OPT **2 NAME 3 inherits: \setupruby**  $\setminus$ definescale  $[.\cdot .]$   $[.\cdot .]$   $[.\cdot .]$   $[.\cdot .]$   $[.\cdot .]$ OPT OPT **1 NAME 2 NAME 3 inherits: \setupscale**  $\setminus$ definescript  $[\cdot \cdot \cdot]$   $[\cdot \cdot \cdot \cdot]$   $[\cdot \cdot \cdot \cdot \cdot \cdot \cdot]$ OPT **1 NAME** OPT OPT OPT **2 NAME 3 inherits: \setupscript** \definesection [...] **\* NAME**  $\setminus$ definesectionblock  $[.\cdot .]$   $[.\cdot .]$   $[.\cdot .]$ ,  $[.\cdot .]$ OPT **1 NAME 2 NAME 3 inherits: \setupsectionblock**  $\left\{ \text{definesection} \right\}$  [...,  $\left[ \ldots, \ldots \right]$ **1 NAME 2 SECTION**  $\left\{ \text{defineselectron [} \ldots \right\}$  [...,. $\frac{2}{7}$ ...,..] OPT **1 NAME 2 inherits: \setupselector**  $\setminus$  defineseparatorset  $[ .^1 . ] [ . . .^2 . . . ] [ .^3 . ]$ 1 NAME SECTIONBLOCK: NAME **2 COMMAND PROCESSOR->COMMAND 3 COMMAND PROCESSOR->COMMAND**  $\text{Adefineshift}$  [ $\ldots$ ]  $\ldots$   $\ldots$   $\frac{3}{2} \ldots$  ...]<br>1 NAME 1 **NAME** OPT OPT OPT **2 NAME 3 inherits: \setupshift**

**\definesidebar** [...] <sup>1</sup> [...] <sup>2</sup> OPT [..,..=..,..] <sup>3</sup> **1 NAME** OPT OPT OPT **2 NAME 3 inherits: \setupsidebar**  $\left\{ \text{definesort } [\dots] , [\dots] , [\dots] , [\dots] , [\dots] , \dots \right\}$ OPT **1 yes no 2 SINGULAR 3 NAME 4 CONTENT**  $\text{definesorting}$   $[..].$   $[..^2.]$   $[..^3.]$ 1 SINGULAR **2 PLURAL 3 none CSNAME**  $\setminus$ definespotcolor  $[.\cdot .]$   $[.\cdot .]$   $[.\cdot .],\cdot .]$ **1 NAME 2 COLOR 3 a = NUMBER none normal multiply screen overlay softlight hardlight colordodge colorburn darken lighten difference exclusion hue saturation color luminosity t = NUMBER e = TEXT**  $p = 1$  NUMBER  $\setminus$ definestartstop  $[.\cdot .]$   $[.\cdot .]$   $[.\cdot .]$   $[.\cdot .]$   $[.\cdot .]$ OPT **1 NAME** OPT OPT OPT **2 NAME 3 inherits: \setupstartstop**  $\text{definestyle}$   $[ .^1 . ]$   $[ .^2 .]$   $[ . . , . , ^3 . . , . ]$ OPT **1 NAME** OPT OPT OPT **2 NAME 3 inherits: \setupstyle**  $\setminus$ definestyleinstance  $[$ ... $]$   $[$ ... $]$   $[$ ... $]$   $[$ ... $]$   $[$ ... $]$ OPT OPT **1 NAME 2 rm ss tt mm hw cg 3 tf bf it sl bi bs sc 4 COMMAND \definesubfield** [...] <sup>1</sup> [...] <sup>2</sup> [...,...] <sup>3</sup> **1 NAME 2 NAME 3 NAME**  $\setminus$ definesubformula  $[ .^1 . ] [ .^2 .] [ . . , . , ^3 . . , . ]$ OPT **1 NAME** OPT OPT OPT **2 NAME 3 inherits: \setupsubformula**  $\det$ inesymbol  $[.\cdot .]$   $[.\cdot .]$   $[.\cdot .]$ O<sub>p</sub> **1 NAME 2 NAME 3 COMMAND \definesynonym** [.<sup>1</sup>.] [.<sup>2</sup>.] *[.*<sup>3</sup>.*]* {.<sup>4</sup>.} {.<sup>5</sup>.}<br>1 ves no **1 yes no 2 SINGULAR 3 NAME 4 TEXT 5 CONTENT**

 $\text{definesynonyms } [\dots] [\dots] [\dots] [\dots] [\dots]$ OPT 1 SINGULAR **2 PLURAL 3 CSNAME 4 CSNAME**  $\setminus$  definesystemattribute  $[$ ... $]$   $[$ ... $]$ ...] **1 NAME 0PT 2 local global public private pickup** \definesystemconstant {...} **\* NAME** \definesystemvariable {...} **\* NAME**  $\setminus$ defineTABLEsetup  $[.\cdot .]\quad [.\,.\,,.\,.^2.\,.\,,.\,.]$ **1 NAME 2 inherits: \setupTABLE**  $\setminus$ definetabletemplate  $[.\cdot^\frac{1}{2}.\cdot]$   $[.\cdot^\frac{2}{2}.\cdot]$   $[.\cdot^\frac{3}{2}.\cdot]$   $[.\cdot^\frac{4}{2}.\cdot]$ OPT 1 **NAME 2 TEMPLATE 3 NAME 4 NAME \definetabulate** [...] <sup>1</sup> [...] <sup>2</sup> [|...|] <sup>3</sup> OPT OPT **1 NAME 2 NAME 3 TEMPLATE** \definetext [.<sup>1</sup>..] [.<sup>2</sup>..] [.<sup>3</sup>..] [.<sup>4</sup>..] [.<sup>5</sup>..] [.<sup>6</sup>..] [.<sup>7</sup>..] OPT OPT OPT OPT **1 NAME 2 top header text footer bottom 3 text margin edge 4 date pagenumber MARK TEXT COMMAND 5 date pagenumber MARK TEXT COMMAND 6 date pagenumber MARK TEXT COMMAND 7 date pagenumber MARK TEXT COMMAND**  $\setminus$ definetextbackground  $[$ ...]  $[$ ... $]$ ]  $[$ ...,.. $\frac{3}{2}$ ...,..] OPT **1 NAME** OPT OPT OPT **2 NAME 3 inherits: \setuptextbackground**  $\setminus$  definetextflow  $[\cdot \cdot \cdot]$   $[\cdot \cdot \cdot \cdot]$   $[\cdot \cdot \cdot \cdot \cdot \cdot]$ OPT **1 NAME** OPT OPT OPT **2 NAME 3 inherits: \setuptextflow \definetextnote** [...] <sup>1</sup> [...] <sup>2</sup> [..,..=..,..] <sup>3</sup> OPT OPT **1 NAME 2 NAME 3 inherits: \setuptextnote** \definetokenlist [...] **\* NAME**  $\setminus$ definetooltip  $[\cdot \cdot \cdot]$   $[\cdot \cdot \cdot]$   $[\cdot \cdot \cdot, \cdot \cdot]$ OPT **1 NAME** OPT OPT OPT **2 NAME 3 inherits: \setuptooltip**

```
\left\{ \text{definetransparency } [\dots] , [\dots] \right\}1 NAME
2 NUMBER
\setminus definetransparency [...] [...,.\stackrel{2}{=}...,.]
1 NAME
2 a = NUMBER none normal multiply screen overlay softlight hardlight colordodge colorburn darken lighten difference
          exclusion hue saturation color luminosity
    t = NUMBER
\left\{ \text{definetransparency } [\ldots] , [\ldots] \right\}1 NAME
2 NAME
\definetwopasslist {...}
* NAME
\definetype [...] 1
[...] 2
[..,..=..,..] 3
                              OPT
1 NAME OPT OPT OPT
2 NAME
3 inherits: \setuptype
\definetypeface [.<sup>1</sup>.] [.<sup>2</sup>.] [.<sup>3</sup>.] [.<sup>4</sup>.] [.<sup>5</sup>.] [..,..<sup>6</sup>..,..]
                                                                OPT
1 NAME
2 rm ss tt mm hw cg
3 serif sans mono math handwriting calligraphy
4 NAME
5 default dtp
6 rscale = auto NUMBER
     features = NAME
     fallbacks = NAME
    goodies = NAME
    designsize = auto default
    direction = both
\definetypescriptprefix [.<sup>1</sup>.] [.<sup>2</sup>.]
1 NAME
2 TEXT
\definetypescriptsynonym [.<sup>1</sup>.] [.<sup>2</sup>.]
1 NAME
2 TEXT
\setminusdefinetypesetting [.\cdot .] [.\cdot .] [.\cdot .] [.\cdot .] [.\cdot .]OPT
1 NAME 0PT 0PT 0PT
2 TEXT
3 inherits: \setupexternalfigure
\left\{ \text{definetyping } [\dots] , [\dots] , [\dots] , [\dots] \right\}OPT
1 NAME OPT OPT OPT
2 NAME
3 inherits: \setuptyping
\left\{ \Delta \in \mathbb{R}^n : \left[ \begin{array}{c} 1 & 1 \\ 1 & 1 \end{array} \right] \quad \left[ \begin{array}{c} 1 & 1 \\ 1 & 1 \end{array} \right] \quad \left[ \begin{array}{c} 1 & 1 \\ 1 & 1 \end{array} \right] \quad \left[ \begin{array}{c} 1 & 1 \\ 1 & 1 \end{array} \right]OPT
1 NAME OPT OPT OPT
2 NAME
3 inherits: \setupunit
\setminusdefineuserdata [.\cdot^\frac{1}{2},.\cdot] [.\cdot,\cdot,\cdot^\frac{3}{2},.\cdot,\cdot,\cdot]OPT
OPT 1 NAME
2 NAME
3 inherits: \setupuserdata
```
 $\setminus$ defineuserdataalternative  $[ .^1 . ] [ .^2 . ] [ . . , . , ^3 . . , . ]$ OPT **1 NAME** OPT OPT OPT **2 NAME 3 inherits: \setupuserdataalternative**  $\setminus$ defineviewerlayer  $[.\cdot .]$   $[.\cdot .]$   $[.\cdot .]$   $[.\cdot .]$   $[.\cdot .]$ OPT **1 NAME 0PT 0PT 0PT 2 NAME 3 inherits: \setupviewerlayer**  $\text{definevspace}$  [...]  $[.\,.]$  [...] **OPT 1 NAME 2 NAME 3 DIMENSION**  $\det$ inevspacing  $[.\cdot,.]$   $[.\cdot,.]$ **1 NAME 2 inherits: \vspacing**  $\text{definevspacingamount } [\dots] [\dots] [\dots]$ OPT **1 NAME** OPT OPT OPT **2 DIMENSION 3 DIMENSION**  $\left\{ \text{definextable } [\dots] , [\dots] , [\dots, \dots] \right\}$ OPT 1 **NAME** OPT OPT OPT **2 NAME 3 inherits: \setupxtable \defrostparagraphproperties** \delimited  $[.\cdot].$  ]  $[.\cdot ..]$   $[.\cdot ..]$ OPT **1 NAME 2 LANGUAGE 3 CONTENT**  $\delta$  \delimitedtext  $[ .^1 . ]$   $[ .^2 .]$   $\{ .^3 . \}$ OPT **1 NAME 2 LANGUAGE 3 CONTENT** \DELIMITEDTEXT [...] <sup>1</sup> {...} <sup>2</sup> OPT **1 LANGUAGE 2 CONTENT instances: quotation quote blockquote speech aside** \aside  $[\cdot \cdot \cdot \cdot]$   $\{\cdot \cdot \cdot \cdot \}$ 1 **LANGUAGEPT 2 CONTENT** \blockquote  $[\cdot \cdot \cdot \cdot]$   $\{ \cdot \cdot \cdot \cdot \}$ 1 **LANGUAGE** OPT **2 CONTENT** \quotation  $[\cdot \cdot \cdot \cdot]$   $\{\cdot \cdot \cdot \cdot \}$ 1 **LANGUAGE** OPT **2 CONTENT** \quote  $[\cdot \cdot \cdot \cdot]$   $\{\cdot \cdot \cdot \cdot \}$ 1 **LANGUAGE**<sup>PT</sup> **2 CONTENT**

```
\speech [...] {.] {...}
1 LANGUAGE OPT
2 CONTENT
\depthofstring {...}
* TEXT
\depthonlybox {...}
* CONTENT
\text{depthspanningtext } \{.\dots, \} \{.\dots, \} \{.\dots\}1 TEXT
2 DIMENSION
3 FONT
\depthstrut
\triangleSCRIPTION [\dots, \dots] \{.\n, \dots\} ... \par
1 REFERENCE OPT
                             OPT
2 TEXT
3 CONTENT
\determineheadnumber [...]
* SECTION
\setminus determinelistcharacteristics [\ldots, \ldots] [\ldots, \ldots]<sup>2</sup>...,..]
OPT 1 LIST
2 inherits: \setuplist
\determinenoflines {...}
* CONTENT
\determineregistercharacteristics [\cdot \cdot \cdot] [\cdot \cdot \cdot, \cdot \cdot \cdot \cdot]OPT 1 NAME
2 language = default DIN␣5007-1 DIN␣5007-2 Duden de-DE de-CH de-AT ru-iso9 ocs-scn LANGUAGE
    method = default before after first last ch mm zm pm mc zc pc uc
    numberorder = numbers
    compress = yes no all
    criterium = local text current previous all SECTION
\devanagarinumerals {...}
* NUMBER
\left\{ .^{*}. \right\}* NUMBER
\digits ...
*
* NUMBER
\dimension to count \{.\n<sup>1</sup>\n<sub>1</sub>\n<sub>2</sub>\n<sub>3</sub>\n<sub>4</sub>1 DIMENSION
2 CSNAME
\langledirectboxfromcache \{.\cdot.\cdot\} \{.\cdot.\cdot\}1 NAME
2 NUMBER TEXT
\directcolor [...]
* COLOR
```

```
\langledirectcolored [\ldots, \ldots \stackrel{*}{\ldots}, \ldots]* inherits: \definecolor
\directcolored [...]
* COLOR
\setminus directconvertedcounter \{.\cdot.\cdot\} \{.\cdot.\cdot\}1 NAME
2 first previous next last number
\langledirectcopyboxfromcache {\cdot<sup>1</sup>\cdot } {\cdot<sup>2</sup>\cdot }
1 NAME
2 NUMBER TEXT
\directdummyparameter {...}
* KEY
\directgetboxllx .<sup>*</sup>.
* CSNAME NUMBER
\directgetboxlly .<sup>*</sup>.
* CSNAME NUMBER
\left\{ \text{differentight } \{.\cdot\cdot\} \right\}1 NAME
2 TEXT
\left\{ \text{div}{\text{c}-1} \right\}1 NAME
2 CONTENT
\langledirectluacode \{\ldots\}* COMMAND
\langledirectparwrapper \{.\cdot.\cdot\} \{.\cdot.\cdot\}1 CONTENT
2 CONTENT
\directselect \{.\cdot.\cdot\} \{.\cdot.\cdot\} \{.\cdot.\cdot\} \{.\cdot.\cdot\} \{.\cdot.\cdot\} \{.\cdot.\cdot\}OPT
                                        .<br>OPT
                                                 OPT
                                                           OPT
1 NAME 0PT 0PT 0PT 0PT 0PT 0PT 0PT
2 CONTENT
3 CONTENT
4 CONTENT
5 CONTENT
6 CONTENT
\langle directsetbar \{.\dot{.\}* NAME
\directsetup {...}
* NAME
\directsymbol {.<sup>1</sup>..} {.<sup>2</sup>..}
1 NAME
2 NAME
\langledirectvspacing \{ \ldots, \ldots \}* inherits: \vspacing
```
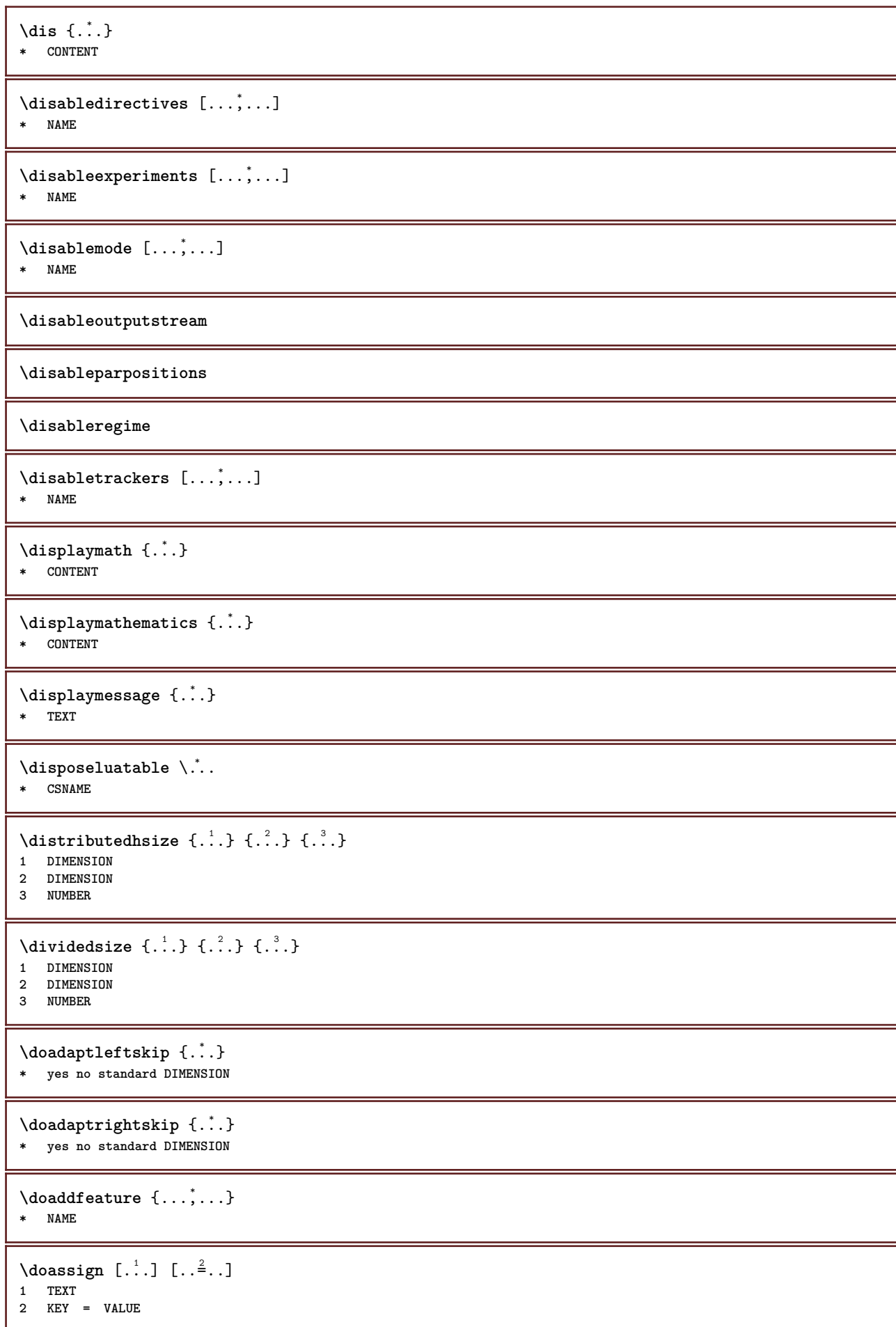

```
\lambdadoassignempty [ .^1 . ] [ . .^2 . . ]1 TEXT
2 KEY = VALUE
\{doboundtext \{.\n,.\n,.\n,.\n,.\n,.\n,1 TEXT
2 DIMENSION
3 COMMAND
\docheckassignment {...}
* TEXT
\docheckedpair {...,<sup>*</sup>...}
* TEXT
\documentvariable {...}
* KEY
\delta \dodoubleargument \lambda... [....] [....]
1 CSNAME
2 TEXT
3 TEXT
\setminusdodoubleargumentwithset \setminus<sup>1</sup>... [...<sup>2</sup>,...] [.<sup>3</sup>..]
1 CSNAME
2 TEXT
3 TEXT
\delta \dodoubleempty \lambda... [...] [...]
                                    OPT
1 CSNAME OPT OPT OPT
2 TEXT
3 TEXT
\lambdadodoubleemptywithset \lambda... [\ldots, \lambda, \ldots] [\ldots, \lambda, \lambda]<br>1 CSNAME
1 CSNAME 0PT 0PT
2 TEXT
3 TEXT
\delta \dodoublegroupempty \delta... \{.\niota^2, \iota^3, \iota^4, \iota^5, \iota^6, \iota^7, \iota^8, \iota^9, \iota^9, \iota^9, \iota^9, \iota^9, \iota^9, \iota^9, \iota^9, \iota^9, \iota^9, \iota^9, \iota^9, \iota^9, \iota^9, \iota^9, \iota^9, \iota^9, \iota^9, \iota^9, \iota^9, \iota^9, \iota^9, \iota^9, \iota^OPT
1 CSNAME 0PT 0PT
2 TEXT
3 TEXT
\lambdadoeassign [ .^1 . ] [ . .^2 . .]1 TEXT
2 KEY = VALUE
\lambdadoexpandedrecurse \{.\n,.\n,.\n,1 NUMBER
2 COMMAND
\setminusdofastloopcs \{\cdot, \cdot\} \setminus \cdot..
1 NUMBER
2 CSNAME
\dogetattribute {...}
* NAME
\dogetattributeid {...}
* NAME
```

```
\texttt{\&logetcommacommandelement} ... \from ... \to \...
1 NUMBER
2 TEXT
3 CSNAME
\dogobbledoubleempty [.<sup>1</sup>..] [.<sup>2</sup>..]
                               OPT
OPT 1 TEXT
2 TEXT
\dogobblesingleempty [\cdot, \cdot]OPT * TEXT
\dohyphens
\doif \{.\,.\,.\} \{.\,.\,.\} \{.\,.\,.\}1 CONTENT
2 CONTENT
3 TRUE
\delta \doifallcommon {...,<sup>1</sup>...} {...,<sup>2</sup>...} {...<sup>3</sup>..}
1 TEXT
2 TEXT
3 TRUE
\{ \text{doifall{}connection} \} \{ \ldots, \ldots \} \{ \ldots, \ldots \} \{ \ldots^3, \ldots \} \{ \ldots^4, \ldots \}1 TEXT
2 TEXT
3 TRUE
4 FALSE
\setminusdoifalldefinedelse \{ \ldots, \ldots \} \{ \ldots \} \{ \ldots \}1 NAME
2 TRUE
3 FALSE
\doifallmodes {...,...} 1
{...} 2
{...} 3
1 NAME
2 TRUE
3 FALSE
\doifallmodeselse {...,...} 1
{...} 2
{...} 3
1 NAME
2 TRUE
3 FALSE
\setminus doifassignmentelse \{.\cdot\cdot\} \{.\cdot\cdot\} \{.\cdot\cdot\}1 TEXT
2 TRUE
3 FALSE
\lambdadoifassignmentelsecs \{.\cdot.\cdot\} \lambda^2.. \lambda^3..
1 TEXT
2 CSNAME
3 CSNAME
\{ \phi \} \{ . . . \} \{ . . . \}1 COLOR
2 TRUE
3 FALSE
\{ \phi\} \{ . . . \} \{ . . . \}1 COMMAND
2 COMMAND
3 COMMAND
```

```
\doifbothsidesoverruled \{.\n,.\n\} \{.\n,.\n\} \{.\n,.\n\}1 COMMAND
2 COMMAND
3 COMMAND
\doifboxelse \{.\n,.\n\} \{.\n,.\n\} \{.\n,.\n\} \{.\n,.\n\}1 NAME
2 NAME
3 TRUE
4 FALSE
\setminus doifbufferelse \{.\cdot.\cdot\} \{.\cdot.\cdot\} \{.\cdot.\cdot\}1 BUFFER
2 TRUE
3 FALSE
\doifcheckedpagestate {.<sup>1</sup>.} {.<sup>2</sup>.} {.<sup>3</sup>.} {.<sup>8</sup>.} {.<sup>8</sup>.} {.<sup>6</sup>.} {.<sup>6</sup>.} {.<sup>7</sup>.}
1 REFERENCE
2 COMMAND
3 COMMAND
4 COMMAND
5 COMMAND
6 COMMAND
7 COMMAND
\setminusdoifcolor \{\ldots\} \{\ldots\}1 COLOR
2 TRUE
\setminus doifcolorelse \{.\cdot.\cdot\} \{.\cdot.\cdot\} \{.\cdot.\cdot\}1 COLOR
2 TRUE
3 FALSE
\setminus doif command handler \setminus... \{.\stackrel{?}{.}. \} \{.\stackrel{?}{.}.1 CSNAME
     2 NAME
3 TRUE
\label{eq:subproblem} \begin{array}{ll} \texttt{\texttt{A}} & \texttt{A} & \texttt{B} \\ \texttt{A} & \texttt{B} & \texttt{B} \end{array} \quad \begin{array}{ll} \texttt{A} & \texttt{B} & \texttt{B} \\ \texttt{B} & \texttt{B} & \texttt{B} \end{array} \quad \begin{array}{ll} \texttt{A} & \texttt{B} & \texttt{B} \\ \texttt{B} & \texttt{B} & \texttt{B} \end{array} \quad \begin{array}{ll} \texttt{A} & \texttt{B} & \texttt{B} \\ \texttt{B} & \texttt{B} & \text1 CSNAME
2 NAME
3 TRUE
4 FALSE
\{ \text{doif common } \{ \dots, \dots \} \ \{ \dots, \dots \} \ \{ \dots \}1 TEXT
2 TEXT
3 TRUE
\setminus doif commonelse \{ \ldots, \ldots \} \{ \ldots, \ldots \} \{ \ldots, \ldots \} \{ \ldots \}1 TEXT
2 TEXT
3 TRUE
4 FALSE
\doifcontent \{.\n,.\n\} \{.\n,.\n\} \{.\n,.\n\} \... \{.\n,.\n\}1 COMMAND
2 COMMAND
3 COMMAND
4 CSNAME
5 CONTENT
\setminusdoifconversiondefinedelse \{.\cdot\cdot\} \{.\cdot\cdot\} \{.\cdot\cdot\}1 NAME
2 TRUE
     3 FALSE
```

```
\setminus doif conversion numberelse \{.\cdot\cdot\} \{.\cdot\cdot\} \{.\cdot\cdot\} \{.\cdot\cdot\} \{.\cdot\cdot\}1 NAME
2 NUMBER
3 TRUE
4 FALSE
\setminus doif counter \{.\cdot\cdot\} \{.\cdot\cdot\}1 NAME
2 TRUE
\setminus doif counterelse \{.\stackrel{1}{\ldots}\} \{.\stackrel{2}{\ldots}\}1 NAME
2 TRUE
3 FALSE
\setminus doif current fon thas feature else \{.\cdot\cdot\cdot\} \{.\cdot\cdot\cdot\} \{.\cdot\cdot\cdot\}1 NAME
2 TRUE
3 FALSE
\setminus doif defined \{.\cdot\cdot\} \{.\cdot\cdot\}1 NAME
2 TRUE
\setminus doif defined counter \{.\cdot.\cdot\} \{.\cdot.\cdot\}1 NAME
2 TRUE
\setminusdoifdefinedcounterelse \{.\stackrel{?}{.}. \} \{.\stackrel{?}{.}. \}1 NAME
2 TRUE
3 FALSE
\setminusdoifdefinedelse \{.\cdot\cdot\} \{.\cdot\cdot\} \{.\cdot\cdot\}1 NAME
2 TRUE
3 FALSE
\setminus doifdimensionelse \{.\stackrel{1}{\ldots}\} \{.\stackrel{2}{\ldots}\}1 TEXT
2 TRUE
3 FALSE
\setminusdoifdimenstringelse \{.\cdot.\cdot\} \{.\cdot.\cdot\} \{.\cdot.\cdot\}1 TEXT
2 TRUE
3 FALSE
\setminus doif do cumentargument \{.\cdot\cdot\cdot\} \{.\cdot\cdot\}1 NAME
2 TRUE
\setminus doifdocumentargumentelse \{.\cdot\cdot\}, \{.\cdot\cdot\}, \{.\cdot\cdot\}, \{.\cdot\cdot\}1 NAME
2 TRUE
3 FALSE
\setminus doifdocumentfilename \{.\cdot\cdot\} \{.\cdot\cdot\}1 NUMBER
2 TRUE
```

```
\setminusdoifdocumentfilenameelse \{.\stackrel{?}{.}.\} \{.\stackrel{?}{.}.\} \{.\stackrel{?}{.}.\}1 NUMBER
2 TRUE
3 FALSE
\setminusdoifdocumentvariable \{.\cdot\cdot\cdot\} \{.\cdot\cdot\}1 KEY
2 TRUE
\setminusdoifdocumentvariableelse \{.\cdot\cdot\} \{.\cdot\cdot\} \{.\cdot\cdot\} \{.\cdot\cdot\}1 KEY
2 TRUE
3 FALSE
\setminusdoifdrawingblackelse \{.\cdot.\cdot\} \{.\cdot.\cdot\}1 TRUE
2 FALSE
\doifelse \{.\,.\,.\} \{.\,.\,.\} \{.\,.\,.\} \{.\,.\,.\}1 CONTENT
2 CONTENT
3 TRUE
4 FALSE
\setminus doifelseall common \{ \ldots, \ldots \} \{ \ldots, \ldots \} \{ \ldots^3 \} \{ \ldots \}1 TEXT
2 TEXT
3 TRUE
4 FALSE
\setminusdoifelsealldefined \{ \ldots, \ldots \} \{ \ldots \} \{ \ldots \}1 NAME
2 TRUE
3 FALSE
\{ \phi\} \{ \phi\} \{ \dots, \dots \} \{ \dots, \dots \}1 NAME
2 TRUE
3 FALSE
\setminus doifelseassignment \{.\cdot\cdot\} \{.\cdot\cdot\} \{.\cdot\cdot\}1 TEXT
2 TRUE
3 FALSE
\setminus doifelseassignmentcs \{.\cdot.\} \setminus \cdot^2... \setminus \cdot^3...
1 TEXT
2 CSNAME
3 CSNAME
\setminusdoifelseblack \{.\cdot.\cdot\} \{.\cdot.\cdot\} \{.\cdot.\cdot\}1 COLOR
2 TRUE
3 FALSE
\setminusdoifelsebox \{.\stackrel{1}{\ldots}\} \{.\stackrel{2}{\ldots}\} \{.\stackrel{3}{\ldots}\}1 NAME
2 NAME
3 TRUE
4 FALSE
```
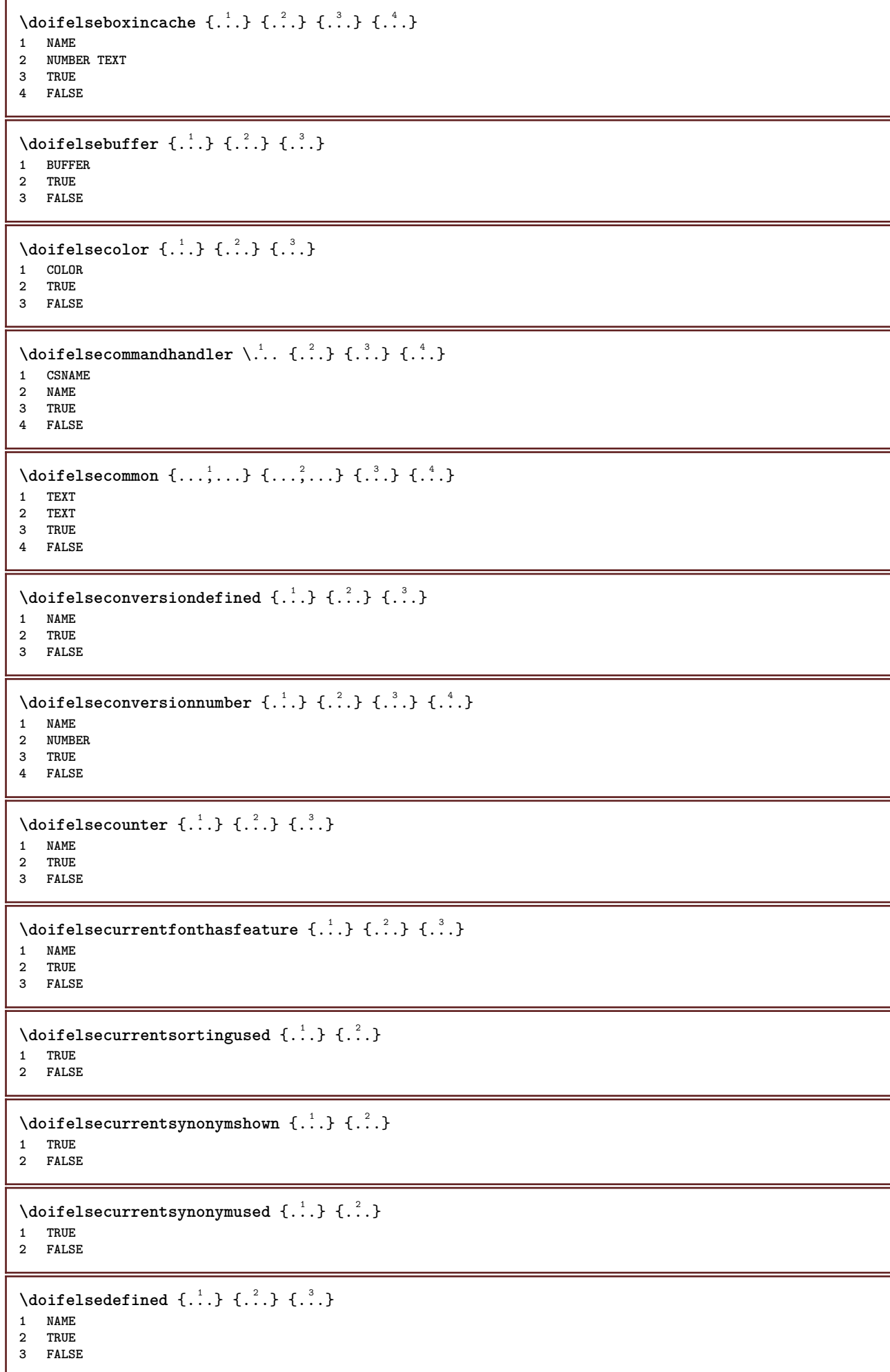

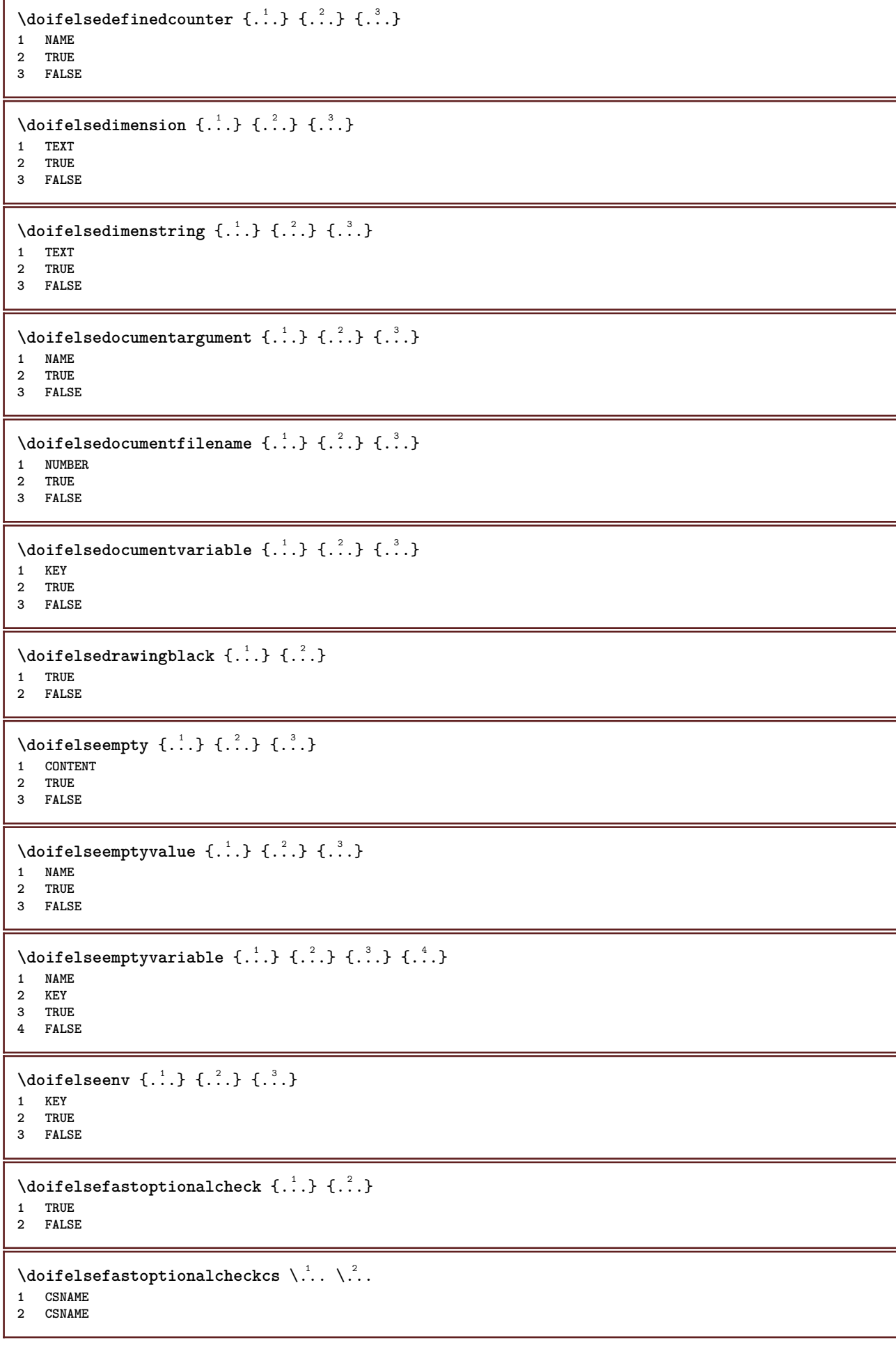

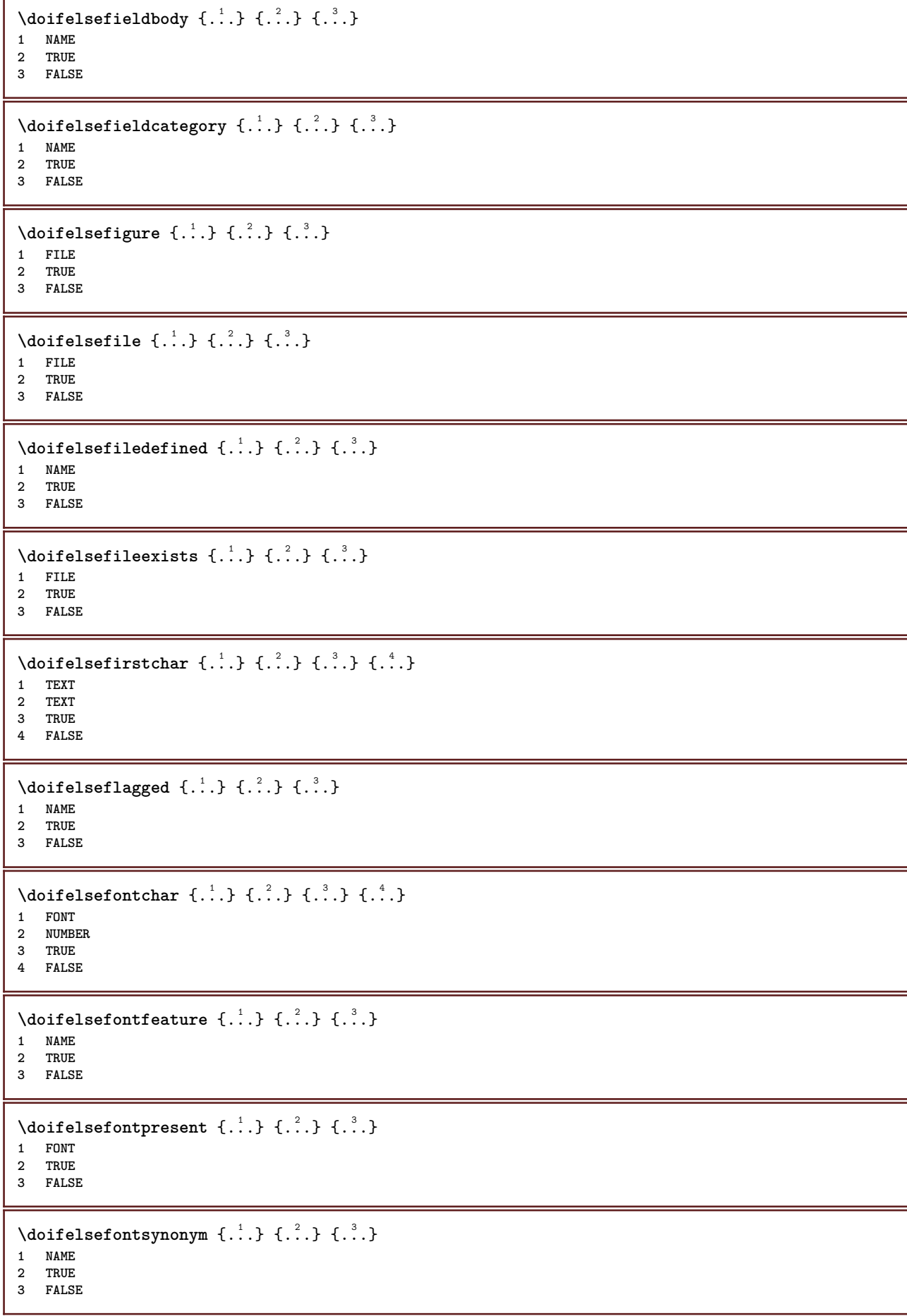

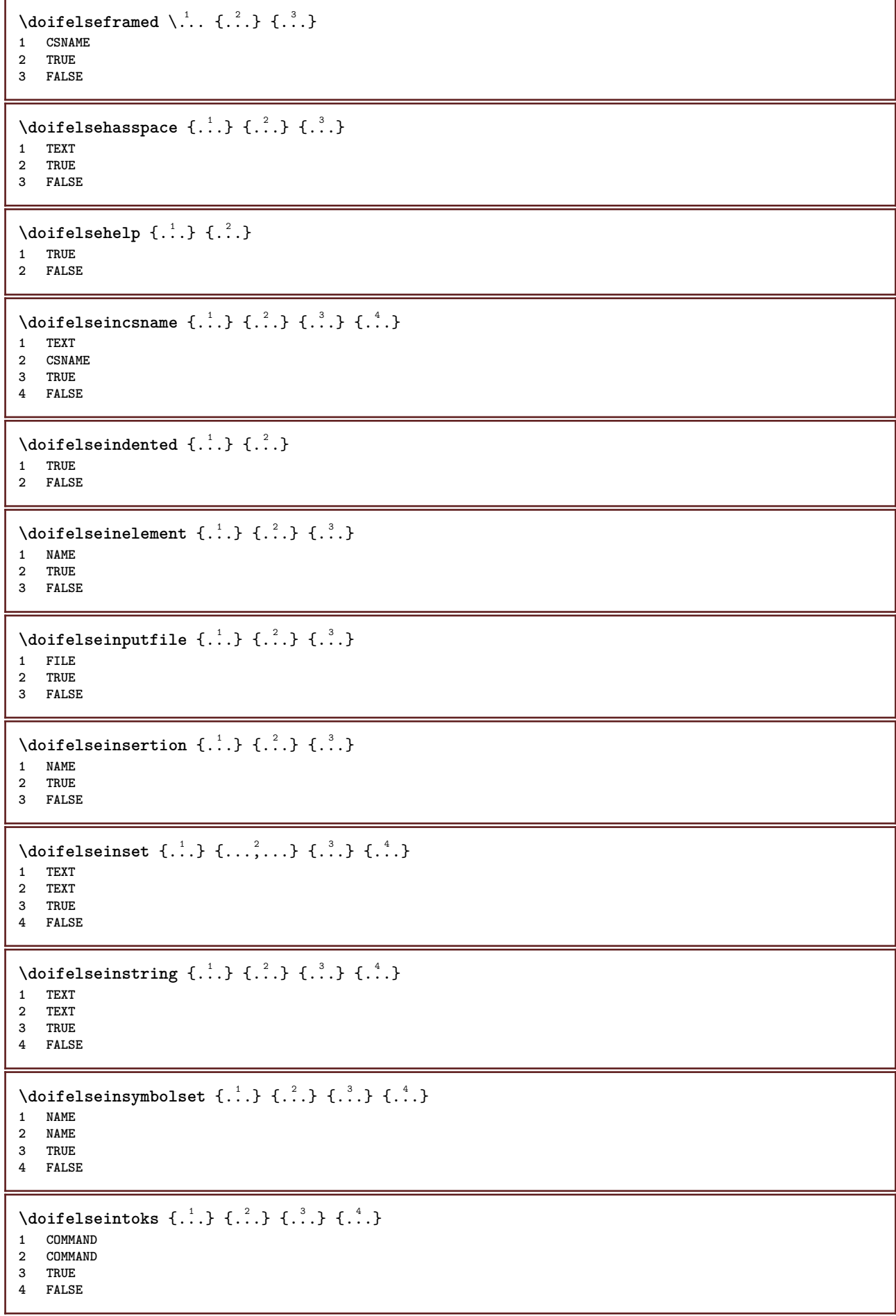

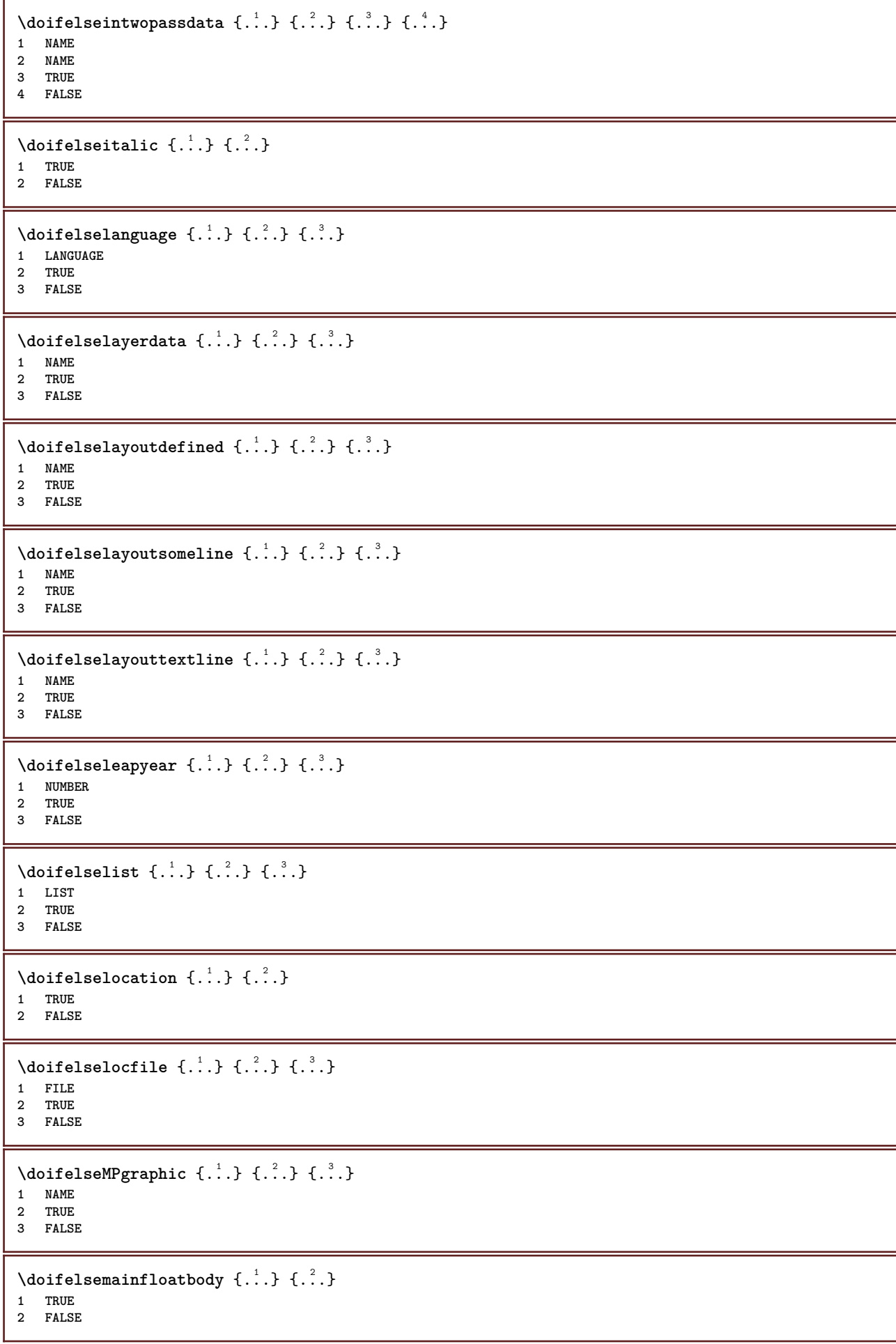
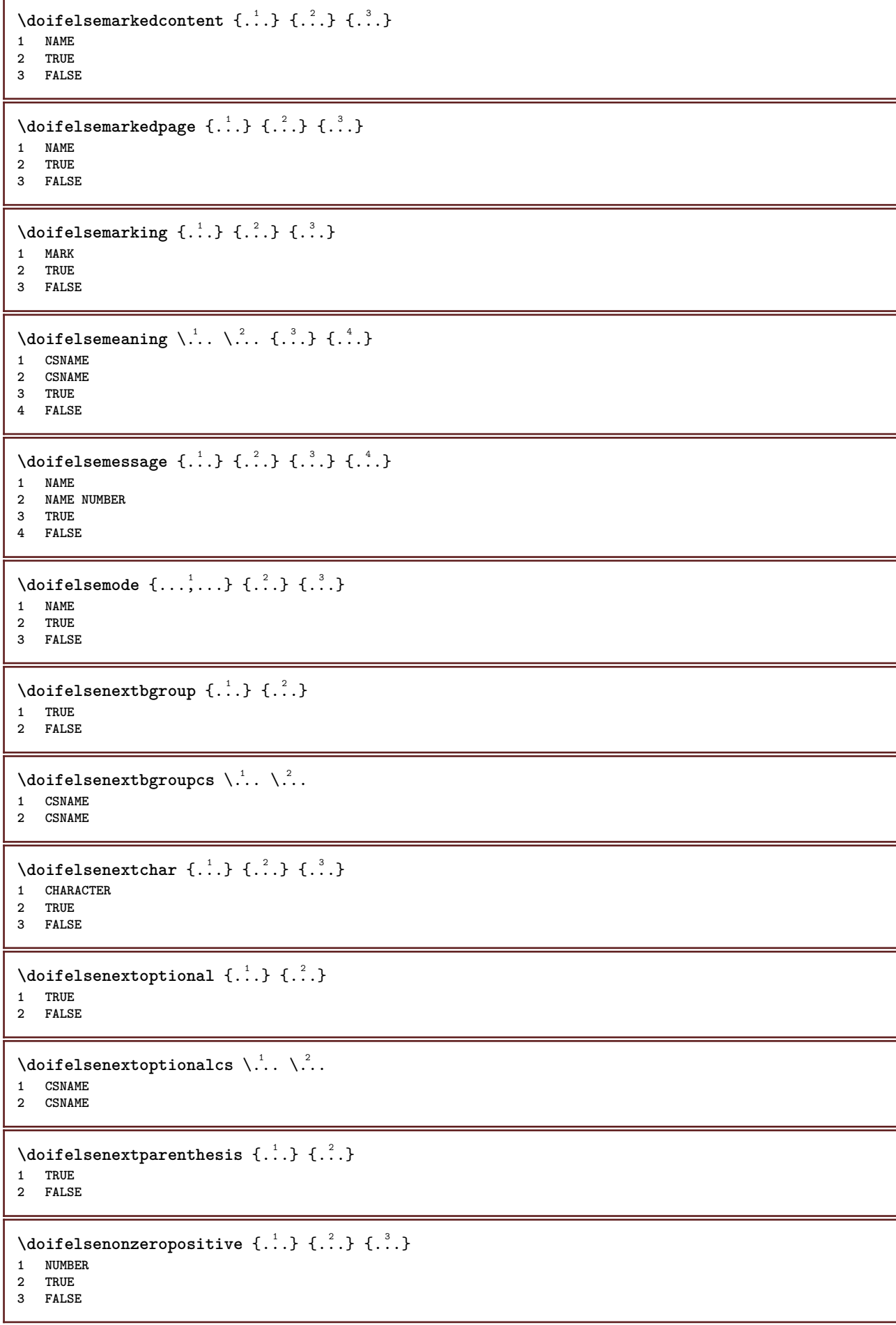

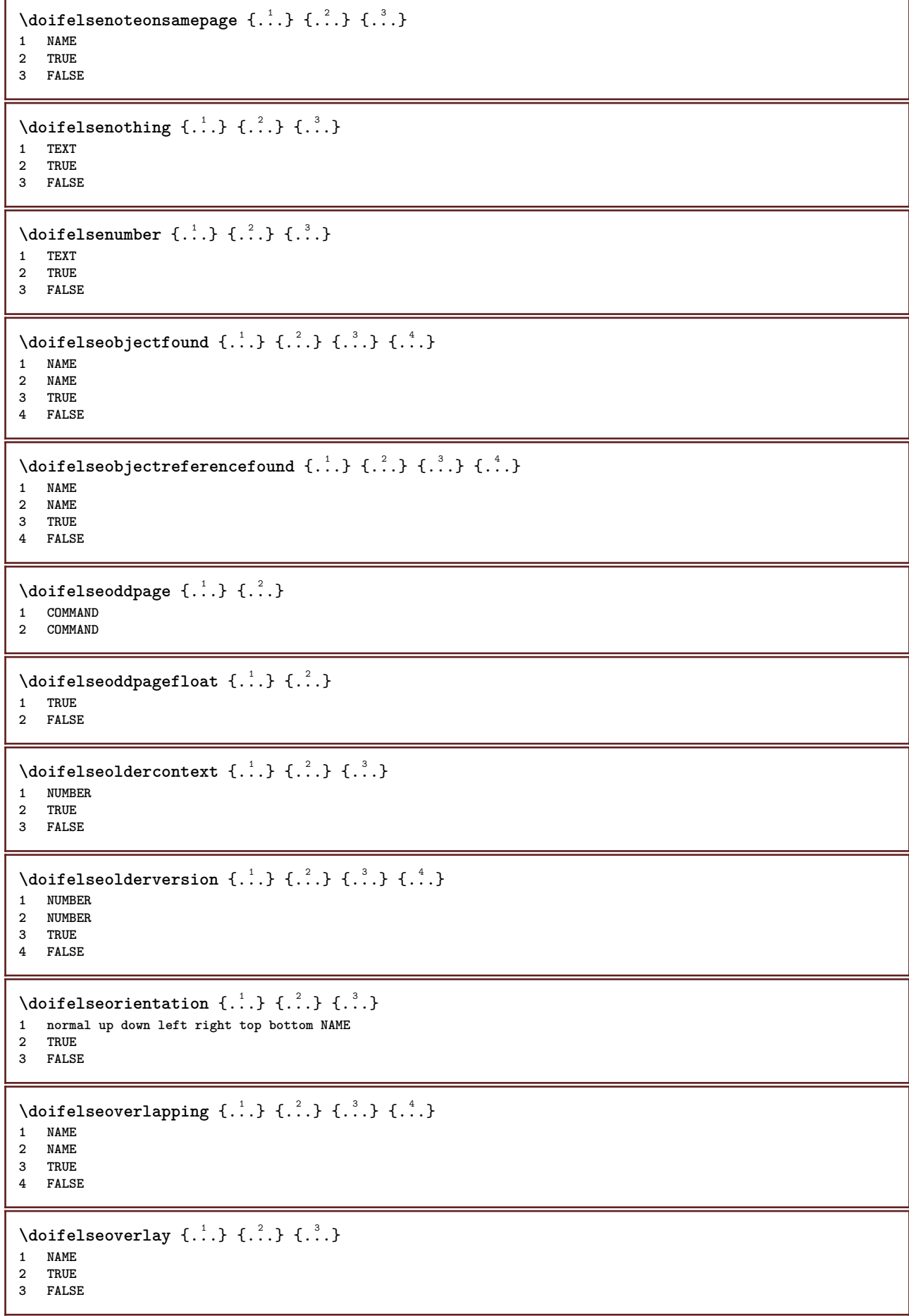

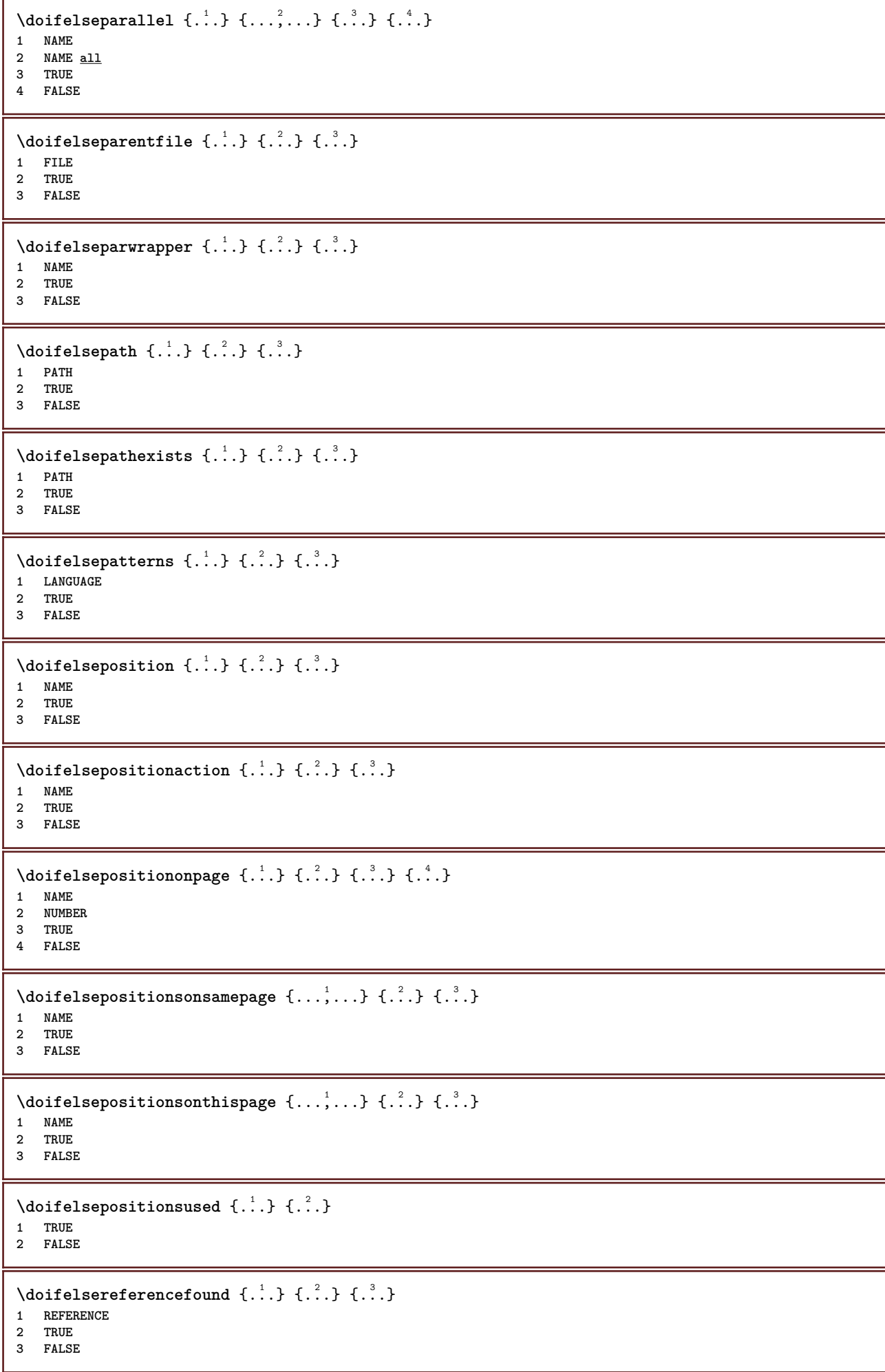

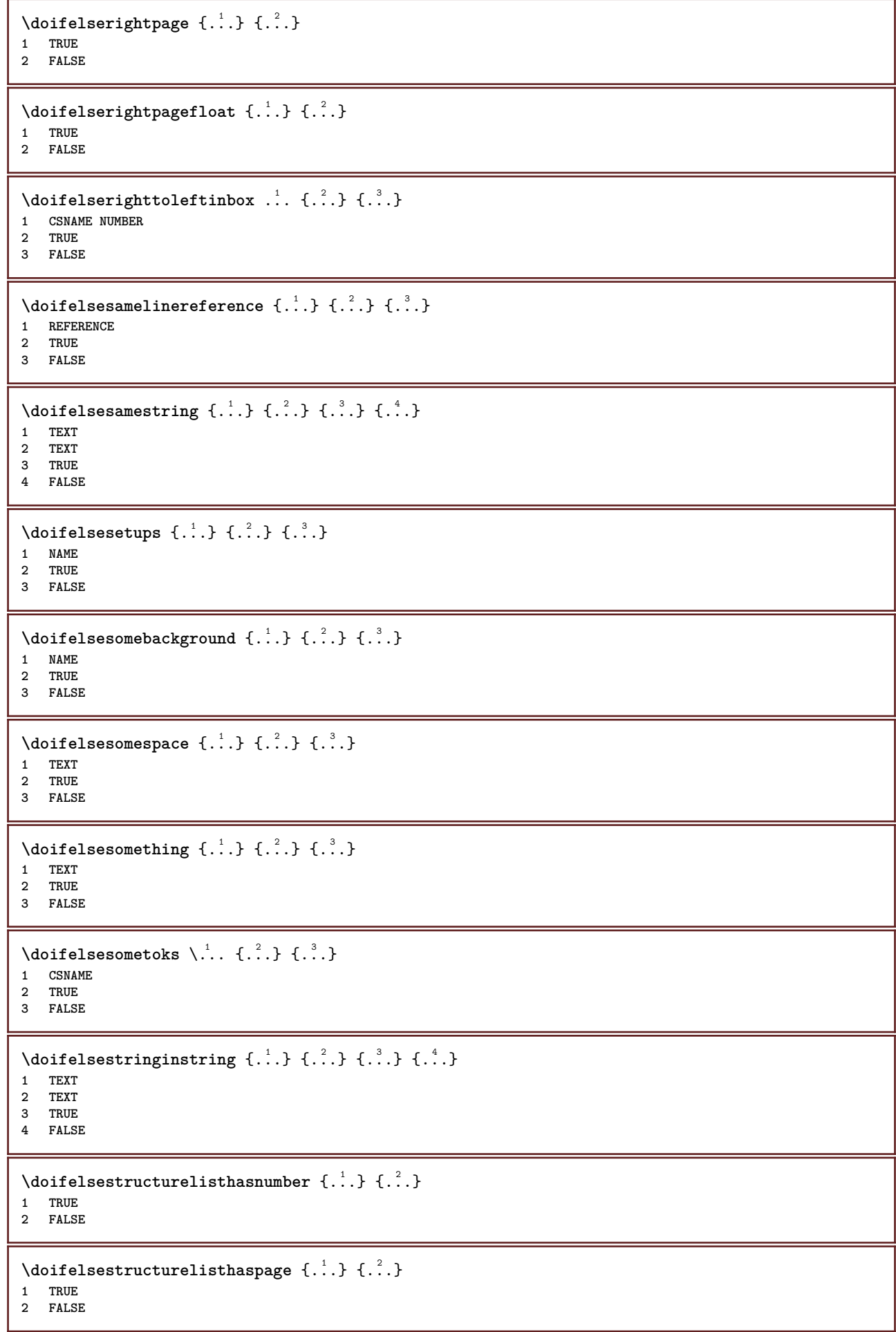

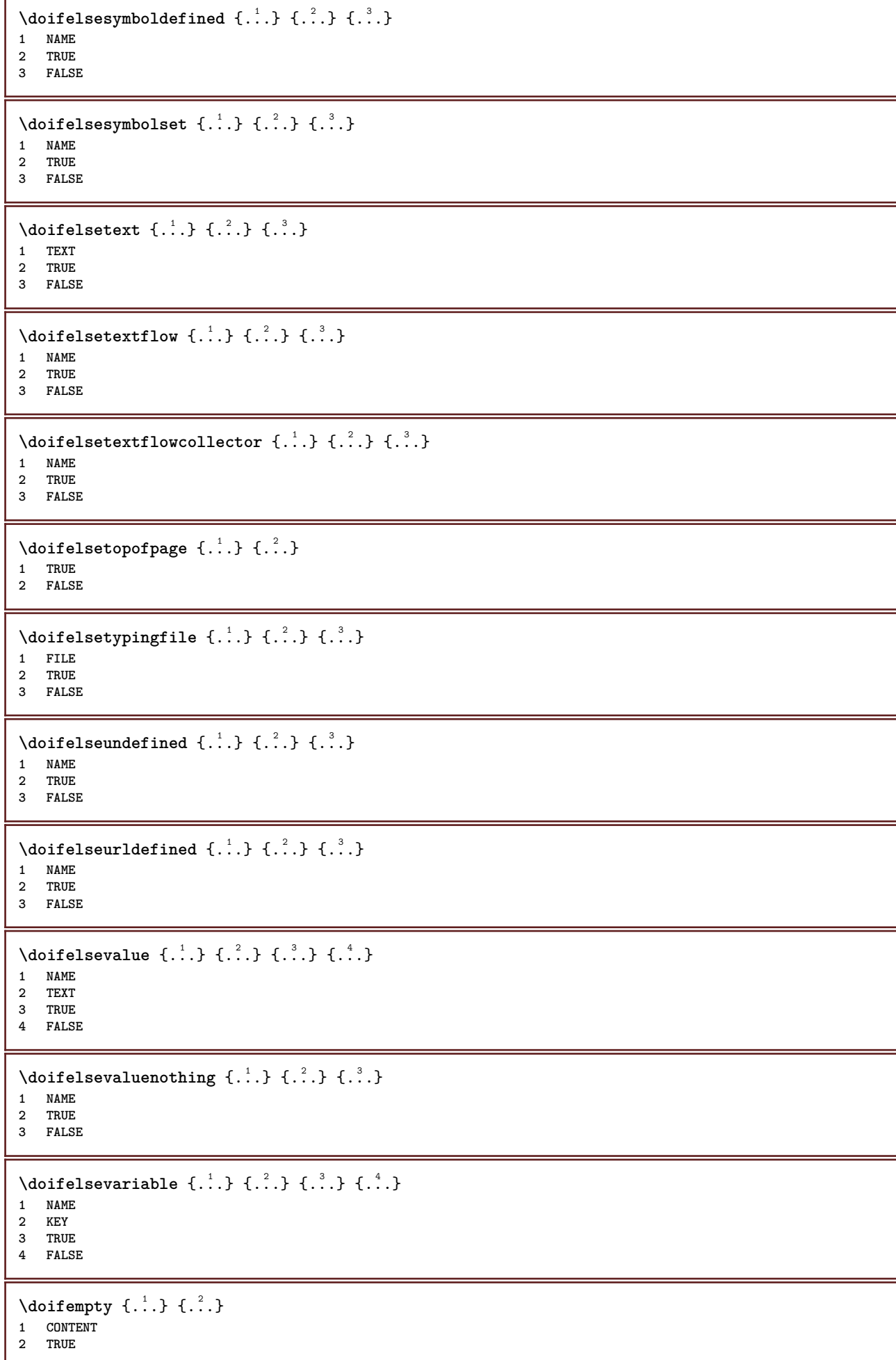

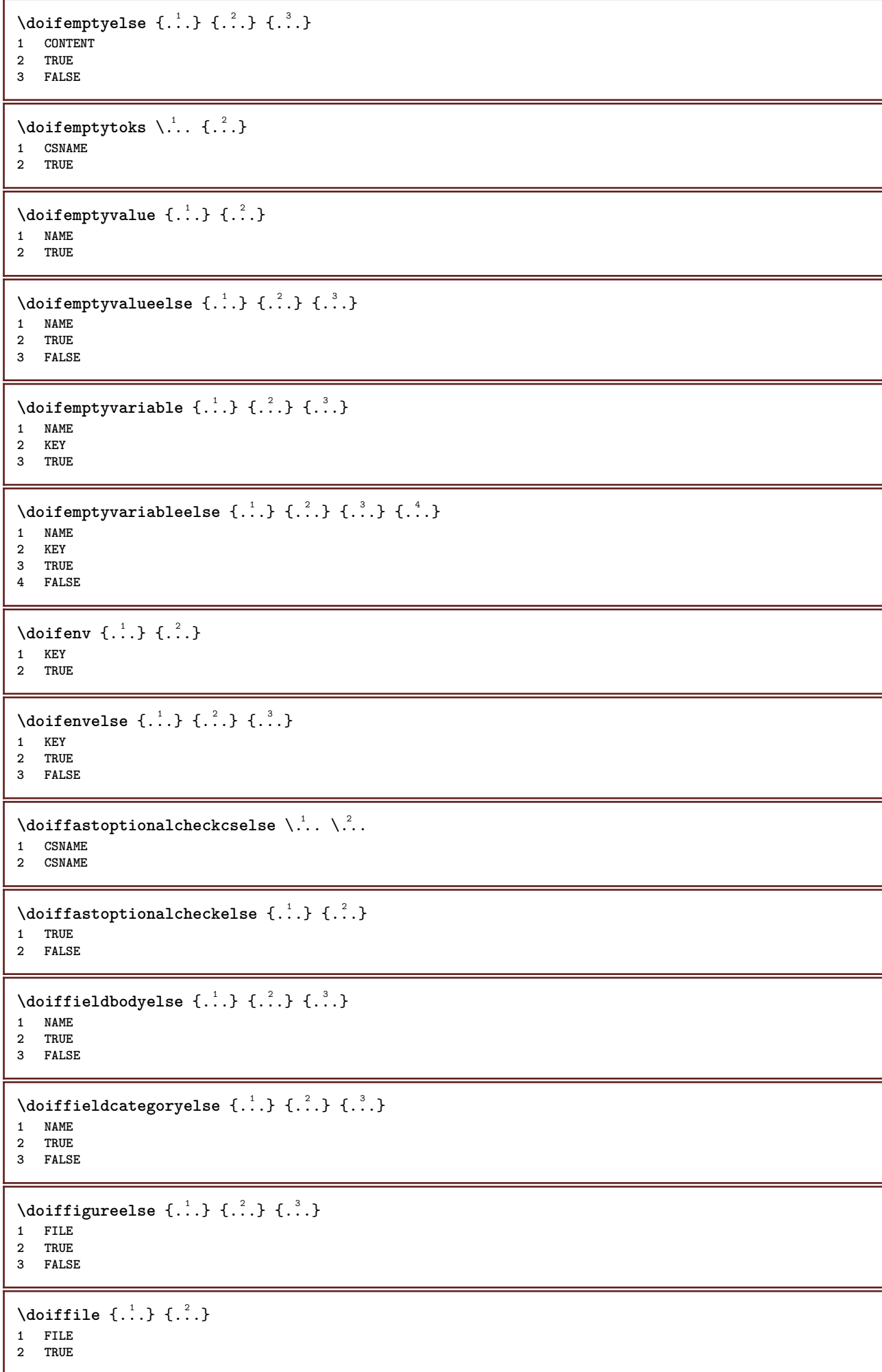

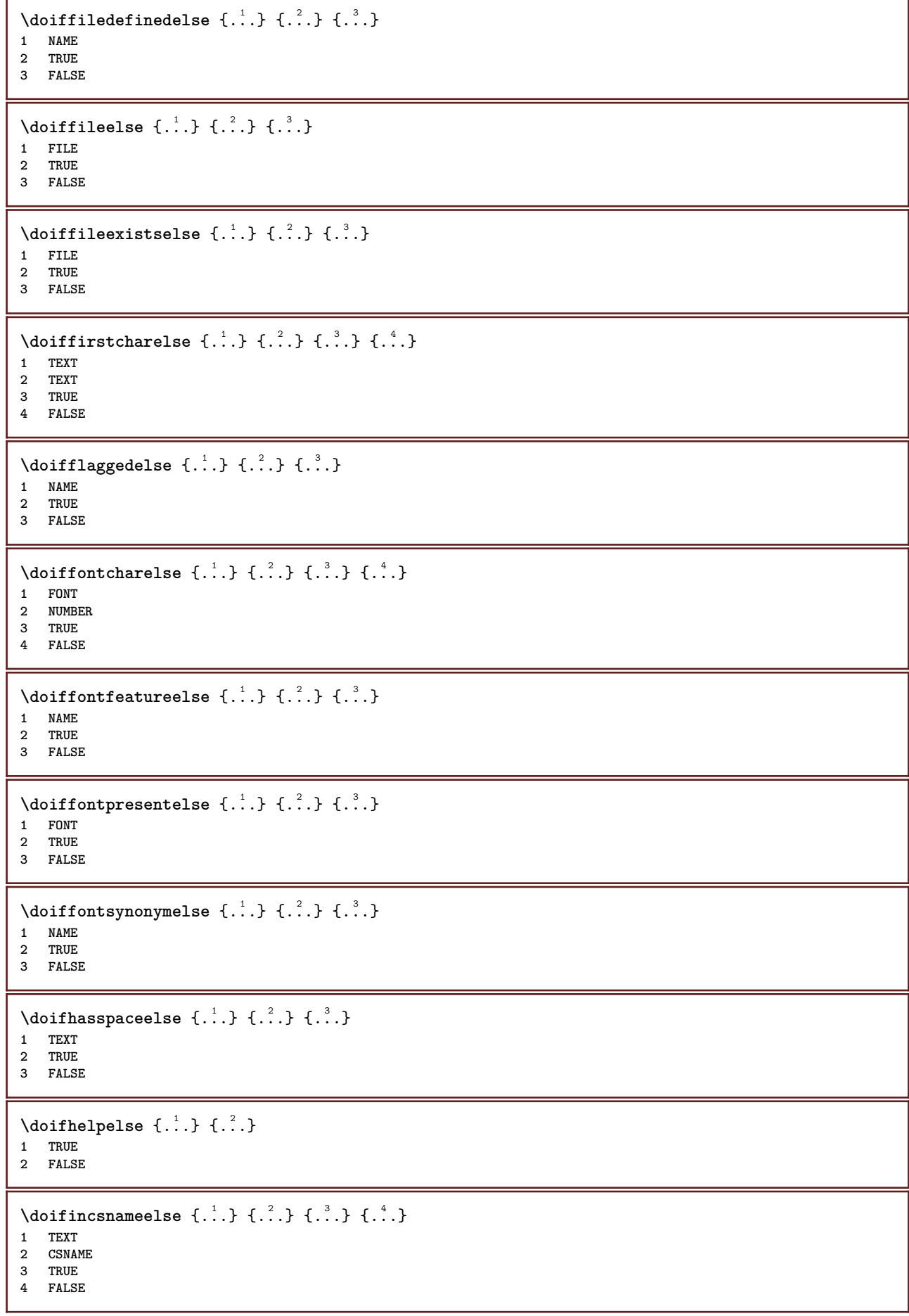

```
\setminus doifinelementelse \{.\stackrel{1}{\ldots}\} \{.\stackrel{2}{\ldots}\}1 NAME
2 TRUE
3 FALSE
\setminusdoifinputfileelse \{.\cdot.\cdot\} \{.\cdot.\cdot\} \{.\cdot.\cdot\}1 FILE
2 TRUE
3 FALSE
\setminus doifinsertionelse \{.\stackrel{1}{\ldots}\} \{.\stackrel{2}{\ldots}\}1 NAME
2 TRUE
3 FALSE
\{ \text{doifinsert } \{.\cdot.\cdot\} \{.\cdot.\cdot,\ldots\} \{.\cdot.\cdot\}1 TEXT
2 TEXT
3 TRUE
\{ \phi doifinsetelse \{.\cdot\cdot\}, \{.\cdot\cdot\}, \{.\cdot\cdot\}, \{.\cdot\cdot\}, \{.\cdot\cdot\}1 TEXT
2 TEXT
3 TRUE
4 FALSE
\{ \phi doifinstring \{ . . . , \} \{ . . . \}1 TEXT
2 TEXT
3 TRUE
\doifinstringelse {.<sup>1</sup>..} {.<sup>2</sup>.} {.<sup>3</sup>..} {.<sup>4</sup>..}
1 TEXT
2 TEXT
3 TRUE
4 FALSE
\doifinsymbolset {.<sup>1</sup>.} {.<sup>2</sup>.} {.<sup>3</sup>.} {.<sup>4</sup>.}
1 NAME
    2 NAME
3 TRUE
4 FALSE
\setminusdoifinsymbolsetelse \{.\cdot\cdot\} \{.\cdot\cdot\} \{.\cdot\cdot\} \{.\cdot\cdot\}1 NAME
2 NAME
3 TRUE
4 FALSE
\{ \phi_{\text{add}} \} \ \{ . . . \} \ \{ . . . \} \ \{ . . . \}1 COMMAND
2 COMMAND
3 TRUE
4 FALSE
\setminusdoifintwopassdataelse \{.\cdot.\cdot\} \{.\cdot.\cdot\} \{.\cdot.\cdot\} \{.\cdot.\cdot\}1 NAME
2 NAME
3 TRUE
4 FALSE
\setminusdoifitalicelse \{.\stackrel{1}{\ldots}\} \{.\stackrel{2}{\ldots}\}1 TRUE
2 FALSE
```
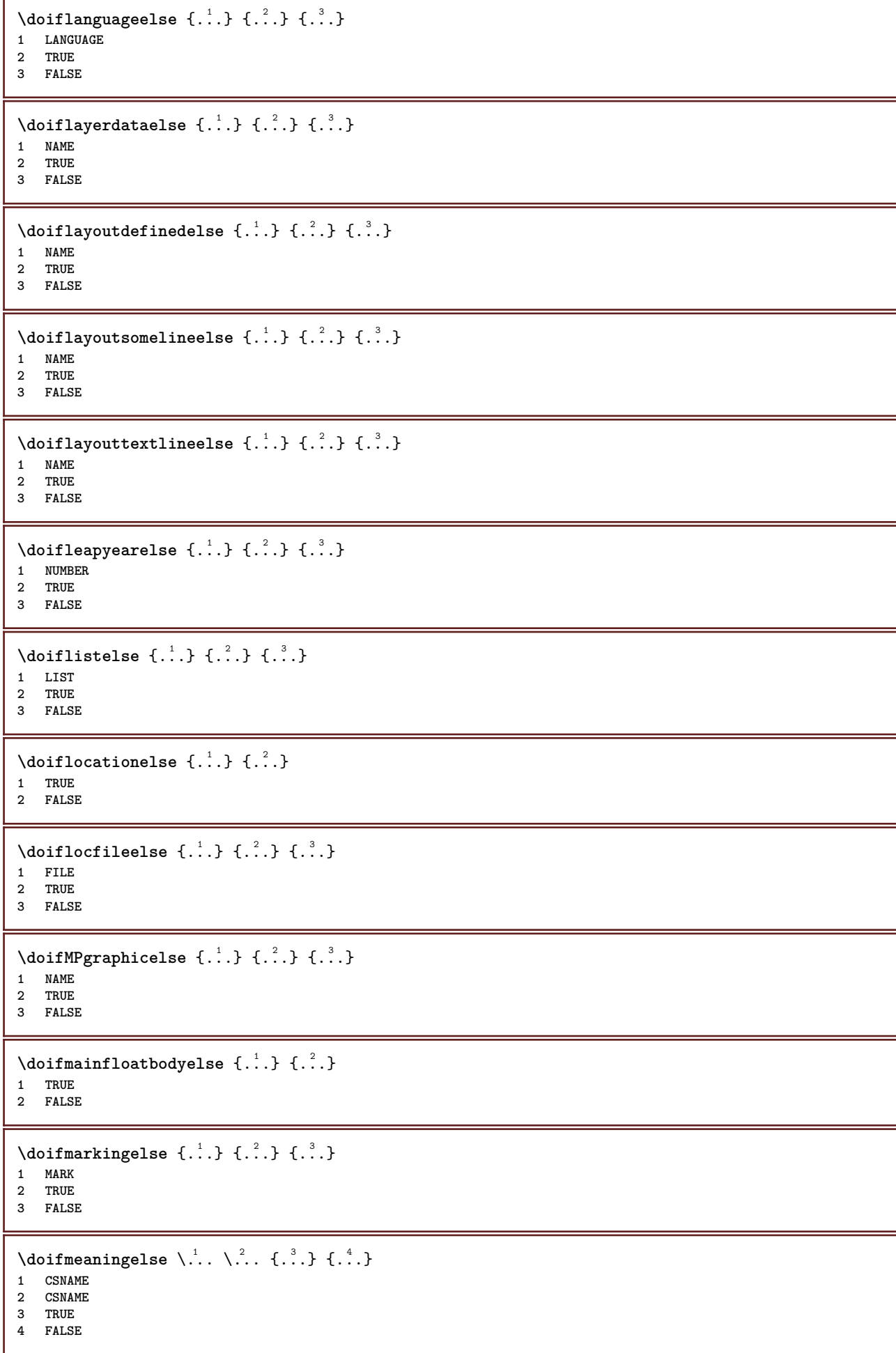

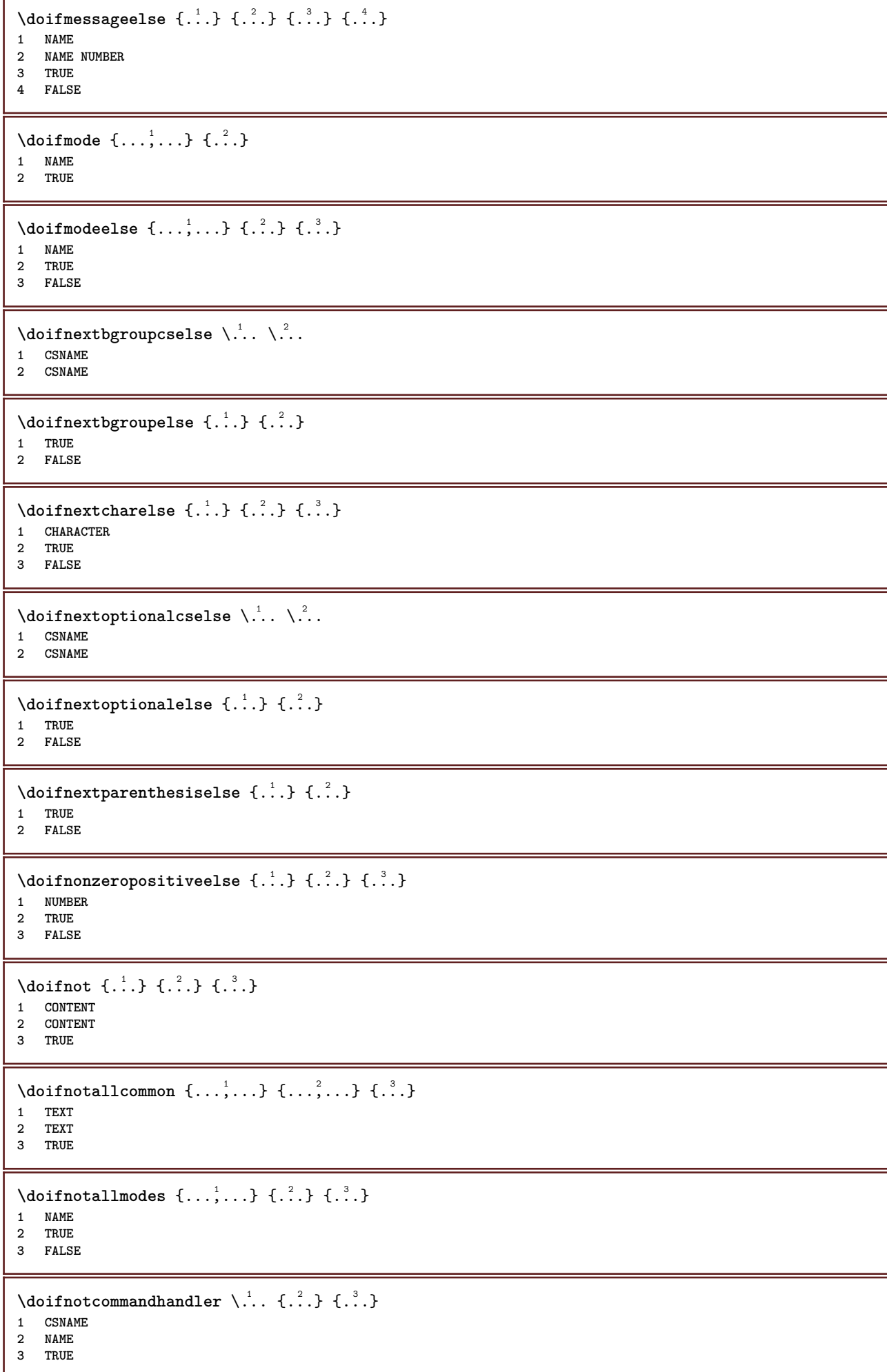

```
\{ \text{dof} \, \text{not common} \, \{ \ldots, \ldots \} \, \{ \ldots, \ldots \} \, \{ \ldots \} \}1 TEXT
2 TEXT
3 TRUE
\setminus doifnotcounter \{.\cdot.\cdot\} \{.\cdot.\cdot\}1 NAME
2 TRUE
\setminus doif not documentar gument \{.\n,.\n,.\n,.\n,1 NAME
2 TRUE
\setminus doif not document file name \{.\stackrel{?}{.}. \}1 NUMBER
2 TRUE
\setminusdoifnotdocumentvariable \{.\cdot\cdot\} \{.\cdot\cdot\}1 KEY
2 TRUE
\setminus doif notempty \{.\cdot\cdot\cdot\} \{.\cdot\cdot\cdot\}1 CONTENT
2 TRUE
\setminus doif notemptyvalue \{.\cdot.\cdot\} \{.\cdot.\cdot\}1 NAME
2 TRUE
\setminus doif notemptyvariable \{.\cdot\cdot\} \{.\cdot\cdot\} \{.\cdot\cdot\} \{.\cdot\cdot\}1 NAME
2 KEY
3 TRUE
\setminus doifnotenv \{\ldots\} \{\ldots\}1 KEY
2 TRUE
\setminusdoifnoteonsamepageelse \{.\n,.\n,.\n,.\n,.\n,1 NAME
2 TRUE
3 FALSE
\setminus doif notescollected \{.\cdot.\cdot\} \{.\cdot.\cdot\}1 NAME
2 TRUE
\setminusdoifnotfile \{.\cdot.\cdot\} \{.\cdot.\cdot\}1 FILE
2 TRUE
\doifnotflagged {.<sup>1</sup>.} {.<sup>2</sup>.}
1 NAME
2 TRUE
\lambda \{ .^1.} \{ .^2.}1 TEXT
2 TRUE
\{ \phi doifnothingelse \{ . . . , \} \{ . . . \}1 TEXT
2 TRUE
3 FALSE
```

```
\{ \phi doifnotinset \{ . . . , . , . , . \} \{ . . . \}1 TEXT
2 TEXT
3 TRUE
\doifnotinsidesplitfloat {...}
* TRUE
\setminus doifnotinstring \{.\cdot.\cdot\} \{.\cdot.\cdot\} \{.\cdot.\cdot\}1 TEXT
2 TEXT
3 TRUE
\setminusdoifnotmode \{ \ldots, \ldots \} \{ \ldots \}1 NAME
2 TRUE
\setminus doif not number \{.\cdot.\cdot\} \{.\cdot.\cdot\}1 TEXT
2 TRUE
\setminus doifnotsamestring \{.\cdot.\cdot\} \{.\cdot.\cdot\} \{.\cdot.\cdot\}1 TEXT
2 TEXT
3 TRUE
\{ \ldots \} {\ldots}
1 NAME
2 TRUE
\delta \doifnotvalue \{.\,.\,.\} \{.\,.\,.\} \{.\,.\,.\}1 NAME
2 TEXT
3 TRUE
\{ \phi and \{ \phi_{n+1}^{(n+1)} \} \{ \phi_{n+1}^{(n+1)} \}1 NAME
2 KEY
3 TRUE
\setminus doif number \{.\cdot\cdot\} \{.\cdot\cdot\}1 TEXT
2 TRUE
\{ \phi doifnumberelse \{ . . . , \} \{ . . . \}1 TEXT
2 TRUE
3 FALSE
\setminusdoifobjectfoundelse \{.\cdot.\cdot\} \{.\cdot.\cdot\} \{.\cdot.\cdot\} \{.\cdot.\cdot\}1 NAME
2 NAME
3 TRUE
4 FALSE
\doifobjectreferencefoundelse \{.\stackrel{1}{\ldots}\} \{.\stackrel{2}{\ldots}\} \{.\stackrel{4}{\ldots}\}1 NAME
2 NAME
3 TRUE
4 FALSE
\setminusdoifoddpageelse \{.\n,.\n,.\n,1 COMMAND
2 COMMAND
```

```
\setminusdoifoddpagefloatelse \{.\cdot\cdot\} \{.\cdot\cdot\}1 TRUE
2 FALSE
\setminusdoifoldercontextelse \{.\cdot.\cdot\} \{.\cdot.\cdot\} \{.\cdot.\cdot\}1 NUMBER
2 TRUE
3 FALSE
\setminus doifolderversionelse \{.\cdot\cdot\cdot\} \{.\cdot\cdot\cdot\} \{.\cdot\cdot\cdot\} \{.\cdot\cdot\cdot\}1 NUMBER
2 NUMBER
3 TRUE
4 FALSE
\doifoutervmode {...}
* CONTENT
\doifoverlappingelse {.<sup>1</sup>.} {.<sup>2</sup>.} {.<sup>3</sup>.} {.<sup>4</sup>.}
1 NAME
2 NAME
3 TRUE
4 FALSE
\setminus doifoverlayelse \{.\cdot\cdot\} \{.\cdot\cdot\} \{.\cdot\cdot\}1 NAME
2 TRUE
3 FALSE
\setminusdoifparallelelse \{.\cdot.\cdot\} \{.\cdot.\cdot,\cdot.\cdot\} \{.\cdot.\cdot\} \{.\cdot.\cdot\}1 NAME
2 NAME all
3 TRUE
4 FALSE
\setminusdoifparentfileelse \{.\cdot.\cdot\} \{.\cdot.\cdot\} \{.\cdot.\cdot\}1 FILE
2 TRUE
3 FALSE
\{ \phi\} \{ . . . . \} \{ . . . . \}1 PATH
2 TRUE
3 FALSE
\setminus doif pathexistselse \{.\cdot\cdot\} \{.\cdot\cdot\} \{.\cdot\cdot\}1 PATH
2 TRUE
3 FALSE
\setminus doifpatternselse \{.\cdot\cdot\} \{.\cdot\cdot\} \{.\cdot\cdot\}1 LANGUAGE
2 TRUE
3 FALSE
\setminus doif position \{.\cdot.\cdot\} \{.\cdot.\cdot\} \{.\cdot.\cdot\}1 NAME
2 TRUE
3 FALSE
\setminus doif position action \{.\cdot.\cdot\} \{.\cdot.\cdot\} \{.\cdot.\cdot\}1 NAME
2 TRUE
3 FALSE
```
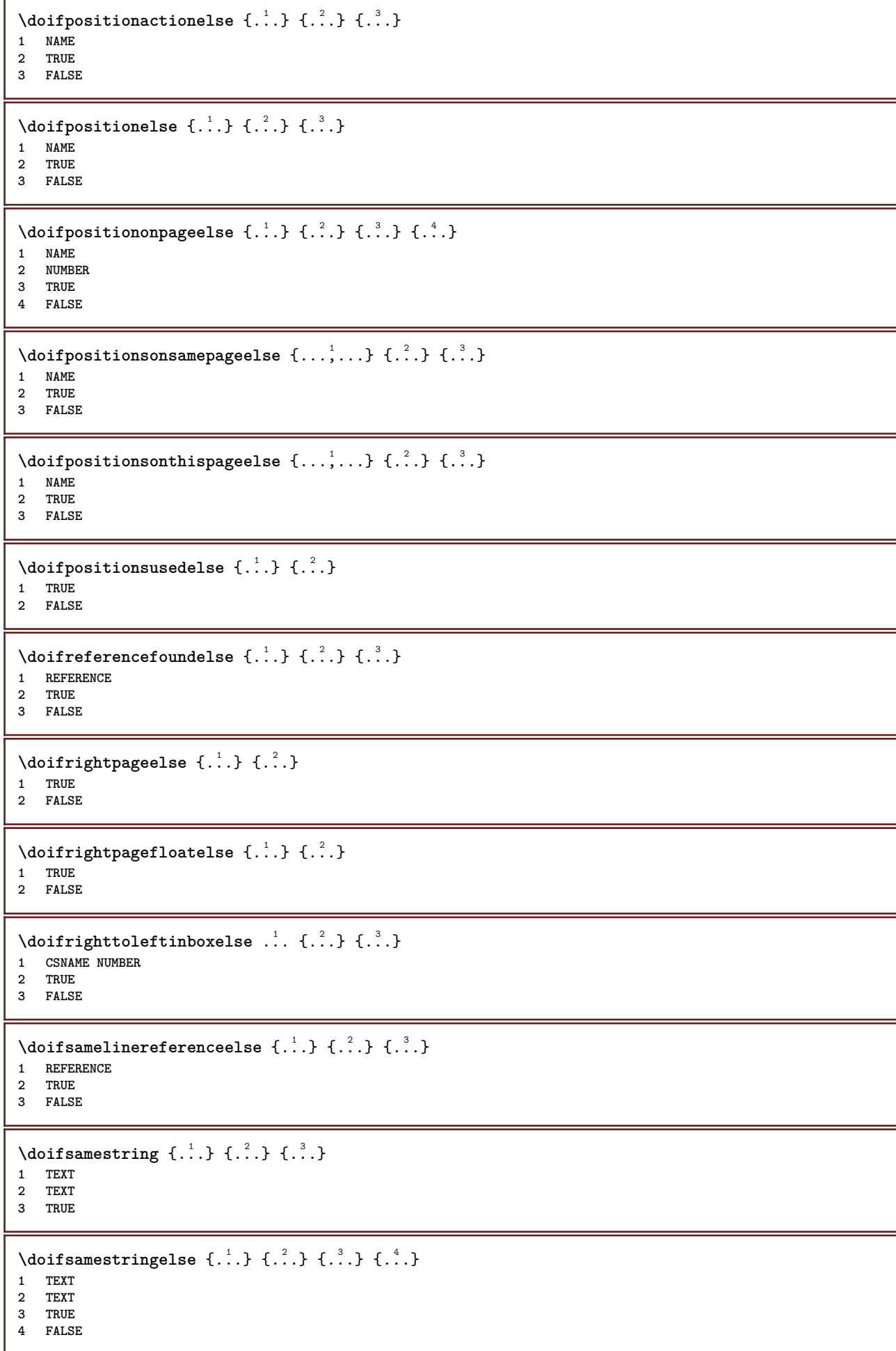

```
\setminusdoifsetups \{.\cdot\cdot\} \{.\cdot\cdot\}1 NAME
2 TRUE
\setminus doifsetupselse \{.\cdot.\cdot\} \{.\cdot.\cdot\} \{.\cdot.\cdot\}1 NAME
2 TRUE
3 FALSE
\setminusdoifsomebackground \{.\cdot.\cdot\} \{.\cdot.\cdot\} \{.\cdot.\cdot\}1 NAME
2 TRUE
3 FALSE
\setminusdoifsomebackgroundelse \{.\n,.\n,.\n,.\n,.\n,1 NAME
2 TRUE
3 FALSE
\setminus doifsomespaceelse \{.\cdot\cdot\}, \{.\cdot\cdot\}, \{.\cdot\cdot\}, \}1 TEXT
2 TRUE
3 FALSE
\setminus doif something \{.\cdot\cdot\} \{.\cdot\cdot\}1 TEXT
2 TRUE
\setminus doif somethingelse \{.\stackrel{1}{\ldots}\} \{.\stackrel{2}{\ldots}\}1 TEXT
2 TRUE
3 FALSE
\setminusdoifsometoks \setminus... \{.\n^{2}.\}1 CSNAME
2 TRUE
\setminusdoifsometokselse \setminus... \{.\niota\} \{.\niota\}1 CSNAME
2 TRUE
3 FALSE
\doifstringinstringelse {.<sup>1</sup>.} {.<sup>2</sup>.} {.<sup>3</sup>.} {.<sup>4</sup>.}
1 TEXT
2 TEXT
3 TRUE
4 FALSE
\setminusdoifstructurelisthasnumberelse \{.\stackrel{?}{.}. \} \{.\stackrel{?}{.}. \}1 TRUE
2 FALSE
\doifstructurelisthaspageelse {.<sup>1</sup>..} {.<sup>2</sup>..}
1 TRUE
2 FALSE
\setminusdoifsymboldefinedelse \{.\cdot.\cdot\} \{.\cdot.\cdot\} \{.\cdot.\cdot\}1 NAME
2 TRUE
3 FALSE
```

```
\setminusdoifsymbolsetelse \{.\stackrel{1}{\ldots}\} \{.\stackrel{2}{\ldots}\}1 NAME
2 TRUE
3 FALSE
\setminus doiftext \{.\cdot.\cdot\} \{.\cdot.\cdot\} \{.\cdot.\cdot\}1 TEXT
2 TRUE
3 FALSE
\{ \phi\} \{ . . . . \} \{ . . . . \}1 TEXT
2 TRUE
3 FALSE
\setminusdoiftextflowcollectorelse \{.\cdot\cdot\} \{.\cdot\cdot\} \{.\cdot\cdot\}1 NAME
2 TRUE
3 FALSE
\{ \phi\} \{ . . . \} \{ . . . \} \{ . . . \}1 NAME
2 TRUE
3 FALSE
\setminusdoiftopofpageelse \{.\stackrel{?}{.}..\} \{.\stackrel{?}{.}..\}1 TRUE
2 FALSE
\setminus doiftypingfileelse \{.\cdot\cdot\} \{.\cdot\cdot\} \{.\cdot\cdot\}1 FILE
2 TRUE
3 FALSE
\setminus doifundefined \{.\cdot.\cdot\} \{.\cdot.\cdot\}1 NAME
2 TRUE
\setminus doifundefined counter \{.\cdot\cdot\} \{.\cdot\cdot\}1 NAME
2 TRUE
\setminusdoifundefinedelse \{.\stackrel{1}{\ldots}\} \{.\stackrel{2}{\ldots}\}1 NAME
2 TRUE
3 FALSE
\setminusdoifunknownfontfeature \{.\n,.\n,.\n,.\n,.\n,1 NAME
2 TRUE
3 FALSE
\setminusdoifurldefinedelse \{.\cdot\cdot\} \{.\cdot\cdot\} \{.\cdot\cdot\}1 NAME
2 TRUE
3 FALSE
\delta \doifvalue \{.\,.\,.\} \{.\,.\,.\} \{.\,.\,.\}1 NAME
2 TEXT
3 TRUE
```
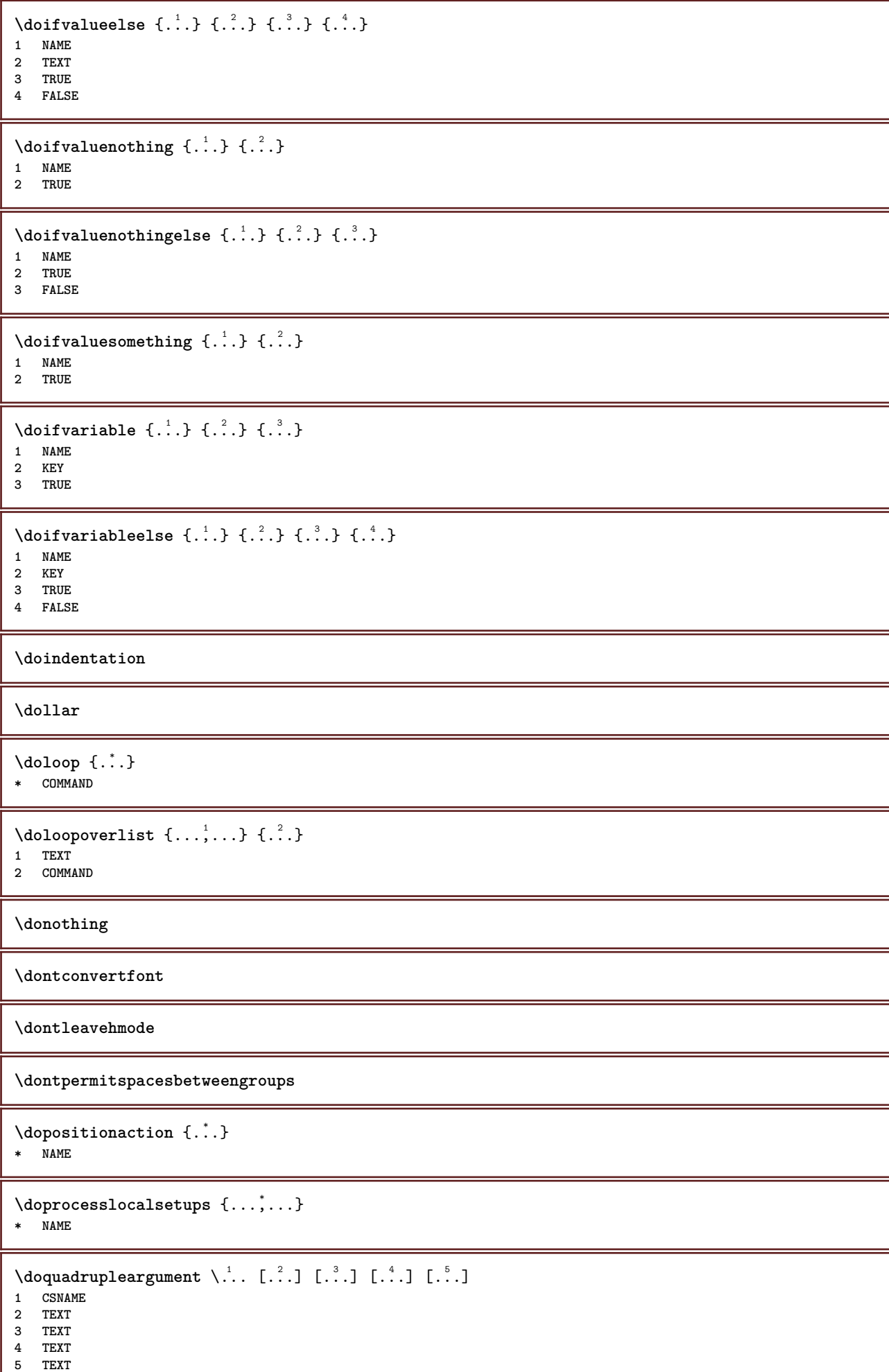

I

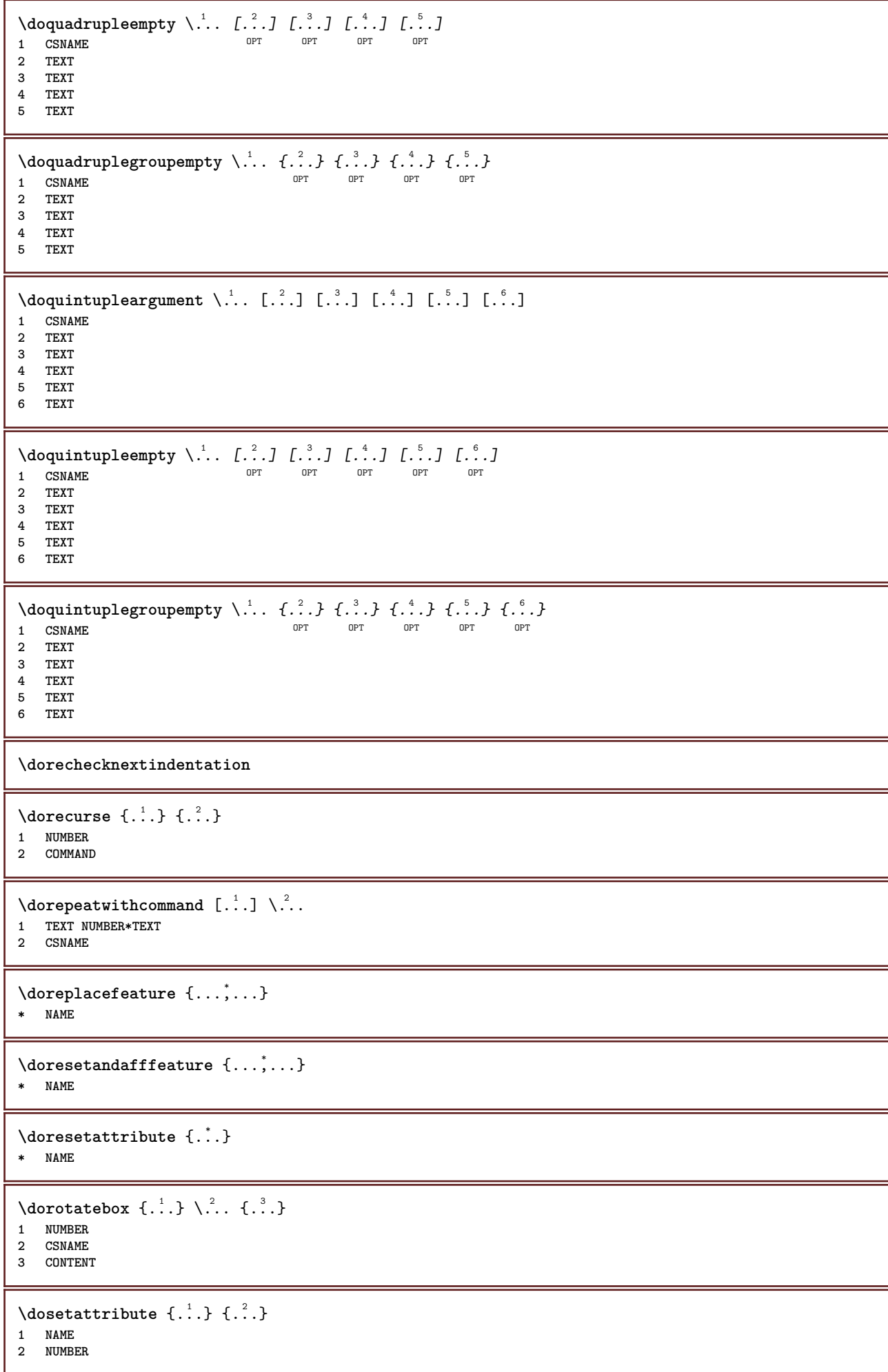

```
\dosetleftskipadaption {...}
* yes no standard DIMENSION
\dosetrightskipadaption {...}
* yes no standard DIMENSION
\dosetupcheckedinterlinespace {..,..=..,..} *
* inherits: \setupinterlinespace
\dosetupcheckedinterlinespace {...,<sup>*</sup>....}
* on off reset auto small medium big NUMBER DIMENSION
\dosetupcheckedinterlinespace {...}
* NAME
\lambdadoseventupleargument \lambda... [...] [., .] [., .] [., .] [., .] [., .] [., .] [., .] [., .]1 CSNAME
2 TEXT
3 TEXT
4 TEXT
5 TEXT
    6 TEXT
7 TEXT
8 TEXT
\doseventupleempty \.<sup>1</sup>.. [...] [...] [...] [...] [...] [...] [...] [...]
                                         OPT
OPT
OPT
OPT
OPT
OPT 1 CSNAME
                                                                                      OPT
2 TEXT
3 TEXT
4 TEXT
5 TEXT
    6 TEXT
7 TEXT
8 TEXT
\lambdadosingleargument \lambda... [...]
1 CSNAME
2 TEXT
\text{N} \cdot \text{N} \cdot \text{OPT 1 CSNAME
2 TEXT
\lambdadosinglegroupempty \lambda... \{\ldots\}OPT 1 CSNAME
2 TEXT
\dosixtupleargument \.<sup>1</sup>.. [.<sup>2</sup>.] [.<sup>3</sup>.] [.<sup>4</sup>.] [.<sup>5</sup>.] [.<sup>6</sup>.] [.<sup>7</sup>.]
1 CSNAME
2 TEXT
3 TEXT
4 TEXT
5 TEXT
6 TEXT
7 TEXT
\lambdadosixtupleempty \lambda... [...] [...] [...] [...] [...] [...] [...]
1 CSNAME OPT OPT OPT OPT OPT OPT OPT
2 TEXT
3 TEXT
4 TEXT
    5 TEXT
6 TEXT
7 TEXT
```

```
\lambdadosomebreak \lambda...
* CSNAME
\dostarttagged {.<sup>1</sup>.} {.<sup>2</sup>.} ... \dostoptagged
1 NAME
2 NAME
\setminus dostepwiserecurse \{.\n,.\n,.\n,.\n,.\n,.\n,.\n,.\n,1 NUMBER
2 NUMBER
3 [-+]NUMBER
4 COMMAND
\dosubtractfeature {...,*...}
* NAME
\dot{.}* CHARACTER
\dotfill
\dotfskip {...}
* DIMENSION
\dotsc \dotsc* CSNAME
\left\{ \text{dotripleargument } \right\}, [....] [0.1, 0.1] [0.1, 0.1]1 CSNAME
2 TEXT
3 TEXT
4 TEXT
\setminusdotripleargumentwithset \setminus... [...,...] [...]1 CSNAME
2 TEXT
3 TEXT
4 TEXT
\setminus dotriple empty \setminus... [...] [...] [...]
                             OPT
                                     OPT
1 CSNAME OPT OPT OPT OPT
2 TEXT
3 TEXT
4 TEXT
\lambdadotripleemptywithset \lambda... [\ldots] \ldots \ldots \ldots \ldots \ldots \ldots \ldots \ldots \ldots \ldots \ldots \ldots \ldots \ldots1 CSNAME 1 CSNAME 1 CSNAME
2 TEXT
3 TEXT
4 TEXT
\dotriplegroupempty \.<sup>1</sup>.. \{.\stackrel{?}{.}. J \{.\stackrel{3}{.}.J \{.\stackrel{4}{.}.J}\}1 CSNAME 1 CSNAME 1 CSNAME
2 CSNAME<br>2 TEXT
3 TEXT
4 TEXT
\doublebond
\dowith \{ \ldots, \ldots \} \{ .^2 . \}1 COMMAND
2 COMMAND
```

```
\downarrow dowithnextbox \{.\cdot.\cdot\} \setminus\cdot.\cdot \{.\cdot.\cdot\}1 COMMAND
2 CSNAME
3 CONTENT
\setminus dowithnextboxcontent \{.\cdot.\cdot\} \{.\cdot.\cdot\} \setminus\cdot.\cdot \{.\cdot.\cdot\}1 COMMAND
2 COMMAND
3 CSNAME
4 CONTENT
\setminus dowithnextboxcontentcs \setminus \cdot^1. \setminus \cdot^2. \setminus \cdot^3. \set{.\cdot^4}.
1 CSNAME
2 CSNAME
3 CSNAME
4 CONTENT
\downarrow dowithnextboxcs \setminus \ldots \setminus \ldots \setminus \ldots1 CSNAME
2 CSNAME
3 CONTENT
\dowithpargument \.<sup>*</sup>..
* CSNAME
\downarrow dowith range \{ \ldots, \ldots \} \setminus \ldots1 NUMBER NUMBER:NUMBER
2 CSNAME
\dowithwargument \.<sup>*</sup>..
* CSNAME
\dpofstring {...}
* TEXT
\dummydigit
\dummyparameter {...}
* KEY
\ETEX
\EveryLine {...}
* COMMAND
\EveryPar {...}
* COMMAND
\setminusedefconvertedargument \setminus<sup>1</sup>... {.<sup>2</sup>..}
1 CSNAME
2 TEXT
\setminus ef cmaxheight \{.\dot{.\,}\}* NAME
\left\{ \cdot , \cdot \right\}* NAME
\efcminheight {...}
* NAME
```
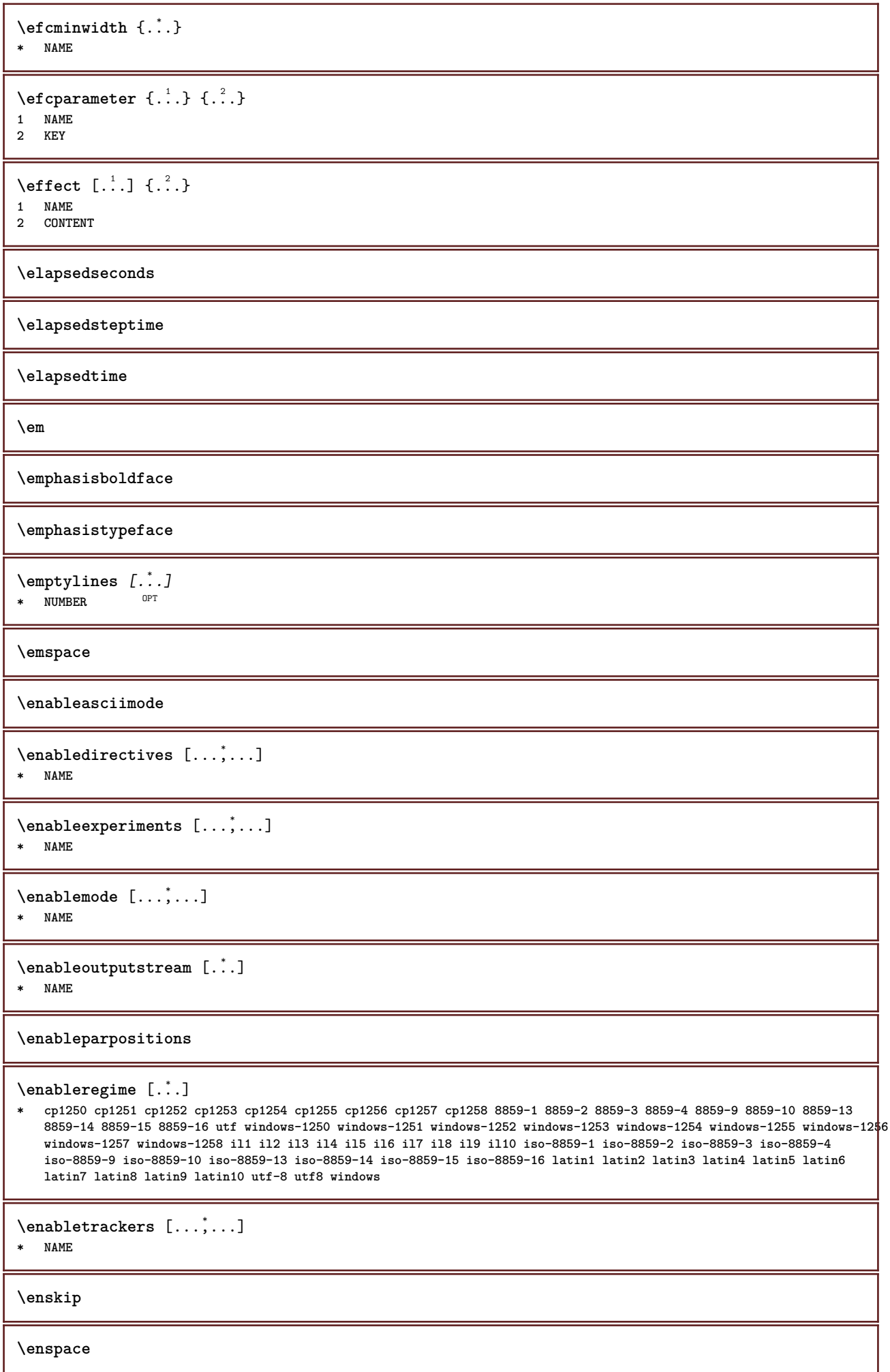

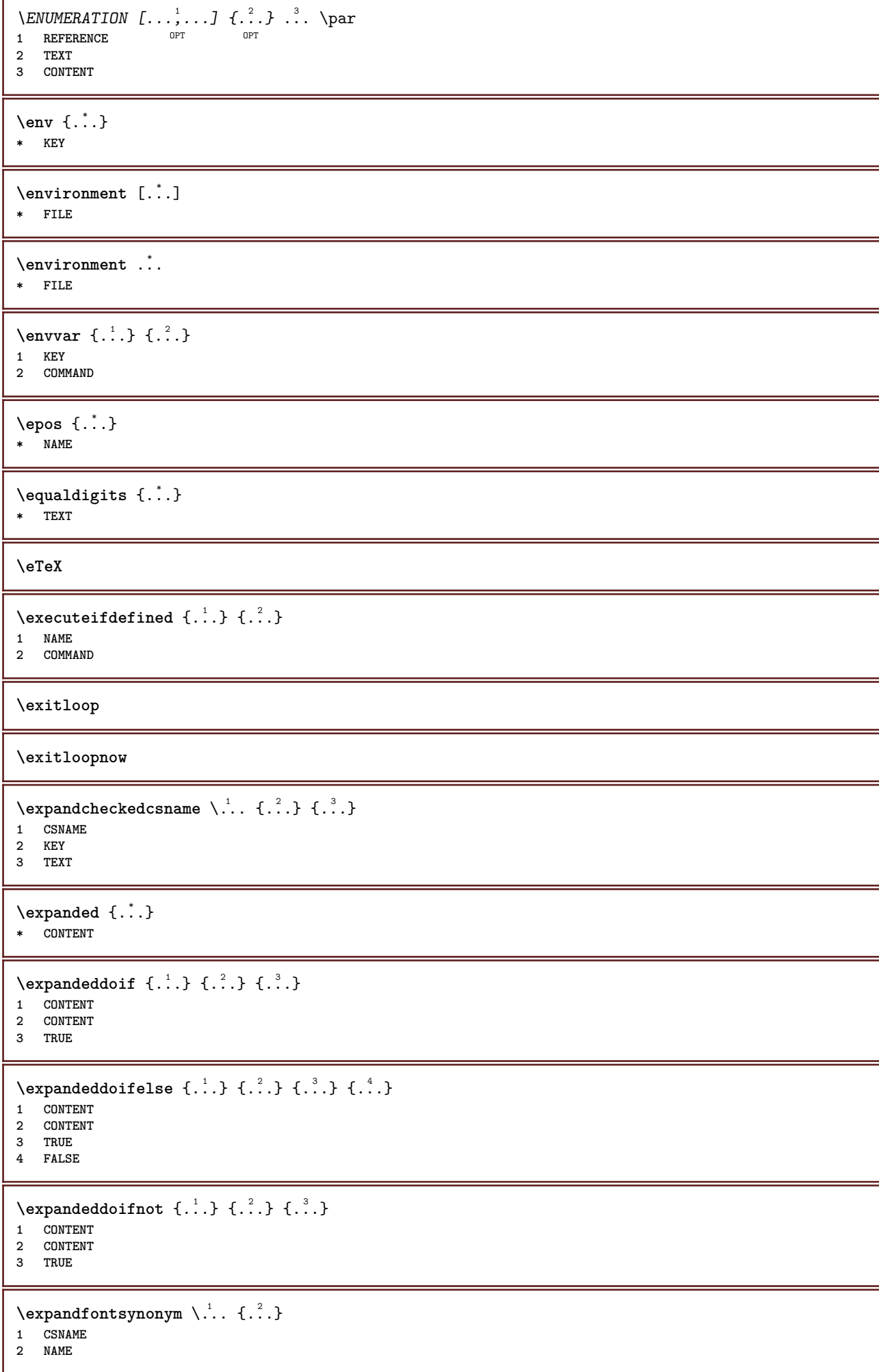

```
\expdoif {.<sup>1</sup>.} {.<sup>2</sup>.} {.<sup>3</sup>.}
1 CONTENT
2 CONTENT
3 TRUE
\text{Vexpdoif{}complexs \in \{1, 2, \ldots, 1, 1, \ldots\} \{1, 3, 4, \ldots\}}1 TEXT
2 TEXT
3 TRUE
4 FALSE
\expdoifelse {.<sup>1</sup>..} {.<sup>2</sup>..} {.<sup>3</sup>..} {.<sup>4</sup>..}
1 CONTENT
2 CONTENT
3 TRUE
4 FALSE
\text{Vexpdoifelsecommon } \{ \ldots, \ldots \} \ \{ \ldots, \ldots \} \ \{ \ldots \} \ \{ \ldots \}1 TEXT
2 TEXT
3 TRUE
4 FALSE
\text{Vexpdoifelseinset } \{.\,.\,.\} \{.\,.\,.\,.\} \{.\,.\,.\} \{.\,.\,.\}1 TEXT
2 TEXT
3 TRUE
4 FALSE
\text{Vexpolointinsetelse} \{.\,..\} \{.\,..\} \{.\,..\} \{.\,..\}1 TEXT
2 TEXT
3 TRUE
4 FALSE
\text{Vexpdoifnot } \{.\dots\} \{.\dots\} \{.\dots\}1 CONTENT
2 CONTENT
3 TRUE
\text{Xeternalfigure} [\ldots] [\ldots] [\ldots, \ldots \stackrel{3}{\equiv}..., ..]
                                 OPT
OPT 1 FILE
2 NAME
3 inherits: \setupexternalfigure
\externalfigurecollectionmaxheight {...} *
* NAME
\externalfigurecollectionmaxwidth {...}
* NAME
\externalfigurecollectionminheight {...} *
* NAME
\externalfigurecollectionminwidth {.<sup>*</sup>..}
* NAME
\text{Vexternalfigure}collectionparameter \{.\cdot.\cdot\} \{.\cdot.\cdot\}1 NAME
2 KEY
\fakebox .<sup>*</sup>.
* CSNAME NUMBER
```

```
\fastdecrement \.<sup>*</sup>..
* CSNAME
\text{X}fastincrement \Lambda...
* CSNAME
\texttt{Xfastlocalframed} [\dots] [\dots, \dots \stackrel{2}{\dots}, \dots] {\dots}1 NAME
2 inherits: \setupframed
3 CONTENT
\fastloopfinal
\fastloopindex
\text{Ytastscale} \{.\cdot.\} \{.\cdot.\}1 NUMBER
2 CONTENT
\fastsetup {...}
* NAME
\{ \text{fastsetupwidth}1 NAME
2 CONTENT
\texttt{Xfasterupwithouthargumentswapped} \{.\n<sup>1</sup>.\n<sup>2</sup>.\n1 CONTENT
2 NAME
\fastswitchtobodyfont {...}
* x xx small big script scriptscript
\fastsxsy \{.\n,.\n\} \{.\n,.\n\} \{.\n,.\n\}1 NUMBER
2 NUMBER
3 CONTENT
\setminusfeature [.<sup>1</sup>...] [...,<sup>2</sup>....]
1 + - = ! > < more less new reset default old local
2 NAME
\{feature \{.\cdot.\cdot\} \{.\cdot.\cdot,\cdot.\cdot\}1 + - = ! > < more less new reset default old local
2 NAME
\fence
\fenced [...<sup>1</sup> [...<sup>2</sup>...}
1 parenthesis bracket brace bar doublebar triplebar angle doubleangle solidus ceiling floor moustache uppercorner
   lowercorner group openbracket mirroredparenthesis mirroredbracket mirroredbrace mirroredbar mirroreddoublebar
    mirroredtriplebar mirroredangle mirroreddoubleangle mirroredsolidus mirroredceiling mirroredfloor mirroredmoustache
   mirroreduppercorner mirroredlowercorner mirroredgroup mirroredopenbracket NAME
2 CONTENT
\{FENCE \{.\}^*\}* CONTENT
\fetchallmarkings [.<sup>1</sup>..] [.<sup>2</sup>..]
1 MARK
2 page NAME NUMBER
```
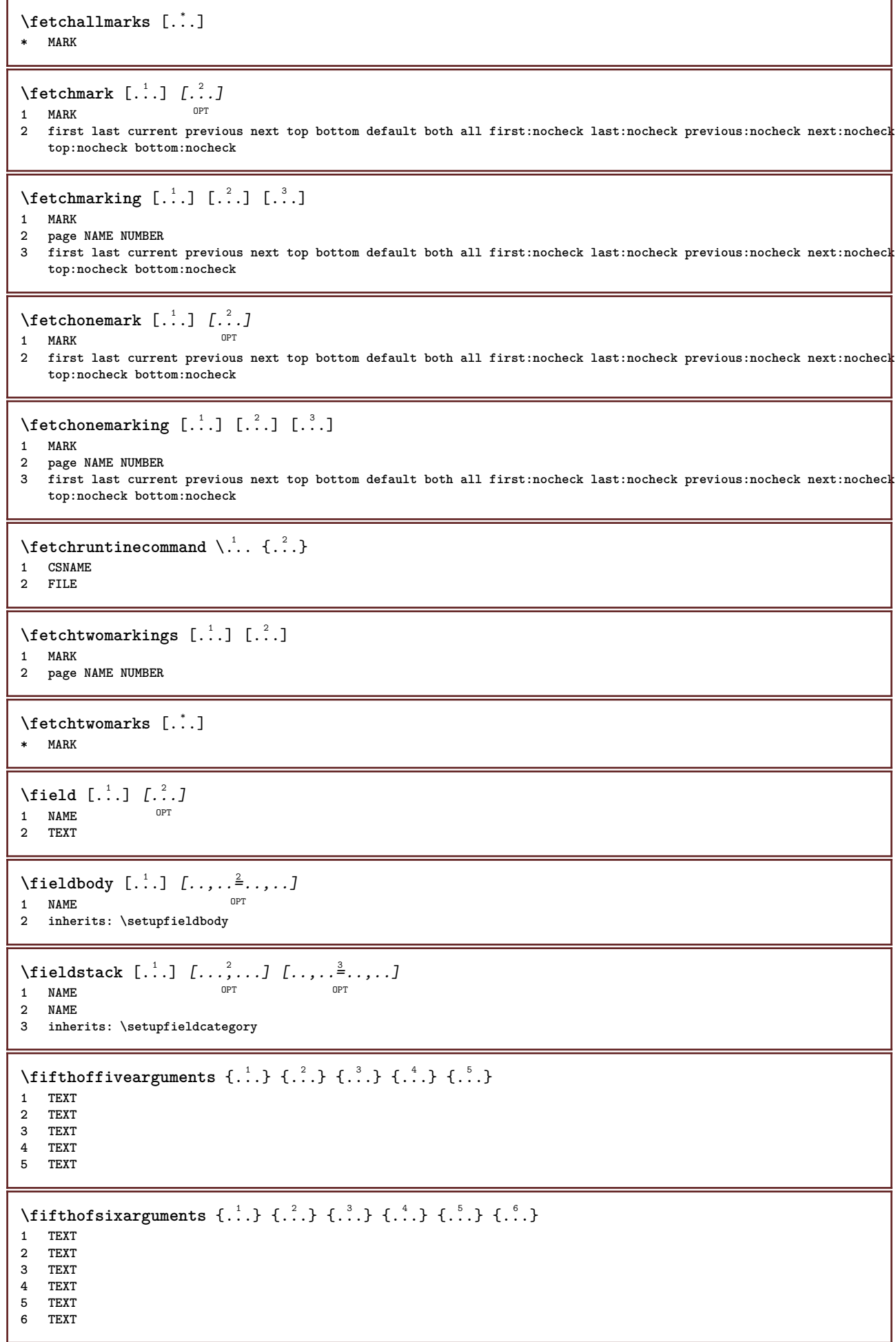

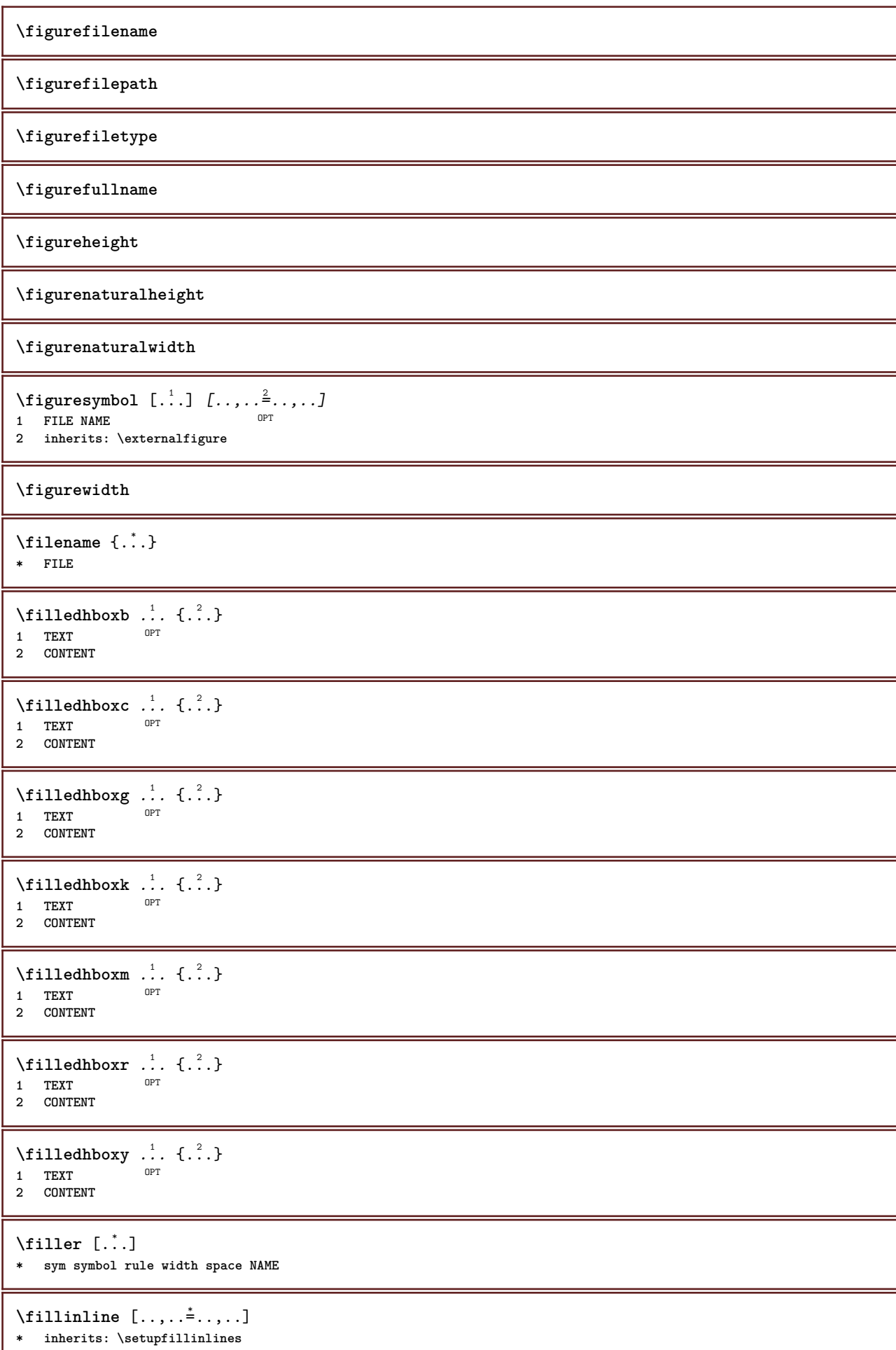

```
\fillinrules [\ldots, \ldots^{\frac{1}{2}}, \ldots] \{.\overset{2}{\ldots}\} \{.\overset{3}{\ldots}\}1 inherits: \setupfillinrules <sup>OPT</sup> OPT
                                           OPT
2 TEXT
3 TEXT
\fillintext [\ldots, \ldots^{\frac{1}{2}}, \ldots] \{.\overset{2}{\ldots}, \} \{.\overset{3}{\ldots}, \}1 inherits: \setupfil<sup>pp</sup>inrules <sup>OPT</sup> OPT
2 TEXT
3 TEXT
\text{fillupto} [ .^1 . ] \{ .^2 . \}1 sym symbol rule width space NAME
2 TEXT
\filterfromnext {.<sup>1</sup>.} {.<sup>2</sup>.} {.<sup>3</sup>.} {.<sup>4</sup>.} {.<sup>5</sup>.} {.<sup>6</sup>.} {.<sup>7</sup>.}
1 NUMBER OPT OPT OPT OPT OPT OPT
2 NUMBER
3 CONTENT
4 CONTENT
5 CONTENT
6 CONTENT
7 CONTENT
\left\{ \text{if different formula} \right\} { ...} { ...} { ...}
1 NAME
2 NUMBER
3 NUMBER
\filterpages [\cdot \cdot \cdot] [\cdot \cdot \cdot \cdot \cdot] [\cdot \cdot \cdot \cdot \cdot \cdot \cdot \cdot]OPT 1 FILE
2 even odd NUMBER NUMBER:NUMBER
3 width = DIMENSION
     n = NUMBER
    category = NAME
\filterreference {...}
* default text title number page realpage
\left\{ \text{indtwo} \right\} \left\{ \ldots \right\} \left\{ \ldots \right\}1 NAME
2 NAME
\finishregisterentry [\cdot^{\frac{1}{n}}] [\cdot, \cdot, \cdot^{\frac{2}{n}} \cdot \cdot, \cdot, \cdot] [\cdot, \cdot, \cdot^{\frac{3}{n}} \cdot \cdot, \cdot, \cdot]1 NAME<br>
2 label = NAME
2 label = NAME
     keys = TEXT PROCESSOR->TEXT
     entries = TEXT PROCESSOR->TEXT
    alternative = TEXT
3 KEY = VALUE
\firstcharacter
\left\{ \text{firstcounter } [\dots], [\dots] \right\}OPT 1 NAME
2 NUMBER
\firstcountervalue [...]
* NAME
\left\{ \text{first} \right[ \dots , \dots ]* COMMAND
```

```
\firstoffivearguments \{.\cdot.\cdot\} \{.\cdot.\cdot\} \{.\cdot.\cdot\} \{.\cdot.\cdot\} \{.\cdot.\cdot\}1 TEXT
2 TEXT
3 TEXT
4 TEXT
5 TEXT
\firstoffourarguments \{.\cdot.\cdot\} \{.\cdot.\cdot\} \{.\cdot.\cdot\} \{.\cdot.\cdot\}1 TEXT
   2 TEXT
3 TEXT
4 TEXT
\label{thm:optimal}* TEXT
\left\{ \right. \left\{ ... \right\}* TEXT
\firstofsixarguments {.<sup>1</sup>..} {.<sup>2</sup>.} {.<sup>3</sup>..} {.<sup>4</sup>..} {.<sup>5</sup>..} {.<sup>6</sup>..}
1 TEXT
2 TEXT
3 TEXT
4 TEXT
5 TEXT
6 TEXT
\firstofthreearguments \{\ldots\} \{\ldots\} \{\ldots\}1 TEXT
2 TEXT
3 TEXT
\firstofthreeunexpanded \{.\n,.\n\} \{.\n,.\n\} \{.\n,.\n\}1 TEXT
2 TEXT
3 TEXT
\left\{ \right\} \left\{ \right. \right\} \left\{ \right. \right\} \left\{ \right. \right\}1 TEXT
2 TEXT
\{1 TEXT
2 TEXT
\firstrealpage
\firstrealpagenumber
\left\{ \text{firstsubcountervalue } [\dots] [\dots] \right\}1 NAME
2 NUMBER
\firstsubpage
\firstsubpagenumber
\firstuserpage
\firstuserpagenumber
```
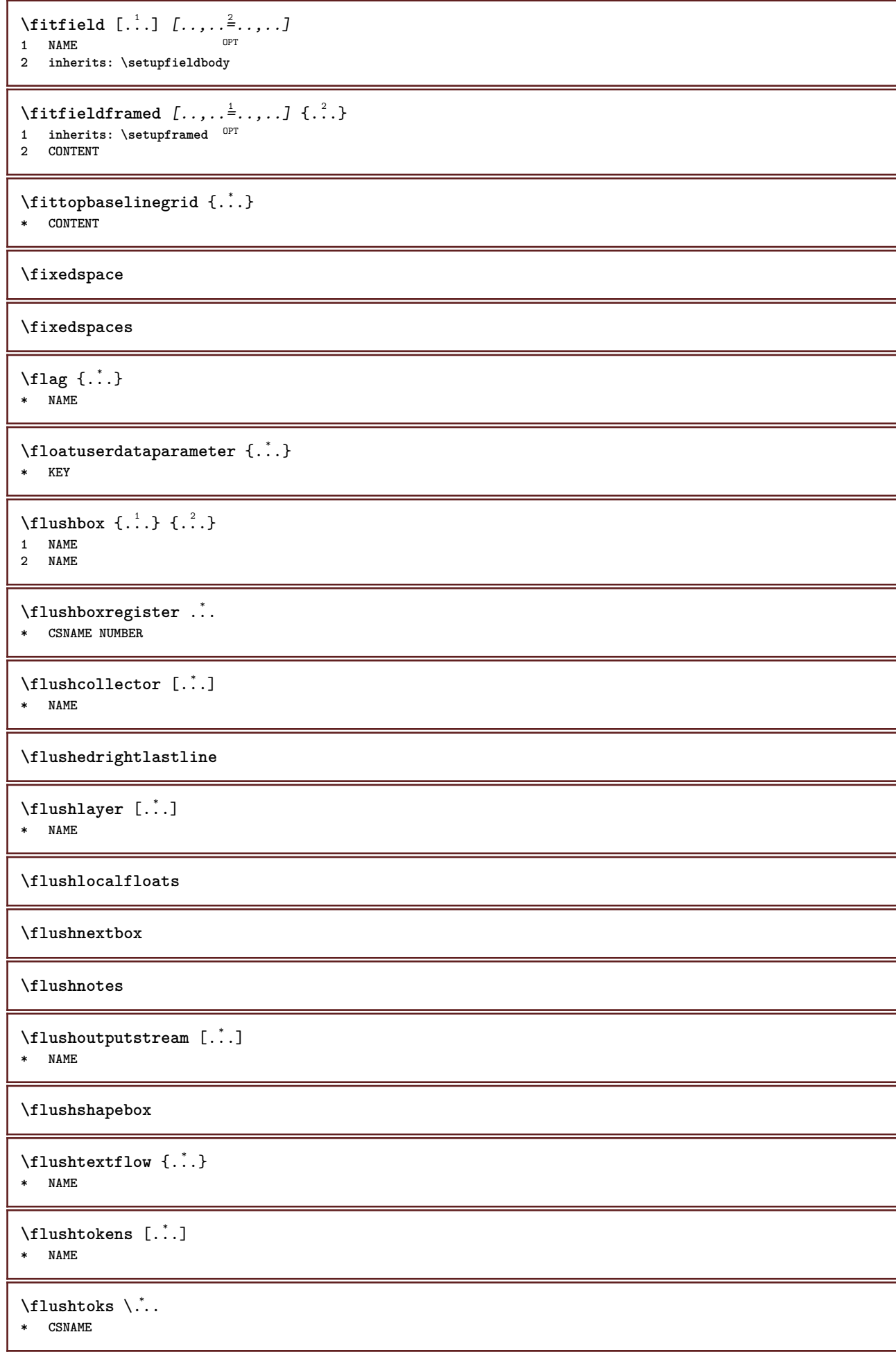

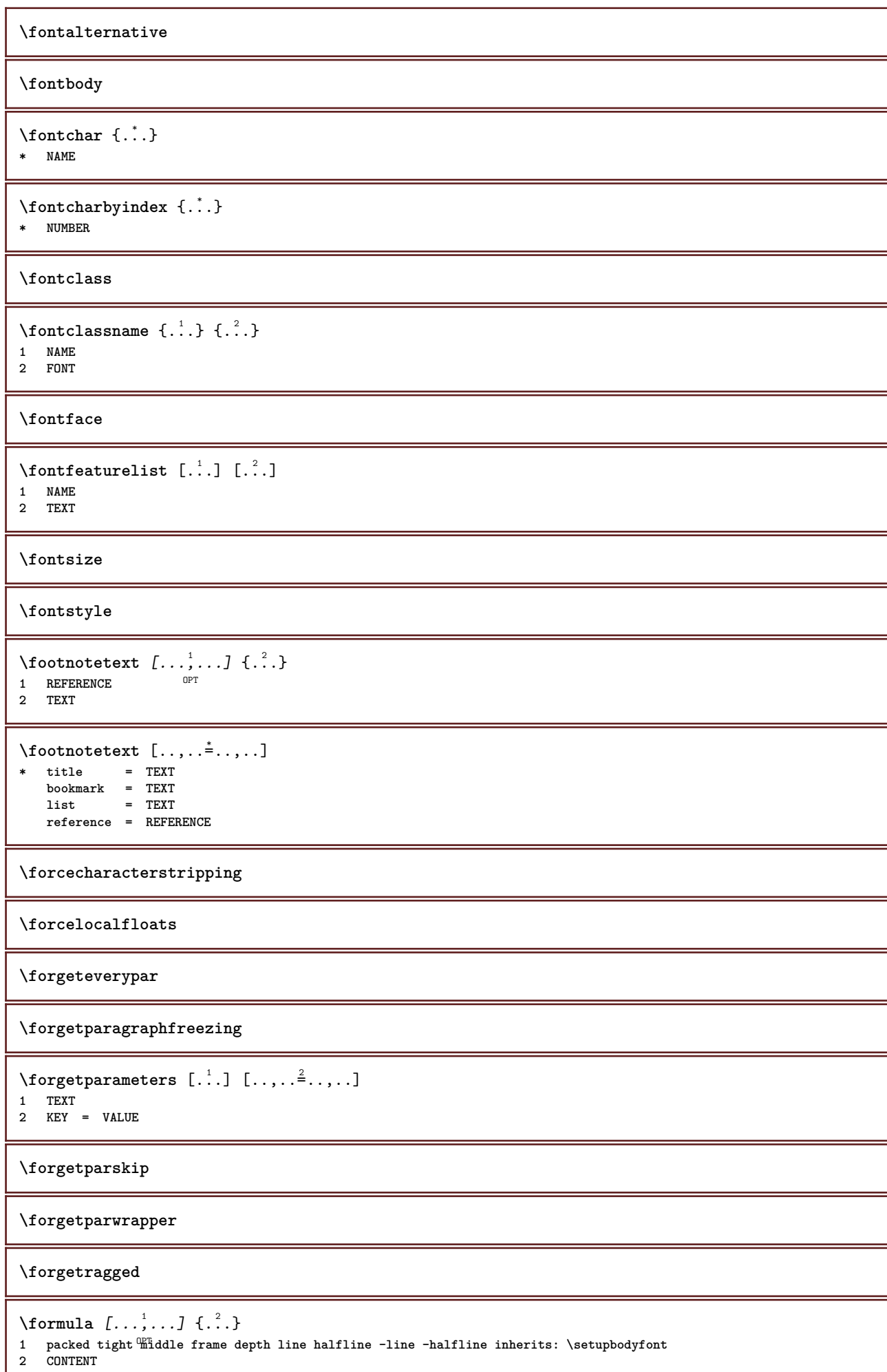

ı

```
\forall formulanumber [\ldots, \ldots]OPT * REFERENCE
\{\text{1}, \text{2}, \text{3}\}1 NAME
2 NAME
\fourthoffivearguments \{.\cdot.\cdot\} \{.\cdot.\cdot\} \{.\cdot.\cdot\} \{.\cdot.\cdot\} \{.\cdot.\cdot\}1 TEXT
2 TEXT
3 TEXT
4 TEXT
5 TEXT
\forall fourthoffourarguments \{.\n,.\n\} \{.\n,.\n\} \{.\n,.\n\} \{.\n,.\n\}1 TEXT
2 TEXT
3 TEXT
4 TEXT
\fourthofsixarguments \{.\cdot.\cdot\} \{.\cdot.\cdot\} \{.\cdot.\cdot\} \{.\cdot.\cdot\} \{.\cdot.\cdot\} \{.\cdot.\cdot\}1 TEXT
2 TEXT
3 TEXT
4 TEXT
5 TEXT
6 TEXT
\{FRACTION \{.\} \{.\}1 CONTENT
2 CONTENT
instances: xfrac xxfrac frac sfrac dfrac binom dbinom tbinom
\binom{n}{1} \{ . . . . \}1 CONTENT
2 CONTENT
\lambdadbinom \{.\,.\,.\,.\} \{.\,.\,.\}1 CONTENT
2 CONTENT
\dfrac \{.\,.\,.\} \{.\,.\,.\}1 CONTENT
2 CONTENT
\frac \{.\,.\,.\} \{.\,.\,.\}1 CONTENT
2 CONTENT
\sfrac \{.\,.\,.\} \{.\,.\,.\}1 CONTENT
2 CONTENT
\tbinom \{.\n{}^{1}.\n{}^{1}.\n{}^{2}.\n}1 CONTENT
2 CONTENT
\{ xfrac \{ . . . \} \}1 CONTENT
2 CONTENT
\{xxfrac \{.\cdot.\cdot\} \{.\cdot.\cdot\}1 CONTENT
2 CONTENT
```

```
\framed [\ldots, \ldots \stackrel{1}{\dots}, \ldots] {...}
1 inherits: \set\Ppframed
2 CONTENT
\frameddimension {...}
* KEY
\label{eq:degree} \verb|\framedparameter |\,.|.* KEY
\text{FRAMEDTEXT} [\ldots, \ldots^{\pm}, \ldots] \{ \ldots^2, \ldots \}1 inherits: \setupframedtext
2 CONTENT
instances: framedtext
\{frak{framedtext} \, [\ldots, \ldots \stackrel{i}{\cdot} \ldots, \ldots] \, \{ \ldots \}1 inherits: \setupframedtext
2 CONTENT
\text{YFRAMED} [...,-\frac{1}{2},...] \{...^{2}\}1 inherits: \set\pfframed
2 CONTENT
instances: unframed fitfieldframed
\fitfieldframed [\ldots, \ldots \stackrel{1}{\vdots} \ldots] {\ldots}
1 inherits: \setupframed ^{OPT}2 CONTENT
\unframed [\ldots, \ldots^{\frac{1}{n}}, \ldots] {...}
1 inherits: \setupframed
2 CONTENT
\langlefreezedimenmacro \setminus \cdot^1.. \setminus \cdot^2..
1 CSNAME
2 CSNAME
\{ \text{freezemeasure } [\dots] [\dots]1 NAME
2 DIMENSION
\freezeparagraphproperties
\frenchspacing
\frac{1}{2}* REFERENCE
\{1 REFERENCE
2 TEXT
\frozenhbox {...} *
* CONTENT
\frule .. .<sup>*</sup>. .. \relax
* width␣DIMENSION height␣DIMENSION depth␣DIMENSION radius␣DIMENSION line␣DIMENSION type␣TEXT data␣TEXT name␣TEXT
    radius␣DIMENSION corner␣TEXT
\GetPar
```
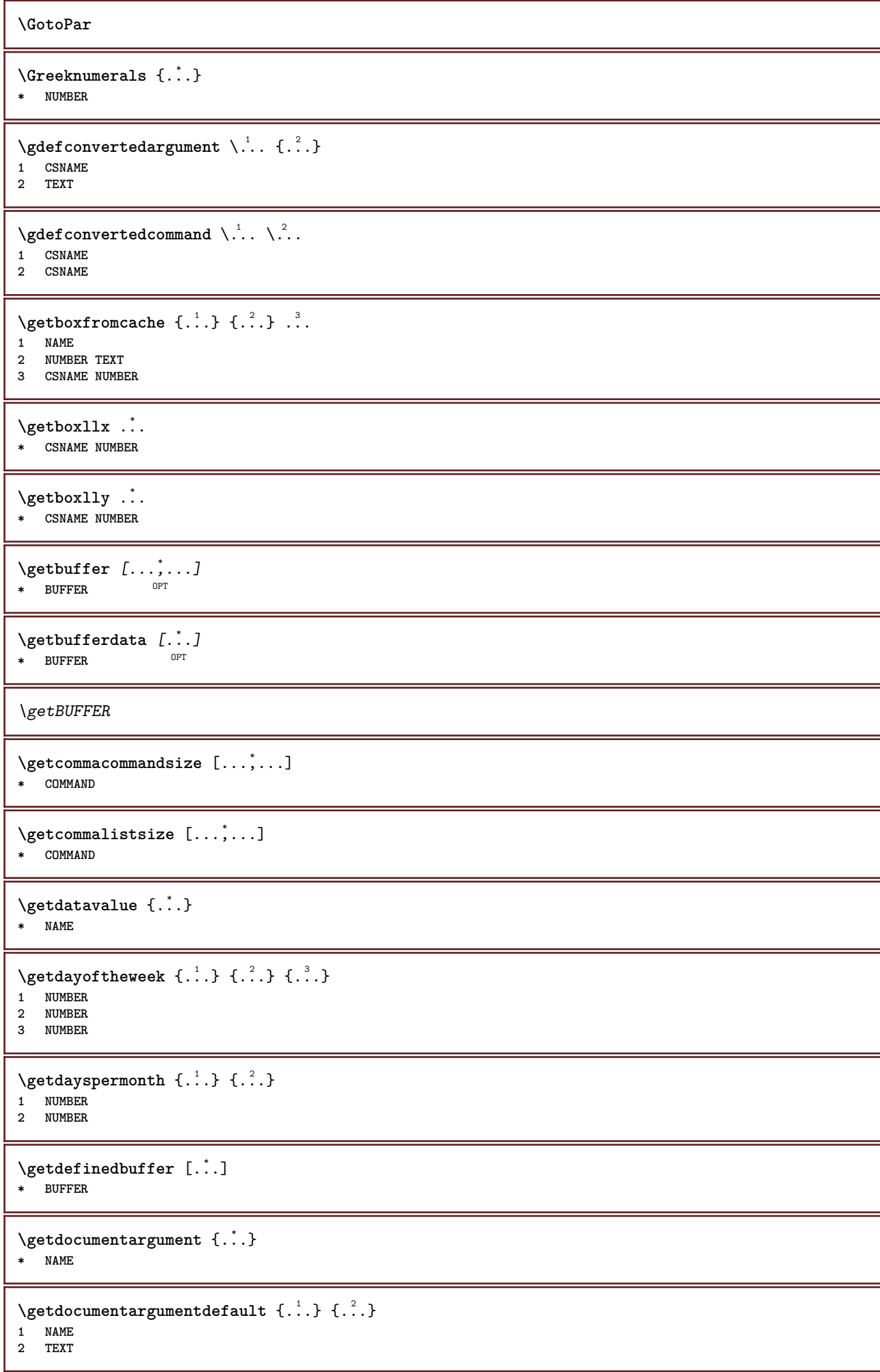

```
\getdocumentfilename {...}
* NUMBER
\getdummyparameters [\ldots, \ldots^*], \ldots]* KEY = VALUE
\setminusgetemptyparameters [.\cdot.\cdot] [.\cdot.,.\cdot.^{\frac{2}{n}}\cdot.,.\cdot]1 TEXT
2 KEY = VALUE
\setminusgeteparameters [.\cdot.\cdot] [.\cdot.,.\cdot.\overset{2}{=}.\cdot.,.\cdot]1 TEXT
2 KEY = VALUE
\setminusgetexpandedparameters [.\cdot^\frac{1}{2}.\cdot,\cdot,\cdot^\frac{2}{2}.\cdot,\cdot,\cdot]1 TEXT
2 KEY = VALUE
\setminusgetfiguredimensions [ \dots ] [ \dots , \dots ]OPT 1 FILE
2 inherits: \setupexternalfigure
\getfirstcharacter {...}
  * TEXT
\getfirsttwopassdata {...}
* NAME
\setminusgetfromcommacommand [\ldots, \ldots] [\ldots, \ldots]1 COMMAND
2 NUMBER
\setminusgetfromcommalist [\ldots, \ldots] [\ldots^2]1 COMMAND
2 NUMBER
\setminusgetfromluatable \setminus... \{.\n.<sup>2</sup>...
1 CSNAME
2 KEY NUMBER
\setminusgetfromtwopassdata \{.\cdot.\cdot\} \{.\cdot.\cdot\}1 NAME
2 NAME
\setminusgetglyphdirect \{.\cdot.\cdot\} \{.\cdot.\cdot\}1 FONT
2 NUMBER CHARACTER
\setminusgetglyphstyled \{.\cdot\cdot\} \{.\cdot\cdot\}1 FONT
2 NUMBER CHARACTER
\setminusgetgparameters [\cdot \cdot \cdot] [\cdot \cdot \cdot, \cdot \cdot \cdot]1 TEXT
2 KEY = VALUE
\getinlineuserdata
\getlasttwopassdata {...}
* NAME
```
\getlocalfloat {.<sup>\*</sup>.} **\* NUMBER \getlocalfloats \getMPdrawing** \getMPlayer [.<sup>1</sup>.] [..,..<sup>2</sup>..,..] {.<sup>3</sup>.} OPT **1 NAME 2 inherits: \setupframed 3 CONTENT**  $\setminus$ getmarking  $[\cdot \cdot \cdot \cdot]$   $[\cdot \cdot \cdot \cdot]$   $[\cdot \cdot \cdot \cdot]$ OPT OPT **1 MARK 2 page NAME NUMBER 3 first last current previous next top bottom default both all first:nocheck last:nocheck previous:nocheck next:nocheck top:nocheck bottom:nocheck**  $\setminus$ getmessage  $\{.\cdot\cdot\}$   $\{.\cdot\cdot\}$ **1 NAME 2 NAME NUMBER**  $\setminus$ getnamedglyphdirect  $\{.\cdot.\cdot\}$   $\{.\cdot.\cdot\}$ **1 FONT 2 NAME** \getnamedglyphstyled {.<sup>1</sup>..} {.<sup>2</sup>..} **1 FONT 2 NAME**  $\setminus$ getnamedtwopassdatalist  $\setminus$ ...  $\{.\n^2.\}$ **1 CSNAME 2 NAME** \getnaturaldimensions .<sup>\*</sup>. **\* CSNAME NUMBER** \getnoflines {...} **\* DIMENSION** \getobject {.<sup>1</sup>..} {.<sup>2</sup>.} **1 NAME 2 NAME**  $\setminus$ getobjectdimensions  $\{.\stackrel{1}{\ldots}\}$   $\{.\stackrel{2}{\ldots}\}$ **1 NAME 2 NAME** \getpaletsize [...] **\* NAME**  $\setminus$ getparameters  $[.\cdot.\cdot]$   $[.\cdot.,.\cdot.\overset{2}{=}.\cdot.,.\cdot]$ **1 TEXT 2 KEY = VALUE** \getparwrapper {...} **\* NAME** \getprivatechar {...} **\* NAME**
```
\getprivateslot {.<sup>*</sup>.}
* NAME
\setminusgetrandomcount \setminus<sup>1</sup>... \{.\n^{2}.\} \{.\n^{3}.\}1 CSNAME
2 NUMBER
3 NUMBER
\setminusgetrandomdimen \setminus<sup>1</sup>... {\ldots<sup>2</sup>..} {\ldots<sup>3</sup>..}
1 CSNAME
2 DIMENSION
3 DIMENSION
\setminusgetrandomfloat \setminus<sup>1</sup>... \{.\n^{2}.\} \{.\n^{3}.\}1 CSNAME
2 NUMBER
3 NUMBER
\setminusgetrandomnumber \setminus... \{.\ni.}\n \{.\ni.}\n1 CSNAME
2 NUMBER
3 NUMBER
\setminusgetrandomseed \setminus \ldots* CSNAME
\setminusgetraweparameters [ .^1 . ] [ . . , . , .^2 . . , . . ]1 TEXT
2 KEY = VALUE
\setminusgetrawgparameters [ .^1 . ] [ . . , . , .^2 . . , . . ]1 TEXT
2 KEY = VALUE
\getrawnoflines {...}
* DIMENSION
\setminusgetrawparameters [.\cdot..] [.,.,.\cdot^2...,..]
1 TEXT
2 KEY = VALUE
\setminusgetrawxparameters [ .^1 . ] [ . . , . , .^2 . . , . . ]1 TEXT
2 KEY = VALUE
\setminusgetreference [ .^1 . ] [ .^2 . ]1 default text title number page realpage
2 REFERENCE
\getreferenceentry {...}
* default text title number page realpage
\getroundednoflines {.<sup>*</sup>..}
* DIMENSION
\setminusgetsubstring \{.\cdot.\cdot\} \{.\cdot.\cdot\} \{.\cdot.\cdot\}1 NUMBER
2 NUMBER
3 TEXT
```

```
\gettokenlist [...]
* NAME
\gettwopassdata {...}
* NAME
\gettwopassdatalist {.<sup>*</sup>.}
* NAME
\getuserdata
\getuvalue {...}
* NAME
\setminusgetvalue \{.\n.<sup>*</sup>..}
* NAME
\setminusgetvariable \{.\cdot\cdot\} \{.\cdot\cdot\}1 NAME
2 KEY
\setminusgetvariabledefault \{.\cdot\cdot\} \{.\cdot\cdot\} \{.\cdot\cdot\}1 NAME
2 KEY
3 COMMAND
\setminusgetxparameters [...] [...,.\frac{2}{3}...,..]
1 TEXT
2 KEY = VALUE
\verb|\globaldisablemode [...,\dots] |* NAME
\lambdaglobalenablemode [\ldots, \ldots]* NAME
\globalletempty \.<sup>*</sup>..
* CSNAME
\globalpopbox .<sup>*</sup>.
* CSNAME NUMBER
\globalpopmacro \.<sup>*</sup>..
* CSNAME
\globalpreventmode [\ldots,\ldots]* NAME
\lambdaglobalprocesscommalist [.\cdot... \lambda<sup>2</sup>...
1 COMMAND
2 CSNAME
\globalpushbox .<sup>*</sup>.
* CSNAME NUMBER
\globalpushmacro \.<sup>*</sup>..
* CSNAME
```

```
\globalpushreferenceprefix {...} *
... \globalpopreferenceprefix
   * + - TEXT
\lambdaglobalswapcounts \lambda... \lambda..
1 CSNAME
2 CSNAME
\lambdaglobalswapdimens \lambda... \lambda..
1 CSNAME
2 CSNAME
\lambdaglobalswapmacros \lambda... \lambda..
1 CSNAME
2 CSNAME
\globalundefine {...}
* NAME
\glyphfontfile {...}
* FONT
\gobbledoubleempty [.<sup>1</sup>..] [.<sup>2</sup>..]
                               OPT
OPT 1 TEXT
2 TEXT
\gobbleeightarguments {.<sup>1</sup>..} {.<sup>2</sup>..} {.<sup>3</sup>..} {.<sup>4</sup>..} {.<sup>5</sup>..} {.<sup>6</sup>..} {.<sup>7</sup>..} {.<sup>8</sup>..}
1 CONTENT
2 CONTENT
3 CONTENT
4 CONTENT
5 CONTENT
6 CONTENT
7 CONTENT
8 CONTENT
\gobblefivearguments {.<sup>1</sup>.} {.<sup>2</sup>.} {.<sup>3</sup>.} {.<sup>3</sup>.} {.<sup>4</sup>.} {.<sup>5</sup>.}
1 CONTENT
2 CONTENT
3 CONTENT
4 CONTENT
5 CONTENT
\setminusgobblefiveoptionals [.\cdot^\frac{1}{2}.] [.\cdot^\frac{2}{3}.] [.\cdot^\frac{4}{3}.] [.\cdot^\frac{5}{3}.]
1 TEXT
2 TEXT
3 TEXT
4 TEXT
5 TEXT
\emptyset gobblefourarguments \{.\n\} \{.\n\} \{.\n\} \{.\n\} \{.\n\} \{.\n\}1 CONTENT
2 CONTENT
3 CONTENT
4 CONTENT
\setminusgobblefouroptionals [...] [...] [...] [...] [...]1 TEXT
2 TEXT
3 TEXT
    4 TEXT
```

```
\gobbleninearguments {.<sup>1</sup>.} {.<sup>2</sup>.} {.<sup>3</sup>.} {.<sup>4</sup>.} {.<sup>5</sup>.} {.<sup>5</sup>.} {.<sup>7</sup>.} {.<sup>8</sup>.} {.<sup>8</sup>.}
1 CONTENT
2 CONTENT
3 CONTENT
4 CONTENT
   5 CONTENT
6 CONTENT
7 CONTENT
8 CONTENT
9 CONTENT
\verb|\gobbleoneargument {.\,.}* CONTENT
\gobbleoneoptional [...]
* TEXT
\gobblesevenarguments {.<sup>1</sup>.} {.<sup>2</sup>.} {.<sup>3</sup>.} {.<sup>3</sup>.} {.<sup>4</sup>.} {.<sup>5</sup>.} {.<sup>6</sup>.} {.<sup>7</sup>.}
1 CONTENT
2 CONTENT
3 CONTENT
4 CONTENT
5 CONTENT
6 CONTENT
7 CONTENT
\gobblesingleempty [...]
OPT * TEXT
\gobblesixarguments {.<sup>1</sup>.} {.<sup>2</sup>.} {.<sup>3</sup>.} {.<sup>4</sup>.} {.<sup>5</sup>.} {.<sup>6</sup>.}
1 CONTENT
    2 CONTENT
3 CONTENT
4 CONTENT
5 CONTENT
6 CONTENT
\gobblespacetokens
\gobbletenarguments {.<sup>1</sup>.} {.<sup>2</sup>.} {.<sup>3</sup>.} {.<sup>4</sup>.} {.<sup>5</sup>.} {.<sup>6</sup>.} {.<sup>7</sup>.} {.<sup>8</sup>.} {.<sup>8</sup>.} {.<sup>10</sup>.}
1 CONTENT
2 CONTENT
3 CONTENT
4 CONTENT
5 CONTENT
6 CONTENT
7 CONTENT
8 CONTENT
9 CONTENT
10 CONTENT
\emptyset gobblethreearguments \{.\n\ldots\} \{.\n\ldots\} \{.\n\ldots\}1 CONTENT
2 CONTENT
3 CONTENT
\gobblethreeoptionals [.<sup>1</sup>..] [.<sup>2</sup>..] [.<sup>3</sup>..]
1 TEXT
2 TEXT
3 TEXT
\setminusgobbletwoarguments \{.\cdot.\cdot\} \{.\cdot.\cdot\}1 CONTENT
2 CONTENT
```
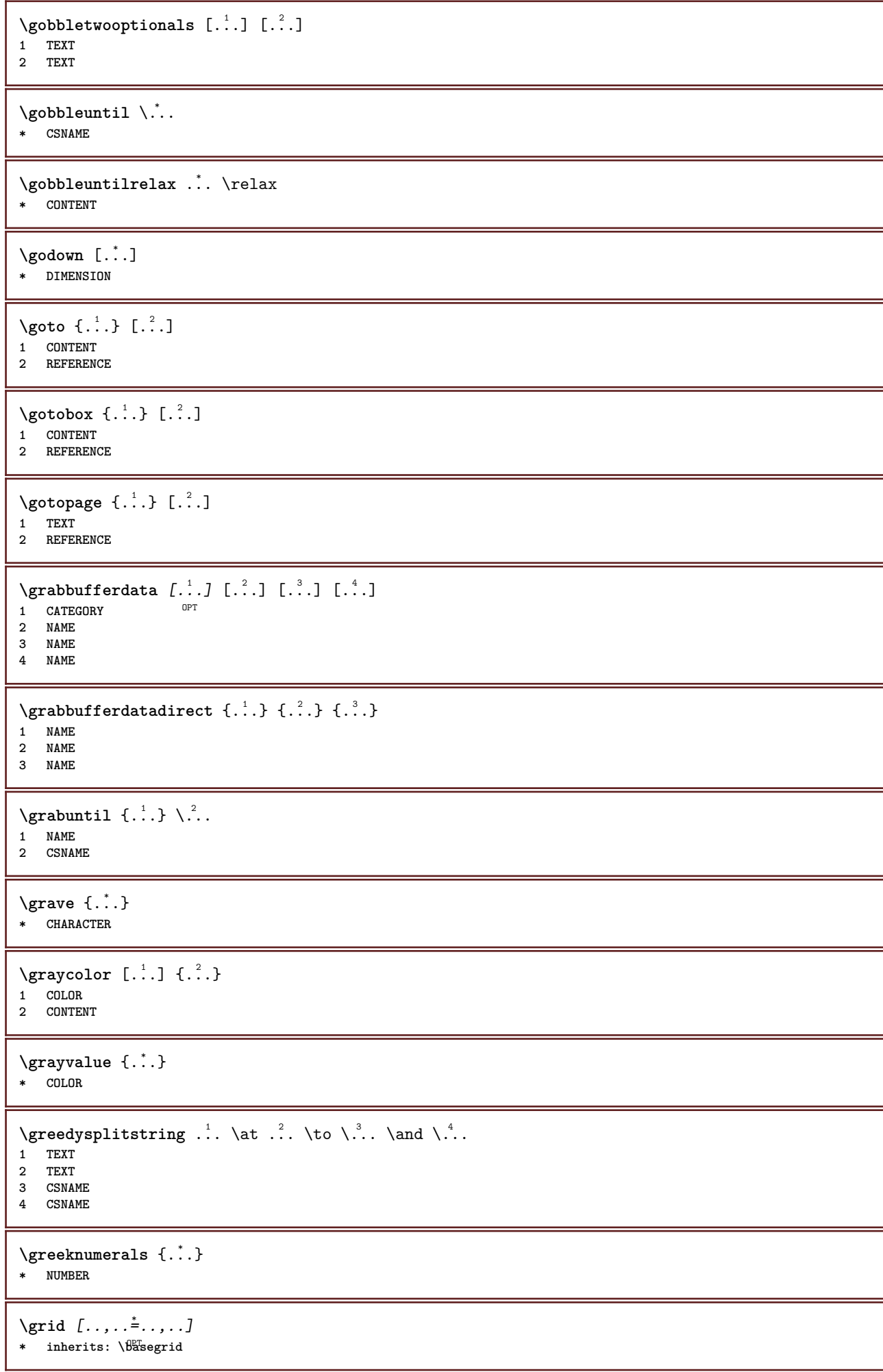

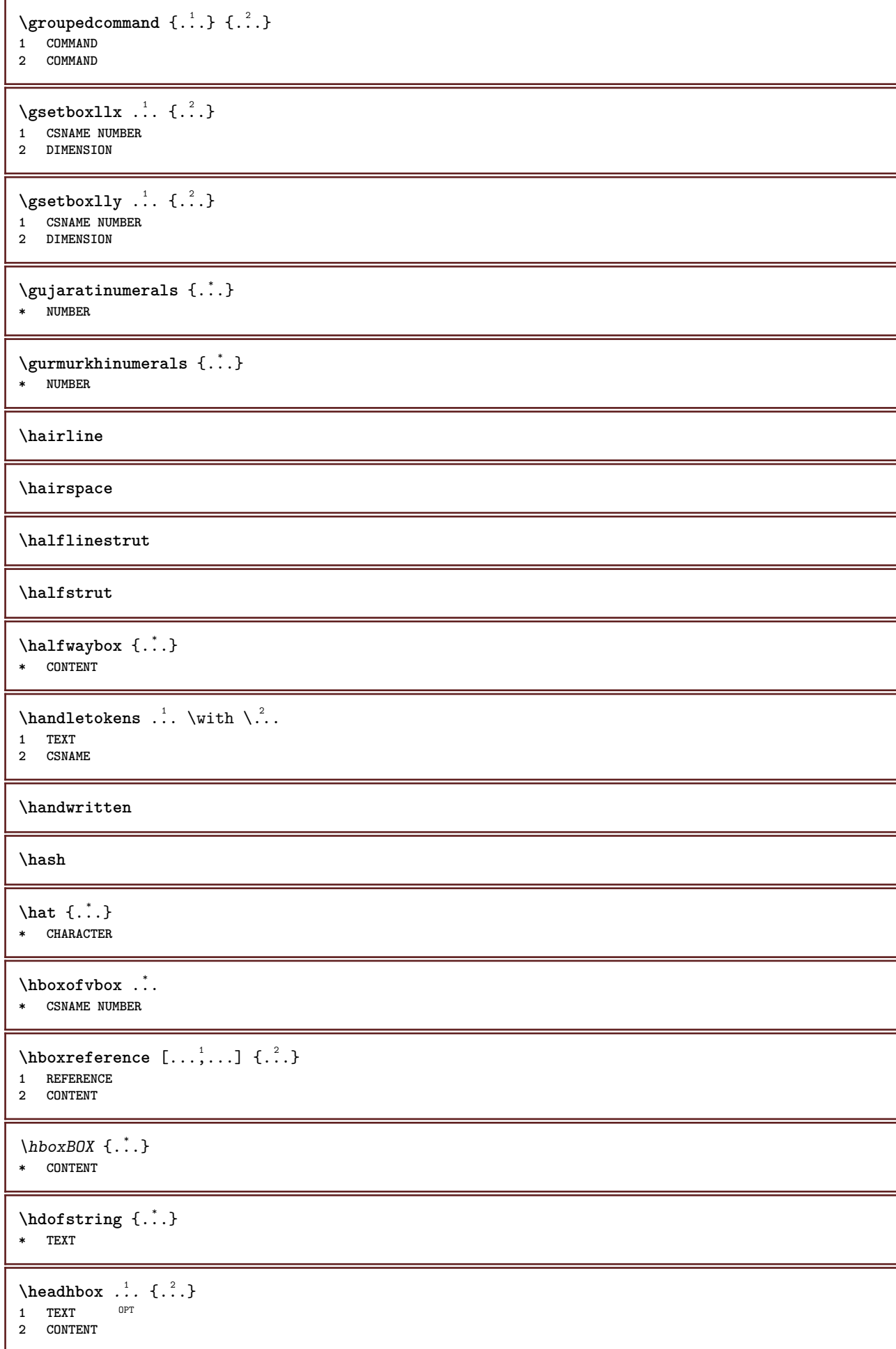

 $\begin{bmatrix} 1 & 1 \\ 1 & 2 \end{bmatrix}$ OPT **1 SECTION 2 previous current next first last \headnumbercontent \headnumberdistance \headnumberwidth \headreferenceattributes \headsetupspacing \headtextcontent \headtextdistance \headtextwidth**  $\headvbox .: {'.}.$ OPT **1 TEXT 2 CONTENT \headwidth**  $\heb$ rewnumerals  $\{.\cdot\}$ **\* NUMBER** \heightanddepthofstring {...} **\* TEXT** \heightofstring {...} **\* TEXT**  $\begin{align} \text{the right spanning test } \{.\cdot.\cdot\} \{.\cdot.\cdot\} \end{align}$ **1 TEXT 2 DIMENSION 3 FONT**  $\hbox{height}$  [...]  ${1, 2, 3, 4, 3, 5}$ 1 REFERENCE <sup>OPT</sup> **2 TEXT 3 TEXT** \HELP  $[\, \ldots \, ] \, {\; \dots \, } \, {\; \dots \, } \, {\; \dots \, } \,$ 1 REFERENCE **2 TEXT 3 TEXT instances: helptext** \helptext  $[\,$ ... $]$   $\{$ ... $]$   $\{$ ...}  $\{$ ...} 1 REFERENCE <sup>OPT</sup> **2 TEXT 3 TEXT**  $\hbox{\tt\&number}$  { $\hbox{\tt\.{.}}$ } **\* NUMBER**

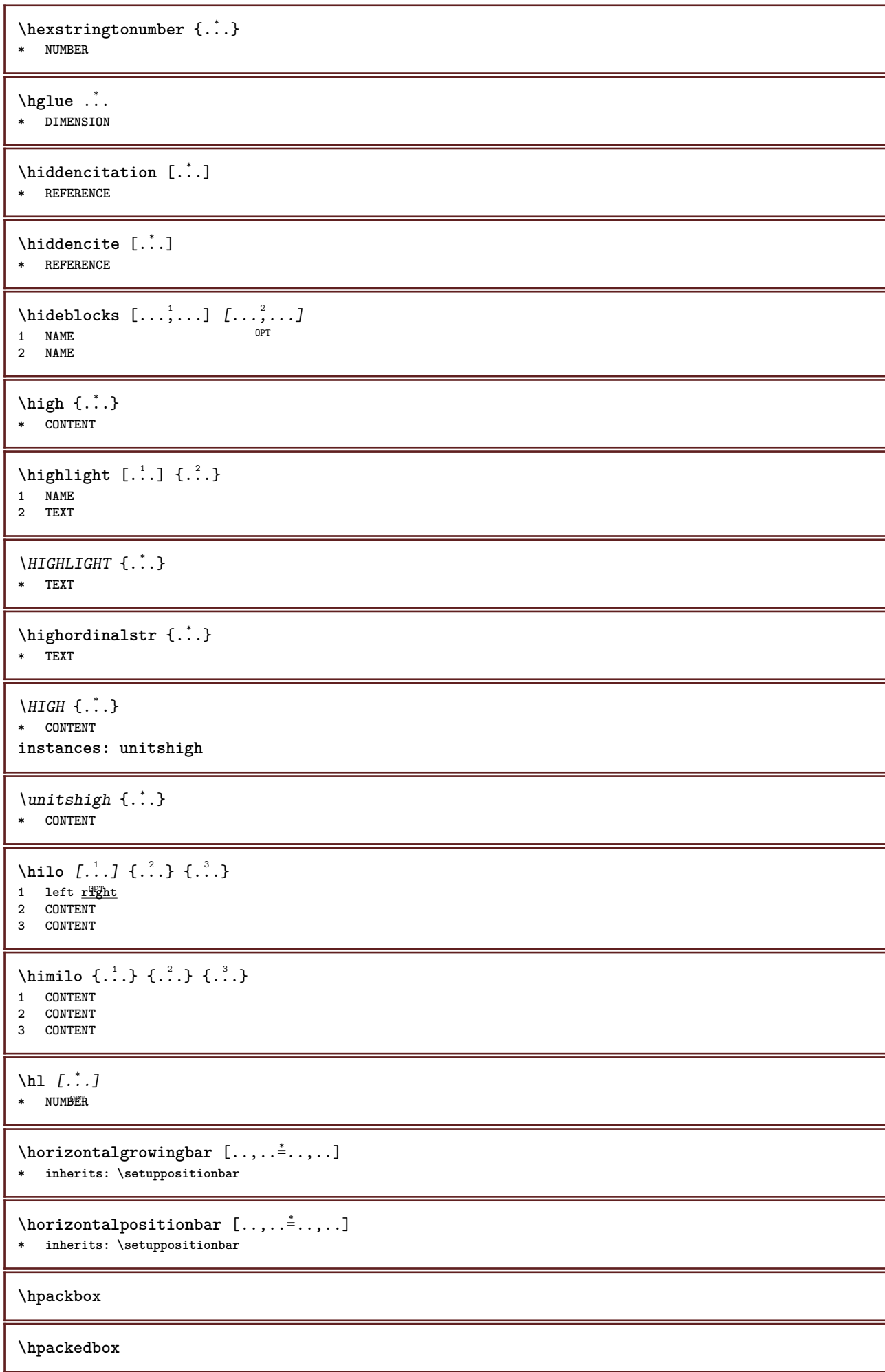

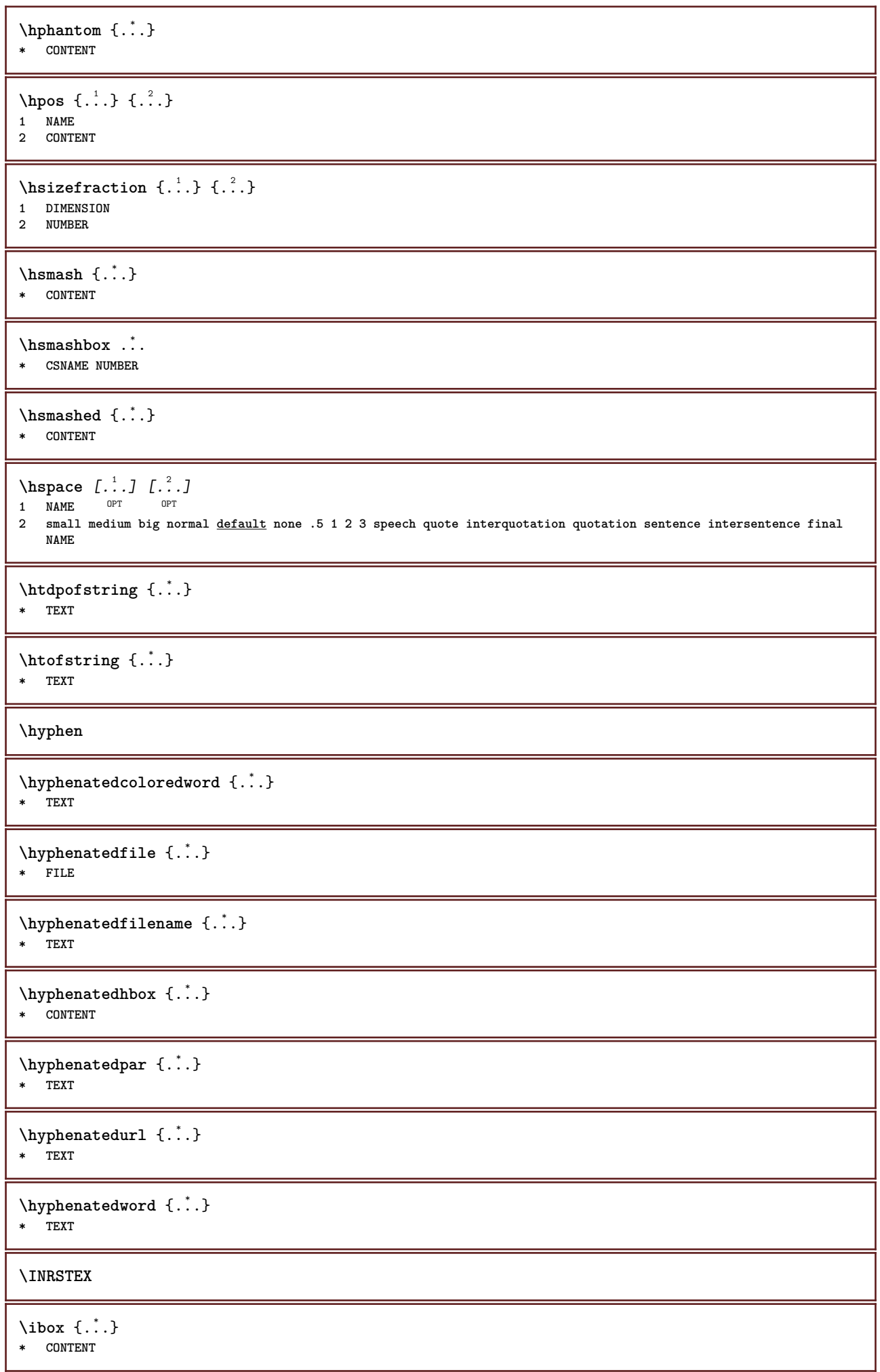

```
\left\{ \lambda_{1}, \lambda_{2}, \ldots, \lambda_{n} \right\}1 CSNAME
2 NUMBER
\ifassignment .<sup>1</sup>. \else .<sup>2</sup>. \fi
1 TRUE
2 FALSE
\iff
\ifinobject .<sup>1</sup>. \else .<sup>2</sup>. \fi
1 TRUE
2 FALSE
\ifinoutputstream .<sup>1</sup>. \else .<sup>2</sup>. \fi
1 TRUE
2 FALSE
\ifparameters .<sup>1</sup>. \else .<sup>2</sup>. \fi
1 TRUE
2 FALSE
\iftrialtypesetting .<sup>1</sup>. \else .<sup>2</sup>. \fi
1 TRUE
2 FALSE
\ignoreimplicitspaces
\ignoretagsinexport [\ldots,\ldots]* NAME
\ignorevalue {...}
* NAME
\{ \cdot \text{ 1} \text{ } \ldots \} \{ \cdot \text{ 2} \} \{ \cdot \text{ 3} \}1 NAME
2 NUMBER
3 CONTENT
\impliedby
\implies
\{\text{in } \{.\cdot\} \} \ \{.\cdot\} \ \{.\cdot\} \}1 TEXT<sup>PT</sup>
                   OPT
2 TEXT
3 REFERENCE
\in \{.\,. \}* NAME
\infty \infty \text{L.1} \infty \infty \infty \infty \infty \infty \infty \infty \infty \infty \infty \infty \infty \infty \infty \infty \infty \infty \infty \infty \infty \infty \infty \infty \infty \infty \infty \infty \infty \infty \infty \infty \infty 1 BUFFER OPT
2 offset = DIMENSION
\includesvgfile [...] 1
[..,..=..,..] 2
OPT 1 FILE
2 offset = DIMENSION
```
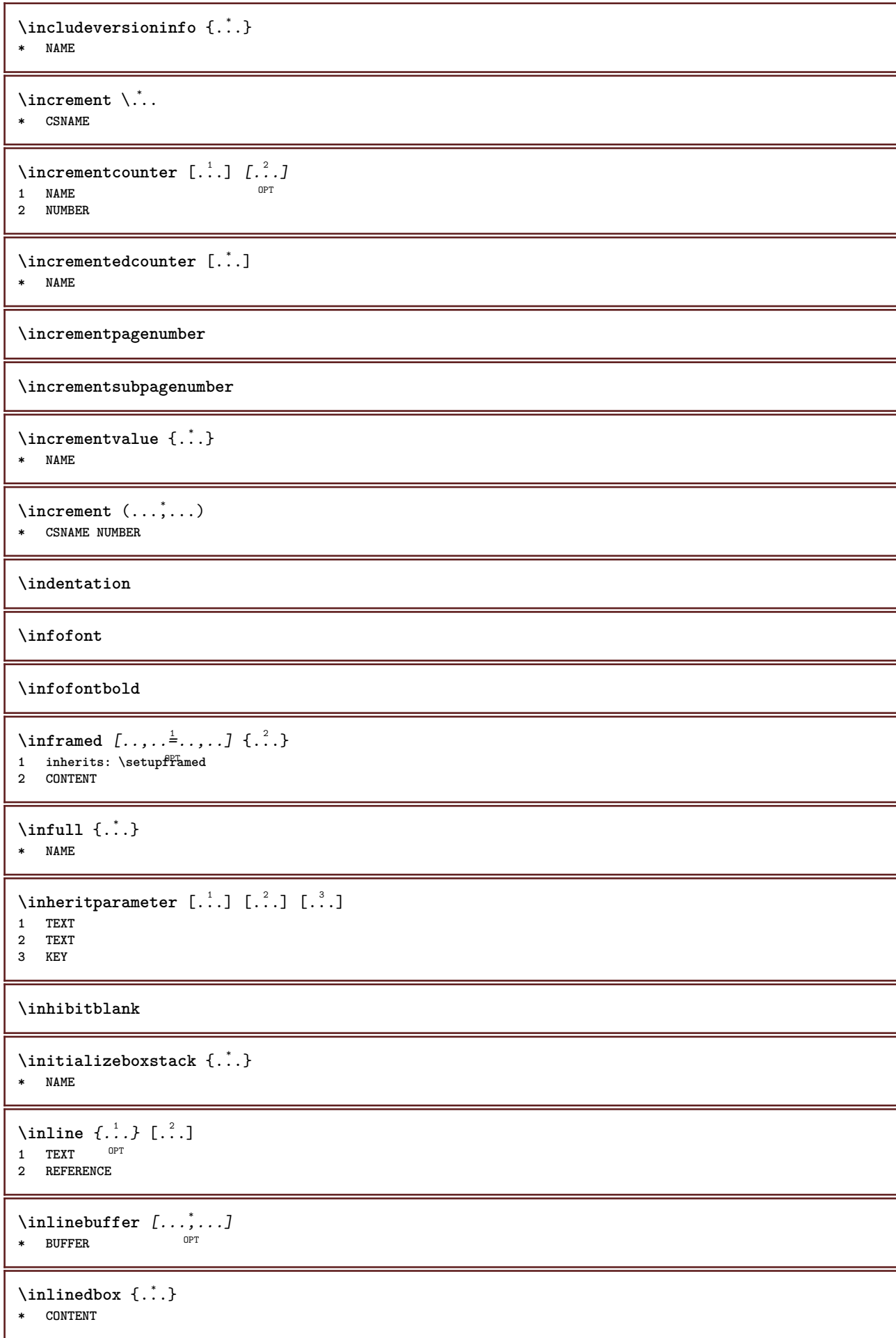

```
\in \{.\n \}* CONTENT
\inlinemathematics {...}
* CONTENT
\inlinemessage {...}
* TEXT
\inlineordisplaymath {...} 1
{...} 2
1 CONTENT
2 CONTENT
\inlineprettyprintbuffer {...} 1
{...} 2
1 BUFFER
2 mp lua xml parsed-xml nested tex context none NAME
\inlinerange [...]
* REFERENCE
\innerflushshapebox
\in {\ldots}
* FILE
\inputfilebarename
\inputfilename
\inputfilerealsuffix
\inputfilesuffix
\inputgivenfile {...}
* FILE
\input .<sup>*</sup>.
* FILE
\insertpages [.\cdot]. [\cdot . . , \cdot . ] [\cdot . . , \cdot . ]<br>1 FILE
1 FILE OPT OPT OPT
2 NUMBER<br>3 width
            = DIMENSION
   n = NUMBER
   category = NAME
\verb|\inspectluatable |\,. |.* CSNAME
\verb+\instantionhandler {.\,.}* NAME
\installactivecharacter .<sup>*</sup>..
* CHARACTER
\installanddefineactivecharacter .<sup>1</sup>. {.<sup>2</sup>.}
1 CHARACTER
2 COMMAND
```

```
\infty \installattributestack \lambda...
* CSNAME
\installautocommandhandler \.<sup>1</sup>. \{.\cdot^2..\} \.<sup>3</sup>..
1 CSNAME
2 NAME
3 CSNAME
\infty \{ .^1, .^2, . \}1 CSNAME
2 NAME
\installbasicautosetuphandler \.<sup>1</sup>.. \{.\stackrel{?}{.}. \} \.<sup>3</sup>..
1 CSNAME
2 NAME
3 CSNAME
\infty \{ .^2, . \}1 CSNAME
2 NAME
\infty \{ . . . . \}1 NAME
2 COMMAND
\installcommandhandler \.<sup>1</sup>.. {...} \.<sup>3</sup>..
1 CSNAME
2 NAME
3 CSNAME
\in \{.\,. \}* NAME
\infty \ldots {\ldots }
1 CSNAME
2 CONTENT
\installctxscanner \... 1
{...} 2
1 CSNAME
2 CONTENT
\installdefinehandler \.<sup>1</sup>.. \{.\n3.} \.<sup>3</sup>...
1 CSNAME
2 NAME
3 CSNAME
\in \{ .^2, . \}1 CSNAME
2 NAME
\installdefinitionsetmember \.<sup>1</sup>.. {..<sup>2</sup>.} \.<sup>3</sup>.. {..<sup>4</sup>.}
1 CSNAME
2 NAME
3 CSNAME
4 NAME
\infty \{ . . . , \{ . . . \}1 CSNAME
2 NAME
\infty \{ . . , . , . , . \}1 CSNAME
2 NAME
```

```
\verb|\instantalldirectparameterseth andler |\,. . . . . . .|.1 CSNAME
2 NAME
\infty \{ .^2, . \}1 CSNAME
2 NAME
\verb|\installdirectstyle| and color handler \newline . . . . . . . .1 CSNAME
2 NAME
\installframedautocommandhandler \.<sup>1</sup>. . \{.\n3\} \.<sup>3</sup>. .
1 CSNAME
2 NAME
3 CSNAME
\installframedcommandhandler \.<sup>1</sup>.. {...} \.<sup>3</sup>..
1 CSNAME
2 NAME
3 CSNAME
\in \lambda<sup>*</sup>...
* CSNAME
\installlanguage [...] 1
[..,..=..,..] 2
1 NAME
2 inherits: \setuplanguage
\in [1, 2] [2, 3]1 NAME
2 LANGUAGE
\infty \{ . . . . \}1 NAME
2 COMMAND
\installmacrostack \.<sup>*</sup>..
* CSNAME
\installnamespace {...}
* NAME
\installoutputroutine \... 1
{...} 2
1 CSNAME
2 COMMAND
\installpagearrangement .<sup>1</sup>. {.<sup>2</sup>.}
1 NAME
2 COMMAND
\infty \{ .^1, .^2, . \}1 CSNAME
2 NAME
\installparameterhashhandler \\cdot.. {\cdot<sup>2</sup>.}
1 CSNAME
2 NAME
```
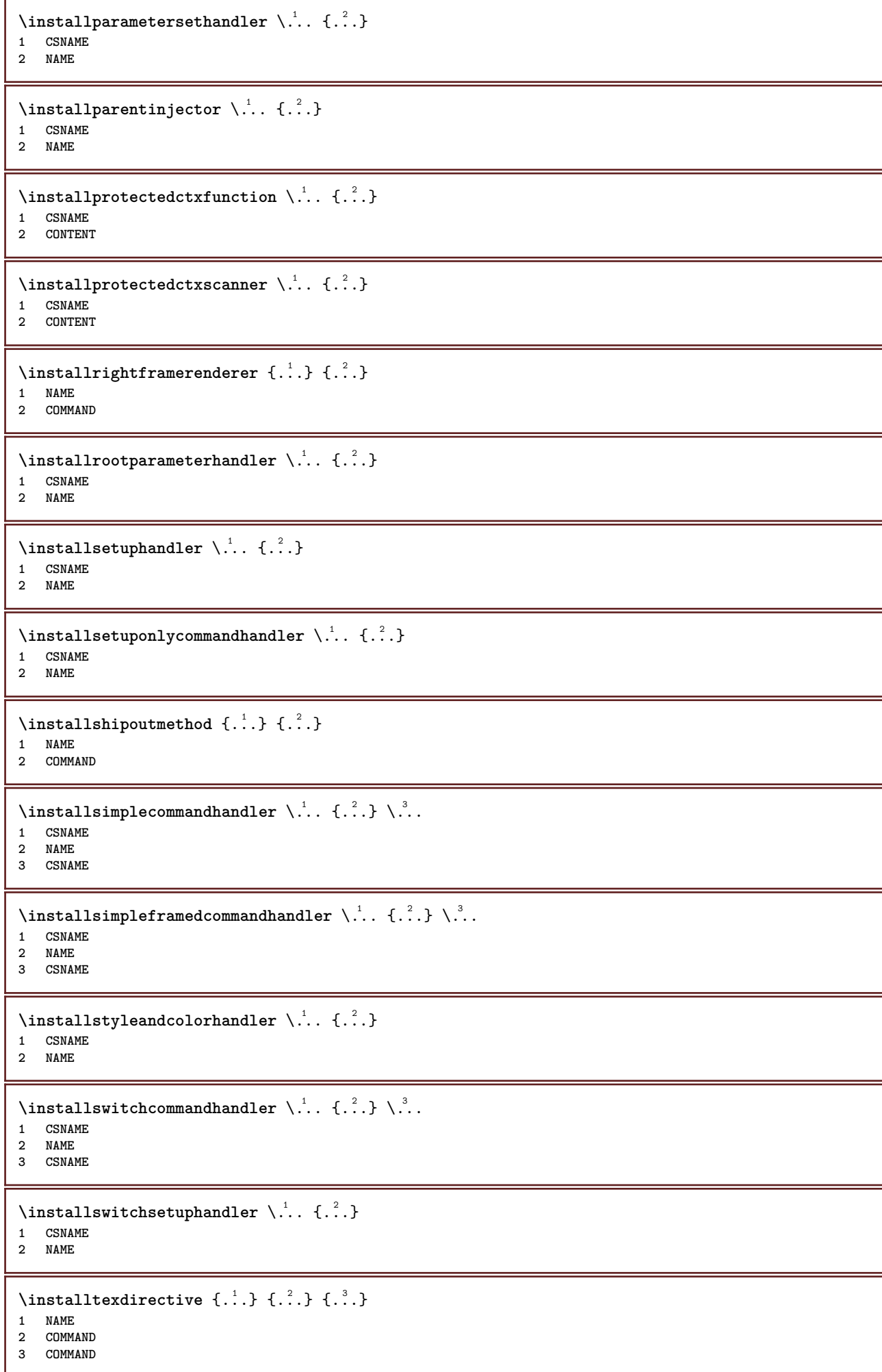

```
\{ \text{instantacker } \{.\text{ }.\text{ }.\text{ }.\text{ }.\text{ }.\text{ }.\text{ }.\text{ }.\}1 NAME
2 COMMAND
3 COMMAND
\infty \{ . . . . \}1 NAME
2 COMMAND
\installunitsseparator {...} 1
{...} 2
1 NAME
2 COMMAND
\in \{1, \ldots, n\}1 NAME
2 COMMAND
\installversioninfo {...} 1
{...} 2
1 NAME
2 COMMAND
\integerrounding {...}
* NUMBER
\left\{ \begin{matrix} 1 & 1 \\ 1 & 1 \end{matrix} \right. \left[ \begin{matrix} 1 & 1 \\ 1 & 1 \end{matrix} \right.OPT
OPT 1 NAME
2 inherits: \setupinteractionbar
\left\{ \frac{1}{2} \right\} [...,...<sup>1</sup>] [...,...]
1 inherits: \setupinteractionbaf<sup>PT</sup>
2 page subpage REFERENCE
\left\{ \begin{array}{c} \lambda & \lambda & \lambda \\ \lambda & \lambda & \lambda \end{array} \right.OPT 1 NAME
2 inherits: \setupinteractionmenu
\int\intertext \{\cdot, \cdot\}* TEXT
\interwordspaceafter
\interwordspacebefore
\interwordspaces {...}
* NUMBER
\interwordspacesafter {...}
* NUMBER
\left\{ \ldots \right\}* NUMBER
\{ \infty \} \{ . . . . \}1 normal none NAME
2 CONTENT
\italic
\italicbold
```
**\italiccorrection \italicface** \item  $[\ldots,\ldots]$ \* **REFERENCE**<sup>PT</sup> \items  $\left[ \ldots, \ldots^{\frac{1}{m}}, \ldots \right]$  {...}<br>1 inherits: \se<sup>pp</sup>initems 1 **inherits:** \setupitems **2 TEXT**  $\text{itemtag } [\ldots, \ldots]$ OPT **\* REFERENCE \jobfilename \jobfilesuffix** \kap {...} **\* TEXT**  $\text{keepblocks}$   $[...,...]$   $[...]^2$ OPT **1 NAME 2 NAME** \keeplinestogether {...} **\* NUMBER \keepunwantedspaces**  $\ker$ ncharacters  $[.\cdot$ ... $]$   $\{.\cdot$ ...} OPT **1 NUMBER 2 TEXT** \koreancirclenumerals {.<sup>\*</sup>..} **\* NUMBER** \koreannumerals {...} **\* NUMBER** \koreannumeralsc {...} **\* NUMBER** \koreannumeralsp {...} **\* NUMBER** \koreanparentnumerals {...} **\* NUMBER \LAMSTEX \LATEX \LamSTeX \LaTeX**

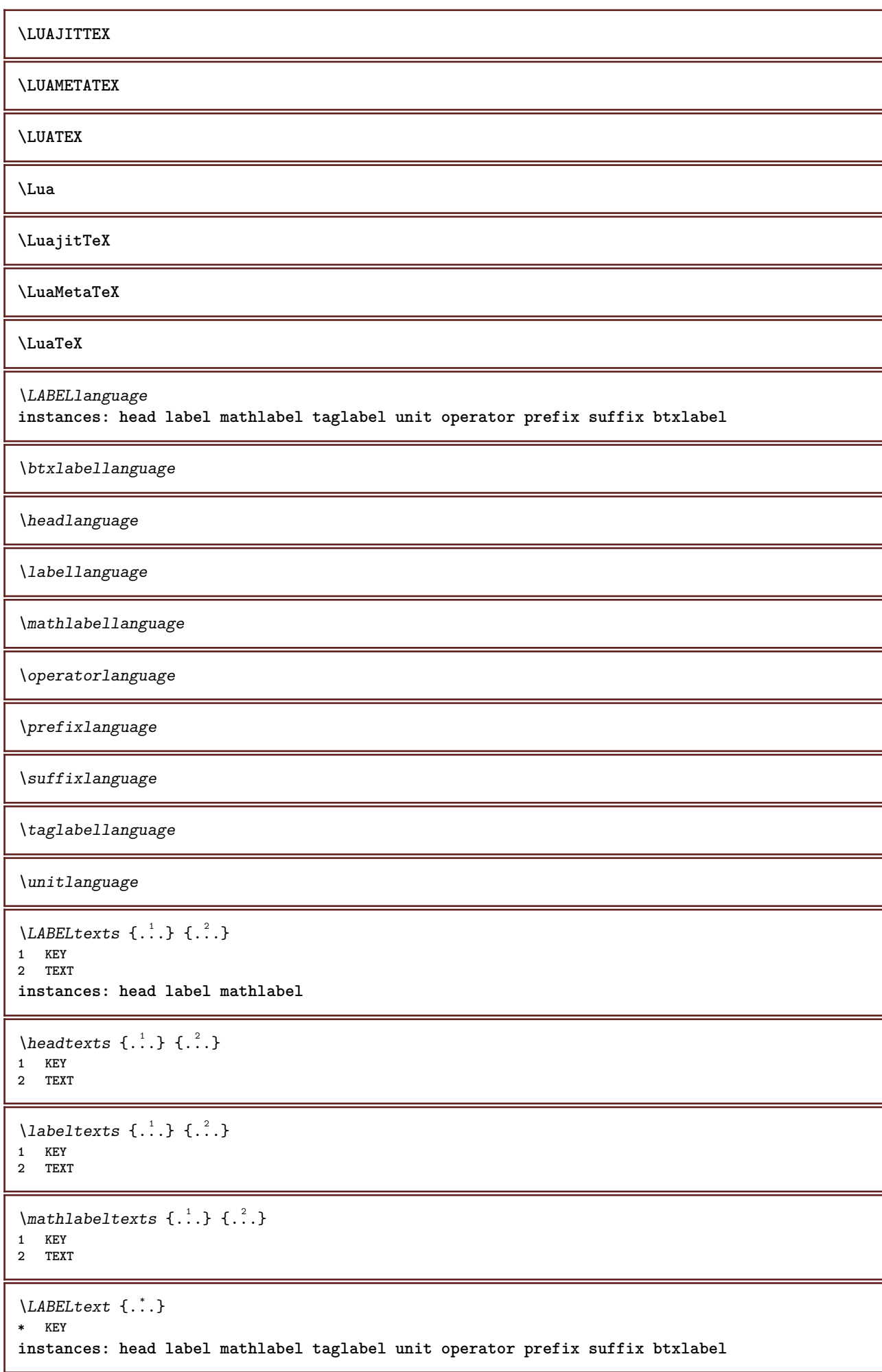

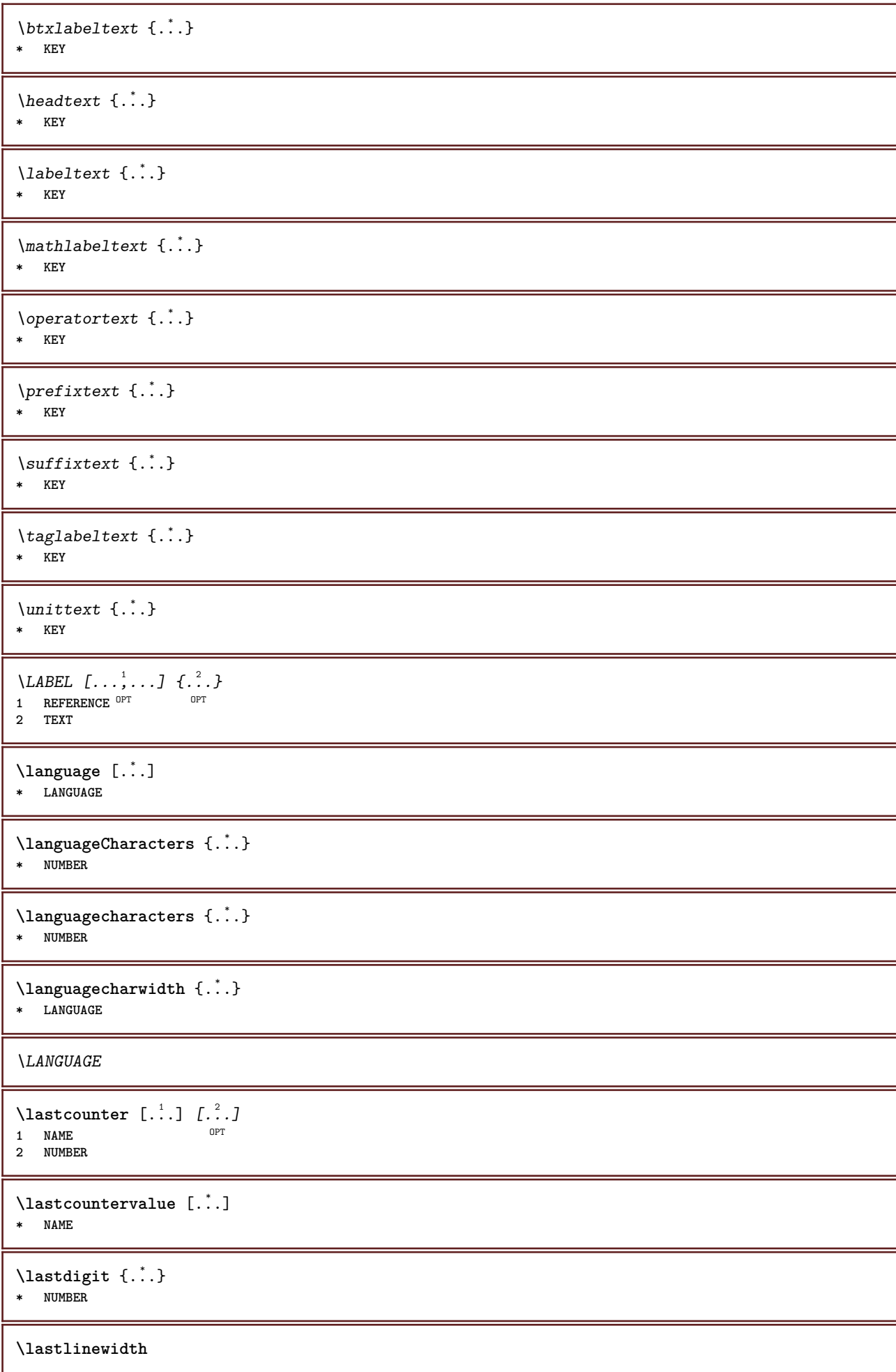

**\lastnaturalboxdp \lastnaturalboxht \lastnaturalboxwd** \lastparwrapper {...} **\* NAME \lastpredefinedsymbol \lastrealpage \lastrealpagenumber**  $\lambda$ lastsubcountervalue  $[.\cdot^1.]$   $[.\cdot^2.]$ **1 NAME 2 NUMBER \lastsubpage \lastsubpagenumber** \lasttwodigits  $\{\ldots\}$ **\* NUMBER \lastuserpage \lastuserpagenumber** \lateluacode {...} **\* COMMAND** \layeredtext  $[\ldots, \ldots \frac{1}{2}, \ldots]$   $[\ldots, \ldots \frac{2}{3}, \ldots]$   $\{.\cdot\cdot\}$   $\{.\cdot\cdot\}$ <br>1 inherits: \setunlaye<sup>QPT</sup> **1 inherits:** \setuplaye $f^{PT}$ **2 inherits: \setuplayeredtext 3 TEXT 4 CONTENT \layerheight \layerwidth**  $\lambda$ lazysavetaggedtwopassdata  $\{.\cdot\cdot\}$   $\{.\cdot\cdot\}$   $\{.\cdot\cdot\}$   $\{.\cdot\cdot\}$   $\{.\cdot\cdot\}$ **1 NAME 2 NUMBER 3 NAME 4 CONTENT**  $\lambda$ lazysavetwopassdata  $\{.\cdot.\cdot\}$   $\{.\cdot.\cdot\}$   $\{.\cdot.\cdot\}$ **1 NAME 2 NUMBER 3 CONTENT** \lbox  $\ldots$  { $\ldots$ } 1 **TEXT** <sup>OPT</sup> **2 CONTENT**

```
\label{thm:main}* NUMBER
\text{lchexnumbers } \{.\cdot\cdot\}* NUMBER
\left ...
* \bgroup \egroup \letteropenbrace [ ] ( ) < > / | ‖ \lbrace \lbracket \lbrack \lparenthesis
    \lparent \lparen \langle \llangle \lVert \vert \solidus \lfloor \lceiling \lceil \ulcorner \llcorner
    \lmoustache \llbracket \lgroup \linterval \lointerval \llointerval \lrointerval \{ \[ \( \< \| CHARACTER
\leftaligned {...}
* CONTENT
\leftbottombox {...}
* CONTENT
\left\{ .*. \right\}* CONTENT
\left\{ .*. \right\}* CONTENT
\left\{ \right\} \left\{ ... \right\}* KEY
instances: head label mathlabel
\left\{ \right.\right. \left\{ .... \right\}* KEY
\left\{ \right.\right. \left\{ .... \right\}* KEY
\left\{ \right.\ldots\right\}* KEY
\left\{ .^{*}. \right\}* CONTENT
\leftorrighthbox .<sup>1</sup>. {.<sup>2</sup>.}
                      OPT
1 TEXT
2 CONTENT
\leftorrightvbox .<sup>1</sup>. {.<sup>2</sup>.}
                      OPT
1 TEXT
2 CONTENT
\leftorrightvtop .<sup>1</sup>. {.<sup>2</sup>.}
                      OPT
1 TEXT
2 CONTENT
\leftskipadaption
\leftsubguillemot
\left\{ \cdot \cdot \cdot \right\}* CONTENT
```
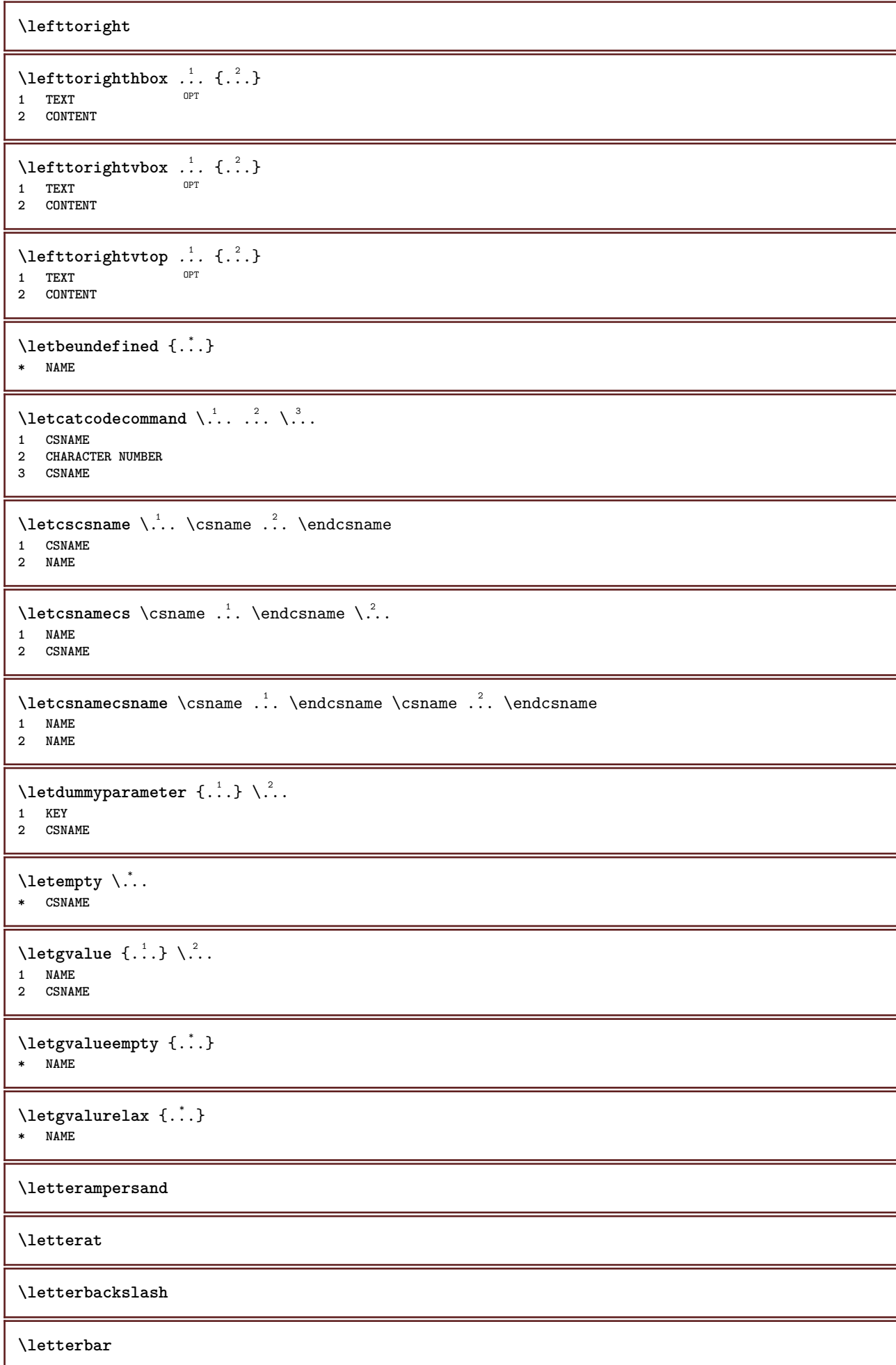

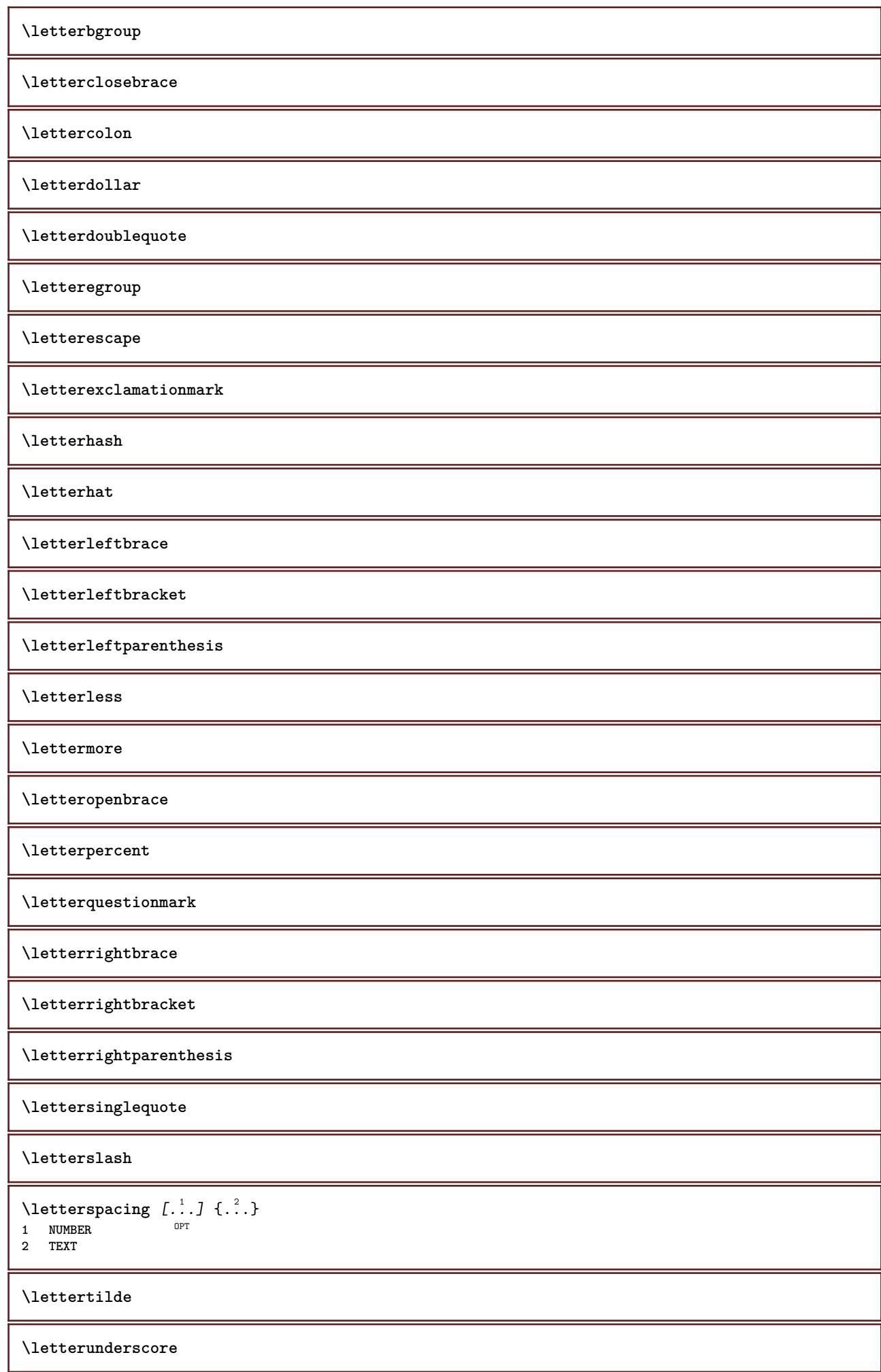

```
\letvalue \{.\cdot.\cdot\} \.<sup>2</sup>..
1 NAME
2 CSNAME
\letvalueempty {...}
* NAME
\letvaluerelax {...}
* NAME
\left\{ .:. \right\}* \bgroup \egroup \letteropenbrace [ ] ( ) < > / | ‖ \lbrace \lbracket \lbrack \lparenthesis
    \lparent \lparen \langle \llangle \lVert \vert \solidus \lfloor \lceiling \lceil \ulcorner \llcorner
    \lmoustache \llbracket \lgroup \linterval \lointerval \llointerval \lrointerval \{ \[ \( \< \| CHARACTER
\lambdalhbox \{\cdot, \cdot\}* CONTENT
\lambdalimitatefirstline \{.\cdot\cdot\} \{.\cdot\cdot\} \{.\cdot\cdot\}1 TEXT
2 DIMENSION
3 COMMAND
\{\n \text{limits } \{.\n \ldots\} \{.\n \ldots\} \{.\n \ldots\}1 NUMBER
2 COMMAND
3 TEXT
\{1 TEXT
2 [-+]DIMENSION
3 COMMAND
\{1 TEXT
2 [-+]DIMENSION
3 COMMAND
\line {...}
* CONTENT
\{1\infty \{.\cdot\}* CONTENT
\linefillerhbox [\cdot \cdot \cdot] \cdot \cdot \cdot \cdot \cdot \cdot \cdotOPT
1 NAME
2 TEXT
3 CONTENT
\{\text{linefillerubox} \, [\, .^1, .\,] \, , .^2, \, \{ .^3, .\}OPT
1 NAME
2 TEXT
3 CONTENT
\lambdalinefillervtop [.\cdot .].<sup>2</sup>.
                             \frac{2}{\text{OPT}} {...}
1 NAME
2 TEXT
3 CONTENT
\L{INENOTE} {\ldots}
* TEXT
instances: linenote
```
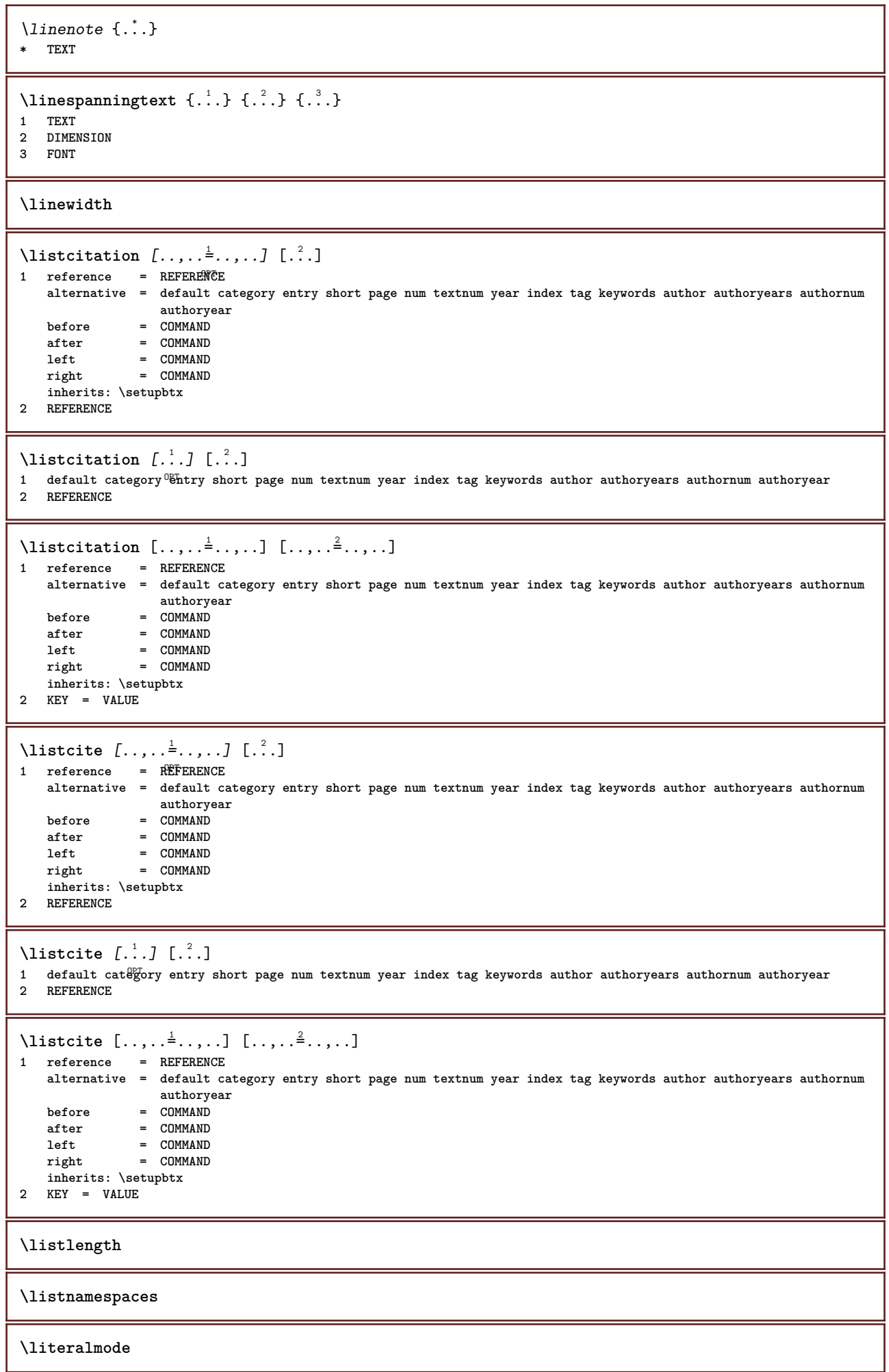

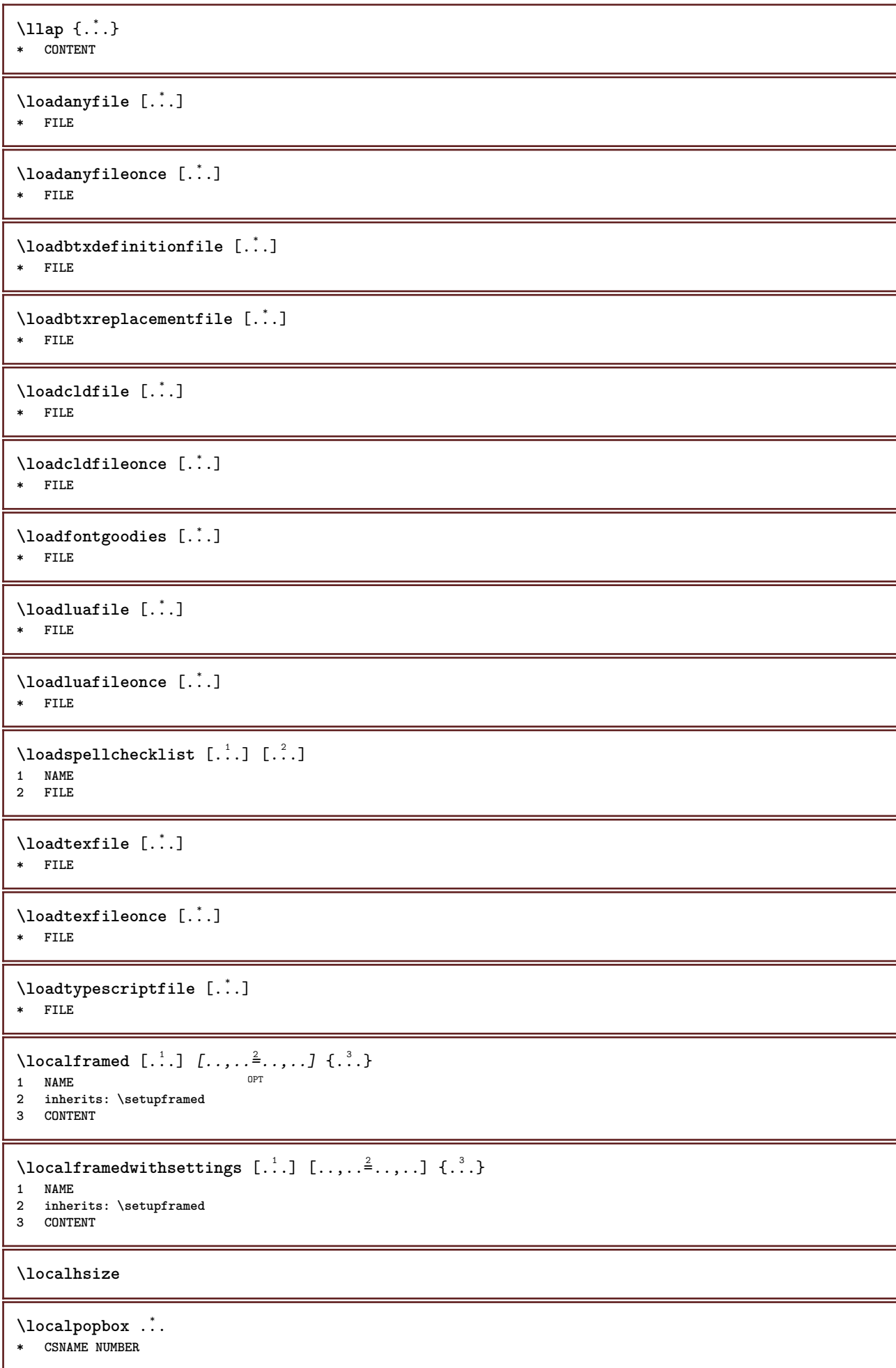

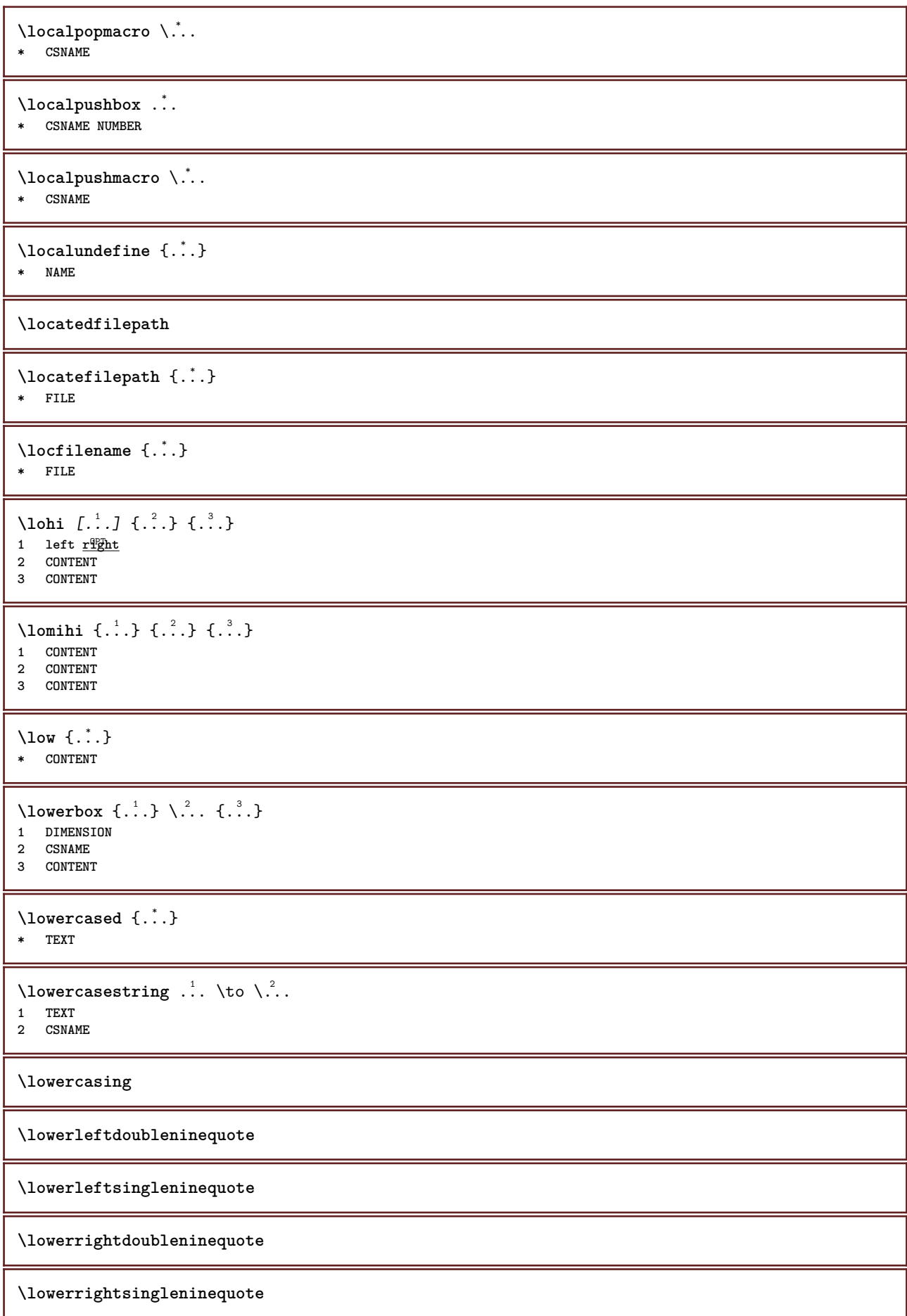

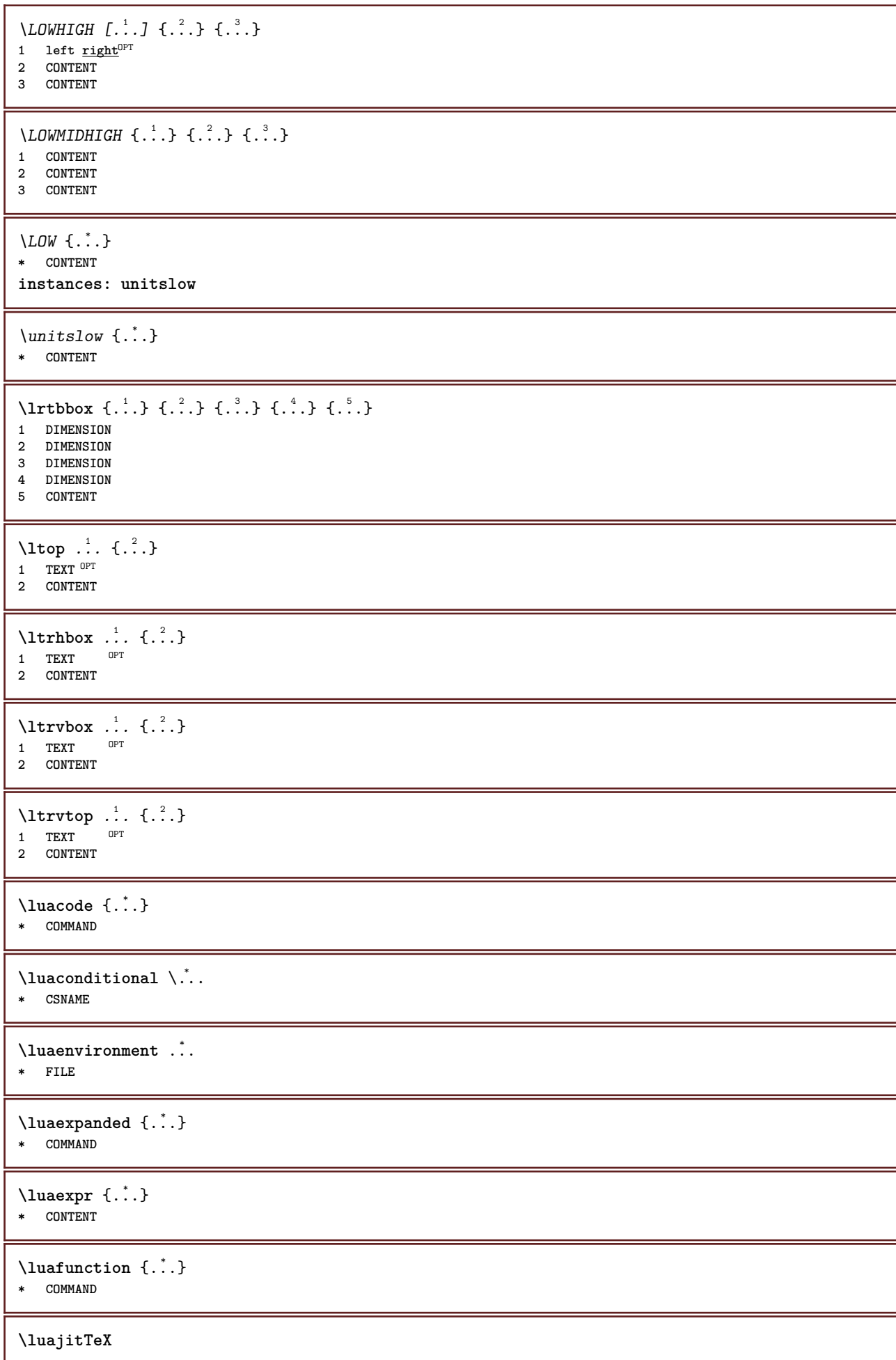

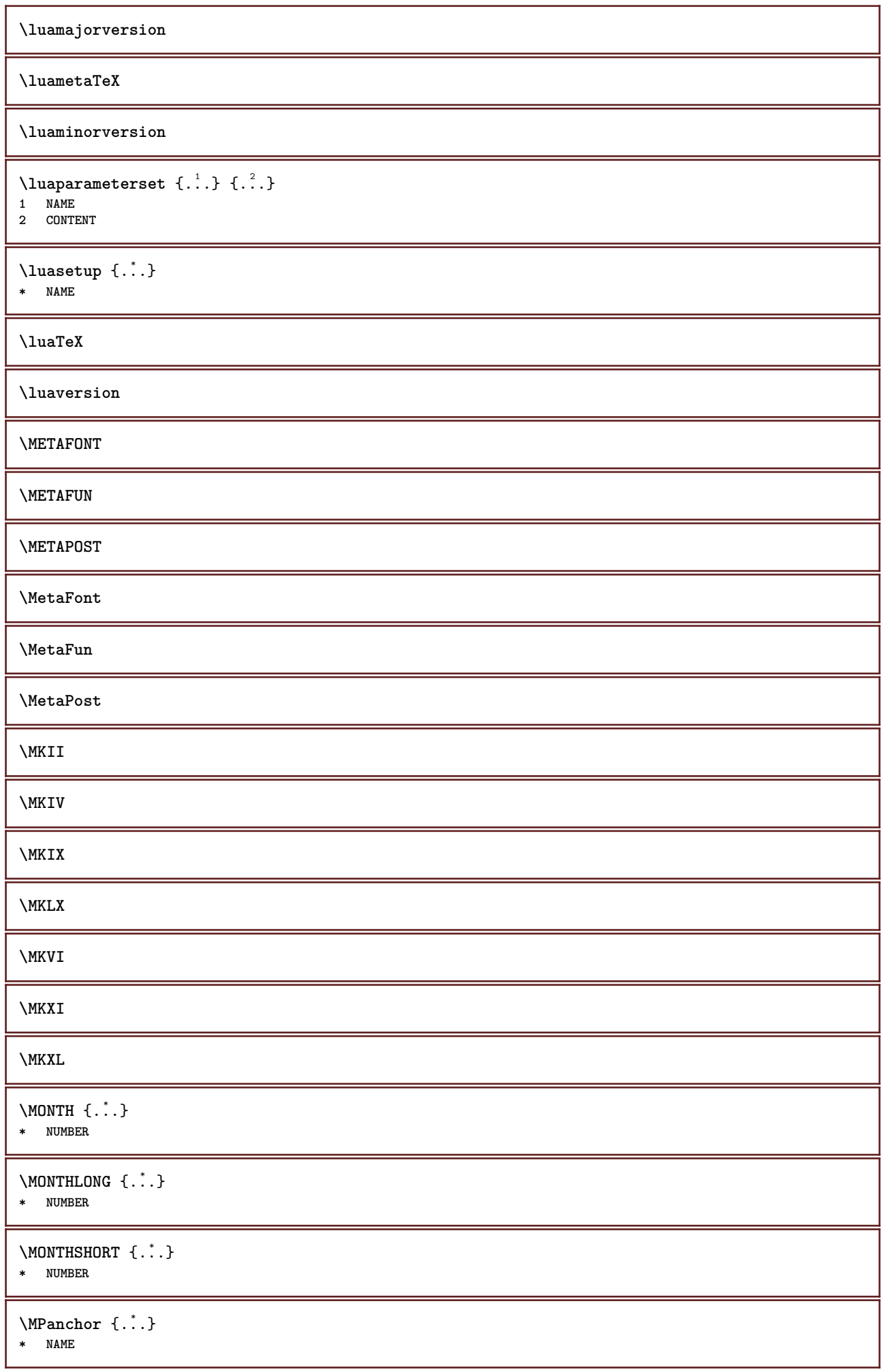

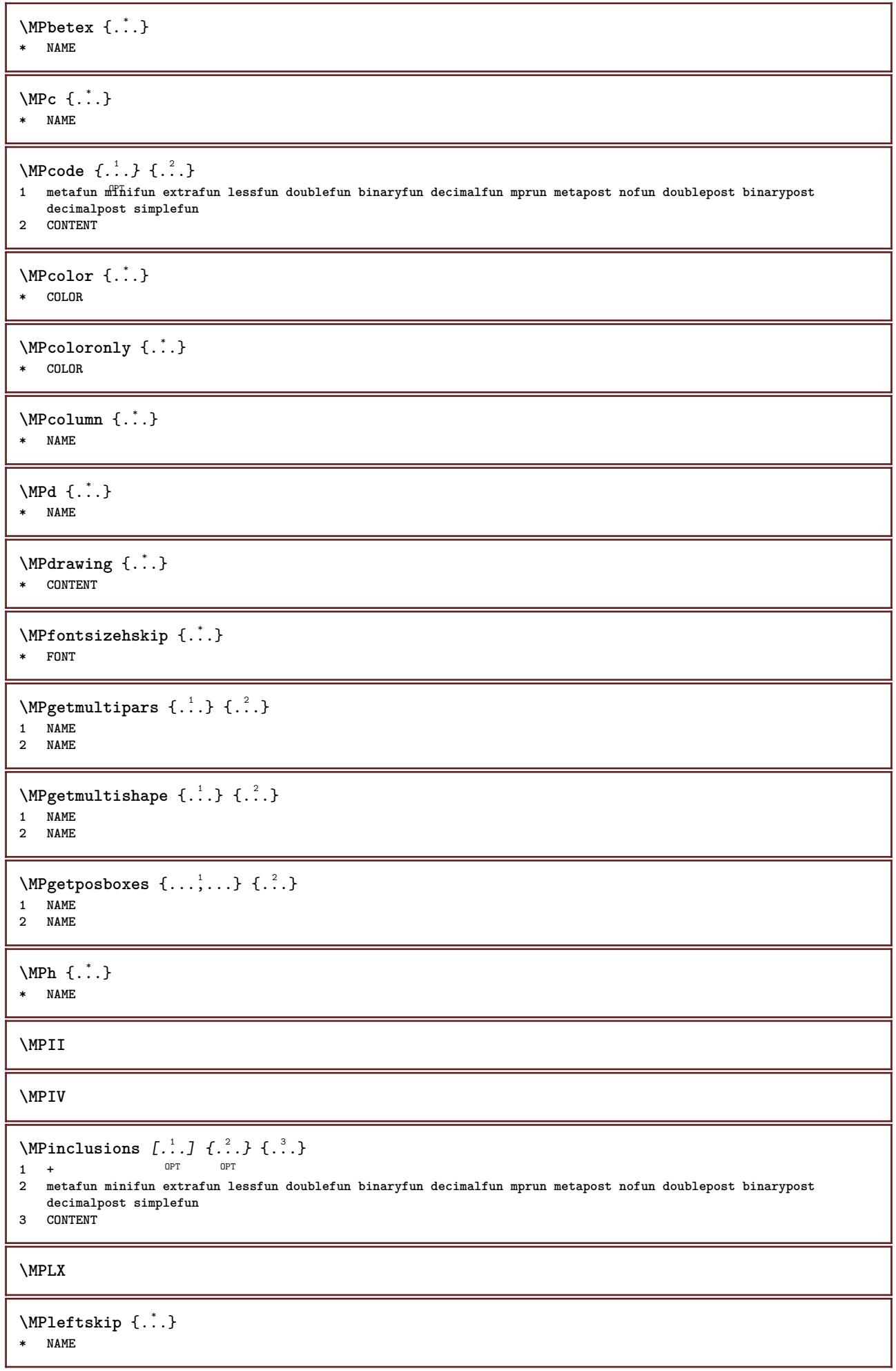

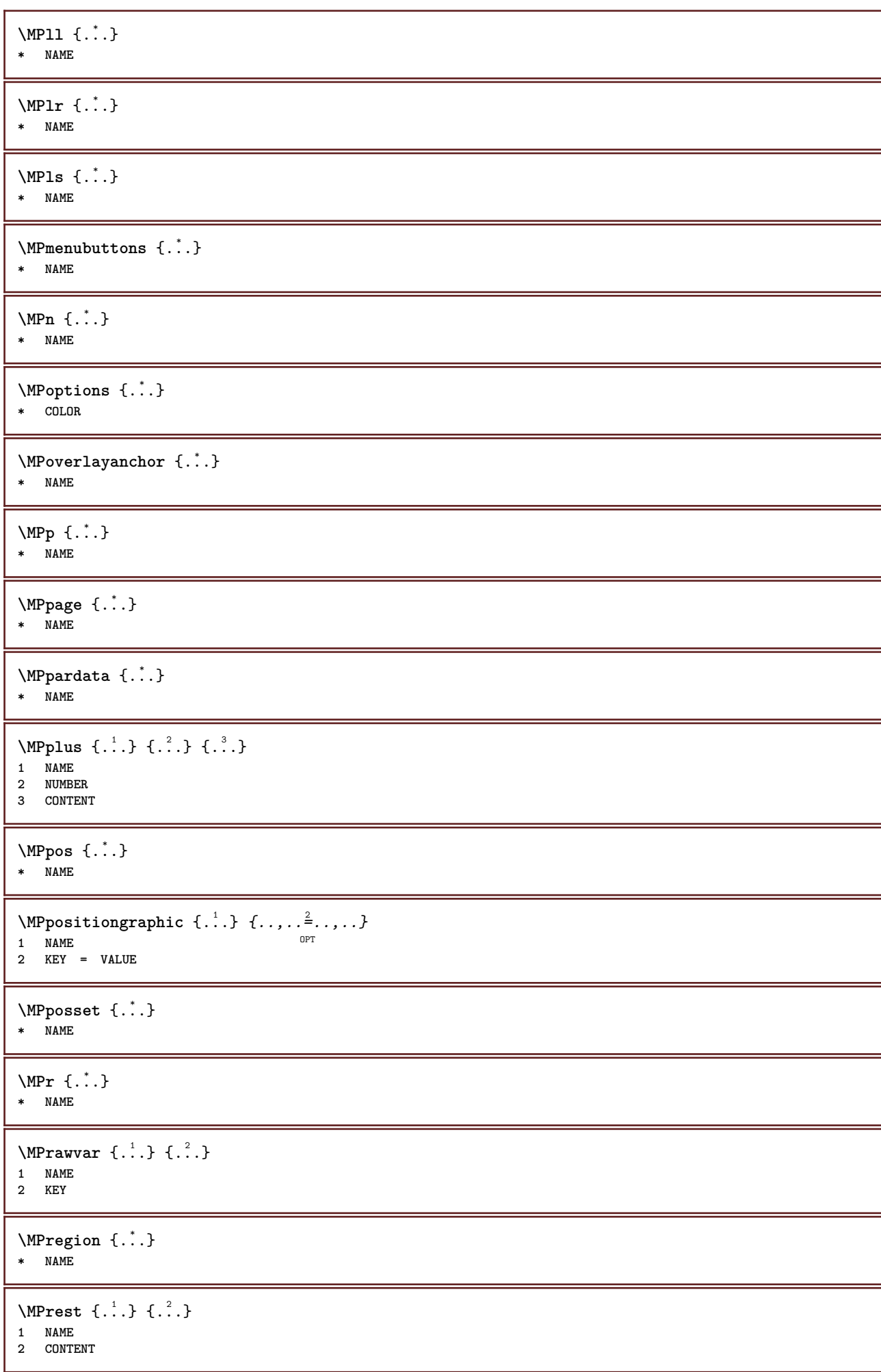

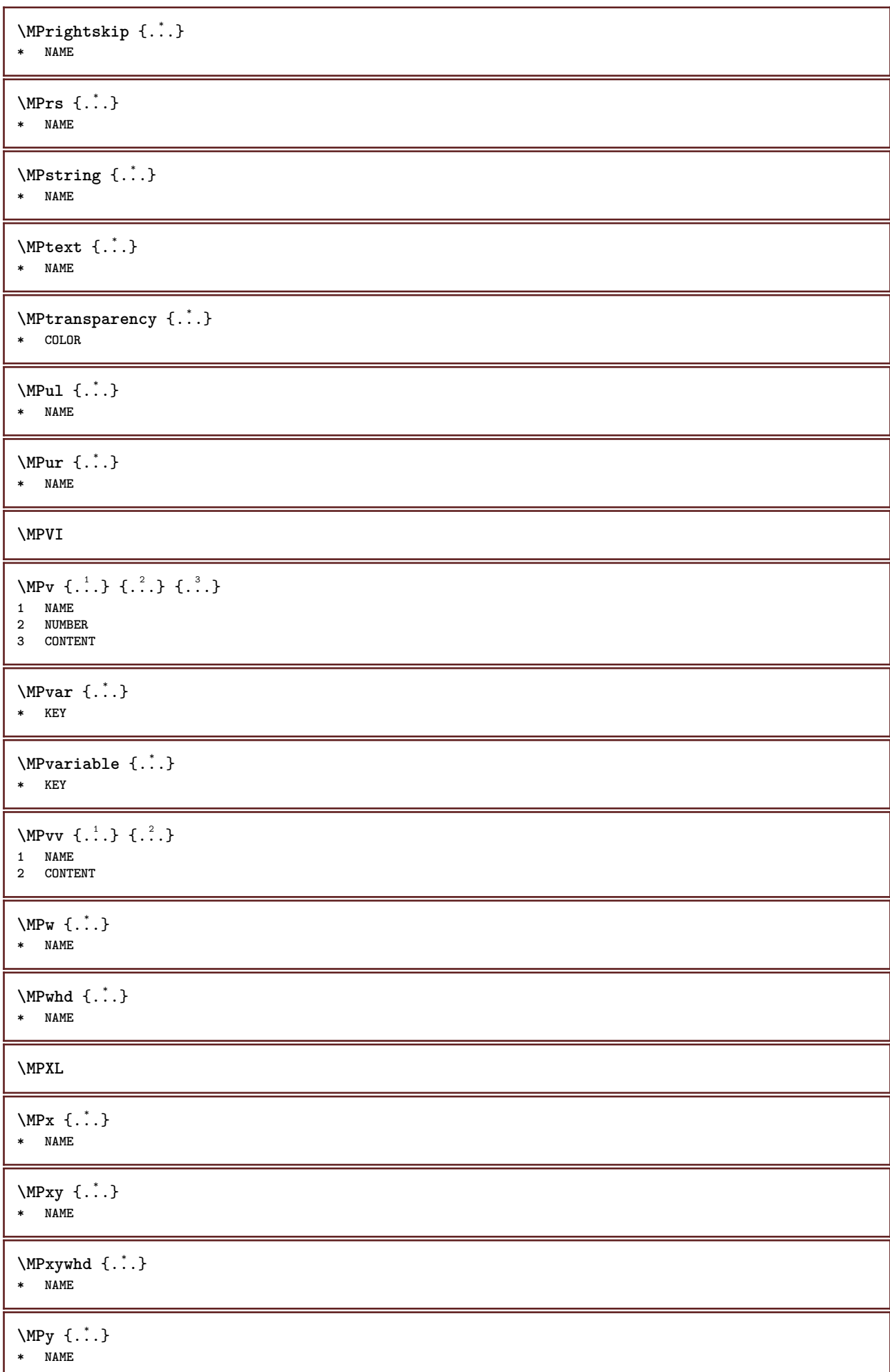

```
\begin{bmatrix} 1 & 1 \\ 1 & 1 \end{bmatrix} { ...}
1 NAME
2 CONTENT
\mainlanguage [...]
* LANGUAGE
\makecharacteractive .<sup>*</sup>.
* CHARACTER
\mathcal{N} \mathcal{N} \ldots \ldots \mathcal{N}1 COMMAND
2 CSNAME
\makestrutofbox .<sup>*</sup>.
* CSNAME NUMBER
\text{mapfontsize} [\ldots] [\ldots]
1 DIMENSION
2 DIMENSION
\margindata [.<sup>1</sup>..] [..,..<sup>2</sup>..,..] [..,..<sup>3</sup>..,..] {.<sup>4</sup>..}
                                     OPT
                                                           OPT
1 NAME
2 reference = REFERENCE
   inherits: \setupmargindata
3 inherits: \setupmarginframed
4 CONTENT
\MARGINDATA [\dots, \dots \frac{1}{2}, \dots] [\dots, \dots \frac{2}{7}, \dots] \{.\overset{3}{\dots}\}1 reference = REFERENCE
                                                 \mathbb{R}inherits: \setupmargindata
2 inherits: \setupmarginframed
3 CONTENT
instances: inleftmargin inrightmargin inoutermargin ininnermargin inleftedge inrightedge
inouteredge ininneredge atleftmargin atrightmargin inleft inright inouter ininner inmargin
inother margintext
\lambdaatleftmargin [\ldots, \ldots \stackrel{i}{=} \ldots, \ldots] [\ldots, \ldots \stackrel{i}{=} \ldots, \ldots] \{ \ldots \stackrel{i}{\ldots} \}1 reference = REFERENCE<sup>T</sup>
                                                    OPT
   inherits: \setupmargindata
2 inherits: \setupmarginframed
3 CONTENT
\text{Aut}rightmargin [\ldots, \ldots \stackrel{1}{\cdot}, \ldots] [\ldots, \ldots \stackrel{2}{\cdot}, \ldots] \{.\stackrel{3}{\cdot}, \ldots\}1 reference = REFERENCE<sup>OPT</sup>
                                                      CD<sub>p</sub>inherits: \setupmargindata
2 inherits: \setupmarginframed
3 CONTENT
\ininner [\ldots, \ldots \frac{1}{2}, \ldots, \ldots] [\ldots, \ldots \frac{2}{3}, \ldots, \ldots] \{\ldots \}1 reference = REFERENCE
                                            OPT
     inherits: \setupmargindata
2 inherits: \setupmarginframed
3 CONTENT
\ininneredge [\dots, \dots \frac{1}{2}, \dots, \dots] [\dots, \dots \frac{2}{3}, \dots, \dots] \{\dots\}1 reference = REFERENCE
                                                   \siminherits: \setupmargindata
2 inherits: \setupmarginframed
3 CONTENT
```
\ininnermargin  $[\ldots, \ldots \frac{1}{2}, \ldots, \ldots]$   $[\ldots, \ldots \frac{2}{3}, \ldots, \ldots]$   $\{.\cdot\}$ <br>1 reference = REFERENCE<sup>QPT</sup> 1 **reference = REFERENCE<sup>OPT</sup> inherits: \setupmargindata 2 inherits: \setupmarginframed 3 CONTENT** \inleft  $[\ldots, \ldots \stackrel{i}{=} \ldots, \ldots]$   $[\ldots, \ldots \stackrel{i}{=} \ldots, \ldots]$   $\{ \ldots \stackrel{i}{\cdot \cdot} \}$ 1 **reference = REFERENCE** O<sub>p</sub>T<sub>1</sub> **inherits: \setupmargindata 2 inherits: \setupmarginframed 3 CONTENT** \inleftedge  $[\ldots, \ldots \frac{1}{2}, \ldots]$   $[\ldots, \ldots \frac{2}{3}, \ldots]$   $\{.\cdot\}$ 1 **reference = REFERENCE** OPT **inherits: \setupmargindata** 2 **inherits:** \setupmarginframed **3 CONTENT** \inleftmargin  $[\ldots, \ldots]$   $[\ldots, \ldots]$   $[\ldots, \ldots]$   $\{.\cdot\}$ <br>1 reference = BEEERENCHET 1 **reference = REFERENCE**<sup>T</sup> **inherits: \setupmargindata 2 inherits: \setupmarginframed 3 CONTENT** \inmargin  $[\ldots, \ldots \frac{1}{2}, \ldots]$   $[\ldots, \ldots \frac{2}{3}, \ldots]$   $\{.\cdot\}$ 1 **reference = REFERENCE** O<sub>pt</sub> **inherits: \setupmargindata 2 inherits: \setupmarginframed 3 CONTENT** \inother  $[\ldots, \ldots \frac{1}{2}, \ldots]$   $[\ldots, \ldots \frac{2}{7}, \ldots]$   $\{\ldots \}$ 1 **reference = REFERENCE** OPT **inherits: \setupmargindata 2 inherits: \setupmarginframed 3 CONTENT** \inouter  $[\ldots, \ldots \frac{1}{2}, \ldots]$   $[\ldots, \ldots \frac{2}{3}, \ldots]$   $\{.\cdot\}$ 1 **reference = REFERENCE** OPT **inherits: \setupmargindata 2 inherits: \setupmarginframed 3 CONTENT** \inouteredge  $[\dots, \dots \frac{1}{2}, \dots, \dots]$   $[\dots, \dots \frac{2}{7}, \dots, \dots]$   $\{\dots\}$ 1 **reference = REFERENCE** OPT **inherits: \setupmargindata 2 inherits: \setupmarginframed 3 CONTENT** \inoutermargin  $[\ldots, \ldots \frac{1}{2}, \ldots, \ldots]$   $[\ldots, \ldots \frac{2}{3}, \ldots, \ldots]$   $\{.\cdot\}$ <br>1 reference = REFERENCE<sup>QPT</sup> 1 **reference = REFERENCE<sup>OPT</sup> inherits: \setupmargindata 2 inherits: \setupmarginframed 3 CONTENT** \inright  $[\ldots, \ldots \stackrel{i}{=} \ldots, \ldots]$   $[\ldots, \ldots \stackrel{i}{=} \ldots, \ldots]$   $\{ \ldots \stackrel{i}{\ldots} \}$ 1 **reference = REFERENCE** OPT **inherits: \setupmargindata 2 inherits: \setupmarginframed 3 CONTENT** \inrightedge  $[\ldots, \ldots \stackrel{i}{\vdots} \ldots, \ldots]$   $[\ldots, \ldots \stackrel{i}{\vdots} \ldots, \ldots]$   $\{ \ldots \stackrel{i}{\vdots} \}$ 1 **reference = REFERENCE** O<sub>p</sub>T **inherits: \setupmargindata 2 inherits: \setupmarginframed 3 CONTENT**

\inrightmargin  $[\ldots, \ldots \frac{1}{2}, \ldots]$   $[\ldots, \ldots \frac{2}{3}, \ldots]$   $\{.\cdot\}$ <br>1 reference = REFERENCE<sup>QPT</sup> **1 reference = REFERENCE inherits: \setupmargindata 2 inherits: \setupmarginframed 3 CONTENT**  $\text{Nargintext } [...,...^{\frac{1}{2}}...,...]$   $[...,...^{\frac{2}{2}}...,...]$   $\{...^3...\}$ 1 **reference = REFERENCE** O<sub>p</sub>T<sub>1</sub> **inherits: \setupmargindata 2 inherits: \setupmarginframed 3 CONTENT**  $\mathcal{L}$   $\{.\cdot\}$ 1 **reset all** NAME OPT **2 CONTENT** \markedpages [...] **\* NAME**  $\text{Varking } (\ldots, \ldots) (\ldots, \ldots) [\ldots]$ **1 POSITION 2 POSITION 3 REFERENCE** \markinjector [...] **\* NAME**  $\text{Nmax}}$  [...,  $\ldots$ , ...] OPT **1 NAME 2 [-+]NUMBER \markreferencepage** \mat {...} **\* CONTENT**  $\mathcal{L}$   $[ . . . ]$   $[ . . . ]$ 1 **NAME** OPT **2 CONTENT \mathbf \mathbi \mathblackboard \mathbs**  $\text{MATHCOMMAND} \{.\cdot\} \{.\cdot\} \{.\cdot\}$ OPT OPT **1 TEXT 2 TEXT \mathdefault**  $\mathcal{L}$   $\{ .^{1} \}, \{ .^{3} \}, \{ .^{4} \},$ 1 **both vfenced**  $^{OPT}$ **2 NUMBER 3 TEXT 4 TEXT**

 $\text{MATHDOUBLEEXTENSIBLE } \{.\cdot\cdot\} \{.\cdot\}$ **1 TEXT 2 TEXT instances: doublebar doublebrace doubleparent doublebracket overbarunderbar overbraceunderbrace overparentunderparent overbracketunderbracket** \doublebar  $\{\ldots\}$   $\{\ldots\}$ **1 TEXT 2 TEXT** \doublebrace  $\{\ldots\}$   $\{\ldots\}$ **1 TEXT 2 TEXT** \doublebracket  $\{\ldots\}$   $\{\ldots\}$ **1 TEXT 2 TEXT** \doubleparent  $\{\ldots\}$   $\{\ldots\}$ **1 TEXT 2 TEXT** \overbarunderbar  $\{\ldots\}$   $\{\ldots\}$ **1 TEXT 2 TEXT** \overbraceunderbrace  $\{.\cdot\cdot\cdot\}$   $\{.\cdot\cdot\cdot\}$ **1 TEXT 2 TEXT** \overbracketunderbracket  $\{.\n,.\n, \{.\n,.\n, \}$ **1 TEXT 2 TEXT** \overparentunderparent  $\{.\cdot\cdot\}$   $\{.\cdot\cdot\}$ **1 TEXT 2 TEXT**  $\mathcal{L}: \mathcal{L}: \mathcal{$ OPT **1 NAME 2 CONTENT**  $\mathcal{S}$  [..,..<sup>1</sup> ..,...] { .<sup>2</sup>..} 1 inherits: \setupmathematics **2 CONTENT**
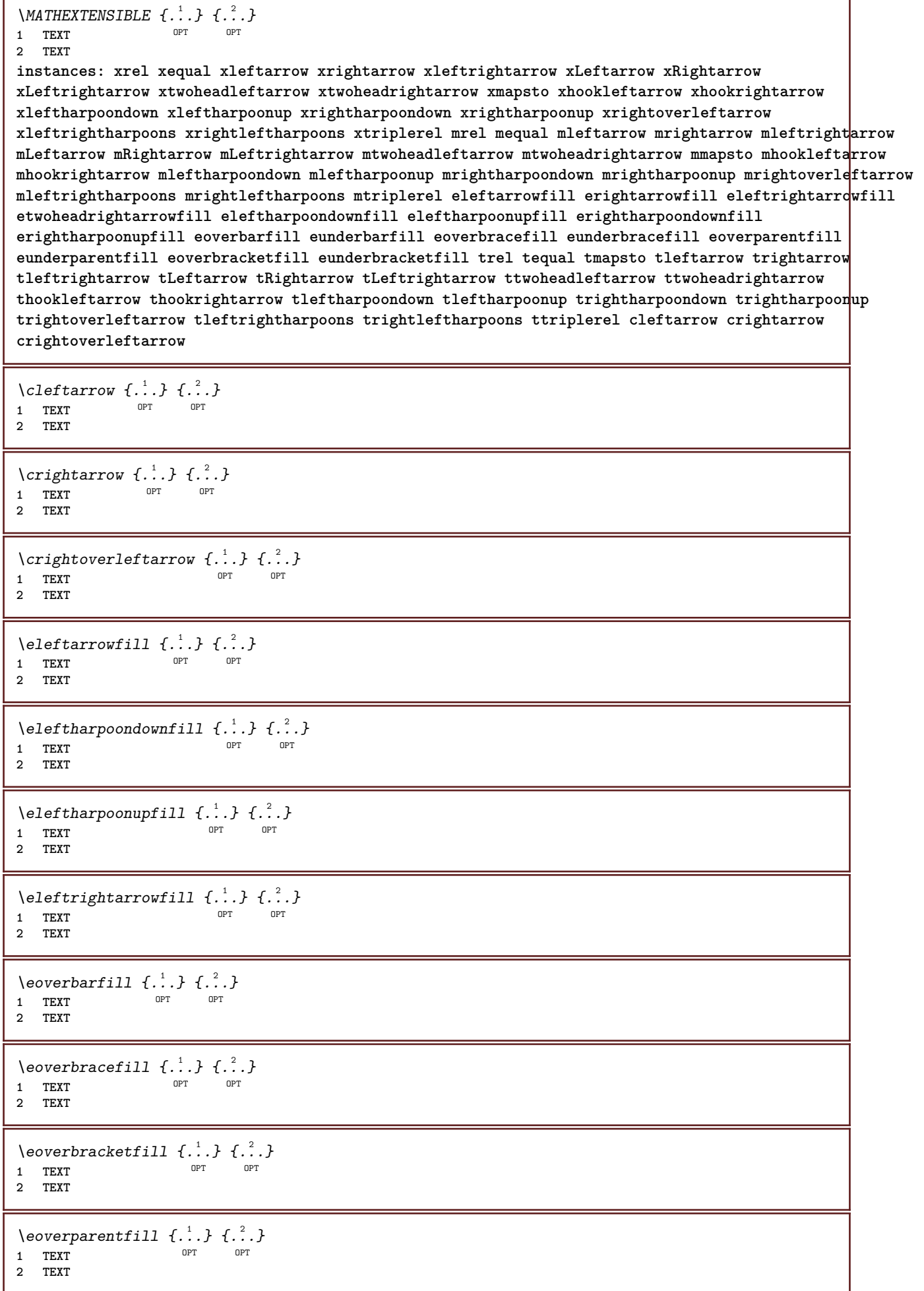

٦

- I

```
\erightarrowfill \{\ldots\} \{\ldots\}OPT
OPT 1 TEXT
2 TEXT
\erightharpoondownfill \{\ldots\} \{\ldots\}OPT
OPT 1 TEXT
2 TEXT
\text{Perightharpoonupfill } \{.\cdot.\cdot\} \{.\cdot.\cdot\}OPT
OPT 1 TEXT
2 TEXT
\setminusetwoheadrightarrowfill \{.\cdot\cdot\} \{.\cdot\cdot\}OPT
OPT 1 TEXT
2 TEXT
\eunderbarfill \{\ldots\} \{\ldots\}OPT
1 TEXT OPT OPT
2 TEXT
\eunderbracefill \{\ldots\} \{\ldots\}1 TEXT OPT OPT
2 TEXT
\eunderbracketfill \{\ldots\} \{\ldots\}OPT
OPT 1 TEXT
2 TEXT
\eunderparentfill \{\ldots\} \{\ldots\}OPT
OPT 1 TEXT
2 TEXT
\text{Imequal } \{.\,.\,.\} \{.\,.\,.\}1 TEXT OPT OPT
2 TEXT
\mbox{\scriptsize\rm\,mhookleftarrow} {...} {...}
                 OPT OPT
1 TEXT OPT OPT
2 TEXT
\mbox{\scriptsize\rm\,mhookrightarrow} {...} {...}
1 TEXT OPT OPT
2 TEXT
\{\text{mLeftarrow } \{.\cdot.\cdot\} \{.\cdot.\cdot\}OPT
OPT 1 TEXT
2 TEXT
\{\text{Leftrightarrow } \{.\cdot.\} \{.\cdot.\}OPT
OPT 1 TEXT
2 TEXT
\{\text{interior } \{.\cdot.\cdot\} \{.\cdot.\cdot\}1 TEXT OPT OPT
2 TEXT
\mleftharpoondown {...} 1
{...} 2
OPT
OPT 1 TEXT
2 TEXT
```

```
\mleftharpoonup {...} 1
{...} 2
                 OPT
OPT 1 TEXT
2 TEXT
\mleftrightarrow {...} 1
{...} 2
1 TEXT OPT OPT
2 TEXT
\{\text{Interright}OPT
OPT 1 TEXT
2 TEXT
\mmapsto \{.\cdot.\} \{.\cdot.\}1 TEXT OPT OPT
2 TEXT
\mathcal{L} \mRightarrow {.<sup>1</sup>..} {.<sup>2</sup>..}
1 TEXT OPT OPT
2 TEXT
\mrel {...} 1
{...} 2
1 TEXT OPT OPT
2 TEXT
\mrightarrow {...} 1
{...} 2
1 TEXT OPT OPT
2 TEXT
\{m \in \mathbb{Z} \mid \{1,2,3,4,5\}OPT
OPT 1 TEXT
2 TEXT
\{m \in \mathbb{Z} \mid \{1,2,3,4,5\}OPT
OPT 1 TEXT
2 TEXT
\mrightleftharpoons \{\ldots\} \{\ldots\}OPT
OPT 1 TEXT
2 TEXT
\mrightoverleftarrow \{\ldots\} \{\ldots\}OPT
OPT 1 TEXT
2 TEXT
\{mtriplerel \{.\cdot.\cdot\} \{.\cdot.\cdot\}OPT
OPT 1 TEXT
2 TEXT
\{\text{mtwoheadleftarrow } \{.\cdot.\cdot\} \{.\cdot.\cdot\}OPT
OPT 1 TEXT
2 TEXT
\int \mathbb{R} /mtwoheadrightarrow \{.\cdot\cdot\} \{.\cdot\}.
                     OPT
OPT 1 TEXT
2 TEXT
\tequal \{.\,.\,.\} \{.\,.\,.}
1 TEXT OPT OPT
2 TEXT
```

```
\thookleftarrow \{\ldots\} \{\ldots\}OPT
OPT 1 TEXT
2 TEXT
\thookrightarrow \{\ldots\} \{\ldots\}1 TEXT OPT OPT
2 TEXT
\tLeftarrow \{\ldots\} \{\ldots\}1 TEXT OPT OPT
2 TEXT
\tLeftrightarrow \{\ldots\} \{\ldots\}OPT
OPT 1 TEXT
1 TEXT<br>2 TEXT
\tleftarrow \{\ldots\} \{\ldots\}1 TEXT OPT OPT
2 TEXT
\tleftharpoondown \{\ldots\} \{\ldots\}OPT
OPT 1 TEXT
2 TEXT
\tleftharpoonup \{\ldots\} \{\ldots\}1 TEXT OPT OPT
2 TEXT
\tleftrightarrow \{\ldots\} \{\ldots\}OPT
OPT 1 TEXT
2 TEXT
\tleftrightharpoons \{\ldots\} \{\ldots\}OPT
OPT 1 TEXT
2 TEXT
\tmapsto \{\ldots\} \{\ldots\}1 TEXT OPT OPT
2 TEXT
\text{tr} \{1, \dots, 1, \dots, 2, \dots\}1 TEXT OPT OPT
2 TEXT
\trel \{.\,.\,.\} \{.\,.\,.\}1 TEXT OPT OPT
2 TEXT
\trightarrow \{\ldots\} \{\ldots\}OPT
OPT 1 TEXT
2 TEXT
\trightharpoondown \{\cdot, \cdot\} \{\cdot, \cdot\}OPT
OPT 1 TEXT
2 TEXT
\trightharpoonup \{\ldots\} \{\ldots\}1 TEXT OPT OPT
2 TEXT
```

```
\trightleftharpoons \{\ldots\} \{\ldots\}\overline{\phantom{0}} opt
OPT 1 TEXT
2 TEXT
\trightoverleftarrow \{\ldots\} \{\ldots\}OPT
OPT 1 TEXT
2 TEXT
\ttriplerel \{\ldots\} \{\ldots\}1 TEXT OPT OPT
1 TEXT<br>2 TEXT
\ttwoheadleftarrow \{\ldots\} \{\ldots\}OPT
OPT 1 TEXT
1 TEXT<br>2 TEXT
\ttwoheadrightarrow \{\ldots\} \{\ldots\}OPT
OPT 1 TEXT
2 TEXT
\xequal \{.\,.\,.\} \{.\,.\,.}
1 TEXT OPT OPT
2 TEXT
\kappahookleftarrow \{.\cdot\cdot\} \{.\cdot\cdot\}1 TEXT OPT OPT
2 TEXT
\kappahookrightarrow \{.\cdot\cdot\} \{.\cdot\cdot\}OPT
OPT 1 TEXT
2 TEXT
\{x \in \text{tarrow } \{.\cdot.\cdot\} \{.\cdot.\cdot\}1 TEXT OPT OPT
2 TEXT
\kappa = \frac{1}{2}1 TEXT OPT OPT
2 TEXT
\setminusxleftarrow \{\ldots\} \{\ldots\}1 TEXT OPT OPT
2 TEXT
\xleftharpoondown \{\ldots\} \{\ldots\}OPT
OPT 1 TEXT
2 TEXT
\setminusxleftharpoonup \{\cdot, \cdot\} \setminus \{\cdot, \cdot\}OPT
OPT 1 TEXT
2 TEXT
\setminusxleftrightarrow \{\ldots\} \{\ldots\}OPT
OPT 1 TEXT
1 TEXT<br>2 TEXT
\xleftrightharpoons \{\ldots\} \{\ldots\}OPT
OPT 1 TEXT
2 TEXT
```

```
\xmapsto \{.\cdot.\cdot\} \{\cdot.\cdot.\cdot\}OPT OPT
1 TEXT OPT OPT
2 TEXT
\{xRightarrow \{.\cdot.\cdot\} \{.\cdot.\cdot\}1 TEXT OPT OPT
2 TEXT
\xrel \{.\,.\,.\} \{.\,.\,.\}1 TEXT OPT OPT
2 TEXT
\{xrightarrow \{.\cdot.\cdot\} \{.\cdot.\cdot\}OPT
OPT 1 TEXT
2 TEXT
\{x \rightarrow x \rightarrow x { ...} { ...}
                       OPT
OPT 1 TEXT
2 TEXT
\xrightarrows1 TEXT OPT OPT
2 TEXT
\xrightleftharpoons \{\ldots\} \{\ldots\}OPT
OPT 1 TEXT
2 TEXT
\xrightoverleftarrow \{\ldots\} \{\ldots\}OPT
OPT 1 TEXT
2 TEXT
\xtriplerel \{\ldots\} \{\ldots\}1 TEXT OPT OPT
2 TEXT
\xtwoheadleftarrow \{\ldots\} \{\ldots\}OPT
OPT 1 TEXT
2 TEXT
\xtwoheadrightarrow \{\ldots\} \{\ldots\}OPT
OPT 1 TEXT
2 TEXT
\mathfraktur
\text{MATHFRAMED} [\ldots, \ldots \stackrel{1}{=} \ldots, \ldots] \{ \ldots \}1 inherits: \setupmathframed
2 CONTENT
instances: mframed inmframed mcframed
\inmframed [\ldots, \ldots^{\frac{1}{2}}, \ldots] {...}
1 inherits: \setupmathframed
2 CONTENT
\mcframed [\ldots, \ldots^{\frac{1}{n}} \ldots] {\ldots}
1 inherits: \setupmathframed
2 CONTENT
```

```
\mframed [\ldots, \ldots] \{ \ldots \}1 inherits: \setup<del>mathframed</del>
2 CONTENT
\mathcal{L}.)
* CONTENT
\mathit
\mathitalic
\text{MATHMATHX} [...,-\frac{1}{2},...,1] \{.\stackrel{?}{.}.1 inherits: \setupmathmatrix
2 CONTENT
instances: thematrix
\thematrix [\ldots, \ldots^{\frac{1}{2}}, \ldots] {...}
1 inherits: \setupmathmatrix
2 CONTENT
\mathop {...}
* CONTENT
\MATHORNAMENT {...} *
* CONTENT
\{\text{mathover } [...] \{.\n^2.\} \{.\n^3.\}1 top vfenced<sup>OPT</sup>
2 NUMBER
3 TEXT
\MATHOVEREXTENSIBLE {...}
* TEXT
\text{MATHOVERTEXTEXTENSIBLE } \{.\cdot\cdot\} \{.\cdot\cdot\}.1 TEXT
2 TEXT
instances: overleftarrow overrightarrow overleftrightarrow overtwoheadleftarrow overtwoheadrightarrow
overleftharpoondown overleftharpoonup overrightharpoondown overrightharpoonup overbar
overbrace overparent overbracket overbartext overbracetext overparenttext overbrackettext
\overbar \{\ldots\} \{\ldots\}1 TEXT
2 TEXT
\overbartext \{\ldots\} \{\ldots\}1 TEXT
2 TEXT
\overbrace \{\ldots\} \{\ldots\}1 TEXT
2 TEXT
\overbracetext \{\ldots\} \{\ldots\}1 TEXT
2 TEXT
\overbracket \{\ldots\} \{\ldots\}1 TEXT
2 TEXT
```

```
\overbrackettext \{\ldots\} \{\ldots\}1 TEXT
2 TEXT
\overleftarrow \{\ldots\} \{\ldots\}1 TEXT
2 TEXT
\overleftharpoondown \{\ldots\} \{\ldots\}1 TEXT
2 TEXT
\overleftharpoonup \{\ldots\} \{\ldots\}1 TEXT
2 TEXT
\overleftrightarrow \{\ldots\} \{\ldots\}1 TEXT
2 TEXT
\overparent \{\ldots\} \{\ldots\}1 TEXT
2 TEXT
\overparenttext \{\ldots\} \{\ldots\}1 TEXT
2 TEXT
\overrightarrow \{\ldots\} \{\ldots\}1 TEXT
2 TEXT
\overrightharpoondown \{\cdot, \cdot\} \{\cdot, \cdot\}.
1 TEXT
2 TEXT
\overrightharpoonup \{\ldots\} \{\ldots\}1 TEXT
2 TEXT
\overtwoheadleftarrow \{\cdot, \cdot\} \{\cdot, \cdot\}1 TEXT
2 TEXT
\overtwoheadrightarrow \{\ldots\} \{\ldots\}1 TEXT
2 TEXT
\text{MATHRADICAL} [...] {...}
                  OPT
1 TEXT
2 CONTENT
\mathrm
\mathscript
\mathsl
\mathss
```

```
\mathtext .<sup>1</sup>. {.<sup>2</sup>.}
             OPT
1 TEXT
2 TEXT
\mathcal{L} \ldots {\ldots}
              OPT
1 TEXT
2 TEXT
\mathtextbi .<sup>1</sup>. {.<sup>2</sup>.}
               OPT
1 TEXT
2 TEXT
\mathcal{L} \{.\n \}OPT
1 TEXT
2 TEXT
\mathtextit .<sup>1</sup>. {.<sup>2</sup>.}
               OPT
1 TEXT
2 TEXT
\mathtextsl .<sup>1</sup>. {.<sup>2</sup>.}
               OPT
1 TEXT
2 TEXT
\mathcal{L} \ldots {\ldots}
              OPT
1 TEXT
2 TEXT
\mathtf
\mathcal{L} \{.\cdot\} \{.\cdot\} \{.\cdot\} \{.\cdot\} \{.\cdot\}1 NAME OPT OPT OPT OPT
                              OPT
2 TEXT
3 TEXT
4 TEXT
\MATHTRIPLET [ .^1 . ] \{ .^2 . \} \{ .^3 . \} \{ .^4 . \}1 NAME OPT OPT OPT OPT
                              OPT
2 TEXT
3 TEXT
4 TEXT
\mathtt
\mathcal{L} \{ . . . , . \}1 bottom vfenced<sup>T</sup>
2 NUMBER
3 TEXT
\MATHUNDEREXTENSIBLE \{\cdot,\cdot\}* TEXT
\text{MATHUNDERTEXTEXTENSIBLE } \{.\cdot\cdot\cdot\} \{.\cdot\cdot\}.1 TEXT
2 TEXT
instances: underleftarrow underrightarrow underleftrightarrow undertwoheadleftarrow undertwoheadrightarrow
underleftharpoondown underleftharpoonup underrightharpoondown underrightharpoonup underbar
underbrace underparent underbracket underbartext underbracetext underparenttext underbrackettext
\underbar \{\ldots\} \{\ldots\}1 TEXT
2 TEXT
```

```
\underbartext \{\ldots\} \{\ldots\}1 TEXT
2 TEXT
\underbrace \{\ldots\} \{\ldots\}1 TEXT
2 TEXT
\underbracetext \{.\cdot.\cdot\} \{.\cdot.\cdot\}1 TEXT
2 TEXT
\underbracket \{.\cdot\} \{.\cdot\}.}
1 TEXT
2 TEXT
\underbrackettext \{.\cdot.\} \{.\cdot.\}1 TEXT
2 TEXT
\underleftarrow \{\ldots\} \{\ldots\}1 TEXT
2 TEXT
\underleftharpoondown \{.\cdot.\cdot\} \{.\cdot.\cdot\}1 TEXT
2 TEXT
\underleftharpoonup \{.\cdot\cdot\} \{.\cdot\cdot\}1 TEXT
2 TEXT
\underleftrightarrow \{.\n,.\n\} \{.\n,.\n\}1 TEXT
2 TEXT
\underparent \{.\cdot\,,\} \{.\cdot\,,\}1 TEXT
2 TEXT
\underparenttext \{.\n,.\n\} \{.\n,.\n\}1 TEXT
2 TEXT
\underrightarrow \{.\cdot.\cdot\} \{.\cdot.\cdot\}1 TEXT
2 TEXT
\underrightharpoondown \{.\cdot.\} \{.\cdot.\}1 TEXT
2 TEXT
\underrightharpoonup \{.\n,.\n\} \{.\n,.\n\}1 TEXT
2 TEXT
\undertwoheadleftarrow \{.\n,.\n\} \{.\n,.\n\}1 TEXT
2 TEXT
```
\undertwoheadrightarrow  $\{.\n,.\n\}$   $\{.\n,.\n\}$ **1 TEXT**

**2 TEXT**

\MATHUNSTACKED

**\mathupright**

\mathword .<sup>1</sup>. {.<sup>2</sup>.} OPT **1 TEXT 2 TEXT**  $\mathbf{hwordbf}$ .  $\frac{1}{\text{OPT}}$  {...} **1 TEXT 2 TEXT** \mathwordbi .<sup>1</sup>. {.<sup>2</sup>.} OPT **1 TEXT 2 TEXT**  $\mathcal{N}$  \mathwordbs  $\ldots$  { $\ldots$ } OPT **1 TEXT 2 TEXT**  $\mathcal{N}$   $\ldots$   $\ldots$   $\ldots$ OPT **1 TEXT 2 TEXT**  $\mathcal{N}$   $\ldots$  { $\ldots$ }

 $\mathcal{L}$   $\ldots$  { $\ldots$ } OPT **1 TEXT 2 TEXT**

1 **TEXT** OPT

**2 TEXT**

 $\mathbb{L}$  [..,..<sup> $\frac{1}{2}$ </sup>..,..] { $\frac{2}{1}$ } 1 inherits: \supmathematics **2 CONTENT**

 $\text{Maxaligned} \{.\,. \}$ **\* CONTENT**

 $\mbox{hbox} \{$ ...} **\* CONTENT**

 $\text{Measure } \{.\cdot\}$ **\* NAME**

 $\forall$  measured  $\{.\n$ .} **\* NAME**

**\medskip**

**\medspace**

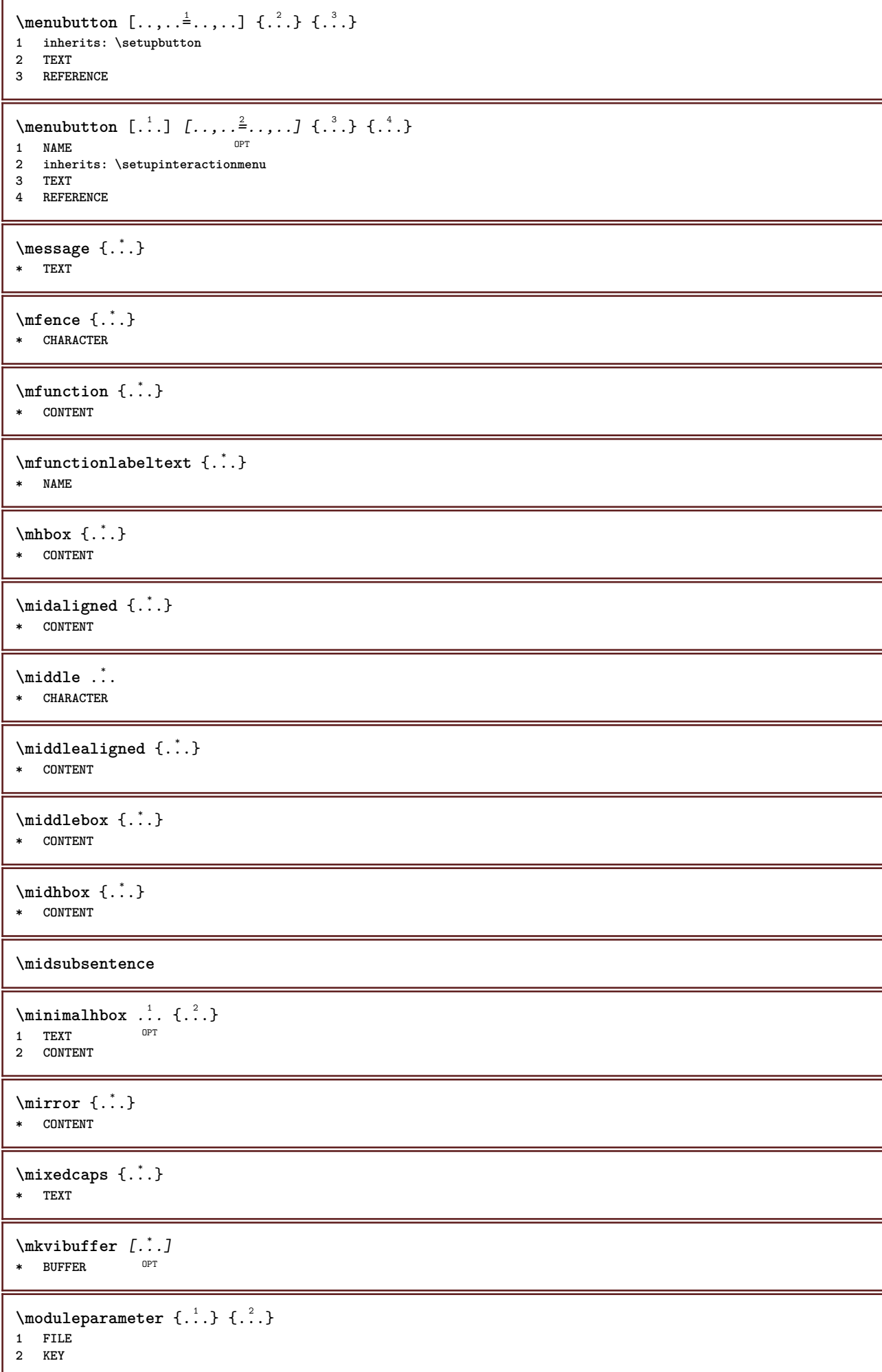

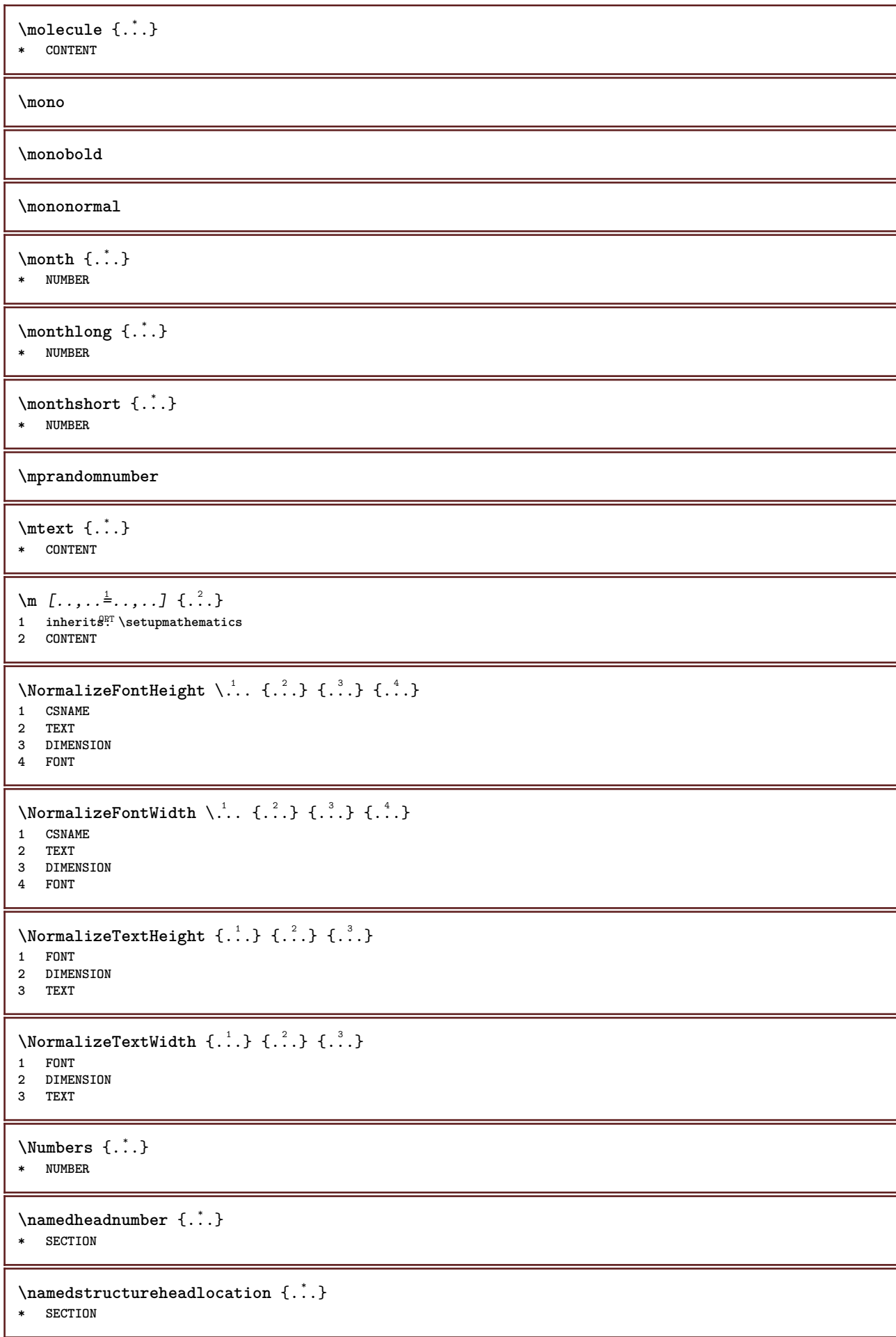

```
\lambda \lambda \{.\n,.\n,.\n,1 SECTION
2 KEY
\namedstructurevariable {...} 1
{...} 2
1 SECTION
2 KEY
\lambdanamedtaggedlabeltexts {...} {...} {...} {...} {...} {...}
1 NAME
2 NAME
3 NAME
4 NAME
5 CONTENT
\hat{...} \{.\n}OPT
1 TEXT
2 CONTENT
\naturalhpack .<sup>1</sup>.
                  \frac{1}{\text{OPT}} {...}
1 TEXT
2 CONTENT
\naturaltpack .<sup>1</sup>.
                  \frac{1}{\text{OPT}} {...}
1 TEXT
2 CONTENT
\hat{...} \{.\n}OPT
1 TEXT
2 CONTENT
\lambda) \naturalvcenter \ldots {\ldots}
                   OPT
1 TEXT
2 CONTENT
\hat{...} \{.\}OPT
1 TEXT
2 CONTENT
\lambda : \{.\n : \{\n . \}OPT
1 TEXT
2 CONTENT
\naturalwd .<sup>*</sup>.
* CSNAME NUMBER
\negatecolorbox .<sup>*</sup>.
* CSNAME NUMBER
\neq {\ldots}
* TEXT
\negemspace
\negenspace
\negthinspace
\infty\newattribute \lambda...
* CSNAME
```
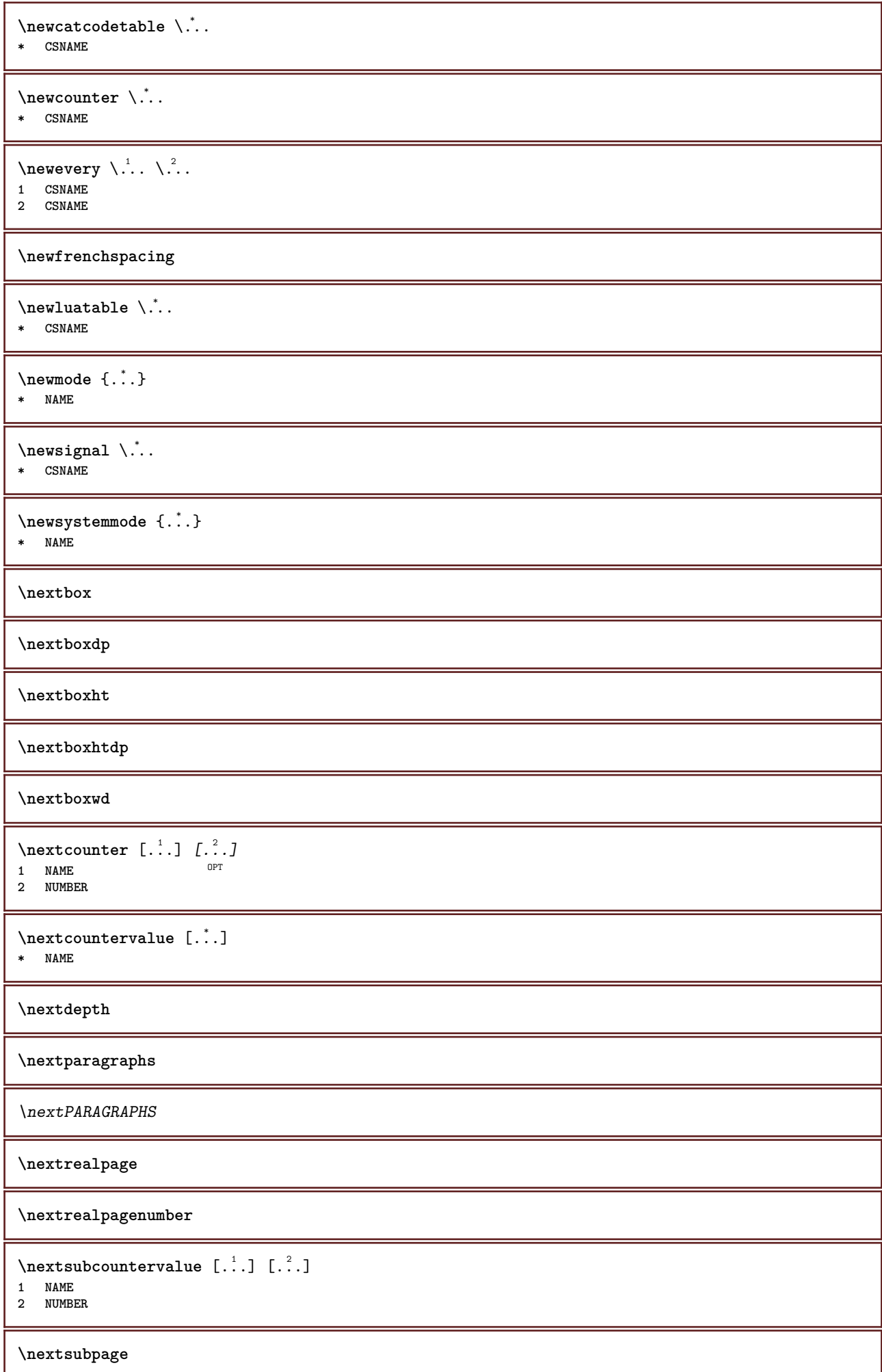

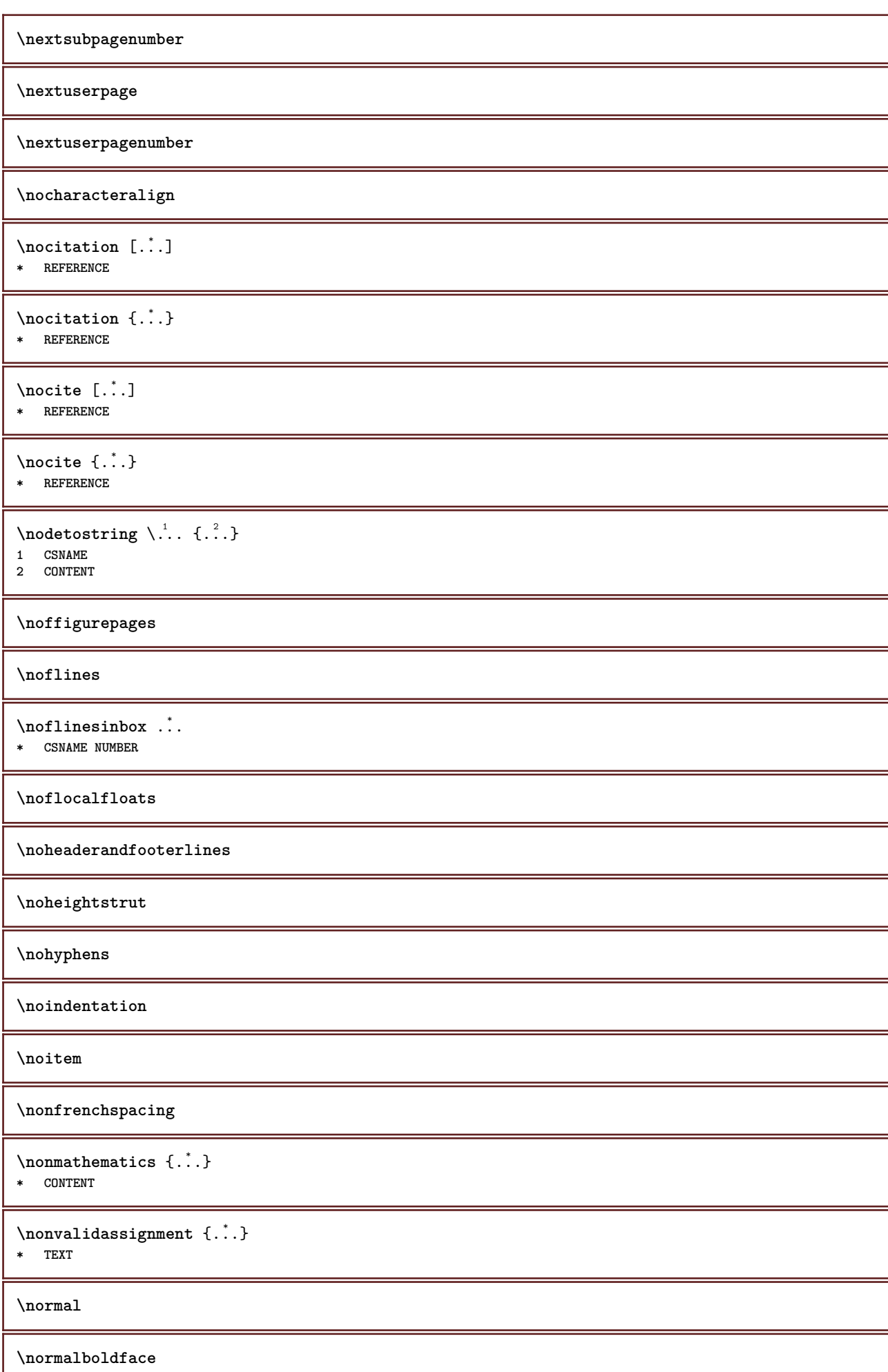

Ι

 $\emptyset$  \normalframedwithsettings  $[\ldots, \ldots^{\frac{1}{n}}, \ldots]$  { $\ldots$ } **inherits: \setupframed CONTENT \normalitalicface**  $\emptyset$  \normalizebodyfontsize  $\setminus$ ... {...} **CSNAME DIMENSION \normalizedfontsize**  $\{ \text{normalized} \$  $\ \ \{ \dots \} \$  $\{ \dots \} \$  $\{ \dots \}$  **CSNAME TEXT DIMENSION FONT**  $\emptyset$  \normalizefontheight  $\setminus$ ...  $\{.\,.\,.\}$   $\{.\,.\,.\}$   $\{.\,.\,.\}$  **CSNAME TEXT DIMENSION FONT**  $\emptyset$  \normalizefontline  $\setminus$ ...  $\{.\niota\}$   $\{.\niota\}$   $\{.\niota\}$  **CSNAME TEXT DIMENSION FONT**  $\emptyset$  \normalizefontwidth  $\setminus$ ... {...} {...} {...} } **CSNAME TEXT DIMENSION FONT**  $\emptyset$  \normalizetextdepth  $\{.\cdot.\}$   $\{.\cdot.\}$   $\{.\cdot.\}$  **FONT DIMENSION TEXT**  $\{nonmanize \texttt{t} = \{ . . . . \} \{ . . . . \}$  **FONT DIMENSION TEXT**  $\{nonmalized extline  $\{.\cdot.\cdot\} \{.\cdot.\cdot\} \{.\cdot.\cdot\}$$  **FONT DIMENSION TEXT \normalizetextwidth** {...} <sup>1</sup> {...} <sup>2</sup> {...} <sup>3</sup> **FONT DIMENSION TEXT \normalslantedface \normaltypeface \nospace**

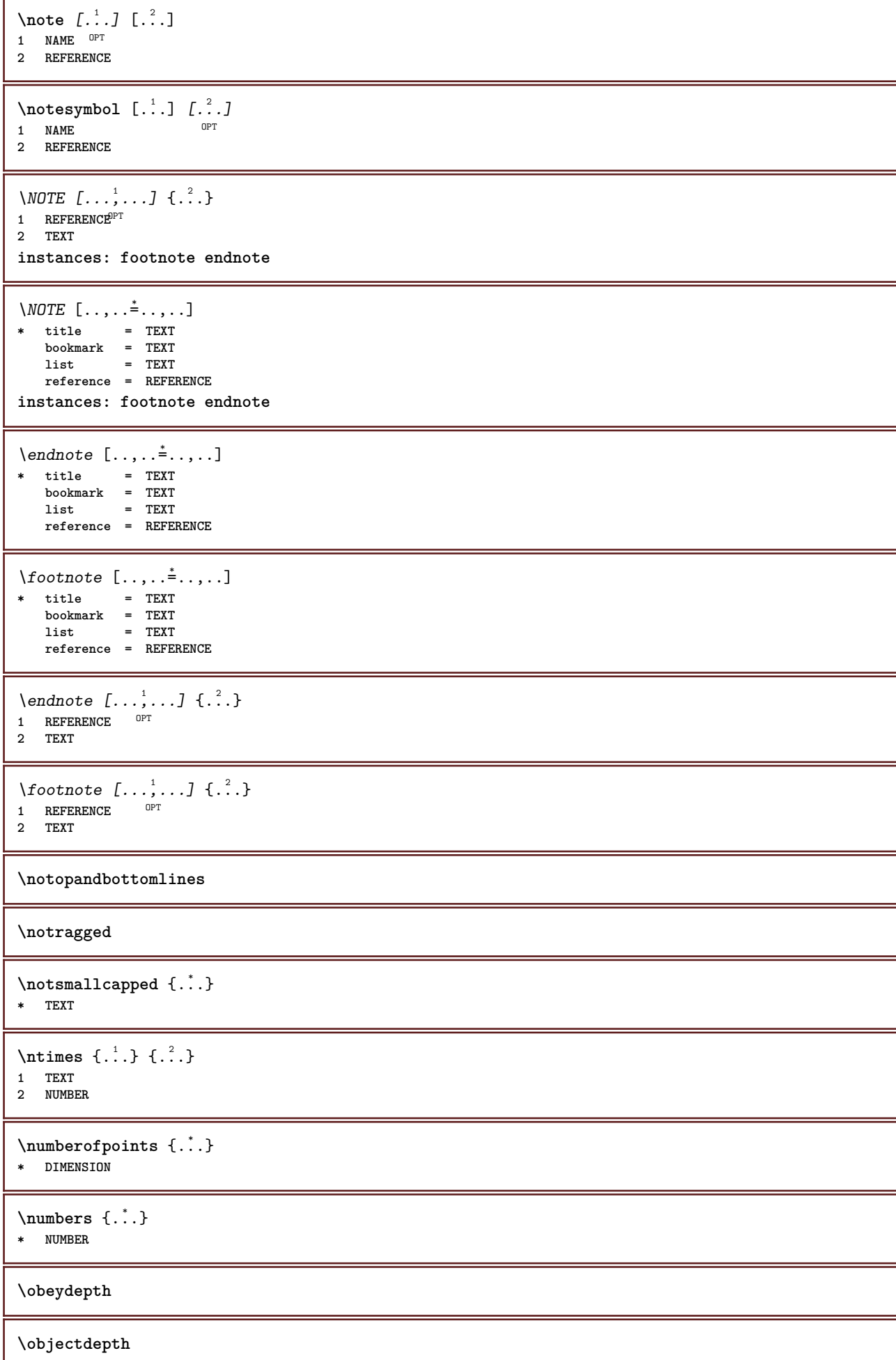

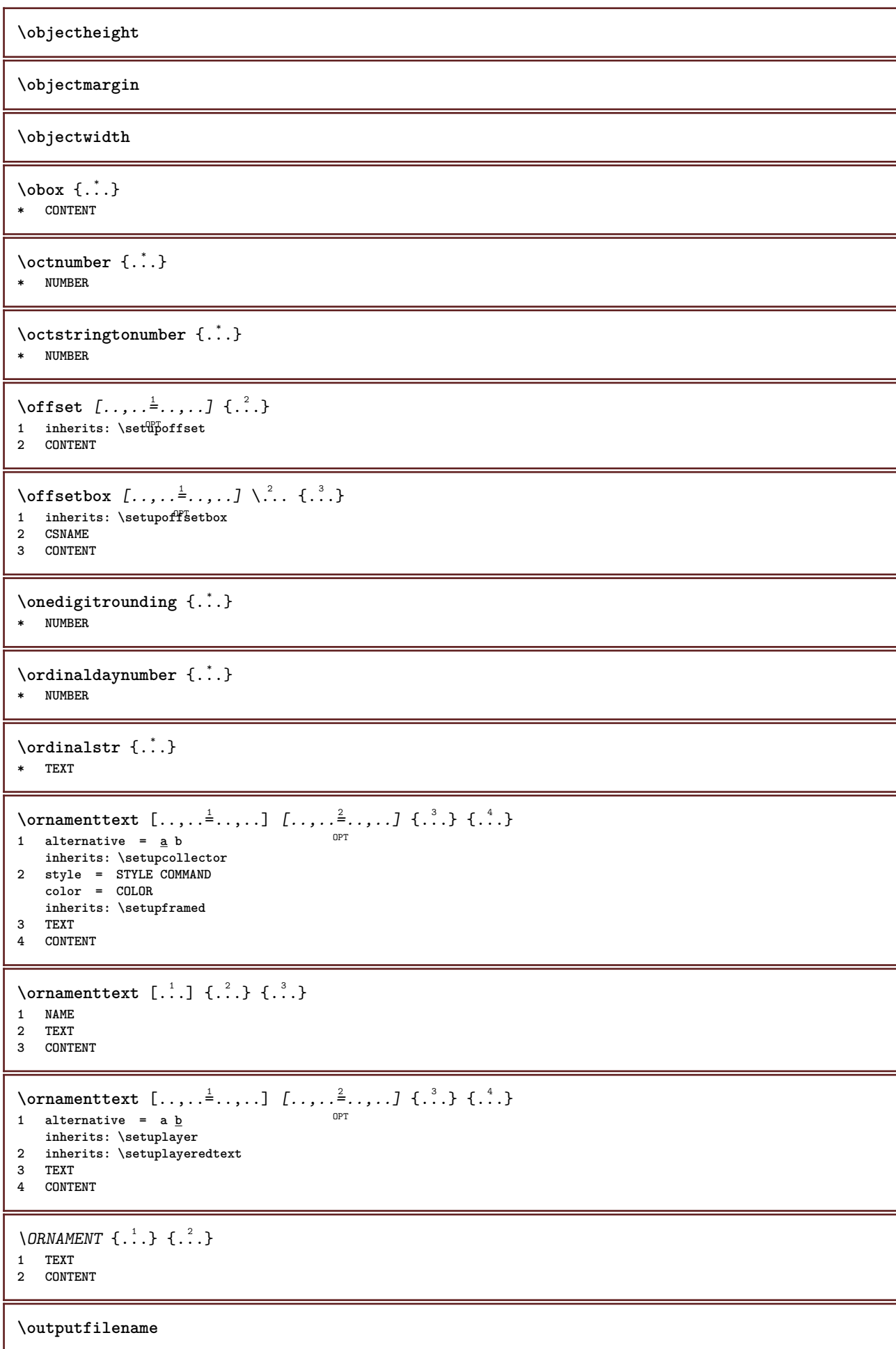

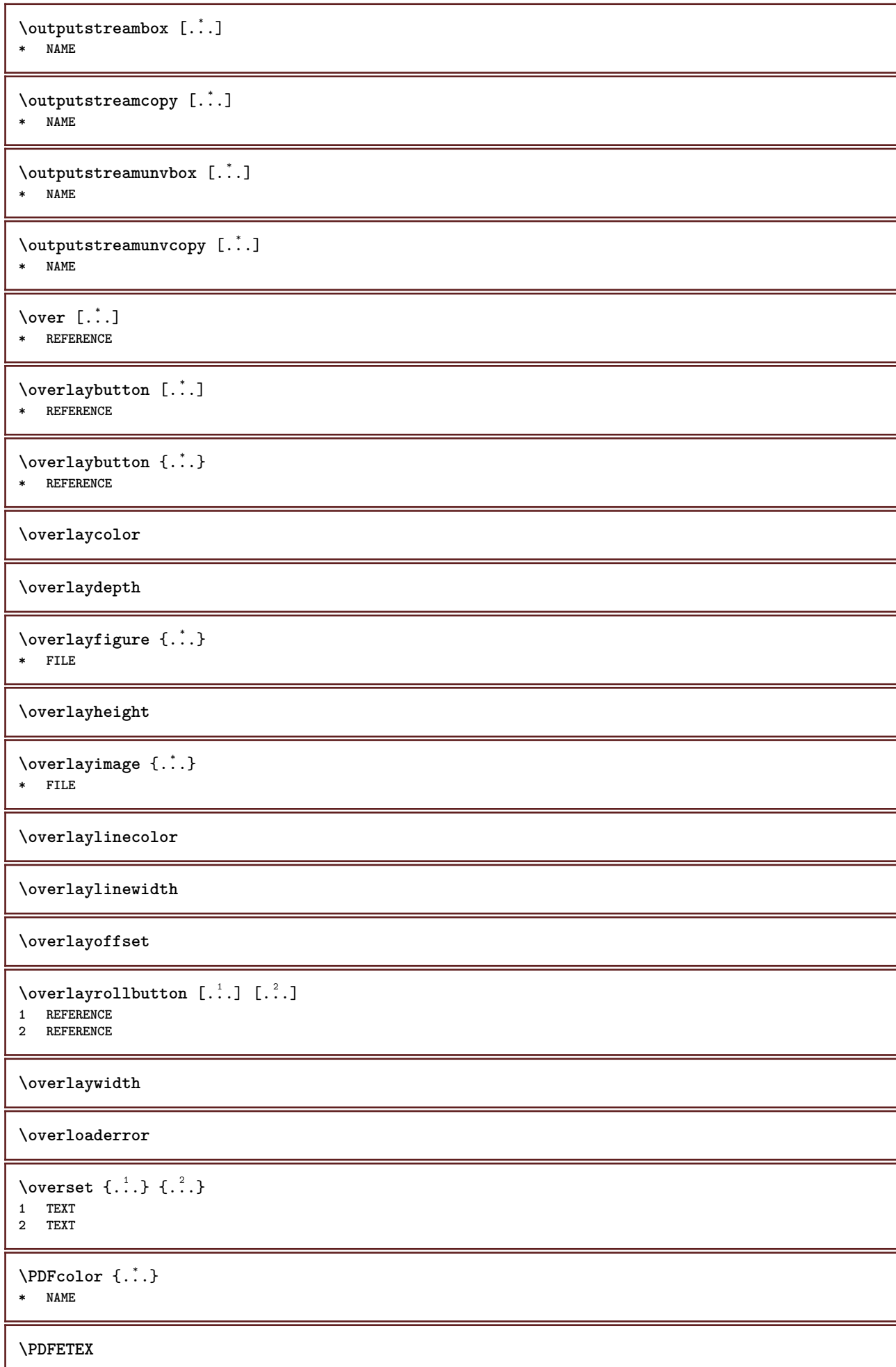

**\PDFTEX**

**\PICTEX**

**\PiCTeX**

 $\Delta$ PointsToBigPoints  $\{.\cdot.\cdot\}$ 

**1 DIMENSION**

**2 CSNAME**

 $\Delta$  \PointsToReal  $\{.\cdot\}$  \...

- **1 DIMENSION**
- **2 CSNAME**

 $\Delta$ PointsToWholeBigPoints  $\{.\cdot\cdot\}$ 

- **1 DIMENSION**
- **2 CSNAME**

**\PPCHTEX**

**\PPCHTeX**

**\PRAGMA**

 $\left\{ \cdot \cdot \cdot \right\}$ **\* DIMENSION**

**\page**  $[\dots, \dots]$ OPT **\* inherits: \pagebreak**

**\pagearea** [...] <sup>1</sup> [...] <sup>2</sup> [...] <sup>3</sup> 1 top header text footer bott<sup>8</sup>m **2 text margin edge**

**3 left right lefttext middletext righttext**

 $\text{pagebreak }$   $[...,...]$ 

OPT **\* empty header footer dummy frame NUMBER +NUMBER default reset disable yes no makeup blank preference bigpreference left right even odd quadruple last lastpage start stop xy NAME**

\pagefigure [.<sup>1</sup>.] [..,..<sup>2</sup>..,..]

OPT **1 FILE 2 offset = default overlay none DIMENSION**

 $\text{Npagenjection}$   $[..]$   $[..,..]$  $^{\circ}$  OPT OPT **1 NAME 2 KEY = VALUE**

\pageinjection [..,..<sup>1</sup> ..,..] [..,..<sup>2</sup> ...,..] 1 inherits: \setuppageinj\tion 0PT **2 KEY = VALUE**

**\pagenumber**

```
\pagereference [\ldots,\ldots]* REFERENCE
```
 $\Omega$   $\{ . . . \}$ 

- 
- **1 NAME 2 NAME NUMBER**

\pagestaterealpageorder {.<sup>1</sup>..} {.<sup>2</sup>..} **1 NAME 2 NAME NUMBER \paletsize** \PARAGRAPHS  $\forall$ pdfactualtext  $\{.\cdot\cdot\}$   $\{.\cdot\cdot\}$ **1 CONTENT 2 TEXT**  $\left\{ \rho \right\}$  { $\left\{ \ldots \right\}$ }  $\left\{ \ldots \right\}$ **1 CONTENT 2 TEXT \pdfbackendcurrentresources**  $\left\{ \phi \right\}$   $\left\{ \ldots \right\}$ **1 NAME 2 TEXT**  $\Phi$   $\{ . . . . \}$ **1 NAME 2 TEXT**  $\left\{ \rho \right\}$   $\left\{ \ldots \right\}$ **1 NAME 2 TEXT \pdfbackendsetinfo** {...} <sup>1</sup> {...} <sup>2</sup> **1 NAME 2 TEXT**  $\forall$ pdfbackendsetname  $\{.\n,.\n\}$   $\{.\n,.\n\}$ **1 NAME 2 TEXT**  $\Phi$  \pdfbackendsetpageattribute  $\{.\n$   $\{.\n$   $\}$   $\{.\n$   $\}$ **1 NAME 2 TEXT** \pdfbackendsetpageresource {.<sup>1</sup>..} {.<sup>2</sup>.} **1 NAME 2 TEXT**  $\boldsymbol{\lambda}$  \pdfbackendsetpagesattribute  $\{.\cdot,\cdot\}$   $\{.\cdot,\cdot\}$ **1 NAME 2 TEXT**  $\ed$ fbackendsetpattern  $\{.\cdot.\cdot\}$   $\{.\cdot.\cdot\}$ **1 NAME 2 TEXT**  $\forall$ pdfbackendsetshade  $\{.\cdot\cdot\}$   $\{.\cdot\cdot\}$ **1 NAME 2 TEXT**  $\left\{ \rho_{\alpha} \right\}$ **\* NAME**

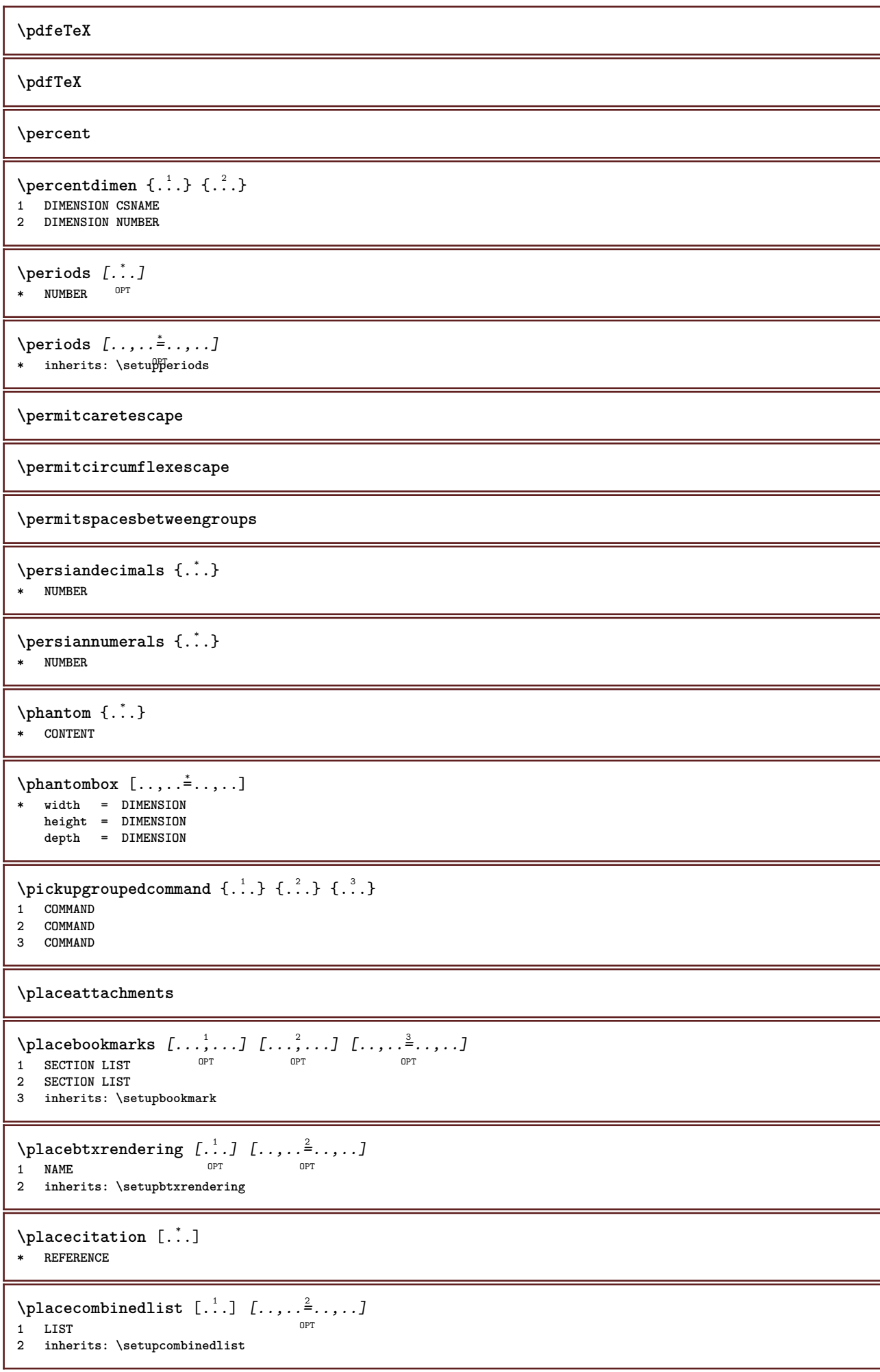

 $\Delta$ placeCOMBINEDLIST  $[\ldots, \ldots]$ <code>inherits: \setupcombinedlist</code><sup>OPT</sup> **instances: content**

 $\Delta$ OPT **\* inherits: \setupcombinedlist**

**\placecomments**

**\placecurrentformulanumber**

\placedbox {...}

**\* CONTENT**

## \placefloat [.<sup>1</sup>..] [...<sup>2</sup>,...] [...<sup>3</sup>,...] {.<sup>4</sup>..} {.<sup>5</sup>..}

OPT OPT **1 SINGULAR 2 split always left right inner outer backspace cutspace inleft inright inmargin leftmargin rightmargin leftedge rightedge innermargin outermargin inneredge outeredge text opposite reset height depth [-+]line halfline grid high low fit 90 180 270 nonumber none local here force margin [-+]hang hanging tall both middle offset top bottom auto page leftpage rightpage somewhere effective header footer tblr lrtb tbrl rltb fxtb btlr lrbt btrl rlbt fxbt fixd 3 REFERENCE**

**4 TEXT**

**5 CONTENT**

## \placefloatcaption [.<sup>1</sup>..] [..,..<sup>2</sup>..,..] [..,..<sup>2</sup>..,..] OPT OPT **1 NAME 2 title = TEXT**

**bookmark = TEXT marking = TEXT**

**list = TEXT reference = REFERENCE 3 KEY = VALUE**

## $\Delta$ **placefloatwithsetups**  $[ .^1 . ]$   $[ . . . , ^2 . . . ]$   $[ . . . , ^3 . . . ]$   $\{ .^4 . \}$   $\{ .^5 . \}$

OPT

**1 NAME**

**2 split always left right inner outer backspace cutspace inleft inright inmargin leftmargin rightmargin leftedge rightedge innermargin outermargin inneredge outeredge text opposite reset height depth [-+]line halfline grid high low fit 90 180 270 nonumber none local here force margin [-+]hang hanging tall both middle offset top bottom auto page leftpage rightpage somewhere effective header footer tblr lrtb tbrl rltb fxtb btlr lrbt btrl rlbt fxbt fixd 3 REFERENCE**

OPT

- **4 TEXT**
- **5 CONTENT**

\placeFLOAT  $[\ldots, \ldots]$   $[\ldots, \ldots]$   $\{.\cdot, \cdot\}$   $\{.\cdot, \cdot\}$ 

1 split always left<sup>pr</sup>right inner<sup>05</sup>uter backspace cutspace inleft inright inmargin leftmargin rightmargin leftedge **rightedge innermargin outermargin inneredge outeredge text opposite reset height depth [-+]line halfline grid high low fit 90 180 270 nonumber none local here force margin [-+]hang hanging tall both middle offset top bottom auto page leftpage rightpage somewhere effective header footer tblr lrtb tbrl rltb fxtb btlr lrbt btrl rlbt fxbt fixd 2 REFERENCE**

**3 TEXT**

**4 CONTENT**

**instances: chemical figure table intermezzo graphic**

\placechemical  $[\ldots, \ldots]$   $[\ldots, \ldots]$   $\{.\ldots\}$   $\{.\ldots\}$   $\{.\ldots\}$ 

1 split always left right inner out<sup>gr</sup> backspace cutspace inleft inright inmargin leftmargin rightmargin leftedge **rightedge innermargin outermargin inneredge outeredge text opposite reset height depth [-+]line halfline grid high low fit 90 180 270 nonumber none local here force margin [-+]hang hanging tall both middle offset top bottom auto page leftpage rightpage somewhere effective header footer tblr lrtb tbrl rltb fxtb btlr lrbt btrl rlbt fxbt fixd 2 REFERENCE**

**3 TEXT**

**4 CONTENT**

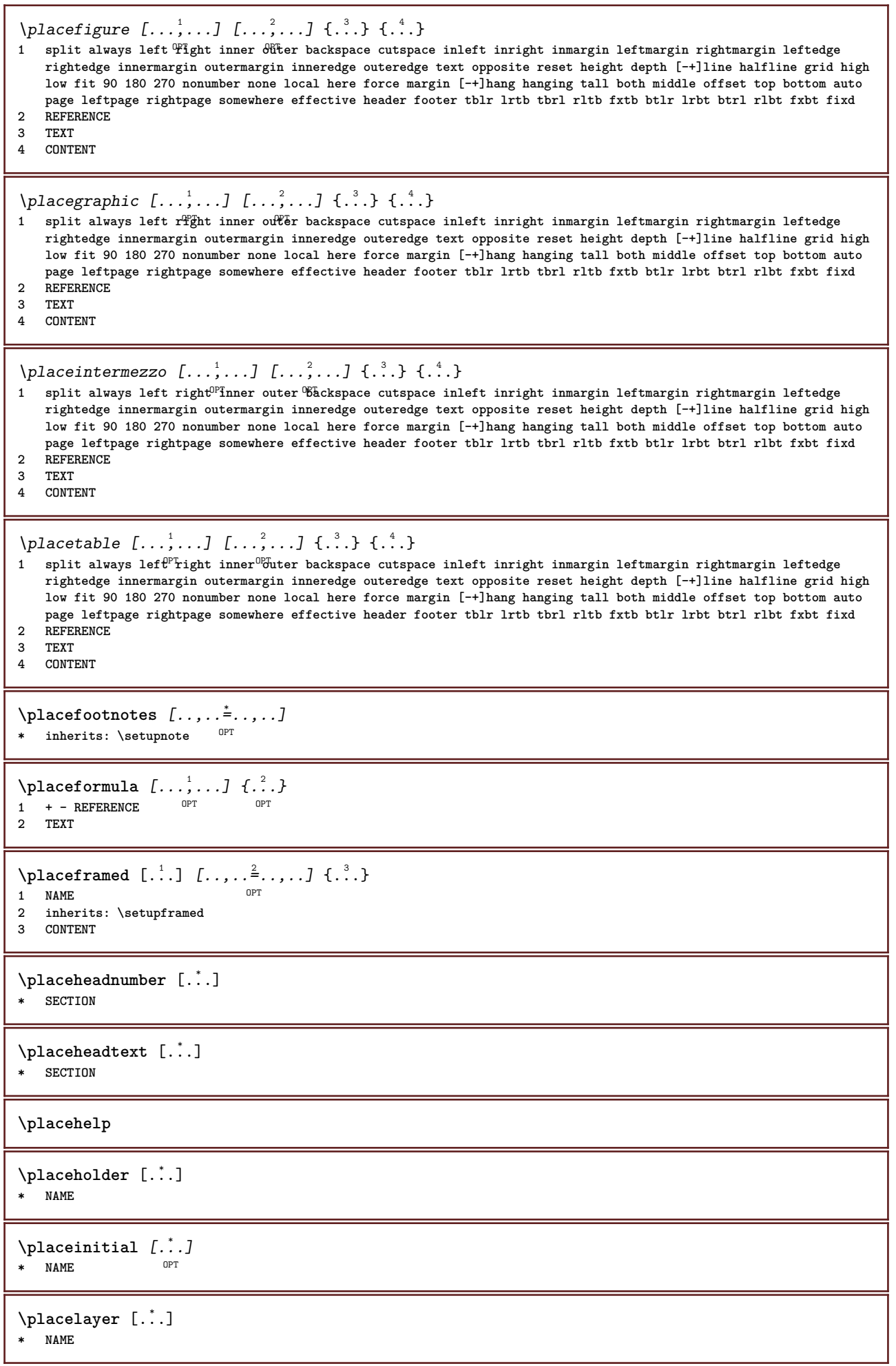

\placelayeredtext [.<sup>1</sup>..] [..,..<sup>2</sup>..,..*]* [..,..<sup>3</sup>..,..*]* {.<sup>4</sup>..} {.<sup>5</sup>..}<br>1 NAME **1 NAME 2 inherits: \setuplayer 3 inherits: \setuplayeredtext 4 TEXT 5 CONTENT** \placelist  $[\ldots, \ldots]$   $[\ldots, \ldots]$ <sup>2</sup>...,..] OPT **1 LIST 2 inherits: \setuplist**  $\Delta \text{placelistoffLOATS}$   $[...,...^{\text{*}}...,...]$ \* inherits: \setuplist **instances: chemicals figures tables intermezzi graphics**  $\Delta$  \placelistofchemicals  $[\ldots, \ldots]$ \* inherits: \setuplist \placelistoffigures  $[\ldots, \ldots^*], \ldots]$ \* inherits: \setuplist  $\Delta$  \placelistofgraphics  $[\ldots, \ldots]$ \* inherits: \setuplist  $\Delta$  \placelistofintermezzi  $[\ldots, \ldots]$ <br>\* inherits: \setunlist orr \* inherits: \setuplist  $\Delta$ blacelistoftables  $[\ldots, \ldots]$ OPT **\* inherits: \setuplist**  $\Delta$ **)**  $\Delta$ [...,...] OPT OPT **1 NAME 2 inherits: \setupbtxrendering**  $\Delta$ **placelistofsorts**  $[\cdot \cdot \cdot]$   $[\cdot \cdot \cdot \cdot \cdot \cdot]$ OPT **1 SINGULAR 2 inherits: \setupsorting**  $\Delta$ OPT **\* inherits: \setupsorting instances: logos** \placelistoflogos [..,..=\_\_.,..] OPT **\* inherits: \setupsorting** \placelistofsynonyms  $[\cdot \cdot \cdot]$   $[\cdot \cdot \cdot \cdot \cdot \cdot \cdot]$ OPT **1 SINGULAR 2 inherits: \setupsynonyms**  $\Delta$  \placelistofSYNONYMS  $[\dots, \dots]$  $*$  inherits: \setupsynonyms **instances: abbreviations**  $\Delta$  \placelistofabbreviations  $[\ldots, \ldots]$ \* inherits: \setupsynonyms **\placelocalfootnotes**  $[\dots, \dots, \dots]$ \* inherits: \setupnote

```
\Deltaplacelocalnotes [\cdot \cdot \cdot] [\cdot \cdot \cdot, \cdot \cdot \cdot]OPT 1 NAME
2 inherits: \setupnote
\Deltaplacement [.<sup>1</sup>..] [..,..^{\frac{2}{2}}..,..] {.<sup>3</sup>..}
                               OPT
1 NAME
2 inherits: \setupplacement
3 CONTENT
\text{VPLACEMENT } [\dots, \dots \stackrel{1}{\dots}, \dots] \in \dots1 inherits: \setuppl<sup>Q</sup>Cement
2 CONTENT
\Deltaplacenamedfloat [ . . . ] [ . . . ]1 NAME
2 REFERENCE
\placenamedformula [\ldots], \ldots] \{.\ldots\} \{.\ldots\}<br>1 + - REFERENCE
OPT 1 + - REFERENCE
2 TEXT
3 TEXT
\DeltaPlacenotes [\ldots, \ldots] [\ldots, \ldots]^21 NAME
2 inherits: \setupnote
\Delta[...] {\ldots }
1 normal standard<sup>0E</sup>Fes strict tolerant top bottom both broad fit first last high one low none line strut box min max
    middle math math:line math:halfline math:-line math:-halfline NAME
2 CONTENT
\Delta[..., \ldots] {\ldots}
1 inherits: \definegridsnapping
2 CONTENT
\Delta) \{.\n..} \{.\n..}
1 CONTENT
2 CONTENT
\placepagenumber
\Deltaplacepairedbox [ . . . ] [ . . , . . ^{2} . . , . . ] {. } . ^{3} . }O<sub>D</sub>T
1 NAME
2 inherits: \setuppairedbox
3 CONTENT
4 TEXT
\placePAIREDBOX [\dots, \dots \stackrel{1}{\dots}, \dots] \{.\stackrel{?}{\dots} \{.\stackrel{?}{\dots} }
1 inherits: \setuppairedbo\mathbf{\hat{x}}^{\text{PT}}2 CONTENT
3 TEXT
instances: legend
\placelegend [\ldots, \ldots^{\frac{1}{2}}, \ldots] {...} {...}
1 inherits: \setuppairedbox
2 CONTENT
3 TEXT
\placeparallel [.<sup>1</sup>.] [...,<sup>2</sup>...] [..,..<sup>3</sup>...,..]
OPT 1 NAME
2 NAME
3 inherits: \setupparallel
```
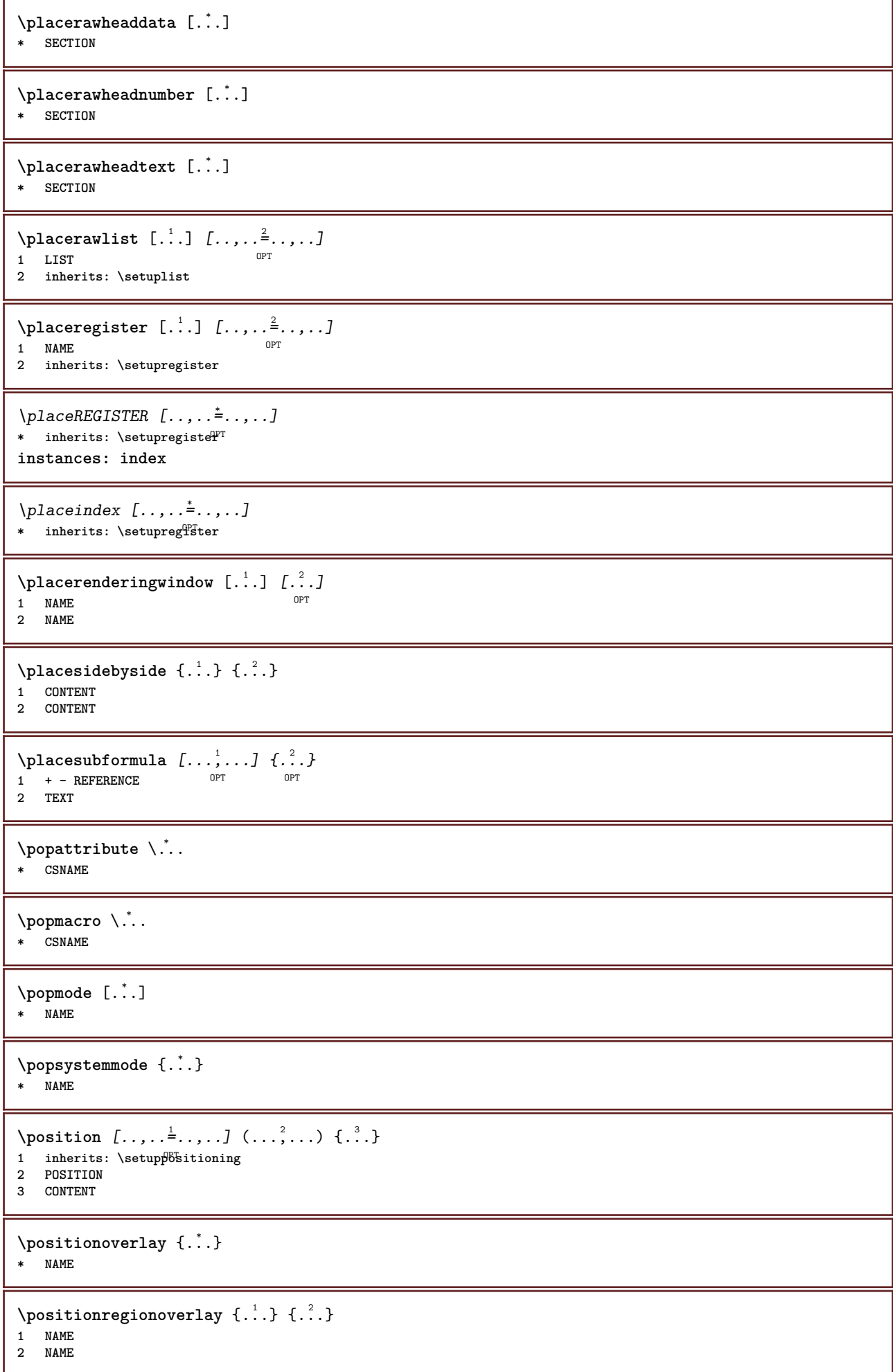

```
\postponenotes
\predefinedfont [...]
* FONT
\left[\right] \left[\right] \left[\right1 NAME
2 FONT
\predefinesymbol [...]
* NAME
\prefixedpagenumber
\preceq \therefore \therefore \therefore1 COMMAND
2 CSNAME
\preceq \{ . . . . \}1 NAME
2 COMMAND
\text{Prependtocommandist } \{.\cdot.\} \setminus \dots1 TEXT
2 CSNAME
\preceqPrependtoks ... \to \...
1 COMMAND
2 CSNAME
\preceq \therefore \therefore \therefore1 COMMAND
2 CSNAME
\preceq \{ .^1 . \} \{ .^2 . \}1 NAME
2 COMMAND
\preceq ..., \preceq* inherits: \blank
\text{N}\text{present } [\dots] [\dots, \dots]OPT
1 NAME
2 inherits: \setupdocument
\presetfieldsymbols [\ldots, \ldots]* NAME
\text{Spec}\, LABELtext [..] [..,...]OPT
1 LANGUAGE
2 KEY = VALUE
instances: head label mathlabel taglabel unit operator prefix suffix btxlabel
\presetbtxlabeltext [\cdot, \cdot, \cdot, \cdot] [...,..=\frac{2}{3}....]
                                      OPT
1 LANGUAGE
2 KEY = VALUE
\presetheadtext [\cdot \cdot \cdot \cdot] [\cdot \cdot \cdot \cdot \cdot \cdot \cdot \cdot]OPT
1 LANGUAGE
2 KEY = VALUE
```

```
\presetlabeltext [\cdot \cdot \cdot \cdot \cdot \cdot \cdot \cdot \cdot \cdot \cdot \cdot \cdot]OPT
1 LANGUAGE
2 KEY = VALUE
\presetmathlabeltext [\cdot, \cdot, \cdot, \cdot] [\cdot, \cdot, \cdot, \cdot]OPT
1 LANGUAGE
2 KEY = VALUE
\presetoperatortext [\cdot \cdot \cdot \cdot] [\cdot \cdot \cdot \cdot \cdot \cdot \cdot ....]
                                     OPT
1 LANGUAGE
2 KEY = VALUE
\presetprefixtext [...] 1
[..,..=..,..] 2
                                  OPT
1 LANGUAGE
2 KEY = VALUE
\presetsuffixtext [\cdot \cdot \cdot \cdot \cdot \cdot \cdot \cdot \cdot \cdot \cdot \cdot \cdot]OPT
1 LANGUAGE
2 KEY = VALUE
\presettaglabeltext [\cdot \cdot \cdot \cdot \cdot \cdot \cdot \cdot \cdot \cdot \cdot \cdot \cdot]OPT
1 LANGUAGE
2 KEY = VALUE
\presetunittext [\cdot \cdot \cdot \cdot] [\cdot \cdot \cdot \cdot \cdot \cdot \cdot \cdot \cdot]OPT
1 LANGUAGE
2 KEY = VALUE
\text{pretocommandist } \{.\cdot.\cdot\} \backslash \.1 TEXT
2 CSNAME
\prettyprintbuffer {.<sup>1</sup>..} {.<sup>2</sup>..}
1 BUFFER
2 mp lua xml parsed-xml nested tex context none NAME
\text{Prevcounter} [.\cdot]. [.\cdot].OPT 1 NAME
2 NUMBER
\prevcountervalue [...<sup>*</sup>..]
* NAME
\preceq [..., \ldots]
* NAME
\prevrealpage
\prevrealpagenumber
\prevsubcountervalue [.<sup>1</sup>.] [.<sup>2</sup>.]
1 NAME
2 NUMBER
\prevsubpage
\prevsubpagenumber
\prevuserpage
```

```
\prevuserpagenumber
\procent
\preccurlyeq \processaction [\cdot \cdot \cdot] [\cdot \cdot \cdot \cdot \cdot \cdot \cdot \cdot]1 COMMAND
2 APPLY
\preccurlyeq \processallactionsinset [ .^1 . ] [ . . , . . ^2 \rangle . . , . . ]1 COMMAND
2 APPLY
\preccurlyeq \processassignlist [\ldots, \ldots] \setminus \ldots1 TEXT
2 CSNAME
\preccurlyeq \preccurlyeq \preccurlyeq . \preccurlyeq1 KEY = VALUE
2 CSNAME
\preccurlyeq \preccurlyeq \preccurlyeq \preccurlyeq \preccurlyeq \preccurlyeq \preccurlyeq \preccurlyeq \preccurlyeq \preccurlyeq \preccurlyeq \preccurlyeq \preccurlyeq1 KEY = VALUE
2 CSNAME
\preceq \preceq \preceq \{.\cdot\} \preceq \{.\cdot\} \preceq \{.\cdot\}1 NAME
2 CSNAME
\text{Nprocessblocks} [...,...] [...^2,...] [...,...] ... ...OPT
1 NAME 0PT 0PT 0PT
2 NAME
3 criterium = text SECTION
\preccurlyeq \processbodyfontenvironmentlist \mathcal{N}...
* CSNAME
\processcolorcomponents {...}
* COLOR
\preccurlyeq \preccurlyeq \preccurlyeq1 COMMAND
2 CSNAME
\preccurlyeq \preccurlyeq \preccurlyeq \preccurlyeq1 COMMAND
2 CSNAME
\text{Nprocesscommandistwith} [..., ...] \setminus<sup>2</sup>...
1 COMMAND
2 CSNAME
\text{procession} {\cdot^1} \cdot^2.
1 NAME
2 CSNAME
\processfile {.<sup>*</sup>.}
* FILE
\processfilemany {...}
* FILE
```

```
\processfilenone {.<sup>*</sup>.}
* FILE
\processfileonce {.<sup>*</sup>.}
* FILE
\text{Nprocessing} \left[ . . . , . , . , . , \frac{3}{2}, . . , . , . \right]1 COMMAND
2 APPLY
\text{oprocess}isolatedchars \{\ldots\} \ldots1 TEXT
2 CSNAME
\text{opocess}isolatedwords \{\ldots\} \backslash \ldots1 TEXT
2 CSNAME
\processlinetablebuffer [...]
OPT * BUFFER
\processlinetablefile {...}
* FILE
\text{processlist } \{.\,. \} \{.\,. \} \{.\,. \} \ \text{...}1 CHARACTER
2 CHARACTER
3 TEXT
4 CSNAME
\processMPbuffer [\dots, \dots]OPT * NAME
\processMPfigurefile {...}
* FILE
\preccurlyeq \preccurlyeq \{1, \dots, 1\} \{2, \dots, 2\}1 NUMBER
2 NUMBER
3 COMMAND
\preccurlyeq \preccurlyeq \preccurlyeq1 NUMBER NUMBER:NUMBER
2 CSNAME
\preccurlyeq \processseparatedlist [..] [..] [..] [..]1 TEXT
2 TEXT
3 CSNAME COMMAND
\processTEXbuffer [...]
OPT * BUFFER
\processtokens \{.\n,.\n\} \{.\n,.\n\} \{.\n,.\n\} \{.\n,.\n\} \{.\n,.\n\}1 COMMAND
2 COMMAND
3 COMMAND
4 COMMAND
5 TEXT
```

```
\processuntil \.<sup>*</sup>..
* CSNAME
\processxtablebuffer [...]
OPT * NAME
\processyear {.<sup>1</sup>..} {.<sup>2</sup>..} {.<sup>3</sup>..} {.<sup>4</sup>..}
1 NUMBER
2 COMMAND
3 COMMAND
4 COMMAND
\prod_{i=1}^{\infty}* FILE
\product .<sup>*</sup>.
* FILE
\piofiledbox [\cdot, \cdot, \cdot, \cdot] [\cdot, \cdot, \cdot, \cdot] [\cdot, \cdot, \cdot]1 none fixed stri<sup>pt</sup> halffixed quarterfixed eightsfixed NAME
2 inherits: \setupprofile
3 CONTENT
\sqrt{2} \frac{1}{2}1 none fixed strict halffixed quarterfixed eightsfixed NAME
2 CSNAME NUMBER
\preccurlyeq [...]
* NAME
\preccurlyeq [...]
* FILE
\project .<sup>*</sup>.
* FILE
\pseudoMixedCapped {...}
* TEXT
\pseudoSmallCapped {...}
* TEXT
\pseudoSmallcapped {...}
* TEXT
\pseudosmallcapped {...}
* TEXT
\purenumber {...}
* NUMBER
\pusharrangedpages ... \poparrangedpages
\psi: \psi* CSNAME
\pushbackground [...] ... \popbackground
* NAME
```
\pushbar [.<sup>\*</sup>..] ... \popbar **\* NAME**

 $\psi$   $\begin{bmatrix} 1 & 1 \\ 1 & 1 \end{bmatrix}$   $\begin{bmatrix} 1 & 2 \\ 2 & 3 \end{bmatrix}$ 

**1 NAME 2 REFERENCE**

**\pushcatcodetable ... \popcatcodetable**

\pushcolor [...] ... \popcolor **\* COLOR**

**\pushendofline ... \popendofline**

**\pushindentation ... \popindentation**

**\pushMPdrawing ... \popMPdrawing**

\pushmacro \.<sup>\*</sup>..

**\* CSNAME**

**\pushmathstyle ... \popmathstyle**

\pushmode [...] **\* NAME**

\pushoutputstream [...] OPT **\* NAME**

\pushpath [.<sup>\*</sup>..] ... \poppath **\* PATH**

**\pushpunctuation ... \poppunctuation**

**\pushrandomseed ... \poprandomseed**

**\pushreferenceprefix** {...} \* **... \popreferenceprefix \* + - TEXT**

\pushsystemmode {...} **\* NAME**

 $\{\text{putboxincache } \{.\,.\,.\,.\,.\,.\,.\,..\}$ 

**1 NAME 2 NUMBER TEXT 3 CSNAME NUMBER**

 $\{\text{putnextbox}$  incache  $\{.\cdot.\}$   $\{.\cdot.\}$   $\{.\cdot.\cdot\}$   $\{.\cdot.\cdot\}$ 

**1 NAME**

**2 NUMBER TEXT**

**3 CSNAME**

**4 CONTENT**

**\qquad**

**\quad**

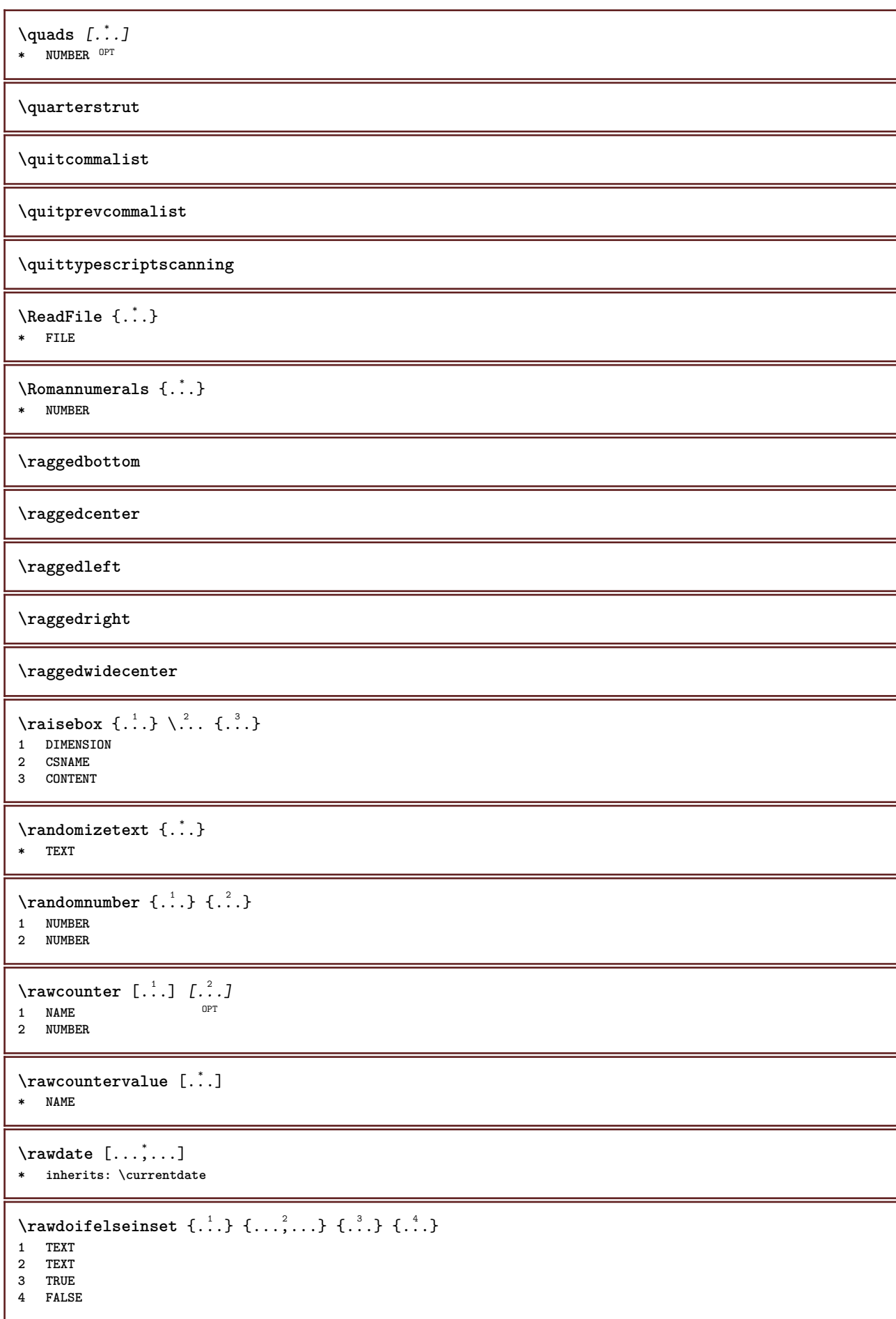

```
\text{Vrawdoifinset } \{.\,.\,.\} \{.\,.\,.\,.\} \{.\,.\,.\}1 TEXT
2 TEXT
3 TRUE
\texttt{\{rawdoifinsetelse} {. . . } {. . . }, \{. . . \} {. . . } }1 TEXT
2 TEXT
3 TRUE
4 FALSE
\text{Vrawgetparameters} [..] [..,..]^2....]
1 TEXT
2 KEY = VALUE
\text{Yawprocession} [..] [..,...= \rightarrow....]
1 COMMAND
2 APPLY
\text{Yrawprocesscommon} [...,...] \setminus ?...
1 COMMAND
2 CSNAME
\text{Vrawprocesscommandist } [\dots, \dots] \setminus \overset{?}{\ldots}1 COMMAND
2 CSNAME
\rawstructurelistuservariable {...} *
* KEY
\{\text{rawsubcountervalue } [\dots] [\dots]1 NAME
2 NUMBER
\text{box} \ldots {\ldots}
1 TEXT <sup>OPT</sup>
2 CONTENT
\text{readfile} \{.\n<sup>1</sup> \ldots \} \{.\n<sup>2</sup> \ldots \}1 FILE
2 TRUE
3 FALSE
\text{readfixfile} \{.\n{}^{1}.\}\n{}_{1}\n{}_{2}\n{}_{2}\n{}_{3}\n{}_{4}\n}.1 PATH
2 FILE
3 TRUE
4 FALSE
\text{readjobfile} \{.\n<sup>1</sup> \{.\n<sup>2</sup> \} \{.\n<sup>3</sup> \}1 FILE
2 TRUE
3 FALSE
\text{readlocfile} \{.\n<sup>1</sup>\n<sup>2</sup>\n<sup>3</sup>\n<sup>3</sup>\n<sup>3</sup>\n<sup>4</sup>1 FILE
2 TRUE
3 FALSE
\{ \text{readsetfile } \{.\text{ }.\text{ }.\text{ } \{.\text{ }.\text{ }.\text{ }.\text{ } \{.\text{ }.\text{ }.\text{ }.\text{ }.\text{ }.\text{ }.\text{ }.\}1 PATH
2 FILE
3 TRUE
4 FALSE
```
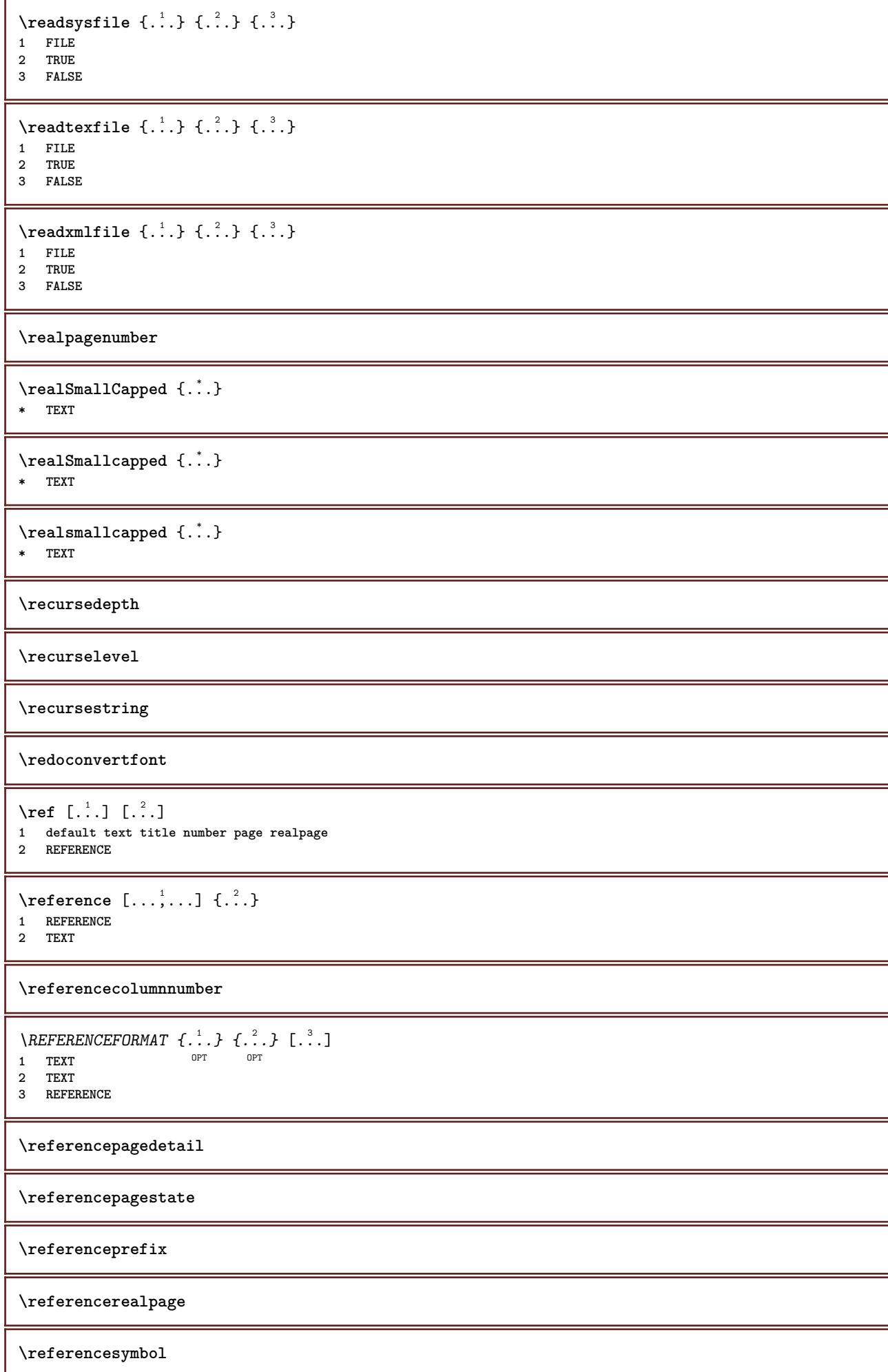

```
\referring (..., \dots) (..., \dots) [.\overset{3}{\ldots}]1 POSITION
2 POSITION
3 REFERENCE
\text{Vregister} [..., \frac{2}{3} ..., ...]
1 NAME
2 inherits: \setupattachment
\text{registerctxluafile } \{.\cdot.\} \{.\cdot.\}1 FILE
2 NUMBER
\text{{}`register external figure } [\dots] [\dots] [\dots] [\dots, \dots]OPT
OPT 1 FILE
2 NAME
3 inherits: \setupexternalfigure
\registerfontclass {...}
* NAME
\registerhyphenationexception [.<sup>1</sup>..] [.<sup>2</sup>..]
                                            OPT
1 LANGUAGE
2 TEXT
\registerhyphenationpattern [.<sup>1</sup>..] [.<sup>2</sup>..]
                                         OPT
1 LANGUAGE
2 TEXT
\registermenubuttons [.<sup>1</sup>.] [.<sup>2</sup>.]
1 NAME
2 TEXT
\registerparwrapper {.<sup>1</sup>.} {.<sup>2</sup>.} {.<sup>3</sup>.}
1 NAME
2 CONTENT
3 CONTENT
\text{{}`registerparurapperreverse{}{.\n{}^{1}\n}{}{.\n{}^{2}\n}{}{.\n{}^{3}\n}.{}1 NAME
2 CONTENT
3 CONTENT
\text{registersort} [ .^1 . ] [ .^2 . ]1 SINGULAR
2 NAME
\registersynonym [.<sup>1</sup>.] [.<sup>2</sup>.]
1 SINGULAR
2 NAME
\text{registerunit} [..] [..,..\overset{2}{\dots}...]1 prefix unit operator suffixe symbol packaged
2 KEY = VALUE
\{REGISTER [\dots] \{............... \}1 TEXT PROCESSOR->TEXT
2 INDEX
instances: index
```

```
\index [...] 1
{..+...+..} 2
1 TEXT PROCESSOR->TEXT
2 INDEX
\REGISTER [...] \cup \{ .^2 \} \{ . + .^3 + . . \}1 TEXT PROCESSOR->TEXT
2 TEXT
3 INDEX
instances: index
\index [\, \ldots \, ] \, {\; \dots \, } \, {\; \dots \, } \, {\; \dots \, } \, {\; \dots \, }1 TEXT PROCESSOR->TEXT
2 TEXT
3 INDEX
\regular
\lceil \text{relaternarking } [..]. ] [..]. ]1 MARK
2 MARK
\{ \text{relateparameterhandlers } \{.\cdot.\cdot\} \{.\cdot.\cdot\} \{.\cdot.\cdot\} \{.\cdot.\cdot\}1 NAME
2 NAME
3 NAME
4 NAME
\relaxvalueifundefined {...}
* NAME
\remainingcharacters
\remark (...<sup>1</sup>,...) (...<sup>2</sup>,...) [..,..<sup>3</sup>,..,..] {.<sup>4</sup>.}<br>1   PISITION
1 POSITION
2 POSITION
3 inherits: \setupframed
4 TEXT
\removebottomthings
\removedepth
\text{remove from commandist } \ldots \} \ \ldots1 TEXT
2 CSNAME
\removelastskip
\removelastspace
\removemarkedcontent [...<sup>*</sup>..]
* NAME
\removepunctuation
\text{removesubstring} \therefore \text{from} \therefore \text{to} \therefore1 TEXT
2 TEXT
3 CSNAME
```
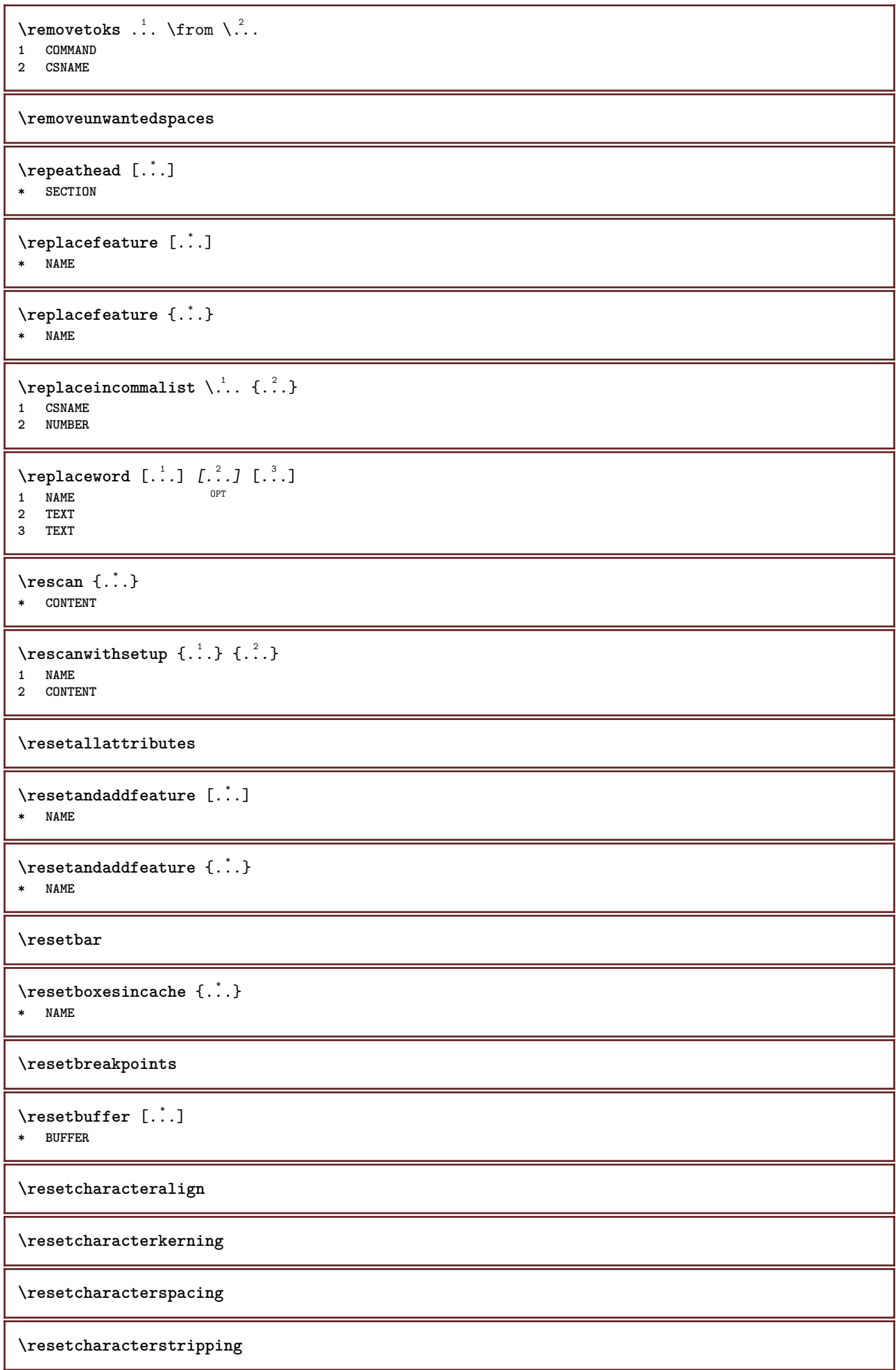

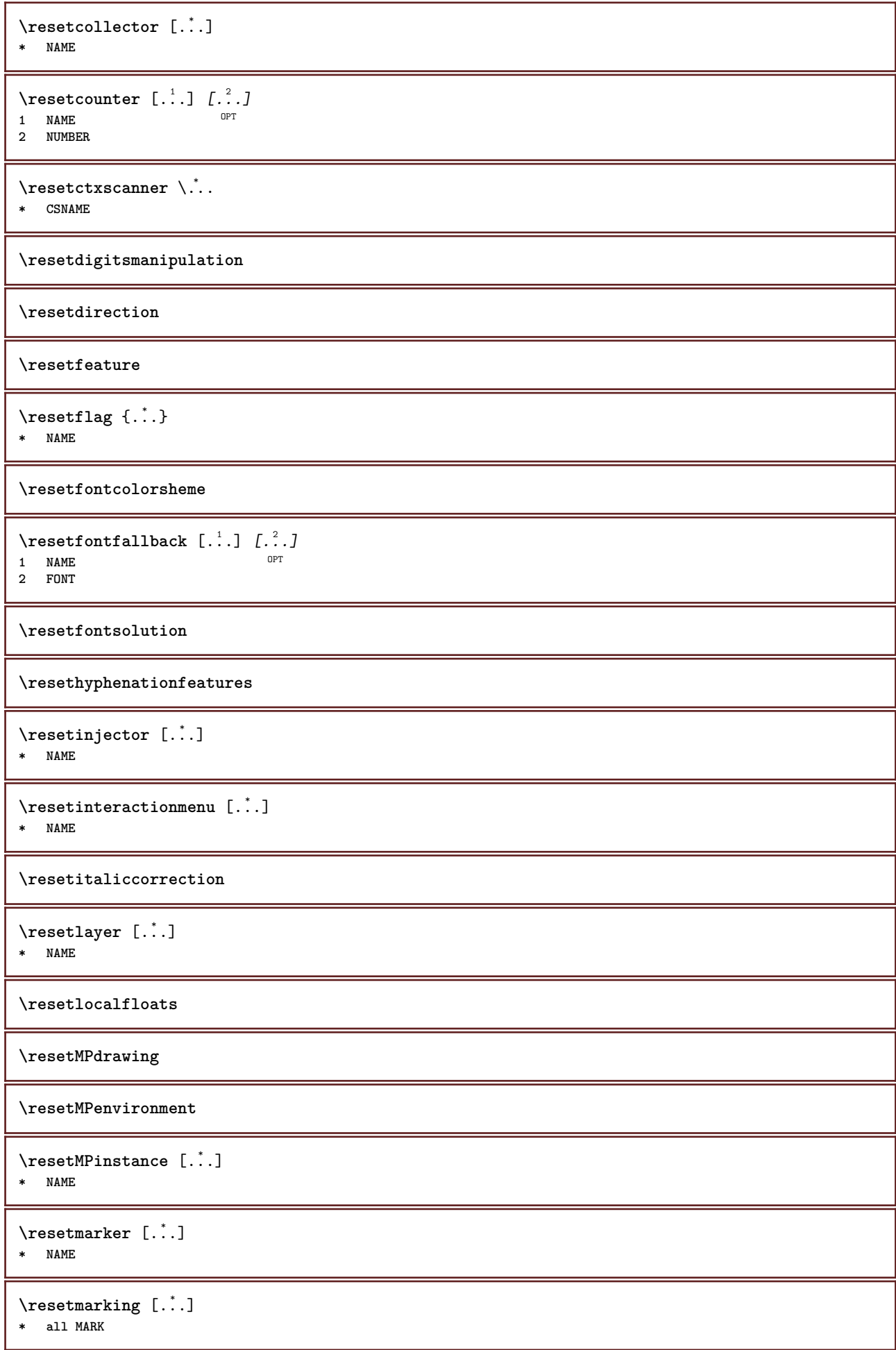

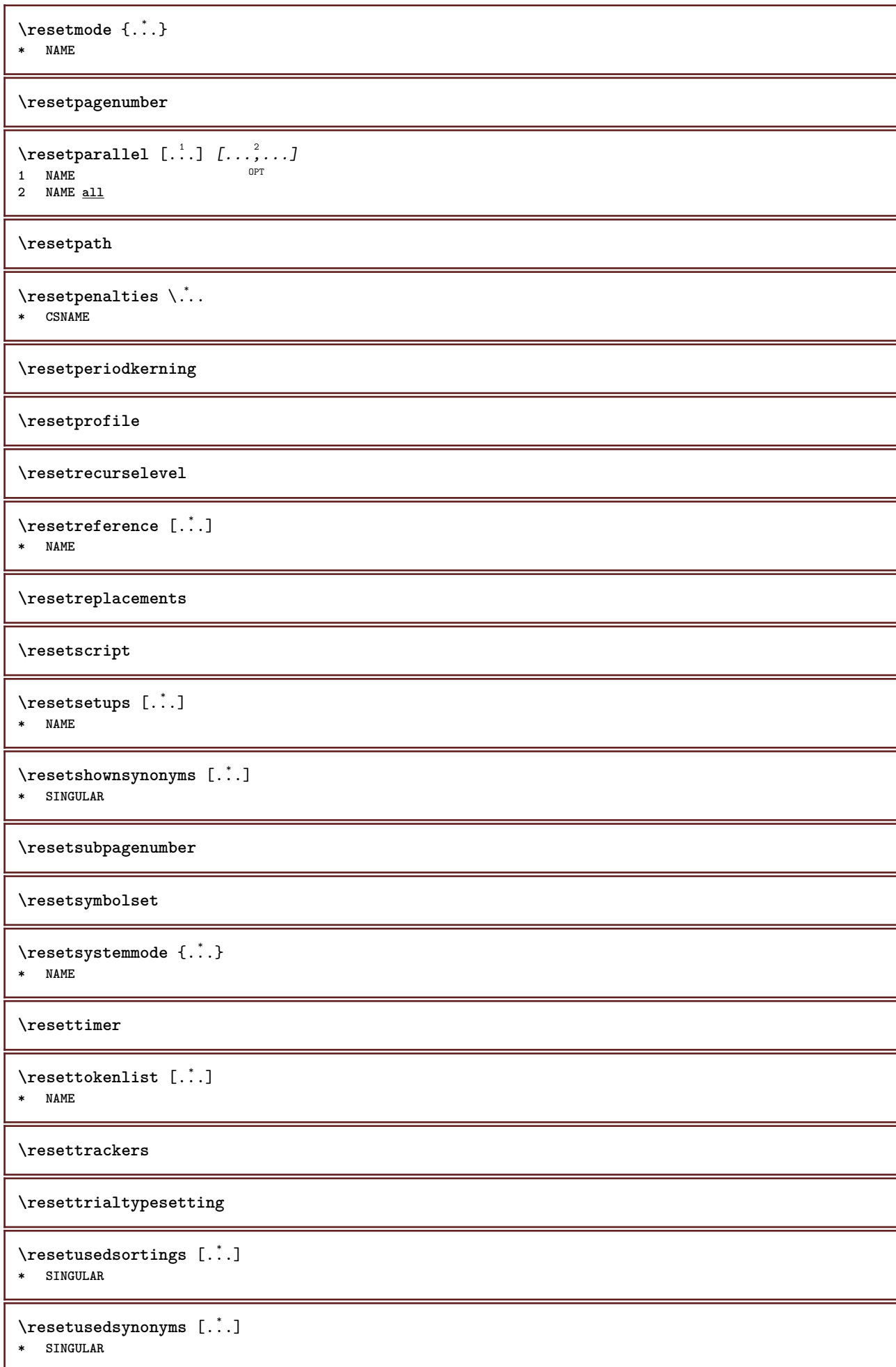

```
\resetuserpagenumber
\text{resetvalue } \{.\cdot\}* NAME
\resetvisualizers
\reshapebox {...}
* COMMAND
\text{Vresolved} [\ldots \{.\cdot\} \{.\cdot\} \{.\cdot\}1 FONT
2 e:NAME x:NUMBER d:NUMBER s:NUMBER i:NUMBER n:NAME c:NAME u:NAME a:NAME
\text{Vresolved} [\ldots 3 \{.\cdot\} . \{.\cdot\} 3 \{.\cdot\}1 FONT
2 e:NAME x:NUMBER d:NUMBER s:NUMBER i:NUMBER n:NAME c:NAME u:NAME a:NAME
\text{Testartcounter} [..]. [.^2.] [.^3.]OPT
1 NAME
2 NUMBER
3 NUMBER
\text{testorebox } \{.\dots\} \{.\dots\}1 NAME
2 NAME
\restorecatcodes
\restorecounter [...]
* NAME
\restorecurrentattributes {...}
* NAME
\restoreendofline
\restoreglobalbodyfont
\retestfeature
\text{reusableMPgraphic} \{.\,. \} \{.\,.\,,.\,.^2.\,.\,,.\,. \}OPT 1 NAME
2 KEY = VALUE
\text{YreuseMPgraphic } \{.\cdot\} \{.\cdot\,,\cdot\} \}1 NAME OPT<br>
2 KEY = VALUE
\reuserandomseed
\text{reversehbox} ... \{.\n.<sup>2</sup>.
               OPT
1 TEXT
2 CONTENT
\reversehpack .<sup>1</sup>.
                    \frac{1}{\text{OPT}} {...}
1 TEXT
2 CONTENT
```
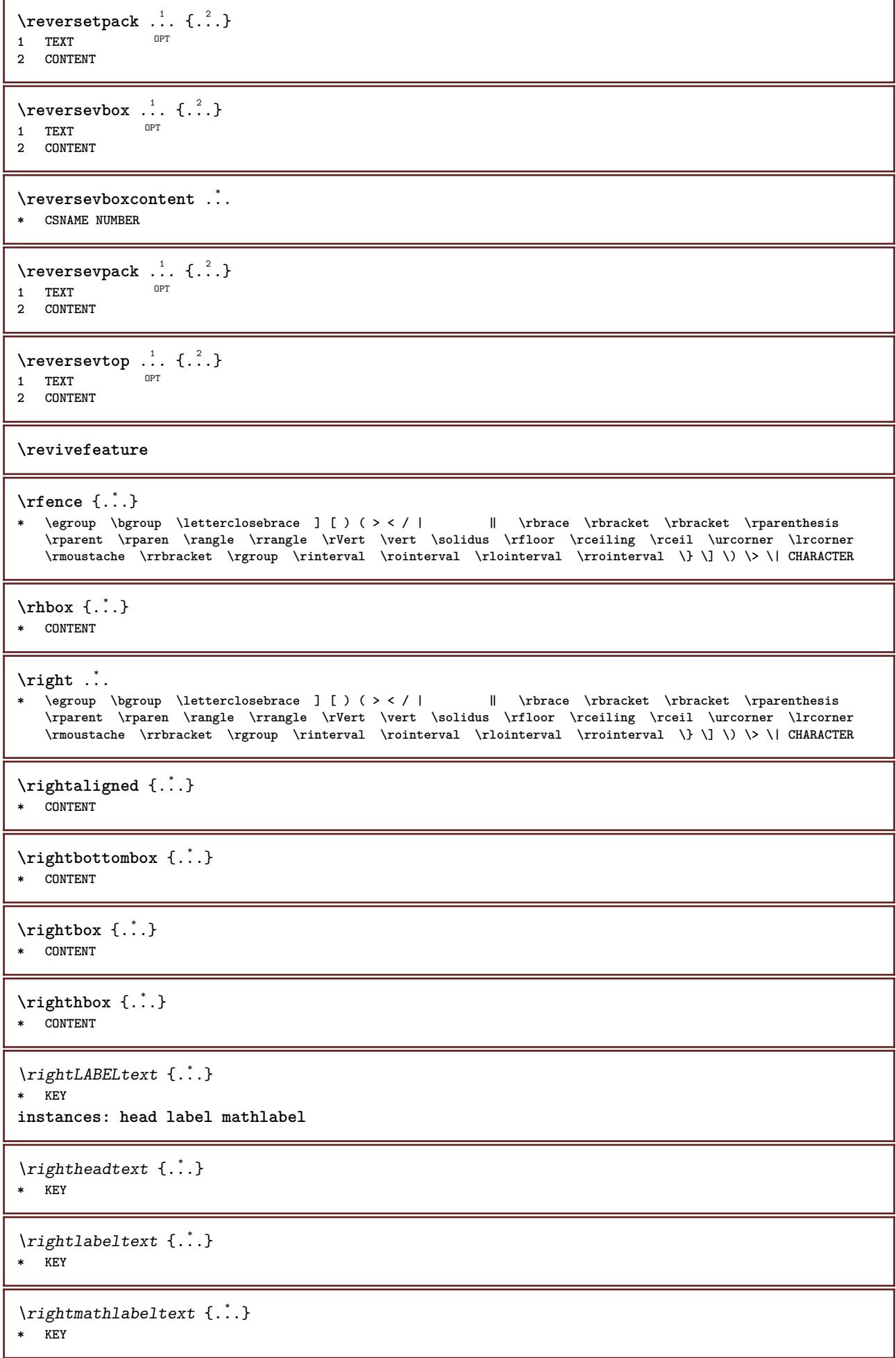

```
\right| \{.\n \}* CONTENT
\left\{ \right\} \{ .^{2} . \}1 COMMAND
2 COMMAND
\rightpageorder
\rightskipadaption
\rightsubguillemot
\righttoleft
\righttolefthbox .<sup>1</sup>. {.<sup>2</sup>.}
                          OPT
1 TEXT
2 CONTENT
\righttoleftvbox .<sup>1</sup>. {.<sup>2</sup>.}
                          OPT
1 TEXT
2 CONTENT
\righttoleftvtop .<sup>1</sup>. {.<sup>2</sup>.}
                          O<sub>D</sub>T
1 TEXT
2 CONTENT
\righttopbox {...} *
* CONTENT
\langle \cdot \rangle* CHARACTER
\rlap {...}
* CONTENT
\backslashrobustaddtocommalist \{.\cdot.\} \backslash \cdot..
1 TEXT
2 CSNAME
\Gamma \robustdoifelseinset \{.\cdot\cdot\} \{.\cdot\cdot\}, \{.\cdot\cdot\} \{.\cdot\cdot\} \{.\cdot\cdot\}1 TEXT
2 TEXT
3 TRUE
4 FALSE
\{\text{robustdoifinsetelse} \{.\,. \} \{.\,. ,\} \{.\,. \} \{.\,. \}1 TEXT
2 TEXT
3 TRUE
4 FALSE
\backslashrobustpretocommalist \{.\cdot.\} \backslash \cdot<sup>2</sup>...
1 TEXT
2 CSNAME
\Delta \text{1}\,\text{button} \left[\ldots, \ldots \right] \ldots \ldots \ldots \ldots \ldots \ldots1 inherits: \setupbutton
2 TEXT
3 REFERENCE
```
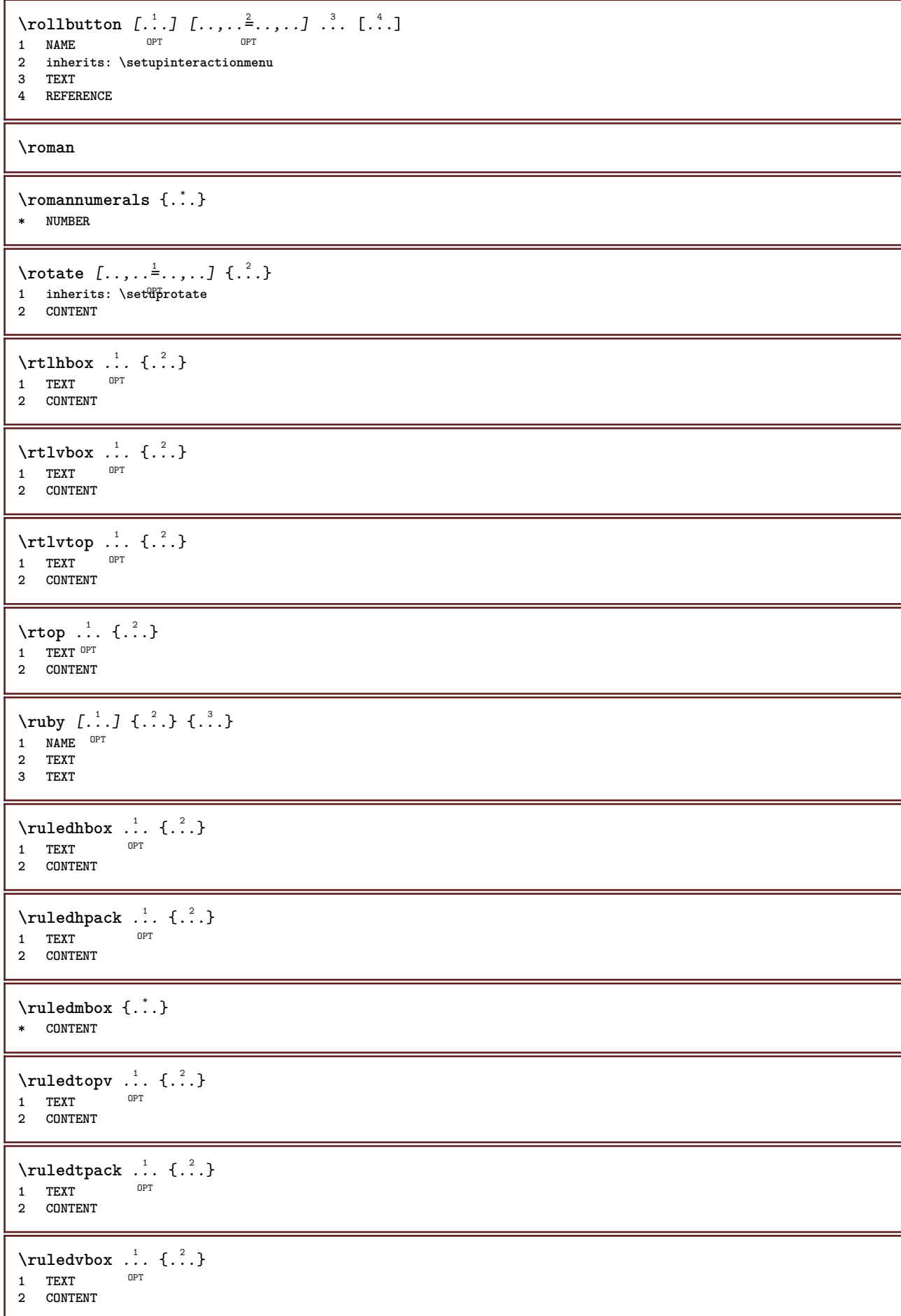

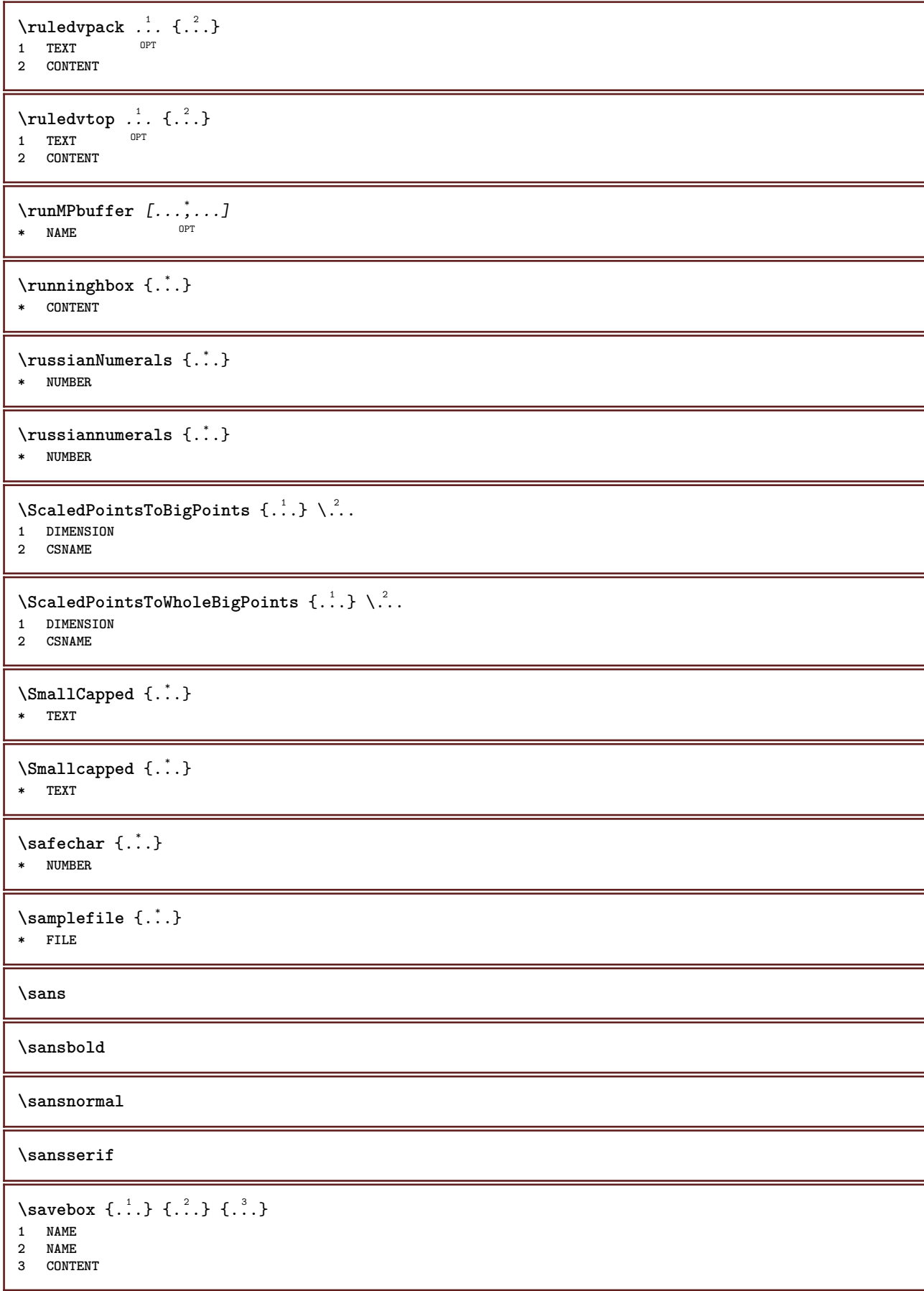

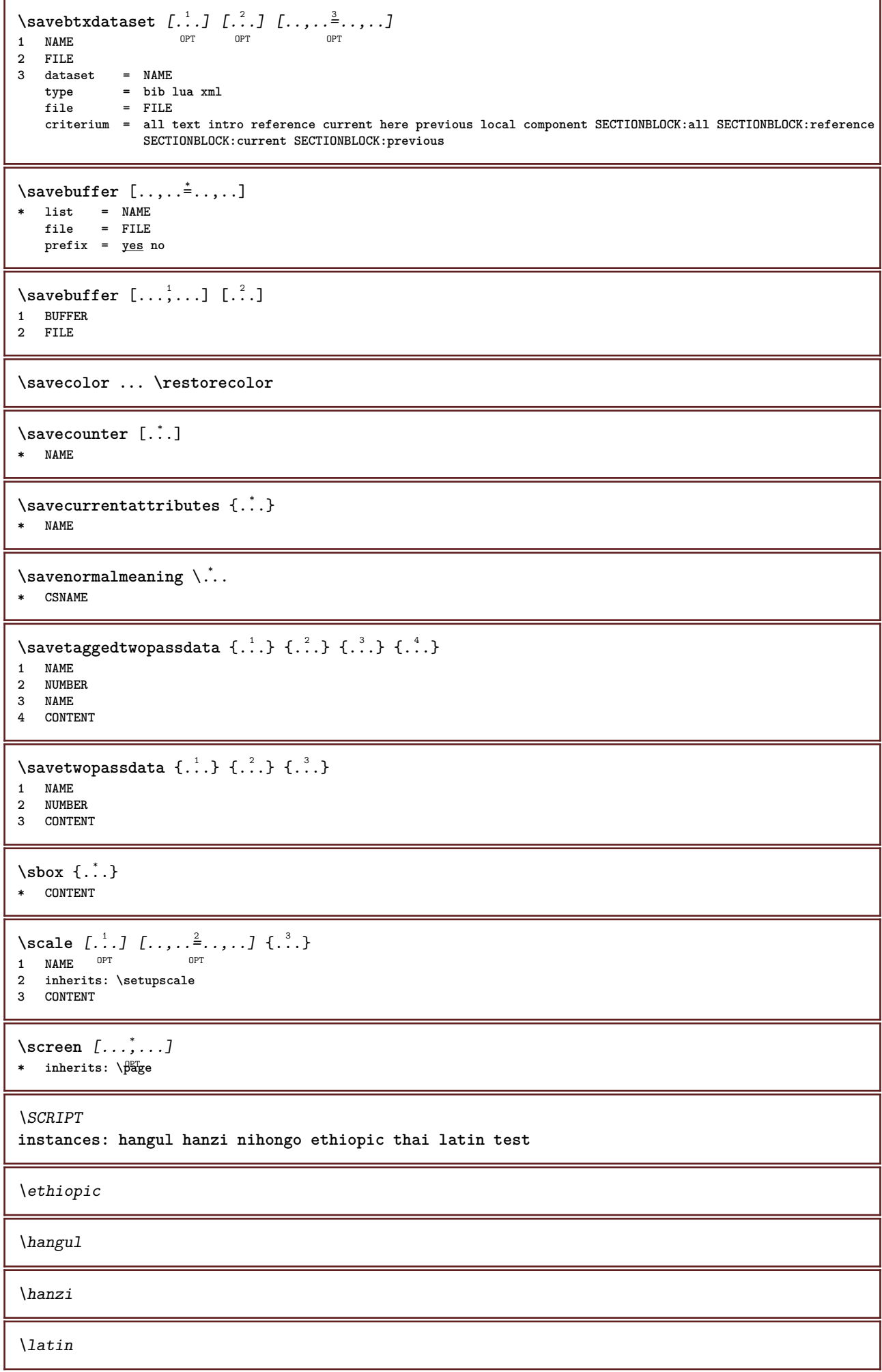

```
\nihongo
\test
\thai
\secondoffivearguments \{.\cdot\cdot\} \{.\cdot\cdot\} \{.\cdot\cdot\} \{.\cdot\cdot\} \{.\cdot\cdot\} \{.\cdot\cdot\}1 TEXT
    2 TEXT
3 TEXT
4 TEXT
5 TEXT
\secondoffourarguments \{.\n,.\n\} \{.\n,.\n\} \{.\n,.\n\} \{.\n,.\n\}1 TEXT
    2 TEXT
3 TEXT
4 TEXT
\secondofsixarguments {.<sup>1</sup>.} {.<sup>2</sup>.} {.<sup>3</sup>.} {.<sup>4</sup>.} {.<sup>5</sup>.} {.<sup>5</sup>.}
1 TEXT
    2 TEXT
3 TEXT
4 TEXT
5 TEXT
6 TEXT
\setminus secondof three arguments \{.\n,.\n,.\n,.\n,.\n,1 TEXT
2 TEXT
3 TEXT
\setminus secondof threeunexpanded \{.\cdot\cdot\}, \{.\cdot\cdot\}, \{.\cdot\cdot\}, \{.\cdot\cdot\}1 TEXT
2 TEXT
3 TEXT
\setminussecondoftwoarguments \{.\cdot\cdot\cdot\} \{.\cdot\cdot\}1 TEXT
2 TEXT
\setminus secondoftwounexpanded \{.\cdot\cdot\} \{.\cdot\cdot\}1 TEXT
2 TEXT
\SECTION [\ldots, \ldots, \ldots] {\ldots}
1 REFERENCE OPT
2 TEXT
instances: part chapter section subsection subsubsection subsubsubsection subsubsubsubsection
title subject subsubject subsubsubject subsubsubsubject subsubsubsubsubject
\SigmaECTION [\ldots, \ldots \stackrel{*}{\dots}, \ldots]* title = TEXT
    bookmark = TEXT
    marking = TEXT
    list = TEXT<br>reference = REFE
                 reference = REFERENCE
    {\tt \small \texttt{ovnumber}}placeholder = TEXT
instances: part chapter section subsection subsubsection subsubsubsection subsubsubsubsection
title subject subsubject subsubsubject subsubsubsubject subsubsubsubsubject
```
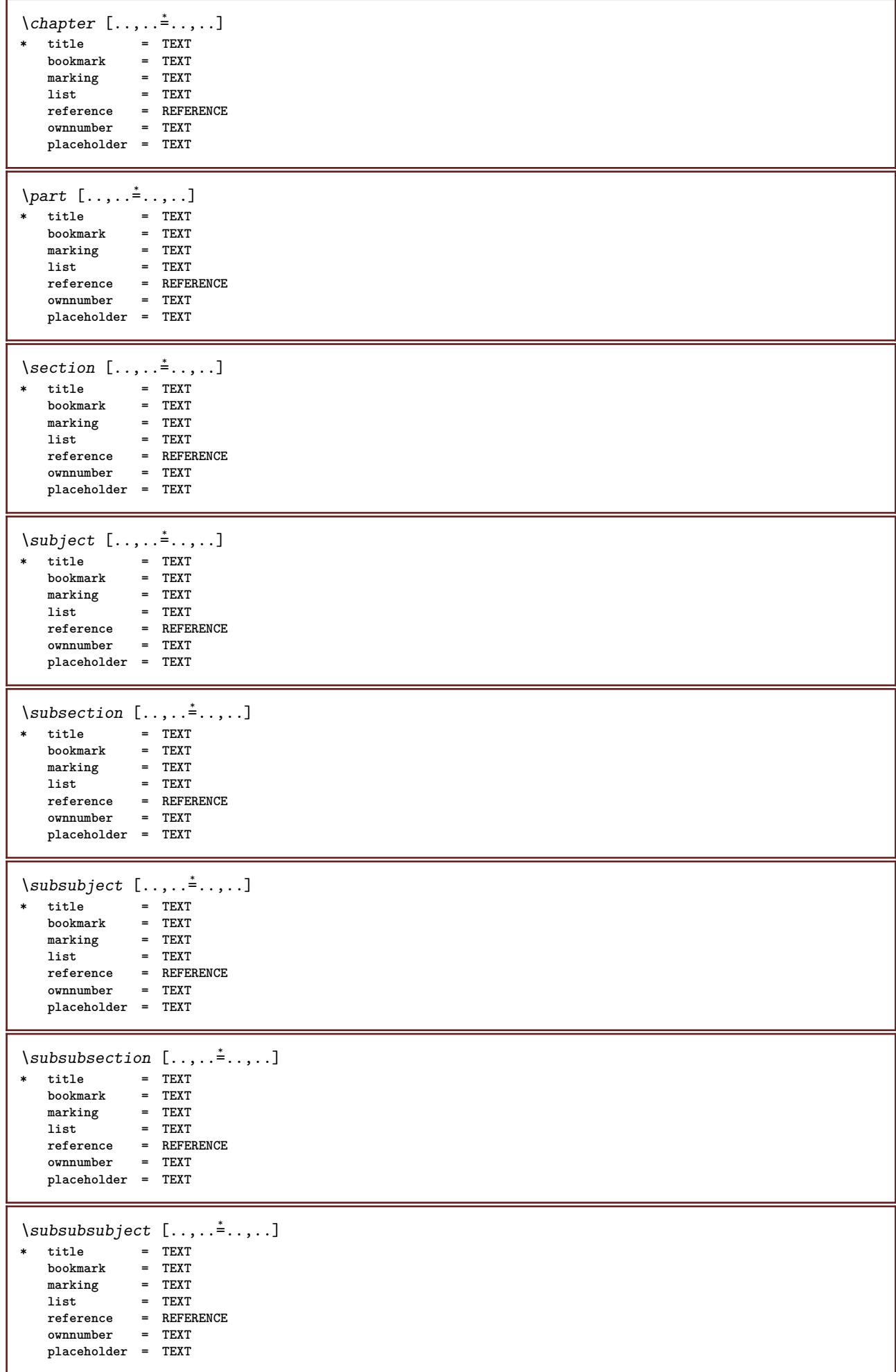

```
\square* title = TEXT
               bookmark = TEXT
   marking = TEXT
   list = TEXT
   reference = REFERENCE
   ownnumber = TEXT
   placeholder = TEXT
\simeq \{subsubsubsubsubstack \text{if} \quad 1, \ldots \text{if} \quad 2, \ldots \}* title = TEXT
   \frac{b \, \text{ookmark}}{b \, \text{marking}}marking = TEXT<br>list = TEXT
   list = TEXT
               reference = REFERENCE
   ownnumber = TEXT
   placeholder = TEXT
\simeq \subsubsubsection [\ldots,\ldots^*],\ldots]* title = TEXT
   bookmark = TEXT
   marking = TEXT
               list = TEXT
   reference = REFERENCE
   ownnumber = TEXT
   placeholder = TEXT
\subsubsubsubsubject [..,..=..,..] *
* title = TEXT
                bookmark = TEXT
   marking = TEXT
    list = TEXT
    reference = REFERENCE
    ownnumber = TEXT
   placeholder = TEXT
\setminus \text{title} [ \ldots, \ldots \stackrel{*}{\dots}, \ldots ]* title = TEXT
    bookmark = TEXT
    marking = TEXT
    list = TEXT
   reference = REFERENCE
   ownnumber = TEXT
   placeholder = TEXT
\text{Chapter } [\dots, \dots, \dots] \{.\n}1 REFERENCE OPT
2 TEXT
\SECTION [...,...] \{...] \{...] \{... \}1 REFERENCE OPT
2 NUMBER
3 TEXT
instances: part chapter section subsection subsubsection subsubsubsection subsubsubsubsection
title subject subsubject subsubsubject subsubsubsubject subsubsubsubsubject
\chapter [\ldots, \ldots] \{.\overset{?}{\ldots}\} \{.\overset{?}{\ldots}\}1 REFERENCE OPT
2 NUMBER
3 TEXT
\part [\ldots, \ldots] \{.\overset{?}{\ldots}\} \{.\overset{?}{\ldots}\}1 REFERENCE<sup>PT</sup>
2 NUMBER
3 TEXT
```

```
\section [\ldots, \ldots] \{.\cdot\} \{.\cdot\} \{.\cdot\}<br>1 BEFERENCE OFT
1 REFERENCE
2 NUMBER
3 TEXT
\subject [\ldots, \ldots, \ldots] \{.\,^2.\} \{.\,^3.\}1 REFERENCE OPT
2 NUMBER
3 TEXT
\subsection [\dots, \dots] \{\dots\} \{\dots\}<br>1 BEFERENCE OFT
1 REFERENCE
2 NUMBER
3 TEXT
\subsubject [\dots, \dots] \{\dots\} \{\dots\}<br>1 BEFERENCE
1 REFERENCE
2 NUMBER
3 TEXT
\subsubsection \left[\ldots, \ldots, \ldots\right] \{.\ldots\} \{.\ldots\}<br>1 BEERENCE
1 REFERENCE
2 NUMBER
3 TEXT
\subsubsubject [\ldots, \ldots, \ldots] \{.\overset{?}{\ldots}\} \{.\overset{?}{\ldots}\}OPT
1 REFERENCE
2 NUMBER
3 TEXT
\subsubsubsection [\ldots, \ldots, \ldots] \{.\overset{?}{\ldots}\} \{.\overset{?}{\ldots}\}1 REFERENCE OPT
2 NUMBER
3 TEXT
\subsubsubsubject [\dots], [\ \dots] \{.\dots\} \{.\dots\}<br>1 BEERENCE
1 REFERENCE
2 NUMBER
3 TEXT
\subsubsubsection [\dots, \dots, \dots] \{.\dots\} \{.\dots\}<br>1 REFERENCE
1 REFERENCE
2 NUMBER
3 TEXT
\subsubsubsubsubject [\dots, \dots] \{.\dots\} \{.\dots\}<br>1 BEFERENCE
1 REFERENCE
2 NUMBER
3 TEXT
\title [\ldots, \ldots] \{.\,.\,.\} \{.\,.\,.\}1 REFERENCE OPT
2 NUMBER
3 TEXT
\part [\ldots, \ldots, \ldots] \{.\,.\,.\}1 REFERENCE<sup>DPT</sup>
2 TEXT
\section [\dots],...] \{\dots\}<br>1 BEERENCE OPT
1 REFERENCE
2 TEXT
```

```
\subject [\dots], \dots] \{.\n}<br>1 BEFERENCE OPT
1 REFERENCE
2 TEXT
\simeq subsection [...,...] \{...] \{... \}1 REFERENCE OPT
2 TEXT
\square\subsubject [\ldots, \ldots, \ldots] \{.\cdot, \cdot\}1 REFERENCE OPT
2 TEXT
\subsubsection [\ldots, \ldots] \{.\cdot\}1 REFERENCE OPT
2 TEXT
\simeq \subsubsubject [\ldots, \ldots] {\ldots}
                          OPT
1 REFERENCE
2 TEXT
\subsubsubsection [\dots, \dots] \{.\n}.}<br>1 BEFERENCE
1 REFERENCE
2 TEXT
\simeq \subsubsubsubject [\ldots, \ldots] \{.\cdot, \cdot\}OPT
1 REFERENCE
2 TEXT
\subsubsubsection [\ldots, \ldots] \{.\cdot, \cdot\}OPT
1 REFERENCE
2 TEXT
\subsubsubsubsubject [\ldots, \ldots, \ldots] {\ldots}<br>1 REFERENCE
1 REFERENCE
2 TEXT
\title [\dots, \dots, \dots] {...}
1 REFERENCE OPT
2 TEXT
\seeREGISTER [...] \cdot 1 \cdot \ldots \cdot + ... \cdot + ... \cdot \cdot \cdot \cdot \cdot1 TEXT PROCESSOR-<sup>9</sup>FEXT
2 INDEX
3 TEXT PROCESSOR->TEXT
instances: index
\seeindex [\cdot \cdot \cdot] {..+...+..} {...}
1 TEXT PROCESSOR->TEXT
2 INDEX
3 TEXT PROCESSOR->TEXT
\select {...} {...} {...} {...} {...} {...} {...}<br>1 NAME OPT OPT OPT OPT OPT OPT
1 NAME OPT OPT OPT OPT OPT OPT
2 CONTENT
3 CONTENT
4 CONTENT
5 CONTENT
6 CONTENT
\selectblocks [...,<sup>1</sup>...] [...,<sup>2</sup>...] [...,..<sup>3</sup>.....]<br>1 NAME
1 NAME OPT OPT OPT
2 NAME
3 criterium = text SECTION
```
 $\setminus$ serializecommalist  $[\ldots, \ldots]$ **\* COMMAND \serializedcommalist \serif \serifbold \serifnormal \setautopagestaterealpageno** {...} \* **\* NAME**  $\setminus \text{setbar}$   $[ . . . ]$ **\* NAME \setbigbodyfont**  $\setminus$ setboxllx  $\ldots$  { $\ldots$ } **1 CSNAME NUMBER 2 DIMENSION** \setboxlly ... {...} **1 CSNAME NUMBER 2 DIMENSION** \setbreakpoints  $[.\dot,.]$ **\* reset NAME** \setbuffer [...] ... \endbuffer **\* NAME \setcapstrut**  $\verb+\setcatcodeable +\verb+\+^+.\label{eq:setcatcode}$ **\* CSNAME**  $\setminus$ setcharacteralign  $\{.\n,.\n,.\n,$ **1 NUMBER 2 TEXT number->TEXT text->TEXT**  $\setminus$ setcharacteraligndetail  $\{.\cdot\cdot\}$   $\{.\cdot\cdot\}$   $\{.\cdot\cdot\}$   $\{.\cdot\cdot\}$ **1 NUMBER 2 TEXT number->TEXT text->TEXT 3 DIMENSION 4 DIMENSION** \setcharactercasing [...] **\* reset WORD word Word Words capital Capital none random mixed camel cap Cap** \setcharactercleaning [...] **\* reset 1**  $\setminus$ setcharacterkerning  $[.\,. \, . \, ]$ **\* reset NAME**

```
\setcharacterspacing [...]
* reset NAME
\setcharacterstripping [\cdot,\cdot,\cdot]* reset 1
\setcharstrut {...}
* TEXT
\setminussetcollector [\cdot \cdot \cdot] [\cdot \cdot \cdot \cdot \cdot \cdot \cdot] \{ \cdot \cdot \cdot \cdot \}OPT
1 NAME
2 inherits: \setupcollector
3 CONTENT
\setcolormodell [...]
* black bw gray rgb cmyk all none
\setcounter [\cdot \cdot \cdot \cdot] [\cdot \cdot \cdot \cdot] [\cdot \cdot \cdot \cdot]OPT
1 NAME
2 NUMBER
3 NUMBER
\setminussetcounterown [...] [...] [...]OPT
1 NAME
2 NUMBER
3 TEXT
\setminussetctxluafunction \{.\cdot.\cdot\} \{.\cdot.\cdot\}1 NAME
2 NUMBER
\setcurrentfontclass {...}
* NAME
\setminussetdataset [\cdot \cdot \cdot] [\cdot \cdot \cdot \cdot] [\cdot \cdot \cdot \cdot \cdot \cdot \cdot]ת<br>סמ
1 NAME
2 NAME
3 KEY = VALUE
\setminussetdatavalue \{.\cdot\cdot\} \{.\cdot\cdot\}1 NAME
2 NUMBER
\setdefaultpenalties
\setdigitsmanipulation [...]
* reset NUMBER
\setdirection [...<sup>*</sup>...]
* NUMBER
\setminussetdocumentargument \{.\cdot.\cdot\} \{.\cdot.\cdot\}1 NAME
2 TEXT
\setdocumentargumentdefault {.<sup>1</sup>..} {.<sup>2</sup>..}
1 NAME
2 TEXT
```

```
\setminussetdocumentfilename \{.\,.\,.\,} \{.\,.\,.1 NUMBER
2 TEXT
\setdummyparameter {.<sup>1</sup>.} {.<sup>2</sup>.}
1 KEY
2 COMMAND
\setelementexporttag [.<sup>1</sup>.] [.<sup>2</sup>..] [.<sup>3</sup>..]<br><sup>1</sup> NAME
1 NAME
2 export nature pdf
3 inline display mixed
\setminussetemeasure \{.\cdot\cdot\} \{.\cdot\cdot\}1 NAME
2 DIMENSION
\setminussetevalue \{.\cdot.\cdot\} \{.\cdot.\cdot\}1 NAME
2 CONTENT
\setevariable \{.\,.\,.\} \{.\,.\,.\} \{.\,.\,.\}1 NAME
2 KEY
3 VALUE
\setminussetevariables [ .^1 . ] [ . . , . , ^2 . . , . ]1 NAME
2 set = COMMAND
    reset = COMMAND
   KEY = VALUE
\setexpansion [...]
* NAME
\setminussetfirstline [\cdot, \cdot]OPT * NAME
\setfirstpasscharacteralign
\setminus \text{selflag } \{.\dot{.\} \}* NAME
\setfont .<sup>*</sup>.
* FONT
\setfontcolorsheme [...<sup>*</sup>..]
* NAME
\setfontfeature {.<sup>*</sup>..}
* NAME
\setfontsolution [...]
* NAME
\setfontstrut
\setfractions
```

```
\setglobalscript [...]
* hangul hanzi nihongo ethiopic thai test NAME
\setminussetgmeasure \{.\cdot\cdot\} \{.\cdot\cdot\}1 NAME
2 DIMENSION
\setminussetgvalue \{.\cdot.\cdot\} \{.\cdot.\cdot\}1 NAME
2 CONTENT
\setminussetgvariable \{.\cdot.\cdot\} \{.\cdot.\cdot\} \{.\cdot.\cdot\}1 NAME
2 KEY
3 VALUE
\setminussetgvariables [.\cdot .]\quad [.\,.\,,.\,.\overset{2}{=}.\,.\,,.\,.]1 NAME
             2 set = COMMAND
    reset = COMMAND<br>KEY = VALUE
            KEY = VALUE
\sethboxregister .<sup>1</sup>. {.<sup>2</sup>.}
1 CSNAME NUMBER
2 CONTENT
\sethyphenatedurlafter {...}
* TEXT
\sethyphenatedurlbefore {...}
* TEXT
\sethyphenatedurlnormal {...}
* TEXT
\sethyphenationfeatures [\ldots,\ldots]OPT * NAME reset
\setminussetinitial [\cdot^1 \cdot] [\cdot \cdot \cdot, \cdot \cdot \frac{2}{7} \cdot \cdot \cdot, \cdot]OPT
OPT 1 NAME
2 inherits: \setupinitial
\setminussetinjector [\cdot \cdot \cdot] [\cdot \cdot \cdot \cdot \cdot] [\cdot \cdot \cdot \cdot]1 NAME
2 NUMBER
3 COMMAND
\setinteraction [...<sup>*</sup>]
* hidden NAME
\setminussetinterfacecommand \{.\cdot.\cdot\} \{.\cdot.\cdot\}1 NAME
2 NAME
\setminussetinterfaceconstant \{.\cdot\cdot\} \{.\cdot\cdot\}1 NAME
2 NAME
\setminussetinterfaceelement \{.\cdot.\cdot\} \{.\cdot.\cdot\}1 NAME
2 NAME
```

```
\setminussetinterfacemessage \{.\cdot.\cdot\} \{.\cdot.\cdot\} \{.\cdot.\cdot\}1 NAME
2 title NAME NUMBER
3 TEXT
\setminussetinterfacevariable \{.\cdot\cdot\cdot\} \{.\cdot\cdot\}1 NAME
2 NAME
\setminussetinternalrendering [...] [...] [...]1 NAME
2 auto embed
3 CONTENT
\setitaliccorrection [...]
* reset 1 2
\setminussetJSpreamble \{.\cdot.\cdot\} \{.\cdot.\cdot\}1 NAME
2 CONTENT
\setlayer [\, . \, . \, . \, ] \, [ \, . \, . \, . \, ] \, [ \, . \, . \, , \, . \, . \, . \, . \, . \, . \, . \, ] \, \{ . \, . \, . \, . \}OPT
1 NAME
2 left right even odd
                                             OPT
3 inherits: \setuplayer
4 CONTENT
\setlayerframed [.<sup>1</sup>..] [..,..<sup>2</sup>..,...] [..,..<sup>3</sup>..,...] {.<sup>4</sup>..}<br>1 NAME
1 NAME
2 inherits: \setuplayer
3 inherits: \setupframed
4 CONTENT
\setlayerframed [\cdot \cdot \cdot] [\cdot \cdot \cdot \cdot \cdot \cdot] \{ \cdot \cdot \cdot \cdot \}OPT
1 NAME
2 inherits: \setuplayerinherits: \setupframed
3 CONTENT
\setlayertext [\cdot, \cdot, \cdot, \cdot] [\cdot, \cdot, \cdot, \cdot] [\cdot, \cdot, \cdot, \cdot] [\cdot, \cdot, \cdot, \cdot] \{.\cdot, \cdot, \cdot\}OPT
1 NAME
2 inherits: \setuplayer
                                                                  OPT
3 align = inherits: \setupalign
     width = DIMENSION
   style = STYLE COMMAND
    color = COLOR
4 TEXT
\setlinefiller [...]
* filler NAME
\setlocalhsize [\cdot, \cdot]<br>* [\cdot + 1]OPT * [-+]DIMENSION
\setlocalscript [...]
* hangul hanzi nihongo ethiopic thai test NAME
\setminussetluatable \setminus... \{.\ni..
1 CSNAME
2 CONTENT
```

```
\setMPlayer [.<sup>1</sup>..] [.<sup>2</sup>..] [..,...<sup>3</sup>..,...] {.<sup>4</sup>..}<br>1 NAME
1 NAME
2 NAME
3 inherits: \setuplayer
4 CONTENT
\setminussetMPpositiongraphic \{.\cdot\cdot\} \{.\cdot\,,\cdot\} \{.\cdot\,,\cdot\cdot\} ...,...}
1 NAME
2 NAME
3 KEY = VALUE
\setMPpositiongraphicrange {.<sup>1</sup>..} {.<sup>2</sup>..} {.<sup>3</sup>..} {...,..<sup>4</sup>...,..}
1 NAME
2 NAME
3 NAME
4 KEY = VALUE
\setMPtext {.<sup>1</sup>..} {.<sup>2</sup>.}
1 NAME
2 TEXT
\setminussetMPvariable [.\cdot .] [.\cdot .^{\frac{2}{n}}.]1 NAME
2 KEY = VALUE
\setminussetMPvariables [\cdot^1 \cdot J \quad [\ldots, \ldots]OPT
1 NAME
2 KEY = VALUE
\setmainbodyfont
\setmainparbuilder [...]
* default oneline basic NAME
\setminussetmarker [...] [...<sup>2</sup>..]
1 NAME
2 NUMBER
\setminussetmarking [.\cdot . ] \{.\cdot .\}1 MARK
2 TEXT
\setminus setmathstyle \{ \ldots, \ldots \}* display text script scriptscript cramped uncramped normal packed small big NAME
\setminussetmeasure \{.\cdot\cdot\} \{.\cdot\cdot\}1 NAME
2 DIMENSION
\setmessagetext {.<sup>1</sup>..} {.<sup>2</sup>..}
1 NAME
2 NAME NUMBER
\setminus setmode \{.\ni.\ni.\n* NAME
\setnostrut
\setnote [\begin{array}{ccc} 1 & 1 \\ 1 & 0 \end{array}] [\begin{array}{ccc} 1 & 0 \\ 0 & 1 \end{array}] [\begin{array}{ccc} 1 & 0 \\ 0 & 1 \end{array}]1 NAME
2 REFERENCE
3 TEXT
```

```
\setnotetext [\cdot \cdot \cdot] [\cdot \cdot \cdot \cdot \cdot] \{ \cdot \cdot \cdot \}<br>1 NAME
1 NAME
2 REFERENCE
3 TEXT
\setminussetnotetext [\cdot \cdot \cdot] [\cdot \cdot \cdot \cdot \cdot \cdot \cdot \cdot]1 NAME
2 title = TEXT
    bookmark = TEXT
                 list = TEXT
    reference = REFERENCE
\setminussetnote [\cdot \cdot \cdot] [\cdot \cdot \cdot \cdot \cdot \cdot \cdot \cdot]1 NAME
2 title = TEXT
    bookmark = TEXT
                 list = TEXT
    reference = REFERENCE
\setobject \{.\,.\,.\} \{.\,.\,.\} \backslash\,.\,.\, \{.\,.\,.\,1 NAME
2 NAME
3 CSNAME
4 CONTENT
\setoldstyle
\setminussetpagereference \{.\cdot.\cdot\} \{.\cdot.\cdot,\cdot.\cdot\}1 NAME
2 REFERENCE
\setminussetpagestate [.\cdot .]\, [.\cdot .]\,OPT 1 NAME
2 NAME NUMBER
\setminussetpagestaterealpageno\{.\cdot\cdot\} \{.\cdot\cdot\}1 NAME
2 NAME NUMBER
\setparagraphfreezing
\setpenalties \.<sup>1</sup>.. \{.\n3.1\}1 CSNAME
2 NUMBER
3 NUMBER
\setminussetpercentdimen \{.\cdot\cdot\} \{.\cdot\cdot\}1 DIMENSION CSNAME
2 DIMENSION NUMBER
\setperiodkerning [...]
* reset NAME
\setposition {...}
* NAME
\setminussetpositionbox \{.\cdot.\cdot\} \setminus\cdot.\cdot \{.\cdot.\cdot\}1 NAME
2 CSNAME
3 CONTENT
```

```
\setminussetpositiondata \{.\cdot.\cdot\} \{.\cdot.\cdot\} \{.\cdot.\cdot\} \{.\cdot.\cdot\}1 NAME
2 DIMENSION
3 DIMENSION
4 DIMENSION
\setpositiondataplus {.<sup>1</sup>..} {.<sup>2</sup>.} {.<sup>3</sup>.} {.<sup>4</sup>..} {...,<sup>5</sup>....}
1 NAME
2 DIMENSION
3 DIMENSION
4 DIMENSION
5 TEXT
\setpositiononly {...}
* NAME
\setminussetpositionplus \{.\cdot.\cdot\} \{.\cdot.\cdot,\cdot\} \setminus\cdot.\cdot \{.\cdot.\cdot\}1 NAME
2 TEXT
3 CSNAME
4 CONTENT
\setminussetpositionstrut \{\ldots\}* NAME
\setprofile [.<sup>*</sup>.]
* none fixed strict halffixed quarterfixed eightsfixed NAME
\setminussetrandomseed \{.\,.\,.\,\}* NUMBER
\setminussetreference [\ldots, \ldots] [\ldots, \ldots]<sup>2</sup>...,..]
1 REFERENCE
2 KEY = VALUE
\setminussetreferencedobject \{.\cdot.\cdot\} \{.\cdot.\cdot\} \setminus\cdot.\cdot \{.\cdot.\cdot\}1 NAME
2 NAME
3 CSNAME
4 CONTENT
\setminussetregisterentry [\cdot \cdot \cdot] [\ldots, \ldots \xrightarrow{2}..,..] [\ldots, \ldots \xrightarrow{3}..,..]
OPT 1 NAME
2 label = NAME
   keys = TEXT PROCESSOR->TEXT
   entries = TEXT PROCESSOR->TEXT
   keys:1 = TEXT
                  keys:2 = TEXT
   keys:3 = TEXT
    entries:1 = TEXT
    entries:2 = TEXT
    entries:3alternative = TEXT
3 KEY = VALUE
\setminussetreplacements [.\cdot .] [.\cdot .]1 reset NAME OPT
2 NAME
\setrigidcolumnbalance ...
* CSNAME NUMBER
```

```
\setminussetrigidcolumnhsize \{.\cdot.\cdot\} \{.\cdot.\cdot\} \{.\cdot.\cdot\}1 DIMENSION
2 DIMENSION
3 NUMBER
\setscript [...]
* hangul hanzi nihongo ethiopic thai test NAME
\setsecondpasscharacteralign
\setminussetsectionblock [\cdot, \cdot, \cdot] [\cdot, \cdot, \cdot, \frac{2}{3}, \cdot, \cdot, \cdot]OPT 1 NAME
2 bookmark = TEXT
\setsimplecolumnshsize [\ldots,\ldots^*],* n = NUMBER
    width = DIMENSION
    distance = DIMENSION
    lines = NUMBER
\setsmallbodyfont
\setsmallcaps
\setminussetstackbox \{.\cdot\,,\} \{.\cdot\,,\} \{.\cdot\,,\}1 NAME
2 NAME
3 CONTENT
\setstructurepageregister [.<sup>1</sup>.] [..,..<sup>2</sup>..,..] [..,..<sup>3</sup>...,..]
OPT 1 NAME
2 label = NAME
   keys = TEXT PROCESSOR->TEXT
   entries = TEXT PROCESSOR->TEXT
    keys:1 = TEXT
    keys:2 = TEXT
   keys:3 = TEXT
   entries:1 = TEXT
   entries:2 = TEXT
   entries:3 = TEXT
   alternative = TEXT
3 KEY = VALUE
\setstrut
\setsuperiors
\setsystemmode {...}
* NAME
\settabular
\settaggedmetadata [\ldots, \ldots \stackrel{1}{\cdot} \ldots, \ldots]* KEY = VALUE
\settestcrlf
\setminussettextcontent [\cdot \cdot \cdot] [\cdot \cdot \cdot \cdot] [\cdot \cdot \cdot \cdot] [\cdot \cdot \cdot \cdot] [\cdot \cdot \cdot \cdot]OPT
1 top header text footer bottom
2 text margin edge
3 left middle right
4 date pagenumber MARK TEXT COMMAND
5 date pagenumber MARK TEXT COMMAND
```

```
\setminussettightobject \{.\cdot.\cdot\} \{.\cdot.\cdot\} \setminus.\overset{3}{\ldots} \{.\cdot.\cdot\}1 NAME
2 NAME
3 CSNAME
4 CONTENT
\setminussettightreferencedobject \{.\cdot.\cdot\} \{.\cdot.\cdot\} \setminus\cdot.\cdot \{.\cdot.\cdot\}1 NAME
2 NAME
   3 CSNAME
4 CONTENT
\settightstrut
\setminussettightunreferencedobject \{.\cdot.\cdot\} \{.\cdot.\cdot\} \setminus\cdot.\cdot \{.\cdot.\cdot\}1 NAME
2 NAME
3 CSNAME
4 CONTENT
\setminussettokenlist [.\cdot .] \{.\cdot .\}1 NAME
2 TEXT
\settrialtypesetting
\setminussetuevalue \{.\cdot.\cdot\} \{.\cdot.\cdot\}1 NAME
2 CONTENT
\setminussetugvalue \{.\cdot\cdot\} \{.\cdot\cdot\}1 NAME
2 CONTENT
\setminussetunreferencedobject \{.\cdot\cdot\} \{.\cdot\cdot\} \setminus\cdot\cdot\cdot \{.\cdot\cdot\}1 NAME
2 NAME
3 CSNAME
4 CONTENT
\setup [...]
* NAME
\setupalign [...,<sup>*</sup>...]
* broad wide bottom height line high low lohi flushright flushleft middle yes no width normal reset inner outer
    flushinner flushouter left right center disable last end paragraph lefttoright righttoleft l2r r2l table lesshyphenation
    morehyphenation hanging hangingboth nothanging hz fullhz nohz hyphenated nothyphenated tolerant verytolerant
    stretch extremestretch final 1*final 2*final 3*final 4*final more 1*more 2*more fit profile
\setupalternativestyles [\ldots, \ldots^*], \ldots]* method = normal auto
\setminussetuparranging [\ldots, \ldots]* disable mirrored doublesided negative 90 180 270 reset background normal 2*16 2*8 2*4 2*2 2**2 2SIDE 2TOP 2UP
    2DOWN 2*4*2 2*2*4 2TOPSIDE 2*8*Z 2*6*Z 1*8 1*4 3SIDE TRYPTICHON ZFLYER-8 ZFLYER-10 ZFLYER-12 MAPFLYER-12 DOUBLEWINDOW
    1*2-Conference 1*4-Conference 2*2*2 2*2*3 XY NAME
```
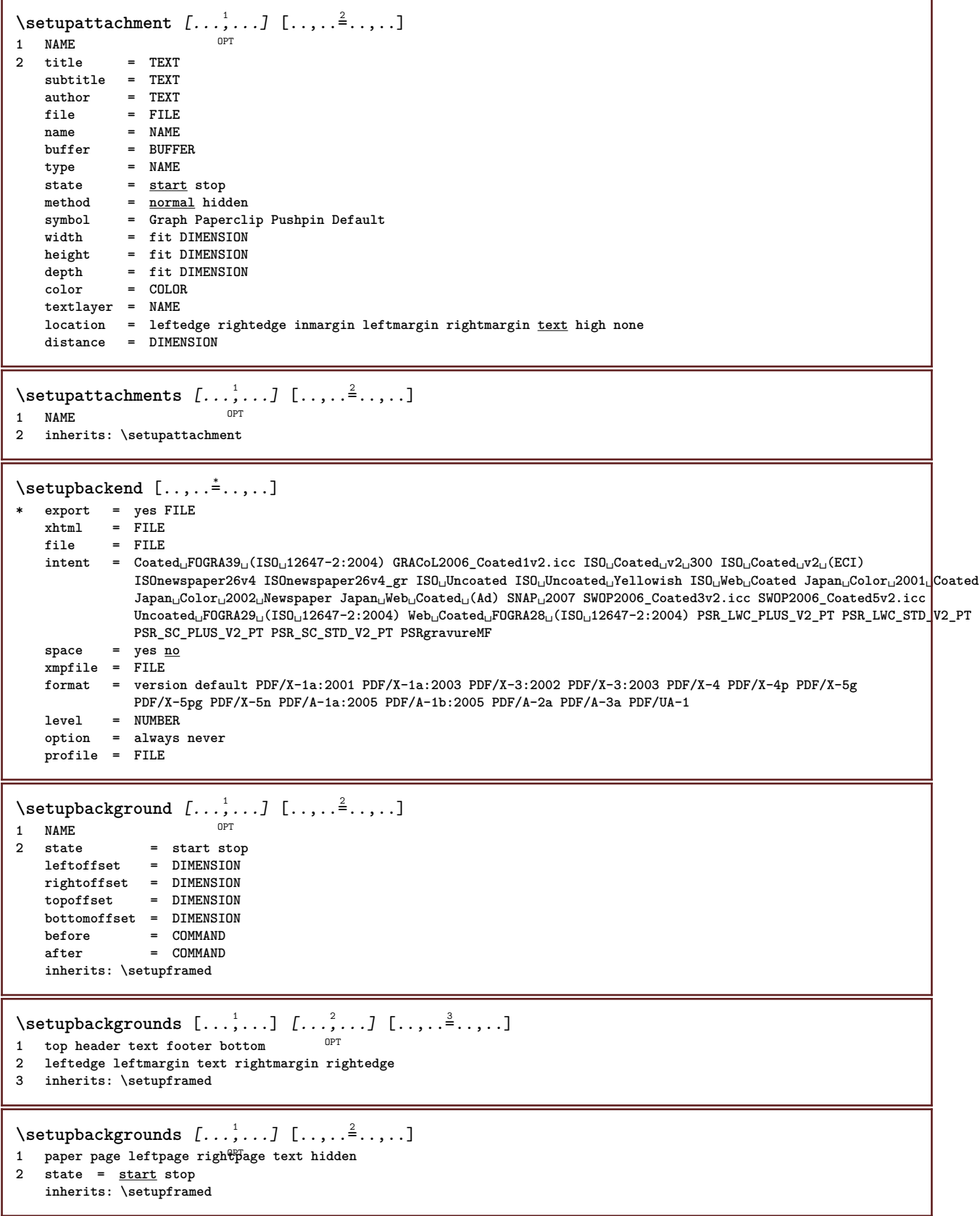

\setupbar  $[\ldots, \ldots]$   $[\ldots, \ldots]$ <sub>0PT</sub>  $[\ldots, \ldots]$ **1 NAME**  $\begin{array}{ccc} \text{color} & = & \text{COLOR} \\ \text{continue} & = & \text{ves} \end{array}$ **continue = yes no all**  $\begin{array}{rcl}\n\text{empty} & = & \text{yes} \text{ no} \\
\text{unit} & = & \text{ex} \text{ em} \text{ p}\n\end{array}$ **unit** =  $\frac{6x}{2}$  em pt in cm mm sp bp pc dd cc nc<br>
order = <u>foreground</u> background **order = foreground background rulethickness = DIMENSION method = NUMBER offset = NUMBER** dy = NUMBER<br>
max
= NUMBER<br>
max
= NUMBER<br>
= NUMBER **max = NUMBER foregroundstyle = STYLE COMMAND foregroundcolor = COLOR mp = NAME left = TEXT right = TEXT repeat = yes no**  $\setminus$ setupbars  $[\ldots, \ldots]$   $[\ldots, \ldots]$ OPT **1 NAME 2 inherits: \setupbar** \setupblackrules  $[\ldots, \ldots]$ **\* width = max DIMENSION height = max DIMENSION depth = max DIMENSION distance = DIMENSION n = NUMBER alternative = a b style = STYLE COMMAND color = COLOR type = mp yes no**  $mp$  **=** NAME  $\setminus$ setupblank  $[\ldots, \ldots]$ \* **inherits:** \blank<sup>0PT</sup>  $\setminus$ setupbleeding  $[\ldots, \ldots \stackrel{*}{\cdot} \ldots]$ **\* width = DIMENSION height = DIMENSION offset = DIMENSION hoffset = DIMENSION voffset = DIMENSION**  $location = t b \underline{1} r b \underline{1} b$  br rb tl 1t tr rt **stretch = yes no page = yes no**  $\setminus$ setupblock  $[\ldots, \ldots]$   $[\ldots, \ldots]^2$ OPT **1 NAME 2 before = COMMAND after = COMMAND**<br> **left = COMMAND left = COMMAND right = COMMAND alternative = paragraph text inner = COMMAND setups = NAME** align = inherits: \setupalign<br>style = STYLE COMMAND **style = STYLE COMMAND color = COLOR**  $\setminus$ setupbodyfont  $[\ldots, \ldots]$ \* DIMENSION NAME globa<sup>0PT</sup>reset x xx small big script scriptscript rm ss tt hw cg roman serif regular sans sansserif **support type teletype mono handwritten calligraphic**  $\setminus$ setupbodyfontenvironment  $[\cdot \cdot \cdot]$   $[\cdot \cdot \cdot \cdot]$   $[\cdot \cdot \cdot \cdot \cdot \cdot \cdot]$ OPT **1 NAME** OPT OPT **2 default DIMENSION 3 inherits: \definebodyfontenvironment**

 $\setminus$ setupbookmark  $[\ldots, \ldots \stackrel{*}{\cdot}, \ldots]$ **\* force = yes no number = yes no numberseparatorset = NAME numberconversionset = NAME numberstarter = COMMAND**  $\begin{array}{l} {\tt number \textbf{stopper}} \\ {\tt number \textbf{segments}} \end{array}$  $=$  NUMBER NUMBER:NUMBER NUMBER:\* NUMBER:all SECTION SECTION:SECTION SECTION:\* SECTION:all **current sectionblock = yes no**  $\setminus$ setupbottom  $[\cdot \cdot \cdot \cdot]$   $[\cdot \cdot \cdot \cdot \cdot \cdot \cdot \cdot]$ 1 **text margin edge<sup>pT</sup> 2 state = start stop empty high none normal nomarking NAME style = STYLE COMMAND color = COLOR strut = yes no n = NUMBER before** = NUMBER<br>before = COMMAND **after = COMMAND**  $leftext$ **middletext = TEXT righttext = TEXT leftstyle = STYLE COMMAND middlestyle = STYLE COMMAND rightstyle = STYLE COMMAND leftcolor = COLOR middlecolor = COLOR rightcolor = COLOR width = DIMENSION leftwidth = DIMENSION middlewidth = DIMENSION rightwidth = DIMENSION**  $\setminus$ setupbottomtexts  $[.\cdot$ ..]  $[.\cdot$ ..]  $[.\cdot$ ...]  $[.\cdot$ ...]  $[.\cdot$ ...] OPT OPT **1 text margin edge** OPT OPT OPT **2 date pagenumber MARK TEXT COMMAND 3 date pagenumber MARK TEXT COMMAND 4 date pagenumber MARK TEXT COMMAND 5 date pagenumber MARK TEXT COMMAND**  $\setminus$ setupbtx  $[\cdot \cdot \cdot]$   $[\cdot \cdot \cdot, \cdot \cdot \cdot \cdot]$ OPT **1 NAME 2 specification = default apa aps NAME dataset = default NAME command = \...##1 left = COMMAND right = COMMAND authorconversion = normal normalshort normalinverted invertedshort short etallimit = NUMBER etaldisplay = NUMBER etaloption = last stopper = initials interaction = start stop number text page all alternative = default category entry short page num textnum year index tag keywords author authoryears authornum authoryear sorttype =** <u>normal</u> reverse<br>
compress **=** yes no **compress = yes no default = default NAME style = STYLE COMMAND** compress<br>
default = defau<br>
style = STYLE<br>
color = COLOR  $\setminus$ setupbtxdataset  $[\ldots, \ldots]$   $[\ldots, \ldots]$ <sup>2</sup>.....] OPT **1 NAME 2 language = LANGUAGE**  $\setminus$ setupbtxlist  $[\cdot \cdot \cdot]$   $[\cdot \cdot \cdot \cdot \cdot \cdot \cdot$ ....] OPT **1 NAME 2 inherits: \setuplist**

```
\setupbtxregister [\dots, \dots] [\dots, \dots]<br>1 NAME
1 NAME
   2 state = start stop
              = NAME
   field = keyword range pagenumber author
   register = NAME
              method = once
   alternative = normalshort invertedshort
   style = STYLE COMMAND<br>
color = COLOR
              color = COLOR
\setminussetupbtxrendering [\ldots, \ldots] [\ldots, \ldots]<sup>2</sup>.....]
                           OPT
1 NAME
2 textstate = start stop
    pagestate = start stop
    separator = COMMAND
    criterium = previous cite here all none
    filter = TEXT
   specification = NAME
             title = TEXT
   before = COMMAND
   after = COMMAND<br>dataset = NAME
   dataset = NAME<br>method = datas
   method = dataset force local global none
   sorttype = short dataset list reference used default cite index
    repeat = yes no
    group = NAME
   numbering = yes no num index tag short page
\setupbtx [...<sup>*</sup>..]
* NAME
\setminussetupbuffer [\ldots, \ldots] [\ldots, \ldots]1 BUFFER OPT
2 before = COMMAND
    after = COMMAND
    strip = yes no
\setminussetupbutton [\ldots, \ldots] [\ldots, \ldots]OPT
1 NAME
2 state = start stop
    samepage = yes no empty none normal default
    style = STYLE COMMAND
   color = COLOR
   contrastcolor = COLOR
   alternative = hidden
   inherits: \setupframed
\setminussetupcapitals [\ldots, \ldots] [\ldots, \ldots]<br>1 NAME
1 NAME
2 title = yes no
    sc = yes no
    style = STYLE COMMAND
```

```
\setminussetupcaption [\dots, \dots, 1] [\dots, \dots]<br>1 NAME
1 NAME
                      2 suffix = COMMAND
    suffixseparator = COMMAND
    suffixstopper = COMMAND
                      location = left right middle low high grid lines overlay inner outer innermargin outermargin leftmargin
                         rightmargin lefthanging righthanging hang top bottom stretch tolerant verytolerant none
                         default
    command = \...##1
    numbercommand = \...##1<br>textcommand = \...##1
    \tt textcommand \name{1}{\textbf{1}} \tt spacebeforespacebefore = inherits: \blank
    spaceinbetween = inherits: \blank
    spaceafter = inherits: \blank
    distance = DIMENSION<br>headstyle = STYLE COM
                      headstyle = STYLE COMMAND
    headcolor = COLOR
    headseparator = TEXT<br>inbetween = COMMAND
    intweenstyle = STYLE COMMAND
    color = COLOR<br>
topoffset = DIMENS
                      topoffset = DIMENSION
    bottomoffset = DIMENSION<br>number = yes no no:
    number = <u>yes</u> no none<br>group = TEXT
    group = TEXT
                      leftmargin = DIMENSION
    rightmargin<br>innermargin
                      innermargin = DIMENSION
    outermargin<br>align
                      align = inherits: \setupalign
    width = fit max DIMENSION
    minwidth = fit DIMENSION
    maxwidth = DIMENSION
    hang = yes no
    hang = yes <u>no</u><br>inherits: \setupcounterinherits: \setupframed
\setminussetupcaptions [\ldots, \ldots] [\ldots, \ldots]<sup>2</sup>...,..]
OPT
1 NAME
2 inherits: \setupcaption
\setupcharacteralign [..,..=<sup>*</sup>.....]
* leftwidth = DIMENSION
   rightwidth = DIMENSION
    leftsample = TEXT
    rightsample = TEXT
    character = TEXT number->TEXT text->TEXT
\setminussetupcharacterkerning [\ldots, \ldots] [\ldots, \ldots]<sup>2</sup>...,..]
                                       OPT
1 NAME
   2 factor = max NUMBER
              width = DIMENSION
    features = NAME
    style = STYLE COMMAND
    color = COLOR
\setminussetupcharacterspacing [\cdot^1 \cdot] [\cdot^2 \cdot] [\cdot \cdot \cdot, \cdot \cdot \cdot]1 NAME
2 NUMBER
3 left = NUMBER
                  right = NUMBER
    alternative = 0 1
```
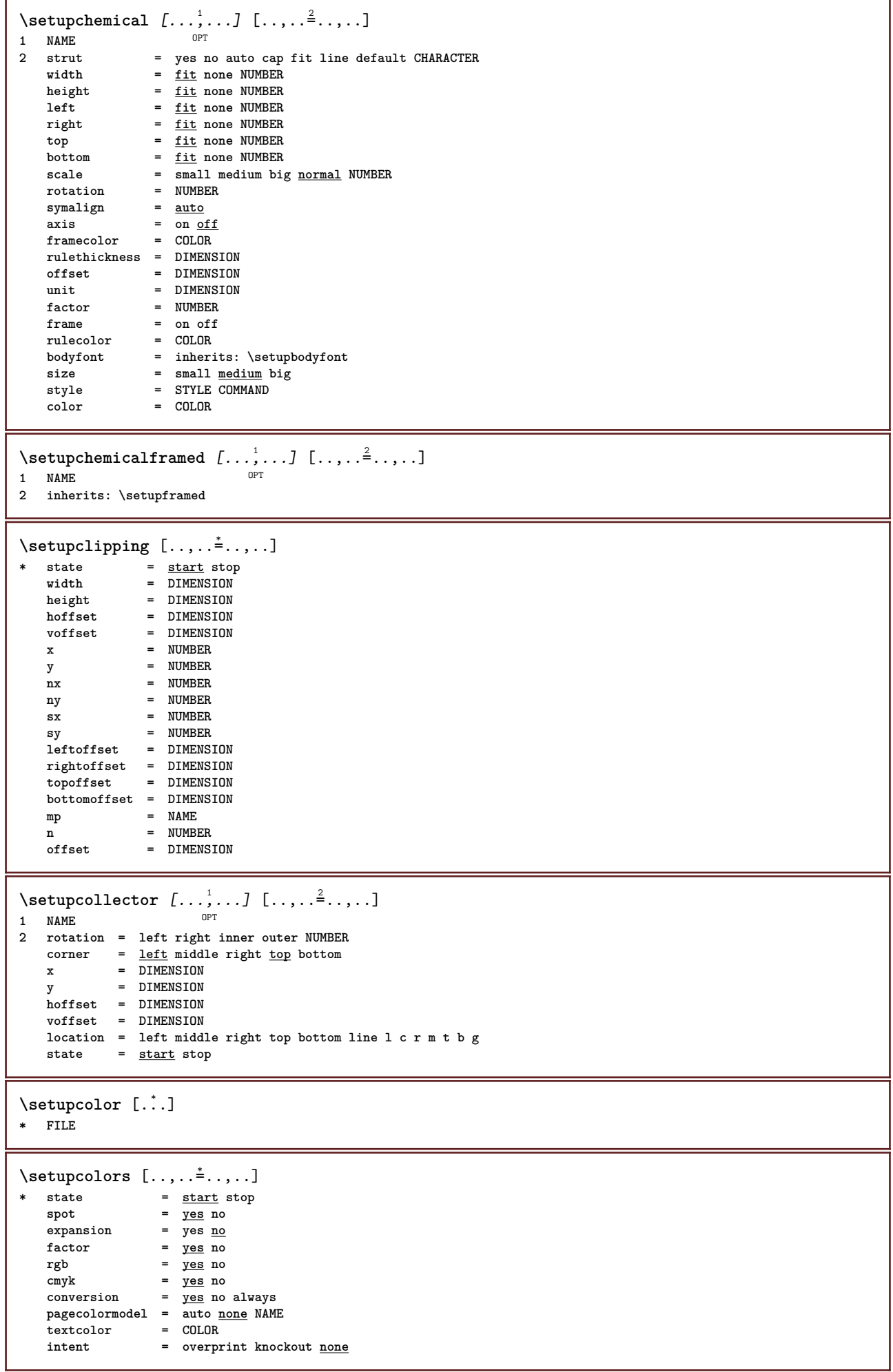

```
\setminussetupcolumns [\ldots, \ldots^*], \ldots]* inherits: \setupmixedcolumns
\setminussetupcolumnset [\ldots, \ldots] [\ldots, \ldots]1 NAME NAME: NUMBER OPT
2 n = NUMBER
              nleft = NUMBER
    nright = NUMBER
    width = DIMENSION auto
   distance = DIMENSION
               lines = NUMBER
   maxwidth = DIMENSION
   maxheight = DIMENSION
   direction = <u>normal</u> reverse<br>page = inherits: \pag
              page = inherits: \page
   inherits: \setupframed
\setminussetupcolumnsetarea [\ldots, \ldots] [\ldots, \ldots]<sup>2</sup>...,..]
                                OPT
1 NAME
2 state = start stop repeat
   x = NUMBER
   y = NUMBER
   nx = NUMBER
   ny = NUMBER
    style = STYLE COMMAND
    color = COLOR
   clipoffset = DIMENSION
   rightoffset = DIMENSION
   inherits: \setupframed
\setupcolumnsetareatext [.<sup>1</sup>..] [.<sup>2</sup>..]
1 NAME
2 TEXT
\setminussetupcolumnsetlines [...] [...] [...] [...] [...]1 NAME
2 NUMBER
3 NUMBER
4 NUMBER
\setminussetupcolumnsetspan [\ldots, \ldots] [\ldots, \ldots]<sup>2</sup>...,..]
                                OPT
1 NAME
            2 n = NUMBER
    style = STYLE COMMAND
    color = COLOR
   before = COMMAND
   after = COMMAND
   inherits: \setupframed
\setminussetupcolumnsetstart [.<sup>1</sup>..] [.<sup>2</sup>..] [.<sup>3</sup>..] [.<sup>4</sup>..]
1 NAME
2 NUMBER
3 NUMBER
4 NUMBER
\setminussetupcombination [\dots, \dots] [\dots, \dots]<br>1 NAME
1 NAME
2 nx = NUMBER
   ny = NUMBER
   width = fit DIMENSION<br>
height = fit DIMENSION<br>
\frac{1}{2}height = fit DIMENSION
   location = left middle right top bottom
   distance = DIMENSION
   alternative = label text
   align = inherits: \setupalign<br>continue = yes no
    continue = yes no
    before = COMMAND
   before = COMMAND<br>after = COMMAND
   inbetween = COMMAND<br>style = STYLE CO
    style = STYLE COMMAND<br>color = COLOR
                color = COLOR
```
 $\setminus$ setupcombinedlist  $[\cdot, \cdot, \cdot]$   $[\cdot, \cdot, \cdot, \frac{2}{3}, \cdot, \cdot, \cdot]$ **1 LIST 2 criterium = local intro reference SECTIONBLOCK:reference all SECTIONBLOCK:all text SECTIONBLOCK:text current SECTIONBLOCK:current here previous SECTIONBLOCK:previous component SECTION SECTIONBLOCK:SECTION reference = NUMBER**  ${\small \texttt{extras}}$  order **order = command all title alternative = a b c d e f g left right top bottom command none interactive paragraph horizontal vertical NAME**  $\setminus \text{setupCOMBINEDLIST}$   $[\ldots, \ldots^{\pm}, \ldots]$ **\* inherits: \setupcombinedlist instances: content**  $\setminus$ setupcontent  $[\ldots, \ldots^*], \ldots]$ **\* inherits: \setupcombinedlist**  $\setminus$ setupcomment  $[\ldots, \ldots]$   $[\ldots, \ldots]$ OPT **1 NAME 2 state = start stop none method = normal hidden symbol = Comment Help Insert Key Newparagraph Note Paragraph Default width = fit DIMENSION height = fit DIMENSION**  $\begin{array}{rcl}\n\text{depth} & = & \text{fit DIMENSION} \\
\text{title} & = & \text{TEXT}\n\end{array}$ **title = TEXT subtitle = TEXT**  $\alpha$ uthor **nx = NUMBER ny = NUMBER color = COLOR option = xml max textlayer = NAME location = leftedge rightedge inmargin leftmargin rightmargin text high none** distance = DIMENSION<br>space = yes **space = yes buffer = BUFFER**  $\setminus$ setupcounter  $[\ldots, \ldots]$   $[\ldots, \ldots]$ <sup>2</sup>...,..] OPT **1 NAME 2 start = NUMBER number** = NUMBER<br>
counter = NAME  $\frac{1}{n}$ **counter method = page state = start stop way = bypage byblock bytext byhead bySECTION prefix = yes no prefixseparatorset = NAME prefixconversion = NAME prefixconversionset = NAME prefixstarter = COMMAND PROCESSOR->COMMAND prefixstopper = COMMAND PROCESSOR->COMMAND prefixset = NAME prefixsegments = NUMBER NUMBER:NUMBER NUMBER:\* NUMBER:all SECTION SECTION:SECTION SECTION:\* SECTION:all current numberorder = reverse numberseparatorset = NAME**  $number conversion$ **numberconversionset = NAME numberstarter = COMMAND PROCESSOR->COMMAND numberstopper = COMMAND PROCESSOR->COMMAND numbersegments = NUMBER NUMBER:NUMBER NUMBER:\* NUMBER:all type = first previous next last number criterium = strict positive all prefixconnector = COMMAND PROCESSOR->COMMAND**  $\setminus$ setupdataset  $[\ldots, \ldots]$   $[\ldots, \ldots]$ <sup>2</sup>...,..] OPT **1 NAME 2 delay = yes no**

 $\setminus$ setupdelimitedtext  $[\ldots, \ldots]$   $[\ldots, \ldots]$ <sup>2</sup>...,..] OPT **1 NAME NAME:NUMBER 2 before = COMMAND after = COMMAND language = local global LANGUAGE**<br>method **= font method = font repeat** = yes <u>no</u><br>location = text pa **location =** text paragraph <u>margin</u><br>left **=** COMMAND **left** = COMMAND<br>middle = COMMAND middle = COMMAND<br>
right = COMMAND **right = COMMAND nextleft = COMMAND nextright = COMMAND spacebefore = inherits: \blank spaceafter = inherits: \blank leftmargin = yes no standard DIMENSION rightmargin = yes no standard DIMENSION indenting = inherits: \setupindenting indentnext = yes no auto style = STYLE COMMAND color = COLOR symstyle = STYLE COMMAND symcolor = COLOR**  $\setminus$ setupdescription  $[\ldots, \ldots]$   $[\ldots, \ldots]$ <sup>2</sup>...,..] O<sub>p</sub> **1 NAME 2 title = yes no level** = NUMBER<br>text = TEXT  $=$  TEXT<br> $=$  \...##1 **headcommand = \...##1 before** = COMMAND<br>after = COMMAND **after** = COMMAND<br>
inbetween = COMMAND **inbetween** = COMMAND<br>alternative = <u>le</u>ft rig **alternative = left right inmargin inleft inright margin leftmargin rightmargin innermargin outermargin serried hanging top empty command NAME align = inherits: \setupalign** headalign = inherits: \setupalign<br>indenting = inherits: \setupinden **indenting = inherits: \setupindenting display = yes no indentnext** = yes no auto<br>
width = fit broad 1: **width = fit broad line DIMENSION distance = none DIMENSION stretch = NUMBER shrink = NUMBER hang = fit broad none margin NUMBER**  $\overline{\text{clos}}$  **esymbol**  $\frac{1}{2}$  **closecommand**  $= \setminus ... \# 1$ **expansion = yes no xml referenceprefix = + - TEXT sample = TEXT**<br>margin **=** yes n **margin = yes no standard DIMENSION style = STYLE COMMAND color = COLOR headstyle = STYLE COMMAND**<br>**headcolor = COLOR headcolor**<br>**aligntitle aligntitle = yes no**  $\setminus$ setupdescriptions  $[\ldots, \ldots]$   $[\ldots, \ldots]$ <sup>2</sup>...,..] OPT **1 NAME 2 inherits: \setupdescription**  $\setminus$ setupdirections  $[\ldots, \ldots \stackrel{*}{\cdot} \ldots]$ **\* bidi = on off local global method = one two default fences = yes no break = both before**  $\setminus$ setupdocument  $[\ldots, \ldots]$   $[\ldots, \ldots]$ OPT **1 NAME 2 before = COMMAND after = COMMAND metadata:author = TEXT metadata:title = TEXT metadata:subject = TEXT metadata:keywords = TEXT KEY = VALUE**
$\setminus$ setupeffect  $[\ldots, \ldots]$   $[\ldots, \ldots]$ OPT **1 NAME**  $\begin{array}{rcl}\n\text{method} & = & \underline{\text{none}} \text{ command} \\
\text{stretch} & = & \text{NIMRFR}\n\end{array}$  $=$  NUMBER **rulethickness = DIMENSION alternative = normal inner outer both hidden stretch**  $\setminus$ setupenumeration  $[\ldots, \ldots]$   $[\ldots, \ldots]$ <sup>2</sup>.....] OPT **1 NAME 2 title = yes no =** <u>yes</u> no<br>**=** \...##1 **numbercommand = \...##1 titledistance = DIMENSION the STYLE COMMAND**<br>**cOLOR**  $\textrm{titlecolor}$ **titlecommand = \...##1 titleleft = COMMAND titleright = COMMAND left = COMMAND right = COMMAND**<br> **right = COMMAND symbol = COMMAND starter = COMMAND stopper** = COMMAND<br>
coupling = NAME **coupling = NAME**  $counter$ **level** = NUMBER<br>text = TEXT **text = TEXT headcommand = \...##1**<br>**before = COMMAND**  $\mathbf{before}$  after **after = COMMAND inbetween = COMMAND alternative = left right inmargin inleft inright margin leftmargin rightmargin innermargin outermargin serried hanging top empty command NAME align = inherits: \setupalign**  $\begin{tabular}{lllll} \texttt{headalign} & = \texttt{inherits: \setminussetupalign} \\ \texttt{indending} & = \texttt{inherits: \setminussetupinden} \end{tabular}$ **indenting = inherits: \setupindenting display = yes no indentnext = yes no auto width = fit broad line DIMENSION distance = none DIMENSION stretch = NUMBER shrink = NUMBER hang = fit broad none margin NUMBER**  $close symbol$  $\frac{1}{2}$  **closecommand**  $= \setminus ... \# 1$ **expansion = yes no xml**  $r = r + 1$ <br> **referenceprefix** =  $r - T$ **EXT**<br> **sample** = **TEXT**  $\tanh$  **sample margin = yes no standard DIMENSION style = STYLE COMMAND color = COLOR headstyle = STYLE COMMAND headcolor = COLOR aligntitle = yes no** aligntitle = <u>yes</u><br>inherits: \setupcounter  $\setminus$ setupenumerations  $[\ldots, \ldots]$   $[\ldots, \ldots]$ <sup>2</sup>...,..] OPT **1 NAME 2 inherits: \setupenumeration**  $\setminus$ setupenv  $[\ldots, \ldots \stackrel{*}{\dots}, \ldots]$ **\* set = COMMAND reset = COMMAND KEY = VALUE**  $\setminus$ setupexpansion  $[\ldots, \ldots]$   $[\ldots, \ldots]$ O<sub>p</sub>T **1 NAME 2 step = NUMBER stretch = NUMBER shrink = NUMBER**

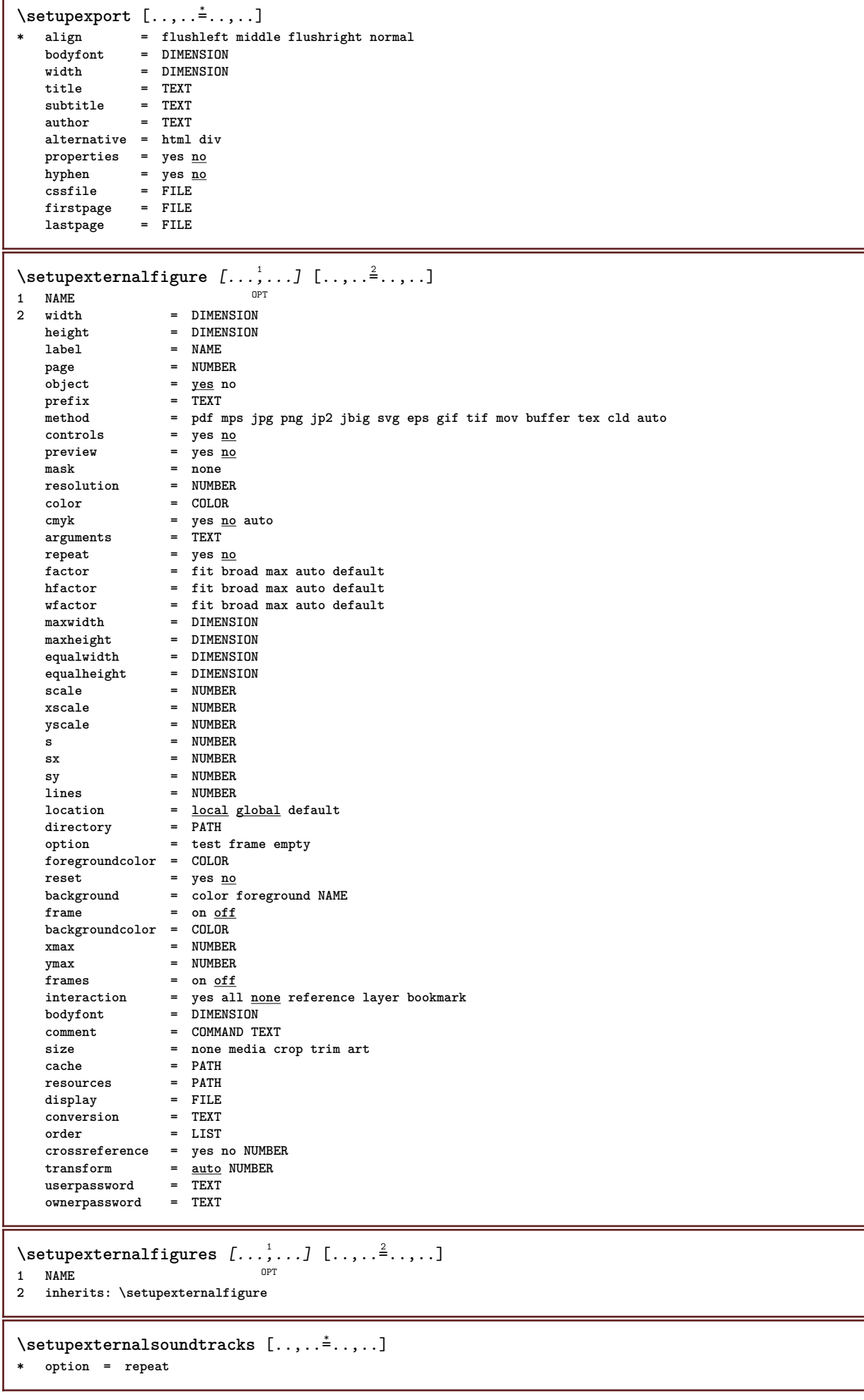

 $\setminus \texttt{setupfacingfloat} \, [\, \ldots, \, \ldots, \, \, \ldots, \, \, \ldots, \, \, \ldots] \ \, \texttt{num}$ **1 NAME 2 inbetween = COMMAND page = inherits: \page spaceinbetween = inherits: \blank** style = STYLE COMMAND<br>color = COLOR **color = COLOR width = fit frame DIMENSION inherits: \setupframed** \setupfield  $[\ldots]$   $[\ldots, \ldots]$   $[\ldots, \ldots]$   $[\ldots, \ldots]$   $[\ldots, \ldots]$   $[\ldots, \ldots]$   $[\ldots, \ldots]$ OPT **1 NAME 2 reset label frame horizontal vertical** OPT O<sub>p</sub>T **3 inherits: \setupfieldtotalframed 4 inherits: \setupfieldlabelframed 5 inherits: \setupfieldcontentframed**  $\setminus$ setupfieldbody  $[...^1,...]$   $[...,...^2...]$ OPT **1 NAME 2 category = NAME inherits: \setupfieldcategory**  $\setminus$ setupfieldcategory  $[\ldots, \ldots]$   $[\ldots, \ldots]$ <sup>2</sup>...,..] OPT<sup></sup> **1 NAME 2 start = NUMBER style = STYLE COMMAND color = COLOR type = radio sub text line push check signature values = TEXT definition**<br>**= COLOR**  $field framecolor$ **fieldbackgroundcolor = COLOR width = DIMENSION height = DIMENSION**  $=$  **DIMENSION align = left middle right flushleft center flushright n = NUMBER symbol = NAME**  $fieldlayer$ **option = readonly required protected sorted unavailable nocheck fixed file hidden printable auto clickin = REFERENCE clickout = REFERENCE regionin = REFERENCE regionout = REFERENCE afterkey = REFERENCE format = REFERENCE validate** = REFERENCE<br>calculate = REFERENCE **calculate = REFERENCE focusin** = REFERENCE<br>focusout = REFERENCE **focusout = REFERENCE openpage = REFERENCE closepage = REFERENCE**  $\setminus$ setupfieldcontentframed  $[...,\ldots]$   $[...,\ldots]$ OPT **1 NAME 2 inherits: \setupframedinherits: \setupfieldcategory**  $\setminus$ setupfieldlabelframed  $[\ldots, \ldots]$   $[\ldots, \ldots]$ <sup>2</sup>...,..] OPT **1 NAME 2 inherits: \setupframed** \setupfields *[...*,.*..] [..,..*.<sup>2</sup>..*,..] [..,..*.<sup>3</sup>..*,..]* [..,..<sup>4</sup>...,..] 1 **reset label frame horizontal vert**fled O<sub>PT</sub> **2 inherits: \setupfieldtotalframed 3 inherits: \setupfieldlabelframed 4 inherits: \setupfieldcontentframed**

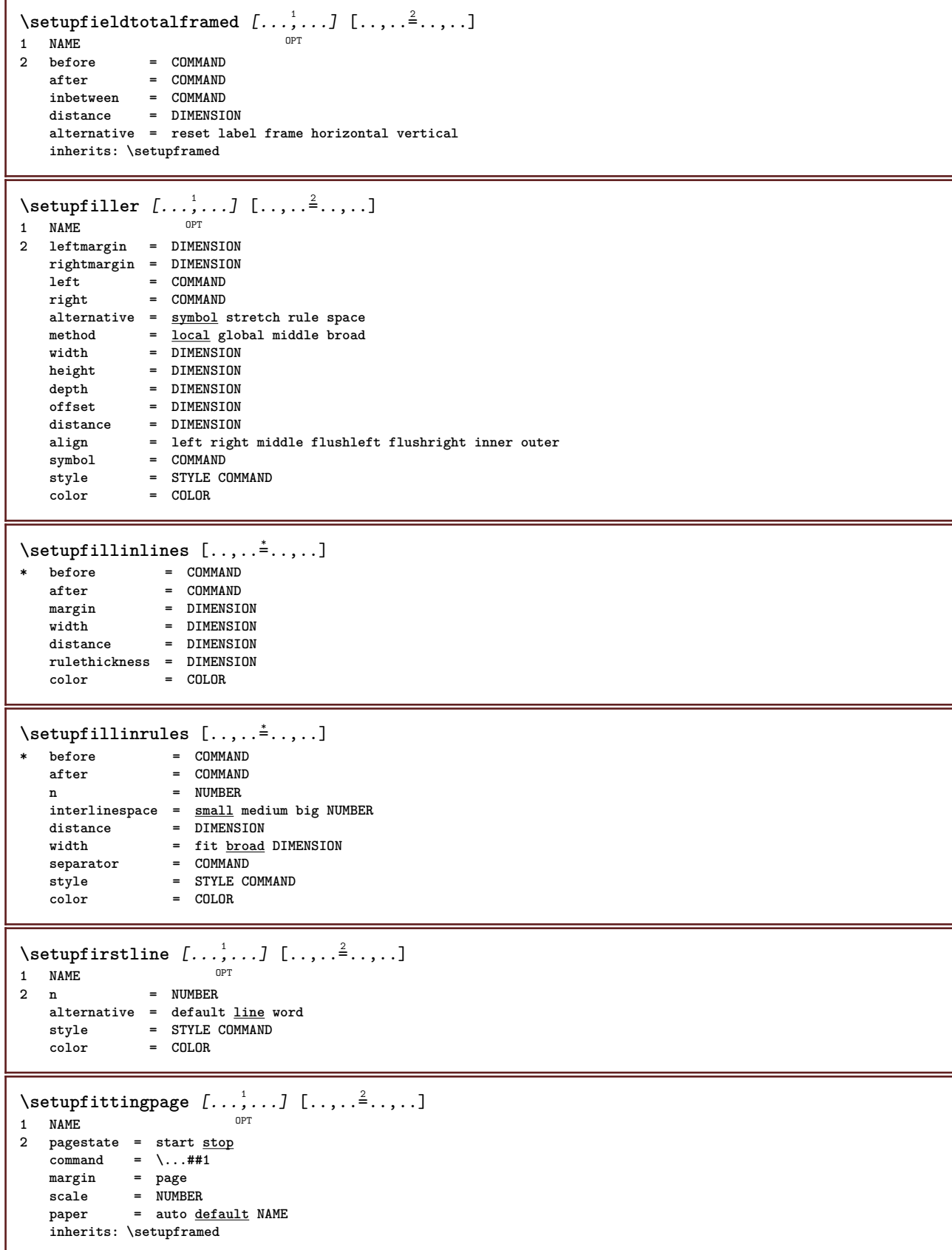

 $\setminus \text{setupfloat} \ [\dots, \dots] [\dots, \dots^2, \dots]$ OPT **1 SINGULAR 2 indentnext =** yes no auto<br>default **=** inherits: \ **default = inherits: \placefloat fallback = inherits:**  $\Delta$ **placefloat**<br> **= COMMAND inner** = COMMAND<br>
criterium = DIMENSIC **criterium = DIMENSION = NUMBER**<br>= NUMBER  $\frac{1}{2}$ **sidemethod textmethod = NUMBER sidealign = height depth line halfline grid normal grid = inherits: \snaptogrid local = yes no**  $\begin{array}{rcl}\n\text{command} & = & \\\n\text{availablewidth} & = & \text{DIMENSION}\n\end{array}$ **availablewidth = DIMENSION**  $\alpha$ vailableheight<br>minwidth **minwidth = DIMENSION maxwidth = DIMENSION location = left right middle flushleft flushright center max inner outer innermargin outermargin inneredge outeredge backspace cutspace leftmargin rightmargin leftedge rightedge leftmargindistance = DIMENSION rightmargindistance = DIMENSION leftmargin** = DIMENSION<br> **rightmargin** = DIMENSION<br> **rightmargin** = DIMENSION **rightmargin = DIMENSION innermargin = DIMENSION outermargin** = DIMENSION<br>
bottombefore = COMMAND **bottombefore** = COMMAND<br>bottomafter = COMMAND **bottomafter** = COMMAND<br>expansion = yes no : **expansion = yes no xml referenceprefix xmlsetup** = NAME<br>catcodes = NAME  $catcodes$ **freeregion = yes no spacebefore = none inherits: \blank spaceafter = none inherits: \blank width = DIMENSION height = DIMENSION offset = DIMENSION none overlay**  $\begin{tabular}{lclclcl} \texttt{sidespace} & = & none inherits: \blacksquare \texttt{blank} \texttt{sidespace} & = & none inherits: \blacksquare \texttt{blank} \texttt{SPACE} \end{tabular}$ **sidespaceafter = none inherits: \blank spacebeforeside = none inherits: \blank spaceafterside = none inherits: \blank spaceafterside**<br>sidethreshold<br>margin **margin = DIMENSION ntop = NUMBER nbottom** = NUMBER<br>step = small i **step = small medium big line depth nlines = NUMBER cache = yes no compress** =  $\frac{v}{y \text{ es}}$  no<br> **compressdistance** = DIMENSION  $conpressedistance$ **inherits: \setupframed**  $\setminus$ setupfloatframed  $[...,...]$   $[...,...]$ <sub>2</sub>..... OPT **1 NAME 2 inherits: \setupframed**  $\setminus$ setupfloats  $[\ldots, \ldots]$   $[\ldots, \ldots]$ 1 SINGULAR <sup>OPT</sup><br>2 inherits: \setupfloat \setupfloatsplitting  $[\ldots, \ldots]$ **\* before = COMMAND after = COMMAND inbetween** = COMMAND<br>lines = auto NUI **lines = auto NUMBER conversion = NAME**  $\setminus$ setupfontexpansion  $[.\cdot]$   $[.\cdot,.\cdot]$ <sup>2</sup>.....] **1 NAME 2 vector = NAME factor = NUMBER stretch = NUMBER shrink = NUMBER step = NUMBER**

 $\setminus$ setupfontprotrusion  $[\cdot, \cdot, \cdot]$   $[\cdot, \cdot, \cdot, \frac{2}{7}, \cdot, \cdot, \cdot]$ **1 NAME 2 vector = NAME factor = NUMBER left = NUMBER right = NUMBER**  $\setminus$ setupfonts  $[\ldots, \ldots^*], \ldots]$ **\* language = no auto**  $\setminus \text{setupfontsolution} \, [\, \ldots, \, \ldots, \, \, \ldots, \, \, \ldots] \ \, [\, \ldots, \, \ldots, \, \, \ldots]$ **1 NAME 2 goodies = FILE solution = NAME less = NAME more = NAME method = preroll split normal reverse random criterium = NUMBER**  $\setminus$ setupfooter  $[\cdot \cdot \cdot \cdot]$   $[\cdot \cdot \cdot \cdot \cdot \cdot \cdot \cdot]$ 1 **text** margin edge<sup>pT</sup> **2 state = start stop empty high none normal nomarking NAME style = STYLE COMMAND color** = COLOR<br>strut = yes no **strut = yes no** n = NUMBER<br>before = COMMANI **before = COMMAND after = COMMAND lefttext = TEXT middletext = TEXT righttext = TEXT leftstyle = STYLE COMMAND middlestyle = STYLE COMMAND rightstyle = STYLE COMMAND leftcolor = COLOR middlecolor = COLOR rightcolor = COLOR width = DIMENSION leftwidth = DIMENSION middlewidth = DIMENSION rightwidth = DIMENSION**  $\setminus$ setupfootertexts  $[\cdot \cdot \cdot]$   $[\cdot \cdot \cdot \cdot]$   $[\cdot \cdot \cdot \cdot]$   $[\cdot \cdot \cdot \cdot]$   $[\cdot \cdot \cdot \cdot]$ 1 **text margin edge** OPT OPT OPT OPT OPT OPT OPT **2 date pagenumber MARK TEXT COMMAND 3 date pagenumber MARK TEXT COMMAND 4 date pagenumber MARK TEXT COMMAND 5 date pagenumber MARK TEXT COMMAND** \setupfootnotes  $[\ldots,\ldots^*],\ldots]$ **\* inherits: \setupnote**  $\setminus$ setupforms  $[\ldots, \ldots^*], \ldots]$ **\* method = XML HTML PDF**  $\frac{1}{\text{export}} = \frac{1}{\text{yes}}$ 

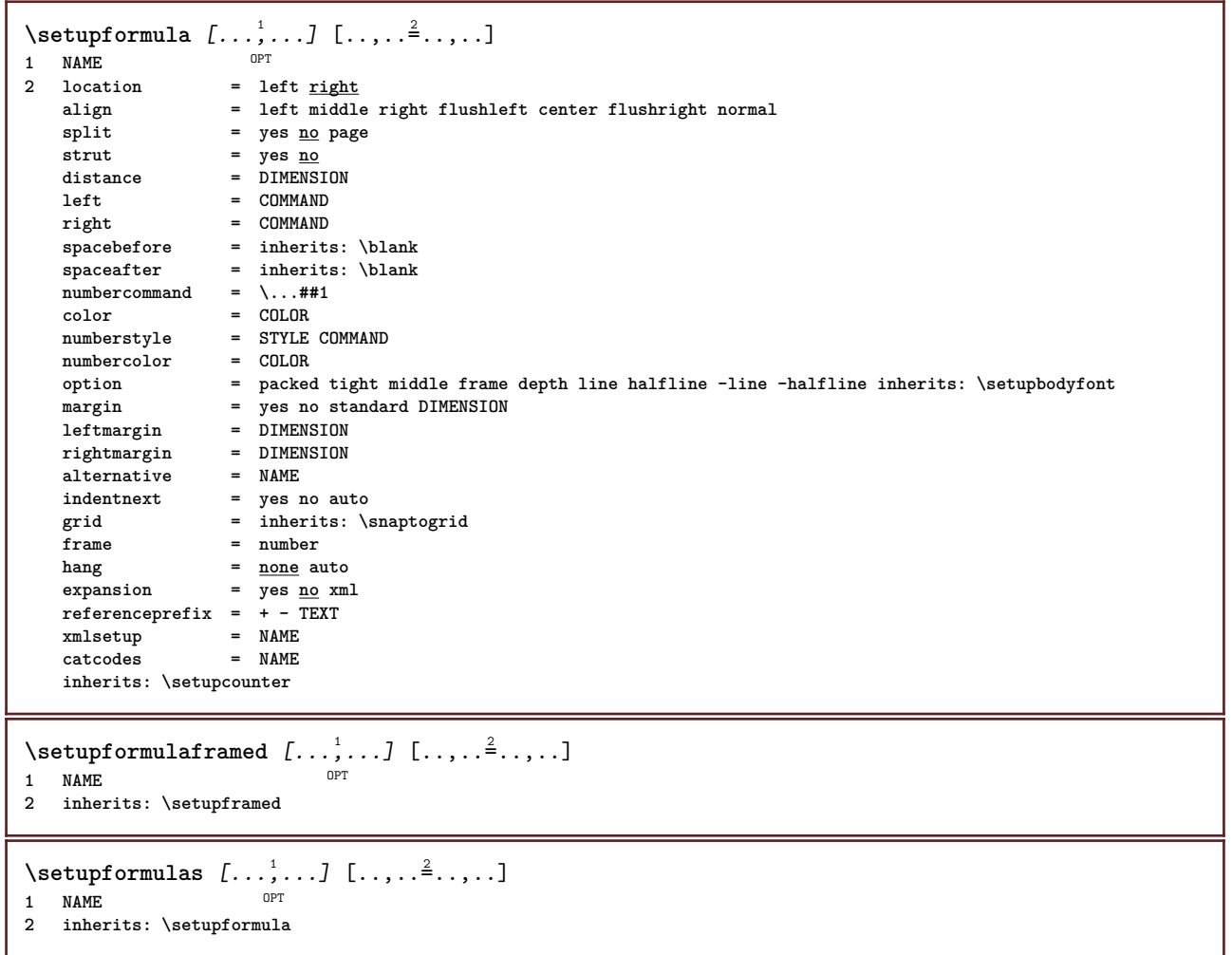

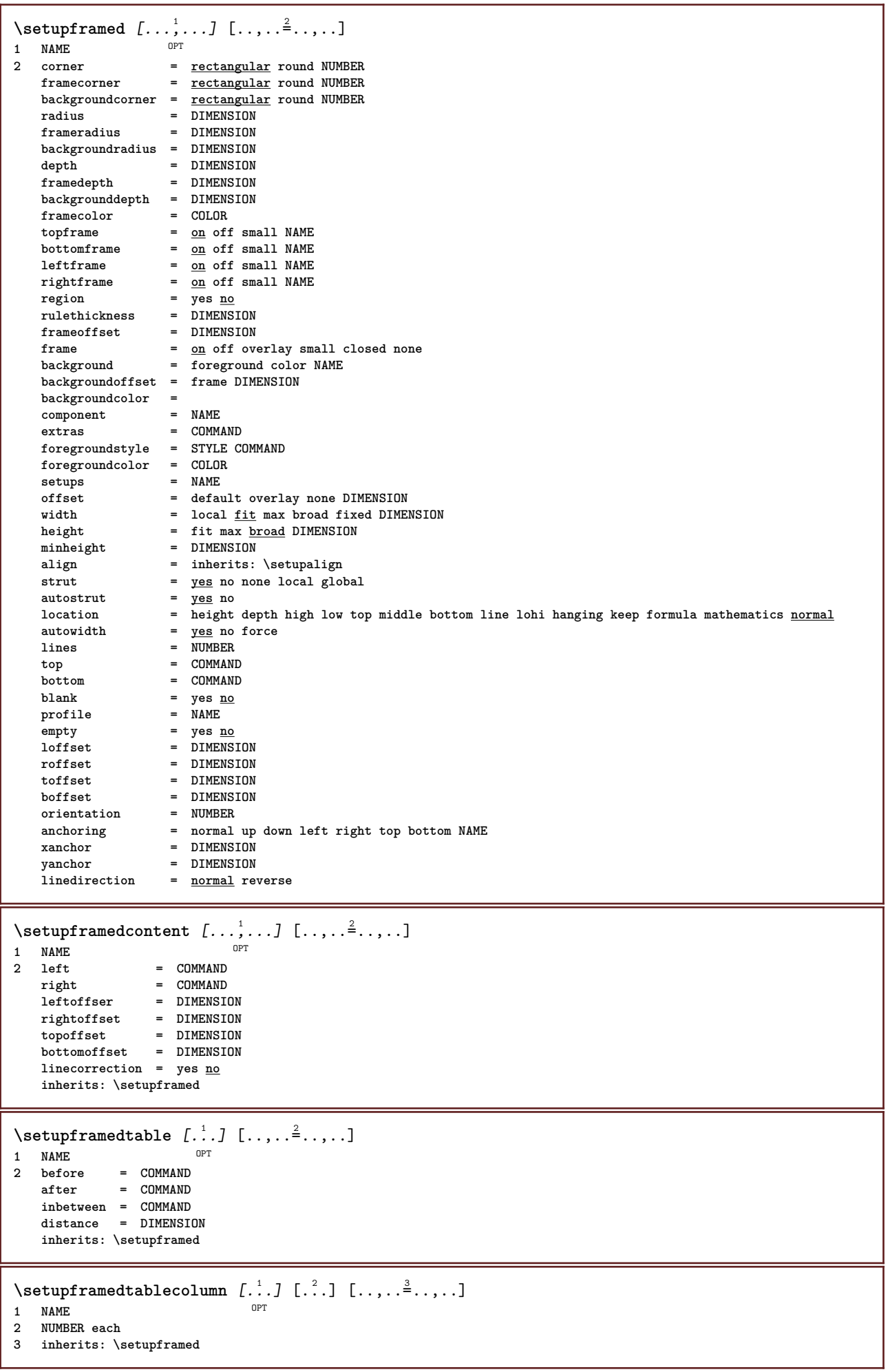

ı

```
\setupframedtablerow [.<sup>1</sup>..] [.<sup>2</sup>..] [..,..<sup>2</sup>..,..]<br>1 NAME
1 NAME
2 NUMBER each
3 inherits: \setupframed
\setminussetupframedtext [\ldots, \ldots] [\ldots, \ldots]<sup>2</sup>.....]
                          OPT
1 NAME
2 left = COMMAND
    right = COMMAND
    inner = COMMAND
    location = left right middle none
    depthcorrection = on off
    bodyfont = inherits: \setupbodyfont
    indenting = inherits: \setupindenting
    style = STYLE COMMAND
    color = COLOR
   inherits: \setupframedinherits: \setupplacement
\setminussetupframedtexts [\ldots, \ldots] [\ldots, \ldots]<sup>2</sup>.....]
OPT
1 NAME
2 inherits: \setupframedtext
\setupglobalreferenceprefix [...]
* + - TEXT
```
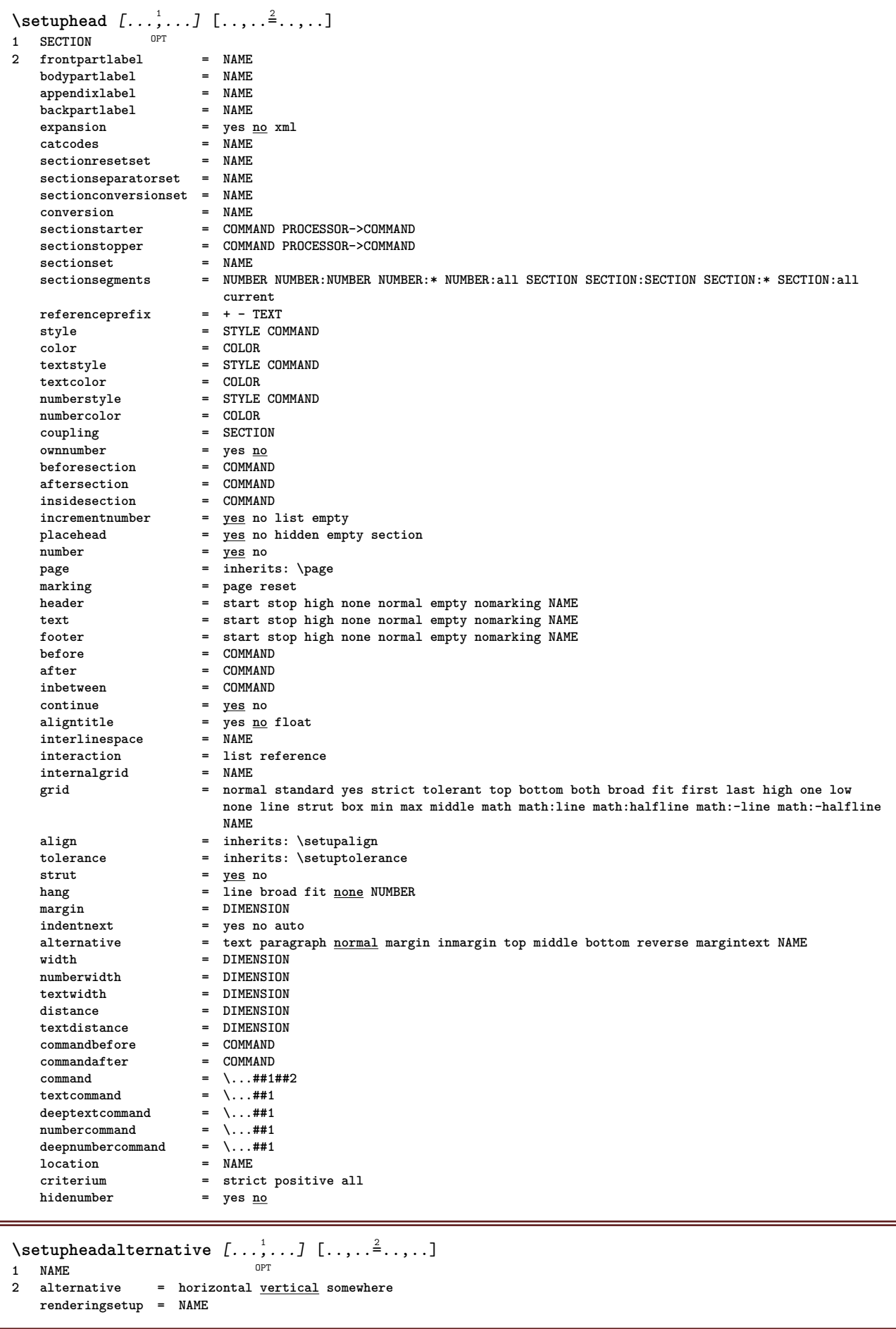

 $\setminus$ setupheader  $[\cdot \cdot \cdot \cdot]$   $[\cdot \cdot \cdot \cdot \cdot \cdot \cdot \cdot]$ **1 text** margin edge<sup>pT</sup> **2 state = start stop empty high none normal nomarking NAME** style = STYLE COMMAND<br>
color = COLOR **color = COLOR strut = yes no strut** = <u>yes</u> no<br>
n = NUMBER<br>
before = COMMANI **before** = COMMAND<br> **after** = COMMAND **after = COMMAND lefttext = TEXT middletext = TEXT righttext = TEXT leftstyle = STYLE COMMAND middlestyle = STYLE COMMAND rightstyle = STYLE COMMAND leftcolor = COLOR middlecolor = COLOR rightcolor = COLOR width = DIMENSION leftwidth = DIMENSION middlewidth = DIMENSION rightwidth = DIMENSION**  $\setminus$ setupheadertexts  $[\cdot \cdot \cdot]$   $[\cdot \cdot \cdot \cdot]$   $[\cdot \cdot \cdot \cdot]$   $[\cdot \cdot \cdot \cdot]$   $[\cdot \cdot \cdot \cdot]$ OPT OPT OPT **1 text margin edge** OPT OPT **2 date pagenumber MARK TEXT COMMAND 3 date pagenumber MARK TEXT COMMAND 4 date pagenumber MARK TEXT COMMAND 5 date pagenumber MARK TEXT COMMAND**  $\setminus$ setupheadnumber  $[.\cdot^1.]$   $[.\cdot^2.]$ **1 SECTION 2 [-+]NUMBER**  $\setminus$ setupheads  $[\ldots, \ldots]$   $[\ldots, \ldots]^2$ 1 **SECTION** <sup>OPT</sup><br>2 **inherits:** \setuphead  $\setminus$ setuphelp  $[\ldots, \ldots]$   $[\ldots, \ldots]^2$ OPT **1 NAME 2 inherits: \setupframed**  $\setminus$ setuphigh  $[\ldots, \ldots]$   $[\ldots, \ldots]^2$ .....] OPT **1 NAME 2 distance = DIMENSION up = DIMENSION style = STYLE COMMAND color = COLOR**  $\setminus$ setuphighlight  $[\ldots, \ldots]$   $[\ldots, \ldots]$ <sup>2</sup>...,..] **OPT 1 NAME 2 command = yes no style = STYLE COMMAND color = COLOR** \setuphyphenation  $[\ldots,\ldots^*],$ **\* method = original tex default hyphenate expanded traditional none**  $\setminus$ setuphyphenmark  $[\ldots, \ldots \stackrel{*}{\cdot} \ldots]$ **\* sign = normal wide**

 $\setminus$ setupindentedtext  $[\dots, \dots, \dots]$   $[\dots, \dots]$ <br>1 NAME **1 NAME 2 before = COMMAND after = COMMAND** distance = DIMENSION<br>sample = TEXT  $\begin{array}{c} \texttt{sample}\ \texttt{text}\ \end{array}$ **text = TEXT width = fit broad DIMENSION separator = COMMAND**<br>style = STYLE CO style = STYLE COMMAND<br>
color = COLOR **color = COLOR headstyle = STYLE COMMAND headcolor = COLOR**  $\setminus$ setupindenting  $[\ldots, \ldots]$ \* [-+]small [-+]medium <sup>(PT</sup>+]big none no not first next yes always never odd even normal reset toggle DIMENSION NAME  $\setminus$ setupinitial  $[...,...]$   $[...,-^2...,...]$ OPT **1 NAME 2 n = NUMBER m = NUMBER before = COMMAND distance = DIMENSION hoffset = DIMENSION voffset = line DIMENSION style = STYLE COMMAND color = COLOR font = FONT text = TEXT location = margin text method = first last auto none**  $\setminus$ setupinsertion  $[\dots, \dots]$   $[\dots, \dots]$ <br>1 NAME **1 NAME 2 location = page text columns firstcolumn lastcolumn**  $\setminus$ setupinteraction  $[\dots, \dots]$   $[\dots, \dots]$ <br>1 NAME **1 NAME 2 state = start stop style = STYLE COMMAND color = COLOR contrastcolor = COLOR**  $\tt{tile}$   $\tt{subtitle}$ **subtitle = COLOR author = TEXT** date = TEXT<br>keyword = TEXT  ${\tt keyword} \atop {\tt focus}$ **focus** = standard frame width minwidth height minheight <u>fit</u> tight<br>menu = on off **=** on <u>off</u><br>= auto NAME **fieldlayer = auto NAME calculate = REFERENCE click = yes no display = normal new page = yes no page name auto openaction**<br>cler **closeaction = REFERENCE openpageaction = REFERENCE closepageaction = REFERENCE symbolset = NAME**  $\sum_{i=1}^{n}$ **depth = DIMENSION**  $1$ **focusoffset** 

 $\setminus$ setupinteractionbar  $[\ldots, \ldots]$   $[\ldots, \ldots]$ <sup>2</sup>...,..] OPT **1 NAME 2 alternative = a b c d e f g state = start stop command** = CSNAME<br>
width = DIMENSI **width = DIMENSION height = DIMENSION max broad**<br>depth **= DIMENSION max depth = DIMENSION max** distance **= DIMENSION**<br>step **= small** med **step = small medium big backgroundcolor = COLOR style = STYLE COMMAND color = COLOR contrastcolor = COLOR symbol = yes no inherits: \setupframed** \setupinteractionmenu [...<sup>1</sup>,..*]* [..,..<sup>2</sup>..,..]<br><sup>1</sup> NAME **1 NAME 2 alternative = vertical horizontal hidden category = NAME leftoffset = overlay frame none default DIMENSION rightoffset = overlay frame none default DIMENSION topoffset = overlay frame none default DIMENSION bottomoffset = overlay frame none default DIMENSION maxwidth = DIMENSION maxheight = DIMENSION itemalign = left middle right flushleft flushright low high lohi** state = <u>start</u> empty local<br>left = COMMAND **left = COMMAND**  $right$  = COMMAND<br>distance = overlay **distance = overlay DIMENSION before = COMMAND after = COMMAND inbetween = COMMAND**  $position$ **position** = yes <u>no</u><br>
middle = COMMAND<br>
style = STYLE C **style = STYLE COMMAND color = COLOR samepage = yes no empty none normal default contrastcolor = COLOR inherits: \setupframed** \setupinteractionscreen  $[\ldots,\ldots^*],$ **\* width = fit max tight DIMENSION height = fit max tight DIMENSION backspace = DIMENSION horoffset = DIMENSION veroffset = DIMENSION topspace = DIMENSION option = fit max singlesided doublesided bookmark auto none default fixed landscape portrait page paper attachment layer title lefttoright righttoleft nomenubar copies = NUMBER print = LIST delay = none NUMBER** \setupinteraction [...] OPT **\* NAME**  $\setminus$ setupinterlinespace  $[\ldots, \ldots]$   $[\ldots, \ldots]$ <sup>2</sup>...,..] OPT **1 NAME 2 line = DIMENSION height = NUMBER depth = NUMBER minheight = NUMBER mindepth = NUMBER distance = DIMENSION top = NUMBER height bottom = NUMBER stretch = NUMBER shrink = NUMBER** \setupinterlinespace  $[\ldots,\ldots]$ \* on off reset auto small medium big NUMBER DIMENSION

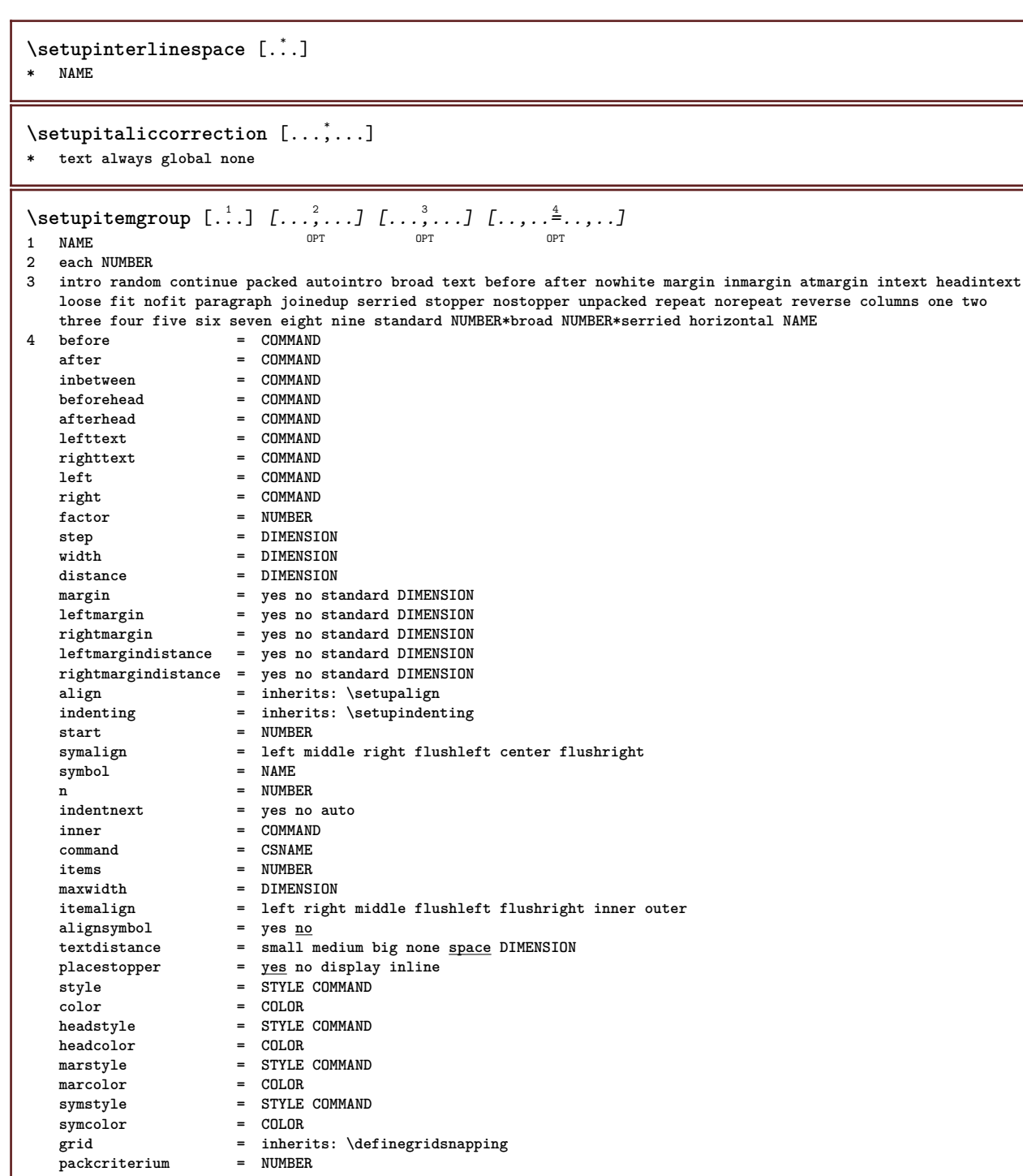

**inherits: \setupcounter**

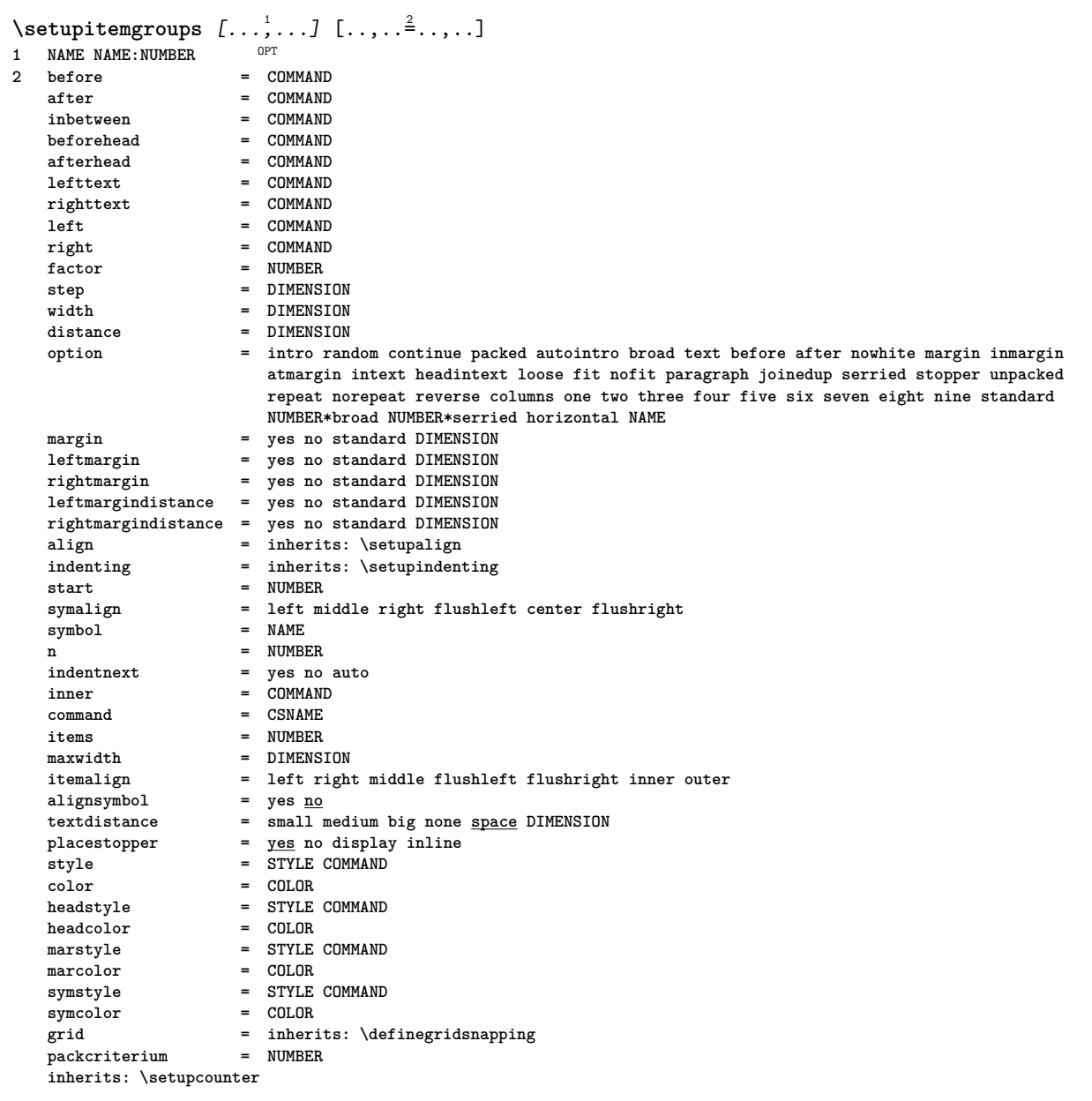

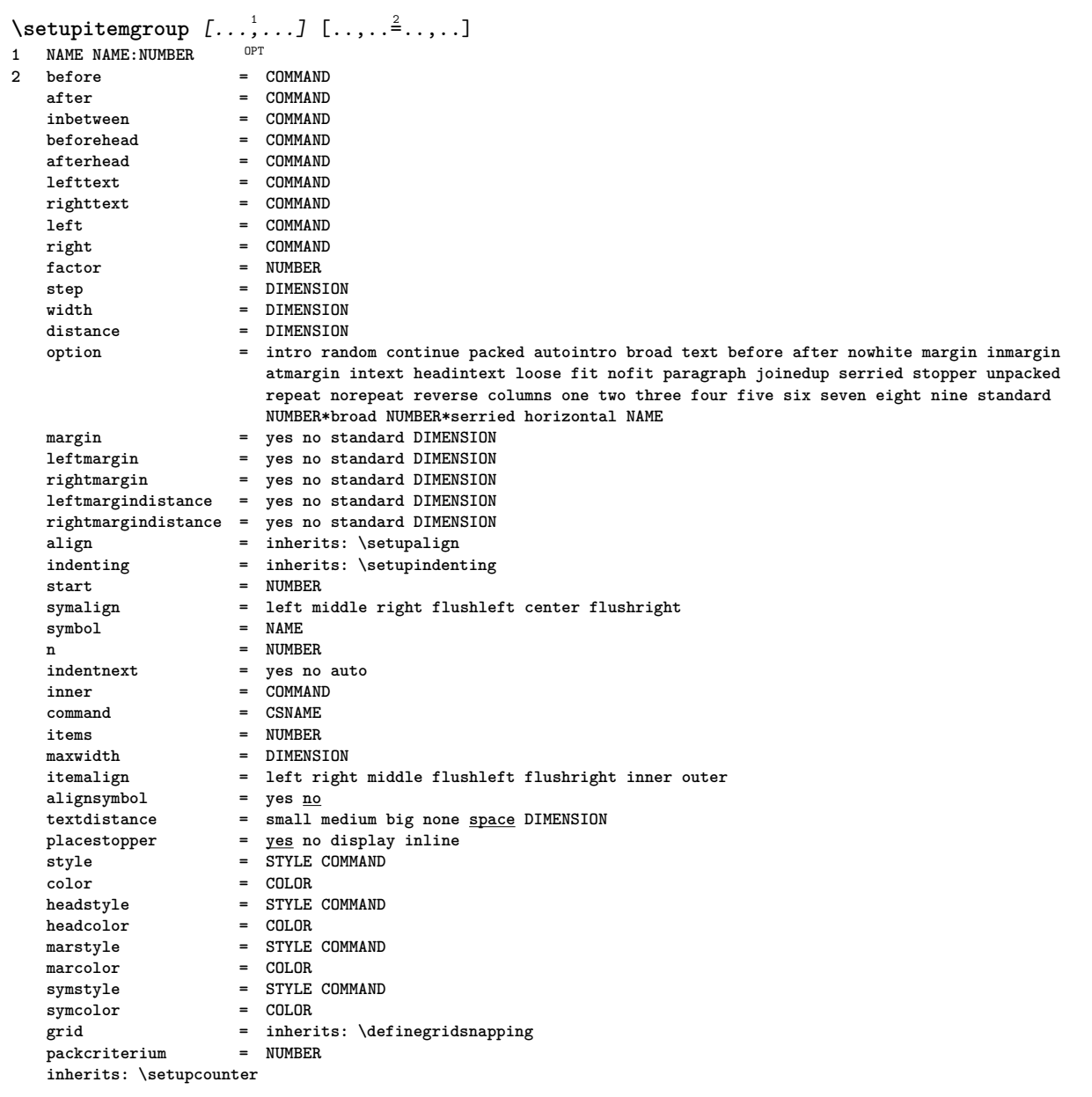

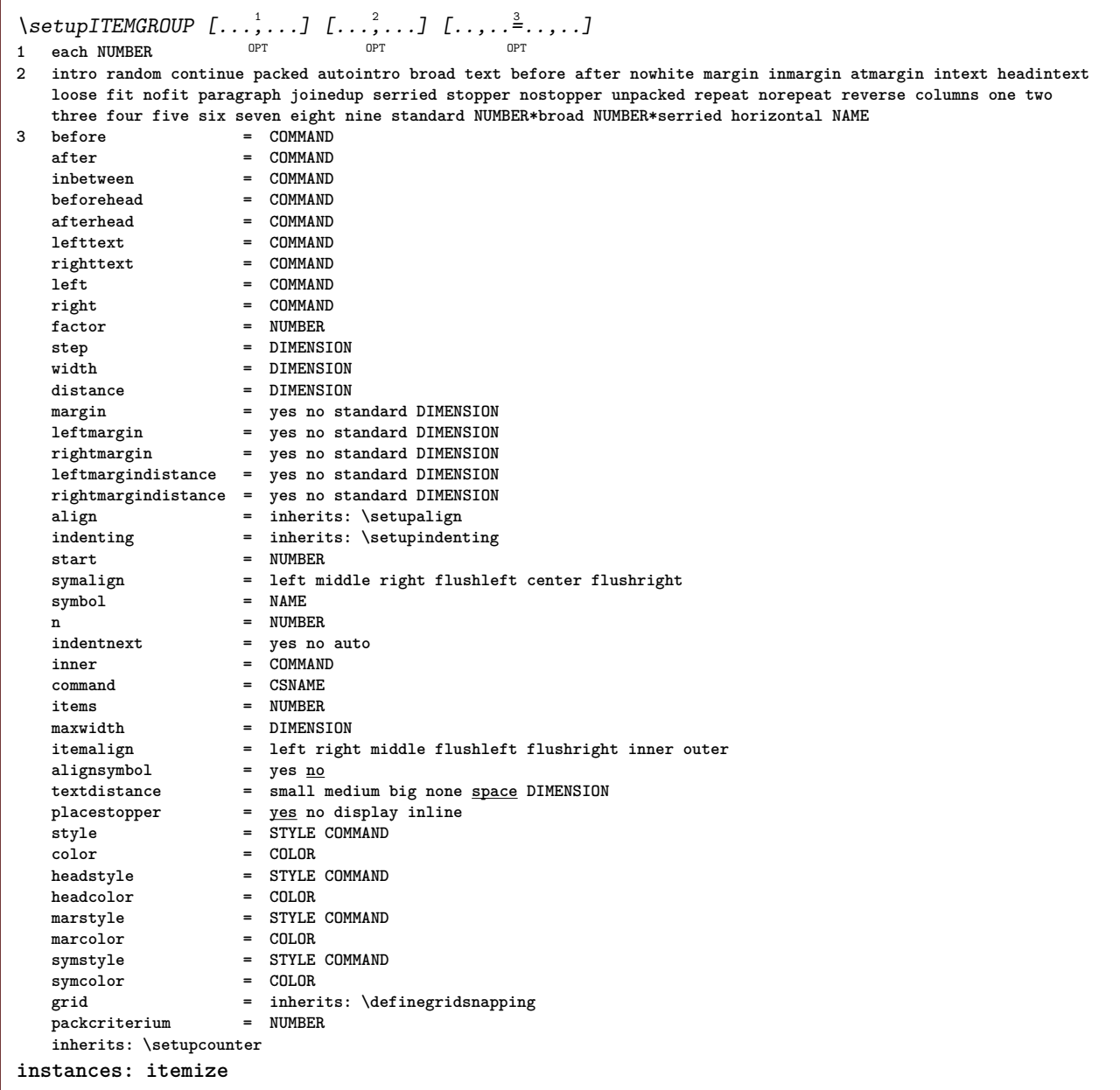

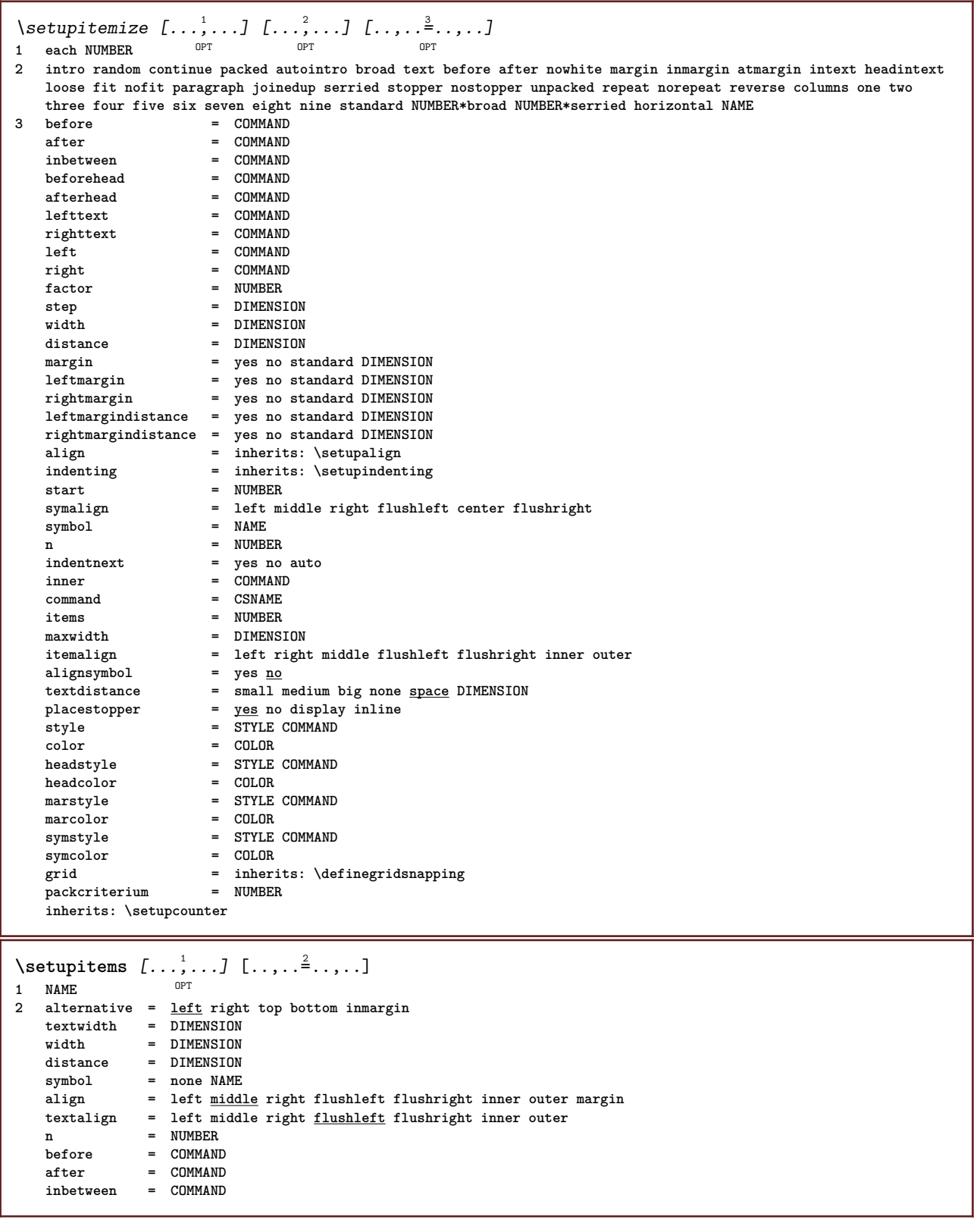

```
\setminussetuplabel [\ldots, \ldots] [\ldots, \ldots]^2OPT
1 NAME
                              2 title = yes no
     number = yes no
     numbercommand = \sqrt{\ldots#1}titledistance = DIMENSION
                              times STYLE COMMAND<br>= COLOR
     titlecolor = COLOR<br>titlecommand = \...##1
     \texttt{titlecommand} \\\text{title}time<br>time<br>cOMMAND
     \begin{array}{c} \texttt{tilleright} \ \texttt{left} \end{array}left \begin{array}{ccc} \searrow & \searrow & \searrow \\ \nightharpoonup & \searrow & \searrow \\ \nightharpoonup & \searrow & \searrow \\ \nightharpoonup & \searrow & \searrow \\ \nightharpoonup & \searrow & \searrow \\ \nightharpoonup & \searrow & \searrow \\ \nightharpoonup & \searrow & \searrow \\ \nightharpoonup & \searrow & \searrow \\ \nightharpoonup & \searrow & \searrow \\ \nightharpoonup & \searrow & \searrow \\ \nightharpoonup & \searrow & \searrow \\ \nightharpoonup & \searrow & \searrow \\ \nightharpoonup & \searrow & \searrow \\ \nightharpoonup & \searrow & \searrow \\ \nightharpoonright = COMMAND
     symbol = COMMAND
     starter = COMMAND
     stopper = COMMAND<br>
coupling = NAME
     \text{coupling}counter = NAME
     level = NUMBER
     \begin{array}{rcl}\n \text{text} & = & \text{TEXT} \\
 \text{headcommand} & = & \dots \end{array}headcommand = \...##1<br>before = COMMAND
     before = COMMAND<br>
after = COMMAND
     after = COMMAND<br>
inbetween = COMMAND
     inbetween = COMMAND
                              alternative = left right inmargin inleft inright margin leftmargin rightmargin innermargin outermargin
                                serried hanging top empty command intext NAME
     align = inherits: \setupalign
     headalign = inherits: \setupalign<br>indenting = inherits: \setupinden<sup>-</sup>
     indenting = inherits: \setupindenting<br>display = yes no
                               display = yes no
     indentnext = yes no auto
     width = fit broad line DIMENSION
     distance = none DIMENSION
     stretch = NUMBER
                              shrink = NUMBER
     hang = fit broad none margin NUMBER
     closesymbol = COMMAND
     closecommand = \...##1<br>expansion = yes no
                              expansion = yes no xml
     referenceprefix = + - TEXT<br>sample = TEXT
     sample = TEXT<br>margin = yes n
     margin = yes no standard DIMENSION
     style = STYLE COMMAND
                              color = COLOR
     headstyle = STYLE COMMAND<br>headcolor = COLOR
     headcolor<br>aligntitle
                             aligntitle = yes no
     inherits: \setupcounter
\setminus \text{setupLABELtext} [ . . . ] [ . . , . . ^{2} . . , . ]OPT
1 LANGUAGE
2 KEY = VALUE
instances: head label mathlabel taglabel unit operator prefix suffix btxlabel
\setupbtxlabeltext [...] 1
[..,..=..,..] 2
                                        O<sub>DT</sub>
1 LANGUAGE
2 KEY = VALUE
\setupheadtext [\cdot \cdot \cdot \cdot] [\cdot \cdot \cdot \cdot \cdot \cdot \cdot \cdot \cdot]O<sub>p</sub>
1 LANGUAGE
2 KEY = VALUE
\setuplabeltext [...] 1
[..,..=..,..] 2
                                  OPT
1 LANGUAGE
2 KEY = VALUE
\setminussetupmathlabeltext [\cdot, \cdot, \cdot] [\cdot, \cdot, \cdot, \frac{2}{7}, \cdot, \cdot, \cdot]OPT
1 LANGUAGE
2 KEY = VALUE
\setminussetupoperatortext [\cdot, \cdot, \cdot] [\cdot, \cdot, \cdot, \frac{2}{7}, \cdot, \cdot, \cdot]OPT
1 LANGUAGE
2 KEY = VALUE
```
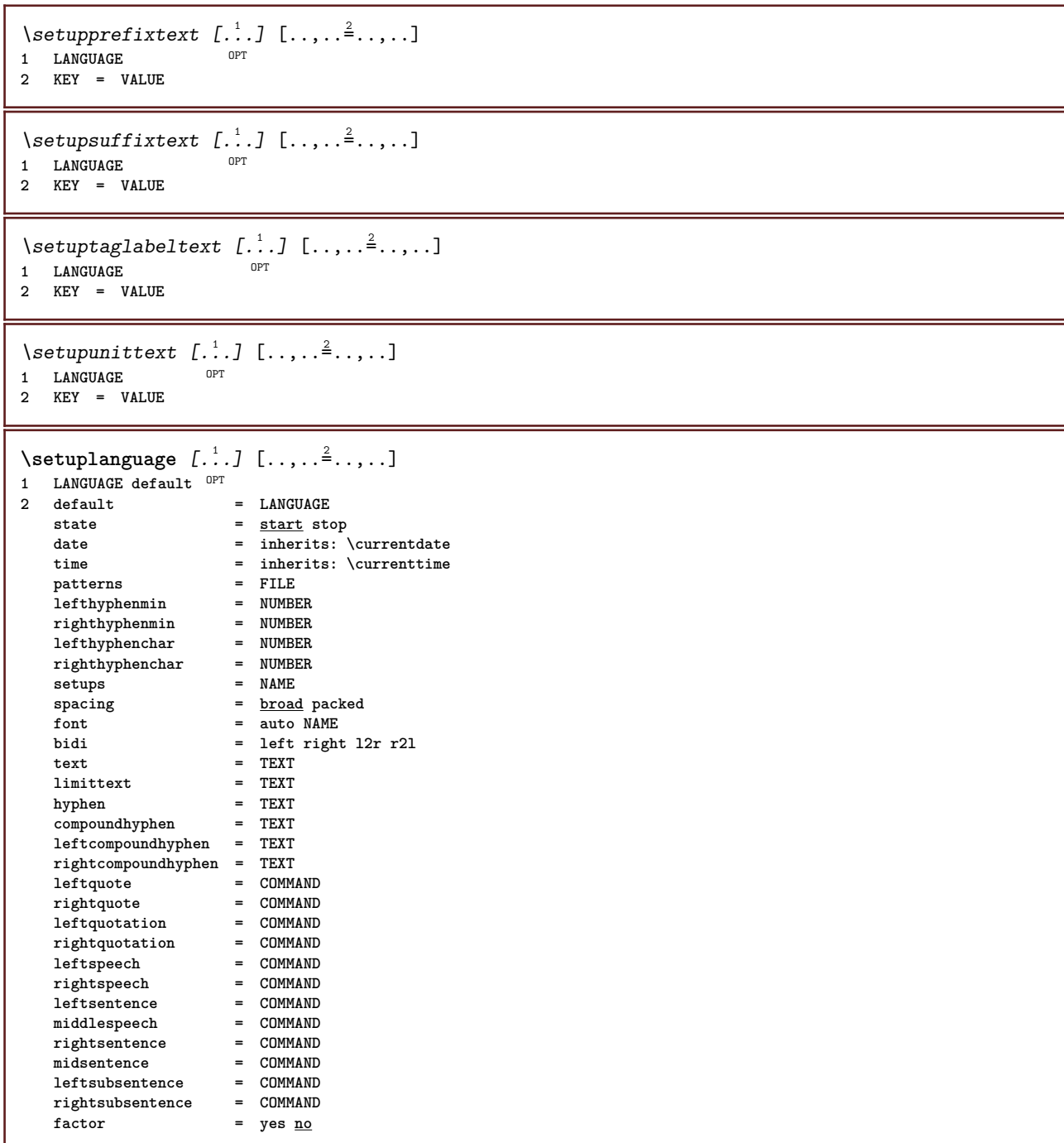

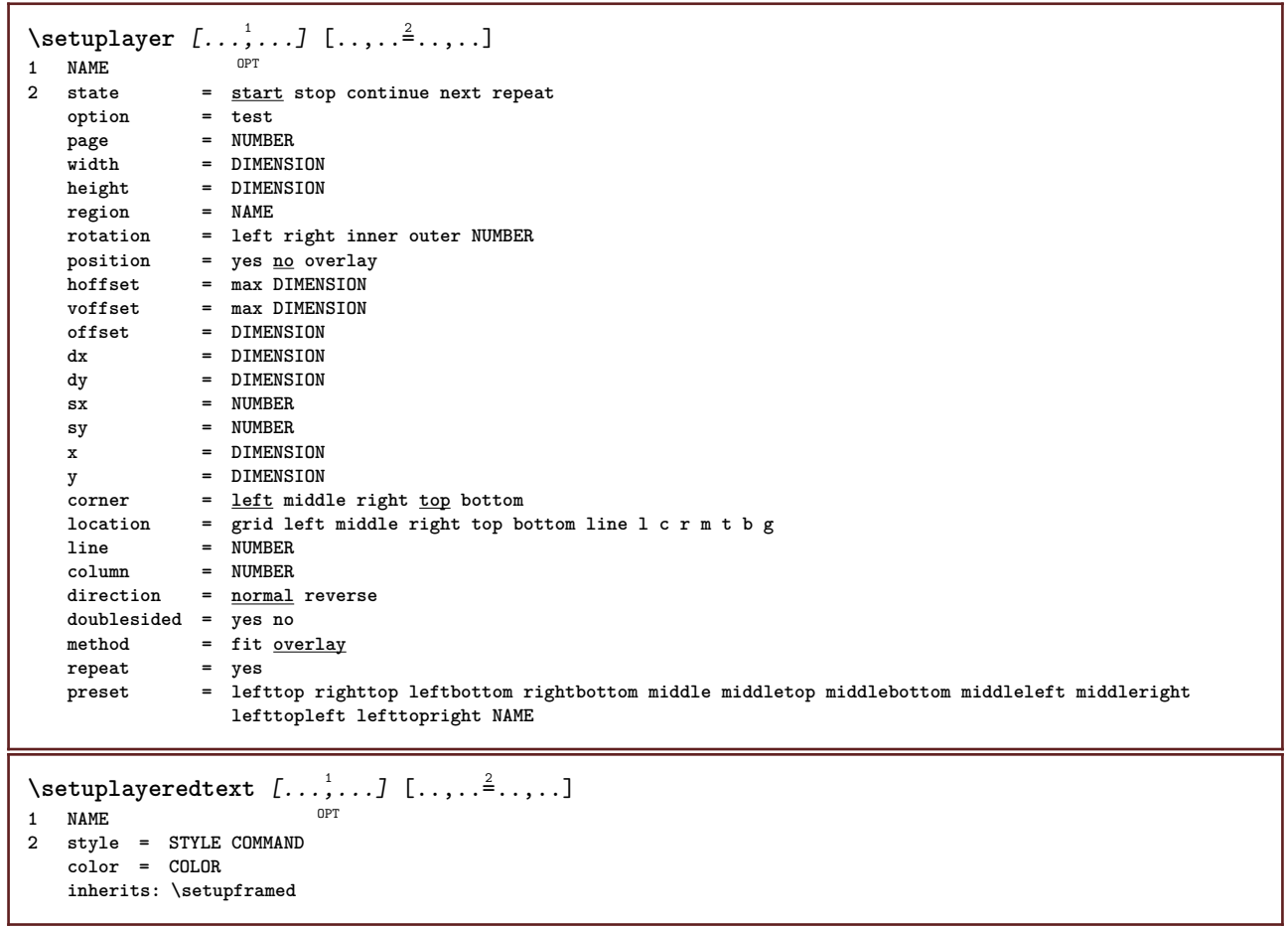

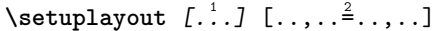

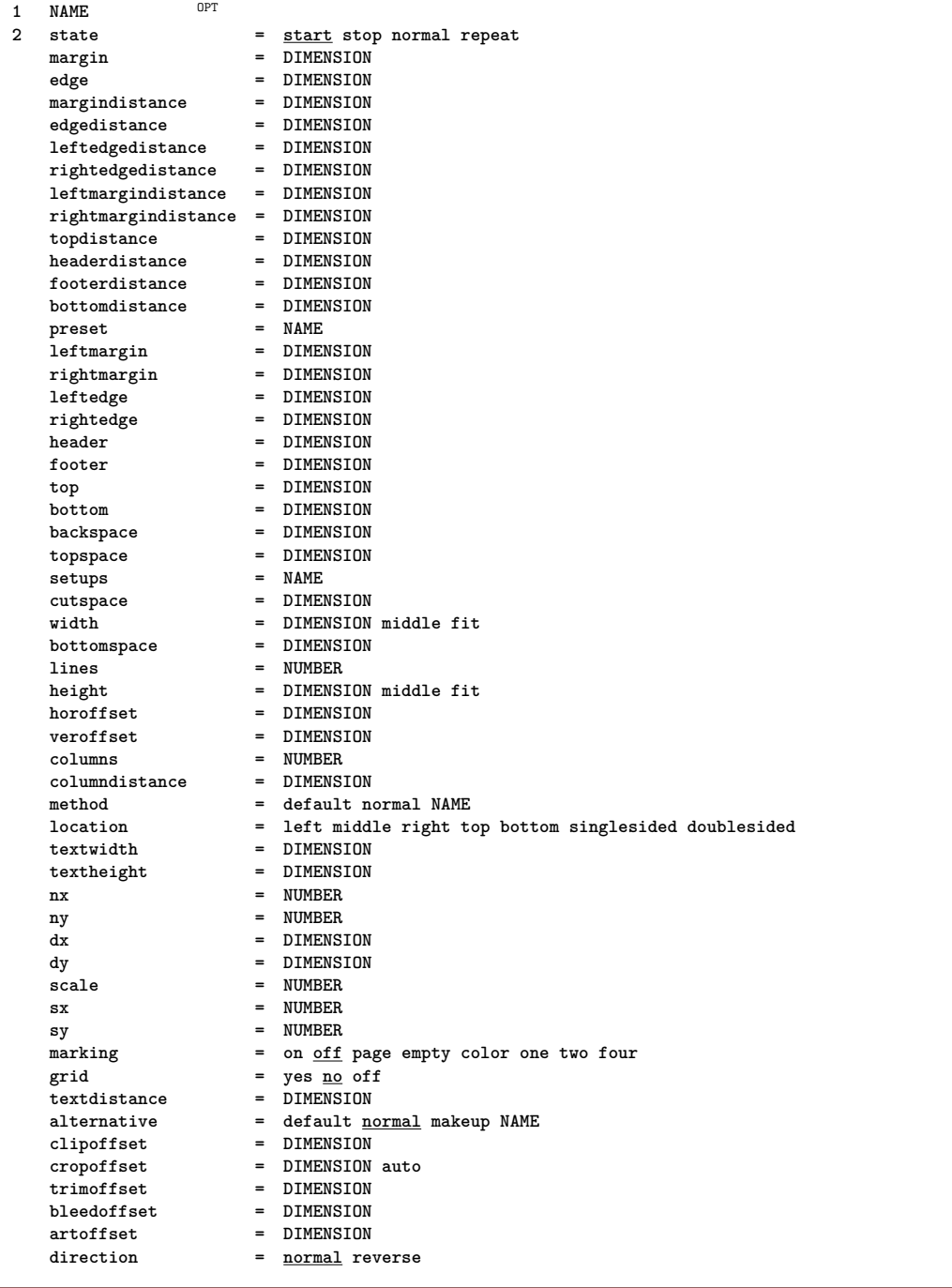

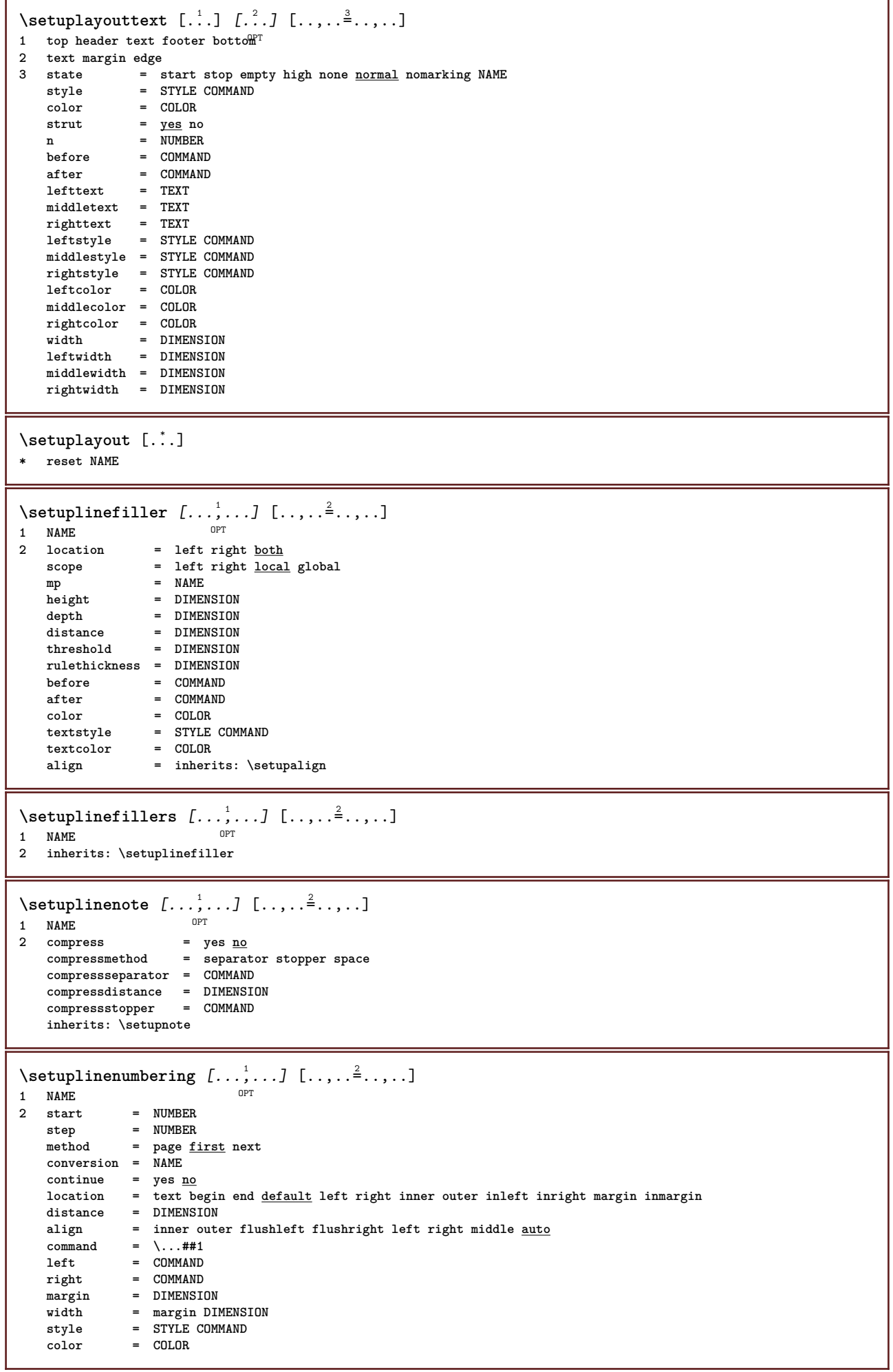

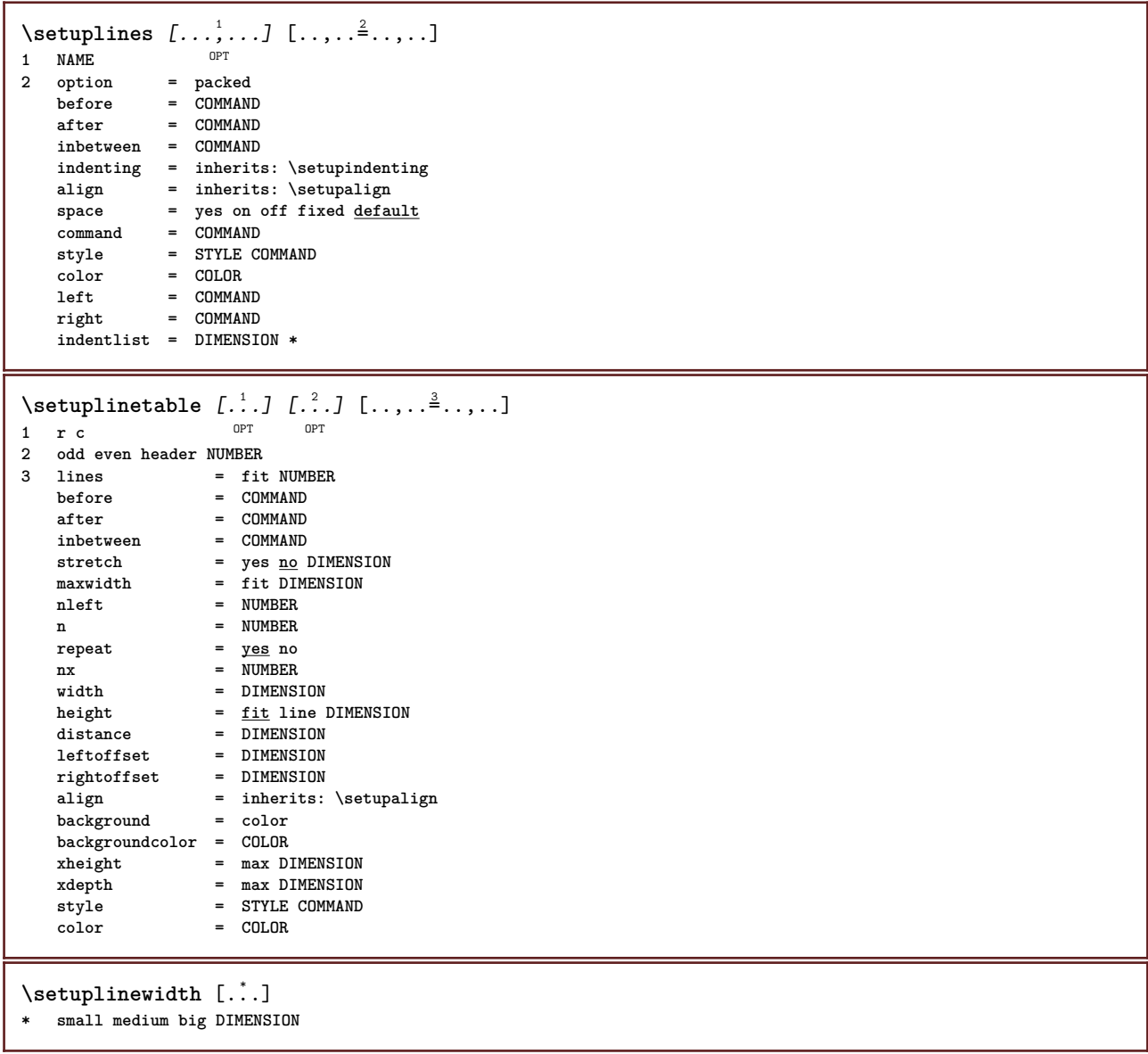

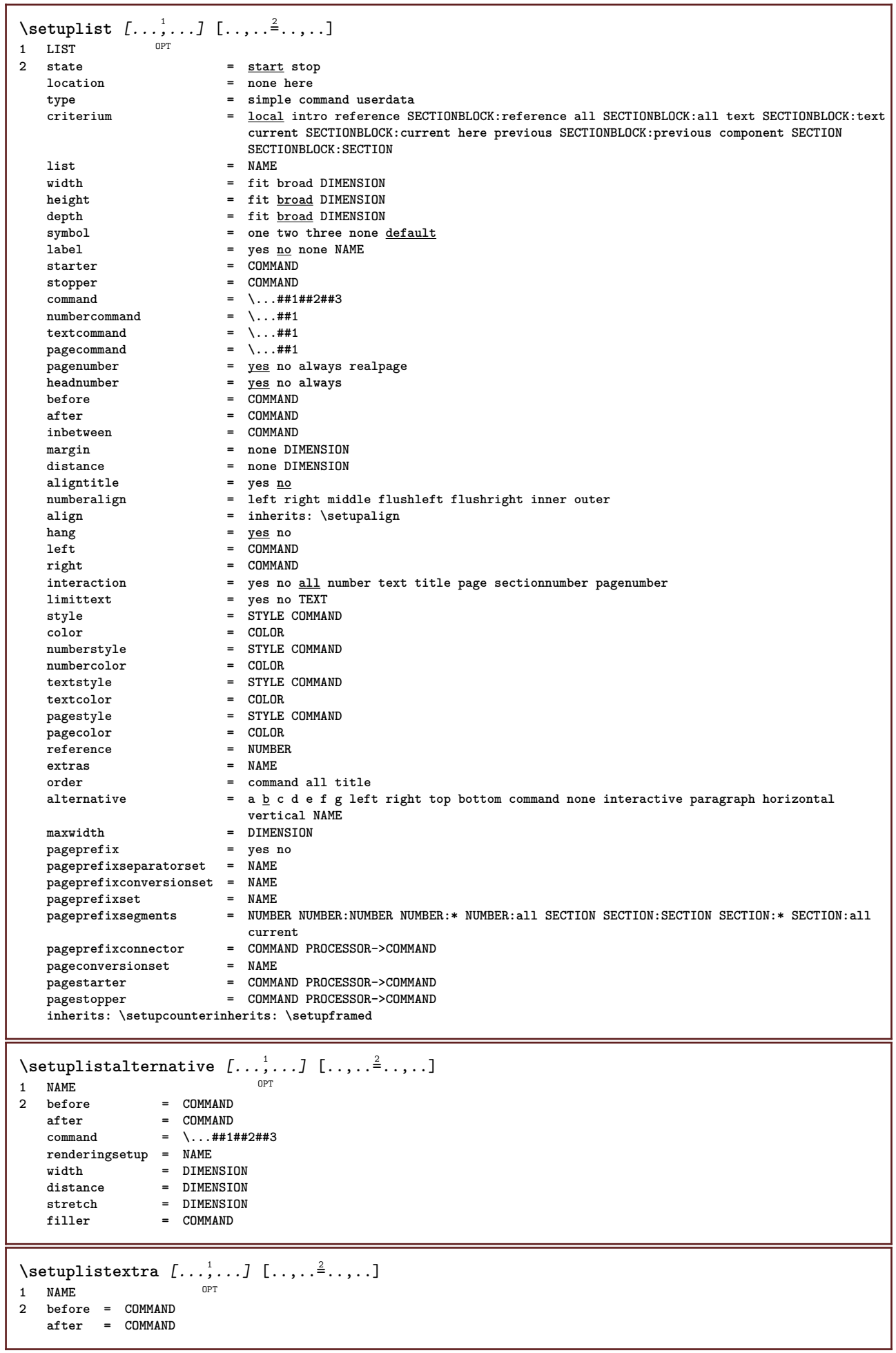

٦

```
\setuplocalfloats [\ldots, \ldots^*], \ldots]* before = COMMAND
                after = COMMAND
   inbetween = COMMAND
\setuplocalinterlinespace [\ldots, \ldots] [\ldots, \ldots]<sup>2</sup>...,..]
                                         OPT
1 NAME
2 inherits: \setupinterlinespace
\setuplocalinterlinespace [\ldots,\ldots]* on off reset auto small medium big <sup>O</sup>NUMBER DIMENSION
\setuplocalinterlinespace [...]
* NAME
\setuplow [\ldots, \ldots, \ldots] [\ldots, \ldots]^2...,..]
             OPT
1 NAME
2 distance = DIMENSION
   down = DIMENSION<br>style = STYLE COMP
   style = STYLE COMMAND
             color = COLOR
\setminussetuplowhigh [...,...] [...,-]OPT
1 NAME
2 distance = DIMENSION
    up = DIMENSION
    down = DIMENSION
    style = STYLE COMMAND
    color = COLOR
\setminussetuplowmidhigh [...,\ldots] [...,\ldots]OPT
1 NAME
2 up = DIMENSION
   down = DIMENSION
   style = STYLE COMMAND
   color = COLOR
\setupMPgraphics [\ldots, \ldots \stackrel{*}{\cdot}, \ldots]* color = local global
   mpy = FILE\setminussetupMPinstance [\ldots, \ldots] [\ldots, \ldots]<sup>2</sup>.....]
OPT
1 NAME
2 format = metafun minifun mpost
    initializations = yes no
  setups = yes <u>no</u><br>setups = NAME<br>textstyle = STYLE COMMAND
    textstyle = STYLE COMMAND
    textcolor = COLOR
    extensions = yes no
    method = binary decimal double scaled default
\setupMPpage [..,..=..,..] *
* pagestate = start stop
   \begin{array}{rcl}\n\text{command} & = & \ \text{...} \text{#1} \\
\text{margin} & = & \text{page}\n\end{array}maxgin scale
    scale = NUMBER
    paper = auto default NAME
   inherits: \setupframed
\setminussetupMPvariables [\cdot, \cdot, \cdot, \cdot] [\cdot, \cdot, \cdot, \frac{3}{2}, \cdot, \cdot, \cdot]OPT
1 NAME
2 KEY = VALUE
```
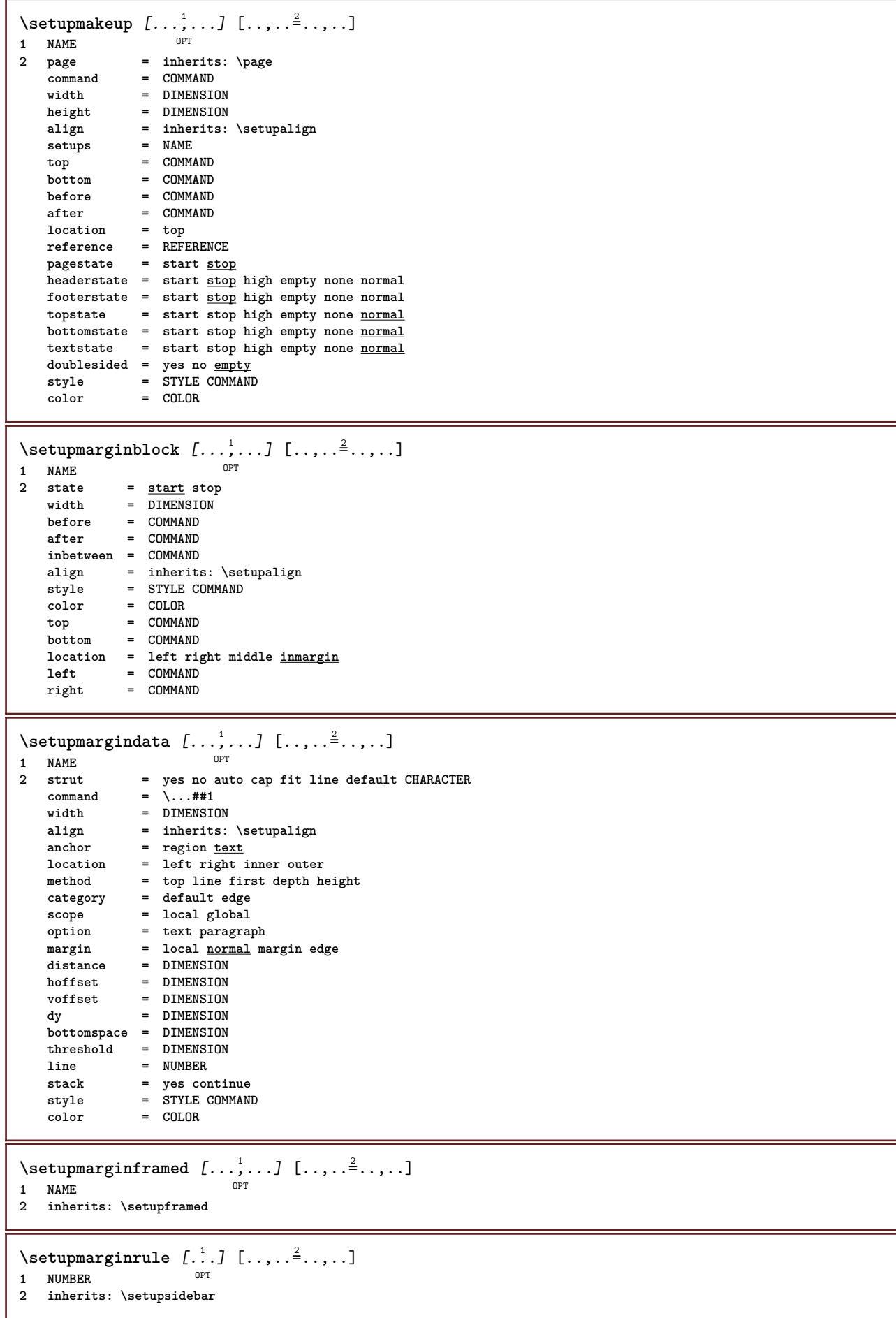

```
\setminussetupmarginrules [\dots, \dots]OPT
1 NUMBER
2 inherits: \setupmarginrule
\setminussetupmarking [\ldots, \ldots] [\ldots, \ldots]OPT
1 MARK
                   2 start stop
   expansion = yes <u>no</u><br>separator = COMMAND
                  separator = COMMAND
   filtercommand = \...##1
\setminussetupmathalignment [\ldots, \ldots] [\ldots, \ldots]<sup>2</sup>...,..]
                                OPT
1 NAME
               2 n = NUMBER
   m = NUMBER
   distance = DIMENSION
               number = auto
   separator = TEXT
   align = left middle right normal
   location = top center bottom <u>normal</u>
   grid = math no
\setminussetupmathcases [\ldots, \ldots] [\ldots, \ldots]<sup>2</sup>...,..]
OPT
1 NAME
2 left = COMMAND
   right = COMMAND
    strut = yes no
    style = STYLE COMMAND
   distance = DIMENSION
   numberdistance = DIMENSION
\setupmathematics [\ldots], \ldots] [\ldots, \ldots]<sub>or</sub> [\ldots, \ldots]1 NAME
2 openup = yes no
   \frac{1}{\text{symbol}}functionstyle = STYLE COMMAND
                     compact = yes no
   align = l2r r2l righttoleft
   bidi = yes \underline{n}sygreek = normal italic none
   lcgreek = normal <u>italic</u> none<br>ucgreek = <u>normal</u> italic none
   ucgreek = <u>normal</u> italic none<br>italics = 1 2 <u>3</u> 4 none reset
                     = 1234 none reset
   autopunctuation = yes no all comma yes,semicolon comma,semicolon all,semicolon
    setups = NAME
    domain = NAME reset
    textstyle = STYLE COMMAND
    textcolor = COLOR
    functioncolor = COLOR
    integral = limits nolimits autolimits displaylimits none
    stylealternative = NAME
    default = normal italic
    fraction = ams ctx
   ampersand = normal<br>collapsing = \frac{1}{2} 2 3 m
    \text{collapsing} = \frac{1}{2} 2 3 none reset
    kernpairs = yes no
\setminussetupmathfence [\ldots, \ldots] [\ldots, \ldots]<sup>2</sup>...,..]
                           OPT
1 NAME
2 command = yes no
   left
=
NUMBER
=
NUMBER
=
NUMRERmiddle = NUMBER
   right = NUMBER
   mathstyle = display text script scriptscript cramped uncramped normal packed small big
   \begin{array}{ccc} \text{color} & \bullet & \text{COLOR} \\ \text{state} & = & \text{auto} \end{array}state = auto
    method = auto
   size = NUMBER
               factor = none auto NUMBER
   mathclass = NUMBER
```

```
\setminussetupmathfraction [\ldots, \ldots] [\ldots, \ldots]<sup>2</sup>...,..]
                            OPT
1 NAME
2 topdistance = DIMENSION
   bottomdistance = DIMENSION
    margin = DIMENSION
    color = COLOR
    strut = yes no math tight
    alternative = inner outer both
    rule = yes no auto hidden
    left = NUMBER
    right = NUMBER
    rulethickness = DIMENSION
    mathstyle = STYLE COMMAND
    distance = no none overlay
    inlinethreshold = auto NUMBER
   displaythreshold = auto NUMBER
   fences = NAME
\setminussetupmathfractions [\dots, \dots] [\dots, \dots]<br>1 NAME
1 NAME
2 inherits: \setupmathfraction
\setminussetupmathframed [...,\ldots] [...,\ldots]OPT
1 NAME
2 inherits: \setupframed
\setupmathmatrix [\ldots, \ldots] [\ldots, \ldots]<br><sup>1</sup> NAME
1 NAME
2 left = COMMAND
   right = COMMAND<br>
strut = yes no l
    strut = yes no NUMBER
    align = left middle right normal
   style = STYLE COMMAND<br>distance = DIMENSION
                distance = DIMENSION
   simplecommand = TEXT<br>location = top l
               location = top bottom high low lohi normal
\setminussetupmathornament [\ldots, \ldots] [\ldots, \ldots]<br>1 NAME
1 NAME
2 alternative = mp
    color = COLOR
    mpoffset = DIMENSION
    mp = NAME
\setminussetupmathradical [\ldots, \ldots] [\ldots, \ldots]<sup>2</sup>...,..]
         OPT
1 NAME
2 alternative = default normal mp
   color = COLOR
   mpoffset = DIMENSION
               mp = NAME
```
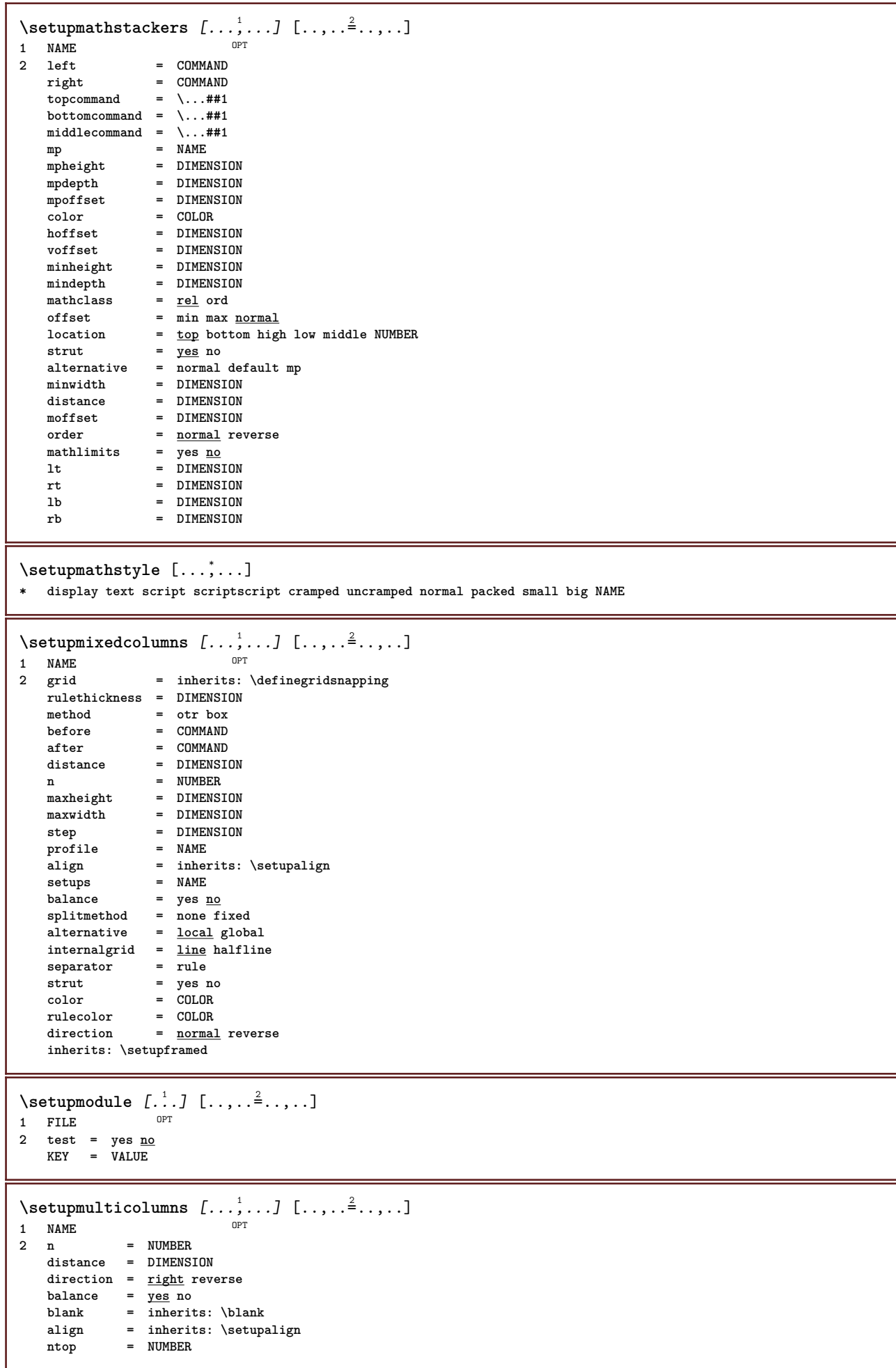

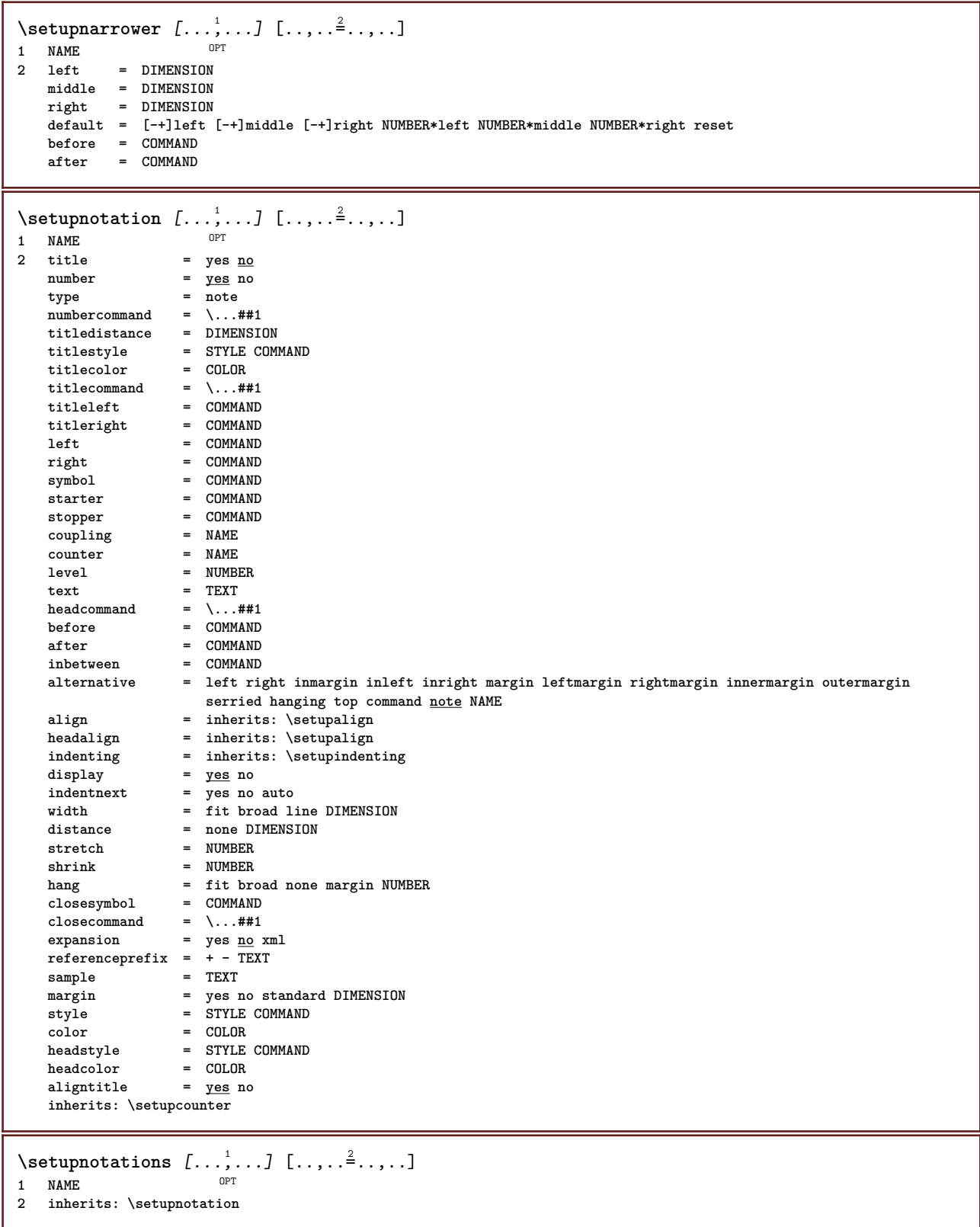

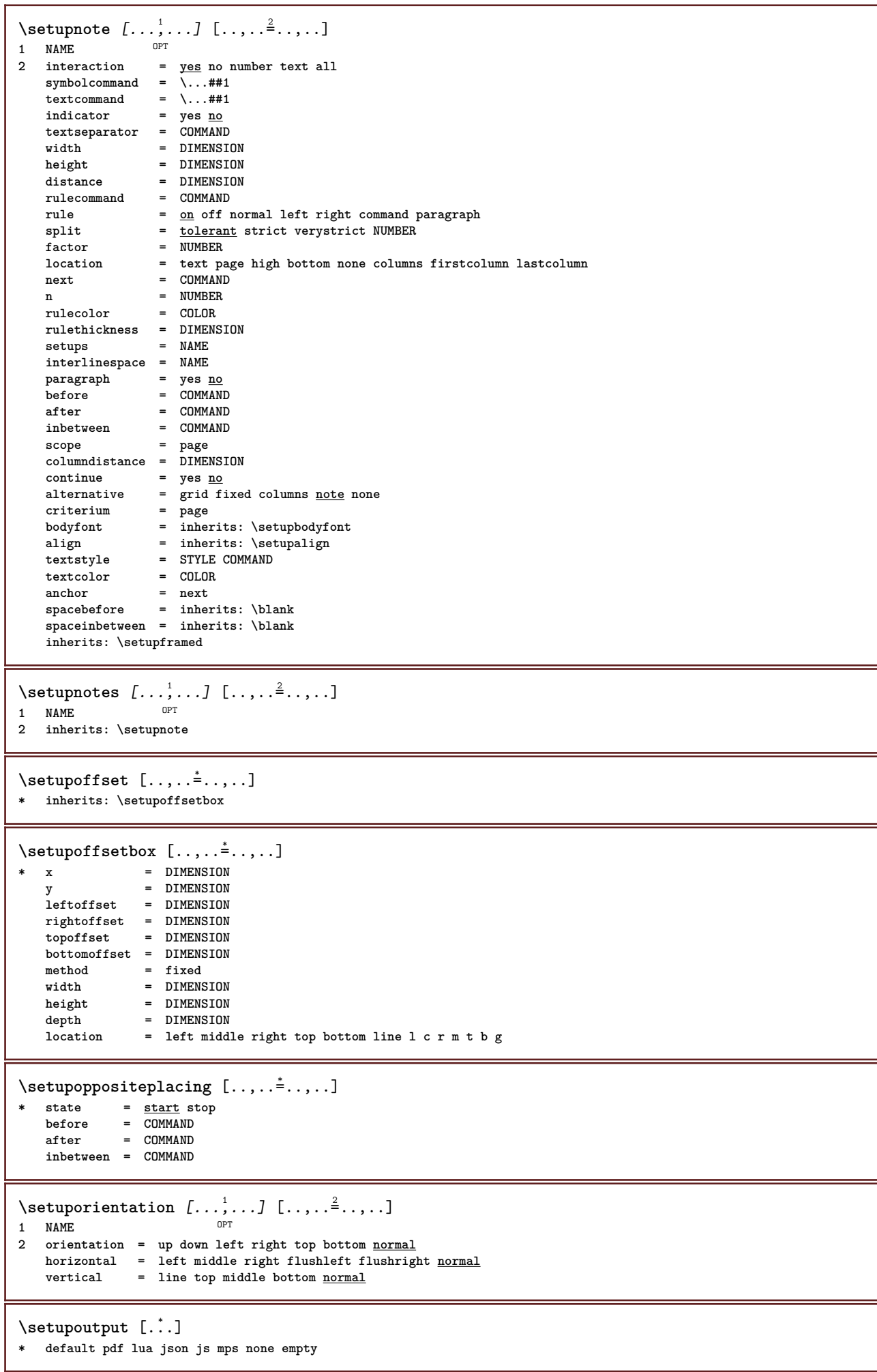

```
\setupoutputroutine [...] 1
[..,..=..,..] 2
                              OPT
1 NAME
2 KEY = CSNAME
\setupoutputroutine [...]
* NAME
\setminussetuppagechecker [\ldots, \ldots] [\ldots, \ldots]<sup>2</sup>...,..]
                              OPT
1 NAME
2 lines = NUMBER
   offset = DIMENSION
   method = 0 1 2 3
   before = COMMAND<br>after = COMMAND
               after = COMMAND
   inbetween = COMMAND
\setminussetuppagecolumns [\ldots, \ldots] [\ldots, \ldots]<sup>2</sup>...,..]
                            OPT
1 NAME
2 separator = NAME
   direction = normal reverse
   distance = DIMENSION
   n = NUMBER
   maxwidth = DIMENSION
   align = inherits: \setupalign<br>blank = inherits: \blank
              blank = inherits: \blank
   color = COLOR
   setups = NAME
   page = inherits: \page
   inherits: \setupframed
\setuppagecomment [\ldots,\ldots^*],\ldots]* location = left right top bottom none
    state = start stop none
    offset = DIMENSION
   distance = DIMENSION
             width = DIMENSION
   height = DIMENSION
\setminussetuppageinjection [\ldots, \ldots] [\ldots, \ldots]<sup>2</sup>...,..]
                                 OPT
1 NAME
2 state = previous <u>next</u> NUMBER<br>delay = yes no
                delay = yes no
    alternative = figure buffer setups none NAME
    page = inherits: \page
    pagestate = start stop
    n = NUMBER
   inherits: \setupframed
\setuppageinjectionalternative [\ldots, \ldots] [\ldots, \ldots]<sup>2</sup>.....]
                                                OPT
1 NAME
2 renderingsetup = NAME
\setuppagenumber [\ldots, \ldots^*], \ldots]* viewerprefix = TEXT
            state = start stop none keep empty
   inherits: \setupcounter
\setuppagenumbering [\ldots,\ldots^*],* alternative = singlesided doublesided
    page = inherits: \page
   \begin{array}{rcl}\n\text{strut} & = & \text{yes no} \\
\text{command} & = & \dots \text{#}\n\end{array}command = \...##1<br>
left = COMMAND
                left = COMMAND
   right = COMMAND
   state = start stop
                width = DIMENSION
   location = header footer left middle right inleft inright margin inmargin atmargin marginedge none
   style = STYLE COMMAND
   color = COLOR
```

```
\setminussetuppageshift [\cdot \cdot \cdot \cdot] [\cdot \cdot \cdot \cdot \cdot] [\cdot \cdot \cdot \cdot]OPT
1 page paper DPT OPT OPT
2 NAME
3 NAME
\setuppagestate [...,<sup>1</sup>...] [..,..<sup>2</sup>..,..]
                           OPT
1 NAME
2 delay = yes no
\setuppagetransitions [...]
* reset auto start random NUMBER
\setminussetuppairedbox [\ldots, \ldots] [\ldots, \ldots]<sup>2</sup>.....]
                         OPT
1 NAME
2 before = COMMAND
              after = COMMAND
    inbetween = COMMAND
    location = left middle right top bottom high low
    n = NUMBER
    distance = DIMENSION
    bodyfont = inherits: \setupbodyfont<br>width = DIMENSION
               = DIMENSION
   height = DIMENSION
   maxwidth = DIMENSION
    maxheight = DIMENSION
    align = inherits: \setupalign
    style = STYLE COMMAND
    color = COLOR
\setupPAIREDBOX [..,..=_..,..]
* inherits: \setuppairedbox
instances: legend
\setuplegend [..,..=..,..] *
* inherits: \setuppairedbox
\setuppalet \lceil .^* . \rceil* NAME
\setuppaper [\ldots, \ldots^*], \ldots]* inherits: \setuppapersize
\setminussetuppapersize [\cdot, \cdot, \cdot] [\cdot, \cdot, \cdot, \frac{2}{3} \cdot \cdot, \cdot, \cdot]OPT
1 NAME
   2 top = COMMAND<br>
2 bottom = COMMAND
    bottom = COMMAND<br>left = COMMAND
   left = COMMAND<br>right = COMMAND
    right = COMMAND
    method = normal none NAME
    scale = NUMBER
    nx = NUMBER
   ny = NUMBER<br>dx = DIMENS:
               dx = DIMENSION
    dy = DIMENSION
    width = DIMENSION
               height = DIMENSION
    topspace = DIMENSION
    backspace = DIMENSION
    offset = DIMENSION
    page = reset landscape mirrored negative rotated 90 180 270 NAME
    paper = reset landscape mirrored negative rotated 90 180 270 NAME<br>option <b>= fit max
               option = fit max
    distance = DIMENSION
\setminussetuppapersize [\ldots, \ldots] [\ldots, \ldots]1 reset landscape mirror<sup>e</sup>d negative rotated 90 180 270 NAME
2 reset landscape mirrored negative rotated 90 180 270 NAME
```

```
\setminussetupparagraph [...^1,...] [...,-^2...,...]OPT
1 NAME
2 style = STYLE COMMAND
    color = COLOR
    align = inherits: \setupalign
   setups = NAME
\setminussetupparagraphintro [\ldots, \ldots] [\ldots^2]1 reset each first next
2 COMMAND
\setupparagraphnumbering [\ldots,\ldots^*],* state = start stop line reset
   distance = DIMENSION
    style = STYLE COMMAND
    color = COLOR
\setminussetupparagraphs [\ldots, \ldots, \ldots] [\ldots, \ldots, \ldots]OPT
                                  O<sub>p</sub>T
1 NAME
2 each NUMBER
3 n = NUMBER
   before = NUMBER<br>
before = COMMAND<br>
after = COMMAND
                  after = COMMAND
   width = DIMENSION
   distance = DIMENSION
   height = DIMENSION fit
   top = COMMAND
   bottom = COMMAND
   align = inherits: \setupalign
   inner = COMMAND<br>
command = COMMAND
   command = COMMAND<br>
rule = on off
                 = on off
   rulethickness = DIMENSION
   rulecolor = COLOR
   style = STYLE COMMAND<br>
color = COLOR
                color = COLOR
\setminussetupparagraphs [\cdot, \cdot, \cdot] [\cdot, \cdot, \cdot, \frac{2}{3}, \cdot, \cdot, \cdot]1 NAME NAME: NUMBER OPT
2 n = NUMBER
    before = COMMAND
    after = COMMAND
   width = DIMENSION
    distance = DIMENSION
                 = DIMENSION <u>fit</u><br>= COMMAND
    top = COMMAND
    bottom = COMMAND
   align = inherits: \setupalign<br>inner = COMMAND
   inner = COMMAND<br>
command = COMMAND
   command = COMMAND<br>
rule = on off
                  rule = on off
   rulethickness = DIMENSION
   rulecolor = COLOR
   style = STYLE COMMAND
                 color = COLOR
\setminussetupparallel [.\cdot\cdot\cdot] [.\cdot\cdot\cdot,\cdot\cdot] [.\cdot\cdot,\cdot\cdot]^3...,..]
1 NAME
2 NAME
3 setups = NAME
   start = NUMBER
   n = NUMBER
   criterium = all
\setminussetupperiodkerning [\ldots, \ldots] [\ldots, \ldots]<sup>2</sup>...,..]
                               OPT
1 NAME
2 factor = NUMBER
```
 $\setminus$ setupperiods  $[\ldots, \ldots^* \ldots, \ldots]$ **\* n = NUMBER width = DIMENSION fit distance = DIMENSION symbol = COMMAND \setupplaceholder** [...,...] <sup>1</sup> [..,..=..,..] <sup>2</sup> OPT **1 NAME 2 before = COMMAND after = COMMAND text = TEXT style = STYLE COMMAND color = COLOR**  $\setminus$ setupplacement  $[\ldots, \ldots]$   $[\ldots, \ldots]$ OPT **1 NAME** 2 **before** = **COMMAND**<br>after = **COMMAND after** = COMMAND<br>left = COMMAND **left = COMMAND right = COMMAND grid = inherits: \snaptogrid linecorrection = on off depthcorrection = on off margin = yes no standard \setuppositionbar** [..,..=..,..] \* **\* style = STYLE COMMAND color = COLOR n = NUMBER min = NUMBER max = NUMBER text = TEXT width = DIMENSION height = DIMENSION depth = DIMENSION** \setuppositioning  $[\dots, \dots]$   $[\dots, \dots]$ <sub>or</sub>  $[\dots, \dots]$ **1 NAME 2 offset = yes no unit = ex em pt in cm mm sp bp pc dd cc nc state = start overlay xoffset = DIMENSION yoffset = DIMENSION xstep = absolute relative ystep = absolute relative xscale = NUMBER yscale = NUMBER xfactor = NUMBER yfactor = NUMBER factor = NUMBER scale = NUMBER**  $\setminus$ setupprocessor  $[\ldots, \ldots]$   $[\ldots, \ldots]$ OPT **1 NAME 2 state = start stop left = COMMAND right = COMMAND command = \...##1 style = STYLE COMMAND color = COLOR**  $\setminus$ setupprofile  $[\ldots, \ldots]$   $[\ldots, \ldots]$ <sup>2</sup>...,..] OPT **1 NAME 2 height = DIMENSION depth = DIMENSION distance = DIMENSION factor = NUMBER lines = NUMBER method = strict fixed none**
```
\setupprograms [..,..=..,..] *
* style = STYLE COMMAND
   color = COLOR
\setminussetupquotation [\ldots, \ldots \stackrel{*}{\cdot}, \ldots]* inherits: \setupdelimitedtext
\setupquote [\ldots, \ldots^*], \ldots]* inherits: \setupdelimitedtext
\setuprealpagenumber [\ldots, \ldots \stackrel{*}{\cdot} \ldots]* inherits: \setupcounter
\setupreferenceformat [\dots, \dots, \dots] [\dots, \dots]<br>1 NAME
1 NAME
2 label = * NAME
   left = COMMAND
   right = COMMAND
           type = default text title number page realpage
   setups = NAME
    autocase = yes no
    text = TEXT
   style = STYLE COMMAND
           color = COLOR
\setupreferenceprefix [...]
* + - TEXT
\setupreferencestructureprefix [.<sup>1</sup>..] [.<sup>2</sup>..] [..,..<sup>3</sup>..,..]
                                      OPT
                                             OPT
1 NAME SECTION
2 default
3 prefix = yes no
   prefixseparatorset = NAME
   prefixconversion = NAME
   prefixconversionset = NAME
   prefixstarter = COMMAND PROCESSOR->COMMAND
                     processor->COMMAND<br>= NAME
   prefixset
   prefixsegments = NUMBER NUMBER:NUMBER NUMBER:* NUMBER:all SECTION SECTION:SECTION SECTION:* SECTION:all
    current
numberconversion = NAME
   numberconversionset = NAME
    numberstarter = COMMAND PROCESSOR->COMMAND
    numberstopper = COMMAND PROCESSOR->COMMAND
   numbersegments = NUMBER NUMBER:NUMBER NUMBER:* NUMBER:all
   numberseparatorset = NAME
   prefixconnector = COMMAND PROCESSOR->COMMAND
\setupreferencing [\ldots, \ldots \stackrel{*}{\dots}, \ldots]* state = start stop
   expansion = yes no xml
    autofile = yes no
    export = yes no
    left = COMMAND
   right = COMMAND
   width = DIMENSION
    doublesided = yes no
    interaction = label text symbol all
    separator = COMMAND
   prefix = + - TEXT
   labelalternative = inleftmargin inrightmargin inoutermargin ininnermargin inleftedge inrightedge inouteredge
                     ininneredge atleftmargin atrightmargin inleft inright inouter ininner inmargin inother
                     margintext NAME
   labelstyle = STYLE COMMAND
   labelcolor = COLOR
```
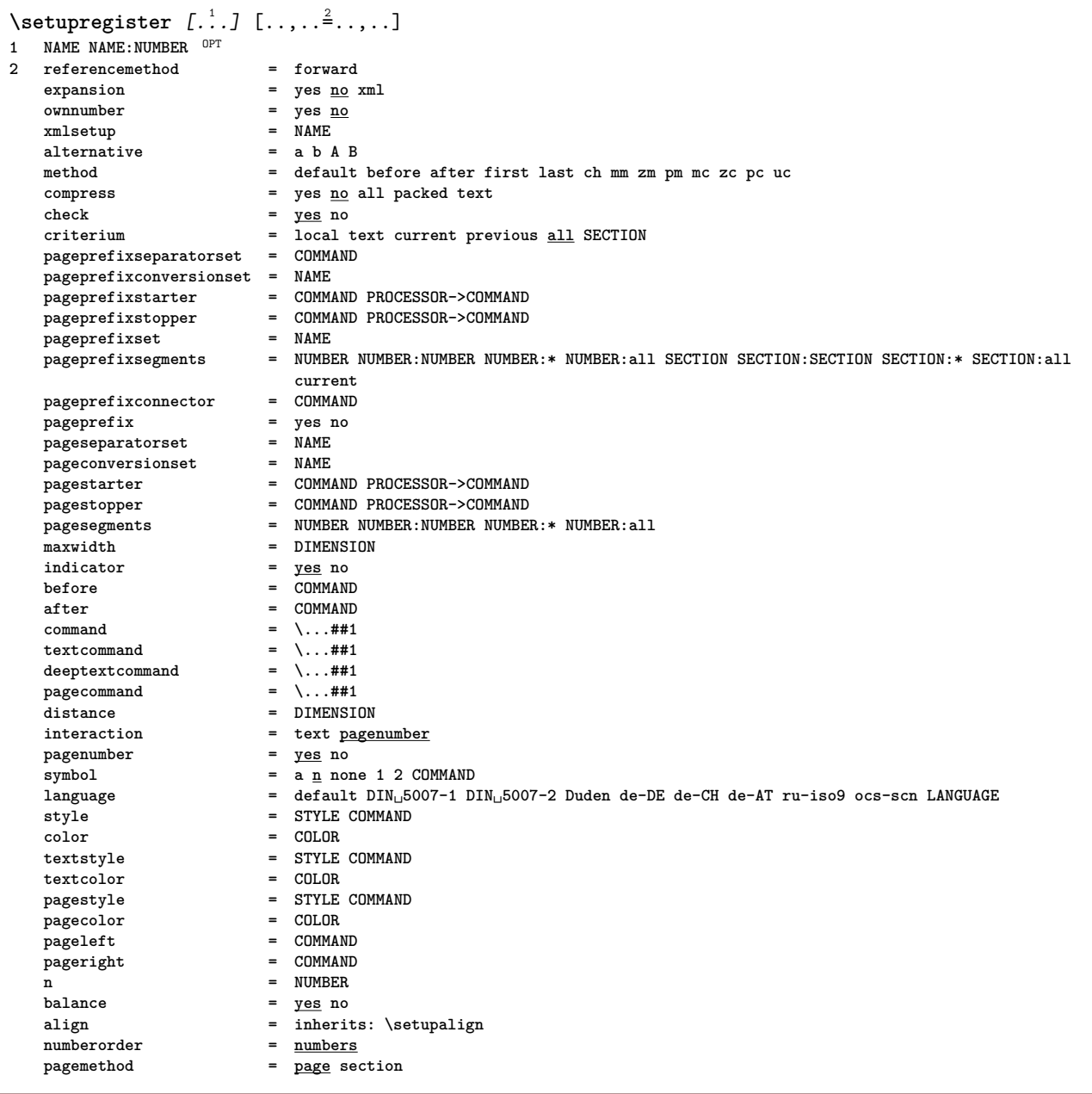

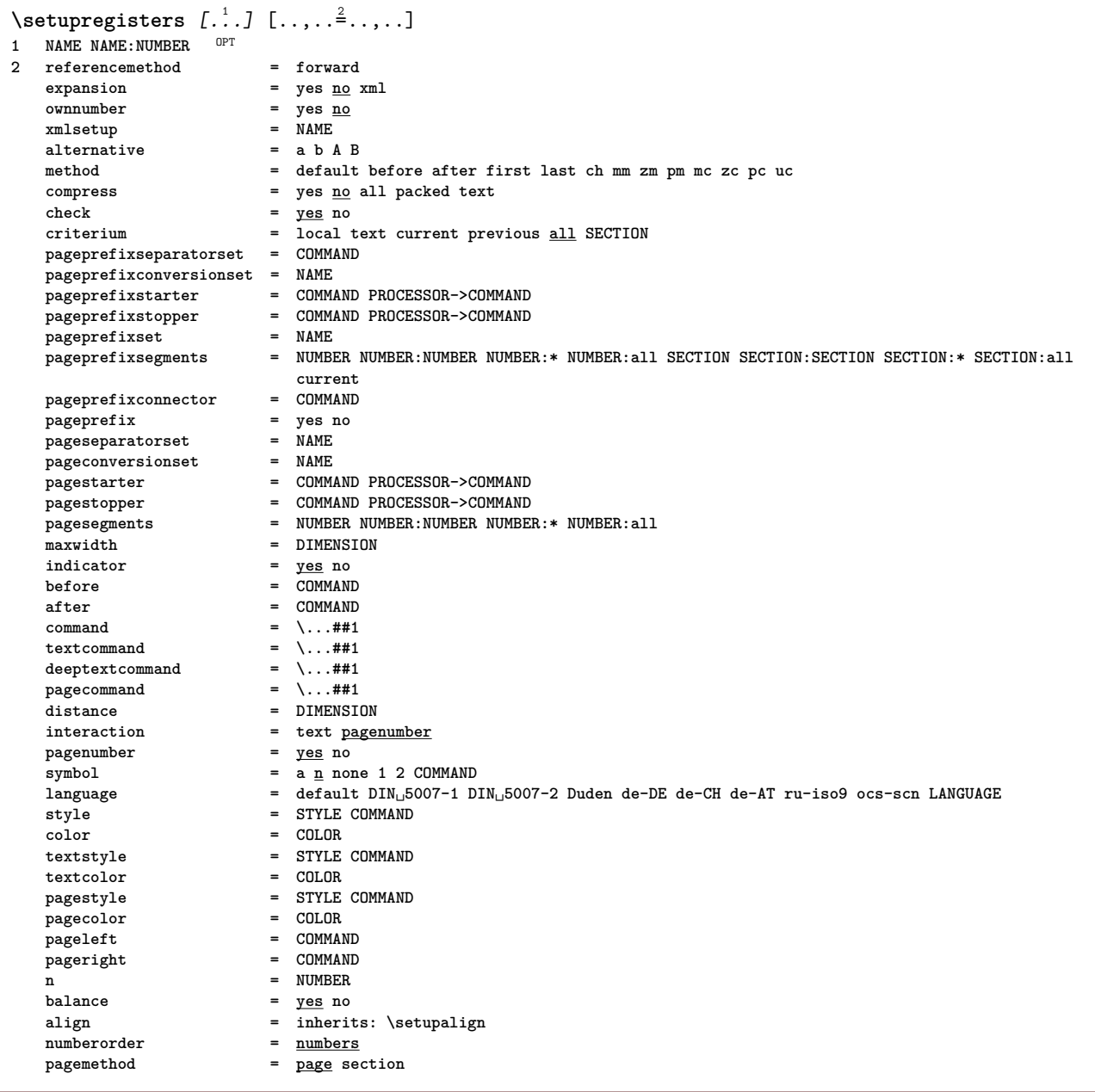

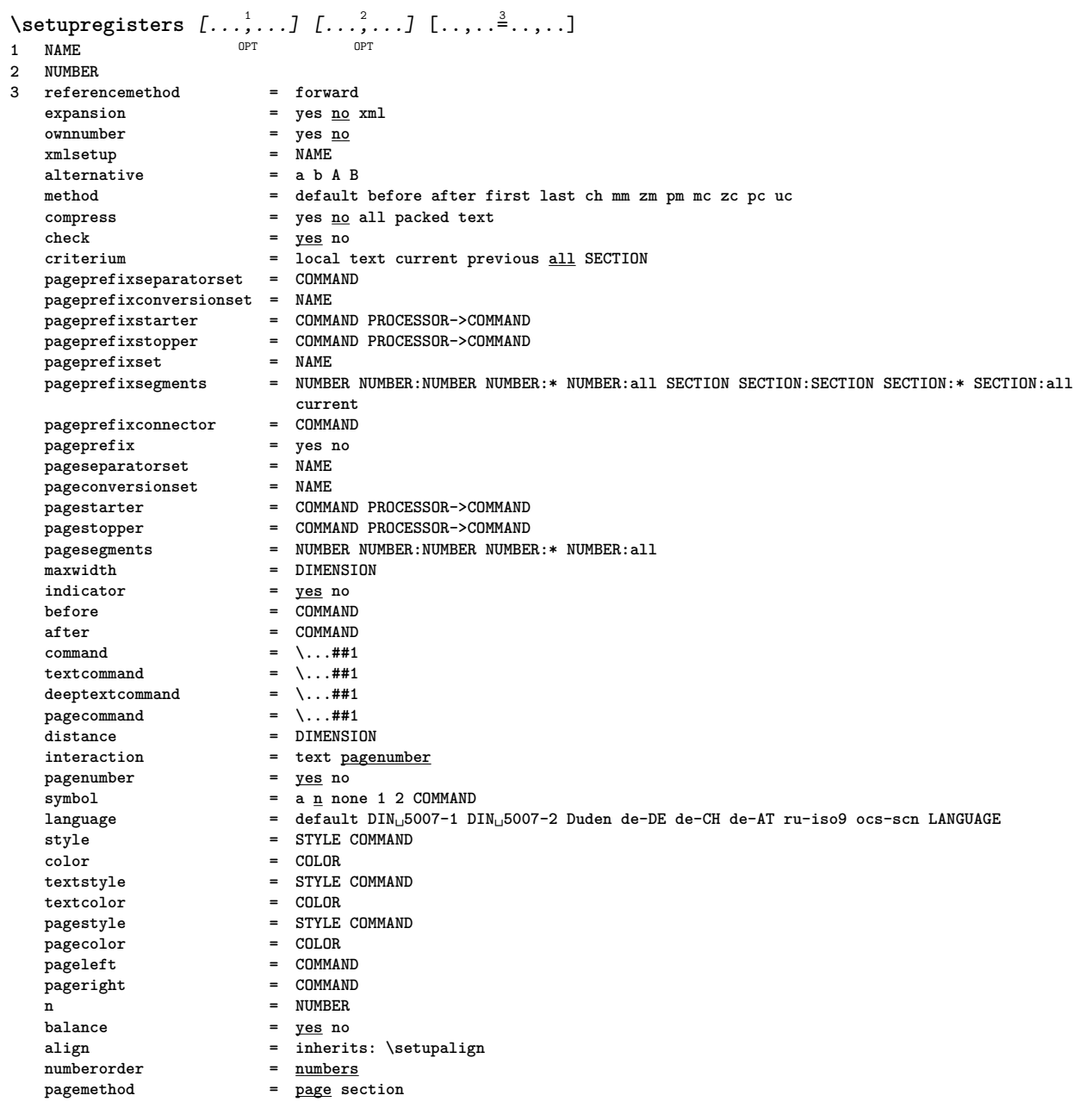

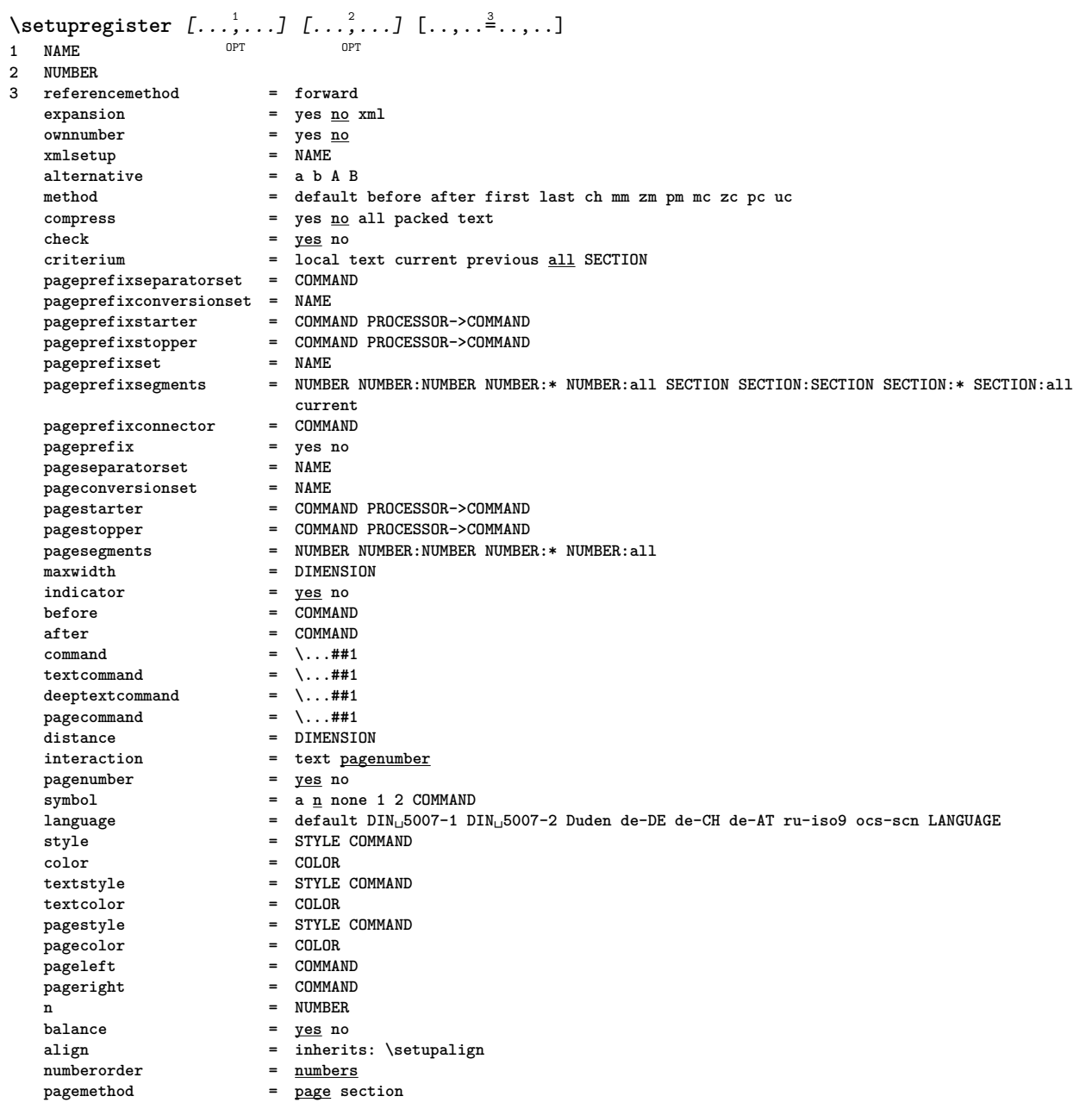

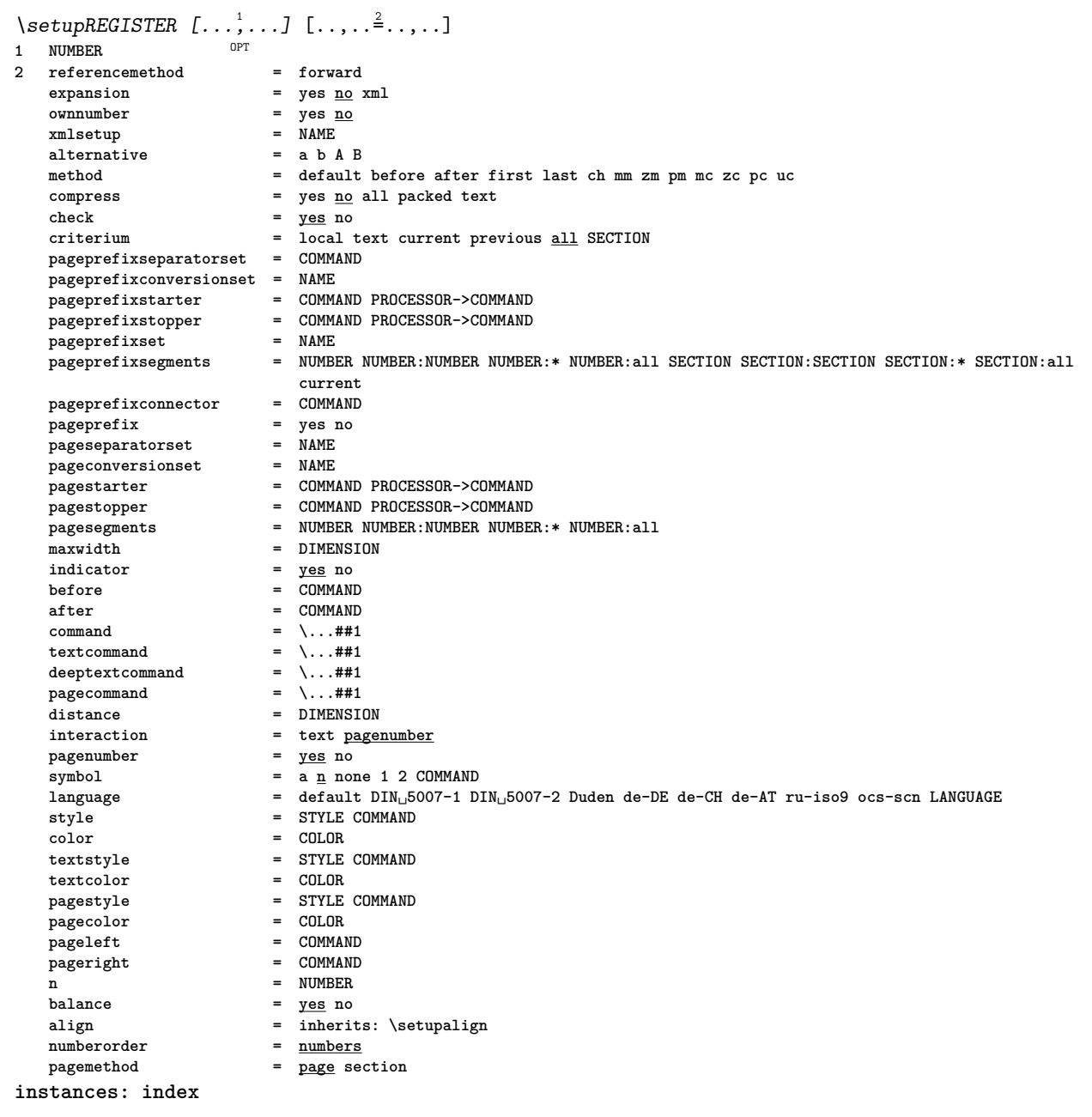

```
\setminussetupindex [\ldots, \ldots] [\ldots, \ldots]^2....
                   OPT
1 NUMBER
2 referencemethod = forward
                           expansion = yes no xml
   ownnumber = yes <u>no</u><br>xmlsetup = NAME
   xmlsetup = NAME<br>alternative = a b A B
   xmisetup<br>alternative<br>method
                          method = default before after first last ch mm zm pm mc zc pc uc
   compress = yes <u>no</u> all packed text<br>
check = yes no
    check = yes no
    criterium = local text current previous all SECTION
   pageprefixseparatorset = COMMAND
   pageprefixconversionset = NAME
    pageprefixstarter = COMMAND PROCESSOR->COMMAND
    pageprefixstopper = COMMAND PROCESSOR->COMMAND
    pageprefixset = NAME
    -<br>pageprefixsegments                 NUMBER NUMBER:NUMBER:* NUMBER:all SECTION SECTION:SECTION SECTION:* SECTION:all
    current
pageprefixconnector = COMMAND
    pageprefix = yes no
    pageseparatorset = NAME
    pageconversionset = NAME
    pagestarter = COMMAND PROCESSOR->COMMAND
    pagestopper = COMMAND PROCESSOR->COMMAND
    pagesegments = NUMBER NUMBER:NUMBER NUMBER:* NUMBER:all
    maxwidth = DIMENSION
    indicator = yes no
    before = COMMAND
    after = COMMAND
    command = \...##1
    \texttt{textcommand} = \...##1
    deeptextcommand = \...##1
    pagecommand = \...##1
    distance = DIMENSION
   interaction = DIMENSION<br>
interaction = text <u>pagenumber</u><br>
pagenumber = yes no
   pagenumber = yes no
                          = \frac{1}{2} \frac{1}{2} \frac{1}{2} \frac{1}{2} \frac{1}{2} \frac{1}{2} \frac{1}{2} \frac{1}{2}language = default DIN␣5007-1 DIN␣5007-2 Duden de-DE de-CH de-AT ru-iso9 ocs-scn LANGUAGE
   style
definition
style
e
STYLE COMMAND
color
e
COLOR
   color<br>
color<br>
color<br>
e COLOR<br>
color<br>
e STYLE
                          texts s STYLE COMMAND<br>texts cOLOR
   \tt textcolor\no{black} \tt\t\t\t\text{pagestyle}pagestyle = STYLE COMMAND
   pagecolor = COLOR
   <sup>pagelet</sup></sup>
   pageright = COMMAND
   n = NUMBER
    balance = yes no
    align = inherits: \setupalign
   numberorder = numbers
                           pagemethod = page section
\setminussetuprenderingwindow [\ldots, \ldots] [\ldots, \ldots]<sup>2</sup>...,..]
                                OPT
1 NAME
2 openpageaction = REFERENCE
   closepageaction = REFERENCE
   inherits: \setupframed
\setuprotate [..,..=..,..] *
* location = fit broad depth high middle default normal
   rotation = left right inner outer NUMBER
   inherits: \setupframed
\setminussetupruby [\ldots, \ldots] [\ldots, \ldots]^2.....]
                OPT
1 NAME
2 location = top left right none
    align = auto flushleft middle flushright
    stretch = yes no
    hoffset = DIMENSION
    voffset = DIMENSION
   distance = none DIMENSION
    left = COMMAND
    right = COMMAND
    style = STYLE COMMAND
    color = COLOR
```

```
\setminussetups [\ldots, \ldots]* NAME
\setminussetupscale [\ldots, \ldots] [\ldots, \ldots]^2OPT
1 NAME
    2 scale = NUMBER
                  xscale = NUMBER
    yscale = NUMBER
    width = DIMENSION
    height = DIMENSION
    depth = <u>yes</u> no<br>lines = NUMBER
    \frac{1}{2} lines = NUMBER<br>factor = fit bro
    factor = fit broad max min auto default
    hfactor = fit broad max min auto default
                  = fit broad max min auto default<br><b>= DIMENSION
    maxwidthmaxheight = DIMENSION
    s = NUMBERsx = NUMBER
    sy = NUMBER
    equalwidth = DIMENSION
    equalheight = DIMENSION<br>grid = yes fit he
                   grid = yes fit height depth halfline
\setminussetupscript [\ldots, \ldots] [\ldots, \ldots]OPT
1 NAME
    2 method = hangul hanzi nihongo ethiopic thai tibetan test
              preset = NAME
    features = auto
\setminussetupscripts [\ldots, \ldots] [\ldots, \ldots]<sup>2</sup>...,..]
OPT
1 NAME
2 inherits: \setupscript
\setminussetupsectionblock [\ldots, \ldots] [\ldots, \ldots]<sup>2</sup>.....]
                                 \overline{0}1 NAME
            2 page = inherits: \page
    before = COMMAND
    after = COMMAND
    number = yes no
\setminussetupselector [\cdot, \cdot, \cdot] [\cdot, \cdot, \cdot, \frac{2}{3}, \cdot, \cdot, \cdot]1 NAME
2 n = NUMBER
     max = NUMBER
\setminussetupshift [\ldots, \ldots] [\ldots, \ldots]^2.....
OPT
1 NAME
2 continue = yes no
    unit = ex em pt in cm mm sp bp pc dd cc nc
    method = NUMBER
     dy = NUMBER
     align = inherits: \setupalign
    align = inherits: \set<br>style = STYLE COMMAND<br>color = COLOR
              color = COLOR
\setupsidebar [...,...] [..,..<sup>2</sup>...,..]<br>1 NAME
1 NAME<br>2 rulethickness
2 rulethickness = DIMENSION
     rulecolor = COLOR
     alternative = NUMBER
    \begin{tabular}{lllllllllll} \bf{alternative} & = & \tt{NUMBER} \\ \bf{topoffset} & = & \tt{DIMENSIDN} \\ \bf{bottomoffset} & = & \tt{DIMENSIDN} \end{tabular}bottomoffset = DIMENSION
     distance = DIMENSION
     leftmargindistance = DIMENSION
     level = NUMBER
```

```
\setminussetupsorting [\ldots, \ldots] [\ldots, \ldots]<sup>2</sup>...,..]
                         OPT
1 SINGULAR
   2 expansion = yes <u>no</u> xml<br>alternative = first last
                   alternative = first last normal NAME
   next = COMMAND<br>
command = \lambda \dots \#41command = \...##1##2##3
    textcommand = \...##1
    synonymcommand = \ldots#1language = default DIN␣5007-1 DIN␣5007-2 Duden de-DE de-CH de-AT ru-iso9 ocs-scn LANGUAGE
    method = default before after first last ch mm zm pm mc zc pc uc
    criterium = current previous local text all SECTION
    style = STYLE COMMAND
   color = COLOR
    textstyle = STYLE COMMAND
    textcolor = COLOR
    synonymstyle = STYLE COMMAND
    synonymcolor = COLOR
    before = COMMAND
    after = COMMAND
\setupspacing [...]
* fixed packed broad<sup>T</sup>
\setupspellchecking [\ldots, \ldots^*], \ldots]* state = start stop
    method = 1 2 3
    list = NAME
\setminussetupstartstop [\ldots, \ldots] [\ldots, \ldots]<sup>2</sup>.....]
                            OPT
1 NAME
2 before = COMMAND
   before = COMMAND<br>after = COMMAND
   inbetween = COMMAND
   setups = NAME
   left = COMMAND<br>right = COMMAND
               right = COMMAND
   style = STYLE COMMAND
    color = COLOR
\setminussetupstretched [\ldots, \ldots \stackrel{1}{\cdot}, \ldots]* inherits: \setupcharacterkerning
\setupstrut [...<sup>*</sup>..]
* yes no auto ca<sup>p<sup>r</sup>fit line default CHARACTER</sup>
\setminussetupstyle [\ldots, \ldots] [\ldots, \ldots]^2.....
OPT
1 NAME
2 method = command
    style = STYLE COMMAND
    color = COLOR
\setminussetupsubformula [\ldots, \ldots] [\ldots, \ldots]<sup>2</sup>.....]
                            OPT
1 NAME
2 indentnext = yes no auto
\setminussetupsubformulas [\ldots, \ldots] [\ldots, \ldots]<sup>2</sup>...,..]
                              OPT
1 NAME
2 inherits: \setupsubformula
\setupsubpagenumber [\ldots, \ldots^*], \ldots]* inherits: \setupcounter
\setupsymbols [\ldots, \ldots^*], \ldots]* stylealternative = text math
\setupsymbolset [...]
* NAME
```
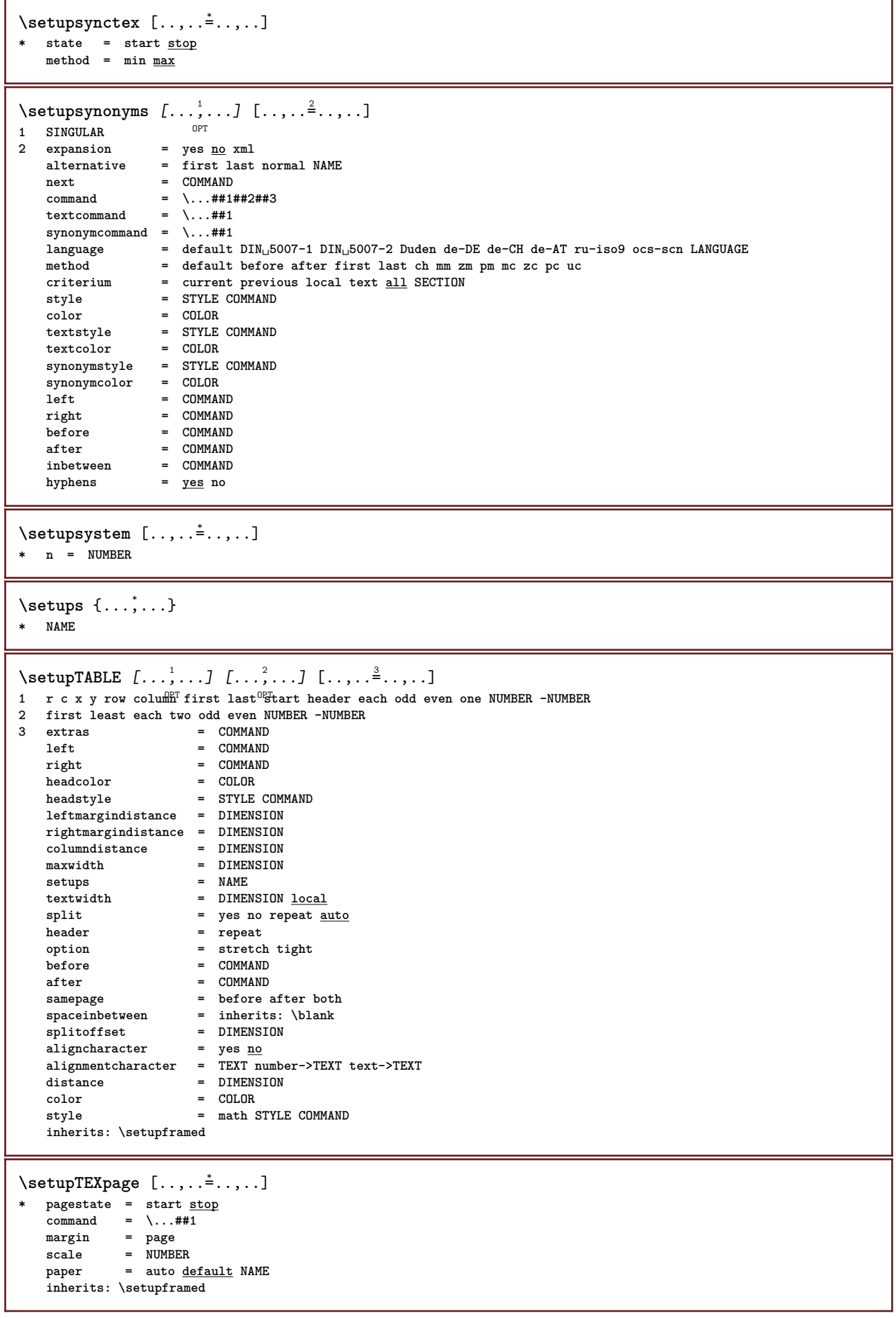

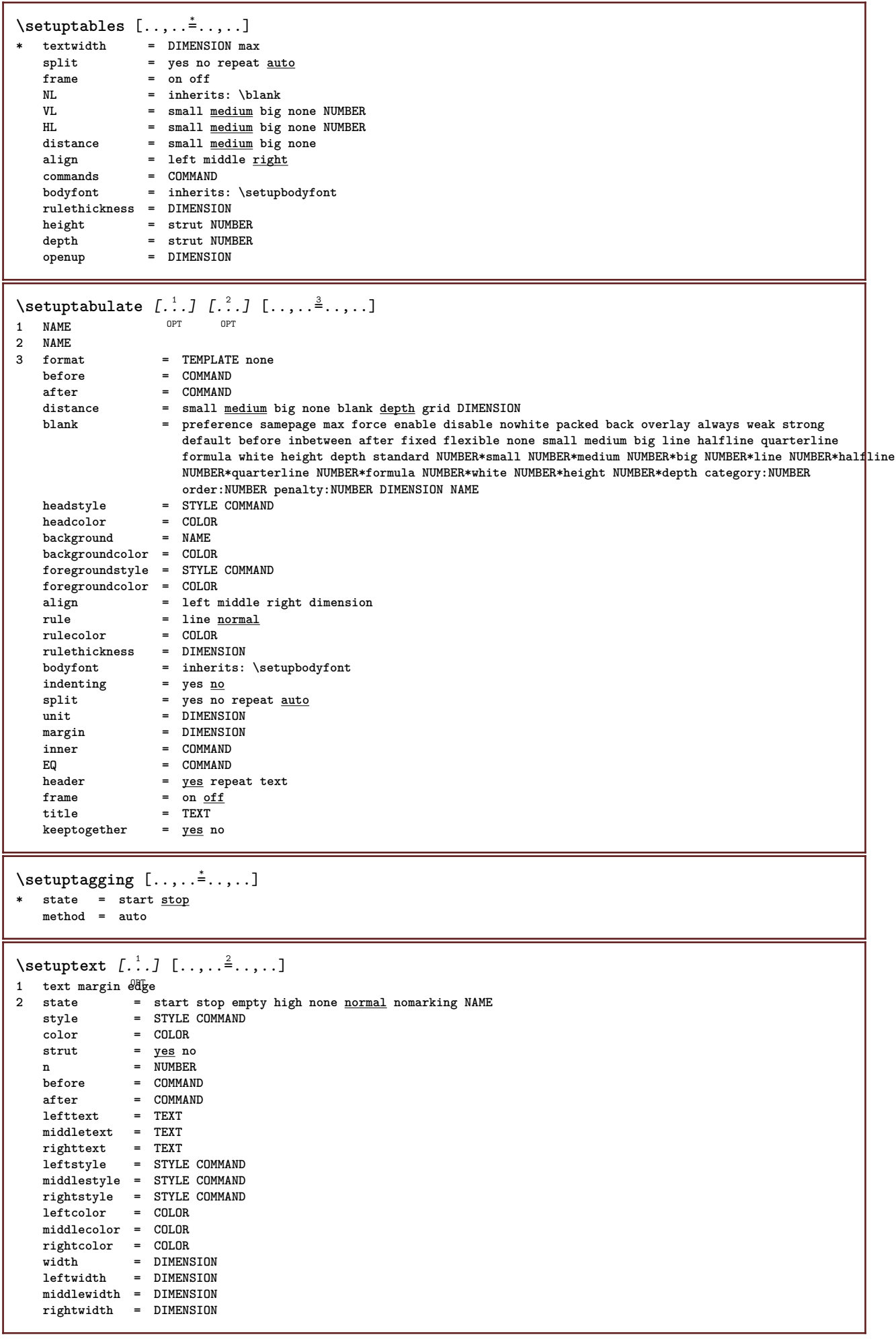

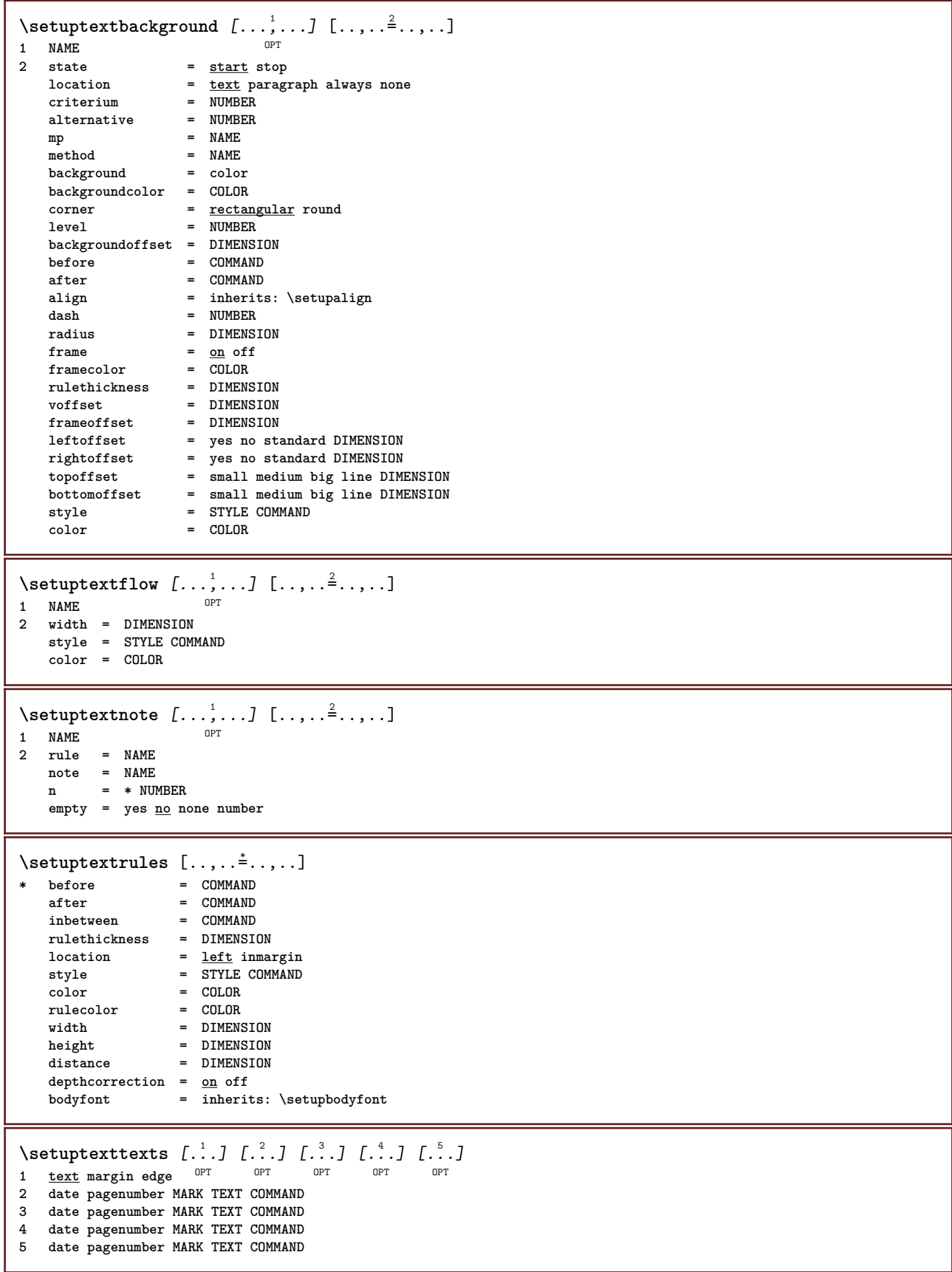

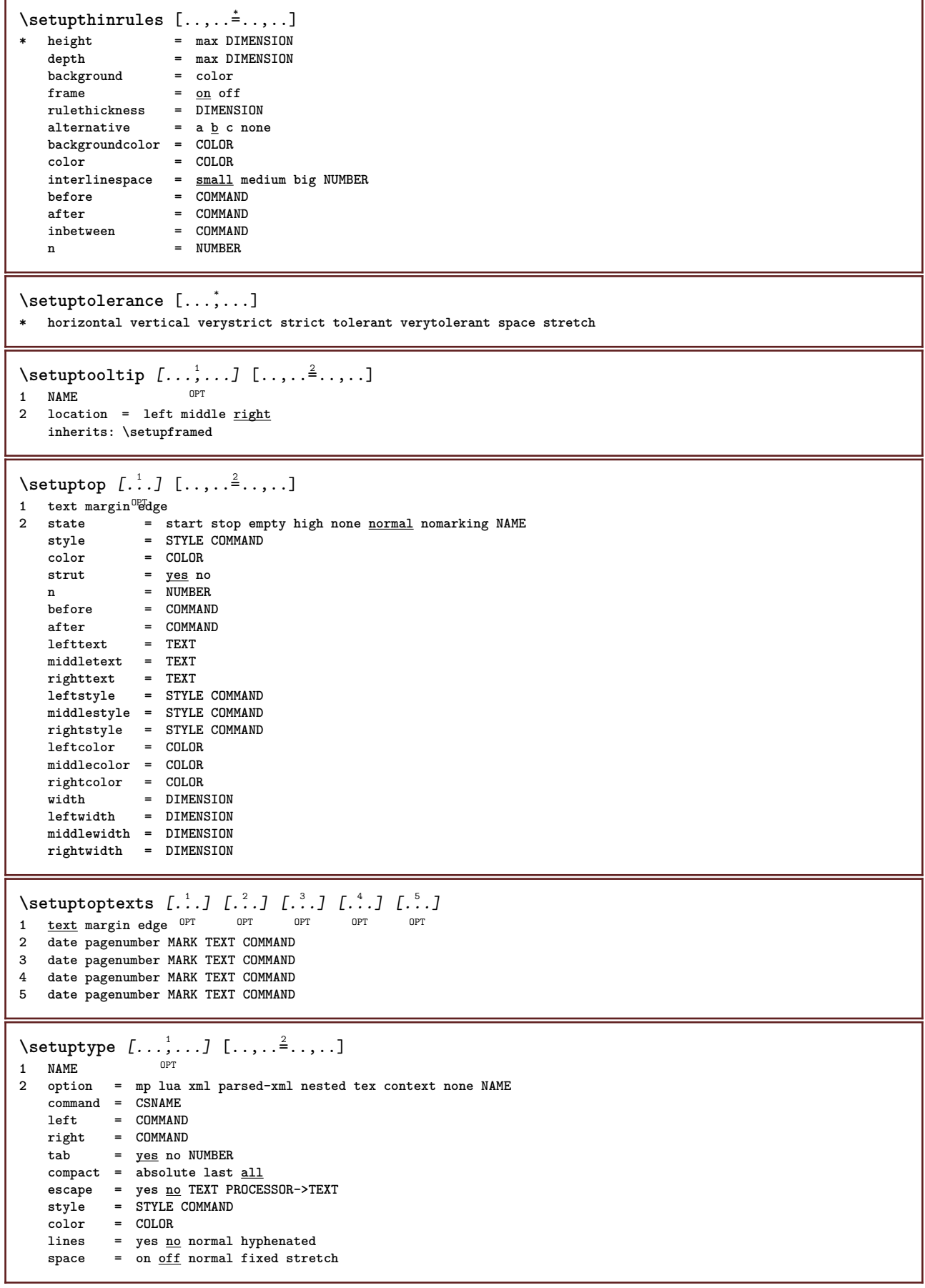

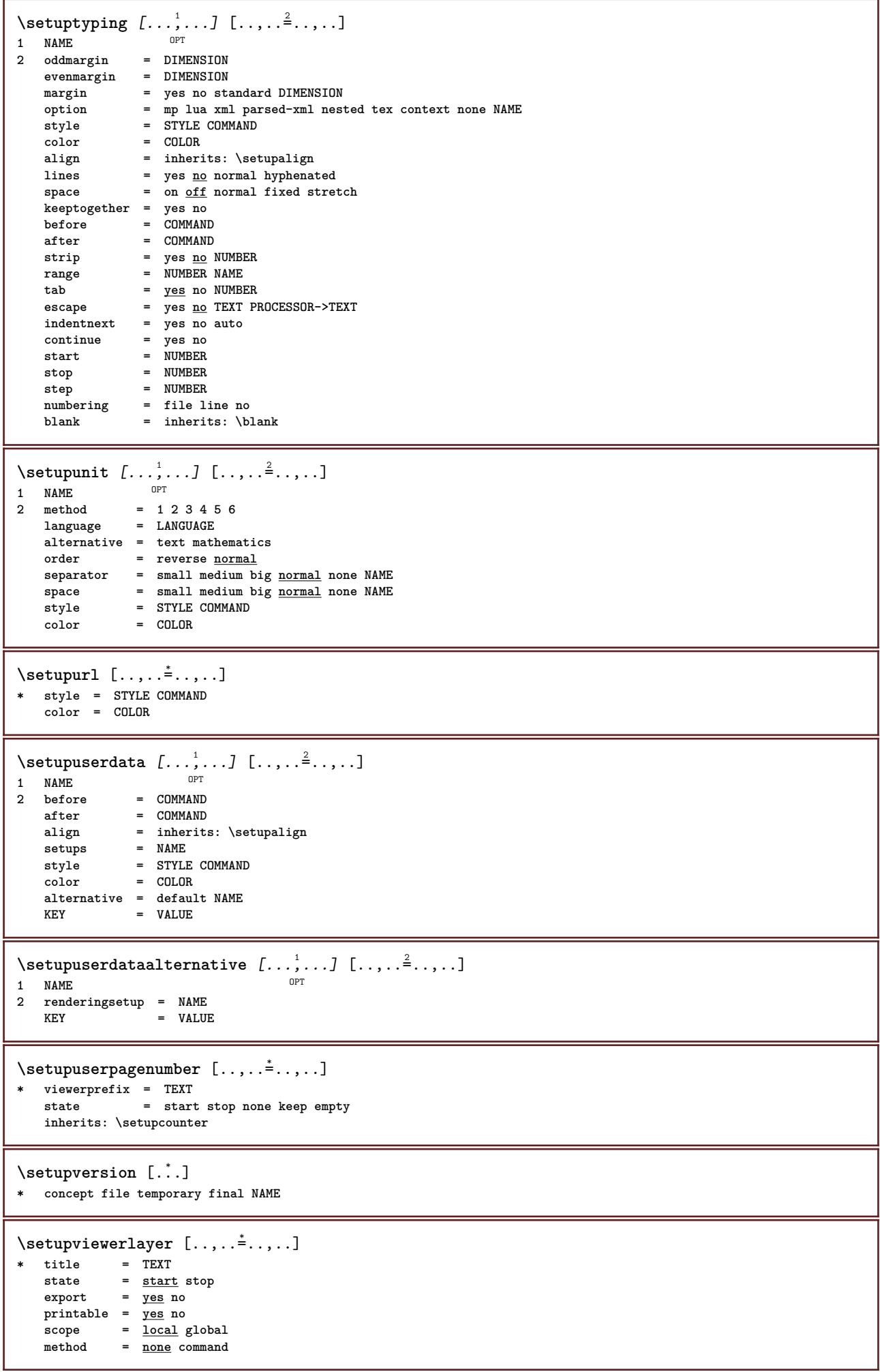

ı

```
\setminussetupvspacing [\ldots, \ldots]* inherits: \vspacing ^{OPT}\setupwhitespace [\ldots,\ldots]* fix fixed flexible line<sup>DP</sup>halfline quarterline none small medium big default DIMENSION
\setminus setupwithargument \{.\cdot.\cdot\} \{.\cdot.\cdot\}1 NAME
2 CONTENT
\setminussetupwithargumentswapped \{.\cdot\cdot\} \{.\cdot\cdot\}1 CONTENT
2 NAME
\setupxml [\ldots, \ldots^*], \ldots]* default = hidden none text
   compress = yes no
   entities = yes no
\setminussetupxtable [\ldots, \ldots] [\ldots, \ldots]\begin{array}{c} \begin{array}{c} \text{OPT} \\ \text{OPT} \end{array} \end{array}h
1 NAME<br>2 textwidth
                         2 textwidth = DIMENSION local
    bodyfont = inherits: \setupbodyfont
    spaceinbetween = inherits: \blank
    option = tight max stretch width height fixed
    textheight = DIMENSION
    maxwidth = DIMENSION
    columndistance = DIMENSION
    leftmargindistance = DIMENSION
    rightmargindistance = DIMENSION
    header = repeat
    footer = repeat
    rulethickness = DIMENSION
    split = yes no repeat auto
    splitoffset = DIMENSION
    samepage = before after both
    distance = DIMENSION
    aligncharacter = yes no
    alignmentleftsample = TEXT
   alignmentrightsample = TEXT
    alignmentleftwidth = DIMENSION
    alignmentrightwidth = DIMENSION
   alignmentcharacter = TEXT
   inherits: \setupframed
\setminussetup \{\ldots\}* NAME
\setminussetuvalue \{.\,.\,.\} \{.\,.\,.\}1 NAME
2 CONTENT
\setminussetuxvalue \{.\cdot.\cdot\} \{.\cdot.\cdot\}1 NAME
2 CONTENT
\setminussetvalue \{.\cdot\cdot\} \{.\cdot\cdot\}1 NAME
2 CONTENT
\setvariable \{.\n,.\n,.\n,.\n,.\n,1 NAME
2 KEY
   3 VALUE
```

```
\setminussetvariables [ \dots ] [ \dots , \dots \xrightarrow{2} \dots ]1 NAME
            2 set = COMMAND
    reset = COMMAND
    KEY = VALUE
\setvboxregister .<sup>1</sup>. {.<sup>2</sup>.}
1 CSNAME NUMBER
2 CONTENT
\setvisualizerfont [...]
OPT * FONT
\setvtopregister .<sup>1</sup>. {.<sup>2</sup>.}
1 CSNAME NUMBER
2 CONTENT
\setminussetwidthof \therefore \setminus to \setminus \stackrel{?}{\dots}1 TEXT
2 CSNAME
\setminussetxmeasure \{.\cdot\cdot\} \{.\cdot\cdot\}1 NAME
2 DIMENSION
\setxvalue \{.\cdot.\cdot\} \{.\cdot.\cdot\}1 NAME
2 CONTENT
\setxvariable \{.\cdot.\cdot\} \{.\cdot.\cdot\} \{.\cdot.\cdot\}1 NAME
2 KEY
3 VALUE
\setminussetxvariables [.\cdot] [.\cdot, \cdot.\frac{2}{7} \ldots]1 NAME
           2 set = COMMAND
     reset = COMMAND
     KEY = VALUE
\verb|\shapedhbox { ...}* CONTENT
\lambda \ {...}
1 CONTENT
\SHIFT {\ldots}
* CONTENT
instances: shiftup shiftdown
\shiftdown \{.\n:
* CONTENT
\lambdashiftup \{\ldots\}* CONTENT
\showallmakeup
\showattributes
```

```
\simeq* inherits: \setupbodyfont
\showbodyfontenvironment [\dots, \dots]* inherits: \setupbodyfont
\showboxes
\hbox{\scriptsize\textsf{Subb}} \hbox{\scriptsize\textsf{Sub}} \hbox{\scriptsize\textsf{Sub}} \hbox{\scriptsize\textsf{Sub}} \hbox{\scriptsize\textsf{Sub}} \hbox{\scriptsize\textsf{Sub}} \hbox{\scriptsize\textsf{Sub}} \hbox{\scriptsize\textsf{Sub}} \hbox{\scriptsize\textsf{Sub}}* specification = NAME<br>dataset = NAME
    datasetfield
                    field = address assignee author booktitle chapter day dayfiled edition editor howpublished institution
                        journal language month monthfiled nationality note number one two organization pages publisher
                        school series title type volume year yearfiled NAME
\showbtxdatasetauthors [\cdot, \cdot]OPT * NAME
\showbtxdatasetcompleteness [\ldots, \ldots]OPT * specification = NAME
    dataset = NAME
                    field = address assignee author booktitle chapter day dayfiled edition editor howpublished institution
                       journal language month monthfiled nationality note number one two organization pages publisher
                        school series title type volume year yearfiled NAME
\showbtxdatasetcompleteness [...1]
OPT * NAME
\showbtxdatasetfields [..,..<sup>*</sup>...,..]
* specification = NAME<br>dataset = NAME
    dataset = NAME<br>field = addr
                    field = address assignee author booktitle chapter day dayfiled edition editor howpublished institution
                       journal language month monthfiled nationality note number one two organization pages publisher
                        school series title type volume year yearfiled NAME
\showbtxdatasetfields [...]
OPT * NAME
\simeq \text{Subtract} [...,...]* rotation = NUMBER<sup>PT</sup>
   specification = NAME
\showbtxfields [...]
OPT * NAME
\showbtxhashedauthors [\cdot,\cdot,\cdot]OPT * TEXT
\showbtxtables [\cdot, \cdot]<br>* TEXT
OPT * TEXT
\hbox{\scriptsize\char'4} \showchardata {...}
* TEXT
\showcharratio {...}
* TEXT
\showcolor [...]
* COLOR
```

```
\simeq* COLOR
\showcolorcomponents [...]
* COLOR
\lambdashowcolorgroup [\cdot, \cdot, \cdot, \cdot, \cdot]OPT 1 NAME
2 horizontal vertical number value name
\showcolorset [...]
* COLOR
\showcolorstruts
\simeq [...]
* NAME
\showdirectives
\showdirsinmargin
\showedebuginfo
\showexperiments
\lambdashowfont [\cdot \cdot \cdot] [\cdot \cdot \cdot \cdot \cdot]OPT 1 FONT
2 NUMBER
\showfontdata
\showfontexpansion
\showfontitalics
\showfontkerns
\showfontparameters
\showfontstrip [\ldots, \ldots]* inherits: \setupbodyfont
\showfontstyle \begin{bmatrix} 1 & \cdots & 1 \\ \vdots & \vdots & \vdots \\ 1 & \text{inbreits} \end{bmatrix} \quad \begin{bmatrix} 0 & \cdots & 0 \\ \vdots & \vdots & \vdots \\ 0 & \text{out} & \cdots \end{bmatrix} \quad \begin{bmatrix} 0 & \cdots & 0 \\ \cdots & 0 & \cdots & 0 \\ 0 & \cdots & 0 \end{bmatrix} \quad \begin{bmatrix} 0 & \cdots & 0 \\ \cdots & 0 & \cdots & 0 \\ 0 & \cdots & 0 \end{bmatrix}1 inherits: \setupbodyf<sup>6</sup>bt <sup>OPT</sup> OPT OPT OPT
2 rm ss tt mm hw cg
3 tf bf it sl bi bs
4 all NUMBER
\lambdashowframe [\ldots, \ldots] [\ldots, \ldots]1 top header text<sup>OP</sup>footer bottom<sup>pT</sup>
2 leftedge leftmargin text rightmargin rightedge
\showglyphdata
\showglyphs
```
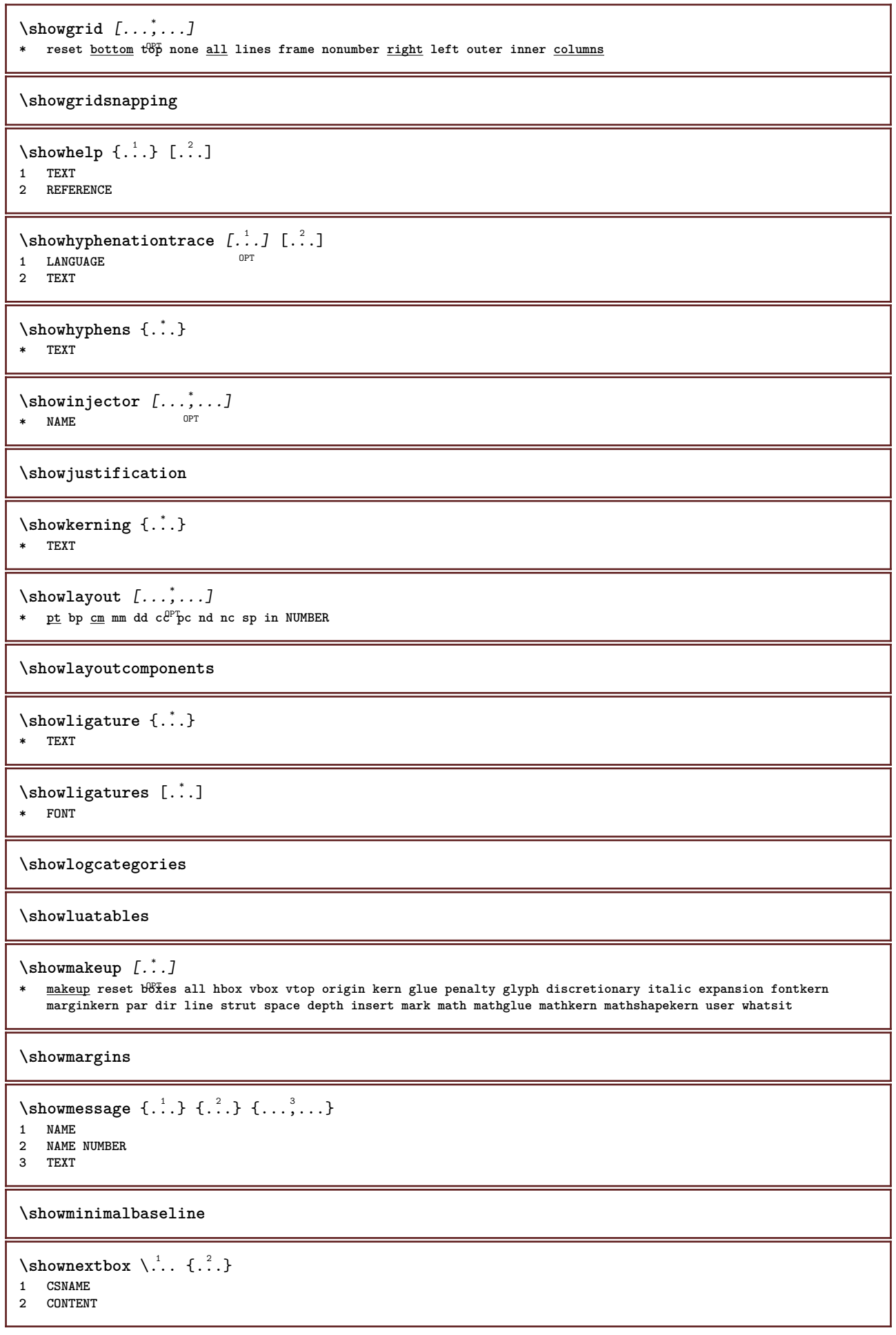

٦

```
\lambdashowotfcomposition \{.\n,.\n,.\n,.\n,.\n,1 FONT
2 -1 1 +1 l2r r2l
3 TEXT
\lambdashowpalet [\cdot \cdot \cdot] [\cdot \cdot \cdot \cdot]OPT 1 NAME
2 horizontal vertical number value name
\lambda... \{.\cdot\}1 CSNAME
2 NAME
\verb|\showparwrapperstate {.".}* NAME
\showprint [\ldots, \ldots] [\ldots, \ldots] [\ldots, \ldots] [\ldots, \ldots]1 inherits: \setuppapersize <sup>OPT</sup> 0PT
2 inherits: \setuppapersize
3 inherits: \setuplayout
\simeq ..., \ldots* pt bp cm mm dd c\mathcal{C}^{\text{P}} pc nd nc sp in
\showsetupsdefinition [...]
* NAME
\showstruts
\showsymbolset [...]
* NAME
\hbox{\scriptsize\textsf{showtimer} } \{.\,. \}* TEXT
\showtokens [...]
* NAME
\showtrackers
\simeq {\ldots}
* NAME
\lambdashowvariable \{.\cdot.\cdot\} \{.\cdot.\cdot\}1 NAME
2 KEY
\showwarning \{.\n,.\n,.\n,.\n,.\n,1 NAME
2 NAME NUMBER
3 TEXT
\signalrightpage
\sum_{i=1}^n \simplealignedbox {...} {...} {...}
1 DIMENSION
2 left right middle flushleft flushright inner outer
3 CONTENT
```

```
\simplealignedboxplus {.<sup>1</sup>.} {.<sup>2</sup>.} {.<sup>3</sup>.} {.<sup>4</sup>.}
1 DIMENSION
2 left right middle flushleft flushright inner outer
3 TEXT
4 CONTENT
\sum_{i=1}^{\infty} \simplealignedspreadbox {...} {...} {...}
1 DIMENSION
2 left right middle flushleft flushright inner outer
3 CONTENT
\sum_{i=1}^{\infty}1 COMMAND
2 COMMAND
\sum_{i=1}^n \simplereversealignedbox {.<sup>1</sup>.} {.<sup>2</sup>.} {.<sup>3</sup>.}
1 DIMENSION
2 left right middle flushleft flushright inner outer
3 CONTENT
\simplereversealignedboxplus \{.\cdot\cdot\} \{.\cdot\cdot\} \{.\cdot\cdot\} \{.\cdot\cdot\} \{.\cdot\cdot\}1 DIMENSION
2 left right middle flushleft flushright inner outer
3 TEXT
4 CONTENT
\singalcharacteralign {.<sup>1</sup>..} {.<sup>2</sup>..}
1 NUMBER
2 NUMBER
\singlebond
\sixthofsixarguments \{.\cdot.\cdot\} \{.\cdot.\cdot\} \{.\cdot.\cdot\} \{.\cdot.\cdot\} \{.\cdot.\cdot\} \{.\cdot.\cdot\}1 TEXT
2 TEXT
3 TEXT
4 TEXT
5 TEXT
6 TEXT
\slanted
\slantedbold
\slantedface
\slicepages [.<sup>1</sup>..] [..,..<sup>2</sup>..,..] [..,..<sup>3</sup>..,..]<br>1 FILE
1 FILE OPT OPT OPT
2 offset = DIMENSION
   hoffset = DIMENSION
    voffset = DIMENSION
   width = DIMENSION
   height = DIMENSION<br>
n = NUMBER
             n = NUMBER
3 offset = DIMENSION
   hoffset = DIMENSION
   voffset = DIMENSION<br>width = DIMENSION
            width = DIMENSION
   height = DIMENSION
   n = NUMBER
\slovenianNumerals {...}
* NUMBER
```
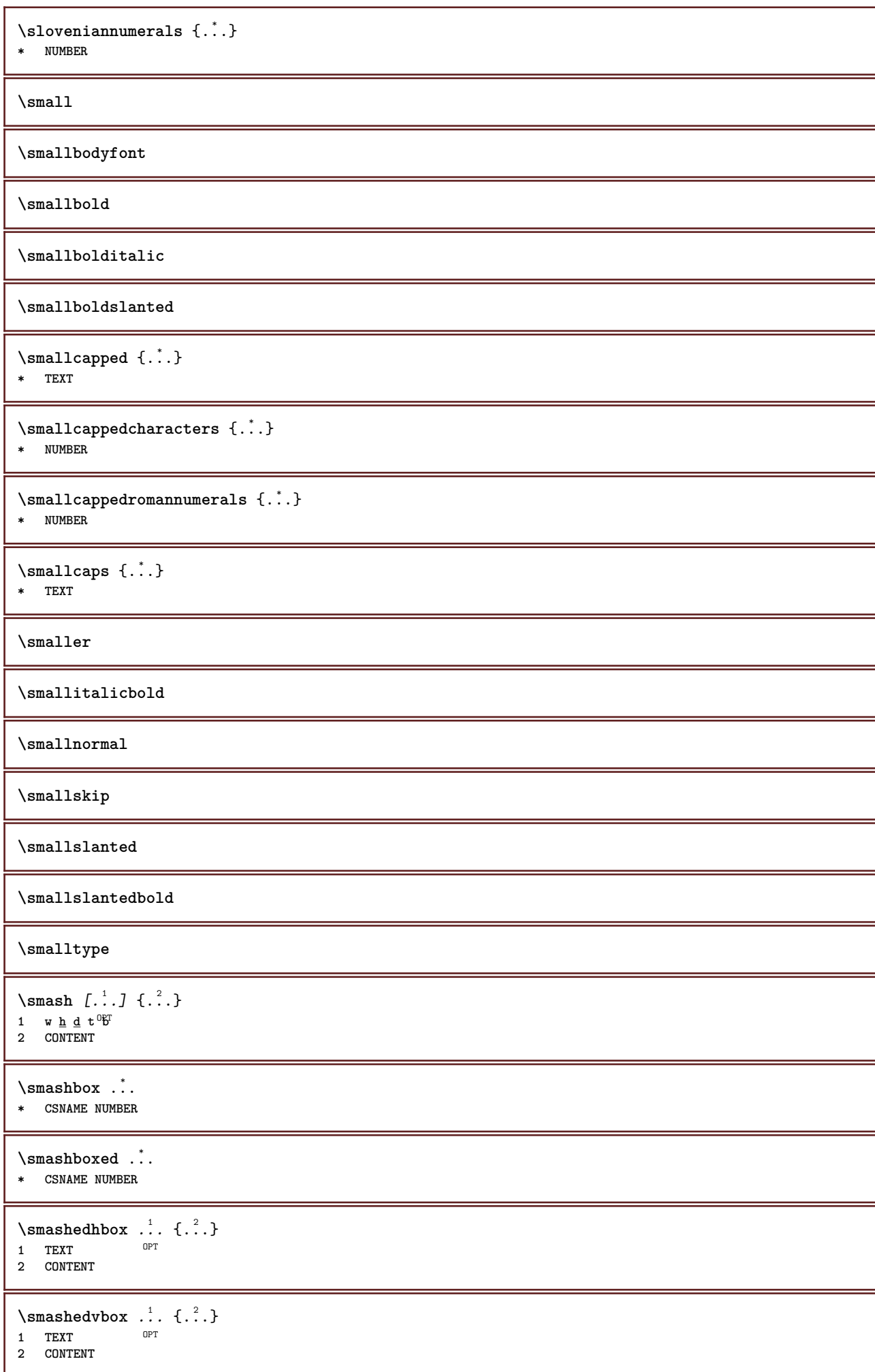

```
\text{Snaptogrid} [.\,.]\ \{.\,.]\}1 normal standar <sup>T</sup>yes strict tolerant top bottom both broad fit first last high one low none line strut box min max
   middle math math:line math:halfline math:-line math:-halfline NAME
2 CSNAME
3 CONTENT
\text{N} \snaptogrid [\ldots, \ldots] \setminus \ldots {...}
1 inherits: \definegridsnapping
2 CSNAME
3 CONTENT
\setminussomeheadnumber [.\cdot^1.] [.\cdot^2.]1 SECTION
2 previous current next first last
\text{Somekind of tab} [\ldots, \ldots]* alternative = horizon<sup>02</sup><br>il vidth = DIMENSION
   width = DIMENSION
                 height = DIMENSION
    n = NUMBER<br>m = NUMBER
                 m = NUMBER
\setminussomeline [...<sup>*</sup>..]
* REFERENCE
\somelocalfloat
\setminus somenamedheadnumber \{.\cdot\cdot\cdot\} \{.\cdot\cdot\}1 SECTION
2 previous current next first last
\someplace {.<sup>1</sup>.} {.<sup>2</sup>.} {.<sup>3</sup>.} {.<sup>4</sup>.} {.<sup>5</sup>.} [.<sup>6</sup>.]
1 TEXT
2 TEXT
3 TEXT
4 TEXT
5 TEXT
6 REFERENCE
\somewhere \{.\,.\,.\} \{.\,.\,.\} [\,.\,.\,.\,]1 TEXT
2 TEXT
3 REFERENCE
\SORTING [\cdot \cdot \cdot] {\cdot \cdot \cdot}
               OPT
1 NAME
2 CONTENT
instances: logo
\logo [ .^1 . ] \{ .^2 . \}1 NAME OPT
2 CONTENT
\space
\spaceddigits {...}
* NUMBER
\spaceddigitsmethod
\spaceddigitsseparator
```
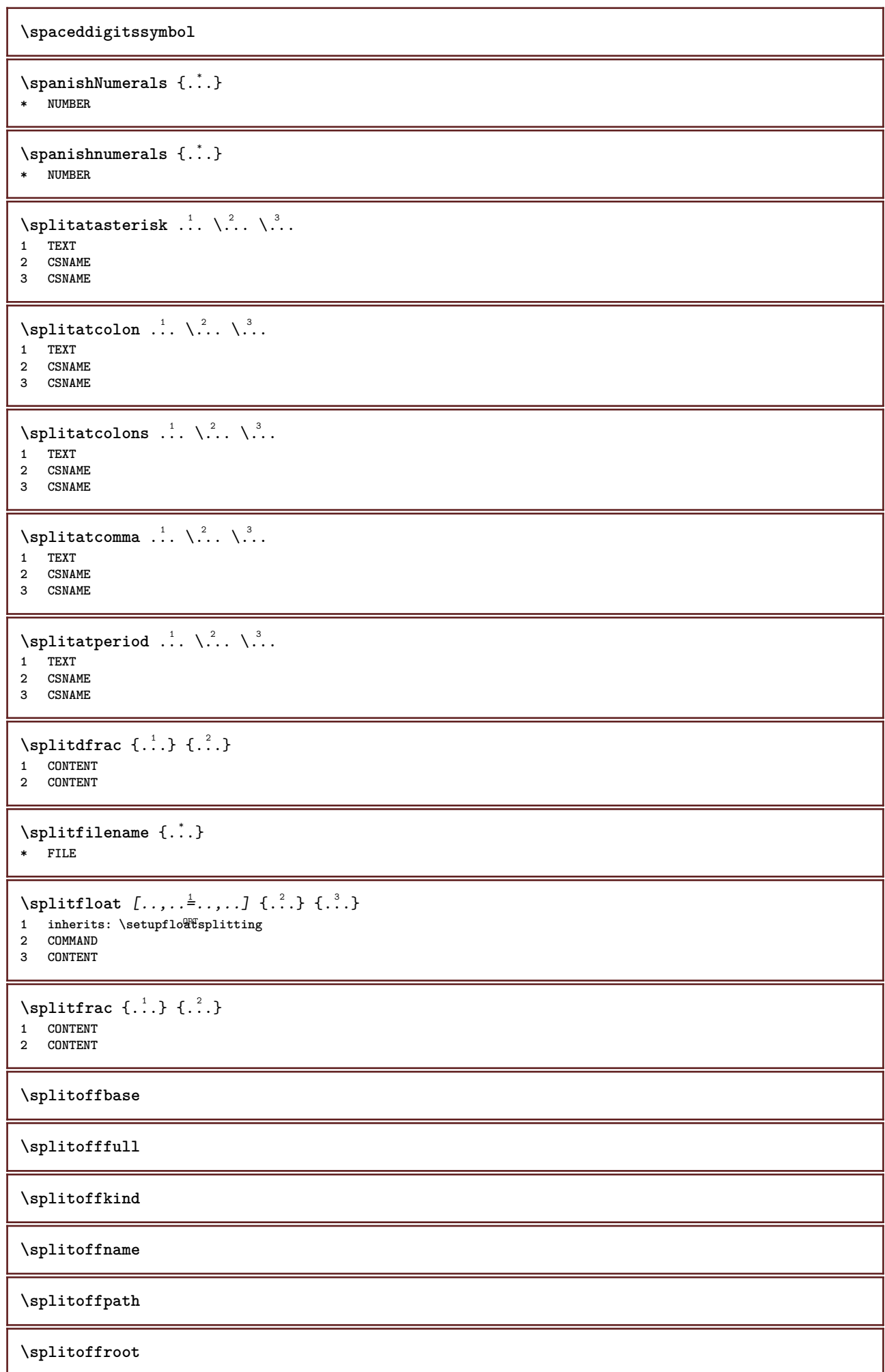

```
\split \splitofftokens \cdot...<sup>1</sup> \from ...<sup>2</sup> \to \...
1 TEXT
2 TEXT
3 CSNAME
\splitofftype
\splitstring ...
1
\at ...2
\to \... 3
\and \... 4
1 TEXT
2 TEXT
3 CSNAME
4 CSNAME
\spreadhbox .<sup>*</sup>.
* CSNAME NUMBER
\sqrt [ .^1 . ] \{ .^2 . \}1 TEXT <sup>OPT</sup>
2 CONTENT
\stackrel {.<sup>1</sup>.} {.<sup>2</sup>.}
1 CONTENT
2 CONTENT
\stackscripts
\start [.<sup>*</sup>..] ... \stop
OPT
* NAME
\startalignment [...,*...] ... \stopalignment
* inherits: \setupalign
\startallmodes [...,<sup>*</sup>....] ... \stopallmodes
* NAME
\startasciimode ... \stopasciimode
\startATTACHMENT [.<sup>1</sup>..] [..,..<sup>2</sup>..,..] ... \stopATTACHMENT
OPT
1 NAME
2 inherits: \setupattachment
                                     O<sub>DT</sub>
instances: attachment
\startattachment [.<sup>1</sup>..] [..,..<sup>2</sup>..,..] ... \stopattachment
            OPT
                                     OPT
1 NAME
2 inherits: \setupattachment
\startbackground [\dots, \dots] ... \stopbackground
* inherits: \setupbackground<sup>PT</sup>
\startBACKGROUND [..,..<sup>*</sup>...,..] ... \stopBACKGROUND
* inherits: \setupbackground<sup>PT</sup>
instances: background
\startbar [.<sup>*</sup>..] ... \stopbar
* NAME
\startbbordermatrix ... \stopbbordermatrix
```

```
\startbitmapimage [.,.,. \dot{=} . ., . .] ... \stopbitmapimage
* color = rgb cmyk gray
   width = DIMENSION
   height = DIMENSION
   x = NUMBERy = NUMBER
\startbordermatrix ... \stopbordermatrix
\startbtxrenderingdefinitions [.<sup>*</sup>..] ... \stopbtxrenderingdefinitions
* NAME
\startbuffer [...] ... \stopbuffer
                 o<sub>p</sub>
* NAME
\startBUFFER ... \stopBUFFER
instances: hiding
\starthiding ... \stophiding
\startcatcodetable \.<sup>*</sup>.. ... \stopcatcodetable
* CSNAME
\startcenteraligned ... \stopcenteraligned
\startcharacteralign [..,..=<sup>*</sup>...,..] ... \stopcharacteralign
* inherits: \setupcharacteralign
\startcharacteralign [.<sup>*</sup>..] ... \stopcharacteralign
OPT
* TEXT number->TEXT text->TEXT
\startcheckedfences ... \stopcheckedfences
\startchemical [\cdot \cdot \cdot \cdot] [\cdot \cdot \cdot \cdot \cdot] ... \stopchemical
OPT
1 NAME
2 inherits: \setupchemical
                               OPT
\startcollect ... \stopcollect
\startcollecting ... \stopcollecting
\startcolor [.<sup>*</sup>..] ... \stopcolor
* COLOR
\startcolorintent [.<sup>*</sup>..] ... \stopcolorintent
* knockout overprint none
\startcoloronly [.<sup>*</sup>..] ... \stopcoloronly
* COLOR
\startcolorset [...] ... \stopcolorset
* NAME
\startcolumnset [.<sup>1</sup>..] [..,..<sup>2</sup>..,..] ... \stopcolumnset
                   OPT
                                 OPT
1 NAME
2 inherits: \setupcolumnset
```
\startcolumnsetspan [.<sup>1</sup>..] [..,..<sup>2</sup>..,..] ... \stopcolumnsetspan OPT **1 NAME 2 c = NUMBER r = NUMBER method = tblr lrtb tbrl rltb fxtb btlr lrbt btrl rlbt fxbt fixd option = none wide** \startCOLUMNSET  $[\dots, \dots \stackrel{*}{\dots}, \dots]$  ... \stopCOLUMNSET  $*$  inherits: \setupcolumnset<sup>QPT</sup> \startcombination  $[\cdot^1, \cdot]$   $[\cdot, \cdot, \cdot]^2, \cdot, \cdot]$  ... \stopcombination OPT **1 NAME 2 inherits: \setupcombination** OPT \startcombination [.<sup>1</sup>..] [.<sup>2</sup>.] ... \stopcombination OPT OPT **1 NAME 2 N\*M** \startCOMMENT [.<sup>1</sup>..] [..,..<sup>2</sup>..,..] ... \stopCOMMENT OPT **1 TEXT 2 inherits: \setupcomment** OPT **instances: comment**  $\setlength{\unitlength}{1cm} \begin{picture}(1,0) \label{picc} \put(0,0){\dashbox{0.5}(1,0){ }} \put(1,0){\dashbox{0.5}(1,0){ }} \put(2,0){\dashbox{0.5}(1,0){ }} \put(3,0){\dashbox{0.5}(1,0){ }} \put(4,0){\dashbox{0.5}(1,0){ }} \put(5,0){\dashbox{0.5}(1,0){ }} \put(6,0){\dashbox{0.5}(1,0){ }} \put(7,0){\dashbox{0.5}(1,0){ }} \put(7,0){\dashbox{0.5}(1,0){ }} \put(7,0){\dashbox{0.5}($ **1 TEXT 2 inherits: \setupcomment** \startcomponent [...] ... \stopcomponent **\* FILE \*** \startcomponent ... ... \stopcomponent **\* FILE \* \startcontextcode ... \stopcontextcode \startcontextdefinitioncode ... \stopcontextdefinitioncode** \startctxfunction ... ... \stopctxfunction **\* NAME** \startctxfunctiondefinition ... ... \stopctxfunctiondefinition **\* NAME \startcurrentcolor ... \stopcurrentcolor \startcurrentlistentrywrapper ... \stopcurrentlistentrywrapper** \startdelimited [.<sup>1</sup>..] [.<sup>2</sup>..] [...,<sup>3</sup>....] ... \stopdelimited OPT OPT **1 NAME 2 LANGUAGE 3 inherits: \startnarrower** \startdelimitedtext  $[\cdot \overset{1}{\ldots}$   $[\cdot \overset{2}{\ldots}$   $[\cdot \overset{3}{\ldots}$   $\ldots$  \stopdelimitedtext OPT  $\overline{0}$ **1 NAME 2 LANGUAGE 3 inherits: \startnarrower**

```
\startDELIMITEDTEXT \left[\begin{array}{ccc} 1 & 0 \\ 0 & 0 \end{array}\right] ..., \stopDELIMITEDTEXT<br>1 LANGHAGE
1 LANGUAGE
2 inherits: \startnarrower
instances: quotation quote blockquote speech aside
\setminusstartaside [\cdot \cdot \cdot] [\cdot \cdot \cdot \cdot] \ldots \setminusstopaside
1 LANGUAGE OPT OPT
2 inherits: \startnarrower
\startblockquote [.<sup>1</sup>.] [...,<sup>2</sup>...] ... \stopblockquote
1 LANGUAGE <sup>OPT</sup><br>2 inherits: \startnarrower
                                                OPT
\startquotation [.<sup>1</sup>.] [...,<sup>2</sup>...] ... \stopquotation
1 LANGUAGE OPT
                                              OPT
2 inherits: \startnarrower
\setlength{\unitlength}{1pt} \setlength{\unitlength}{1pt} \setlength{\unitlength}{1pt}1 LANGUAGE
2 inherits: \startnarrower
\startspeech [.<sup>1</sup>..] [...,<sup>2</sup>...] ... \stopspeech
1 LANGUAGE <sup>OPT</sup> <sup>OPT</sup><br>2 inherits: \startnarrower
\startDESCRIPTION [..,..=..,..] *
... \stopDESCRIPTION
                                         OPT
* title = TEXT
    bookmark = TEXT
    list = TEXT
    reference = REFERENCE
\startDESCRIPTION [...,<sup>1</sup>...] {.<sup>2</sup>.} ... \stopDESCRIPTION
                                        OPT
OPT
1 REFERENCE
2 TEXT
\startdisplaymath ... \stopdisplaymath
\startdmath ... \stopdmath
\startdocument [.<sup>1</sup>.] [..,..<sup>2</sup>..,..] ... \stopdocument
OPT
1 NAME
                                               OPT
2 inherits: \setupdocument
\startdocument [.<sup>1</sup>..] [..,..<sup>2</sup>..,..] ... \stopdocument
OPT
1 NAME
2 inherits: \setupdocument
                                                OPT
\starteffect [.<sup>*</sup>..] ... \stopeffect
* NAME
\startEFFECT ... \stopEFFECT
\startelement {.<sup>1</sup>.} [..,..<sup>2</sup>..,..] ... \stopelement
                                              OPT
1 NAME
2 KEY = VALUE
\startembeddedxtable [\ldots, \ldots] \ldots \stopembeddedxtable
                                                OPT
* inherits: \setupxtable
```

```
\startembeddedxtable [.<sup>*</sup>..] ... \stopembeddedxtable
                             OPT
* NAME
\startENUMERATION [..,..<sup>*</sup>...,..] ... \stopENUMERATION
                              OPT
* title = TEXT
   bookmark = TEXT
   listreference = REFERENCE
\startENUMERATION [...,<sup>1</sup>...] {.<sup>2</sup>.} ... \stopENUMERATION
                           OPT
                                      OPT
1 REFERENCE
2 TEXT
\startenvironment [.<sup>*</sup>..] ... \stopenvironment
* FILE *
\startenvironment .<sup>*</sup>. ... \stopenvironment
* FILE *
\startexceptions [...] ... \stopexceptions
* LANGUAGE
\startexpanded ... \stopexpanded
\startexpandedcollect ... \stopexpandedcollect
\startextendedcatcodetable \.<sup>*</sup>.. ... \stopextendedcatcodetable
* CSNAME
\startexternalfigurecollection [.<sup>*</sup>..] ... \stopexternalfigurecollection
* NAME
\startfacingfloat [.<sup>*</sup>..] ... \stopfacingfloat
* NAME
\startfigure [\cdot \cdot \cdot] [\cdot \cdot \cdot \cdot] [\cdot \cdot \cdot \cdot \cdot] ... \stopfigure
                                        OPT
1 NAME
2 FILE
3 inherits: \externalfigure
\startfittingpage [\cdot \cdot \cdot \cdot \cdot] [\cdot \cdot \cdot \cdot \cdot \cdot] ... \stopfittingpage
                                      OPT
1 NAME
2 inherits: \setupfittingpage
\startFITTINGPAGE [..,..<sup>*</sup>...,..] ... \stopFITTINGPAGE
* inherits: \setupfittingpage<sup>pPT</sup>
instances: TEXpage MPpage
\startMPpage [\dots, \dots] \dots \setminus \text{stopMPpage}* inherits: \setupfittingpage
\startTEXpage [\ldots, \ldots] \ldots \stopTEXpage
* inherits: \setupfittingpage
\startfixed [.<sup>*</sup>..] ... \stopfixed
* low middle high<sup>T</sup>lohi default
\startfloatcombination [..,..=..,..] *
... \stopfloatcombination
                                    OPT
* inherits: \setupcombination
```
\startfloatcombination [...] ... \stopfloatcombination OPT **\* N\*M NAME**

\startFLOATtext [...,<sup>1</sup>...] [...,<sup>2</sup>...] {...<sup>3</sup>...} ... \stopFLOATtext 1 split always left righ<sup>er</sup> inner outef<sup>ps</sup>backspace cutspace inleft inright inmargin leftmargin rightmargin leftedge **rightedge innermargin outermargin inneredge outeredge text opposite reset height depth [-+]line halfline grid high low fit 90 180 270 nonumber none local here force margin [-+]hang hanging tall both middle offset top bottom auto page leftpage rightpage somewhere effective header footer tblr lrtb tbrl rltb fxtb btlr lrbt btrl rlbt fxbt fixd 2 REFERENCE 3 TEXT instances: chemical figure table intermezzo graphic** \startchemicaltext [...,<sup>1</sup>...] [...,<sup>2</sup>...] {...<sup>3</sup>] ... \stopchemicaltext 1 split always left right inner backspace cutspace inleft inright inmargin leftmargin rightmargin leftedge **rightedge innermargin outermargin inneredge outeredge text opposite reset height depth [-+]line halfline grid high low fit 90 180 270 nonumber none local here force margin [-+]hang hanging tall both middle offset top bottom auto page leftpage rightpage somewhere effective header footer tblr lrtb tbrl rltb fxtb btlr lrbt btrl rlbt fxbt fixd 2 REFERENCE 3 TEXT** \startfiguretext [...,<sup>1</sup>...] [...,<sup>2</sup>...] {...<sup>3</sup>} ... \stopfiguretext 1 split always left right<sup>DPT</sup>inner outer <sup>G</sup>ackspace cutspace inleft inright inmargin leftmargin rightmargin leftedge **rightedge innermargin outermargin inneredge outeredge text opposite reset height depth [-+]line halfline grid high low fit 90 180 270 nonumber none local here force margin [-+]hang hanging tall both middle offset top bottom auto page leftpage rightpage somewhere effective header footer tblr lrtb tbrl rltb fxtb btlr lrbt btrl rlbt fxbt fixd 2 REFERENCE 3 TEXT** \startgraphictext [...,<sup>1</sup>...] [...,<sup>2</sup>...] {...<sup>3</sup>} ... \stopgraphictext 1 split always left right **inner outer backspace cutspace inleft inright inmargin leftmargin rightmargin leftedge rightedge innermargin outermargin inneredge outeredge text opposite reset height depth [-+]line halfline grid high low fit 90 180 270 nonumber none local here force margin [-+]hang hanging tall both middle offset top bottom auto page leftpage rightpage somewhere effective header footer tblr lrtb tbrl rltb fxtb btlr lrbt btrl rlbt fxbt fixd 2 REFERENCE 3 TEXT** \startintermezzotext [...,<sup>1</sup>...] [...,<sup>2</sup>...] {...<sup>3</sup>} ... \stopintermezzotext 1 split always left right inne<sup>pr</sup>outer backspace cutspace inleft inright inmargin leftmargin rightmargin leftedge **rightedge innermargin outermargin inneredge outeredge text opposite reset height depth [-+]line halfline grid high low fit 90 180 270 nonumber none local here force margin [-+]hang hanging tall both middle offset top bottom auto page leftpage rightpage somewhere effective header footer tblr lrtb tbrl rltb fxtb btlr lrbt btrl rlbt fxbt fixd 2 REFERENCE 3 TEXT** \starttabletext [...,<sup>1</sup>...] [...,<sup>2</sup>...] {...<sup>3</sup>... \stoptabletext 1 split always left righ<sup>er</sup> inner outef<sup>ps</sup>backspace cutspace inleft inright inmargin leftmargin rightmargin leftedge **rightedge innermargin outermargin inneredge outeredge text opposite reset height depth [-+]line halfline grid high low fit 90 180 270 nonumber none local here force margin [-+]hang hanging tall both middle offset top bottom auto page leftpage rightpage somewhere effective header footer tblr lrtb tbrl rltb fxtb btlr lrbt btrl rlbt fxbt fixd 2 REFERENCE 3 TEXT** \startfont [.<sup>\*</sup>..] ... \stopfont OPT **\* FONT** \startfontclass [...] ... \stopfontclass **\* each NAME** \startfontsolution [...] ... \stopfontsolution **\* NAME** \startformula [...,<sup>\*</sup>....] ... \stopformula \* packed tight middle<sup>OP</sup>frame depth line halfline -line -halfline inherits: \setupbodyfont \startformulas [...,<sup>\*</sup>....] ... \stopformulas OPT **\* + - REFERENCE**

```
\startformula [..,..=..,..] *
... \stopformula
* option = packed tight<sup>T</sup> middle frame depth line halfline -line -halfline inherits: \setupbodyfont
   margin = yes no standard DIMENSION
   grid = inherits: \snaptogrid
\startFORMULAformula [...,*...] ... \stopFORMULAformula
OPT
* packed tight middle frame depth line halfline -line -halfline inherits: \setupbodyfont
instances: sp sd mp md
\startmdformula [...,*...] ... \stopmdformula
* packed tight middle frame depth line halfline -line -halfline inherits: \setupbodyfont
\startmpformula [...,*...] ... \stopmpformula
* packed tight middle frame depth line halfline -line -halfline inherits: \setupbodyfont
\startsdformula [...,<sup>*</sup>...] ... \stopsdformula
* packed tight middle frame depth line halfline -line -halfline inherits: \setupbodyfont
\startspformula [...,<sup>*</sup>...] ... \stopspformula
* packed tight middle frame depth line halfline -line -halfline inherits: \setupbodyfont
\startframed [\cdot, \cdot, \cdot, \cdot] ..., ...] ... \stopframed
OPT
1 NAME
2 inherits: \setupframed
                              OPT
\startframedcell [\ldots, \ldots] \ldots \stopframedcell
* inherits: \setupframed 0PT\startframedcontent [...<sup>*</sup>..] ... \stopframedcontent
                           OPT
* NAME off
\startframedrow [\dots, \dots \stackrel{*}{\dots}, \dots] ... \stopframedrow
* inherits: \setupframed 0PT\startframedtable [\cdot^1, 1, 1, \ldots] ... \stopframedtable
           OPT
                                      OPT
1 NAME
2 inherits: \setupframed
\startFRAMEDTEXT [.<sup>1</sup>.] [..,..<sup>2</sup>..,..] ... \stopFRAMEDTEXT
1 left right middle none<sup>r</sup>
                                    OPT
2 inherits: \setupframedtext
instances: framedtext
\startframedtext [.<sup>1</sup>..] [..,..<sup>2</sup>..,..] ... \stopframedtext
1 left right middle none<sup></sup>
                                    OPT
2 inherits: \setupframedtext
\startgoto [.<sup>*</sup>..] ... \stopgoto
* REFERENCE
\startgridsnapping [.<sup>*</sup>..] ... \stopgridsnapping
*   normal standard yes str<sup>or</sup>ct tolerant top bottom both broad fit first last high one low none line strut box min max
   middle math math:line math:halfline math:-line math:-halfline NAME
\startgridsnapping [...,<sup>*</sup>...] ... \stopgridsnapping
* inherits: \definegridsnapphing
```

```
279
```

```
\starthanging [\ldots, \ldots] {\ldots} ... \stophanging
1 distance = DIMENSION<sup>PT</sup>
   n = NUMBER
   location = left right
2 CONTENT
\starthanging [.<sup>1</sup>..] {.<sup>2</sup>..} ... \stophanging
                  OPT
1 left right
2 CONTENT
\starthboxestohbox ... \stophboxestohbox
\starthboxregister .<sup>*</sup>. ... \stophboxregister
* CSNAME NUMBER
\starthead [...,<sup>1</sup>...] {.<sup>2</sup>.} ... \stophead
                OPT
1 REFERENCE
2 TEXT
\starthelptext [...] ... \stophelptext
               OPT
* REFERENCE
\startHELP [.<sup>*</sup>..] ... \stopHELP
* REFERENCE OPT
instances: helptext
\starthelptext [...] ... \stophelptext
                  OPT<sup>1</sup>
* REFERENCE
\starthighlight [...] ... \stophighlight
* NAME
\starthyphenation [...,<sup>*</sup>....] ... \stophyphenation
* original tex default hyphenate expanded traditional none
\startimath ... \stopimath
\startindentedtext [...] ... \stopindentedtext
* NAME
\startINDENTEDTEXT ... \stopINDENTEDTEXT
\startinteraction [.<sup>*</sup>..] ... \stopinteraction
* hidden NAME
\startinteractionmenu [...] ... \stopinteractionmenu
* NAME
\startinterface ... \... \stopinterface
* all LANGUAGE
\startintertext ... \stopintertext
\startitem [...,*...] ... \stopitem
               OPT
* REFERENCE
```

```
\startitemgroup [\, .\, .\, .\,]\, [\, .\, .\, .\, ,\, .\,]\, [\, .\, .\, .\, ,\, .\, .\,] [\, .\, .\, .\, ,\, .\,]\, ... \stopitemgroup
1 NAME
2 inherits: \setupitemgroup
3 inherits: \setupitemgroup
\startITEMGROUP [...,<sup>1</sup>...] [..,..<sup>2</sup>..,..] ... \stopITEMGROUP
1 inherits: \setupitemgroup
                                           OPT
2 inherits: \setupitemgroup
instances: itemize
\startitemize [\ldots, \ldots] [\ldots, \ldots]^2...,..] ... \stopitemize
1 inherits: \setupitemgroup
                                        OPT
2 inherits: \setupitemgroup
\startJScode ... ... ... \stopJScode
1 NAME
2 uses
3 NAME
\startJSpreamble .<sup>1</sup>. .<sup>2</sup>. .<sup>3</sup>. ... \stopJSpreamble
1 NAME
2 used
3 now later
\startknockout ... \stopknockout
\startLABELtext [.<sup>1</sup>.] [.<sup>2</sup>.] ... \stopLABELtext
                       OPT
1 LANGUAGE
2 KEY
instances: head label mathlabel taglabel unit operator prefix suffix btxlabel
\startbtxlabeltext [.<sup>1</sup>..] [.<sup>2</sup>.] ... \stopbtxlabeltext
                            O<sub>pt</sub>
1 LANGUAGE
2 KEY
\startheadtext [.<sup>1</sup>.] [.<sup>2</sup>.] ... \stopheadtext
                    OPT
1 LANGUAGE
2 KEY
\startlabeltext [.<sup>1</sup>.] [.<sup>2</sup>.] ... \stoplabeltext
                       OPT
1 LANGUAGE
2 KEY
\startmathlabeltext [.<sup>1</sup>..] [.<sup>2</sup>.] ... \stopmathlabeltext
                             OPT
1 LANGUAGE
2 KEY
\startoperatortext [.<sup>1</sup>..] [.<sup>2</sup>.] ... \stopoperatortext
                          OPT
1 LANGUAGE
2 KEY
\startprefixtext [.<sup>1</sup>..] [.<sup>2</sup>.] ... \stopprefixtext
                         OPT
1 LANGUAGE
2 KEY
\startsuffixtext [.<sup>1</sup>..] [.<sup>2</sup>..] ... \stopsuffixtext
                         OPT
1 LANGUAGE
2 KEY
\starttaglabeltext [.<sup>1</sup>..] [.<sup>2</sup>.] ... \stoptaglabeltext
                            O<sub>pt</sub>
1 LANGUAGE
2 KEY
```

```
\startunittext [.<sup>1</sup>.] [.<sup>2</sup>.] ... \stopunittext
                     OPT
1 LANGUAGE
2 KEY
\startlanguage [...] ... \stoplanguage
* LANGUAGE
\startlayout [.<sup>*</sup>..] ... \stoplayout
* NAME
\startleftaligned ... \stopleftaligned
\text{|\}* REFERENCE
\startlinealignment [.<sup>*</sup>..] ... \stoplinealignment
* left middle right max
\startlinecorrection [...,*...] ... \stoplinecorrection
                              OPT
* blank inherits: \blank
\startlinefiller [\, .\, .\, .\,]\, [\, .\, .\, ,\, .\, .\,] \, .\, .\, \stoplinefiller
                                   O<sub>pt</sub>
1 filler NAME
2 inherits: \setuplinefiller
\text{startLINENOTE} [...] {...}
1 REFERENCE
2 TEXT
instances: linenote
\text{|\:} \left\{ . \right\} \left\{ . \right\}.1 REFERENCE
2 TEXT
\startlinenumbering [.<sup>1</sup>..] [..,..<sup>2</sup>..,..] ... \stoplinenumbering
                          OPT
                                      OPT
1 NAME
2 continue = yes no
    start = NUMBER
    step = NUMBER
   method = page first next
\startlinenumbering [.<sup>1</sup>..] [.<sup>2</sup>.] ... \stoplinenumbering
                          OPT
                                  OPT
1 NAME
2 continue NUMBER
\startLINES [\ldots, \ldots] \ldots \stopLINES
OPT
* inherits: \setuplines
instances: lines
\startlines [\ldots, \ldots] \ldots \stoplines
OPT
* inherits: \setuplines
\startlinetable ... \stoplinetable
\startlinetablebody ... \stoplinetablebody
\startlinetablecell [..,..=..,..] *
... \stoplinetablecell
                              OPT
* inherits: \setuplinetable
```

```
\startlinetablehead ... \stoplinetablehead
\startlocalfootnotes ... \stoplocalfootnotes
\startlocalheadsetup ... \stoplocalheadsetup
\startlocallinecorrection [...,*...] ... \stoplocallinecorrection<br>* blank_inherits:\blank
* blank inherits: \blank
\startlocalnotes [...,*...] ... \stoplocalnotes
* NAME
\startlocalsetups [.<sup>1</sup>..] [.<sup>2</sup>..] ... \stoplocalsetups
                        OPT
1 grid
2 NAME
\startlocalsetups ... ... \stoplocalsetups
* NAME
\startlua ... \stoplua
\startluacode ... \stopluacode
\startluaparameterset [...] ... \stopluaparameterset
* NAME
\startluasetups [.<sup>1</sup>.] [.<sup>2</sup>.] ... \stopluasetups
                      OPT
1 grid
2 NAME
\startluasetups ... ... \stopluasetups
 * NAME
\startMPclip {.<sup>*</sup>..} ... \stopMPclip
* NAME
\startMPcode {.<sup>*</sup>..} ... \stopMPcode
*   metafun minifun<sup>01</sup>dxtrafun lessfun doublefun binaryfun decimalfun mprun metapost nofun doublepost binarypost
   decimalpost simplefun
\startMPdefinitions {...} *
... \stopMPdefinitions
OPT
* metafun minifun extrafun lessfun doublefun binaryfun decimalfun mprun metapost nofun doublepost binarypost
   decimalpost simplefun
\startMPdrawing [.<sup>*</sup>..] ... \stopMPdrawing
                     O<sub>DT</sub>
* -
\startMPenvironment [...<sup>*</sup>..] ... \stopMPenvironment
                          OPT
* reset global +
\startMPextensions {...,<sup>*</sup>....} ... \stopMPextensions
OPT
* metafun minifun extrafun lessfun doublefun binaryfun decimalfun mprun metapost nofun doublepost binarypost
   decimalpost simplefun
\startMPinclusions [...] {...} ... \stopMPinclusions
                         OPT
                                OPT
1 +
2 metafun minifun extrafun lessfun doublefun binaryfun decimalfun mprun metapost nofun doublepost binarypost
   decimalpost simplefun
```

```
\startMPinitializations ... \stopMPinitializations
\startMPpositiongraphic {.<sup>1</sup>..} {...,<sup>2</sup>....} ... \stopMPpositiongraphic
                                         OPT
1 NAME
2 KEY
\startMPpositionmethod {...} *
... \stopMPpositionmethod
* NAME
\startMPrun {...} *
... \stopMPrun
                OPT
* NAME
\startmakeup [\cdot, \cdot, \cdot, \cdot] ..., ...] ... \stopmakeup
                              OPT
1 NAME
2 inherits: \setupmakeup
\startMAKEUPmakeup [..,..=..,..] *
... \stopMAKEUPmakeup
                            OPT
* inherits: \setupmakeup
instances: standard page text middle
\startmiddlemakeup [..,..<sup>*</sup>...,..] ... \stopmiddlemakeup
                             OPT
* inherits: \setupmakeup
\startpagemakeup [..,..<sup>*</sup>...,..] ... \stoppagemakeup
* inherits: \setupmakeup 0PT\startstandardmakeup [..,.. = ..,..] ... \stopstandardmakeup
                               OPT
* inherits: \setupmakeup
\starttextmakeup [\ldots, \ldots] \ldots \stoptextmakeup
* inherits: \setupmakeup 0PT\startmarginblock [...] ... \stopmarginblock
                      OPT
* NAME
\startmarginrule [.<sup>*</sup>..] ... \stopmarginrule
                      O<sub>p</sub>T<sub>1</sub>
* NUMBER
\startmarginrule [\ldots, \ldots] \ldots \stopmarginrule
* inherits: \setupmarginrul\theta^{PT}\startmarkedcontent [...<sup>*</sup>..] ... \stopmarkedcontent
                        OPT
* reset all NAME
\startmarkpages [...] ... \stopmarkpages
* NAME
\startMATHALIGNMENT [..,..=..,..] *
... \stopMATHALIGNMENT
* inherits: \setupmathalignment<sup>0PT</sup>
instances: align mathalignment
\startalign [..,..<sup>*</sup>...,..] ... \stopalign
* inherits: \setupmathalignment
\startmathalignment [..,..=..,..] *
... \stopmathalignment
* inherits: \setupmathalignment<sup>0PT</sup>
```
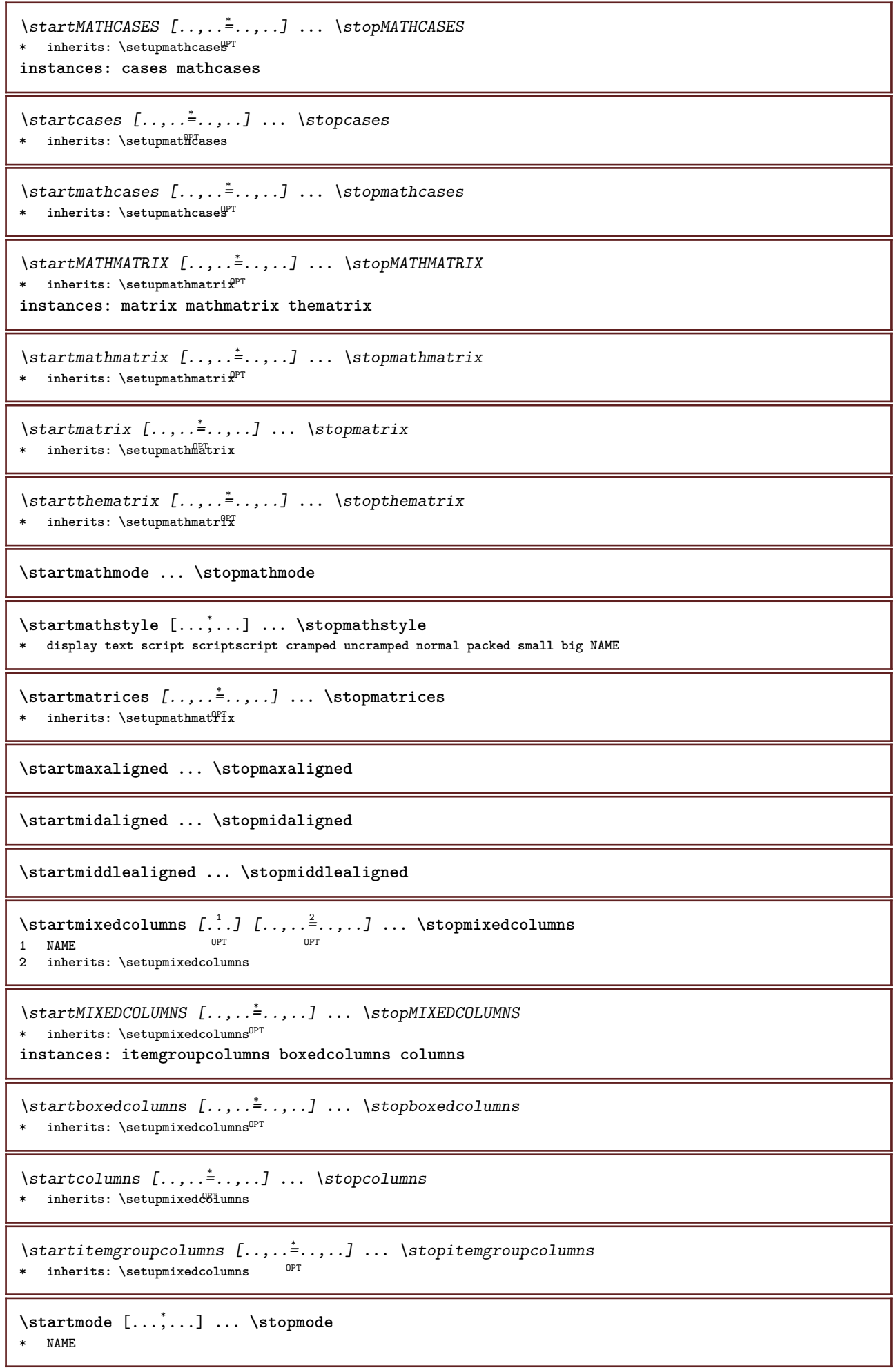

```
\startmodeset [...,<sup>1</sup>...] {.<sup>2</sup>.} ... \stopmodeset
1 NAME default
2 CONTENT
\startmodule [.<sup>*</sup>..] ... \stopmodule
* FILE
\startmoduletestsection ... \stopmoduletestsection
\startmodule .<sup>*</sup>. ... \stopmodule
* FILE
\startmulticolumns [..,..=..,..] *
... \stopmulticolumns
* inherits: \setupmulticolumns<sup>OPT</sup>
\startnamedsection [\, .\, .\, .\,] [\, .\, .\, ,\, .\, .\,] [\, .\, .\, ,\, .\, .\,] [\, .\, ,\, .\, .\,] \, .\, .\, \stopnamedsection
1 SECTION
2 title = TEXT
                bookmark = TEXT
    marking = TEXT
    list = TEXT
    reference = REFERENCE
    ownnumber = TEXT
    placeholder = TEXT
3 KEY = VALUE
\startnamedsubformulas [...<sup>1</sup>,...] {.<sup>2</sup>..} ... \stopnamedsubformulas
1 + - REFERENCE
2 TEXT
\startnarrow [\cdot \cdot \cdot \cdot \cdot \cdot] ..., \cdot \cdot \cdot] ... \stopnarrow
                   OPT
                                    OPT
1 NAME
2 inherits: \setupnarrower
\startnarrower [...,<sup>*</sup>....] ... \stopnarrower
* [-+]left [-+]middle \ell^{\text{ET}}+]right NUMBER*left NUMBER*middle NUMBER*right reset reverse
\startNARROWER [...,*...] ... \stopNARROWER
* [-+]left [-+]middle [{}^{\mathbb{PC}}{}^{\mathbb{C}}{}^{\mathbb{\startnarrow [\ldots, \ldots] [\ldots, \ldots] ..., \stopnarrow
1 inherits: \setupnarrower OPT
2 [-+]left [-+]middle [-+]right NUMBER*left NUMBER*middle NUMBER*right reset reverse
\startnarrow [...] 1
[...,...] 2
... \stopnarrow
                   OPT
                               OPT
1 NAME
2 [-+]left [-+]middle [-+]right NUMBER*left NUMBER*middle NUMBER*right reset reverse
\startnegative ... \stopnegative
\startnicelyfilledbox [..,..=<sup>*</sup>..,..] ... \stopnicelyfilledbox
                                        O<sub>p</sub>T
* width = DIMENSION
   height = DIMENSION
   offset = DIMENSION
    strut = yes no
\startnointerference ... \stopnointerference
\startnotallmodes [\dots, \dots] ... \stopnotallmodes
* NAME
```

```
\startnotext ... \stopnotext
\startNOTE [...,*...] ... \stopNOTE
               OPT
* REFERENCE
instances: footnote endnote
\startNOTE [\ldots, \ldots] \ldots \text{topNOTE}* title = TEXT<sup>OPT</sup>
   bookmark = TEXT
         list = TEXT
   reference = REFERENCE
instances: footnote endnote
\startendnote [\ldots, \ldots] \ldots \stopendnote
OPT
* title = TEXT
  bookmark = TEXT
   list = TEXT
   reference = REFERENCE
\startfootnote [\ldots, \ldots] \ldots \stopfootnote
                     OPT
* title = TEXT
  bookmark = TEXT
            list = TEXT
  reference = REFERENCE
\startendnote [...,*...] ... \stopendnote
                   OPT<sup>T</sup>
* REFERENCE
\startfootnote [...,*...] ... \stopfootnote
                     OPT
* REFERENCE
\startnotmode [...,<sup>*</sup>...] ... \stopnotmode
* NAME
\startopposite ... \stopopposite
\startoutputstream [...] ... \stopoutputstream
* NAME
\startoverlay ... \stopoverlay
\startoverprint ... \stopoverprint
\startpacked [...] ... \stoppacked
                 OPT
* blank
\startpagecolumns [\ldots, \ldots] \ldots \stoppagecolumns
* inherits: \setuppagecolumns<sup>pPT</sup>
\startPAGECOLUMNS ... \stopPAGECOLUMNS
\startpagecolumns [...] ... \stoppagecolumns
                      O<sub>p</sub>T
* NAME
\startpagecomment ... \stoppagecomment
\startpagefigure [.<sup>1</sup>..] [..,..<sup>2</sup>..,..] ... \stoppagefigure
                                OPT
1 FILE
2 offset = default overlay none DIMENSION
```

```
\startpagelayout [...] ... \stoppagelayout
* page leftpage rightpage
\startpar [.<sup>1</sup>..] [..,..<sup>2</sup>..,..] ... \stoppar
1 NAME OPT OPT
2 inherits: \setupparagraph
\startparagraph \begin{bmatrix} 1 & 0 \ 0 & 0 \end{bmatrix} \begin{bmatrix} 1 & 0 \ 0 & 0 \end{bmatrix} ... \stopparagraph
                     OPT
1 NAME
2 inherits: \setupparagraph
\startparagraphs [...] ... \stopparagraphs
 * NAME
\startparagraphscell ... \stopparagraphscell
\startPARAGRAPHS ... \stopPARAGRAPHS
\startPARALLEL ... \stopPARALLEL
\startparbuilder [...] ... \stopparbuilder
* default oneline basic NAME
\startplacefloat [\, .\, .\, .\,]\, [\, .\, .\, ,\, .\, .\,] [\, .\, .\, ,\, .\, .\,] [\, .\, .\, ,\, .\,]\, [\, .\, ,\, .\,]\, [\, .\, ,\, .\,]\,OPT
                                                      OPT
1 SINGULAR
2 title = TEXT
   bookmark = TEXT
   marking = TEXT
              list = TEXT
   location = split always left right inner outer backspace cutspace inleft inright inmargin leftmargin rightmargin
                 leftedge rightedge innermargin outermargin inneredge outeredge text opposite reset height depth
                 [-+]line halfline grid high low fit 90 180 270 nonumber none local here force margin [-+]hang
                 hanging tall both middle offset top bottom auto page leftpage rightpage somewhere effective header
                 footer tblr lrtb tbrl rltb fxtb btlr lrbt btrl rlbt fxbt fixd
   reference = REFERENCE
3 KEY = VALUE
\startplaceFLOAT [..,..<sup>1</sup> ..,..] [..,..<sup>2</sup> ..,..] ... \stopplaceFLOAT
                            OPT
                                               OPT
1 title = TEXT
   bookmark = TEXT
   marking = TEXT
              list = TEXT
   location = split always left right inner outer backspace cutspace inleft inright inmargin leftmargin rightmargin
                 leftedge rightedge innermargin outermargin inneredge outeredge text opposite reset height depth
                 [-+]line halfline grid high low fit 90 180 270 nonumber none local here force margin [-+]hang
                 hanging tall both middle offset top bottom auto page leftpage rightpage somewhere effective header
                 footer tblr lrtb tbrl rltb fxtb btlr lrbt btrl rlbt fxbt fixd
   reference = REFERENCE
2 KEY = VALUE
instances: chemical figure table intermezzo graphic
\startplacechemical [..,..<sup>1</sup>..,..] [..,..<sup>2</sup>..,..] ... \stopplacechemical
                                OPT
                                                  OPT
1 title = TEXT
   bookmark = TEXT
   marking<br>list
              list = TEXT
   location = split always left right inner outer backspace cutspace inleft inright inmargin leftmargin rightmargin
                 leftedge rightedge innermargin outermargin inneredge outeredge text opposite reset height depth
                 [-+]line halfline grid high low fit 90 180 270 nonumber none local here force margin [-+]hang
                 hanging tall both middle offset top bottom auto page leftpage rightpage somewhere effective header
                 footer tblr lrtb tbrl rltb fxtb btlr lrbt btrl rlbt fxbt fixd
   reference = REFERENCE
2 KEY = VALUE
```
\startplacefigure  $[\ldots, \ldots]$   $[\ldots, \ldots]$ <sup>2</sup>...,..] ... \stopplacefigure OPT OPT **1 title = TEXT**  $bookmark$ **marking = TEXT list = TEXT location = split always left right inner outer backspace cutspace inleft inright inmargin leftmargin rightmargin leftedge rightedge innermargin outermargin inneredge outeredge text opposite reset height depth [-+]line halfline grid high low fit 90 180 270 nonumber none local here force margin [-+]hang hanging tall both middle offset top bottom auto page leftpage rightpage somewhere effective header footer tblr lrtb tbrl rltb fxtb btlr lrbt btrl rlbt fxbt fixd reference = REFERENCE 2 KEY = VALUE** \startplacegraphic  $[\ldots, \ldots \stackrel{i}{\vdots} \ldots]$   $[\ldots, \ldots \stackrel{i}{\vdots} \ldots]$  ... \stopplacegraphic OPT OPT **1 title = TEXT bookmark = TEXT**  $\frac{\text{marking}}{\text{list}}$ **list = TEXT location = split always left right inner outer backspace cutspace inleft inright inmargin leftmargin rightmargin leftedge rightedge innermargin outermargin inneredge outeredge text opposite reset height depth [-+]line halfline grid high low fit 90 180 270 nonumber none local here force margin [-+]hang hanging tall both middle offset top bottom auto page leftpage rightpage somewhere effective header footer tblr lrtb tbrl rltb fxtb btlr lrbt btrl rlbt fxbt fixd reference = REFERENCE 2 KEY = VALUE** \startplaceintermezzo [..,..<sup>1</sup>..,..] [..,..<sup>2</sup>..,..] ... \stopplaceintermezzo OPT O<sub>PT</sub> **1 title = TEXT bookmark = TEXT marking = TEXT list = TEXT location = split always left right inner outer backspace cutspace inleft inright inmargin leftmargin rightmargin leftedge rightedge innermargin outermargin inneredge outeredge text opposite reset height depth [-+]line halfline grid high low fit 90 180 270 nonumber none local here force margin [-+]hang hanging tall both middle offset top bottom auto page leftpage rightpage somewhere effective header footer tblr lrtb tbrl rltb fxtb btlr lrbt btrl rlbt fxbt fixd reference = REFERENCE 2 KEY = VALUE** \startplacetable  $[\ldots, \ldots]$   $[\ldots, \ldots]$  ...,  $\ldots$  \stopplacetable OPT **1 title = TEXT** OPT **bookmark = TEXT**  $maxking$ **list = TEXT location = split always left right inner outer backspace cutspace inleft inright inmargin leftmargin rightmargin leftedge rightedge innermargin outermargin inneredge outeredge text opposite reset height depth [-+]line halfline grid high low fit 90 180 270 nonumber none local here force margin [-+]hang hanging tall both middle offset top bottom auto page leftpage rightpage somewhere effective header footer tblr lrtb tbrl rltb fxtb btlr lrbt btrl rlbt fxbt fixd reference = REFERENCE 2 KEY = VALUE** \startplaceformula  $[\ldots, \ldots] \ldots$  \stopplaceformula OPT **\* title = TEXT suffix = TEXT reference = + - REFERENCE** \startplaceformula [...,<sup>\*</sup>....] ... \stopplaceformula OPT **\* + - REFERENCE** \startplacepairedbox  $[\cdot^{\frac{1}{n}}]$   $[\cdot, \cdot, \cdot]$  ... \stopplacepairedbox  $\overline{a}$ **1 NAME 2 inherits: \setuppairedbox** \startplacePAIREDBOX [..,..=<sup>\*</sup>..,..] ... \stopplacePAIREDBOX OPT **\* inherits: \setuppairedbox instances: legend** \startplacelegend [..,..<sup>\*</sup>...,..] ... \stopplacelegend \* inherits: \setuppairedbox <sup>OPT</sup>

```
\startpositioning [\cdot^1, 1, 1, \ldots] ... \stoppositioning
                       OPT
                                  OPT
1 NAME
2 inherits: \setuppositioning
\startpositionoverlay {.<sup>*</sup>..} ... \stoppositionoverlay
* NAME
\startpositive ... \stoppositive
\startpostponing [...] ... \stoppostponing
                     OPT
* [-+]NUMBER
\startpostponingnotes ... \stoppostponingnotes
\startprocessassignmentcommand [..,..=<sup>*</sup>.....] ... \stopprocessassignmentcommand
* KEY = VALUE
\startprocessassignmentlist [..,..=<sup>*</sup>..,..] ... \stopprocessassignmentlist
* KEY = VALUE
\startprocesscommacommand [...,*...] ... \stopprocesscommacommand
* COMMAND
\startprocesscommalist [...,*...] ... \stopprocesscommalist
* COMMAND
\startproduct [...] ... \stopproduct
* FILE *
\startproduct ... \stopproduct
* FILE *
\startproject [...] ... \stopproject
* FILE *
\startproject .<sup>*</sup>. ... \stopproject
* FILE *
\startprotectedcolors ... \stopprotectedcolors
\startpublication [\cdot^1, 1, 1, \ldots] ... \stoppublication
                     OPT
                                 OPT
1 NAME<br>2 tag
           2 tag = REFERENCE
   category = TEXT
            k = REFERENCE
   t = TEXT
\startrandomized ... \stoprandomized
\startrawsetups [\cdot \cdot \cdot \cdot] [\cdot \cdot \cdot \cdot \cdot] ... \stoprawsetups
                   OPT
1 grid
2 NAME
\startrawsetups ... ... \stoprawsetups
* NAME
\startreadingfile ... \stopreadingfile
```

```
\startregime [.<sup>*</sup>..] ... \stopregime
* inherits: \enableregime
\startregister [.<sup>1</sup>..] [.<sup>2</sup>..] [.<sup>3</sup>..] [.<sup>4</sup>..] {..+...*...} ... \stopregister [...] [....] [...]
                                    OPT
                                            OPT
1 NAME
2 NAME
3 TEXT
4 TEXT PROCESSOR->TEXT
5 INDEX
6 CONTENT
7 NAME
8 NAME
\startreusableMPgraphic {.<sup>1</sup>.} {...<sup>2</sup>,...} ... \stopreusableMPgraphic
                                            OPT
1 NAME
2 KEY
\startrightaligned ... \stoprightaligned
\startruby [.<sup>*</sup>..] ... \stopruby
* NAME
\startscript [.<sup>*</sup>..] ... \stopscript
* hangul hanzi nihongo ethiopic thai tibetan test NAME
\startsectionblock [\cdot^1] [\cdot, \cdot, \cdot]^2..,..] ... \stopsectionblock
                                       OPT
1 NAME
2 bookmark = TEXT
   inherits: \setupsectionblock
\startsectionblockenvironment [...] ... \stopsectionblockenvironment
* NAME
\startSECTIONBLOCK [..,..=..,..] *
... \stopSECTIONBLOCK
                                OPT
* bookmark = TEXT
   inherits: \setupsectionblock
instances: frontmatter bodymatter appendices backmatter
\startappendices [\ldots, \ldots] \ldots \stopappendices
                             OPT
* bookmark = TEXT
   inherits: \setupsectionblock
\startbackmatter [\ldots, \ldots] \ldots \stopbackmatter
                          OPT
* bookmark = TEXT
   inherits: \setupsectionblock
\startbodymatter [\dots, \dots] ... \stopbodymatter
                            OPT
* bookmark = TEXT
   inherits: \setupsectionblock
\startfrontmatter [..,..=..,..] *
... \stopfrontmatter
                             OPT
* bookmark = TEXT
   inherits: \setupsectionblock
\startsectionlevel [\cdot^1\cdot,\cdot] [\cdot\cdot,\cdot,\cdot^{\frac{2}{\pi}}\cdot\cdot,\cdot,\cdot] [\cdot\cdot,\cdot,\cdot^{\frac{3}{\pi}}\cdot\cdot,\cdot,\cdot] ... \stopsectionlevel
                          OPT
                                       OPT
                                                         OPT
1 NAME
2 title = TEXT
   bookmark = TEXT
   \frac{\text{marking}}{\text{list}}list = TEXT
   reference = REFERENCE
   ownnumber = TEXT
   placeholder = TEXT
3 KEY = VALUE
```

```
\startSECTION [..,.<sup>1</sup> ..,..] [..,.<sup>2</sup> ..,..] ... \stopSECTION
1 title = TEXT <sup>OPT</sup>
                                             OPT
   bookmark = TEXT
   maxking
   list = TEXT
               reference = REFERENCE
   {\tt \small \texttt{wmm} \texttt{m} \texttt{berr}}placeholder = TEXT
2 KEY = VALUE
instances: part chapter section subsection subsubsection subsubsubsection subsubsubsubsection
title subject subsubject subsubsubject subsubsubsubject subsubsubsubsubject
\startchapter [\ldots, \ldots] [\ldots, \ldots] ..., \ldots \stopchapter
1 title = TEXT <sup>OPT</sup>
                                            O<sub>p</sub>
   bookmark = TEXT
   maxkinglist = TEXT
   reference = REFERENCE
   {\tt \small \texttt{wmm} \texttt{b}}placeholder = TEXT
2 KEY = VALUE
\startpart [\ldots, \ldots \stackrel{i}{\vdots} \ldots] [\ldots, \ldots \stackrel{i}{\vdots} \ldots] \ldots \stoppart
              = TE^{\prime}TOPT
1 title bookmark
   bookmark = TEXT
   marking = TEXT
   list = TEXT
                reference = REFERENCE
   ownnumber = TEXT
   placeholder = TEXT
2 KEY = VALUE
\startsection [..,..<sup>1</sup>..,..] [..,..<sup>2</sup>..,..] ... \stopsection
1 title = TEXT <sup>OPT</sup>
                                            <sub>n</sub>
   bookmark = TEXT
                marking = TEXT
   list = TEXT
   reference = REFERENCE
   {\tt \small \texttt{wmmber}}placeholder = TEXT
2 KEY = VALUE
\startsubject [\ldots, \ldots] [\ldots, \ldots]<sup>2</sup>...,..] ... \stopsubject
1 title = TEXT <sup>OPT</sup>
                                           OPT
    bookmark = TEXT
   marking = TEXT
   list = TEXT
               reference = REFERENCE
   ownnumber = TEXT
   placeholder = TEXT
2 KEY = VALUE
\startsubsection [\ldots, \ldots] [\ldots, \ldots] ..., \ldots \stopsubsection
                             OPT
                                                O<sub>pt</sub>
1 title = TEXT
               bookmark = TEXT
   \frac{\text{marking}}{\text{list}}list = TEXT
   reference = REFERENCE
   ownnumber = TEXT
   placeholder = TEXT
2 KEY = VALUE
\startsubsubject [\ldots, \ldots] [\ldots, \ldots] ..., \ldots \stopsubsubject
                             OPT
                                                OPT
1 title = TEXT
                bookmark = TEXT
   marking = TEXT<br>list = TEXT
   list = TEXT
               reference = REFERENCE
   ownnumber = TEXT
   placeholder = TEXT
2 KEY = VALUE
```

```
\startsubsubsection [\ldots, \ldots] [\ldots, \ldots]<sup>2</sup>...,..] ... \stopsubsubsection
                                O<sub>pt</sub>
                                                   OPT
1 title = TEXT
   bookmark = TEXT
   maxking
   list = TEXT
   reference = REFERENCE
    ownnumber = TEXT
    placeholder = TEXT
2 KEY = VALUE
\startsubsubsubject [\ldots, \ldots] [\ldots, \ldots] ..., \ldots \stopsubsubsubject
                                OPT
                                                 OPT
1 title = TEXT<br>bookmark = TEXT
               bookmark = TEXT
   marking = TEXT<br>list = TEXT
               list = TEXT
   reference = REFERENCE
   ownnumber = TEXT
   placeholder = TEXT
2 KEY = VALUE
\startsubsubsubsection [\ldots, \ldots^{\frac{1}{2}}, \ldots, \ldots] [\ldots, \ldots, \frac{1}{2}, \ldots, \ldots] which is topsubsubsubsection
                                    OPT
                                                      O<sub>p</sub>
1 title = TEXT
               bookmark = TEXT
   maxkinglist = TEXT
   reference = REFERENCE
   ownnumber = TEXT
   placeholder = TEXT
2 KEY = VALUE
\startsubsubsubsubject [\ldots, \ldots^{\frac{1}{2}}, \ldots, \ldots] ..., \ldots \stopsubsubsubsubject
                                    OPT
                                                      OPT
1 title = TEXT
   bookmark = TEXT
   marking = TEXT
   list = TEXT
               reference = REFERENCE
   ownnumber = TEXT
   placeholder = TEXT
2 KEY = VALUE
\startsubsubsubsection [\ldots, \ldots] [\ldots, \ldots] ..., \ldots \stopsubsubsubsubsection
                                       OPT
                                                        OPT
1 title = TEXT
               bookmark = TEXT
   maxkinglist = TEXT
   reference = REFERENCE
   {\tt owhnumber}placeholder = TEXT
2 KEY = VALUE
\startsubsubsubsubsubject [\ldots, \ldots] [\ldots, \ldots] ..., \ldots \stopsubsubsubsubsubject
                                       OPT
                                                         OPT
1 title = TEXT
   bookmark = TEXT
   marking = TEXT<br>list = TEXT
               list = TEXT
   reference = REFERENCE
   ownnumber = TEXT
   placeholder = TEXT
2 KEY = VALUE
\starttitle [\ldots, \ldots \stackrel{1}{\vdots} \ldots] [\ldots, \ldots \stackrel{2}{\vdots} \ldots] ... \stoptitle
1 title = \text{TEX}^{\text{OPT}}O<sub>pt</sub>
   bookmark = TEXT
   maxking
   list = TEXT
   reference = REFERENCE
   ownnumber = TEXT
   placeholder = TEXT
2 KEY = VALUE
```

```
\startsetups [\cdot \cdot \cdot \cdot] [\cdot \cdot \cdot \cdot \cdot \cdot] ... \stopsetups
                 OPT
1 grid
2 NAME
\startsetups ... ... \stopsetups
* NAME
\startshift [.<sup>*</sup>..] ... \stopshift
* NAME
\startsidebar [\cdot^1, 1, 1, \ldots] ... \stopsidebar
OPT
1 NAME
2 inherits: \setupsidebar
                               OPT
\startsimplecolumns [..,..<sup>*</sup>...,..] ... \stopsimplecolumns
                               OPT
* n = NUMBER
    width = DIMENSION
   distance = DIMENSION
   lines = NUMBER
\startspecialitem [.<sup>1</sup>..] [...<sup>2</sup>....] ... \stopspecialitem
                       OPT
                                 OPT
1 item
2 REFERENCE
\startspecialitem [.<sup>*</sup>..] ... \stopspecialitem
* sub its
\startspecialitem [.<sup>1</sup>..] {.<sup>2</sup>.} ... \stopspecialitem
1 sym ran mar
2 TEXT
\startsplitformula ... \stopsplitformula
\startsplittext ... \stopsplittext
\startspread ... \stopspread
\startSTARTSTOP ... \stopSTARTSTOP
\startstaticMPfigure {...} *
... \stopstaticMPfigure
* NAME
\startstaticMPgraphic {.<sup>1</sup>..} {...,<sup>2</sup>...,} ... \stopstaticMPgraphic
                                       OPT
1 NAME
2 KEY
\STARTSTOP \{\ldots\}* CONTENT
\startstrictinspectnextcharacter ... \stopstrictinspectnextcharacter
```

```
\startstructurepageregister [.<sup>1</sup>.] [.<sup>2</sup>.] [..,..<sup>2</sup>..,..] [..,..<sup>4</sup>..,..] ... \stopstructurepageregister
                                                                                 OPT
[\cdot \overset{6}{\ldots} ] [\cdot \overset{7}{\ldots} ]1 NAME
2 NAME
3 label = NAME
   keys = TEXT PROCESSOR->TEXT
                entries = TEXT PROCESSOR->TEXT
   keys:1 = TEXT
   keys:2 = TEXT
   keys:3 = TEXT<br>entries:1 = TEXT
               entries:1 = TEXT
   entries:2 = TEXT
   entries:3 = TEXT
   alternative = TEXT
4 KEY = VALUE
5 CONTENT
6 NAME
7 NAME
\startstyle [\ldots, \ldots] \ldots \stopstyle
* inherits: \setupstyle
\startstyle [.<sup>*</sup>..] ... \stopstyle
* NAME FONT
\startSTYLE ... \stopSTYLE
\startsubformulas [...,*...] ... \stopsubformulas
                            OPT
* + - REFERENCE
\startsubjectlevel [\cdot^1\cdot,\cdot] [\cdot\cdot,\cdot,\cdot^{\frac{2}{\pi}}\cdot\cdot,\cdot,\cdot] [\cdot\cdot,\cdot,\cdot^{\frac{3}{\pi}}\cdot\cdot,\cdot,\cdot] ... \stopsubjectlevel
                           OPT
                                       OPT
                                                           OPT
1 NAME
2 title = TEXT
   bookmark = TEXT<br>marking = TEXT
   marking = TEXT
   list = TEXT
                reference = REFERENCE
   ownnumber = TEXT
   placeholder = TEXT
3 KEY = VALUE
\startsubsentence ... \stopsubsentence
\startsubstack ... \stopsubstack
\startsymbolset [\cdot^1, 1, 1, \ldots] ... \stopsymbolset
                                     OPT
1 NAME
2 font = FONT
\startTABLE [\ldots, \ldots, \ldots] ... \stopTABLE
OPT
* inherits: \setupTABLE
\startTABLEbody [..,..<sup>*</sup>...,..] ... \stopTABLEbody
* inherits: \setupTABLE <sup>OPT</sup>
\startTABLEfoot [..,..<sup>*</sup>...,..] ... \stopTABLEfoot
* inherits: \setupTABLE <sup>OPT</sup>
\startTABLEhead [..,..<sup>*</sup>...,..] ... \stopTABLEhead
* inherits: \setupTABLE <sup>OPT</sup>
\startTABLEnext [..,..=..,..] *
... \stopTABLEnext
* inherits: \setupTABLE <sup>OPT</sup>
```

```
\starttable [ | \cdot | \cdot | ] [ \cdot , \cdot , \frac{2}{\cdot} , \cdot , \cdot ] ... \stoptable
                                    OPT
1 TEMPLATE
2 inherits: \setuptables
\starttablehead [...] ... \stoptablehead
* NAME
\starttables [|...<sup>*</sup>...] ... \stoptables
* TEMPLATE
\starttables [...] ... \stoptables
* NAME
\starttabletail [.<sup>*</sup>..] ... \stoptabletail
* NAME
\starttable [\cdot,\cdot,\cdot] [\cdot,\cdot,\cdot,\cdot] ... \stoptable
                                OPT
1 NAME
2 inherits: \setuptables
\starttabulate [., .], [., .] ...,.<sup>2</sup>...,..] ... \stoptabulate
OPT
1 TEMPLATE
2 inherits: \setuptabulate
                                      OPT
\starttabulatehead [...] ... \stoptabulatehead
                             OPT
* NAME
\starttabulatetail [.<sup>*</sup>..] ... \stoptabulatetail
                             OPT
* NAME
\startTABULATE [.<sup>1</sup>.] [..,..<sup>2</sup>..,..] ... \stopTABULATE
                     OPT
                                    OPT
1 NAME
2 inherits: \setuptabulate
instances: legend fact
\text{startfact} [..] [..,..] ... \text{stopfact}OPT
1 NAME
2 inherits: \setuptabulate
                             OPT
\startlegend [.<sup>1</sup>..] [..,..<sup>2</sup>..,..] ... \stoplegend
OPT
1 NAME
2 inherits: \setuptabulate
                                 OPT
\starttexcode ... \stoptexcode
\starttexdefinition .<sup>1</sup>. .<sup>2</sup>. .<sup>3</sup>. .<sup>4</sup>. .<sup>5</sup>. .<sup>5</sup>. .<sup>6</sup>. ... \stoptexdefinition
OPT
OPT
OPT
OPT
OPT
1 spaces nospaces
                                                             O<sub>p</sub>T
2 global
3 unexpanded
4 expanded
5 singleempty doubleempty tripleempty quadrupleempty quintupleempty sixtupleempty singleargument doubleargument
   tripleargument quadrupleargument quintupleargument sixtupleargument
6 NAME
7 TEMPLATE
\starttext ... \stoptext
\starttextbackground [\cdot...] [\cdot,\cdot,\cdot]^2...,..] ... \stoptextbackground
                                             OPT
1 NAME
2 inherits: \setuptextbackground
```

```
\starttextbackgroundmanual ... \stoptextbackgroundmanual
\startTEXTBACKGROUND [..,..=<sup>*</sup>..,..] ... \stopTEXTBACKGROUND
* inherits: \setuptextbackground ^{OPT}\starttextcolor [...] ... \stoptextcolor
* COLOR
\starttextcolorintent ... \stoptextcolorintent
\starttextflow [...] ... \stoptextflow
* NAME
\starttextrule {.<sup>*</sup>..} ... \stoptextrule
* TEXT
\starttokenlist [.<sup>*</sup>..] ... \stoptokenlist
* NAME
\starttokens [...] ... \stoptokens
* NAME
\starttransparent [.<sup>*</sup>..] ... \stoptransparent
* COLOR
\starttypescript [...<sup>1</sup>,...] [...<sup>2</sup>,...] [...<sup>3</sup>,...] ... \stoptypescript
1 serif sans mono math handwriting calligraphy <sup>OPT</sup>
2 NAME
3 size name
\starttypescriptcollection [.<sup>*</sup>..] ... \stoptypescriptcollection
* NAME
\startTYPING [..,..=..,..] *
... \stopTYPING
* inherits: \setuptypif<sup>gr</sup>
instances: typing LUA MP PARSEDXML TEX XML
\startTYPING [...,*...] ... \stopTYPING
OPT
* continue
instances: typing LUA MP PARSEDXML TEX XML
\startLUA [...,*...] ... \stopLUA
               OPT
* continue
\startMP [...,*...] ... \stopMP
OPT
* continue
\startPARSEDXML [...,*...] ... \stopPARSEDXML
                       OPT
* continue
\startTEX [...,*...] ... \stopTEX
               OPT
* continue
\starttyping [...,<sup>*</sup>...] ... \stoptyping
                   OPT.
* continue
```

```
\startXML [...,*...] ... \stopXML
                 OPT
* continue
\startLUA [\ldots, \ldots] \ldots \stopLUA
OPT
* inherits: \setuptyping
\startMP [\dots, \dots \stackrel{*}{\dots}, \dots] \stopMP
OPT
* inherits: \setuptyping
\startPARSEDXML [..,..=..,..] *
... \stopPARSEDXML
* inherits: \setuptyping ^{OPT}\startTEX [\ldots, \ldots] \ldots \text{stopTEX}OPT
* inherits: \setuptyping
\starttyping [\ldots, \ldots] \ldots \stoptyping
* inherits: \setuptypif<sup>pr</sup>
\startXML [\ldots, \ldots] \ldots \text{stopXML}OPT
* inherits: \setuptyping
\startuniqueMPgraphic {.<sup>1</sup>..} {...,<sup>2</sup>....} ... \stopuniqueMPgraphic
                                        OPT
1 NAME
2 KEY
\startuniqueMPpagegraphic {.<sup>1</sup>.} {...<sup>2</sup>,...} ... \stopuniqueMPpagegraphic
                                             OPT
1 NAME
2 KEY
\startunpacked ... \stopunpacked
\startusableMPgraphic {.<sup>1</sup>.} {...,<sup>2</sup>,...} ... \stopusableMPgraphic<br><sup>1</sup> MAME
1 NAME
2 KEY
\startuseMPgraphic {...} 1
{...,...} 2
OPT
... \stopuseMPgraphic
1 NAME
2 KEY
\startusemathstyleparameter \.<sup>*</sup>.. ... \stopusemathstyleparameter
* CSNAME
\startuserdata [\cdot \cdot \cdot] [\cdot \cdot \cdot, \cdot \cdot \cdot] ... \stopuserdata
                   OPT
                                OPT
1 NAME
2 KEY = VALUE
\startusingbtxspecification [...] ... \stopusingbtxspecification
* NAME
\startvboxregister .<sup>*</sup>. ... \stopvboxregister
* CSNAME NUMBER
\startvboxtohbox ... \stopvboxtohbox
\startvboxtohboxseparator ... \stopvboxtohboxseparator
\startviewerlayer [.<sup>*</sup>..] ... \stopviewerlayer
* NAME
```

```
\startVIEWERLAYER ... \stopVIEWERLAYER
\startvtopregister .<sup>*</sup>. ... \stopvtopregister
* CSNAME NUMBER
\startxcell [.<sup>1</sup>..] [..,..<sup>2</sup>...,..] ... \stopxcell
OPT
1 NAME
                              <sub>ת</sub>
2 nx = NUMBER
   ny = NUMBER
   nc = NUMBER
   nr = NUMBER
   inherits: \setupxtable
\startxcellgroup [\cdot \cdot \cdot] [\cdot \cdot \cdot \cdot \cdot] ... \stopxcellgroup
                      _{\text{OPT}}OPT
1 NAME
2 inherits: \setupxtable
\startxcolumn [\ldots, \ldots] \ldots \stopxcolumn
* inherits: \setupxtable<sup>0PT</sup>
\startxcolumn [...] ... \stopxcolumn
                    OPT
* NAME
\startxgroup [\cdot \cdot \cdot \cdot \cdot \cdot] ..., \cdot \cdot \cdot] ... \stopxgroup
OPT
1 NAME
2 inherits: \setupxtable
                               OPT
\startxmldisplayverbatim [...] ... \stopxmldisplayverbatim
* NAME
\startxmlinlineverbatim [.<sup>*</sup>..] ... \stopxmlinlineverbatim
* NAME
\startxmlraw ... \stopxmlraw
\startxmlsetups [.<sup>1</sup>.] [.<sup>2</sup>.] ... \stopxmlsetups
                      OPT
1 grid
2 NAME
\startxmlsetups ... ... \stopxmlsetups
* NAME
\startxrow [\cdot.<sup>1</sup>...] [\cdot, \cdot, \cdot, \cdot] ... \stopxrow
OPT
1 NAME
2 inherits: \setupxtable
                             OPT
\startxrowgroup [\cdot^1, 1, 1, \ldots] ... \stopxrowgroup
OPT
1 NAME
2 inherits: \setupxtable
                                   OPT
\startxtable [..,..=..,..] *
... \stopxtable
* inherits: \setupxtabl<sup>prer</sup>
\startxtablebody [\ldots, \ldots] \ldots \stopxtablebody
* inherits: \setupxtable ^{OPT}\startxtablebody [...] ... \stopxtablebody
                        OPT
* NAME
```

```
\startxtablefoot [\dots, \dots, \dots] ... \stopxtablefoot
* inherits: \setupxtable 0PT\startxtablefoot [...] ... \stopxtablefoot
                         OPT
* NAME
\startxtablehead [..,..=<sup>*</sup>...,..] ... \stopxtablehead
* inherits: \setupxtable ^{OPT}\startxtablehead [...] ... \stopxtablehead
                         OPT
* NAME
\startxtablenext [\ldots, \ldots] \ldots \stopxtablenext
* inherits: \setupxtable ^{OPT}\startxtablenext [...<sup>*</sup>..] ... \stopxtablenext
                         OPT
* NAME
\startXTABLE [\dots, \dots] \dots \setminus \text{stopXTABLE}* inherits: \setupxtabl<sup>e</sup>
\startxtable [.<sup>*</sup>..] ... \stopxtable
                    OPT
* NAME
\stopline [...<sup>*</sup>..]
* REFERENCE
\setminus \textit{stopLINENOTE} [...]
* REFERENCE
instances: linenote
\setminusstoplinenote [ . . . ]* REFERENCE
\setminusstretched [\ldots, \ldots^{\frac{1}{m}}, \ldots] {\ldots}
1 inherits: \setupst<sup>pp</sup>etched
2 TEXT
\strictdoifelsenextoptional {.<sup>1</sup>..} {.<sup>2</sup>..}
1 TRUE
2 FALSE
\strictdoifnextoptionalelse {.<sup>1</sup>..} {.<sup>2</sup>..}
1 TRUE
2 FALSE
\exists \stripcharacter \cdot...<sup>1</sup> \from \cdot...<sup>2</sup> \to \...
1 CHARACTER
2 TEXT
3 CSNAME
\strippedcsname \.<sup>*</sup>..
* CSNAME
\strippedcsname .<sup>*</sup>.
* TEXT
```
 $\langle \text{stripspaces } \from \dots \to \& \dots$ **1 TEXT 2 CSNAME** \structurelistuservariable {...} **\* KEY \structurenumber \structuretitle** \structureuservariable {...} **\* KEY** \structurevariable {...} **\* KEY \strut \strutdp \strutgap \strutht \struthtdp**  $\text{struttedbox } \dots \}$ **\* CONTENT \strutwd** \style [..,..<sup>i</sup>...,..] {.<sup>2</sup>.} **1 inherits: \setupstyle 2 TEXT** \styleinstance [...] **\* NAME** \style [.<sup>1</sup>..] {.<sup>2</sup>..} **1 NAME FONT 2 TEXT**  $\{STYLE \{.\}^*\}$ **\* TEXT \subpagenumber** \subsentence {...} **\* CONTENT**  $\text{Substitute} in command list {\dots} {\dots} {\dots} \$ **1 TEXT 2 TEXT 3 CSNAME**

```
\sub{subtractfeature} [...]
* NAME
\subtractfeature {...}
* NAME
\sum_{n=1}^{\infty}1 CSNAME
2 CSNAME
\sum_{i=1}^{\infty}1 CSNAME
2 CSNAME
\swapface
\sum_{n=1}^{\infty}1 CSNAME
2 CSNAME
\swaptypeface
\switchstyleonly [...]
* rm ss tt hw cg roman serif regular sans sansserif support type teletype mono handwritten calligraphic
\switchstyleonly \.<sup>*</sup>...
* CSNAME
\switchtobodyfont [\ldots,\ldots]* inherits: \setupbodyfont
\exists \switchtocolor [...]
* COLOR
\setminusswitchtointerlinespace [\ldots, \ldots] [\ldots, \ldots]<sup>2</sup>...,..]
                                  OPT
1 NAME
2 inherits: \setupinterlinespace
\switchtointerlinespace [\ldots, \ldots]* on off reset auto small medium \biguplus_{i=1}^{n} NUMBER DIMENSION
\switchtointerlinespace [...<sup>*</sup>..]
* NAME
\sum_{i=1}^{\infty} [...]
           OPT
1 NAME
2 NAME
\symbolreference [...]
* REFERENCE
\symbol {...}
* NAME
\synchronizeblank
\synchronizeindenting
```

```
\sqrt{\text{synchronizemarking}} [...] [...] [...]
OPT 1 MARK
2 NUMBER
3 keep
\synchronizeoutputstreams [\ldots, \ldots]* NAME
\synchronizestrut {...<sup>*</sup>..}
* yes no auto cap fit line default CHARACTER
\synchronizewhitespace
\sqrt{s</math>* FILE
\synctexresetfilename
\verb|\syntexsetfilename {.".}* FILE
\SYNONYM [.<sup>1</sup>..] \{.\stackrel{?}{.}..\} \{.\stackrel{3}{.}..\}OPT
1 NAME
2 TEXT
3 CONTENT
instances: abbreviation
\abbreviation [.\cdot .] \{.\cdot .] \{.\cdot .\}O<sub>p</sub>
1 NAME
2 TEXT
3 CONTENT
\systemlog \{.\cdot.\cdot\} \{.\cdot.\cdot\} \{.\cdot.\cdot\}1 FILE
2 TEXT
3 TEXT
\systemlogfirst {.<sup>1</sup>..} {.<sup>2</sup>..} {.<sup>3</sup>..}
1 FILE
2 TEXT
3 TEXT
\systemloglast {.<sup>1</sup>.} {.<sup>2</sup>.} {.<sup>3</sup>.}
1 FILE
2 TEXT
3 TEXT
\systemsetups {...}
* NAME
\TABLE
\TaBlE
\TEX
\TeX
\TheNormalizedFontSize
```
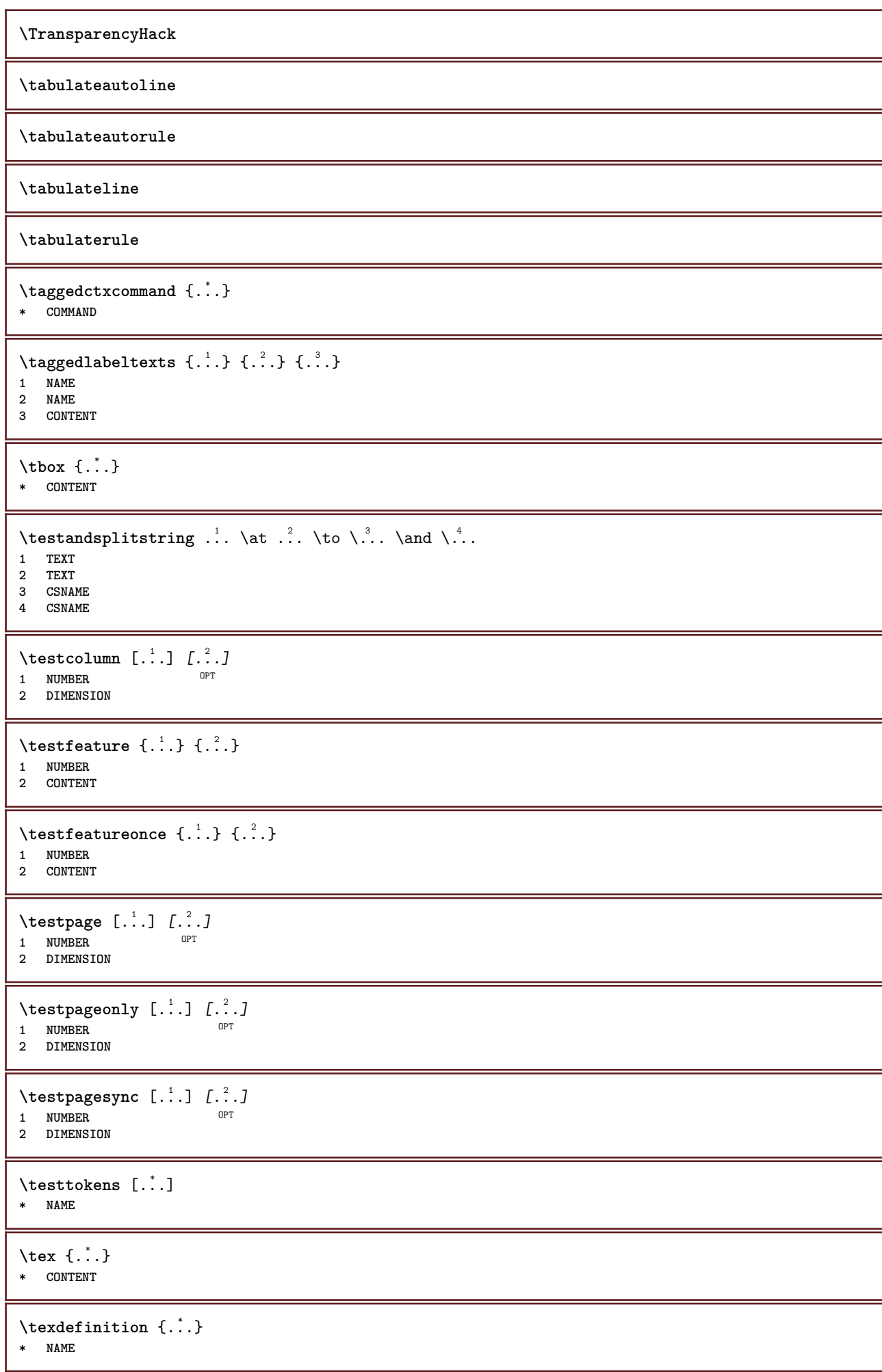

\texsetup {...} **\* NAME** \TEXTBACKGROUND {...} **\* CONTENT**  $\text{iteration}$   $[\ldots, \ldots^{\frac{1}{2}}, \ldots]$   $[\ldots^2, \ldots]$ 1 **reference** = REFERENCE **alternative = default category entry short page num textnum year index tag keywords author authoryears authornum authoryear before** = COMMAND<br>after = COMMAND **after** = COMMAND<br>left = COMMAND **left** = COMMAND<br>
right = COMMAND **right = COMMAND inherits: \setupbtx 2 REFERENCE**  $\text{iteration}$   $[.\cdot$ ...]  $[.\cdot$ ...] OPT **1 default category entry short page num textnum year index tag keywords author authoryears authornum authoryear 2 REFERENCE**  $\text{|\texttt{textation} [\dots, \dots \frac{1}{2}, \dots] [\dots, \dots \frac{2}{2}, \dots]$ **1 reference = REFERENCE alternative = default category entry short page num textnum year index tag keywords author authoryears authornum authoryear before = COMMAND after = COMMAND left** = COMMAND<br>right = COMMAND **right = COMMAND inherits: \setupbtx 2 KEY = VALUE** \textcite  $[\ldots, \ldots^{\frac{1}{2}}, \ldots]$   $[\ldots^2, \ldots]$ 1 **reference** = REFERENCE **alternative = default category entry short page num textnum year index tag keywords author authoryears authornum authoryear before** = COMMAND<br>after = COMMAND **after** = COMMAND<br>left = COMMAND **left = COMMAND right = COMMAND inherits: \setupbtx 2 REFERENCE**  $\text{Vtextcite} [1.1] [1.2.1]$ 1 default category entry short page num textnum year index tag keywords author authoryears authornum authoryear **2 REFERENCE** \textcite  $[\ldots, \ldots^{\frac{1}{2}}, \ldots]$   $[\ldots, \ldots^{\frac{2}{2}}, \ldots]$ **1 reference = REFERENCE alternative = default category entry short page num textnum year index tag keywords author authoryears authornum authoryear before** = COMMAND<br>after = COMMAND **after** = COMMAND<br>left = COMMAND **left** = **COMMAND**<br> **right** = **COMMAND right = COMMAND inherits: \setupbtx 2 KEY = VALUE \textcontrolspace** \textflowcollector {...} **\* NAME**  $\text{textmath} \{.\n$ . **\* CONTENT \textminus**

```
\textnote [\ldots, \ldots^{\frac{1}{2}}, \ldots] {\ldots}
1 inherits: \setupt<sup>ex</sup>tnote
2 TEXT
\textormathchar {...}
* NUMBER
\textormathchars {...}
* CHARACTER
\textplus
\text{terference } [\ldots, \ldots] {\ldots}
1 REFERENCE
2 TEXT
\textrule [.\cdot .] \{.\cdot .]1 top middle Bottom OPT
2 TEXT
\textvisiblespace
\thainumerals {...}
* NUMBER
\theta \thedatavalue \{.\,.\,.\}* NAME
\thefirstcharacter {...}
* TEXT
\thenormalizedbodyfontsize {...}
* DIMENSION
\theorientation {...}
* normal up down left right top bottom NAME
\theremainingcharacters {...}
* TEXT
\thickspace
\thinrule
\thinrules [\ldots, \ldots^*], \ldots]OPT * inherits: \setupthinrules
\thinspace
\thirdoffivearguments \{.\cdot.\cdot\} \{.\cdot.\cdot\} \{.\cdot.\cdot\} \{.\cdot.\cdot\} \{.\cdot.\cdot\}1 TEXT
   2 TEXT
3 TEXT
4 TEXT
5 TEXT
```

```
\thirdoffourarguments \{.\n,.\n\} \{.\n,.\n\} \{.\n,.\n\}1 TEXT
2 TEXT
3 TEXT
4 TEXT
\thirdofsixarguments {.<sup>1</sup>..} {.<sup>2</sup>..} {.<sup>3</sup>..} {.<sup>4</sup>..} {.<sup>5</sup>..} {.<sup>6</sup>..}
1 TEXT
2 TEXT
   3 TEXT
4 TEXT
5 TEXT
6 TEXT
\thirdofthreearguments \{.\cdot.\cdot\} \{.\cdot.\cdot\} \{.\cdot.\cdot\}1 TEXT
2 TEXT
3 TEXT
\thirdofthreeunexpanded \{.\n,.\n\} \{.\n,.\n\} \{.\n,.\n\}1 TEXT
2 TEXT
3 TEXT
\threedigitrounding {...}
* NUMBER
\tibetannumerals {...}
* NUMBER
\tightlayer [...]
* NAME
\tilde{\ldots}* CHARACTER
\tinyfont
\tlap {...}
* CONTENT
\text{tochar} \{.\dot{.\cdot}\}* e:NAME x:NUMBER d:NUMBER s:NUMBER i:NUMBER n:NAME c:NAME u:NAME a:NAME
\tolinenote [...]
* REFERENCE
\TOOLTIP [\ldots, \ldots \stackrel{1}{\dots}, \ldots] \{.\stackrel{2}{\dots}\} \{.\stackrel{3}{\dots}\}1 inherits: \setuptooltip
2 TEXT
3 TEXT
instances: tooltip
\TOOLTIP [ .^1 . J \{ .^2 . \} \{ .^3 . \}1 left middle right
2 TEXT
3 TEXT
instances: tooltip
```

```
\tooltip [\, \cdot \, . \, . \, ] \, \{ \cdot \, . \, . \} \, \{ \cdot \, . \, . \}1 left middle right
2 TEXT
3 TEXT
\tooltip [\ldots, \ldots \frac{1}{2}, \ldots] \{.\cdot \cdot\} \{.\cdot \cdot\}1 inherits: \setuptooltip
2 TEXT
3 TEXT
\topbox {...}
* CONTENT
\begin{minipage}{0.4\linewidth} \begin{tabular}{c} \hline \texttt{topleft} & \texttt{row} & \texttt{row} \\ \hline \end{tabular} \end{minipage}* CONTENT
\to \{.\n.}
* CONTENT
\to \toprightbox \{.\dot{.\}* CONTENT
\topskippedbox {...}
* CONTENT
\tracecatcodetables
\tracedfontname {...}
* FONT
\tracedpagestate
\traceoutputroutines
\tracepositions
\translate [\ldots, \ldots \stackrel{*}{\cdot} \ldots]* LANGUAGE = TEXT <sup>OPT</sup>
\transparencycomponents {...}
* COLOR
\text{transparent} [\ldots] \{.\cdot\}1 COLOR
2 CONTENT
\triplebond
\text{truefilename } \ldots \}* FILE
\truefontname {...}
* FONT
\ttraggedright
```
\twodigitrounding {.<sup>\*</sup>.} **\* NUMBER**

**\tx**

## **\txx**

```
\typ [\ldots, \ldots \stackrel{1}{=} \ldots, \ldots] {.<sup>2</sup>.}
1 inherits: \fractuptype
2 CONTENT
\type [..,..<sup>i</sup> ...,..] {.<sup>2</sup>.}
1 inherits: \struptype
2 CONTENT
```

```
\typebuffer [...,...] 1
OPT
[..,..=..,..] 2
OPT 1 BUFFER
2 inherits: \setuptyping
```
 $\{typeBUFFER [\dots, .] = . . . . ]$ \* inherits: \setuptyp<sup>op</sup>ing

 $\setminus$ typedefinedbuffer  $[\cdot, \cdot, \cdot]$   $[\cdot, \cdot, \cdot, \frac{2}{7}, \cdot, \cdot, \cdot]$ OPT **1 BUFFER 2 inherits: \setuptyping**

**\typeface**

```
\typefile [.<sup>1</sup>.] [..,..=<sup>2</sup>..,..] {.<sup>3</sup>.}
OPT
1 NAME
2 inherits: \setuptyping
                                      OPT
```
**3 FILE**

```
\typeinlinebuffer [\ldots], \ldots] [\ldots, \ldots]<sub>or</sub> ...,.]
```

```
1 BUFFER 0PT 0PT 0PT
2 inherits: \setuptype
```
**\typescriptone**

\typescriptprefix {...} **\* NAME**

```
\typescriptthree
```

```
\typescripttwo
```

```
\setminustypesetbuffer [\cdot \overset{1}{\ldots}, \cdot \overset{2}{\ldots}, \cdot \cdot]1 * BUFFER OPT OPT OPT
2 inherits: \setupexternalfigure
\typesetbufferonly [...]
OPT * * BUFFER
```

```
\typesetfile [\cdot \cdot \cdot] [\cdot \cdot \cdot \cdot] [\cdot \cdot \cdot \cdot \cdot] ...,...]
1 NAME FILE OPT OPT OPT
2 FILE TEXT
3 inherits: \setupexternalfigure
```

```
\type [...,-\frac{1}{2},...]\iff1 inherits: \struptype
2 ANGLES
\TYPE [\ldots, \ldots \stackrel{1}{=} \ldots, \ldots] {\ldots}
1 inherits: \struptype
2 CONTENT
\TYPE [...,-\frac{1}{2},...]\leq C...
1 inherits: \struptype
2 ANGLES
\typ [..,..<sup>1</sup>/<sub>2</sub>...,..] <<.<sup>2</sup>.>>
1 inherits: \fractuptype
2 ANGLES
\begin{align} \text{number} \{ \ldots \} \end{align}* NUMBER
\text{Lumbers} \{.\n{}.\n}* NUMBER
\uconvertnumber \{.\cdot.\cdot\} \{.\cdot.\cdot\}1 inherits: \convertnumber
2 NUMBER
\uedcatcodecommand \<sup>1</sup>....<br>
\{.\n3\}</sup>
1 CSNAME
2 CHARACTER NUMBER
3 COMMAND
\{\n* NAME
\{\n\t\ldots\}* CONTENT
\{\text{underset } \{.\cdot.\} \{.\cdot.\}1 TEXT
2 TEXT
\{\nundoassign [\n...] [\n..<sup>2</sup>...
1 TEXT
2 KEY = VALUE
\unexpandeddocumentvariable {...}
* KEY
\unhhbox \ldots with \{.\,^2.\}1 CSNAME NUMBER
2 COMMAND
\{* NUMBER
\sum_{i=1}^{\infty}1 NAME OPT<br>
2 KEY = VALUE
```
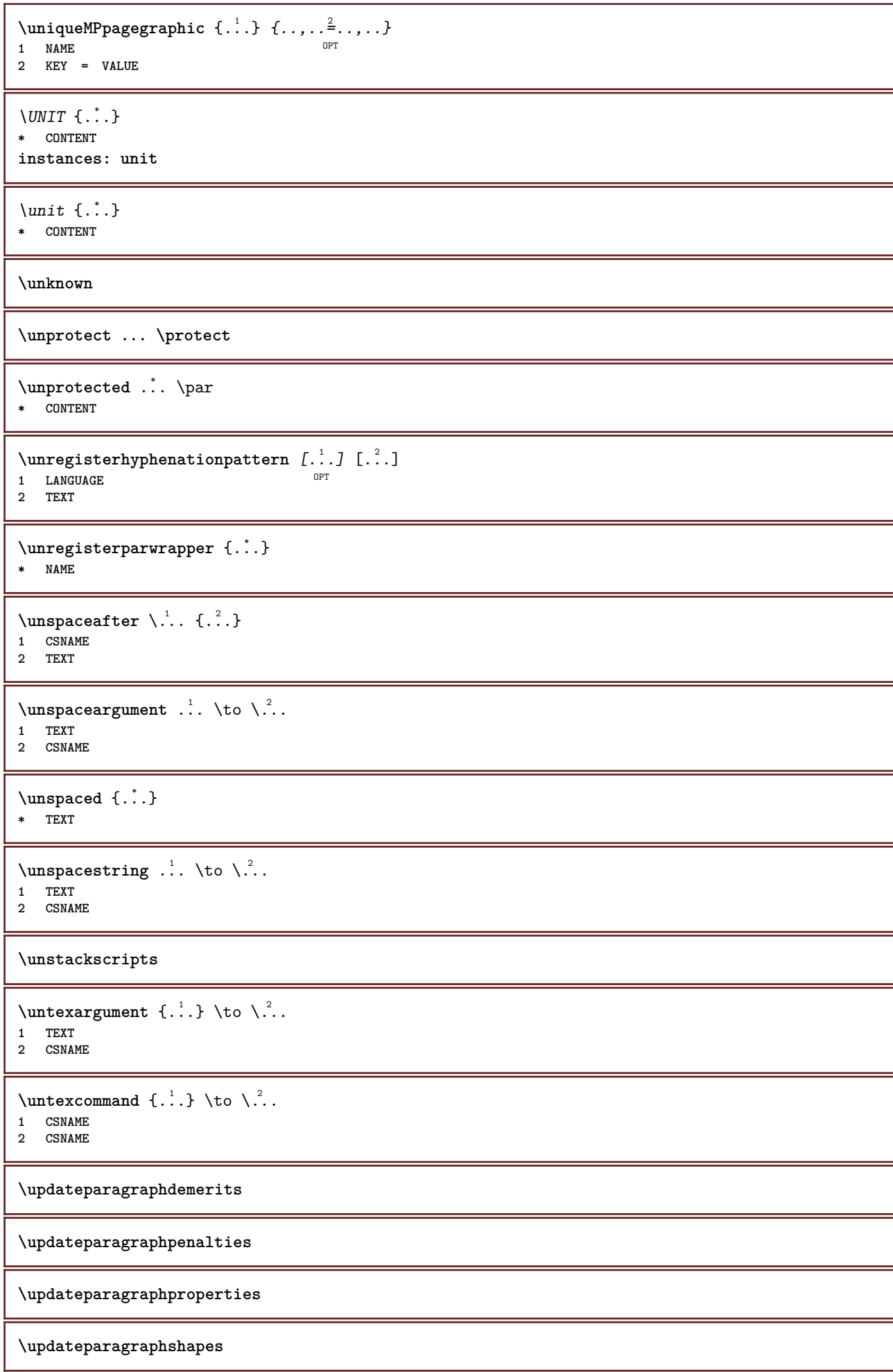

```
\uparrow \uparrow \ldots \uparrow \uparrow \ldots \uparrow* TEXT
\text{Nuppercases} ... \text{to } \ldots1 TEXT
2 CSNAME
\uppercasing
\upperleftdoubleninequote
\upperleftdoublesixquote
\upperleftsingleninequote
\upperleftsinglesixquote
\upperrightdoubleninequote
\upperrightdoublesixquote
\upperrightsingleninequote
\upperrightsinglesixquote
\url [.\,.]* NAME
\usealignparameter \.<sup>*</sup>...
* CSNAME
\text{base} \...
* CSNAME
\texttt{\texttt{{\char'13em}l}} and \texttt{\texttt{{\char'13em}l}} ..., \texttt{\char'13em} ..., \texttt{\char'13em} ..., \texttt{\char'13em} ..., \texttt{\char'13em}OPT
1 NAME OPT OPT OPT
2 NAME
3 criterium = text SECTION
\usebodyfont [...,*...]
* inherits: \setupbodyfont
\usebodyfontparameter \.<sup>*</sup>..
* CSNAME
\texttt{\texttt{cluster}} [..] [..] [..] [..] \frac{3}{2}....]
                      OPT
1 NAME OPT 1 NAME OPT
2 FILE
3 specification = NAME
\text{ }\text{{} \usebtxdefinitions [\cdot,\cdot,\cdot]* FILE
\text{Usecitation} [..]* REFERENCE
```

```
\text{Usecitation} \{.\n.
* REFERENCE
\text{uses} [...]
* FILE
\usecomponent [...]
* FILE
\usedummycolorparameter {...}
* KEY
\text{N} \usedummystyleandcolor \{.\cdot.\cdot\} \{.\cdot.\cdot\}1 KEY
2 KEY
\usedummystyleparameter {...}
* KEY
\text{Nuseenvironment} [...]
* FILE
\iotauseexternaldocument [...] [...] [...]OPT 1 NAME
2 FILE
3 TEXT
\useexternalfigure [.<sup>1</sup>..] [.<sup>2</sup>..] [.<sup>3</sup>..] [...,..<sup>4</sup>.....]<br>1 MAME
1 NAME OPT OPT
2 FILE
3 NAME
4 inherits: \setupexternalfigure
\text{Nuseexternalrendering } [\dots] [\dots] [\dots] [\dots] [\dots]1 NAME
2 NAME
3 FILE
4 auto embed
\text{Nuseexternals} and \text{track} [.\,.] [.\,.]1 NAME
2 FILE
\usefigurebase [...]
* reset FILE
\text{usefile} [...] [...] [...]
OPT 1 NAME
2 FILE
3 TEXT
\text{user} [..., \ldots]
* PATH
\text{Vusegrid} \, \text{Visegrid}* CSNAME
\usehyphensparameter \.<sup>*</sup>...
* CSNAME
```

```
\useindentingparameter \.<sup>*</sup>..
* CSNAME
\texttt{\textbf{user}} \...
* CSNAME
\text{userlines} \* CSNAME
\text{VuseJSscripts} [ . . . ] [ . . . , ^{ . . .}]OPT 1 FILE
2 NAME
\uselanguageparameter \.<sup>*</sup>..
* CSNAME
\useluamodule [...]
* FILE
\text{\\useluatable} \dots* CSNAME
\useMPenvironmentbuffer [...]
* NAME
\{\text{useMPgraphic } \{.\cdot\},\ \{.\cdot\,,\cdot\}^{\frac{2}{m}}\}OPT 1 NAME
2 KEY = VALUE
\useMPlibrary [...]
* FILE
\text{NuseMPrun} \{.\n<sup>1</sup>.\n<sup>2</sup>.\n1 NAME
2 NUMBER
\text{WPeriables} [..., \ldots, ...]
1 NAME
2 KEY
\usemathstyleparameter \.<sup>*</sup>...
* CSNAME
\texttt{\%} \usemodule [\ldots, \ldots, \ldots] [\ldots, \ldots, \ldots]1 m p s x t <sup>OPT</sup> 0PT
2 FILE
3 KEY = VALUE
\text{usepath} [...,...]* PATH
\useproduct [...]
* FILE
\useprofileparameter \.<sup>*</sup>..
* CSNAME
\useproject [...]
* FILE
```

```
\usereferenceparameter \.<sup>*</sup>..
* CSNAME
\userpagenumber
\usesetupsparameter \.<sup>*</sup>..
* CSNAME
\text{VusestaticMPfigure} [...,...^{\frac{1}{2}}...] [...^2.]1 inherits: \setupscale <sup>OPT</sup>
2 NAME
\text{v}* PATH
\usesymbols [.<sup>*</sup>.]
* FILE
\text{Vusetexmodule} [...] [...], [...] [...], [...]1 m p s x t <sup>OPT</sup> 0PT
2 FILE
3 KEY = VALUE
\text{Nusetypescript} [\ldots] \ldots] \ldots]
1 serif sans mono math handwriting \mathbb{C}\overline{\mathbb{1}}lligraphy casual all
2 NAME fallback default dtp simple
3 size name
\usetypescriptfile [...]
* reset FILE
\useURL [\begin{array}{ccc} 1 & 1 \\ 1 & 1 \end{array}] [\begin{array}{ccc} 2 & 1 \\ 1 & 1 \end{array}] [\begin{array}{ccc} 2 & 3 \\ 1 & 1 \end{array}] [\begin{array}{ccc} 2 & 1 \\ 1 & 1 \end{array}]OPT
OPT 1 NAME
2 URL
3 FILE
4 TEXT
\useurl [.<sup>1</sup>..] [.<sup>2</sup>..] [.<sup>3</sup>..] [.<sup>4</sup>..]
                               OPT
OPT 1 NAME
2 URL
3 FILE
4 TEXT
\text{vasezipfile} [\ldots] [\ldots]
OPT 1 FILE
2 FILE
\text{other } \{.\cdot\}* NUMBER
\text{lower } \{.\n . }
* TEXT
\utfupper {...}
* TEXT
\utilityregisterlength
\VerboseNumber {...}
* NUMBER
```
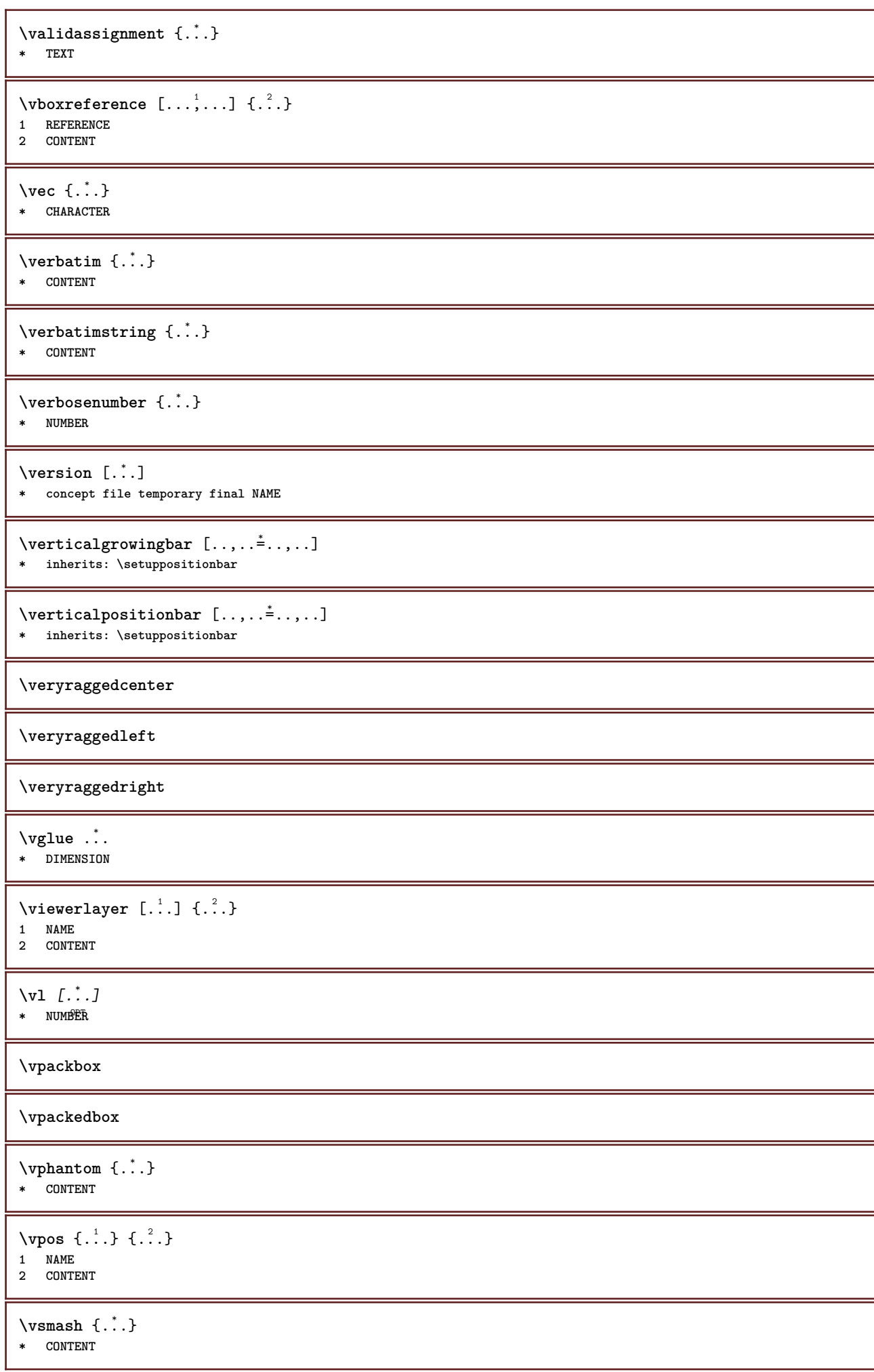

```
\vsmashbox ...
* CSNAME NUMBER
\varepsilon \{.\n\}* CONTENT
\forall vspace [...] [...]OPT
1 NAME OPT OPT
2 NAME
\forall vspacing [\dots, \dots]* preference samepage max force enable disable nowhite packed back overlay always weak strong default before
    inbetween after fixed flexible none small medium big line halfline quarterline formula white height depth standard
    NUMBER*small NUMBER*medium NUMBER*big NUMBER*line NUMBER*halfline NUMBER*quarterline NUMBER*formula NUMBER*white
    NUMBER*height NUMBER*depth category:NUMBER order:NUMBER penalty:NUMBER DIMENSION NAME
\WEEKDAY {...}
* NUMBER
\text{WidthSpanningText } \{.\overset{1}{\ldots}\} \{.\overset{2}{\ldots}\} \{.\overset{3}{\ldots}\}1 TEXT
2 DIMENSION
3 FONT
\WORD {...} *
* TEXT
\WORDS {...}
* TEXT
\Word {...}
* TEXT
\text{Words } \{.\n<sup>*</sup>..}
* TEXT
\wedgewdofstring \{\ldots\}* TEXT
\text{Weekday } \{.\dot{.\}.\}* NUMBER
\widehat{\ldots}* TEXT
\widetilde{\mathcal{L}} \widthspanningtext \{.\cdot\cdot\} \{.\cdot\cdot\} \{.\cdot\cdot\}1 TEXT
2 DIMENSION
3 FONT
\text{withoutpt} \{.\n.
* DIMENSION
\text{Word } \{.\n:
* TEXT
\forallwordright [...].<sup>2</sup>.<sup>2</sup>.
1 right DIMENSION
2 CONTENT
```

```
\text{Words } \{.\dot{.\} \}* TEXT
\forallwordtonumber \{.\cdot\cdot\} \{.\cdot\cdot\}1 one two three four five
2 TEXT
\forall writebetweenlist [\cdot \cdot \cdot] [\cdot \cdot \cdot \cdot \cdot \cdot] \{ \cdot \cdot \cdot \cdot \}OPT
1 LIST
2 inherits: \setuplist
3 COMMAND
\forall writedatatolist [ .^1 . ] [ . . , . , . ^{\frac{2}{n}} . . , . . ] [ . . , . , . ^{\frac{3}{n}} . . , . . ]OPT
1 LIST
2 inherits: \setuplist
3 KEY = VALUE
\text{V} \{.\n \} \{.\n \} \{.\n \} \{.\n \}1 TEXT
2 TEXT
\writetolist [.<sup>1</sup>..] [..,..<sup>2</sup>..,...] {.<sup>3</sup>..} {.<sup>4</sup>..}<br>1   IIST
1 LIST
2 inherits: \setuplist
3 NUMBER
4 TEXT
\XETEX
\XeTeX
\setminus \mathbf{x}defconvertedargument \setminus \stackrel{1}{\ldots} {\stackrel{2}{\ldots}}
1 CSNAME
2 TEXT
\xm1addindex {\ldots}* NODE
\mathcal{X} and \mathcal{X} and \mathcal{X} are \{.\cdot\cdot\} and \{.\cdot\cdot\} and \{.\cdot\cdot\} and \{.\cdot\cdot\} and \{.\cdot\cdot\} and \{.\cdot\cdot\} and \{.\cdot\cdot\} and \{.\cdot\cdot\} and \{.\cdot\cdot\} and \{.\cdot\cdot\} and \{.\cdot\cdot\} and \{.\cdot\} and \{.\1 NAME
2 SETUP
3 SETUP
\xmlalaftersetup \{.\cdot.\cdot\} \{.\cdot.\cdot\}1 SETUP
2 SETUP
\xm{all} \{.\n} \{.\n}1 NODE
2 LPATH
\sum \mathbb{Q}1 NAME
2 SETUP
\xmlappendsetup {...}
* SETUP
\xmlapplyselectors {...}
* NODE
```

```
\xmlatt {..} {..}1 NODE
2 NAME
\xmlattice f.; } {...} {...}
1 NODE
2 NAME
3 TEXT
\{\text{multipute } \{.\cdot.\} \{.\cdot.\} \{.\cdot.\}1 NODE
2 LPATH
3 NAME
\xmlattributedef {...} 1
{...} 2
{...} 3
{...} 4
1 NODE
2 LPATH
3 NAME
4 TEXT
\xmlbadinclusions {...}
* NODE
\sum\text{1} beforedocumentsetup \{.\n\ldots\} \{.\n\ldots\} \{.\n\ldots\}1 NAME
2 SETUP
3 SETUP
\xm1beforesetup \{.\ni.}\n\{.\ni.}\n1 SETUP
2 SETUP
\xm1chainatt \{.\cdot.\cdot\} \{.\cdot.\cdot\}1 NODE
2 NAME
\xm1chainattdef \{.\cdot.\cdot\} \{.\cdot.\cdot\} \{.\cdot.\cdot\}1 NODE
2 NAME
3 TEXT
\xm1checknamespace {.\dots} {.\dots}1 NODE
2 NAME
\xmlcommand \{.\n,.\n\} \{.\n,.\n\} \{.\n,.\n\}1 NODE
2 LPATH
3 XMLSETUP
\xmlconcat \{.\cdot.\} \{.\cdot.\} \{.\cdot.\}1 NODE
2 LPATH
3 TEXT
\xmlconcatrange {...} {...} {...} {...} {...} {...}
1 NODE
2 LPATH
3 TEXT
4 FIRST
5 LAST
```
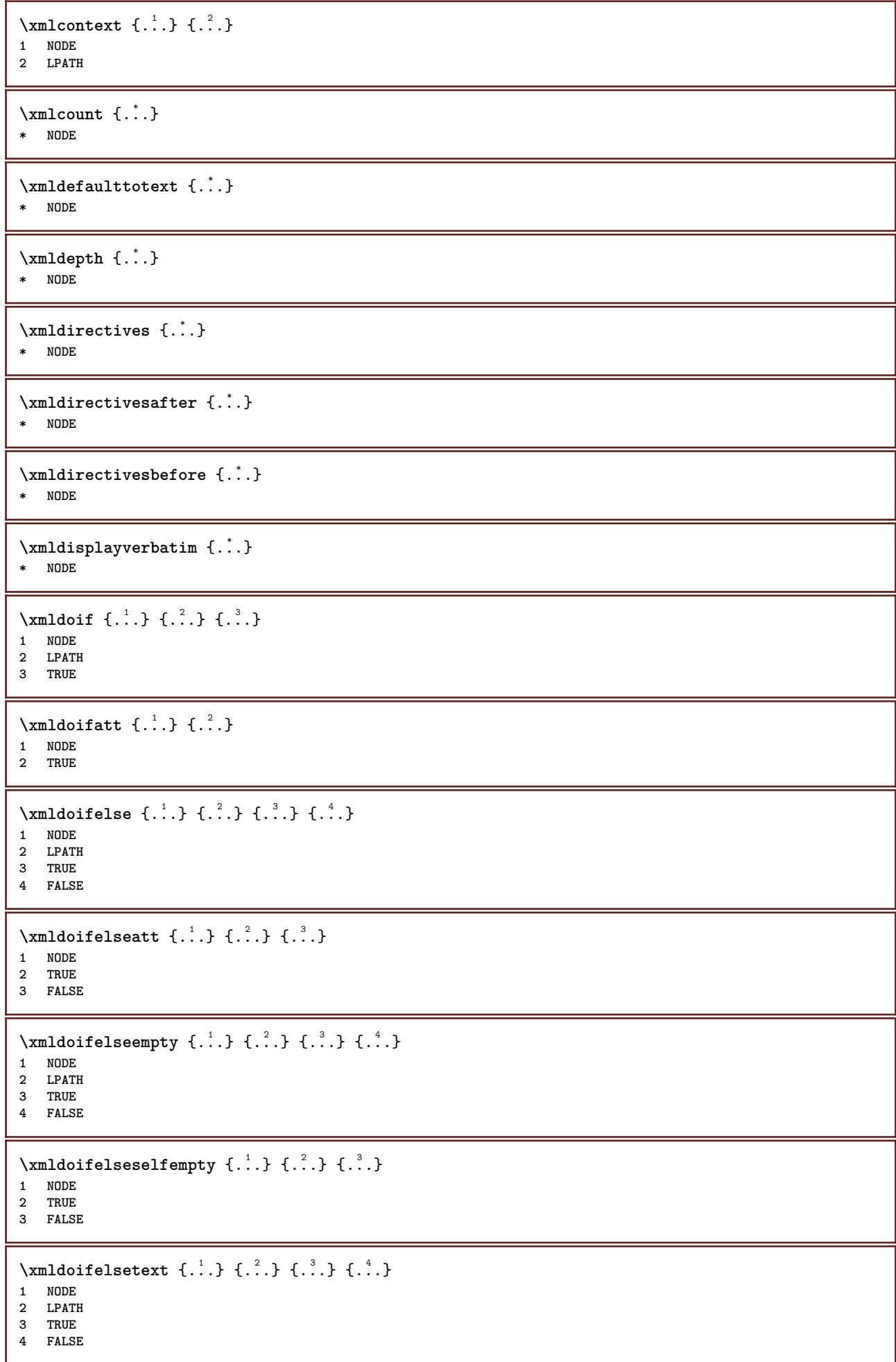
```
\xmldoifelsevalue {\ldots} {\ldots} {\ldots} {\ldots} {\ldots}1 CATEGORY
2 NAME
3 TRUE
4 FALSE
\xm1doifnot \{.\cdot.\cdot\} \{.\cdot.\cdot\} \{.\cdot.\cdot\}1 NODE
2 LPATH
3 TRUE
\xmldoifrontat {\ldots} {\ldots}
1 NODE
2 TRUE
\xmldoifnotselfempty <math>\{.\n.\n \{.\n<sub>2</sub>.
1 NODE
2 TRUE
\xmldoifnottext {\dots} {\dots} {\dots} {\dots}1 NODE
2 LPATH
3 TRUE
\xmldoifselfempty <math>\{.\cdot.\} \{.\cdot.\}1 NODE
2 TRUE
\xmldoiftext { ... } {'.}. {...} {...}
1 NODE
2 LPATH
3 TRUE
\{\text{number } \{.\cdot.\cdot\} \{.\cdot.\cdot\}1 NODE
2 NUMBER
\xrightarrow{\text{full}} {\ldots} {\ldots}
1 NODE
2 LPATH
\xm1first \{\ldots\} \{\ldots\}1 NODE
2 LPATH
\xrightarrow{flush} \{\ldots\}* NODE
\xmlflushcontext {...}
* NODE
\xm1flushdocumentsetups \{.\n,.\n\} \{.\n,.\n\}1 NAME
2 SETUP
\xm1flushlinewise \{\ldots\}* NODE
\xmlflushpure {...}
* NODE
```

```
\xmlflushspacewise {...}
* NODE
\xmlflushtext {...}
* NODE
\xmlinclude \{.\n<sup>1</sup>.\n<sup>2</sup>.\n<sup>3</sup>.\n<sup>3</sup>1 NODE
2 LPATH
3 NAME
\xmlinclusion {...}
* NODE
\xmlinclusions {...}
* NODE
\xmlinfo \{.\n:
* NODE
\xmlinjector {...}
* NAME
\xmlimlineprettyprint \{\ldots\} \{\ldots\}1 NODE
2 mp lua xml parsed-xml nested tex context none NAME
\xmlinlineprettyprinttext {.<sup>1</sup>.} {.<sup>2</sup>.}
1 NODE
2 mp lua xml parsed-xml nested tex context none NAME
\label{eq:ex1} $$\xmlinlineverbatin _{..}* NODE
\xmlinstalldirective \{.\cdot.\cdot\} \{.\cdot.\cdot\}1 NAME
2 CSNAME
\xmllast \{.\cdot.\} \{.\cdot.\}1 NODE
2 LPATH
\xmllastatt
\xmllastmatch
\xmllastpar
\xmlloadbuffer \{.\cdot.\} \{.\cdot.\} \{.\cdot.\}1 BUFFER
2 NAME
3 XMLSETUP
\sum1loaddata \{.\cdot\,,\} \{.\cdot\,,\} \{.\cdot\,,\}1 NAME
2 TEXT
3 XMLSETUP
```

```
\xmlloaddirectives {...}
* FILE
\xmlloadfile \{.\n,.\n,.\n,.\n,.\n,1 NAME
2 FILE
3 XMLSETUP
\xmlloadonly \{.\cdot.\cdot\} \{.\cdot.\cdot\} \{.\cdot.\cdot\}1 NAME
2 FILE
3 XMLSETUP
\xmlmain \{\ldots\}* NAME
\sum \texttt{m2pvalue} \{.\n} \{.\n} \{.\n} \{.\n} \{.\n}1 CATEGORY
2 NAME
3 TEXT
\xmlname \{\ldots\}* NODE
\xmlnamespace {...}
* NODE
\xmlnonspace \{.\cdot\cdot\} \{.\cdot\cdot\}1 NODE
2 LPATH
\sum_{i=1}^{n}1 NODE
2 NAME
\times xmlparam \{.\n,.\n,.\n,.\n,.\n,.\n,.\n,1 NODE
2 LPATH
3 NAME
\xm1path \{\ldots\}* NODE
\xmlpos {..}* NODE
\xm1 position {1, 1, 1, 2, 3, 4, 3, 3}1 NODE
2 LPATH
3 NUMBER
\xmlprependdocumentsetup {.<sup>1</sup>.} {.<sup>2</sup>.}
1 NAME
2 SETUP
\xmlprependsetup {...}
* SETUP
\xmlprettyprint {.<sup>1</sup>.} {.<sup>2</sup>.}
1 NODE
2 mp lua xml parsed-xml nested tex context none NAME
```

```
\xmlprettyprinttext {.<sup>1</sup>.} {.<sup>2</sup>.}
1 NODE
2 mp lua xml parsed-xml nested tex context none NAME
\sum n processbuffer \{.\cdot\,,\} \{.\cdot\,,\} \{.\cdot\,,\}1 BUFFER
2 NAME
3 XMLSETUP
\sum n processdata \{.\cdot\cdot\} \{.\cdot\cdot\} \{.\cdot\cdot\}1 NAME
2 TEXT
3 XMLSETUP
\xmlprocessfile {.<sup>1</sup>..} {.<sup>2</sup>..} {.<sup>3</sup>..}
1 NAME
2 FILE
3 XMLSETUP
\sum_{\text{number of } i.} \{i.}^2.1 NODE
2 LPATH
\xmlraw \{\ldots\}* NODE
\x + \{.\cdot\} \{.\cdot.\}1 NODE
2 NAME
\xmlregistereddocumentsetups {.<sup>1</sup>..} {.<sup>2</sup>..}
1 NAME
2 SETUP
\xmlregisteredsetups
\{xmlregisterns \{.\n<sup>1</sup>.} \{.\n<sup>2</sup>.}1 NAME
2 URL
\{\text{min} apprame \{.\cdot\cdot\} \{.\cdot\cdot\} \{.\cdot\cdot\} \{.\cdot\cdot\}1 NODE
2 LPATH
3 NAME
4 NAME
\sum \text{minmax} amespace \{.\cdot\cdot\} \{.\cdot\cdot\} \{.\cdot\cdot\}1 NODE
2 NAME
3 NAME
\{\text{number} \{ . . . . \} \{ . . . \}1 NAME
2 SETUP
\xmlremovesetup {...}
* SETUP
\xmlresetdocumentsetups {...}
* NAME
\xmlresetinjectors
```

```
\xmlresetsetups {...}
* NAME
\xmlsave \{.\cdot.\} \{.\cdot.\}1 NODE
2 FILE
\xmlsetatt {\ldots} {\ldots} {\ldots} {\ldots}1 NODE
2 NAME
3 TEXT
\xmlsetattribute \{.\cdot.\cdot\} \{.\cdot.\cdot\} \{.\cdot.\cdot\} \{.\cdot.\cdot\}1 NODE
2 LPATH
3 NAME
4 TEXT
\xmlsetentity \{\cdot, \cdot\} \{\cdot, \cdot\}1 NAME
2 TEXT
\xmlsetfunction {\ldots} {\ldots} {\ldots} {\ldots}1 NODE
2 LPATH
3 LUAFUNCTION
\xmlsetinjectors [\ldots,\ldots]* NAME
\xmlsetpar {.<sup>1</sup>..} {.<sup>2</sup>..} {.<sup>3</sup>..}
1 NODE
2 NAME
3 TEXT
\xmlsetparam {.<sup>1</sup>.} {.<sup>2</sup>.} {.<sup>3</sup>.} {.<sup>4</sup>.}
1 NODE
2 LPATH
3 NAME
4 TEXT
\xm1setsetcup \{.\n<sup>1</sup>.} \{.\n<sup>2</sup>.} \{.\n<sup>3</sup>.}1 NAME
2 LPATH
3 SETUP
\xm1setup \{\ldots\} \{\ldots\}1 NODE
2 SETUP
\xmlshow {\ldots}* NODE
\xmlsnippet {.<sup>1</sup>..} {.<sup>2</sup>..}
1 NODE
2 NUMBER
\xmlstrip {.<sup>1</sup>.} {.<sup>2</sup>.}
1 NODE
2 LPATH
```

```
\xm1stripnolines \{.\cdot.\cdot\} \{.\cdot.\cdot\}1 NODE
2 LPATH
\xmath> \{.\n \{.\n \} \{.\n \} \{.\n \}1 NODE
2 LPATH
\xmlstrippednolines \{\ldots\} \{\ldots\}1 NODE
2 LPATH
\xrightarrow{f.}.}* NODE
\x + \x + \x + \frac{1}{2}1 NAME
2 TEXT
\x + \{ . . . \} \{ . . . \}1 NODE
2 LPATH
\xmltobuffer { . . . } { . . . } { . . }1 NODE
2 LPATH
3 BUFFER
\xmltobufferverbose\ \{.\n \{.\n \} \{.\n \} \{.\n \}1 NODE
2 LPATH
3 BUFFER
\xmlt{ofile} \{.\n, .\} \{.\n, .\} \{.\n, .\}1 NODE
2 LPATH
3 FILE
\xmlvalue \{.\n,.\n\} \{.\n,.\n\} \{.\n,.\n\}1 CATEGORY
2 NAME
3 TEXT
\xmlverbatin {\dots}
* NODE
\xsplitstring \... 1
{...} 2
1 CSNAME
2 TEXT
\xypos {...} *
* NAME
\yiddishnumerals {...}
* NUMBER
\zeronumberconversion {...}
* NUMBER
```
**PRAGMA ADE Ridderstraat 27 8061GH Hasselt NL www.pragma-ade.com**